Report BNL-98726-2012-IR Tech. Note C-AD/AP/470 Oct. 2012

# ZGOUBI USERS' GUIDE

Zgoubi on web : http://sourceforge.net/projects/zgoubi/

Latest version of the users' guide : https://sourceforge.net/p/zgoubi/code/HEAD/tree/trunk/guide/Zgoubi.pdf

### François Méot

*Brookhaven National Laboratory Collider-Accelerator Department Upton, NY 11973*

> 28 January 2021 (sourceforge r-1500)

ATLAS & CMS IRs, LHC Snake Resonance Crossing in RHIC

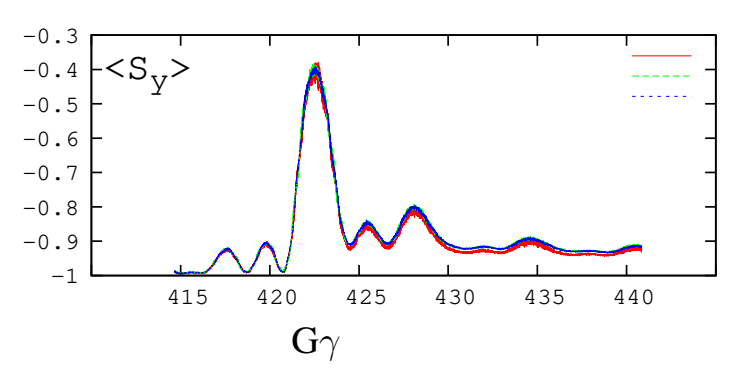

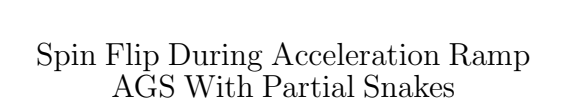

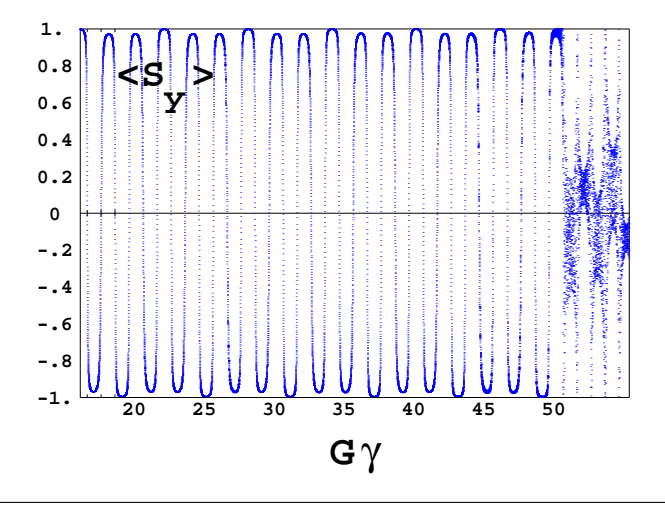

Ergodic Approach of Polarization Lifetime EIC Electron Storage Rimg

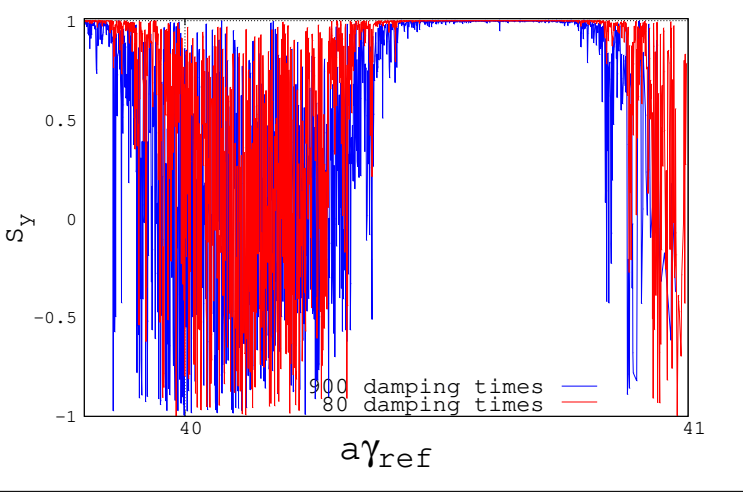

# Cover figures :

*upper left* : collision optics at ATLAS and CMS [\[79\]](#page-359-0),

*upper right* : average bunch polarization upon crossing of 393+ $Q_y$  spin resonance in RHIC [\[14\]](#page-357-0),

*lower left* : spin-flipping at integer  $G\gamma$  during acceleration at the AGS with two partial snakes [\[13\]](#page-357-1),

*lower right* : ergodic siumlation of 18 GeV electron beam polarization lifetime at the EIC [\[20\]](#page-357-2).

## Table of contents

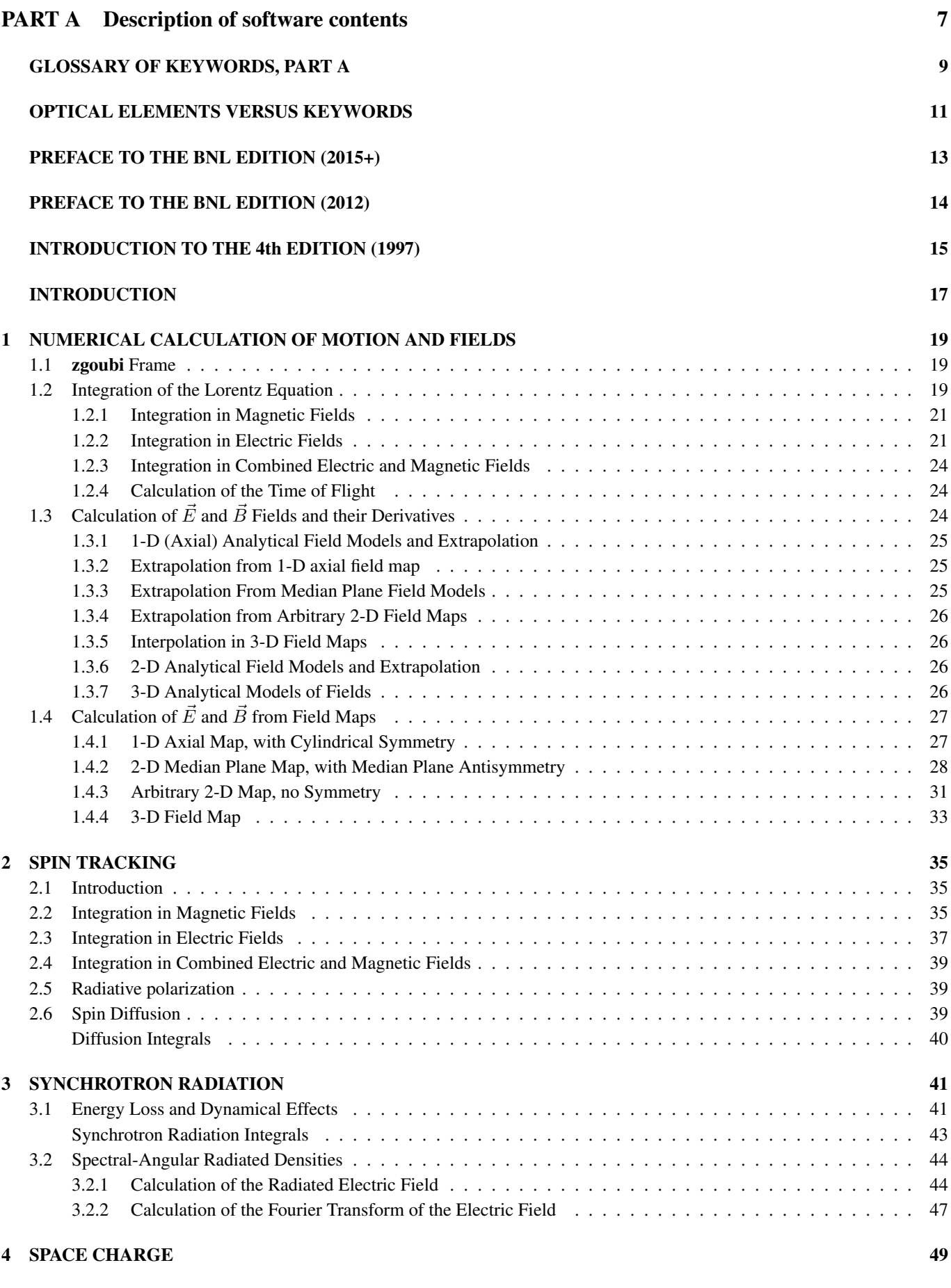

[5 ORBIT CORRECTION](#page-50-0) 51

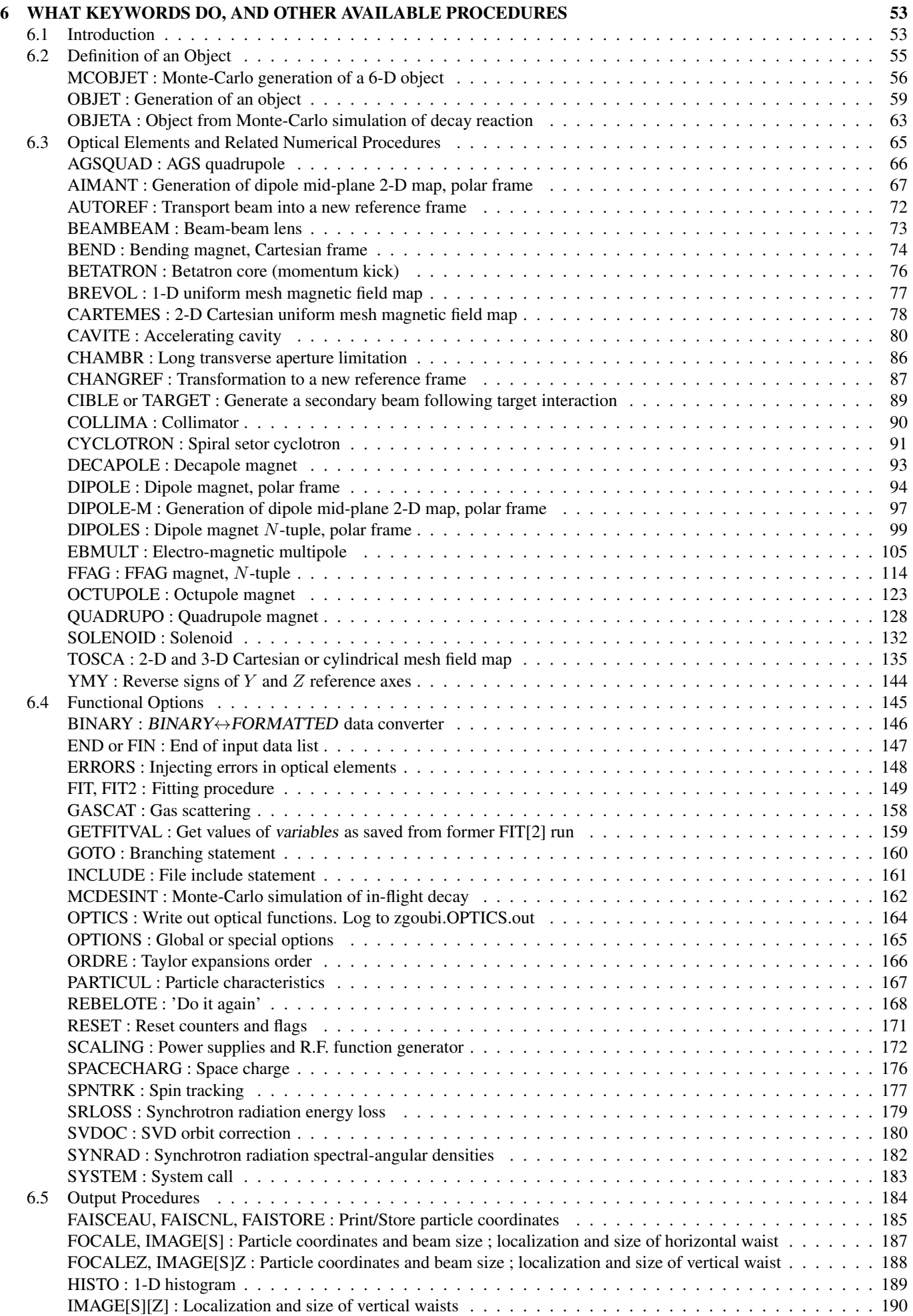

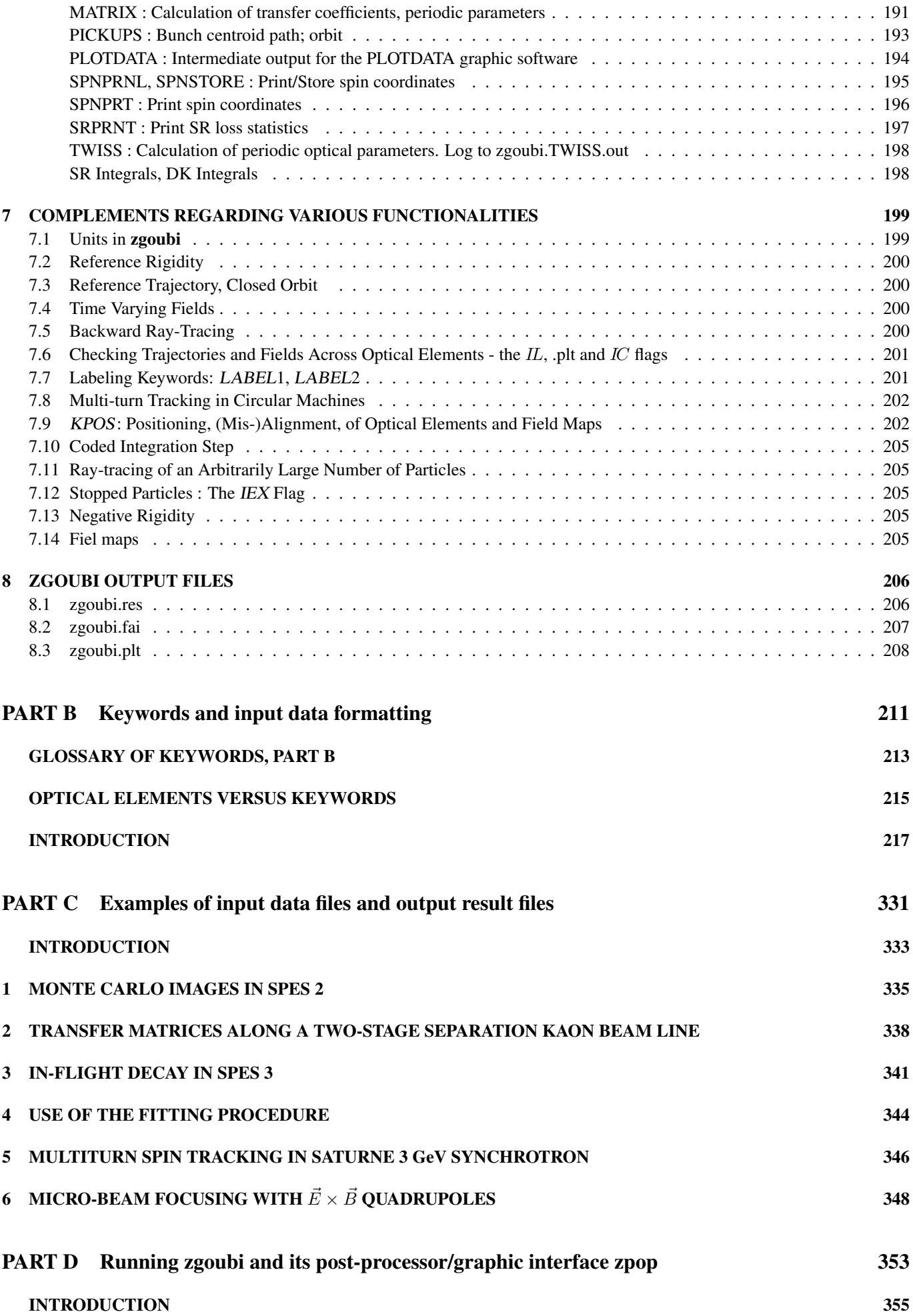

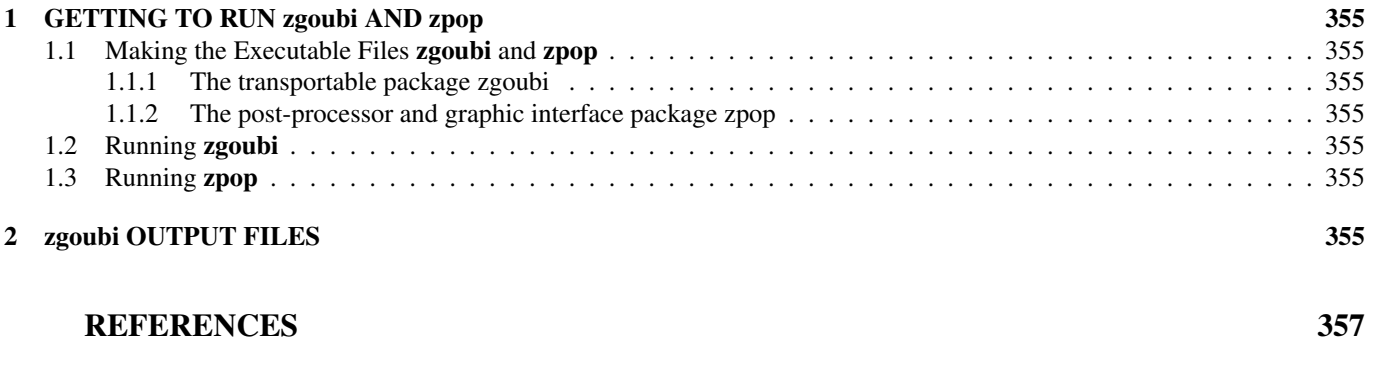

# PART A

# <span id="page-6-0"></span>Description of software contents

# Available keywords and where they are to be found in Part A.

<span id="page-8-0"></span>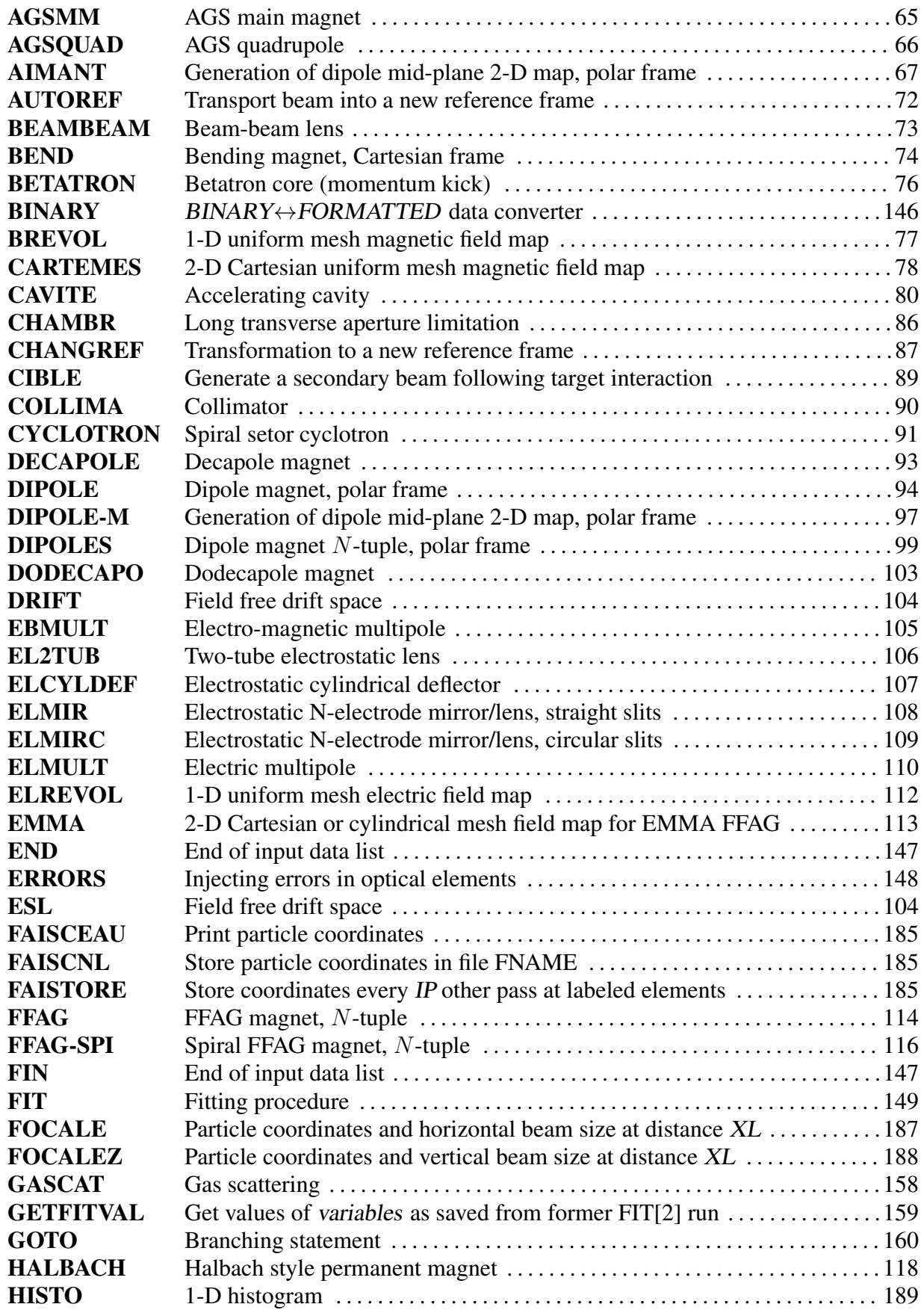

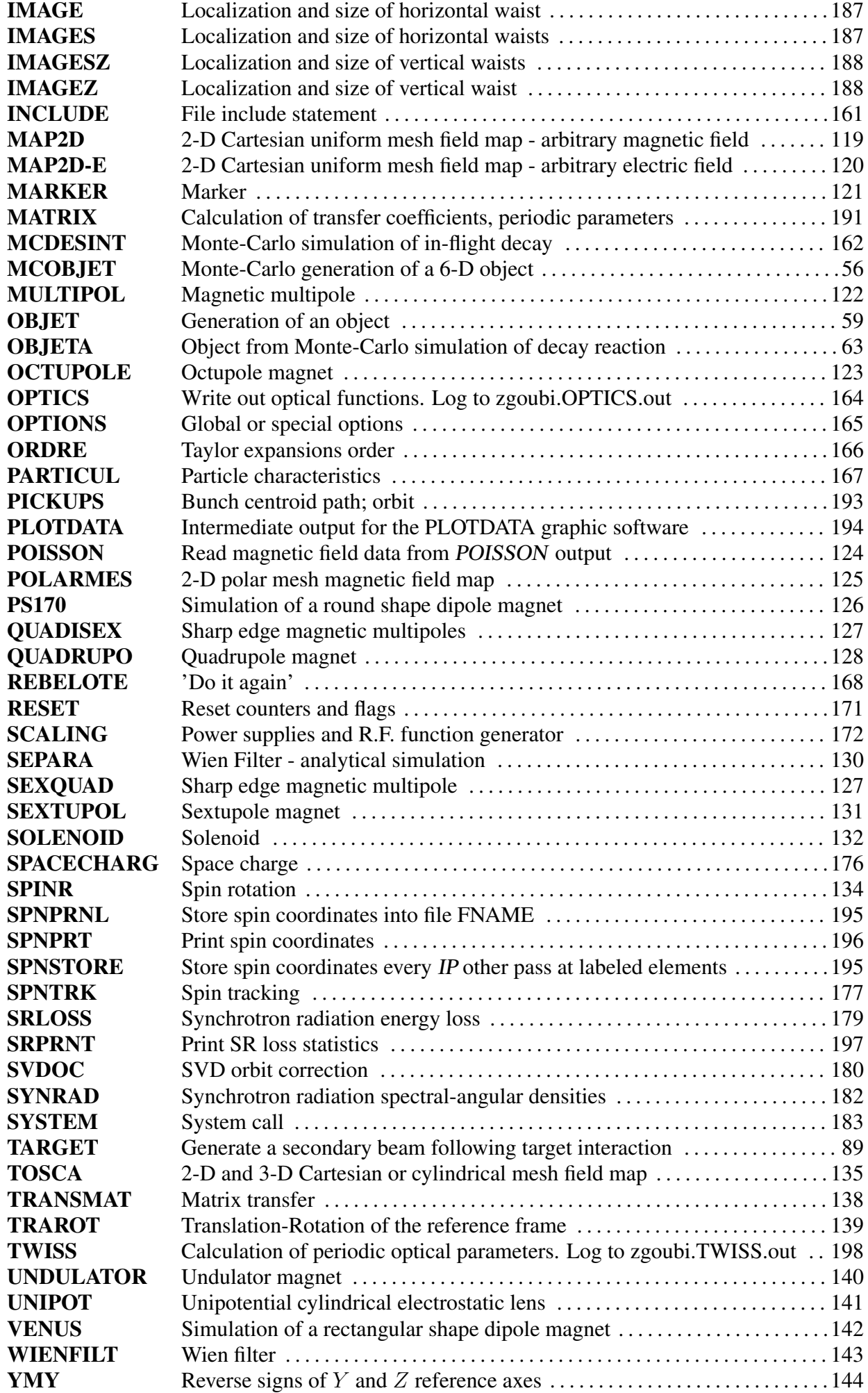

# Optical elements versus keywords

## What can be simulated What keyword(s) can be used for that

This glossary gives a list of keywords suitable for the simulation of common optical elements. These are classified in three categories: magnetic, electric and combined electro-magnetic elements.

Field map procedures are also listed; they provide a means for ray-tracing through measured or simulated electric and/or magnetic fields.

## MAGNETIC ELEMENTS

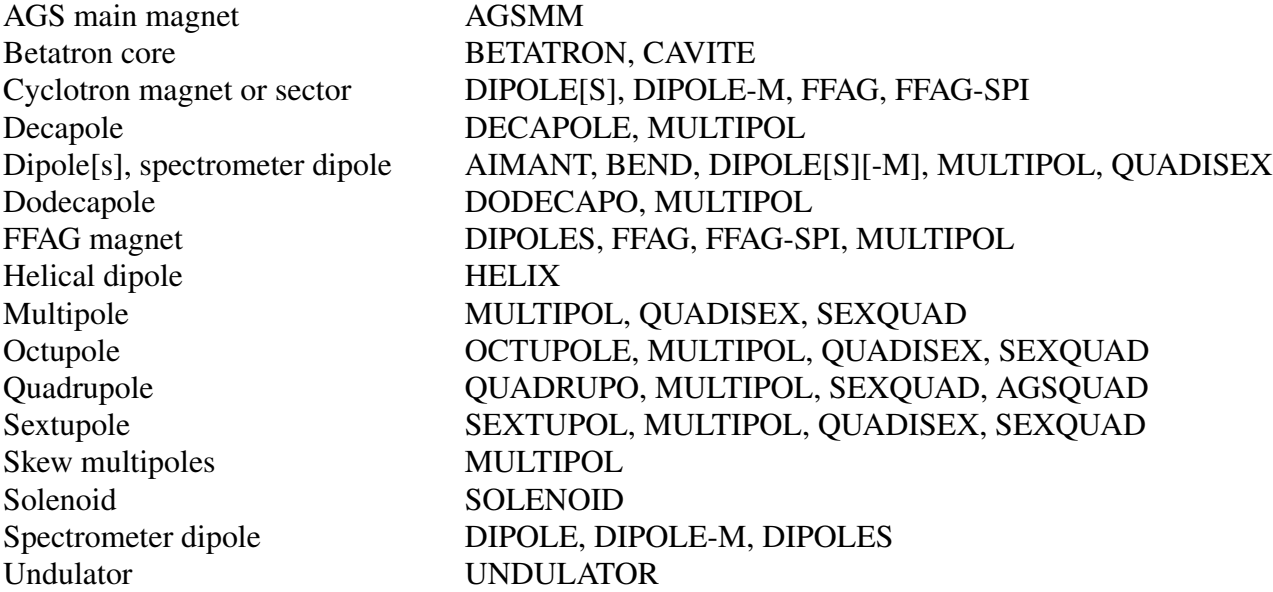

### Using field maps

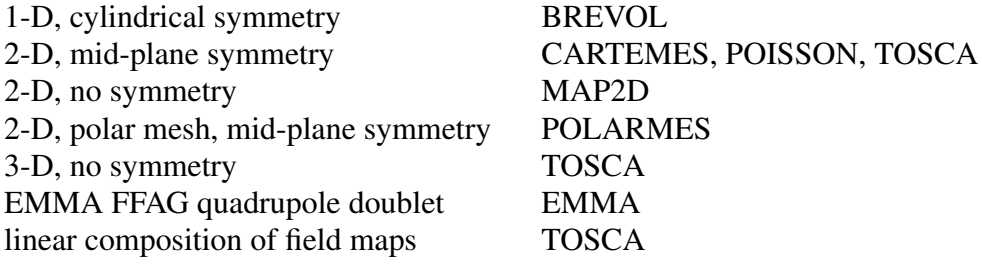

## ELECTRIC ELEMENTS

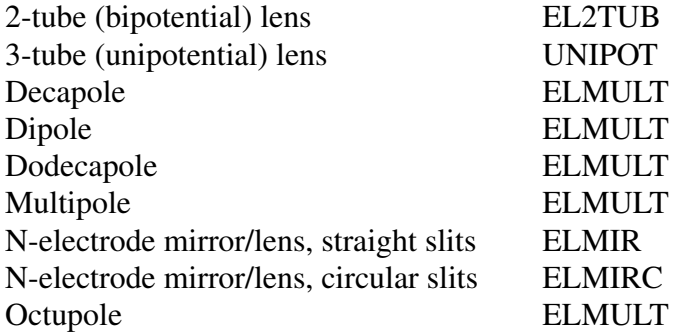

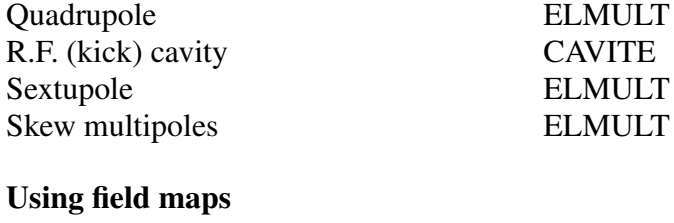

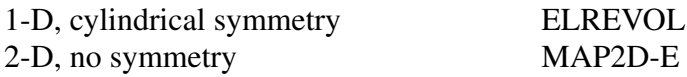

# ELECTRO-MAGNETIC ELEMENTS

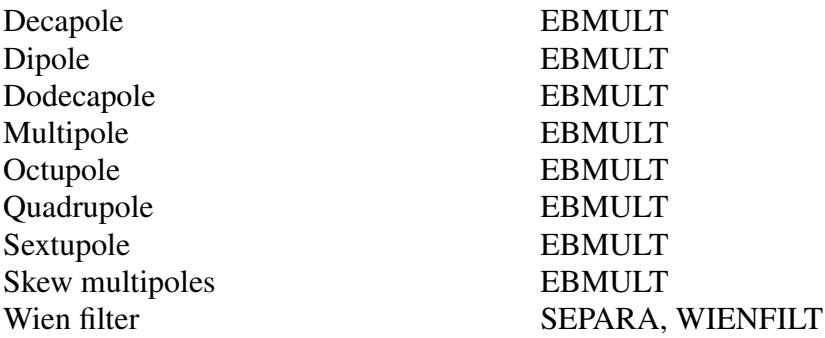

#### <span id="page-12-0"></span>PREFACE TO THE BNL EDITION, 2015+

New functionalities have been introduced :

- GOTO keyword, a conditional goto, useful for RLA simulations,

- INCLUDE keyword, working like the Fortran, similar as well to latex's, "include", more or less equivalent to a "call file" as found in various optics codes, useful for long or repetitive sequences. The developed optical sequence is printed out, in the first place, in zgoubi.res. The latter can be run as is, as the 'END' or 'FIN' statement which concludes an input sequence causes the execution to ignore whatever follows in that zgoubi.res listing.

#### <span id="page-13-0"></span>PREFACE TO THE BNL EDITION, 2012

The previous release of the Zgoubi Users' Guide as a Lab. report dates from 1997, making the present one the latest in a series of five [\[1\]](#page-357-3)-[\[4\]](#page-357-4).

zgoubi has undergone substantial developments since the 4th edition of the Users' Guide, in the frame of a number of projects and of beam dynamics studies, as the Neutrino Factory, lepton and hadron colliders, spin dynamics investigations at SuperB, RHIC, etc. As well the list of optical elements has grown, and so did the "Glossary of Keywords" list, pp. [9](#page-6-0) and [213,](#page-210-0) including new simulation and computing procedures, which range from constraint-matching to overlapping magnetic fields capabilities to spin manipulations and other synchrotron radiation damping recipes.

The ouput files zgoubi.fai (local particle data) and zgoubi.plt (step-by-step-particle data across an optical element) have been reformated in columns, making them readily readable by graphic programs as "gnuplot". Ancillary output files, less voluminous than the latter two and useful for producing plots or for zgoubi functioning checks/debugging, with names of the form "zgoubi.\*.out" are available from various keywords, usually by specifying "PRINT" in the keyword's arguments, for instance in the case of "CAVITE" it will produce "zgoubi.CAVITE.Out" containing time dependence of RF parameters as experienced by the particles at traversal of the cavity, whereas "zgoubi.OPTICS.out" can be obtained from OPTICS keyword.

This evolution of zgoubi allows embedding "FIT[2]" procedure within "REBELOTE" (zgoubi's DOloop), whereas the latter has been confered the capability of changing values of any numerical data across zgoubi.dat. This allows parameter scans, while possibly using "SYSTEM" to store the outcomes in dedicated external files.

A series of auxiliary computing tools and graphic tools (the latter based on "gnuplot") have been developed, aimed at making the designer's life easier, as, search for closed orbits in periodic machines, computation of optical functions and parameters, tune scans, dynamic aperture scans, spin dynamics data treatment, graphic scripts, etc., and including dedicated ones regarding, *e.g.*, FFAG and cyclotron design, AGS and RHIC studies, synchrotron radiation energy losses and their effects. In addition "python" interfaces are being developed by several users, possibly made available on web by their authors.

The code has been installed on SourceForge with the collaboration of J. S. Berg, in Sept. 2007, there it is fully and freely available [\[5\]](#page-357-5). The SourceForge package evolves and is maintained at the pace of on-going projects and design studies. It includes the source files, the post-processor program zpop, as well as many examples with their input data files ("zgoubi.dat") and output result files ("zgoubi.res") and the auxiliary toolbox.

The Users' Guide is intended to describe the contents of the most recent version of zgoubi. The code and its Guide are both far from being "finished products".

J. S. Berg and N. Tsoupas, BNL, have reviewed the final proof of the present document.

#### <span id="page-14-0"></span>INTRODUCTION TO THE 4th EDITION, 1997

The initial version of **zgoubi**, dedicated to ray-tracing in magnetic fields, was developed by D. Garreta and J.C. Faivre at CEN-Saclay in the early 1970s. It was perfected for the purpose of studying the four spectrometers SPES I, II, III, IV at the Laboratoire National SATURNE (CEA-Saclay, France), and SPEG at GANIL (Caen, France). It is being used since long in several national and foreign laboratories.

The first manual was in French [\[1\]](#page-357-3). Accounting for many developments and improvements, and in order to facilitate access to the program an English version of the manual was written at TRIUMF with the assistance of J. Doornbos. P. Stewart prepared the manuscript for publication [\[2\]](#page-357-6)

An updating of the latter was necessary for accompanying the third version of the code which included developments regarding spin tracking and ray-tracing in combined electric and magnetic fields ; this was done with the help of D. Bunel (SATURNE Laboratory, Saclay) for the preparation of the document and lead to the third release [\[3\]](#page-357-7).

In the mid-1990s, the computation of synchrotron radiation electromagnetic impulse and spectra was introduced for the purpose of studying interference effects at the LEP synchrotron radiation based diagnostic mini-wiggler. In the mean time, several new optical elements were added, such as electro-magnetic and other electrostatic lenses. Used since several years for special studies in periodic machines (*e.g.*, SATURNE at Saclay, COSY at Julich, LEP and LHC at CERN, Neutrino Factory rings), zgoubi has also undergone extensive developments regarding storage ring related features.

These developments of **zgoubi** have strongly benefited of the environment of the Groupe Théorie, Laboratoire National SATURNE, CEA/DSM-Saclay, in the years 1985-1995.

The graphic interface to **zgoubi** (addressed in Part D) has also undergone concomitant extensive developments, which make it a performing tool for the post-processing of zgoubi outputs.

The Users' Guide is intended to describe the contents of the most recent version of zgoubi, which is far from being a "finished product".

#### <span id="page-16-0"></span>INTRODUCTION

The computer code zgoubi calculates trajectories of charged particles in magnetic and electric fields. At the origin specially adapted to the definition and adjustment of beam lines and magnetic spectrometers, it has so evolved that it allows the study of systems including complex sequences of optical elements such as dipoles, quadrupoles, arbitrary multipoles, FFAG magnets and other magnetic or electric devices, and is able as well to handle periodic structures. Compared to other codes, it presents several peculiarities, as follows - a non-exhaustive list :

- a numerical method for integrating the Lorentz equation, based on Taylor series, which optimizes computing time and provides high accuracy and strong symplecticity,
- spin tracking, using the same numerical method as for the Lorentz equation,
- account of stochastic photon emission, and its effects on particle dynamics,
- calculation of the synchrotron radiation electric field and spectra in arbitrary magnetic fields, from the ray-tracing outcomes,
- the possibility of using a mesh, which allows ray-tracing from simulated or measured (1-D, 2-D or 3-D) electric and magnetic field maps,
- a number Monte Carlo procedures : unlimited number of trajectories, in-flight decay, stochastic radiation, etc.,
- built-in fitting procedures allowing arbitrary variables and a large variety of constraints, easily expandable,
- multi-turn tracking in circular accelerators including features proper to machine parameter calculation and survey,
- simulation of time-varying power supplies,
- simulation of arbitrary radio-frequency programs.

The initial version of **zgoubi** was dedicated to ray-tracing in magnetic elements, beam lines, spectrometers. It was perfected for the purpose of studying, and operating, the four spectrometers SPES I, II, III, IV at the Laboratoire National SATURNE (CEA-Saclay, France), and, later, SPEG at GANIL (Caen, France).

Developments regarding spin tracking and ray-tracing in combined electric and magnetic fields were implemented, in the late 1980s and early 1990s respectively.

In the mid-1990s, the computation of synchrotron radiation electromagnetic impulse and spectra was introduced, for the purpose of synchrotron radiation diagnostic R&D at LEP, and further applied to the design of the SR diagnostics installations at LHC in the early 2000s. In the mean time, several new optical elements were added, such as electro-magnetic and other electrostatic lenses. Used since several years for special studies in periodic machines (*e.g.*, SATURNE at Saclay, COSY at Julich, LEP and LHC at CERN), zgoubi has also undergone extensive developments regarding storage ring related features.

Many developments have been accomplished since the early 2000s in the frame of a number of project design and beam dynamics studies, as the neutrino factory, lepton and hadron colliders, spin studies at AGS and RHIC, etc. As a consequence the list of optical elements and the compendium of numerical methods, so-called "Glossary of Keywords" list, pp. [9](#page-6-0) and [213,](#page-210-0) has stretched with new simulation and computing procedures, ranging from fitting (FIT2 procedure ; additional constraints) to overlapping magnetic field capabilities (DIPOLES, FFAG), spin manipulation (SPINR), optical elements (BEAMBEAM), radiation damping tools (SRLOSS) and many others (FAISTORE, MAP2D-E, OPTICS, PICKUPS, TWISS, etc.).

The graphic interface to **zgoubi** (zpop, Part D) has undergone extensive developments, making it a convenient companion tool to the use of zgoubi.

#### <span id="page-18-1"></span><span id="page-18-0"></span>1 NUMERICAL CALCULATION OF MOTION AND FIELDS

#### 1.1 zgoubi Frame

The reference frame of **zgoubi** is presented in Fig. [1.](#page-19-0) Its origin and orientation are arbitrary. However, its origin is generally in the median plane, considered to be  $(O; X, Y)$ , on a reference curve which coincides with the optical axis of optical elements.

#### <span id="page-18-2"></span>1.2 Integration of the Lorentz Equation

The Lorentz equation, which governs the motion of a particle of charge q, relativistic mass m and velocity  $\vec{v}$  in electric and magnetic fields  $\vec{e}$  and  $\vec{b}$ , is written

<span id="page-18-6"></span>
$$
\frac{d(m\vec{v})}{dt} = q\left(\vec{e} + \vec{v} \times \vec{b}\right) \tag{1.2.1}
$$

Noting  $()' = \frac{d()}{ds}$  and taking

<span id="page-18-8"></span>
$$
\vec{u} = \frac{\vec{v}}{v}, \quad ds = v dt, \quad \vec{u}' = \frac{d\vec{u}}{ds}, \quad m\vec{v} = mv\vec{u} = q B\rho \,\vec{u}
$$
\n(1.2.2)

where  $B\rho$  is the rigidity of the particle, this equation can be rewritten

<span id="page-18-4"></span><span id="page-18-3"></span>
$$
(B\rho)'\vec{u} + B\rho\vec{u}' = \frac{\vec{e}}{v} + \vec{u} \times \vec{b}
$$
\n(1.2.3)

From position  $\vec{R}(M_0)$  and unit velocity  $\vec{u}(M_0)$  at point  $M_0$ , position  $\vec{R}(M_1)$  and unit velocity  $\vec{u}(M_1)$  at point  $M_1$  following a displacement  $\Delta s$ , are obtained from truncated Taylor expansions (Fig. [2\)](#page-19-1)

$$
\vec{R}(M_1) \approx \vec{R}(M_0) + \vec{u}(M_0) \Delta s + \vec{u}'(M_0) \frac{\Delta s^2}{2!} + \dots + \vec{u}''''(M_0) \frac{\Delta s^6}{6!}
$$
\n
$$
\vec{u}(M_1) \approx \vec{u}(M_0) + \vec{u}'(M_0) \Delta s + \vec{u}''(M_0) \frac{\Delta s^2}{2!} + \dots + \vec{u}''''(M_0) \frac{\Delta s^5}{5!}
$$
\n(1.2.4)

The rigidity at  $M_1$  is obtained in the same way from

<span id="page-18-7"></span><span id="page-18-5"></span>
$$
(B\rho)(M_1) \approx (B\rho)(M_0) + (B\rho)'(M_0)\Delta s + \dots + (B\rho)''''(M_0)\frac{\Delta s^5}{5!}
$$
 (1.2.5)

The equation of time of flight is written in a similar manner

$$
T(M_1) \approx T(M_0) + T'(M_0) \Delta s + T''(M_0) \frac{\Delta s^2}{2} + \dots + T'''''(M_0) \frac{\Delta s^5}{5!}
$$
 (1.2.6)

The derivatives  $\vec{u}^{(n)} = \frac{d^n \vec{u}}{dx^n}$  $\frac{d^n\vec{u}}{ds^n}$  and  $(B\rho)^{(n)} = \frac{d^n(B\rho)}{ds^n}$  $\frac{\Delta P}{ds^n}$  involved in these expressions are calculated as described in the next sections. For the sake of computing speed, three distinct software procedures are involved, depending on whether  $\vec{e}$  or  $\vec{b}$  is zero, or  $\vec{e}$  and  $\vec{b}$  are both non-zero.

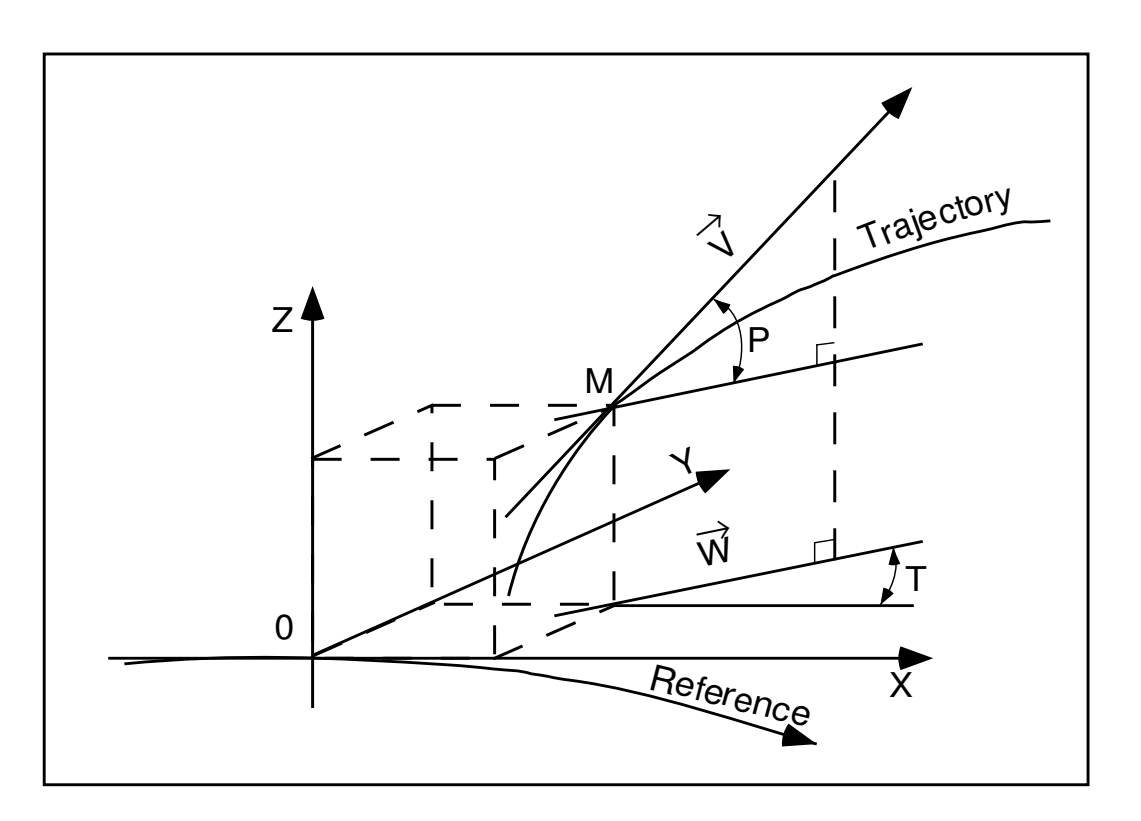

<span id="page-19-0"></span>Figure 1: Reference frame and coordinates  $(Y, T, Z, P)$  in zgoubi.

- $OX$ : in the direction of motion,
- $OY$ : normal to  $OX$ ,
- $OZ$ : orthogonal to the  $(X, Y)$  plane,
- $\vec{W}$  : projection of the velocity,  $\vec{v}$ , in the  $(X, Y)$  plane,
- $T =$  angle between  $\vec{W}$  and the X-axis,
- $P =$ angle between  $\vec{W}$  and  $\vec{v}$ .

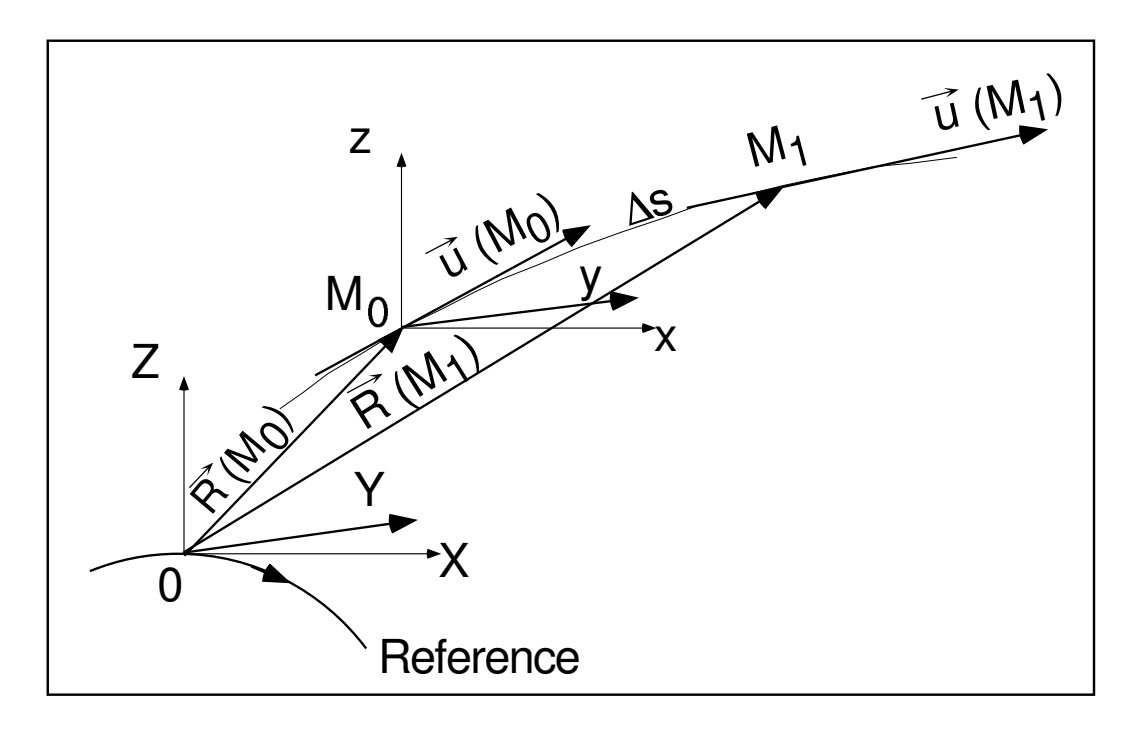

<span id="page-19-1"></span>Figure 2: Position and velocity of a particle in the reference frame.

#### <span id="page-20-0"></span>1.2.1 Integration in Magnetic Fields

Considering  $\vec{e} = 0$  and given  $\vec{B} =$  $\bar{b}$ Bρ , eq. [\(1.2.3\)](#page-18-3) reduces to

$$
\vec{u}' = \vec{u} \times \vec{B} \tag{1.2.7}
$$

<span id="page-20-2"></span>The successive derivatives  $\vec{u}^{(n)} = \frac{d^n \vec{u}}{dx^n}$  $\frac{d}{ds^n}$  of  $\vec{u}$  needed in the Taylor expansions (eqs. [1.2.4\)](#page-18-4) are calculated by differentiating  $\vec{u}' = \vec{u} \times \vec{B}$ 

$$
\begin{aligned}\n\vec{u}'' &= \vec{u}' \times \vec{B} + \vec{u} \times \vec{B}' \\
\vec{u}''' &= \vec{u}'' \times \vec{B} + 2\vec{u}' \times \vec{B}' + \vec{u} \times \vec{B}'' \\
\vec{u}'''' &= \vec{u}''' \times \vec{B} + 3\vec{u}'' \times \vec{B}' + 3\vec{u}' \times \vec{B}'' + \vec{u} \times \vec{B}''' \\
\vec{u}'''''' &= \vec{u}'''' \times \vec{B} + 4\vec{u}''' \times \vec{B}' + 6\vec{u}'' \times \vec{B}'' + 4\vec{u}' \times \vec{B}''' + \vec{u} \times \vec{B}''''\n\end{aligned} \tag{1.2.8}
$$

where  $\vec{B}^{(n)} = \frac{d^n \vec{B}}{dx^n}$  $\frac{x}{ds^n}$ . From

<span id="page-20-4"></span><span id="page-20-3"></span>
$$
d\vec{B} = \frac{\partial \vec{B}}{\partial X} dX + \frac{\partial \vec{B}}{\partial Y} dY + \frac{\partial \vec{B}}{\partial Z} dZ = \sum_{i=1,3} \frac{\partial \vec{B}}{\partial X_i} dX_i
$$
(1.2.9)

and by successive differentiation, we get

$$
\vec{B}' = \sum_{i} \frac{\partial \vec{B}}{\partial X_{i}} u_{i}
$$
\n
$$
\vec{B}'' = \sum_{ij} \frac{\partial^{2} \vec{B}}{\partial X_{i} \partial X_{j}} u_{i} u_{j} + \sum_{i} \frac{\partial \vec{B}}{\partial X_{i}} u'_{i}
$$
\n
$$
\vec{B}''' = \sum_{ijk} \frac{\partial^{3} \vec{B}}{\partial X_{i} \partial X_{j} \partial X_{k}} u_{i} u_{j} u_{k} + 3 \sum_{ij} \frac{\partial^{2} \vec{B}}{\partial X_{i} \partial X_{j}} u'_{i} u_{j} + \sum_{i} \frac{\partial \vec{B}}{\partial X_{i}} u''_{i}
$$
\n
$$
\vec{B}'''' = \sum_{ijkl} \frac{\partial^{4} \vec{B}}{\partial X_{i} \partial X_{j} \partial X_{k} \partial X_{l}} u_{i} u_{j} u_{k} u_{l} + 6 \sum_{ijk} \frac{\partial^{3} \vec{B}}{\partial X_{i} \partial X_{j} \partial X_{k}} u'_{i} u_{j} u_{k}
$$
\n
$$
+ 4 \sum_{ij} \frac{\partial^{2} \vec{B}}{\partial X_{i} \partial X_{j}} u''_{i} u_{j} + 3 \sum_{ij} \frac{\partial^{2} \vec{B}}{\partial X_{i} \partial X_{j}} u'_{i} u'_{j} + \sum_{i} \frac{\partial \vec{B}}{\partial X_{i}} u''_{i}
$$
\n(1.2.10)

From the knowledge of  $\vec{u}(M_0)$  and  $\vec{B}(M_0)$  at point  $M_0$  of the trajectory, we calculate alternately the derivatives of  $\vec{u}(M_0)$  and  $\vec{B}(M_0)$ , by means of eqs. [\(1.2.8\)](#page-20-2) and [\(1.2.10\)](#page-20-3), and inject these into eq. [\(1.2.4\)](#page-18-4) so yielding  $\vec{R}(M_1)$  and  $\vec{u}(M_1)$ .

#### <span id="page-20-1"></span>1.2.2 Integration in Electric Fields [\[6\]](#page-357-8)

Admitting that  $\vec{b} = 0$ , eq. [\(1.2.3\)](#page-18-3) reduces to

$$
(B\rho)'\vec{u} + B\rho\vec{u}' = \frac{\vec{e}}{v} \tag{1.2.11}
$$

which, by successive differentiations, gives the recursive relations

$$
(B\rho)'\vec{u} + B\rho\vec{u}' = \frac{\vec{e}}{v}
$$
  
\n
$$
(B\rho)''\vec{u} + 2(B\rho)'\vec{u}' + B\rho\vec{u}'' = \left(\frac{1}{v}\right)'\vec{e} + \frac{\vec{e}'}{v}
$$
  
\n
$$
(B\rho)'''\vec{u} + 3(B\rho)''\vec{u}' + 3(B\rho)'\vec{u}'' + B\rho\vec{u}''' = \left(\frac{1}{v}\right)''\vec{e} + 2\left(\frac{1}{v}\right)'\vec{e}' + \left(\frac{1}{v}\right)\vec{e}''
$$
  
\n
$$
(B\rho)'''''\vec{u} + 4(B\rho)'''\vec{u}' + 6(B\rho)''\vec{u}'' + 4(B\rho)'\vec{u}''' + B\rho\vec{u}'''' = \left(\frac{1}{v}\right)'''\vec{e} + 3\left(\frac{1}{v}\right)'''\vec{e}' + 3\left(\frac{1}{v}\right)'\vec{e}'' + \frac{1}{v}\vec{e}''''
$$
  
\n
$$
(B\rho)'''''\vec{u} + 5(B\rho)'''''\vec{u}' + \vec{e}tc.
$$
 (1.2.12)

that provide the derivatives  $\frac{d^n \vec{u}}{dx^n}$  $\frac{d}{ds^n}$  needed in the Taylor expansions (eq. [1.2.4\)](#page-18-4)

<span id="page-21-0"></span>
$$
\vec{u}' = \left(\frac{1}{v}\right) \vec{E} - \frac{(B\rho)'}{B\rho} \vec{u}
$$
\n
$$
\vec{u}'' = \left(\frac{1}{v}\right)' \vec{E} + \left(\frac{1}{v}\right) \vec{E}'|_{B\rho} - 2\frac{(B\rho)'}{B\rho} \vec{u}' - \frac{(B\rho)''}{B\rho} \vec{u}
$$
\n
$$
\vec{u}''' = \left(\frac{1}{v}\right)'' \vec{E} + 2\left(\frac{1}{v}\right)' \vec{E}'|_{B\rho} + \frac{1}{v} \vec{E}''|_{B\rho} - 3\frac{(B\rho)'}{B\rho} \vec{u}'' - 3\frac{(B\rho)''}{B\rho} \vec{u}' - \frac{(B\rho)'''}{B\rho} \vec{u}
$$
\n
$$
\vec{u}'''' = \left(\frac{1}{v}\right)''' \vec{E} + 3\left(\frac{1}{v}\right)'' \vec{E}'|_{B\rho} + 3\left(\frac{1}{v}\right)' \vec{E}''|_{B\rho} + \left(\frac{1}{v}\right) \vec{E}'''|_{B\rho}
$$
\n
$$
-4\frac{(B\rho)'}{B\rho} \vec{u}''' - 6\frac{(B\rho)''}{B\rho} \vec{u}'' - 4\frac{(B\rho)''''}{B\rho} \vec{u}' - \frac{(B\rho)''''}{B\rho} \vec{u}
$$
\n
$$
\vec{u}'''' = \left(\frac{1}{v}\right)'''' \vec{E} + 4\left(\frac{1}{v}\right)''' \vec{E}'|_{B\rho} + 6\left(\frac{1}{v}\right)'' \vec{E}''|_{B\rho} + 4\left(\frac{1}{v}\right)' \vec{E}'''|_{B\rho} + \left(\frac{1}{v}\right) \vec{E}''''|_{B\rho}
$$
\n
$$
-5\frac{(B\rho)'}{B\rho} \vec{u}'''' - 10\frac{(B\rho)'''}{B\rho} \vec{u}''' - 10\frac{(B\rho)'''}{B\rho} \vec{u}'' - 5\frac{(B\rho)''''}{B\rho} \vec{u}' - \frac{(B\rho)''''}{B\rho} \vec{u}
$$

<span id="page-21-1"></span>where  $\vec{E} = \frac{\vec{e}}{R}$ Bρ , and  $(|x|^{(n)}|_{B\rho}$  denotes differentiation at constant  $B\rho : \vec{E}^{(n)}|_{B\rho} =$ 1 Bρ  $d^n\bar{e}$  $\frac{dS}{ds^n}$ . These derivatives of the electric field are obtained from the total derivative

$$
d\vec{E} = \frac{\partial \vec{E}}{\partial X} dX + \frac{\partial \vec{E}}{\partial Y} dY + \frac{\partial \vec{E}}{\partial Z} dZ
$$
 (1.2.14)

<span id="page-21-2"></span>by successive differentiations

$$
\vec{E}' = \sum_{i} \frac{\partial \vec{E}}{\partial X_{i}} u_{i}
$$
\n
$$
\vec{E}'' = \sum_{ij} \frac{\partial^{2} \vec{E}}{\partial X_{i} \partial X_{j}} u_{i} u_{j} + \sum_{i} \frac{\partial \vec{E}}{\partial X_{i}} u'_{i}
$$
\n
$$
\vec{E}''' = \sum_{ijk} \frac{\partial^{3} \vec{E}}{\partial X_{i} \partial X_{j} \partial X_{k}} u_{i} u_{j} u_{k} + 3 \sum_{ij} \frac{\partial^{2} \vec{E}}{\partial X_{i} \partial X_{j}} u'_{i} u_{j} + \sum_{i} \frac{\partial \vec{E}}{\partial X_{i}} u''_{i}
$$
\n(1.2.15)

etc. as in eq. [1.2.10.](#page-20-3) The eqs. [\(1.2.13\)](#page-21-0), as well as the calculation of the rigidity, eq. [\(1.2.5\)](#page-18-5), involve derivatives  $(B\rho)^{(n)} = \frac{d^n(B\rho)}{dx}$  $\frac{\Delta P}{ds^n}$ , which are obtained in the following way. Considering that

$$
\frac{dp^2}{dt} = \frac{d\bar{p}^2}{dt} \quad i.e., \quad \frac{dp}{dt}p = \frac{d\vec{p}}{dt}\vec{p}
$$
\n(1.2.16)

<span id="page-22-0"></span>with  $\frac{d\vec{p}}{dt} = q (\vec{e} + \vec{v} \times \vec{b})$  (eq. [1.2.1\)](#page-18-6), we obtain

<span id="page-22-1"></span>
$$
\frac{dp}{dt}p = q\left(\vec{e} + v \times \vec{b}\right) \cdot \vec{p} = q\vec{e} \cdot \vec{p}
$$
\n(1.2.17)

since  $(\vec{v} \times \vec{b}) \cdot \vec{p} = 0$ . Normalizing as previously with  $\vec{p} = p\vec{u} = qBp\vec{u}$  and  $ds = vdt$ , and by successive differentiations, eq. [\(1.2.17\)](#page-22-0) leads to the  $(B\rho)^{(n)}$ 

$$
(B\rho)' = \frac{1}{v} (\vec{e} \cdot \vec{u})
$$
  
\n
$$
(B\rho)'' = \left(\frac{1}{v}\right)' (\vec{e} \cdot \vec{u}) + \frac{1}{v} (\vec{e} \cdot \vec{u})'
$$
  
\n
$$
(B\rho)''' = \left(\frac{1}{v}\right)'' (\vec{e} \cdot \vec{u}) + 2\left(\frac{1}{v}\right)' (\vec{e} \cdot \vec{u})' + \frac{1}{v} (\vec{e} \cdot \vec{u})''
$$
  
\n
$$
(B\rho)'''' = \left(\frac{1}{v}\right)''' (\vec{e} \cdot \vec{u}) + 3\left(\frac{1}{v}\right)'' (\vec{e} \cdot \vec{u})' + 3\left(\frac{1}{v}\right)' (\vec{e} \cdot \vec{u})'' + \frac{1}{v} (\vec{e} \cdot \vec{u})'''
$$
  
\n
$$
(B\rho)'''' = etc.
$$
\n(1.2.18)

The derivatives  $(\vec{e} \cdot \vec{u})^{(n)} = \frac{d^n(\vec{e} \cdot \vec{u})}{ds^n}$  $\frac{\partial}{\partial s^n}$  are obtained by recursive differentiation

$$
(\vec{e} \cdot \vec{u})' = \vec{e}' \cdot \vec{u} + \vec{e} \cdot \vec{u}'
$$
  
\n
$$
(\vec{e} \cdot \vec{u})'' = \vec{e}'' \cdot \vec{u} + 2\vec{e}' \cdot \vec{u}' + \vec{e} \cdot \vec{u}''
$$
  
\netc. (1.2.19)

Note that they can be related to the derivatives of the kinetic energy W by  $dW = \frac{d\vec{p}}{dt} \cdot \vec{v} dt = q\vec{e} \cdot \vec{v} dt$  which leads to

$$
\frac{d^{n+1}W}{ds^{n+1}} = q \frac{d^n(\vec{e} \cdot \vec{u})}{ds^n}
$$
\nFinally, the derivatives 

\n
$$
\left(\frac{1}{v}\right)^{(n)} = \frac{d^n \left(\frac{1}{v}\right)}{ds^n}
$$
\ninvolved in eqs. (1.2.13, 1.2.18) are obtained from

<span id="page-22-2"></span>
$$
p = \frac{v}{c} \frac{W + m_0 c^2}{c}
$$

 $(m<sub>0</sub>$  is the rest mass) by successive differentiations, that give the recursive relations

$$
\begin{aligned}\n\left(\frac{1}{v}\right) &= \frac{1}{c^2} \frac{W + m_0 c^2}{q B \rho} \\
\left(\frac{1}{v}\right)' &= \frac{1}{c^2} \frac{(\vec{e} \cdot \vec{u})}{B \rho} - \frac{1}{v} \frac{(B \rho)'}{B \rho} \\
\left(\frac{1}{v}\right)'' &= \frac{1}{c^2} \frac{(\vec{e} \cdot \vec{u})'}{B \rho} - 2\left(\frac{1}{v}\right)' \frac{(B \rho)'}{B \rho} - \frac{1}{v} \frac{(B \rho)''}{B \rho} \\
\left(\frac{1}{v}\right)''' &= \frac{1}{c^2} \frac{(\vec{e} \cdot \vec{u})''}{B \rho} - 3\left(\frac{1}{v}\right)'' \frac{(B \rho)'}{B \rho} - 3\left(\frac{1}{v}\right)' \frac{(B \rho)''}{B \rho} - \frac{1}{v} \frac{(B \rho)'''}{B \rho} \\
\left(\frac{1}{v}\right)'''' &= etc.\n\end{aligned}
$$
\n(1.2.21)

#### <span id="page-23-0"></span>1.2.3 Integration in Combined Electric and Magnetic Fields

When both  $\vec{e}$  and  $\vec{b}$  are non-zero, the complete eq. [\(1.2.3\)](#page-18-3) must be considered. Recursive differentiations give the following relations

$$
(B\rho)'\vec{u} + B\rho\vec{u}' = \frac{\vec{e}}{v} + \vec{u} \times \vec{b}
$$
  
\n
$$
(B\rho)''\vec{u} + 2(B\rho)'\vec{u}' + B\rho\vec{u}'' = \left(\frac{1}{v}\right)'\vec{e} + \left(\frac{1}{v}\right)\vec{e}' + (\vec{u} \times \vec{b})'
$$
  
\n
$$
(B\rho)'''\vec{u} + 3(B\rho)''\vec{u}' + 3(B\rho)'\vec{u}'' + B\rho\vec{u}''' = \left(\frac{1}{v}\right)''\vec{e} + 2\left(\frac{1}{v}\right)'\vec{e}' + \left(\frac{1}{v}\right)\vec{e}'' + (\vec{u} \times \vec{b})''
$$
  
\n
$$
(B\rho)'''''\vec{u} + 4(B\rho)'''\vec{u}' + 6(B\rho)'''\vec{u}'' + 4(B\rho)'\vec{u}''' + B\rho\vec{u}'''' = \left(\frac{1}{v}\right)'''\vec{e} + 3\left(\frac{1}{v}\right)'''\vec{e} + 3\left(\frac{1}{v}\right)'\vec{e}'' + \frac{1}{v}\vec{e}''' + (\vec{u} \times \vec{b})'''
$$
 (1.2.22)

that provide the derivatives  $\frac{d^n \vec{u}}{dx^n}$  $\frac{d}{ds^n}$  needed in the Taylor expansions [\(1.2.4\)](#page-18-4)

$$
\vec{u}' = \left(\frac{1}{v}\right) \vec{E} + (\vec{u} \times \vec{B}) - \frac{(B\rho)'}{B\rho} \vec{u}
$$
\n
$$
\vec{u}'' = \left(\frac{1}{v}\right)' \vec{E} + \left(\frac{1}{v}\right) \vec{E}'|_{B\rho} + (\vec{u} \times \vec{B})'|_{B\rho} - 2\frac{(B\rho)'}{B\rho} \vec{u}' - \frac{(B\rho)''}{B\rho} \vec{u}
$$
\n
$$
\vec{u}''' = \left(\frac{1}{v}\right)'' \vec{E} + 2\left(\frac{1}{v}\right)' \vec{E}'|_{B\rho} + \frac{1}{v} \vec{E}''|_{B\rho} + (\vec{u} \times \vec{B})''|_{B\rho} - 3\frac{(B\rho)'}{B\rho} \vec{u}'' - 3\frac{(B\rho)''}{B\rho} \vec{u}' - \frac{(B\rho)'''}{B\rho} \vec{u}
$$
\n
$$
\vec{u}'''' = \left(\frac{1}{v}\right)''' \vec{E} + 3\left(\frac{1}{v}\right)'' \vec{E}'|_{B\rho} + 3\left(\frac{1}{v}\right)' \vec{E}''|_{B\rho} + \left(\frac{1}{v}\right) \vec{E}'''|_{B\rho}
$$
\n
$$
+ (\vec{u} \times \vec{B})'''|_{B\rho} - 4\frac{(B\rho)'}{B\rho} \vec{u}''' - 6\frac{(B\rho)''}{B\rho} \vec{u}'' - 4\frac{(B\rho)'''}{B\rho} \vec{u}' - \frac{(B\rho)''''}{B\rho} \vec{u}
$$
\n(12.23)

where  $\vec{E} = \frac{\vec{e}}{R}$ Bρ ,  $\vec{B}$  =  $\overline{b}$ Bρ , and  $\binom{n}{B\rho}$  denotes differentiation at constant  $B\rho$ 

$$
\vec{E}^{(n)}|_{B\rho} = \frac{1}{B\rho} \frac{d^n \vec{e}}{ds^n} \quad \text{and} \quad (\vec{u} \times \vec{B})^{(n)}|_{B\rho} = \frac{1}{B\rho} (\vec{u} \times \vec{b})^{(n)}.
$$
 (1.2.24)

These derivatives  $\vec{E}^{(n)}$  and  $\vec{B}^{(n)}$  of the electric and magnetic fields are calculated from the vector fields  $\vec{E}(X, Y, Z)$ ,  $\vec{B}(X, Y, Z)$  and their derivatives  $\frac{\partial^{i+j+k}\vec{E}}{\partial X^{i}\partial X^{j}\partial Y^{k}}$  $\partial X^i\partial Y^j\partial Z^k$ and  $\frac{\partial^{i+j+k}\vec{B}}{\partial X_i^i \partial X_j^i \partial Y_j^j}$  $\frac{\delta}{\partial X^{i} \partial Y^{j} \partial Z^{k}}$ , following eqs. [\(1.2.14,](#page-21-1) [1.2.15\)](#page-21-2) and eqs. [\(1.2.9,](#page-20-4) [1.2.10\)](#page-20-3), respectively.

#### <span id="page-23-1"></span>1.2.4 Calculation of the Time of Flight

The time of flight eq. [\(1.2.6\)](#page-18-7) involves the derivatives  $dT/ds = 1/v$ ,  $d^2T/ds^2 = d(1/v)/ds$ , etc. that are obtained from eq. [\(1.2.21\)](#page-22-2). In the absence of electric field, however, eq. [\(1.2.6\)](#page-18-7) reduces to the simple form

$$
T(M_1) = T(M_0) + \Delta s/v \tag{1.2.25}
$$

#### <span id="page-23-2"></span>1.3 Calculation of  $\vec{E}$  and  $\vec{B}$  Fields and their Derivatives

In this section, unless otherwise stated,  $\vec{B} = (B_X(X, Y, Z), B_Y(X, Y, Z), B_Z(X, Y, Z))$  stands indifferently for electric field  $\vec{E}$  or magnetic field  $\vec{B}$ .

 $\vec{B}(X, Y, Z)$  and derivatives are calculated in various ways, depending whether field maps or analytic representations of optical elements are used. The basic means are the following.

#### <span id="page-24-0"></span>1.3.1 1-D (Axial) Analytical Field Models and Extrapolation

This procedure assumes cylindrical symmetry with respect to the  $X$ -axis. The longitudinal field component  $B_X$  or  $E_X(X, r = 0)$   $(r = (Y^2 + Z^2)^{1/2})$ , along that axis is derived by differentiation of an appropriate model of the potential  $V(X)$  (e.g., magnetic in SOLENOID, electrostatic in EL2TUB, UNIPOT). The longitudinal and radial field components  $B_X(X, r)$ ,  $B_r(X, r)$  and their derivatives off-axis  $\frac{\partial^{i+j}B_X}{\partial X^{i}\partial x^{j}}$  $\frac{\partial X}{\partial x} \frac{\partial X}{\partial r}$  and  $\partial^{i+j}B_r$  $\frac{\partial}{\partial X^i \partial r^j}$  are obtained by Taylor expansions to the second to fifth order in r (depending on the optical  $\partial X^i \partial r^j$ ) element) assuming cylindrical symmetry (eq.  $(1.3.1)$ ), and then transformed to the  $(X, Y, Z)$  Cartesian frame of **zgoubi** in order to provide the derivatives  $\frac{\partial^{i+j+k}\vec{B}}{\partial X^{i}\partial X^{j}\partial t}$  $\frac{\partial}{\partial X^i \partial Y^j \partial Z^k}$  needed in eq. [\(1.2.15\)](#page-21-2).

#### <span id="page-24-1"></span>1.3.2 Extrapolation from 1-D axial field map [\[7\]](#page-357-9)

<span id="page-24-3"></span>A cylindrically symmetric field (*e.g.*, using BREVOL, ELREVOL) can be described by an axial 1-D field map of its longitudinal component  $B_X(X, r = 0)$   $(r = (Y^2 + Z^2)^{1/2})$ , while the radial component on axis  $B_r(X, r = 0)$  is assumed to be zero.  $B_X(X, r = 0)$  is obtained at any point along the X-axis by a polynomial interpolation from the map mesh (see section [1.4.1\)](#page-26-1). Then the field components  $B_X(X, r)$ ,  $B_r(X, r)$  at the position of the particle,  $(X, r)$  are obtained from Taylor expansions truncated at the fifth order in r (hence, up to the fifth order derivative  $\frac{\partial^5 B_X}{\partial X^5}$  $\frac{\partial^2 X}{\partial X^5}(X,0)$ , assuming cylindrical symmetry

$$
B_X(X,r) = B_X(X,0) - \frac{r^2}{4} \frac{\partial^2 B_X}{\partial X^2} (X,0) + \frac{r^4}{64} \frac{\partial^4 B_X}{\partial X^4} (X,0)
$$
  
\n
$$
B_r(X,r) = -\frac{r}{2} \frac{\partial B_X}{\partial X} (X,0) + \frac{r^3}{16} \frac{\partial^3 B_X}{\partial X^3} (X,0) - \frac{r^5}{384} \frac{\partial^5 B_X}{\partial X^5} (X,0)
$$
\n(1.3.1)

Then, by differentiation with respect to X and  $r$ , up to the second order, these expressions provide the derivatives of  $\vec{B}(X, r)$ . Finally a conversion from the  $(X, r)$  coordinates to the  $(X, Y, Z)$  Cartesian coordinates of **zgoubi** is performed, thus providing the expressions  $\frac{\partial^{i+j+k}\vec{B}}{\partial X_i\partial X_j\partial X_j}$  $\frac{\partial}{\partial X^{i} \partial Y^{j} \partial Z^{k}}$  needed in the eq. [\(1.2.10\)](#page-20-3).

#### <span id="page-24-2"></span>1.3.3 Extrapolation From Median Plane Field Models

In the median plane,  $B_Z(X, Y, 0)$  and its derivatives with respect to X or Y may be derived from analytical models (*e.g.*, in Venus magnet - VENUS, and sharp edge multipoles SEXQUAD and QUADISEX) or numerically by polynomial interpolation from 2-D field maps (*e.g.*, CARTEMES, TOSCA).

Median plane antisymmetry is assumed, which results in

$$
B_X(X, Y, 0) = 0\nB_Y(X, Y, 0) = 0\nB_X(X, Y, Z) = -B_X(X, Y, -Z)\nB_Y(X, Y, Z) = -B_Y(X, Y, -Z)\nB_Z(X, Y, Z) = B_Z(X, Y, -Z)
$$
\n(1.3.2)

<span id="page-25-4"></span>Accommodated with Maxwell's equations, this results in Taylor expansions below, for the three components of  $\vec{B}$  (here, B stands for  $B_Z(X, Y, 0)$ )

$$
B_X(X, Y, Z) = Z \frac{\partial B}{\partial X} - \frac{Z^3}{6} \left( \frac{\partial^3 B}{\partial X^3} + \frac{\partial^3 B}{\partial X \partial Y^2} \right)
$$
  
\n
$$
B_Y(X, Y, Z) = Z \frac{\partial B}{\partial Y} - \frac{Z^3}{6} \left( \frac{\partial^3 B}{\partial X^2 \partial Y} + \frac{\partial^3 B}{\partial Y^3} \right)
$$
  
\n
$$
B_Z(X, Y, Z) = B - \frac{Z^2}{2} \left( \frac{\partial^2 B}{\partial X^2} + \frac{\partial^2 B}{\partial Y^2} \right) + \frac{Z^4}{24} \left( \frac{\partial^4 B}{\partial X^4} + 2 \frac{\partial^4 B}{\partial X^2 \partial Y^2} + \frac{\partial^4 B}{\partial Y^4} \right)
$$
\n(1.3.3)

which are then differentiated one by one with respect to  $X, Y$ , or  $Z$ , up to second or fourth order (depending on optical element or IORDRE option, see section [1.4.2\)](#page-27-0) so as to get the expressions involved in eq. [\(1.2.10\)](#page-20-3).

#### <span id="page-25-0"></span>1.3.4 Extrapolation from Arbitrary 2-D Field Maps

2-D field maps that give the three components  $B_X(X, Y, Z_0)$ ,  $B_Y(X, Y, Z_0)$  and  $B_Z(X, Y, Z_0)$  at each node  $(X, Y)$  of a  $Z_0$  Z-elevation map may be used.  $\vec{B}$  and its derivatives at any point  $(X, Y, Z)$  are calculated by polynomial interpolation followed by Taylor expansions in  $Z$ , without any hypothesis of symmetries (see section [1.4.3](#page-30-0) and keywords MAP2D, MAP2D-E).

#### <span id="page-25-1"></span>1.3.5 Interpolation in 3-D Field Maps [\[8\]](#page-357-10)

In 3-D field maps  $\vec{B}$  and its derivatives up to the second order with respect to X, Y or Z are calculated by means of a second order polynomial interpolation, from  $3-D/3 \times 3 \times 3$ -point grid (see section [1.4.4\)](#page-32-0).

#### <span id="page-25-2"></span>1.3.6 2-D Analytical Field Models and Extrapolation

Several optical elements such as BEND, WIENFILT (that uses the BEND procedures), QUADISEX, VENUS, etc., are defined from the expression of the field and derivatives in the median plane. 3-D extrapolation of these off the median plane is drawn from Taylor expansions and Maxwell's equations.

#### <span id="page-25-3"></span>1.3.7 3-D Analytical Models of Fields

In many optical elements such as QUADRUPO, SEXTUPOL, MULTIPOL, EBMULT, etc., the three components of  $\vec{B}$  and their derivatives with respect to X, Y or Z are obtained at any step along trajectories from analytical expression drawn from the scalar potential  $V(X, Y, Z)$ , namely

$$
B_X = \frac{\partial V}{\partial X}, \quad B_Y = \frac{\partial V}{\partial Y}, \quad B_Z = \frac{\partial V}{\partial Z}, \quad \frac{\partial B_X}{\partial X} = \frac{\partial^2 V}{\partial X^2}, \quad \frac{\partial B_X}{\partial Y} = \frac{\partial^2 V}{\partial X \partial Y}, \quad \text{etc.}
$$
 (1.3.4)

and similarly for  $\vec{E}$  with opposite sign for the gradients.

#### **Multipoles**

<span id="page-26-2"></span>The scalar potential used for the calculation of  $\frac{\partial^{i+j+k} \vec{B}_n(X,Y,Z)}{\partial X_i \partial X_i \partial Z_k}$  $\frac{\partial X^i \partial Y^i \partial Z^k}{\partial X^j \partial Y^j \partial Z^k}$  (i + j + k = 0 to 4) in the case of magnetic and electro-magnetic multipoles with 2n poles (namely, QUADRUPO (n = 2) to DODECAPO  $(n = 6)$ , MULTIPOL  $(n = 1 \text{ to } 10)$ , EBMULT  $(n = 1 \text{ to } 10)$ ) is [\[9\]](#page-357-11)

$$
V_n(X,Y,Z) = (n!)^2 \left( \sum_{q=0}^{\infty} (-1)^q \frac{G^{(2q)}(X)(Y^2 + Z^2)^q}{4^q q! (n+q)!} \right) \left( \sum_{m=0}^n \frac{\sin\left(m\frac{\pi}{2}\right) Y^{n-m} Z^m}{m! (n-m)!} \right)
$$
(1.3.5)

where  $G(X)$  is a longitudinal form factor, defined at the entrance or exit of the optical element by

$$
G(s) = \frac{G_0}{1 + \exp(P(s))}, \quad G_0 = \frac{B_0}{R_0^{n-1}}
$$
\n(1.3.6)

wherein  $B_0$  is the field at pole tip radius  $R_0$ , and

$$
P(s) = C_0 + C_1 \left(\frac{s}{\lambda}\right) + C_2 \left(\frac{s}{\lambda}\right)^2 + C_3 \left(\frac{s}{\lambda}\right)^3 + C_4 \left(\frac{s}{\lambda}\right)^4 + C_5 \left(\frac{s}{\lambda}\right)^5
$$

and s is the distance to the EFB.

#### Skew Multipoles

A multipole component with arbitrary order  $n$  can be tilted independently of the others by an arbitrary angle  $A_n$  around the X-axis. If so, the calculation of the field and derivatives in the rotated axis  $(X, Y_R, Z_R)$  is done in two steps. First, they are calculated at the rotated position  $(X, Y_R, Z_R)$ , in the  $(X, Y, Z)$  frame, using the expression [\(1.3.5\)](#page-26-2) above. Second,  $\vec{B}$  and its derivatives at  $(X, Y_R, Z_R)$  in the  $(X, Y, Z)$  frame are transformed into the new,  $(X, Y_R, Z_R)$  frame, by a rotation with angle  $A_n$ .

In particular a skew 2n-pole component is created by taking  $A_n = \pi/2n$ .

#### A Note on Electrostatic Multipoles

A right electric multipole has the same field equations as the like-order skew magnetic multipole. Therefore, calculation of right or skew electric or electro-magnetic multipoles (ELMULT, EBMULT, ELMULT) uses the same eq. [\(1.3.5\)](#page-26-2) together with the rotation process as described in section [1.3.7.](#page-25-3) The same method is used for arbitrary rotation of any multipole component around the  $X$ -axis.

#### <span id="page-26-0"></span>1.4 Calculation of  $\vec{E}$  and  $\vec{B}$  from Field Maps

In this section, unless otherwise stated,  $\vec{B} = (B_X(X, Y, Z), B_Y(X, Y, Z), B_Z(X, Y, Z))$  stands indifferently for electric field  $\vec{E}$  or magnetic field  $\vec{B}$ .

#### <span id="page-26-1"></span>1.4.1 1-D Axial Map, with Cylindrical Symmetry

Let  $B_i$  be the value of the longitudinal component  $B_X(X, r = 0)$  of the field  $\vec{B}$ , at node i of a uniform mesh that defines a 1-D field map along the symmetry X-axis, while  $B_r(X, r = 0)$  is assumed to be zero  $(r = (Y^2 + Z^2)^{1/2})$ . The field component  $B_X(X, r = 0)$  is calculated by a polynomial interpolation of the fifth degree in  $X$ , using a 5 points grid centered at the node of the 1-D map which is closest to the actual coordinate  $X$  of the particle.

<span id="page-26-3"></span>The interpolation polynomial is

$$
B(X,0) = A_0 + A_1X + A_2X^2 + A_3X^3 + A_4X^4 + A_5X^5
$$
\n(1.4.1)

and the coefficients  $A_i$  are calculated by expressions that minimize the quadratic sum

$$
S = \sum_{i} \left( B(X, 0) - B_i \right)^2 \tag{1.4.2}
$$

Namely, the source code contains the explicit analytical expressions of the coefficients  $A_i$  solutions of the normal equations  $\partial S/\partial A_i = 0$ .

The derivatives  $\frac{\partial^n B}{\partial X^n}$  $\frac{\partial^2}{\partial X^n}(X,0)$  at the actual position X, as involved in eqs. [\(1.3.1\)](#page-24-3), are then obtained by differentiation of the polynomial [\(1.4.1\)](#page-26-3), giving

$$
\frac{\partial B}{\partial X}(X,0) = A_1 + 2A_2X + 3A_3X^2 + 4A_4X^3 + 5A_5X^4
$$
  

$$
\frac{\partial^2 B}{\partial X^2}(X,0) = 2A_2 + 6A_3X + 12A_4X^2 + 20A_5X^3
$$
  
...  

$$
\frac{\partial^5 B}{\partial X^5}(X,0) = 120A_5
$$
 (1.4.3)

#### <span id="page-27-0"></span>1.4.2 2-D Median Plane Map, with Median Plane Antisymmetry

Let  $B_{ij}$  be the value of  $B_Z(X, Y, 0)$  at the nodes of a mesh which defines a 2-D field map in the  $(X, Y)$ plane while  $B_X(X, Y, 0)$  and  $B_Y(X, Y, 0)$  are assumed to be zero. Such a map may have been built or measured in either Cartesian or polar coordinates. Whenever polar coordinates are used, a change to Cartesian coordinates (described below) provides the expression of  $\vec{B}$  and its derivatives as involved in eq. [\(1.2.10\)](#page-20-3).

zgoubi provides three types of polynomial interpolation from the mesh (option IORDRE) ; namely, a second order interpolation, with either a 9- or a 25-point grid, or a fourth order interpolation with a 25-point grid (Fig. [3\)](#page-28-0).

If the 2-D field map is built up from computer simulation, the grid in principle simply aims at interpolating the field and derivatives at a given point from its 9 or 25 neighbors. On the other hand if the map results from field measurements, the grid also has the virtue of smoothing field fluctuations.

The mesh may be defined in Cartesian coordinates, (Figs. [3A](#page-28-0) and [3B](#page-28-0)) or in polar coordinates (Fig. [3C](#page-28-0)). The interpolation grid is centered on the node which is closest to the projection in the  $(X, Y)$  plane of the actual point of the trajectory.

The interpolation polynomial is

<span id="page-27-1"></span>
$$
B(X, Y, 0) = A_{00} + A_{10}X + A_{01}Y + A_{20}X^2 + A_{11}XY + A_{02}Y^2
$$
\n(1.4.4)

to the second order, or

$$
B(X, Y, 0) = A_{00} + A_{10}X + A_{01}Y + A_{20}X^2 + A_{11}XY + A_{02}Y^2
$$
  
+  $A_{30}X^3 + A_{21}X^2Y + A_{12}XY^2 + A_{03}Y^3$   
+  $A_{40}X^4 + A_{31}X^3Y + A_{22}X^2Y^2 + A_{13}XY^3 + A_{04}Y^4$  (1.4.5)

to the fourth order. The coefficients  $A_{ij}$  are calculated by expressions that minimize, with respect to  $A_{ij}$ , the quadratic sum

$$
S = \sum_{ij} (B(X, Y, 0) - B_{ij})^2
$$
\n(1.4.6)

The source code contains the explicit analytical expressions of the coefficients  $A_{ij}$  solutions of the normal equations  $\partial S/\partial A_{ij} = 0$ .

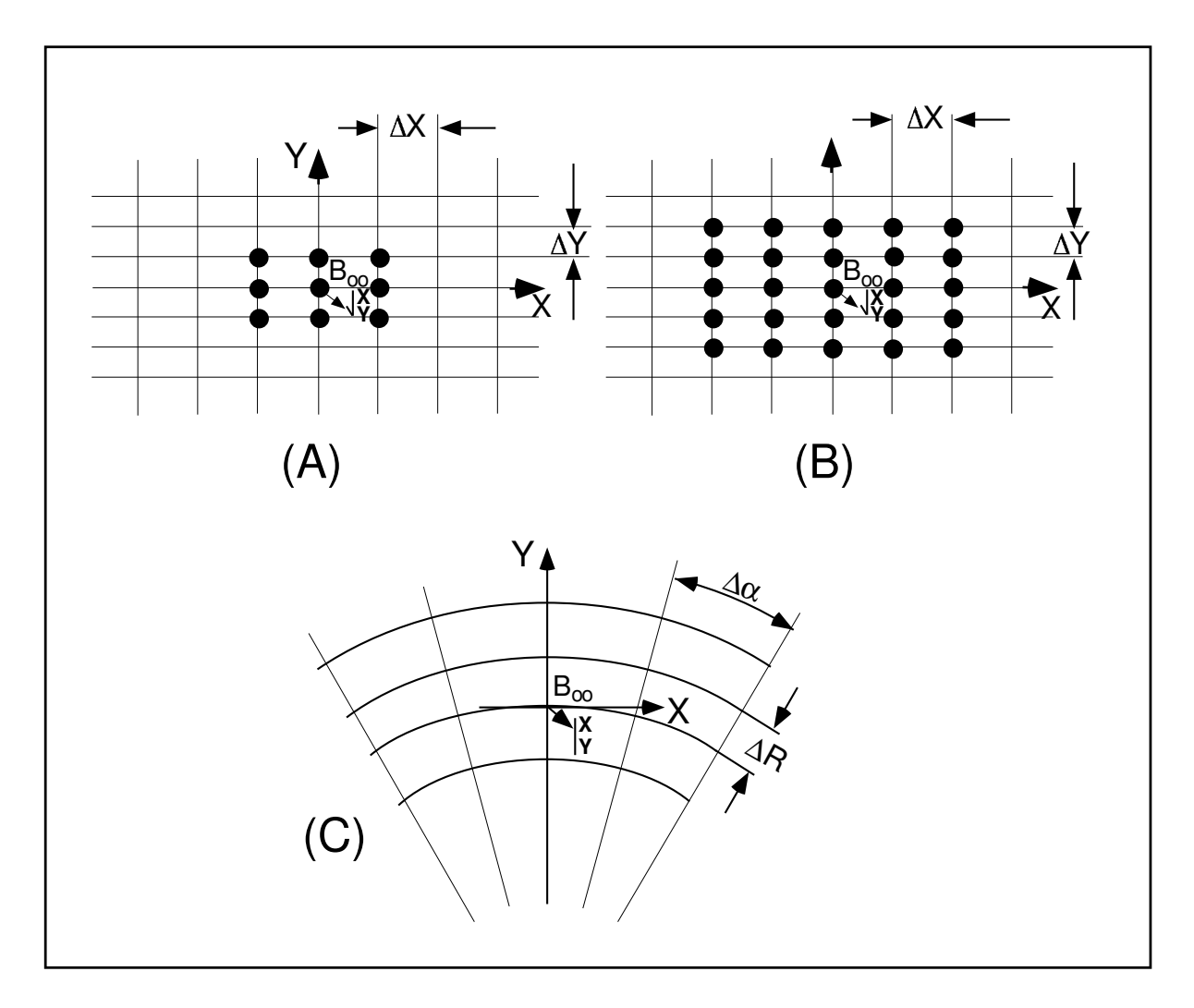

- <span id="page-28-0"></span>Figure 3: Mesh in the  $(X, Y)$  plane. The grid is centered on the node closest to the actual position of the particle.
	- A : Cartesian mesh, 9-point interpolation grid.
	- B : Cartesian mesh, 25-point interpolation grid.
	- C : Polar mesh and moving Cartesian frame.

The  $A_{ij}$  may then be identified with the derivatives of  $B(X, Y, 0)$  at the central node of the grid

$$
A_{ij} = \frac{1}{i!j!} \frac{\partial^{i+j} B}{\partial X^i \partial Y^j} (0,0,0)
$$
\n(1.4.7)

The derivatives of  $B(X, Y, 0)$  with respect to X and Y, at the actual point  $(X, Y, 0)$  are obtained by differentiation of the interpolation polynomial, which gives (*e.g.*, from [\(1.4.4\)](#page-27-1) in the case of second order interpolation)

$$
\frac{\partial B}{\partial X}(X, Y, 0) = A_{10} + 2A_{20}X + A_{11}Y
$$
  
\n
$$
\frac{\partial B}{\partial Y}(X, Y, 0) = A_{01} + A_{11}X + 2A_{02}Y
$$
  
\netc. (1.4.8)

This allows stepping to the calculation of  $\vec{B}(X, Y, Z)$  and its derivatives as described in subsection [1.3.3](#page-24-2) (eq. [1.3.3\)](#page-25-4).

The Case of Polar Maps

In some optical elements (*e.g.*, POLARMES, DIPOLE[S]) the field is given in polar coordinates. It is thus necessary to transform the field and derivatives from the polar frame of the map,  $(R, \alpha, Z)$  to the Cartesian moving frame  $(X, Y, Z)$ , Fig. [3C](#page-28-0). This is done as follows.

In second order calculations the correspondence is (we note  $B \equiv B_Z(Z = 0)$ )

$$
\frac{\partial B}{\partial X} = \frac{1}{R} \frac{\partial B}{\partial \alpha} \n\frac{\partial B}{\partial Y} = \frac{\partial B}{\partial R} \n\frac{\partial^2 B}{\partial X^2} = \frac{1}{R^2} \frac{\partial^2 B}{\partial \alpha^2} + \frac{1}{R} \frac{\partial B}{\partial R} \n\frac{\partial^2 B}{\partial X \partial Y} = \frac{1}{R} \frac{\partial^2 B}{\partial \alpha \partial R} - \frac{1}{R^2} \frac{\partial B}{\partial \alpha} \n\frac{\partial^2 B}{\partial Y^2} = \frac{\partial^2 B}{\partial R^2} \n= \frac{3}{R^2} \frac{\partial^2 B}{\partial \alpha \partial R} - \frac{2}{R^3} \frac{\partial B}{\partial \alpha} \n\frac{\partial^3 B}{\partial X^3} = \frac{-2}{R^3} \frac{\partial^2 B}{\partial \alpha^2} - \frac{1}{R^2} \frac{\partial B}{\partial R} + \frac{1}{R} \frac{\partial^2 B}{\partial R^2} \n\frac{\partial^3 B}{\partial X \partial Y^2} = \frac{2}{R^3} \frac{\partial B}{\partial \alpha} - \frac{2}{R^2} \frac{\partial^2 B}{\partial \alpha \partial R} \n\frac{\partial^3 B}{\partial Y^3} = 0
$$
\n(1.4.9)

In fourth order calculations the relations above are pushed to fourth order in  $X$ ,  $Y$  whereas

$$
\frac{\partial^3 B}{\partial X^3} = \frac{1}{R^3} \frac{\partial^3 B}{\partial \alpha^3} + \frac{3}{R^2} \frac{\partial^2 B}{\partial \alpha \partial R} - \frac{2}{R^3} \frac{\partial B}{\partial \alpha}
$$
\n
$$
\frac{\partial^3 B}{\partial X^2 \partial Y} = \frac{1}{R^2} \frac{\partial^3 B}{\partial \alpha^2 \partial R} - \frac{2}{R^3} \frac{\partial^2 B}{\partial \alpha^2} - \frac{1}{R^2} \frac{\partial B}{\partial R} + \frac{1}{R} \frac{\partial^2 B}{\partial R^2}
$$
\n
$$
\frac{\partial^3 B}{\partial X \partial Y^2} = \frac{1}{R} \frac{\partial^3 B}{\partial \alpha \partial R^2} + \frac{2}{R^3} \frac{\partial B}{\partial \alpha} - \frac{2}{R^2} \frac{\partial^2 B}{\partial \alpha \partial R}
$$
\n
$$
\frac{\partial^3 B}{\partial Y^3} = \frac{\partial^3 B}{\partial R^3}
$$
\n
$$
= \frac{1}{R^4} \frac{\partial^4 B}{\partial \alpha^4} - \frac{8}{R^4} \frac{\partial^2 B}{\partial \alpha^2} + \frac{6}{R^3} \frac{\partial^3 B}{\partial \alpha^2 \partial R} + \frac{3}{R^2} \frac{\partial^2 B}{\partial R^2} - \frac{3}{R^3} \frac{\partial B}{\partial R}
$$
\n
$$
\frac{\partial^4 B}{\partial X^3 \partial Y} = \frac{1}{R^3} \frac{\partial^4 B}{\partial \alpha^3 \partial R} - \frac{3}{R^4} \frac{\partial^3 B}{\partial \alpha^3} + \frac{3}{R^2} \frac{\partial^3 B}{\partial \alpha \partial R^2} - \frac{8}{R^3} \frac{\partial^2 B}{\partial \alpha \partial R} + \frac{6}{R^4} \frac{\partial B}{\partial \alpha}
$$
\n
$$
\frac{\partial^4 B}{\partial X^2 \partial Y^2} = \frac{1}{R^4} \frac{\partial^2 B}{\partial \alpha^2} - \frac{4}{R^3} \frac{\partial^3 B}{\partial \alpha^2 \partial R} - \frac{2}{R^2} \frac{\partial^2 B}{\partial R^2} + \frac{2}{R^3} \frac{\partial B}{\partial R} + \frac{1}{R^2} \
$$

NOTE : In case a particle goes beyond the limits of the field map, the field and its derivatives are extrapolated using a grid at the border of the map, which is the closest to the actual position of the particle. The flag IEX attached to the particle (section [7.12,](#page-204-2) p. [205\)](#page-204-2) is then given the value  $-1$ .

#### <span id="page-30-0"></span>1.4.3 Arbitrary 2-D Map, no Symmetry

The map is assumed to describe the field  $\vec{B}(B_X, B_Y, B_Z)$  in the  $(X, Y)$  plane at elevation  $Z_0$ . It provides the components  $B_{X,ij}$ ,  $B_{Y,ij}$ ,  $B_{Z,ij}$  at each node  $(i, j)$  of a 2-D mesh.

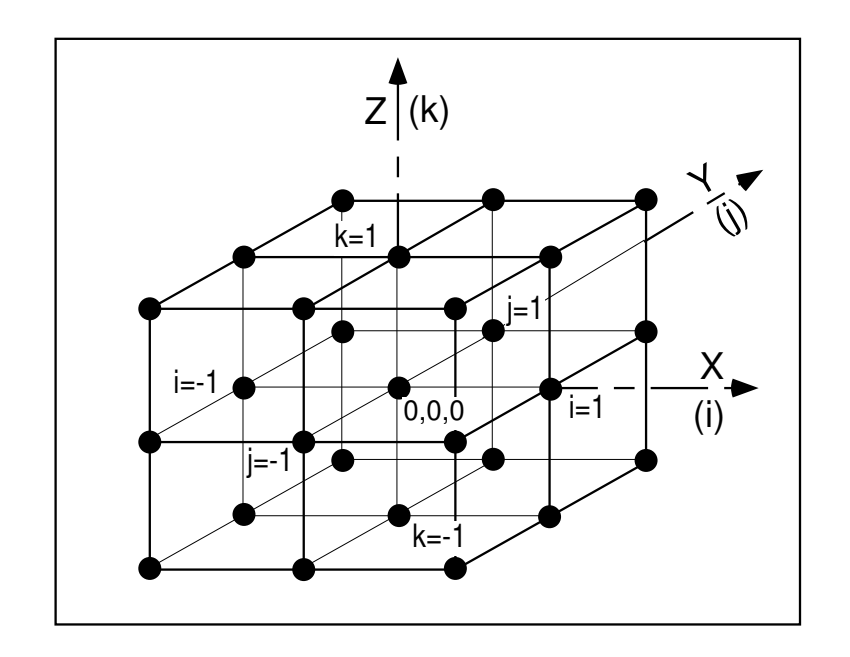

<span id="page-31-0"></span>Figure 4: A 3-D 27-point grid is used for interpolation of magnetic or electric fields and derivatives up to second order. The central node of the grid  $(i = j = k = 0)$ is the closest to the actual position of the particle.

The value of  $\vec{B}$  and its derivatives at the projection  $(X, Y, Z_0)$  of the actual position  $(X, Y, Z)$  of a particle is obtained by means of (parameter IORDRE in keyword data list - see for instance MAP2D, MAP2D-E) either a second degree polynomial interpolation from a  $3 \times 3$  points grid (*IORDRE=2*), or a fourth degree polynomial interpolation from a  $5 \times 5$  points grid (IORDRE=4), centered at the node  $(i, j)$  closest to the position  $(X, Y)$ .

To second order for instance

$$
B_{\ell}(X, Y, Z_0) = A_{00} + A_{10}X + A_{01}Y + A_{20}X^2 + A_{11}XY + A_{02}Y^2
$$
\n(1.4.11)

where  $B_{\ell}$  stands for any of the three components  $B_X$ ,  $B_Y$  or  $B_Z$ . Differentiating then gives the derivatives

$$
\frac{\partial B_{\ell}}{\partial X}(X, Y, Z_0) = A_{10} + 2A_{20}X + A_{11}Y
$$
\n
$$
\frac{\partial^2 B_{\ell}}{\partial X \partial Y}(X, Y, Z_0) = A_{11}
$$
\netc. (1.4.12)

Then follows a procedure of extrapolation from  $(X, Y, Z_0)$  to the actual position  $(X, Y, Z)$ , based on Taylor series development.

No special symmetry is assumed, which allows the treatment of arbitrary field distribution (*e.g.*, solenoid, helical snake).

#### <span id="page-32-0"></span>1.4.4 3-D Field Map

When using a 3-D field map, the vector field  $\vec{B}(X, Y, Z)$  and its derivatives necessary for the calculation of position and velocity of the particle are obtained via second degree polynomial interpolation,

$$
B_{\ell}(X, Y, Z) = A_{000} + A_{100}X + A_{010}Y + A_{001}Z + A_{200}X^2 + A_{020}Y^2 + A_{002}Z^2 + A_{110}XY + A_{101}XZ + A_{011}YZ
$$
\n(1.4.13)

 $B_{\ell}$  stands for any of the three components,  $B_X$ ,  $B_Y$  or  $B_Z$ . By differentiation of  $B_{\ell}$  one gets

$$
\frac{\partial B_{\ell}}{\partial X} = A_{100} + 2A_{200}X + A_{110}Y + A_{101}Z
$$
\n
$$
\frac{\partial^2 B_{\ell}}{\partial X^2} = 2A_{200}
$$
\n(1.4.14)

and so on up to second order derivatives with respect to  $X, Y$  or  $Z$ .

The interpolation involves a  $3 \times 3 \times 3$ -point parallelepipedic grid (Fig. [4\)](#page-31-0), the origin of which is positioned at the node of the 3-D field map which is closest to the actual position of the particle.

Let  $B^{\ell}_{ijk}$  be the value of the — measured or computed — magnetic field at each one of the 27 nodes of the 3-D grid ( $B^{\ell}$  stands for  $B_X$ ,  $B_Y$  or  $B_Z$ ), and  $B_{\ell}(X, Y, Z)$  be the value at a position  $(X, Y, Z)$  with respect to the central node of the 3-D grid. Thus, any coefficient  $A_i$  of the polynomial expansion of  $B_\ell$  is obtained by means of expressions that minimize, with respect to  $A_i$ , the sum

$$
S = \sum_{ijk} \left( B_{\ell}(X, Y, Z) - B_{ijk}^{\ell} \right)^2 \tag{1.4.15}
$$

where the indices i, j and k take the values -1, 0 or +1 so as to sweep the 3-D grid. The source code contains the explicit analytical expressions of the coefficients  $A_{ijk}$  solutions of the normal equations  $\partial S/\partial A_{ijk} = 0$ .

#### <span id="page-34-0"></span>2 SPIN TRACKING

Spin motion computation was implemented in **zgoubi** in the SATURNE years [\[10\]](#page-357-12), it has since been used in a number of studies, including the transport of polarized muons in the Neutrino Factory [\[11\]](#page-357-13) ; polarization survival in the superB project [\[12\]](#page-357-14) ; studies on proton polarization with helical snakes at AGS [\[13\]](#page-357-1) and RHIC [\[14\]](#page-357-0) ; in the magic-energy electrostatic ring of the proton-EDM project [\[15\]](#page-357-15) ; in the Booster [\[16\]](#page-357-16), AGS, RHIC hadron rings of the Electron Ion Collider (EIC) (Fig. [5\)](#page-35-0); for polarization transmission in rapid cycling injector synchrotrons [\[17,](#page-357-17) [18\]](#page-357-18) ; at the EIC electron injector [\[19\]](#page-357-19) : for an ergodic approach of spin diffusioon and polarization lifetime in the EIC electron storage ring [\[20\]](#page-357-2).

#### <span id="page-34-1"></span>2.1 Introduction

The precession of the spin  $\vec{S}$  of a charged particle in electric and magnetic fields is governed by the Thomas-BMT first order differential equation [\[21\]](#page-357-20)

<span id="page-34-3"></span>
$$
\frac{d\vec{S}}{dt} = \frac{q}{m}\vec{S} \times \vec{\omega} \tag{2.1.1}
$$

with, in the laboratory frame,

$$
\vec{\omega} = (1 + \gamma G)\vec{b} + G(1 - \gamma)\vec{b}_{\parallel} + \gamma \left(G + \frac{1}{1 + \gamma}\right) \frac{\vec{e} \times \vec{v}}{c^2}
$$
\n
$$
= (1 + G)\vec{b}_{\parallel} + (1 + \gamma G)\vec{b}_{\perp} + \gamma \left(G + \frac{1}{1 + \gamma}\right) \frac{\vec{e} \times \vec{v}}{c^2}
$$
\n(2.1.2)

t, q, m, c,  $\gamma$  and G are respectively the time, charge, relativistic mass, speed of light, Lorentz relativistic factor and anomalous magnetic moment of the particle,  $\vec{b}$  and  $\vec{e}$  are the fields in the laboratory,  $\vec{b}_{\ell}$  is the component of  $\vec{b}$  parallel to the velocity  $\vec{v}$  of the particle,  $\vec{b} = \vec{b}_{/}/ + \vec{b}_{perp}$ .

Equation [\(2.1.1\)](#page-34-3) is normalized by introducing the same notation as for the Lorentz equation, page [19,](#page-18-8) namely  $b = ||\vec{b}||$ ,  $v = ||\vec{v}||$ ,  $\vec{v} = v\vec{u}$ ,  $ds = vdt$  the differential path,  $\frac{\gamma m v}{q}$  $=$  B $\rho$  the rigidity of the particle,

whereas  $\vec{S}' =$  $d\bar{S}$  $\frac{dS}{ds} =$ 1  $\overline{v}$  $d\bar{S}$  $\frac{dS}{dt}$  is the derivative of the spin with respect to the path. This yields

$$
(B\rho)\,\vec{S}' = \vec{S} \times \vec{\omega} \quad \text{or} \quad \vec{S}' = \vec{S} \times \vec{\Omega} \tag{2.1.3}
$$

<span id="page-34-4"></span>where, noting  $\vec{B} = \vec{b}/B\rho$ ,  $\vec{E} = \vec{e}/B\rho$ ,

$$
\vec{\Omega} = \frac{\vec{\omega}}{B\rho} = (1 + \gamma G)\vec{B} + G(1 - \gamma)\vec{B}_{\parallel} + \frac{\beta\gamma}{c}\left(G + \frac{1}{1 + \gamma}\right)\vec{E} \times \vec{u}
$$
\n(2.1.4)

This equation is solved in the same way as the reduced Lorentz equation [\(1.2.3\)](#page-18-3). From the values of the precession factor  $\vec{\omega}(M_0)$  and spin  $\vec{S}(M_0)$  of the particle at position  $M_0$ , the spin  $\vec{S}(M_1)$  at position  $M_1$ , following a displacement  $\Delta s$  (fig. [2\)](#page-19-1), is obtained from truncated Taylor expansion

$$
\vec{S}(M_1) \approx \vec{S}(M_0) + \frac{d\vec{S}}{ds}(M_0) \Delta s + \frac{d^2\vec{S}}{ds^2}(M_0) \frac{\Delta s^2}{2} + \frac{d^3\vec{S}}{ds^3}(M_0) \frac{\Delta s^3}{3!} + \frac{d^4\vec{S}}{ds^4}(M_0) \frac{\Delta s^4}{4!} + \frac{d^5\vec{S}}{ds^5}(M_0) \frac{\Delta s^5}{5!}
$$
\n(2.1.5)

#### <span id="page-34-2"></span>2.2 Integration in Magnetic Fields

In purely magnetic fields  $\vec{e} = 0$  thus eq. [\(2.1.4\)](#page-34-4) reduces to

$$
\vec{\Omega}_b = (1 + \gamma G)\vec{B} + G(1 - \gamma)\vec{B}_{\|}
$$
\n(2.2.1)

The Electron Ion Collider at BNL

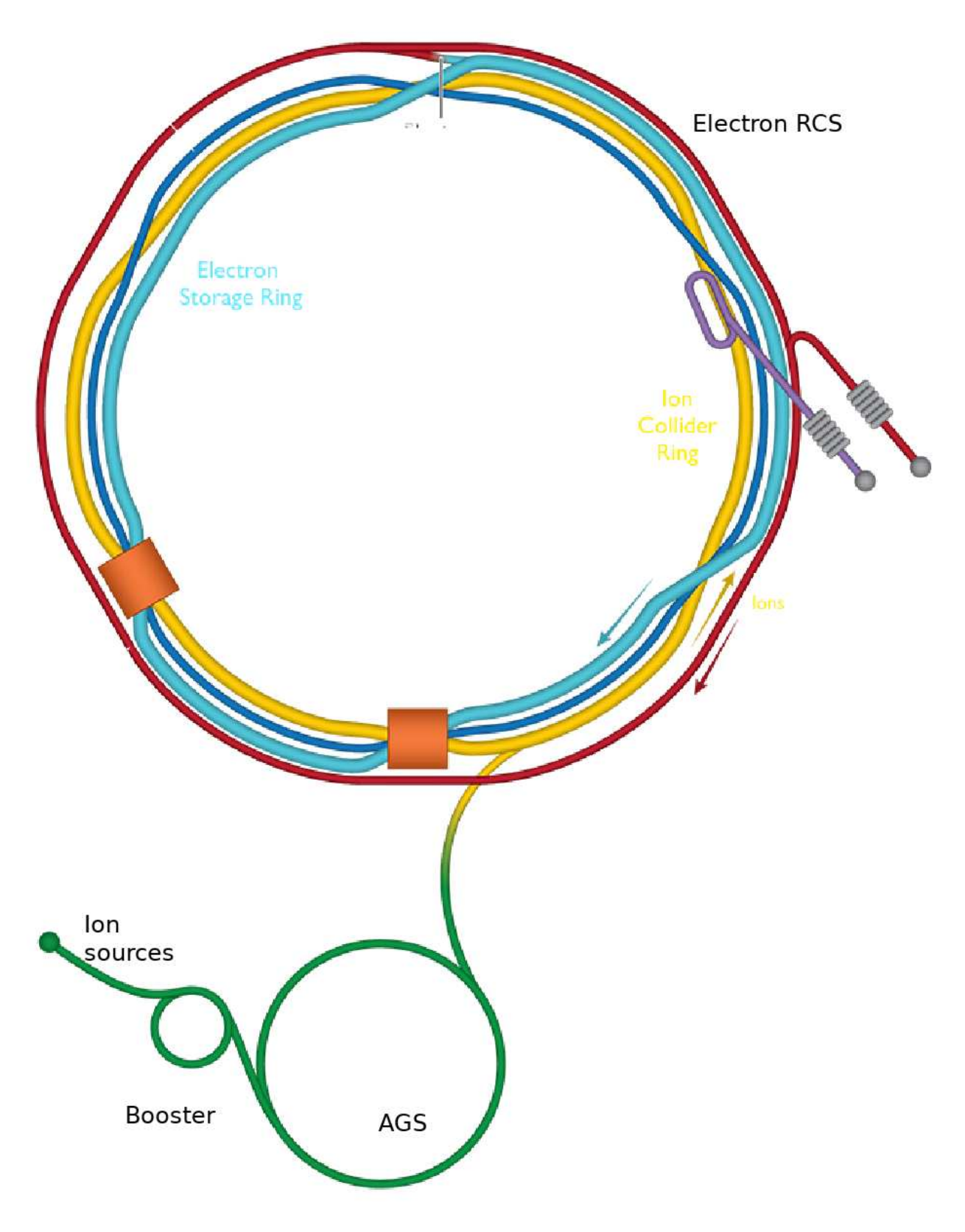

<span id="page-35-0"></span>Figure 5: Zgoubi has tacked polarization at the electron source and in the six hadron and electron rings that make up the EIC Electron-Ion collider.
<span id="page-36-1"></span> $\vec{S}$  and its derivatives  $\vec{S}^{(n)} = d^n \vec{S}/ds^n$  satisfy the recursive differentiation relations

$$
\vec{S}' = \vec{S} \times \vec{\Omega}_b
$$
\n
$$
\vec{S}'' = \vec{S}' \times \vec{\Omega}_b + \vec{S} \times \vec{\Omega}'_b
$$
\n
$$
\vec{S}''' = \vec{S}'' \times \vec{\Omega}_b + 2\vec{S}' \times \vec{\Omega}'_b + \vec{S} \times \vec{\Omega}''_b
$$
\netc. (2.2.2)

with the derivatives  $d^n \vec{\Omega}_b/ds^n$  obtained by differentiation of eq. [\(2.2.1\)](#page-34-0). This requires  $\vec{B}_{/\!\!/}$  and derivatives, obtained in the following way,

$$
\begin{aligned}\n\vec{B}_{\parallel} &= (\vec{B} \cdot \vec{u}) \,\vec{u} \\
\vec{B}_{\parallel}' &= (\vec{B}' \cdot \vec{u} + \vec{B} \cdot \vec{u}') \,\vec{u} + (\vec{B} \cdot \vec{u}) \,\vec{u}' \\
\vec{B}_{\parallel}'' &= (\vec{B}'' \cdot \vec{u} + 2\vec{B}' \cdot \vec{u}' + \vec{B} \cdot \vec{u}'') \,\vec{u} + 2(\vec{B}' \cdot \vec{u} + \vec{B} \cdot \vec{u}') \,\vec{u}' + (\vec{B} \cdot \vec{u}) \,\vec{u}'' \\
\text{etc.} \n\end{aligned} \tag{2.2.3}
$$

The quantities  $\vec{u}$ ,  $\vec{B}$  and their derivatives as involved in these equations are known, being sub-products of the integration of the motion of the particle, eqs. [\(1.2.8,](#page-20-0) [1.2.10\)](#page-20-1) p. [21.](#page-20-0)

#### 2.3 Integration in Electric Fields

 $\overline{\phantom{a}}$ 

In purely electric fields  $\vec{b} = 0$ , thus eq. [\(2.1\)](#page-34-1) reduces to

<span id="page-36-0"></span>
$$
\omega_e = \frac{\beta \gamma}{c} (G + \frac{1}{1 + \gamma}) \vec{e} \times \vec{u}
$$
\n(2.3.1)

<span id="page-36-2"></span> $\vec{S}$  and its derivatives  $\vec{S}^{(n)} = d^n \vec{S}/ds^n$  satisfy the recursive differentiation relations

$$
B\rho \vec{S}' = \vec{S} \times \vec{\omega}_e
$$
  
\n
$$
(B\rho)'\vec{S}' + B\rho \vec{S}'' = \vec{S}' \times \vec{\omega}_e + \vec{S} \times \vec{\omega}'_e
$$
  
\n
$$
(B\rho)''\vec{S}' + 2(B\rho)'\vec{S}'' + B\rho \vec{S}''' = \vec{S}'' \times \vec{\omega}_e + 2\vec{S}' \times \vec{\omega}'_e + \vec{S}' \times \vec{\omega}''_e
$$
  
\netc. (2.3.2)

that provide the derivatives  $d^n \vec{S}/ds^n$  needed in the Taylor expansion (eq. [2.1.5\)](#page-34-2). The derivatives  $(B\rho)^{(n)} =$  $d^{n}(B\rho)/ds^{n}$  above are a sub-product of the integration of the force law (eq. [1.2.18\)](#page-22-0). The derivatives of  $\omega_e$ (eq. [2.3.1\)](#page-36-0) are obtained by recursive differentiation,

$$
\vec{\omega}'_e = \left(\frac{\beta\gamma}{c}(G + \frac{1}{1+\gamma})\right)' \vec{e} \times \vec{u} + \frac{\beta\gamma}{c}(G + \frac{1}{1+\gamma})(\vec{e} \times \vec{u})'
$$
\n
$$
\vec{\omega}''_e = \left(\frac{\beta\gamma}{c}(G + \frac{1}{1+\gamma})\right)'' \vec{e} \times \vec{u} + 2\left(\frac{\beta\gamma}{c}(G + \frac{1}{1+\gamma})\right)' (\vec{e} \times \vec{u})' + \frac{\beta\gamma}{c}(G + \frac{1}{1+\gamma})(\vec{e} \times \vec{u})'' \tag{2.3.3}
$$
\netc. (2.3.3)

The quantities  $\left(\frac{1}{1+r}\right)$  $1+\gamma$  $\setminus^{(n)}$ in the  $(\omega_e)^{(n)}$  above are obtained as follows. From  $\gamma^2 = 1/(1 - \beta^2)$  it comes  $(\gamma + 1)(\gamma - 1)\beta^2/(1 - \beta^2)$  and then 1  $1+\gamma$ =  $\sqrt{1}$  $\frac{1}{\beta} - 1$  $\setminus$  (1) β  $+1) (\gamma - 1)$ 

which is differentiated, recursively,

$$
\begin{aligned}\n\left(\frac{1}{1+\gamma}\right)'_{\prime} &= \left(\frac{1}{\beta}\right)' \left(\frac{1}{\beta}+1\right) (\gamma-1) + \left(\frac{1}{\beta}-1\right) \left(\frac{1}{\beta}\right)' (\gamma-1) + \left(\frac{1}{\beta}-1\right) \left(\frac{1}{\beta}+1\right) \gamma' \\
\left(\frac{1}{1+\gamma}\right)'' &= \left(\frac{1}{\beta}\right)'' \left(\frac{1}{\beta}+1\right) (\gamma-1) + \left(\frac{1}{\beta}-1\right) \left(\frac{1}{\beta}\right)'' (\gamma-1) + \left(\frac{1}{\beta}-1\right) \left(\frac{1}{\beta}+1\right) \gamma'' + \\
&2 \left(\frac{1}{\beta}\right)' \left(\frac{1}{\beta}\right) (\gamma-1) + 2 \left(\frac{1}{\beta}\right)' \left(\frac{1}{\beta}\right)' (\gamma-1) + 2 \left(\frac{1}{\beta}-1\right) \left(\frac{1}{\beta}\right)' \gamma' \\
\text{etc.} \n\end{aligned}
$$
\n(2.3.4)

The interest of that formulation is that the  $\left(\frac{1}{2}\right)$ β  $\setminus^{(n)}$ are already known from the particle dynamics, eq. [\(1.2.21\)](#page-22-1), as well as the derivatives  $d^{n+1}\gamma$ 

 $\frac{d^{n+1}}{ds^{n+1}} =$ q m  $d^n(\vec{e} \cdot \vec{u})$  $ds^n$ following eq. [\(1.2.20\)](#page-22-2), whereas the  $d^n(\vec{e} \cdot \vec{u})/ds^n$  are given by eq. [\(1.2.19\)](#page-22-3).

#### 2.4 Integration in Combined Electric and Magnetic Fields

When both  $\vec{e}$  and  $\vec{b}$  are non-zero, the complete eqs. [\(2.1.3,](#page-34-3) [2.1.4\)](#page-34-4) must be considered. The precession vector (eq. [2.1.4\)](#page-34-4) and its derivatives can be split into independent, magnetic and electric components, namely

$$
\vec{\omega} = \vec{\omega}_b + \vec{\omega}_e, \quad \vec{\omega}' = \vec{\omega}'_b + \vec{\omega}'_e, \qquad \text{etc.}
$$

As a consequence, the spin vector  $\vec{S}(s)$  and its derivatives at location  $M_0$  prior to a  $\Delta s$  push to location  $M_1$ (fig. [2\)](#page-19-0) can be obtained by linear superposition of the separate solutions for the magnetic case (eq. [2.2.2\)](#page-36-1) and for the electric case (eq. [2.3.2\)](#page-36-2), namely

$$
B\rho \vec{S}' = \vec{S} \times \vec{\omega}_b + \vec{S} \times \vec{\omega}_e
$$
  
\n
$$
B\rho \vec{S}'' = \vec{S}' \times \vec{\omega}_b + \vec{S} \times \vec{\omega}_b' + \vec{S}' \times \vec{\omega}_e + \vec{S} \times \vec{\omega}_e' - (B\rho)'\vec{S}'
$$
  
\n
$$
B\rho \vec{S}''' = \underbrace{\vec{S}'' \times \vec{\omega}_b + 2\vec{S}' \times \vec{\omega}_b' + \vec{S} \times \vec{\omega}_b''}{\text{Magnetic field component, eq. (2.2.2)}} + \underbrace{\vec{S}'' \times \vec{\omega}_e + 2\vec{S}' \times \vec{\omega}_e' + \vec{S} \times \vec{\omega}_e'' - ((B\rho)''\vec{S}' + 2(B\rho)'\vec{S}'')}_{\text{Electric field component, eq. (2.3.2)}}
$$

etc.

The process is then completed by applying the  $\Delta s$  push, eq. [\(2.1.5\)](#page-34-2).

#### 2.5 Radiative polarization

Radiative spin transition is accounted for in a classical manner with an additional term in the Thomas-BMT differential equation for the motion of the polarization vector [\[22\]](#page-357-0), namely, see Eqs. [2.1.1,](#page-34-5) [2.1](#page-34-1) (in the absence of electric fields),

$$
\frac{d\vec{S}}{dt} = \frac{q}{m}\vec{S} \times \left( (1+a\gamma)\vec{b} + a(1-\gamma)\vec{b}_{\parallel} \right) - \frac{1}{\tau_{ST}} \left( \vec{S} - \frac{2}{9} (\vec{S} \cdot \vec{u})\vec{u} + \frac{8}{5\sqrt{3}} \frac{\vec{u} \times \dot{\vec{u}}}{|\vec{u}|} \right) \tag{2.5.1}
$$

where the electron notation for the magnetic anomaly, a, replaces hadron's G (and  $q = -e$  with e the elementary charge, for electrons),  $\vec{u}$  is the unit velocity vector of the particle and  $\dot{\vec{u}} = d\vec{u}/dt = v\vec{u}'$  (eq. [1.2.2\)](#page-18-0). The Sokolov-Ternov polarization equilibrium time constant has been introduced,

<span id="page-38-0"></span>
$$
\tau_{ST} = \frac{4}{5\sqrt{3}} \frac{E}{\hbar \omega_c} \tau_0 \tag{2.5.2}
$$

with  $E = \gamma m_0$  the particle energy and  $\hbar \omega_c = h \times 3\gamma^3 c / 2\rho$  the critical photon energy.

This radiative term is only added if the particle does radiate [\[23\]](#page-357-1), that event being determined by the Monte Carlo photon emission simulation process described in Sec. [3.1,](#page-40-0) switched on using teh keyword SRLOSS. It has the effect of slightly changing the electron polarization, under the effect of radiation induced spin transition.

This radiative correction process is under installation in **zgoubi**. Its benchmarking includes comparison with statistical averages of quantum spin physics.

As to the numerical integration of spin motion with diffusion (*i.e.*, solving the differential eq. [2.5.1\)](#page-38-0), the technique follows the zgoubi Taylor expansion method, as detailed in Sec. [2.1,](#page-34-6) using insead the successive derivatives of  $\vec{S}$  with respect to the path variable s drawn from Eq. [2.5.1.](#page-38-0)

### 2.6 Spin Diffusion

Spin diffusion is a sub-product of the Monte Carlo synchrotron radiation technique. The spin vector of a particle will diffuse under the effect of stochastic photon emission.

# *TO BE DOCUMENTED FURTHER.*

## Spin Diffusion Integrals

They write

# $DKintegrals$  (2.6.1)

These intergals are evaluated by stepwise integration<sup>[1](#page-39-0)</sup> along a reference orbit (using a mid-point method), therefore requiring prior knowledge - or computation - of the latter and of the spin precession direction along. If the latter two quantities are known, they may just be specified as the initial coordinates in OBJET and in SPNTRK. If not, then (see Sec. [7.3\)](#page-199-0) a FIT[2] of both initial orbit and initial spin conditions will update both OBJET and SPNTRK data to the required values. Note that, in the case of a ring sequence, these initial conditions are expected to be the periodic orbit coordianates and periodic (aka "closed") spin precession axis coordinates, which FIT[2] can find.

TWISS keyword manages the all process (possibly preceded by a prior FIT[2] following the periodicity considerations above). Namely, TWISS will trigger DK integral computation if both SRLOSS and SPN-TRK are present. Note that the presence of SRLOSS also results in the numerical, stepwise, computation of the synchrtron radiation integrals (Sec [3.1\)](#page-42-0).

<span id="page-39-0"></span>*UNDER INSTALLATION/BENCHMARKING. TO BE DOCUMENTED FURTHER.*

#### 3 SYNCHROTRON RADIATION

zgoubi provides the simulation of two distinct types of synchrotron radiation (SR) manifestations namely, on the one hand energy loss by stochastic emission of photons and the ensuing perturbation on particle dynamics and, on the other hand the radiated electro-magnetic field impulse and its spectral-angular energy density as observed in the laboratory.

SR loss simulation was first installed in zgoubi in view of beam dynamics studies in the beam delivery system of the Next Linear Collider [\[24\]](#page-357-2), based on a method developed in the frame of the ELFE project ("EU Lab. For Electrons") [\[25,](#page-357-3) [26,](#page-357-4) [27\]](#page-357-5). It was later used, and benchmarked including coupling, to account for damping effects in beam studies for various electron-ring and recirculator projects [\[12,](#page-357-6) [28,](#page-357-7) [29\]](#page-357-8), and to account for spin diffusion studies in eRHIC collider lattice - which includes spin rotators [\[20\]](#page-357-9).

SR electromagneitc impulse and spectrum computation was first installed in zgoubi for the study of interference effects at the LEP beam diagnostics miniwiggler [31]. These simulation tools were next used to design the LHC SR beam diagnostics systems, located in the IR4 RF section [\[32\]](#page-357-10).

#### <span id="page-40-0"></span>3.1 Energy Loss and Dynamical Effects

Most of the contents of the present section are drawn from Ref. [\[24\]](#page-357-2).

Given a particle wandering in the magnetic field of an arbitrary optical element or field map, **zgoubi** computes the energy loss undergone, and its effect on the particle motion. The energy loss is calculated in a classical manner, by invoking two random processes that accompany the emission of a photon namely,

- the probability of emission,
- the energy of the photon.

The effects on the dynamics of the emitting particle either account for the sole alteration of its energy, or, if requested, include the angle kick. Particle position is supposed not to change upon emission of a photon. These calculations and ensuing dynamics corrections are performed at each integration step. In a practical manner, this requires centimeters to tens of centimeters steps in smoothly varying magnetic fields (a quantity to be determined before any simulation, from convergence trials).

Main aspects of the method are developed in the following.

#### Probability of Emission of a Photon

Given that the number of photons emitted within a step  $\Delta s$  can be very small (units or fractions of a unit)<sup>[2](#page-40-1)</sup> a Poisson probability law

$$
p(k) = \frac{\lambda^k}{k!} \exp(-\lambda)
$$
 (3.1.1)

is considered. k is the number of photons emitted over a  $\Delta\theta$  (circular) arc of trajectory such that, the average number of photons per radian expresses  $as<sup>3</sup>$  $as<sup>3</sup>$  $as<sup>3</sup>$ 

$$
\lambda = \frac{20er_0}{8\hbar\sqrt{3}}\beta^2 B\rho \frac{\Delta s}{\rho}
$$
\n(3.1.2)

where  $r_0 = e^2/4\pi\epsilon_0 m_0 c^2$  is the classical radius of the particle of rest-mass  $m_0$ , e is the elementary charge,  $\hbar = h/2\pi$ , h is the Planck constant,  $\beta = v/c$ ,  $B\rho$  is the particle stiffness.  $\lambda$  is evaluated at each integration step from the current values  $\beta$ ,  $B\rho$  and  $\Delta s$ , then a value of k is drawn by a rejection method.

<sup>&</sup>lt;sup>2</sup>For instance, a 1 GeV electron will emit about 20.6 photons per radian; an integration step size  $\Delta s = 0.1$  m upon  $\rho = 10$  m bending radius results in 0.2 photon per step.

<span id="page-40-2"></span><span id="page-40-1"></span><sup>&</sup>lt;sup>3</sup>This leads for instance, in the case of electrons, to the classical formula  $\lambda/\Delta\theta \approx 129.5E(\text{GeV})/2\pi \approx \gamma/94.9$ .

#### Energy of the Photons

<span id="page-41-1"></span>These k photons are assigned energies  $\epsilon = h\nu$  at random, in the following way. The cumulative distribution of the energy probability law  $p(\epsilon/\epsilon_c)d\epsilon/\epsilon_c$  (*i.e.*, the probability of emission of a photon with energy in [0,  $\epsilon$ ]) writes <sup>[4](#page-41-0)</sup>

$$
\mathcal{P}(\epsilon/\epsilon_c) = \frac{3}{5\pi} \int_0^{\epsilon/\epsilon_c} \frac{d\epsilon}{\epsilon_c} \int_{\epsilon/\epsilon_c}^{\infty} K_{5/3}(x) dx \tag{3.1.3}
$$

where  $K_5/3$  is a modified Bessel function and,  $\epsilon_c =$  $\hbar \omega_c$ ,  $\omega_c = 2\pi \times 3\gamma^3 c/2\rho$  being the critical frequency in the presence of bending radius  $\rho$ ;  $\omega_c$  is evaluated at each integration step from the current values  $\gamma$ and  $\rho$ , in other words, this energy loss calculation assumes constant magnetic field over the trajectory arc  $\Delta s$ . In the low frequency region ( $\epsilon/\epsilon_c \ll 1$ ) it can be approximated by

<span id="page-41-2"></span>
$$
\mathcal{P}(\epsilon/\epsilon_c) = \frac{12\sqrt{3}}{2^{1/3} 5 \Gamma(\frac{1}{3})} (\frac{\epsilon}{\epsilon_c})^{1/3}
$$
 (3.1.4)

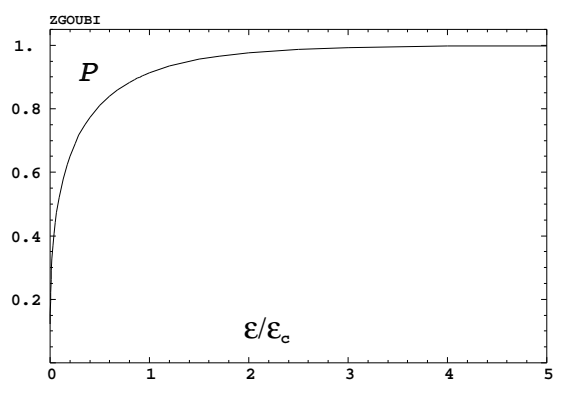

Cumulative energy distribution  $\mathcal{P}(\epsilon/\epsilon_c)$ .

About 40 values of  $\mathcal{P}(\epsilon/\epsilon_c)$  computed from eq. [3.1.3](#page-41-1) [\[30\]](#page-357-11), honestly spread over a range  $\epsilon/\epsilon_c \leq 10$  are tabulated in **zgoubi** source file (see figure). In order to get  $\epsilon/\epsilon_c$ , first a random value  $0 < P < 1$  is generated uniformly, then  $\epsilon/\epsilon_c$  is drawn either by simple inverse linear interpolation of the tabulated values

if  $\mathcal{P} > 0.26$  (corresponding to  $\epsilon/\epsilon_c > 10^{-2}$ ), or, if  $\mathcal{P} < 0.26$  from eq. [3.1.4](#page-41-2) that gives  $\epsilon/\epsilon_c = \big($  $5\,2^{1/3}\Gamma(\frac{1}{2})$ 3 )  $\overline{12\sqrt{3}}\overline{P}$  $)^3$ with precision no less than 1% at  $P \rightarrow 0.26$ .

When SR loss tracking is requested, several optical elements that contain a dipole magnetic field component (*e.g.*, MULTIPOL, BEND) provide a printout of various quantities related to SR emission, as drawn from classical theoretical expressions, such as for instance,

- energy loss per particle  $\Delta E(eV) = \frac{2}{3}$  $\frac{2}{3}r_0c\gamma^3B(T)\Delta\theta$ , with B the dipole field exclusive of any other multipole component in the magnet,  $\Delta\theta$  the total deviation as calculated from B, from the magnet length, and from the reference rigidity BORO (as defined with, *e.g.*, [MC]OBJET)

- critical energy 
$$
\epsilon_c(eV) = \frac{3\gamma^3 c}{2\rho} \frac{\hbar}{e}
$$
, with  $\rho = \text{BORO}/B$ 

- average energy of the photons radiated  $\langle \epsilon \rangle = \frac{8}{15}$  $\overline{15\sqrt{3}}$  $\epsilon_c$ 

- rms energy of radiated photons  $\epsilon_{rms} = 0.5591 \epsilon_c$ ,
- number of radiated photons per particle  $N = \Delta E / \langle \epsilon \rangle$ .

This is done in order to facilitate verifications, since on the other hand statistics regarding those values are drawn from the tracking and may be printed using the dedicated keyword SRPRNT.

Finally, upon user's request as well, SR loss can be limited to particular classes of optical elements, for instance dipole magnets alone, or dipole + quadrupole magnets, etc. This option is made available in order to allow further inspection, or easier comparison with other codes, for instance.

<span id="page-41-0"></span>¡¡¡¡¡¡¡ .mine

### <span id="page-42-0"></span>Synchrotron Radiation Integrals

Numerical computation of SR integrals, if requested, is a subproduct of the stepwise integration of particle motion<sup>[5](#page-42-1)</sup>. The process is managed by the TWISS procedure, SR integrals computation is triggered if (and only if) SRLOSS is present in the input sequence. The integral values so obtained are part of the data inventory in the zgoubi.TWISS.out output file header.

SR integrals are evaluated by stepwise integration (using a mid-point method) along a reference orbit, therefore requiring prior knowledge - or computation - of the latter. If that quantity is known, it may just be specified as the initial coordinates in OBJET. If not, then a FIT of the initial orbit conditions will update OBJET data to the required values. Note that, in the case of a ring sequence, these initial conditions are expected to be the periodic orbit coordinates, which FIT[2] can find. *UNDER INSTALLATION/BENCHMARKING.*

<span id="page-42-1"></span>*TO BE DOCUMENTED FURTHER.*

#### 3.2 Spectral-Angular Radiated Densities

Most of the content in the present section is drawn from Refs. [31, [32,](#page-357-10) [33\]](#page-358-0).

The ray-tracing procedures provide the ingredients necessary for the determination of the electric field radiated by the particle subject to acceleration, as shown in Fig. [6,](#page-44-0) this is developed in section [3.2.1.](#page-43-0) These ingredients further allow calculating the spectral-angular density of the radiation<sup>[6](#page-43-1)</sup>, this is developed in section [3.2.2.](#page-46-0)

#### <span id="page-43-0"></span>3.2.1 Calculation of the Radiated Electric Field

<span id="page-43-2"></span>The expression for the radiated electric field  $\vec{\mathcal{E}}(\vec{n}, \tau)$  as seen by the observer in the long distance approximation is [\[34\]](#page-358-1)

$$
\vec{\mathcal{E}}(\vec{n},\tau) = \frac{q}{4\pi\varepsilon_0 c} \frac{\vec{n}(t) \times \left[ \left( \vec{n}(t) - \vec{\beta}(t) \right) \times d\vec{\beta}/dt \right]}{r(t) \left( 1 - \vec{n}(t) \cdot \vec{\beta}(t) \right)^3}
$$
(3.2.1)

where t is the time in which the particle motion is described and  $\tau$  is the observer time. Namely, when at position  $\vec{r}(t)$  with respect to the observer (or as well at position  $\vec{R}(t) = \vec{X} - \vec{r}(t)$  in the  $(0, x, y, z)$  frame) the particle emits a signal which reaches the observer at time  $\tau$ , such that  $\tau = t + r(t)/c$  where  $r(t)/c$  is the delay necessary for the signal to travel from the emission point to the observer, which also leads by differentiation to the well-known relation

$$
\frac{d\tau}{dt} = 1 - \vec{n}(t) \cdot \vec{\beta}(t) \tag{3.2.2}
$$

<span id="page-43-3"></span>The vectors  $\vec{R}(t)$  and  $\vec{\beta}(t) = \frac{v}{t}$ c  $\vec{u}$  (eq. [1.2.2\)](#page-18-0) that describe the motion are obtained from the ray-tracing (eqs. [1.2.4\)](#page-18-1). The acceleration is calculated from (a form of eq. [1.2.1](#page-18-2) with  $\vec{e} = 0$ )

<span id="page-43-1"></span>
$$
\frac{d\vec{\beta}}{dt} = \frac{q}{m}\,\vec{\beta}(t) \times \vec{b}(t) \tag{3.2.3}
$$

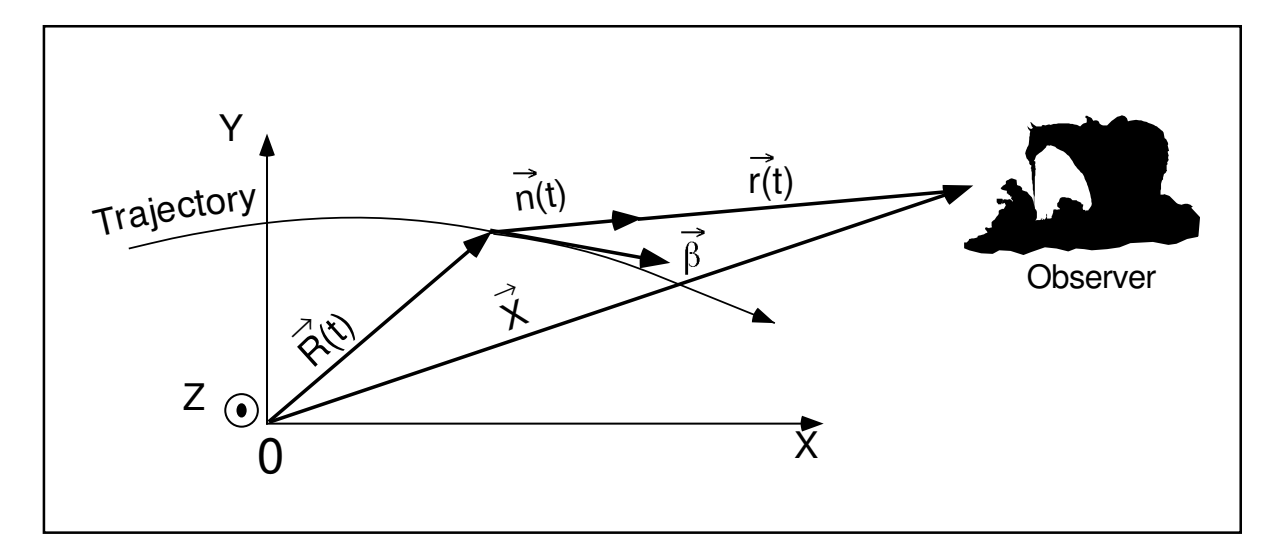

Figure 6: A scheme of the reference frame in zgoubi together with the vectors entering in the definition of the electric field radiated by the accelerated particle :

<span id="page-44-0"></span> $(x, y)$ : horizontal plane; *z* : vertical axis.

 $\vec{R}(t)$  = particle position in the fixed frame  $(0, x, y, z)$ ;

 $\vec{X}$  (time-independent) = position of the observer in the  $(O, x, y, z)$  frame;

 $\vec{r}(t) = \vec{X} - \vec{R}(t)$  = position of the particle with respect to the observer;

- $\vec{n}(t)$  = (normalized) direction of observation =  $\vec{r}(t)/|\vec{r}(t)|$ ;
- $\vec{\beta}$  = normalized velocity vector of the particle  $\vec{v}/c = (1/c)d\vec{R}/dt$ .

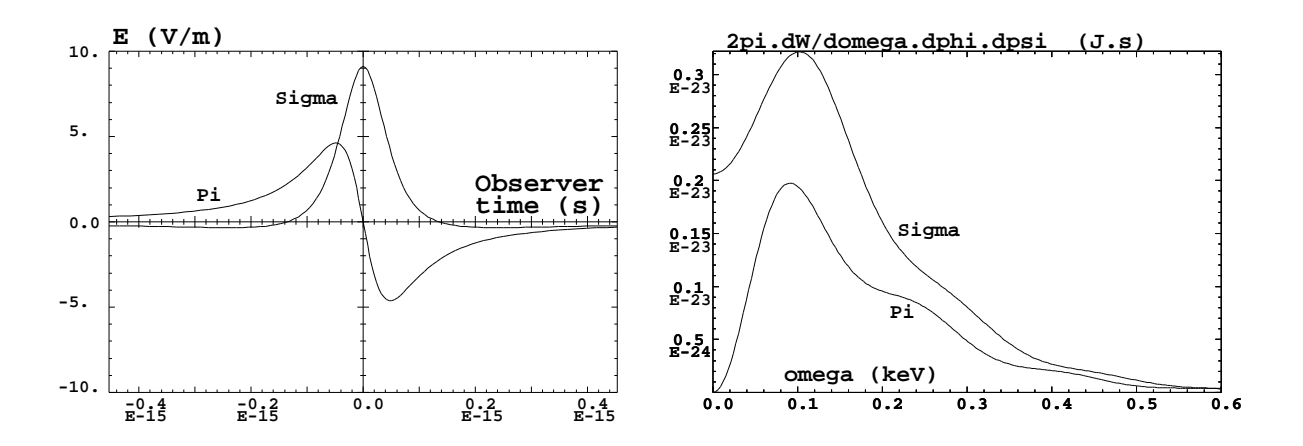

<span id="page-44-1"></span>Figure 7: *Left* : typical shapes of the  $\mathcal{E}_{\sigma}(t)$  and  $\mathcal{E}_{\pi}(t)$  components of the electric field impulse (eq. [3.2.1\)](#page-43-2) emitted by a 2.5 GeV electron on a  $\rho = 53.6$  m circular trajectory in a  $l = 20$  cm-long dipole, as observed in the direction of the centre of the dipole,  $\phi = 0$ ,  $\gamma \psi = 5$  (observation distance  $r = 10$  m). *Right*: the related spectral angular densities  $\partial^3 W_{\sigma,\pi}/\partial \phi \partial \psi \partial \omega$  (eq. [3.2.10\)](#page-46-1). After Ref. [\[33\]](#page-358-0).

Then, given the observer position  $\vec{X}$  in the fixed frame, it is possible to calculate

$$
\vec{r}(t) = \vec{X} - \vec{R}(t)
$$
 and  $\vec{n}(t) = \frac{\vec{r}(t)}{|\vec{r}(t)|}$  (3.2.4)

As an illustration, Fig. [7](#page-44-1) has been produced using zpop, it shows the typical shape of the electric field impulse at the observer, with central peak width [\[33\]](#page-358-0)

$$
2\,\tau_c = 2\,\frac{2\rho}{3\gamma^3\,c}\,(1+\gamma^2\psi^2)^{3/2}
$$

**Computation of**  $\vec{n} - \vec{\beta}$  and  $1 - \vec{n} \cdot \vec{\beta}$ 

Owing to computer precision the crude computation of  $\vec{n} - \vec{\beta}$  and  $1 - \vec{n} \cdot \vec{\beta}$  may lead to

$$
\vec{n} - \vec{\beta} = 0 \text{ and } 1 - \vec{n} \cdot \vec{\beta} = 0
$$

since the preferred direction of observation is generally almost parallel to  $\vec{\beta}$  (in that case, parallel in the sense of computer precision), while  $\beta \approx 1$  as soon as particle energies of a few hundred times the rest mass are concerned.

It is therefore necessary to express  $\vec{n} - \vec{\beta}$  and  $1 - \vec{n} \cdot \vec{\beta}$  in an adequate form for achieving accurate software computation.

The expression for  $\vec{n}$  is

$$
\vec{n} = (n_x, n_y, n_z) = (\cos \psi \cos \phi, \cos \psi \sin \phi, \sin \psi) \n= \left[1 - 2(\sin^2 \phi/2 + \sin^2 \psi/2) + 4 \sin^2 \phi/2 \sin^2 \psi/2, \sin \phi (1 - 2 \sin^2 \psi/2), \sin \psi\right]
$$
(3.2.5)

where  $\phi$  and  $\psi$  are the observation angles, given by

$$
\phi = \text{Atg}\left(\frac{r_y}{r_x}\right) \text{ and } \psi = \text{Atg}\left(\frac{r_z}{\sqrt{r_x^2 + r_y^2}}\right) \tag{3.2.6}
$$

with  $\vec{r} = (r_x, r_y, r_z)$ , while  $\vec{\beta}$  can be written under the form

$$
\vec{\beta} = (\beta_x, \beta_y, \beta_z) = \left[ \sqrt{(\beta^2 - \beta_y^2 - \beta_z^2)}, \beta_y, \beta_z \right]
$$
  
= 
$$
\left[ \sqrt{(1 - 1/\gamma^2 - \beta_y^2 - \beta_z^2)}, \beta_y, \beta_z \right] = (1 - a/2 + a^2/8 - a^3/16 + ..., \beta_y, \beta_z)
$$
 (3.2.7)

where  $a = 1/\gamma^2 + \beta_y^2 + \beta_z^2$ . This leads to

$$
n_x = 1 - \varepsilon_x \text{ and } \beta_x = 1 - \xi_x
$$

with

$$
\varepsilon_x = 2(\sin^2 \phi/2 + \sin^2 \psi/2) - 4\sin^2 \phi/2 \sin^2 \psi/2
$$

and

$$
\xi_x = a/2 - a^2/8 + a^3/16 + \dots
$$

All this provides, on the one hand,

$$
\vec{n} - \vec{\beta} = (-\varepsilon_x + \xi_x, n_y - \beta_y, n_z - \beta_z), \qquad (3.2.8)
$$

whose components are combinations of terms of the same order of magnitude ( $\varepsilon_x$  and  $\xi_x \sim 1/\gamma^2$  while  $n_y, \beta_y, n_z$  and  $\beta_z \sim 1/\gamma$ ) and, on the other hand,

$$
1 - \vec{n} \cdot \vec{\beta} = \varepsilon_x + \xi_x - n_y \beta_y - n_z \beta_z - \varepsilon_x \xi_x , \qquad (3.2.9)
$$

that combines terms of the same order of magnitude  $(\varepsilon_x, \xi_x, n_y \beta_y \text{ and } n_z \beta_z \sim 1/\gamma^2)$ , plus  $\varepsilon_x \beta_x \sim 1/\gamma^4$ . The precision of these expressions is directly related to the order at which the series

$$
\xi_x = a/2 - a^2/8 + a^3/16 + \dots
$$
  $(a = 1/\gamma^2 + \beta_y^2 + \beta_z^2)$ 

is pushed, however the convergence is fast since  $a \sim 1/\gamma^2 \ll 1$  in situations of concern.

### <span id="page-46-0"></span>3.2.2 Calculation of the Fourier Transform of the Electric Field

The Fourier transforms

$$
FT_{\omega}[\vec{\mathcal{E}}(\tau)] = \int \vec{\mathcal{E}}(\tau) e^{-i\omega\tau} d\tau
$$

<span id="page-46-1"></span>of the  $\sigma$  and  $\pi$  electric field components provide the spectral angular energy density

$$
\frac{\partial^3 W}{\partial \phi \, \partial \psi \, \partial \omega} = \frac{r^2}{\mu_0 c} \left| FT_\omega \left( \vec{\mathcal{E}}(\tau) \right) \right|^2 \tag{3.2.10}
$$

<span id="page-46-2"></span>Fig. [7-](#page-44-1)right gives a typical example in the case of a short magnet. These Fourier transforms are computed without resorting to FFT techniques, namely from

$$
FT_{\omega}\left[\vec{\mathcal{E}}(\tau)\right] \approx \sum \vec{\mathcal{E}}(\tau_k) e^{-i\omega \tau_k} \Delta \tau_k
$$
\n(3.2.11)

for two reasons. On the one hand, the number of integration steps  $\Delta s$  that define the trajectory (eqs. [1.2.4\)](#page-18-1), is arbitrary and therefore in general not of order  $2<sup>n</sup>$ . On the other hand, the integration step defines a constant time differential element  $\Delta t_k = \Delta s/\beta c$  which results in the observer differential time element  $\Delta \tau_k$ , which is also the differential element of the Fourier transform, being non-constant, since both are related by eq. [3.2.2](#page-43-3) in which  $\beta$  and  $\vec{n}$  vary as a function of the integration step number k.

An additional issue is that  $\Delta \tau_k$  may reach drastically small values in the region of the central peak of the electric impulse emitted in a dipole, *i.e.*,  $1-\vec{n}(t)\cdot\vec{\beta}(t) \rightarrow 1/2\gamma^2$ , whereas the total integrated time  $\sum_{k=1}^{N} \Delta \tau_k$ may be several orders of magnitude larger. In terms of the physical phenomenon, the total duration of the electric field impulse as seen by the observer corresponds to the time delay  $\sum_{k=1}^{N} \Delta \tau_k$  that separates photons emitted at the entrance of the magnet from photons emitted at the exit, but the significant part of it (in terms of energy density) which can be represented by the width  $2\tau_c = 2\frac{2\rho}{3\epsilon_0^3}$ 

 $\frac{2p}{3\gamma^3 c}(1+\gamma^2\psi^2)^{3/2}$  of the radiation peak, is a very small fraction of  $\sum_{k=1}^{N} \Delta \tau_k$ .

The consequence is that, again in relation to computer precision, the differential element  $\Delta \tau_k$  involved in the computation of eq. [3.2.11](#page-46-2) cannot be derived from such relation as  $\Delta \tau_k = \sum_{k=1}^n \Delta \tau_k - \sum_{k=1}^{n-1} \Delta \tau_k$  but instead must be stored as is, in the course of the ray-tracing process, for subsequent data treatment.

#### 4 SPACE CHARGE

zgoubi provides models for the simulation of space charge effects. This capability has been first developped in the context of a PhD work regarding fixed field ring proton driver design studies and accelerator-driven subcritical reactor applications. This section of the guide is essentially drawn from that PhD dissertation [\[35,](#page-358-2) [37\]](#page-358-3), which can be referred to for additional details - the document provides benchmarking proofs in both KV and Gaussian density models (see below), including bunch transport in a drift, transport in a beam line, bunch tracking in an FFAG ring represented using either **zgoubi**'s FFAG keyword or magnetic field maps.

### *TO BE DOCUMENTED FURTHER.*

## 5 ORBIT CORRECTION

Orbit correction in simple cases can be attempted using the FIT[2] procedure.

However, zgoubi provides an SVD orbit correction method. It is activate by the keyword SVDOC. Deatils can be found in Sec. [6.4,](#page-179-0) p. [180.](#page-179-0)

*TO BE DOCUMENTED FURTHER.*

## 6 WHAT KEYWORDS DO, AND OTHER AVAILABLE PROCEDURES

### 6.1 Introduction

This chapter gives an inventory of the procedures available in zgoubi, their associated "keyword", and a brief description of the way they function.

The chapter has been split into several sections. Sections [6.2](#page-54-0) to [6.5](#page-183-0) explain the underlying content - physics and numerical methods - behind the keywords, they are organized by topics :

- How to defined an object (a set of initial coordinates),
- Available options,
- Optical elements and procedures,
- Output procedures.

Section [7](#page-198-0) addresses further a series of functionalities that may be accessed by means of special input data or flags.

### <span id="page-54-0"></span>6.2 Definition of an Object

The description of the object, *i.e.*, initial coordinates of the ensemble of particles, must be the first procedure in the zgoubi input data file, zgoubi.dat.

Several types of automatically generated objects are available, they are described in the following pages and include,

- non-random object, with various distributions : individual particles, grids, object for MATRIX, etc.
- Monte Carlo distribution, with various distributions as well : 6-D window, ellipsoids, etc.

A recurrent quantity appearing in these procedures is IMAX, the number of particles to be ray-traced. The maximum value allowed for IMAX can be changed at leisure in the include file 'MAXTRA.H' where it is defined (that requires re-compiling zgoubi).

### MCOBJET : Monte-Carlo generation of a 6-D object

MCOBJET generates a set of IMAX random 6-D initial conditions (the maximum value for IMAX is defined in the include file 'MAXTRA.H'). It can be used in conjunction with the keyword REBELOTE which either allows generating an arbitrarily high number of initial conditions, or, in the hypothesis of a periodic structure, allows multi-turn tracking with initial conditions at pass number IPASS identified with conditions at end of pass number  $IPASS - 1$ .

The first datum in MCOBJET is the reference rigidity (a negative value is allowed)

$$
BORO = \frac{p_0}{q}
$$
 (kG.cm)

Depending on the value of the next datum, KOBJ, the IMAX particles have their initial random conditions Y, T, Z, P, X and D (relative rigidity,  $B\rho/BORO$ ) generated on 3 different types of supports, as described below.

Next come the data

## KY, KT, KZ, KP, KX, KD

that specify the type of probability density for the 6 coordinates. KY, KT, KZ, KP, KX can take the following values :

1. uniform density,  $p(x) = 1/2\delta x$  if  $-\delta x \le x \le \delta x$ ,  $p(x) = 0$  elsewhere,

2. Gaussian density, 
$$
p(x) = \frac{1}{\delta x \sqrt{2\pi}} e^{-\frac{x^2}{2\delta x^2}}
$$

3. parabolic density,  $p(x) = \frac{3}{45}$  $\frac{6}{4\delta x}(1$  $x^2$  $\frac{x}{\delta x^2}$ ) if  $-\delta x \le x \le \delta x$ ,  $p(x) = 0$  elsewhere.

,

KD can take the following values :

- 1. uniform density,  $p(D) = 1/2\delta D$  if  $-\delta D \le D \le \delta D$ ,  $p(D) = 0$  elsewhere,
- 2. exponential density,  $p(D) = N_0 \exp(C_0 + C_1 l + C_2 l^2 + C_3 l^3)$  with  $0 \le l \le 1$  and  $-\delta D \le D \le \delta D$ ,
- 3.  $p(D)$  is determined by a kinematic relation, namely, with  $T =$  horizontal angle,  $D = \delta D * T$ .

Next come the central values for the random sorting,

$$
Y_0
$$
,  $T_0$ ,  $Z_0$ ,  $P_0$ ,  $X_0$ ,  $D_0$ 

namely, the probability density laws  $p(x)$  ( $x = Y, T, Z, P$  or X) and  $p(D)$  described above apply to the variables  $x - x_0$  ( $\equiv Y - Y_0$ ,  $T - T_0$ , ...) and  $D - D_0$  respectively. Negative value for  $D_0$  is allowed (see section [7.13,](#page-204-0) page [205\)](#page-204-0).

KOBJ = 1 : Random generation of IMAX particles in a hyper-window with widths (namely the half-extent for uniform or parabolic distributions  $(KY, KT, ... = 1 \text{ or } 3)$ , and the r.m.s. width for Gaussian distributions  $(KY, KT, ... = 2))$ 

$$
\delta Y, \quad \delta T, \quad \delta Z, \quad \delta P, \quad \delta X, \quad \delta D
$$

Then follow the cut-off values, in units of the r.m.s. widths  $\delta Y$ ,  $\delta T$ , ... (used only for Gaussian distributions,  $KY, KT, ... = 2)$ 

 $N_{\delta Y}$ ,  $N_{\delta T}$ ,  $N_{\delta Z}$ ,  $N_{\delta P}$ ,  $N_{\delta X}$ ,  $N_{\delta D}$ 

The last data are the parameters

$$
N_0
$$
,  $C_0$ ,  $C_1$ ,  $C_2$ ,  $C_3$ 

needed for generation of the D coordinate upon option  $KD = 2$  (unused if  $KD = 1$ , 3) and a set of three integer seeds for initialization of random sequences,

*IR*1, *IR*2, *IR*3 (all 
$$
\approx 10^6
$$
)

All particles generated by MCOBJET are tagged with a (non-S) character, for further statistic purposes (*e.g.*, with HISTO, MCDESINT).

KOBJ = 2 : Random generation of  $IMAX = IY * IT * IZ * IP * IX * ID$  particles on a hyper-grid. The input data are the number of bars in each coordinate

 $IY$ ,  $IT$ ,  $IZ$ ,  $IP$ ,  $IX$ ,  $ID$ 

the spacing of the bars

 $PY, PT, PZ, PP, PX, PD$ 

the width of each bar

δY, δT, δZ, δP, δX, δD

the cut-offs, used with Gaussian densities (in units of the r.m.s. widths)

$$
N_{\delta Y}, \quad N_{\delta T}, \quad N_{\delta Z}, \quad N_{\delta P}, \quad N_{\delta X}, \quad N_{\delta D}
$$

This is illustrated in Fig. [8.](#page-57-0)

The last two sets of data in this option are the parameters

$$
N_0
$$
,  $C_0$ ,  $C_1$ ,  $C_2$ ,  $C_3$ 

needed for generation of the D coordinate upon option  $KD=2$  (unused if  $KD=1, 3$ ) and a set of three integer seeds for initialization of random sequences, IR1, IR2, and IR3 (all  $\simeq 10^6$ ).

All particles generated by MCOBJET are tagged with a (non-S) character, for further statistic purposes (see HISTO and MCDESINT).

**KOBJ** = 3 : Distribution of *IMAX* particles in a 6-D ellipsoid (with possible momentum correlation via dispersion) defined by the three sets of data (one set per 2-D phase-space)

$$
\begin{aligned}\n\alpha_Y, \quad & \beta_Y, \quad \frac{\varepsilon_Y}{\pi}, \quad N_{\varepsilon_Y} \quad [, \quad N'_{\varepsilon_Y}, \text{ if } N_{\varepsilon_Y} < 0] \quad [, \quad D_Y, \ D_T] \\
\alpha_Z, \quad & \beta_Z, \quad \frac{\varepsilon_Z}{\pi}, \quad N_{\varepsilon_Z} \quad [, \quad N'_{\varepsilon_Z}, \text{ if } N_{\varepsilon_Z} < 0] \quad [, \quad D_Z, \ D_P] \\
\alpha_X, \quad & \beta_X, \quad \frac{\varepsilon_X}{\pi}, \quad N_{\varepsilon_X} \quad [, \quad N'_{\varepsilon_X}, \text{ if } N_{\varepsilon_X} < 0],\n\end{aligned}
$$

where  $\alpha_{XYZ}$ ,  $\beta_{XYZ}$ ,  $D_{YT}$ ,  $D_{ZP}$  are the ellipse parameters and the dispersions and derivatives,  $\epsilon_{XYZ}/\pi$ are the rms emittances. This defines for each plane an elliptical frontier :

$$
\frac{1 + \alpha_Y^2}{\beta_Y} Y^2 + 2\alpha_Y Y T + \beta_Y T^2 = \varepsilon_Y/\pi,
$$
  

$$
\frac{1 + \alpha_Z^2}{\beta_Z} Z^2 + 2\alpha_Z Z P + \beta_Z P^2 = \varepsilon_Z/\pi,
$$
  

$$
\frac{1 + \alpha_l^2}{\beta_l} l^2 + 2\alpha_l l \delta + \beta_l \delta^2 = \varepsilon_l/\pi,
$$

with l the bunch length variable (unit is cm) and  $\delta$  a short notation for  $\delta p/p$ , momentum spread.

Sorting cut-offs  $N_{\epsilon_Y}$ ,  $N_{\epsilon_Z}$  and  $N_{\epsilon_X}$  are accounted for if distributions are Gaussian ( $KY, KT, ... = 2)$ ); in this case rms values are

$$
\sigma_Y = \sqrt{\beta_Y \times \varepsilon_Y/\pi} \text{ and } \sigma_T = \sqrt{\gamma_Y \times \varepsilon_Y/\pi},
$$

$$
\sigma_Z = \sqrt{\beta_Z \times \varepsilon_Z/\pi} \text{ and } \sigma_P = \sqrt{\gamma_Z \times \varepsilon_Z/\pi},
$$

 $\sigma_l = \sqrt{\beta_l \times \varepsilon_l / \pi}$  (bunch length, unit cm), and  $\sigma_\delta = \sqrt{\gamma_l \times \varepsilon_l / \pi}$  momentum spread.

For uniform sorting, the distribution extends over the intervals, for respectively the radial, axial and longitudinal distribution,

$$
\pm \sqrt{\varepsilon_Y/\pi \times \beta_Y} \text{ and } \pm \sqrt{\varepsilon_Y/\pi \times \gamma_Y},
$$
  

$$
\pm \sqrt{\varepsilon_Z/\pi \times \beta_Z} \text{ and } \pm \sqrt{\varepsilon_Z/\pi \times \gamma_Z},
$$
  

$$
\pm \sqrt{\varepsilon_l/\pi \times \beta_l} \text{ and } \pm \sqrt{\varepsilon_l/\pi \times \gamma_l}.
$$

•  $N_{\varepsilon}$  may be negative. The meaning of this is for the sorting to fill up an elliptical ring that extends from  $|N_{\varepsilon}|$  to  $N'_{\varepsilon}$  (rather than the inner region determined by the  $N_{\varepsilon}$  cut-off as discussed above, when  $N_{\varepsilon} > 0$ ).

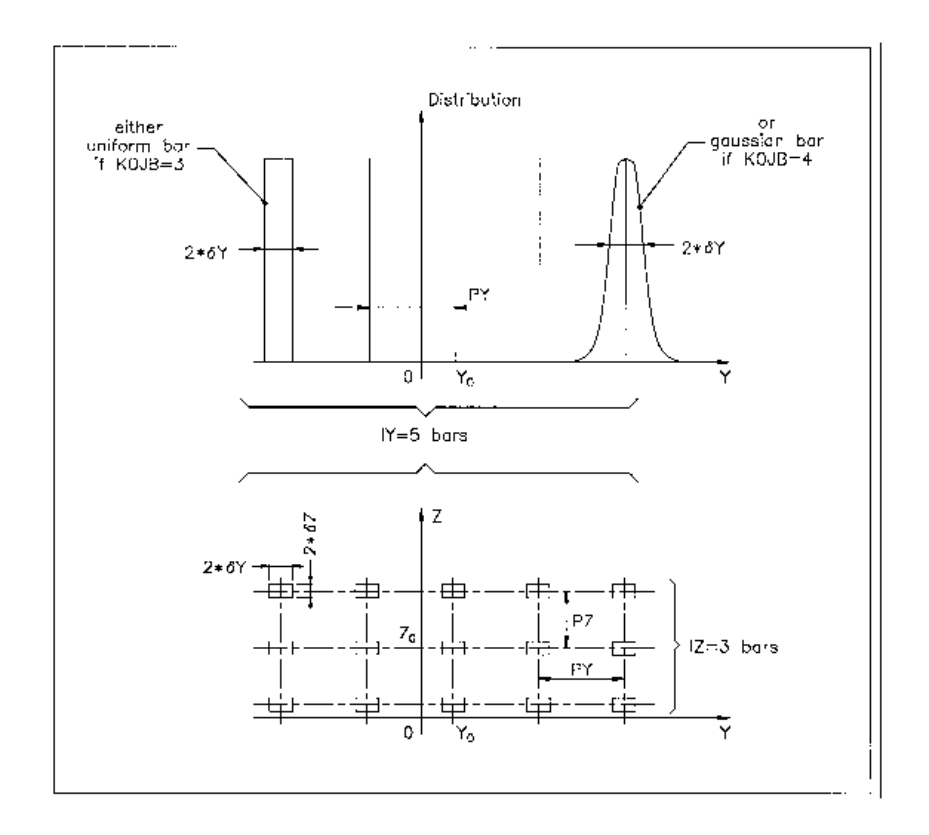

<span id="page-57-0"></span>Figure 8: A scheme of input parameters to MCOBJET when KOBJ= 2. Top : Possible distributions of the Y coordinate. Bottom : A 2-D grid in  $(Y, Z)$  space.

### OBJET : Generation of an object

OBJET is dedicated to the construction of sets of initial coordinates, in several ways.

The first datum is the reference rigidity (a negative value is allowed)

$$
BORO = \frac{p_0}{q}
$$

At the object, the beam is defined by a set of IMAX particles (the maximum value for IMAX is defined in the include file 'MAXTRA.H') with the initial conditions  $(Y, T, Z, P, X, D)$  with  $D = B\rho/BORO$  the relative rigidity.

Depending on the value of the next datum KOBJ, these initial conditions may be generated in different ways, as follows.

**KOBJ** = 1 : Defines a grid in the Y, T, Z, P, X, D space. One defines the number of points desired

 $IY$ ,  $IT$ ,  $IZ$ ,  $IP$ ,  $IX$ ,  $ID$ 

with  $IY \leq n_Y \dots ID \leq n_D$  such that  $n_Y \times n_T \times \dots \times n_D \leq \max(IMAX)$ . One defines the sampling range in each coordinate

 $dY$ ,  $dT$ ,  $dZ$ ,  $dP$ ,  $dX$ ,  $dD$ 

**zgoubi** then generates  $IMAX = IY * IT * IZ * IP * IX * ID$  particles with initial coordinates

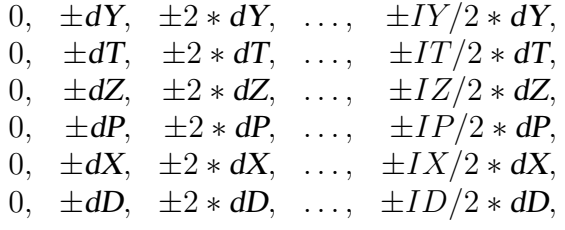

In this option relative rigidities will be classified automatically in view of possible further use of IMAGES[ $Z$ ] for momentum analysis and image formation.

The particles are tagged with an index IREP possibly indicating a symmetry with respect to the  $(X,Y)$ plane, as explained in option KOBJ= 3. If two trajectories have mid-plane symmetry, only one will be ray-traced, while the other will be deduced using the mid-plane symmetries. This is done for the purpose of saving computing time. It may be non-compatible with the use of some procedures (*e.g.* MCDESINT, which involves random processes) or with the use of non mid-plane symmetric fields.

The last datum is a reference in each coordinate, YR, TR, ZR, PR, XR, DR. For instance the reference rigidity is  $DR*BORO$ , resulting in the rigidity of a particle defined by  $I*dD$  to be  $(DR+I*dD)*BORO$ .

**KOBJ** = 1.1 : The initial Z and P conditions are

0, dZ,  $2 * dZ$ , ...,  $(IZ-1) * dZ$ , 0, dP,  $2 * dP$ , ...,  $(IP - 1) * dP$ ,

This object results in shorter outputs/CPU-time when studying problems with  $Z$  symmetry.

 $KOBJ = 1.2$ : Same as  $KOBJ = 1$ , but the mid-plane symmetry of the tracking is lifted, all particles are actually tracked.

KOBJ = 2 : Next data : IMAX, IDMAX. Initial coordinates are entered explicitly for each trajectory. IMAX is the total number of particles. These may be classified in groups of equal number for each value of momentum, in order to fulfill the requirements of image calculations by IMAGES[Z]. IDMAX is the number of groups of momenta. The following initial conditions defining a particle are specified for each one of the IMAX particles

$$
Y, T, Z, P, X, D, 'A'
$$

where  $D * BORO$  is the rigidity (negative value allowed) and 'A' is a (arbitrary) tagging character.

The last record IEX (I=1, IMAX) contains IMAX times either the character "1" to indicates that the particle has to be tracked, or "-9" to indicates that the particle should not be tracked.

This option *KOBJ*= 2 may be be useful for the definition of objects including kinematic effects.

 $KOBJ = 2.1$ : Same as  $KOBJ = 2$  except for the units, meter and radian in that case.

Note that in this option  $KOBJ = 2$ . [1], only the first 7 trajectories can possibly have their coodinates varied when using the *FIT*[2] procedure.

KOBJ = 3 : This option allows the reading of initial conditions from an external input file FNAME. The next three data lines are :

IT1, IT2, ITStep IP1, IP2, IPStep YF, TF, ZF, PF, SF, DPF, TiF, TAG YR, TR, ZR, PR, SR, DPR, TiR InitC

followed by the storage file name FNAME.

IT1, IT2, ITStep cause the code to read coordinates of particles number IT1 through IT2 by step ITStep.

IP1, IP2, IPStep cause the code to read coordinates belonging in the passes range IP1 through IP2, step IPStep.

YF, TF, ZF, PF, SF, DPF, TiF are scaling factors whereas YR, TR, ZR, PR, SR, DPR, TiR are references added to the values of respectively Y, T, Z, P, S, DP as read in file FNAME, so that any coordinate  $C = Y, T, Z, \ldots$  is changed into CF<sup>\*</sup>C + CR. In addition a flag character TAG allows retaining only particles with identical tagging letter LET, unless TAG='\*' in which case it has no selection effect for instance TAG='S' can be used to retain only secondary particles following in-flight decay simulations.

If InitC= 1 ray-tracing starts from the current coordinates  $F(J, I)$ ,

if InitC= 0 ray-tracing starts from the initial coordinates  $FO(J, I)$ , as read from file FNAME.

The file FNAME must be formatted in the appropriate manner. The following FORTRAN sequence is an instance, details and possible updates are to be found in the source file  $\prime$  obj3.f':

```
OPEN (UNIT = NL, FILE = FNAME, STATUS = 'OLD')
DO I = 1, IMAX
   {\tt READ (NL,100) \; \; LET (I), \; \; IEX(I), \; \; (FO(J, I), J=1,6), \; \; (F(J, I), J=1,6), \; I, \; \; IREF(I),}> LET(I), IEX(I), -1.D0+FO(1, I), (FO(J, I), J=2, MXJ),
           -1.D0+F(1,I),F(2,I),F(3,I),> (F(J,I),J=4,MXJ),ENEKI,
    > ID,I,IREP(I), SORT(I),D,D,D,D,RET(I),DPR(I),
    > D, D, D, BORO, IPASS, KLEY,LBL1,LBL2,NOEL
100 FORMAT(1X,
C1 LET(IT), KEX, 1.D0-FO(1,IT), (FO(J, IT), J=2, MXJ),
    1 A1, 1X, 12, 1P, 7E16.8C2 1.D0-F(1,IT),(FO(J,IT),J=2,MXJ),
    2 /,3E24.16,
C3 Z, P*1.D3, SAR, TAR, DS,
    3 /,4E24.16,E16.8,
C4 KART, IT,IREP(IT),SORT(IT),X, BX,BY,BZ, RET(IT), DPR(IT),
     4 /,I1,2I6,7E16.8,
C5 EX,EY,EZ, BORO, IPASS, KLEY, (LABEL(NOEL,I), I=1,2), NOEL<br>5 /,4E16.8, 16,1X, A8,1X, 2A10, 15)
                          16,1X, A8,1X, 2A10, I5)
 ENDDO
```
where the meaning of the parameters (apart from D=dummy real, ID=dummy integer) is the following

 $LET(I)$  : one-character string (for tagging)  $IEX(I)$  : flag, see  $KOBJ = 2$  and page [205](#page-204-1)  $FO(1-6,I)$ : coordinates D, Y, T, Z, P and path length of particle number *I*, at the origin.  $D * BORO =$  rigidity  $F(1-6,I)$  : id, at the current position.

IREP is an index which indicates a symmetry with respect to the median plane. For instance, if  $Z(I+1)$  =  $-Z(I)$ , then normally  $IREP(I+1) = IREP(I)$ . Consequently the coordinates of particle  $I+1$  will not be obtained from ray-tracing but instead deduced from those of particle I by simple symmetry. This saves on computing time.

KOBJ= 3 can be used for reading files filled by FAISCNL, FAISTORE. If more than IMAX particles are to be read from a file, use REBELOTE.

Note : In this option, one has to make sure that input data do not conflict with possible use of the keyword PARTICUL that assigns mass and charge.

 $KOBJ = 3.1$ : Same as  $KOBJ = 3$ , except for the formatting of trajectory coordinate data in FNAME, namely, according to the following FORTRAN sequence

```
OPEN (UNIT = NL, FILE = FNAME, STATUS = 'OLD')
 1 CONTINUE
     READ (NL,*,END=10,ERR=99) Y, T, Z, P, S, D
     GOTO 1
10 CALL ENDFIL
99 CALL ERREAD
```
 $KOBJ = 3.2$  to  $3.5$ : As for  $KOBJ = 3.1$ , except for a different format, as follows:

```
3.2: READ(NL,*) X,Y,Z,PX,PY,PZ
```
with PX, PY, and PZ, the momenta in MeV/c. Note that the relative rigidity of the particles is ignored in this case.

3.3: READ(NL,\*) DP,Y,T,Z,P,S,TIME,MASS,CHARGE

with MASS the mass in MeV/c and CHARGE the charge in units of the elementary charge.

3.4: READ(NL,\*) Y,T,Z,P,S, DP, LET, IEN, IT

with LET a tag letter, IEN an integer, IT the particle number.

3.5: READ(NL,\*,ERR=97,END=95) Y,T,Z,P,TIME, GAMMA

with TIME the particle time and GAMMA its Lorentz relativistic factor.

Note 1 : Conversion from the input file to proper units (namely, Y, Z in cm, T, P in mrad, path variable in cm, time in  $\mu$ s), can be performed using the scaling factors YF, YF, etc. (see above).

Note 2 : For details and possible updates in the formatted read of concern in the FORTRAN, regarding options 3.1-3.5 and possibly beyond, see the source file  $\prime$  obj3.f'.

## RECOVERING FROM <sup>A</sup> CRASH :

OBJET with option KOBJ=3 can be used to recover from a job crash, which would occur when multi-turn tracking - due to computer crash or else. This is discussed in the SCALING section, page [172,](#page-171-0) an example of job resuming is given page [287.](#page-240-0)

KOBJ = 5 : Mostly dedicated to the calculation of first order transfer matrix and various other optical parameters, using for instance MATRIX or TWISS. The user defines the coordinate sampling

 $dY$ ,  $dT$ ,  $dZ$ ,  $dP$ ,  $dD$ 

These values should be small enough, so that the paraxial ray approximation be valid. The code generates 11 particles, with initial coordinates

```
0, YR \pm dY, TR \pm dT, ZR \pm dZ, PR \pm dP, DR \pm dD
```
given the reference trajectory

YR, TR, ZR, PR, DR

(with  $DR * BORO$  the reference rigidity - negative value allowed).

**KOBJ** = 5.1 : Same as  $KOBJ = 5$ , except for an additional data line giving initial beam ellipse parameters and dispersions,  $\alpha_Y,\beta_Y,\alpha_Z,\beta_Z,\alpha_X,\beta_X,D_Y$  ,  $D_Y'$  ,  $D_Z$  ,  $D_Z'$ , for further transport of these using MATRIX or OPTICS, or for possible use by the FIT[2] procedure.

**KOBJ = 5.N** ( $N > 2$ ): Like *KOBJ* = 5 except for its allowing  $N > 2$  reference trajectories, rather than just one as in  $KOBJ = 5$  case (thus N-1 additional input data lines are needed in this case). These reference trajectories can be for instance chromatic orbits. Zgoubi will generate <sup>N</sup> sets of 11 particles with initial coordinates in each set taken wrt. one of the <sup>N</sup> references.

A subsequent use of MATRIX would then cause the computation of <sup>N</sup> transport matrices.

Note that in the option KOBJ= 5.N,  $N > 2$ , only the first 7 reference trajectories can possibly have their coodinates varied when using the FIT[2] procedure.

 $KOBJ = 6$ : Dedicated to the calculation of first and second order transport matrices, and some additional higher order transport coefficients, using for instance MATRIX. The input data are a reference trajectory and a coordinate sampling with respect to that reference (normally taken paraxial)

### $dY$ ,  $dT$ ,  $dZ$ ,  $dP$ ,  $dD$

to allow the building up of an object containing 61 particles (note : their coordinates can be checked by printing out into zgoubi.res using FAISCEAU), whereas a last data line gives the reference

YR, TR, ZR, PR, DR

(with  $DR * BORO$  the reference rigidity - negative value allowed), which adds to the previous coordinate values.

KOBJ = 6.1 : Dedicated to the calculation of first, second and third order transport matrices, using for instance MATRIX. It builds fort that a 102 particle initial object. The sampling and functionning are similar to the 61 particle (KOBJ=6) and 11 particle (KOBJ=5) object cases.

 $KOBJ = 7$ : Object with kinematics

The data and functioning are the same as for *KOBJ*= 1, except for the following

- $ID$  is not used.
- PD is the kinematic coefficient, such that for particle number I, the initial relative rigidity  $D<sub>I</sub>$  is calculated from the initial angle  $T_I$  following

$$
D_I = DR + PD * T_I
$$

while  $T_I$  is in the range

$$
0, \quad \pm PT, \quad \pm 2*PT, \quad \ldots, \quad \pm IT/2*PT
$$

as when using KOBJ= 1.

 $KOBJ = 8$ : Generation of phase-space coordinates on ellipses. The ellipses are defined by the three sets of data (one set per ellipse)

$$
\begin{array}{ll}\n\alpha_Y, & \beta_Y, & \varepsilon_Y/\pi \\
\alpha_Z, & \beta_Z, & \varepsilon_Z/\pi \\
\alpha_X, & \beta_X, & \varepsilon_X/\pi\n\end{array}
$$

where  $\alpha$ ,  $\beta$  are the ellipse parameters and  $\varepsilon$  is the ellipse surface, corresponding to an ellipse with equation

$$
\frac{1+\alpha_Y^2}{\beta_Y}Y^2 + 2\alpha_Y YT + \beta_Y T^2 = \varepsilon_Y/\pi
$$

(*idem* for the  $(Z, P)$  or  $(X, D)$  planes).

The ellipses are centered respectively on  $(Y_0, T_0)$ ,  $(Z_0, P_0)$ ,  $(X_0, D_0)$ .

The number of samples per plane is respectively  $IX, IY, IZ$ . If that value is zero, the central value above is assigned.

#### OBJETA : Object from Monte-Carlo simulation of decay reaction

This generator simulates the reactions[\[38\]](#page-358-4)

$$
M_1 + M_2 \longrightarrow M_3 + M_4
$$

and then

$$
M_4 \longrightarrow M_5 + M_6
$$

where  $M_1$  is the mass of the incoming body;  $M_2$  is the mass of the target;  $M_3$  is an outgoing body;  $M_4$  is the rest mass of the decaying body;  $M_5$  and  $M_6$  are decay products. Example :

$$
p + d \longrightarrow^3 \text{He} + \eta
$$

$$
\eta \longrightarrow \mu^+ + \mu^-
$$

The first input data are the reference rigidity

$$
\text{BORO} = p_0/q
$$

an index IBODY which specifies the particle to be ray-traced, namely M3 (IBODY = 1), M5 (IBODY = 2) or M6 (IBODY = 3). In this last case, initial conditions for M6 must be generated by a first run of OBJETA with  $IBODY = 2$ ; they are then stored in a buffer array, and restored as initial conditions at the next occurrence of OBJETA with  $IBODY = 3$ . Note that **zgoubi** by default assumes positively charged particles.

Another index, KOBJ, specifies the type of distribution for the initial transverse coordinates  $Y, Z$ ; namely either uniform (KOBJ= 1) or Gaussian (KOBJ= 2). The other three coordinates  $T$ ,  $P$  and  $D$  are deduced from the kinematic of the reactions.

The next data are the number of particles to be generated, IMAX, the masses involved in the two previous reactions.

 $M_1, M_2, M_3, M_4, M_5, M_6$ 

and the kinetic energy  $T_1$  of the incoming body  $(M_1)$ .

Then one gives the central value of the distribution for each coordinate

$$
Y_0, \quad T_0, \quad Z_0, \quad P_0, \quad D_0
$$

and the width of the distribution around the central value

$$
\delta Y, \quad \delta T, \quad \delta Z, \quad \delta P, \quad \delta D
$$

so that only those particles in the range

$$
Y_0 - \delta Y \le Y \le Y_0 + \delta Y \qquad \dots \qquad D_0 - \delta D \le D \le D_0 + \delta D
$$

will be retained. The longitudinal initial coordinate is uniformly sorted in the range

$$
-XL \le X_0 \le XL
$$

The random sequences involved may be initialized with different values of the two integer seeds  $IR<sub>1</sub>$  and  $IR_2 \, (\simeq 10^6).$ 

Possible use of PARTICUL will have no effect : it will not change the mass and charge assumptions as set by OBJETA.

### 6.3 Optical Elements and Related Numerical Procedures

### AGSMM : AGS main magnet

The AGS main magnet is a combined function dipole with straight axis (lines of constant field are straight lines).

The field computation routines for AGSMM are the same as for MULTIPOL (details in section [1.3.7,](#page-25-0) page [26\)](#page-25-0), however AGSMM has the following four particularities :

- There are only three multipole components present in AGSMM : dipole, quadrupole and sextupole.
- The dipole field  $B_0$  is drawn from the reference rigidity,  $B\rho_{ref}$ , and follows the latter so to preserve  $\rho = B \rho_{ref} / B_0$  and the orbit deviation  $L / \rho$ . In particular,
	- in the absence of acceleration,  $B\rho_{ref} \equiv BORO$ , with  $BORO$  the quantity appearing in the object definition using [MC]OBJET,
	- in presence of acceleration using CAVITE,  $B\rho_{ref}$  is changed to  $BORO \times D_{ref}$  at each passage in the cavity, with  $D_{ref}$  the relative synchronous momentum increase, a quantity that **zgoubi** updates at cavity traversal.
- The field indices, quadrupole K1 and sextupole K2, are derived from the reference rigidity,  $B\rho_{ref}$ , via momentum-dependent polynomials, taken from Ref. [\[43\]](#page-358-5), and following in that the methods found in the MAD model of the AGS [\[44\]](#page-358-6).
- The AGS main dipole has back-leg windings, used for instance for injection and extraction orbit bumps. The number of winding turns and the number of ampere-turns are part of the data in the input data list. The intensity in the windings is accounted for in the conversion from total ampere-turns in the magnet to momentum and then to magnetic field.

Note : A consequence of items 2 and 3 is that no field value is required in defining the AGS main magnets in the zgoubi.dat input data list.

## AGSQUAD : AGS quadrupole

The AGS quadrupoles are regular quadrupoles. The simulation of AGSQUAD uses the same field modelling as MULTIPOL, section [1.3.7,](#page-25-0) page [26.](#page-25-0) However amperes are provided as input to AGSQUAD rather than fields, the reason being that some of the AGS quadrupoles have two superimposed coil circuits, with separate power supplies. It has been dealt with this particularity by allowing for an additional set of quadrupole data in AGSQUAD, compared to MULTIPOL.

The field in AGSQUAD is computed using transfer functions, from the specified ampere-turns in the coils to magnetic field at pole-tip, that account for the non-linearity of the magnetic permeability [\[44\]](#page-358-6).

#### AIMANT : Generation of dipole mid-plane 2-D map, polar frame

The keyword AIMANT provides an automatic generation of a dipole median plane field map in polar coordinates.

A more recent and improved version will be found in DIPOLE-M. In addition, a similar modelling, that however skips the stage of an intermediate mid-plane field map, can be found in DIPOLE[S].

The extent of the map is defined by the following parameters, as shown in Figs. [9A](#page-67-0) and [9B](#page-67-0),

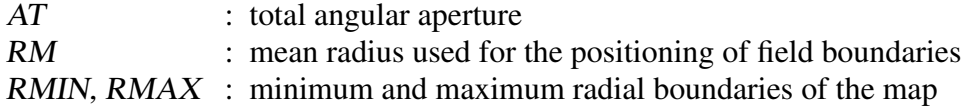

The 2 or 3 effective field boundaries (EFB) inside the map are defined from geometric boundaries, the shape and position of which are determined by the following parameters,

ACENT : arbitrary angle, used for the positioning of the EFBs.

 $\omega$  : azimuth of an EFB with respect to ACENT  $\theta$  : angle of a boundary with respect to its azimuth (wedge angle)  $R_1, R_2$  : radius of curvature of an EFB  $U_1, U_2$  : extent of the linear part of the EFB.

<span id="page-66-0"></span>At any node of the map mesh, the value of the  $Z$  component of the field is calculated as

$$
B_Z = \mathcal{F}(R,\theta) * B_0 * \left(1 + N * \left(\frac{R - RM}{RM}\right) + B * \left(\frac{R - RM}{RM}\right)^2 + G * \left(\frac{R - RM}{RM}\right)^3\right) \tag{6.3.1}
$$

where N, B and G are respectively the first, second and third order field indices and  $\mathcal{F}(R,\theta)$  is the fringe field coefficient (it determines the "flutter" in periodic structures).

### Calculation of the Fringe Field Coefficient

With each EFB a realistic extent of the fringe field,  $\lambda$ , is associated (Figs. [9A](#page-67-0) and [9B](#page-67-0)), and a fringe field coefficient F is calculated. In the following  $\lambda$  stands for either  $\lambda_E$  (Entrance),  $\lambda_S$  (Exit) or  $\lambda_L$  (Lateral EFB).

If a node of the map mesh is at a distance of the EFB larger than  $\lambda$ , then  $F = 0$  outside the field map and  $F = 1$  inside. If a node is inside the fringe field zone, then F is calculated as follows.

Two options are available, for the calculation of F, depending on the value of  $\xi$ .

If  $\xi > 0$ , F is a second order type fringe field (Fig. [10\)](#page-69-0) given by

$$
F = \frac{1}{2} \frac{(\lambda - s)^2}{\lambda^2 - \xi^2} \quad \text{if } \xi \le s \le \lambda \tag{6.3.2}
$$

$$
F = 1 - \frac{1}{2} \frac{(\lambda - s)^2}{\lambda^2 - \xi^2} \quad \text{if} \quad -\lambda \le s \le -\xi \tag{6.3.3}
$$

where  $s$  is the distance to the EFB, and

$$
F = \frac{1}{2} + \frac{s}{\lambda + \xi} \quad \text{if } 0 \le s \le \xi \tag{6.3.4}
$$

$$
F = \frac{1}{2} - \frac{s}{\lambda + \xi} \quad \text{if } -\xi \le s \le 0 \tag{6.3.5}
$$

This simple model allows a rapid calculation of the fringe field, but may lead to erratic behavior of the field when extrapolating out of the median plane, due to the discontinuity of  $d^2B/ds^2$ , at  $s = \pm \xi$  and  $s = \pm \lambda$ . For better accuracy it is advised to use the next option.

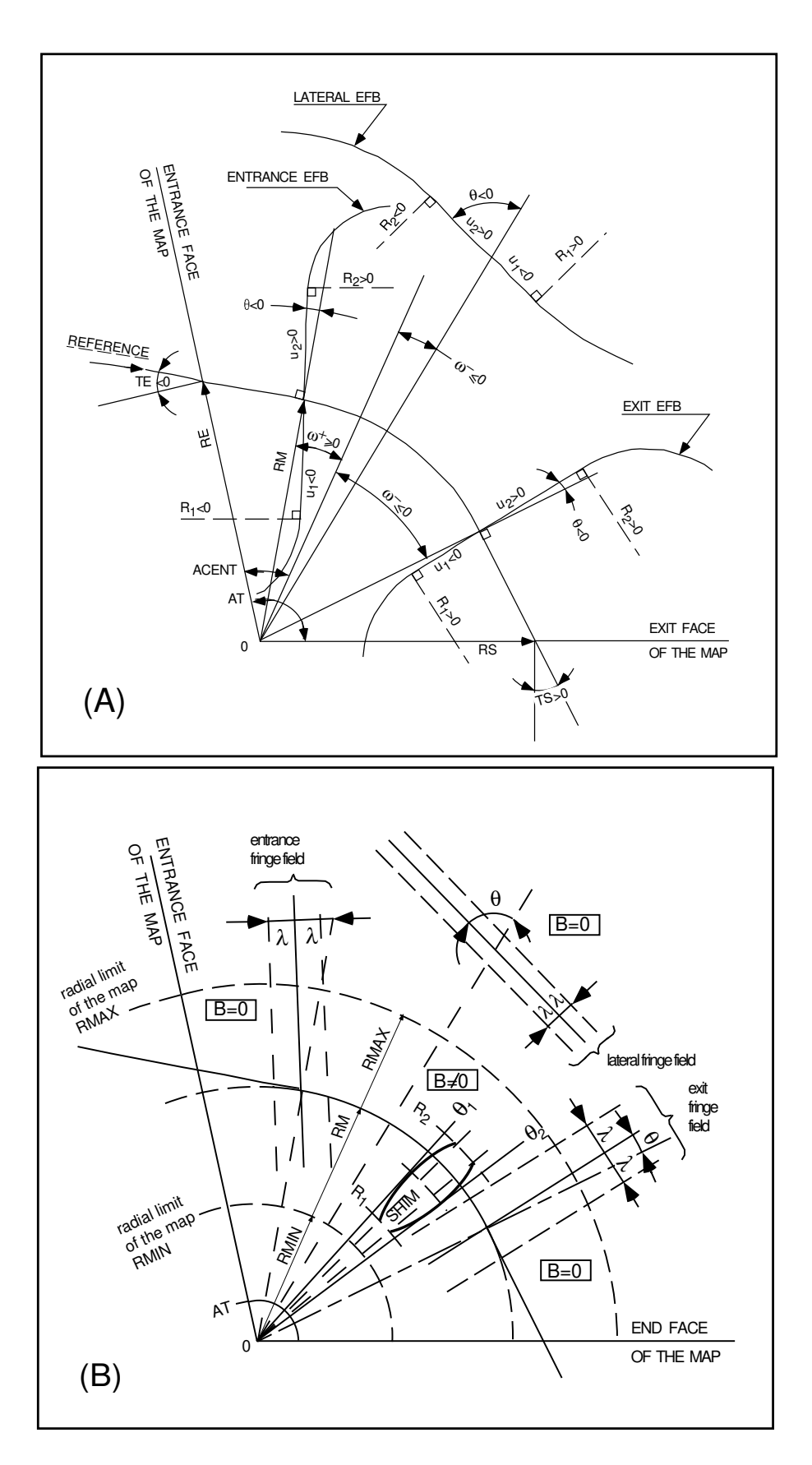

- <span id="page-67-0"></span>Figure 9: A : Parameters used to define the field map and geometrical boundaries.
	- B : Parameters used to define the field map and fringe fields.

If  $\xi = -1$ , F is an exponential type fringe field (Fig. [10\)](#page-69-0) given by [\[45\]](#page-358-7)

$$
F = \frac{1}{1 + \exp P(s)}
$$
(6.3.6)

where  $s$  is the distance to the EFB, and

$$
P(s) = C_0 + C_1 \left(\frac{s}{\lambda}\right) + C_2 \left(\frac{s}{\lambda}\right)^2 + C_3 \left(\frac{s}{\lambda}\right)^3 + C_4 \left(\frac{s}{\lambda}\right)^4 + C_5 \left(\frac{s}{\lambda}\right)^5 \tag{6.3.7}
$$

The values of the coefficients  $C_0$  to  $C_5$  should be such that the derivatives of  $B_Z$  with respect to s be negligible at a distance s of a few  $\lambda$  from the EFB, so to allow a safe extrapolation of  $\vec{B}$  out of the median plane.

It is also possible to simulate a shift of the EFB, by giving a non zero value to the parameter shift.  $s$  is then changed to s− shift in the previous equation. This allows small variations of the total magnetic length.

Let  $F_E$  (respectively  $F_S$ ,  $F_L$ ) be the fringe field coefficient attached to the entrance (respectively exit, lateral) EFB following the equations above. At any node of the map mesh, the resulting value of the fringe field coefficient (eq.  $6.3.1$ ) is (Fig. [11\)](#page-69-1)

$$
\mathcal{F}(R,\theta) = F_E * F_S * F_L
$$

In particular,  $F_L \equiv 1$  if no lateral EFB is requested.

### The Mesh of the Field Map

The magnetic field is calculated at the nodes of a mesh with polar coordinates, in the median plane. The radial step is given by

$$
\delta R = \frac{RMAX \cdot RMIN}{IRMAX - 1}
$$

and the angular step by

$$
\delta\theta = \frac{AT}{IAMAX - 1}
$$

where, RMIN and RMAX are the lower and upper radial limits of the field map, and  $AT$  is its total angular aperture (Fig. [9B](#page-67-0)). IRMAX and IAMAX are the total number of nodes in the radial and angular directions.

#### Simulating Field Defects and Shims

Once the initial map is calculated, it is possible to perturb it by means of the parameter NBS, so as to simulate field defects or shims.

If NBS = −2, the map is globally modified by a perturbation proportional to  $R - R_0$ , where  $R_0$  is an arbitrary radius, with an amplitude  $\Delta B_Z/B_0$ , so that  $B_Z$  at the nodes of the mesh is replaced by

$$
B_Z * \left(1 + \frac{\Delta B_Z}{B_0} \frac{R - R_0}{\text{RMAX} - \text{RMIN}}\right)
$$

If NBS = -1, the perturbation is proportional to  $\theta - \theta_0$ , and  $B_z$  is replaced by

$$
B_Z * \left(1 + \frac{\Delta B_Z}{B_0} \frac{\theta - \theta_0}{AT}\right)
$$

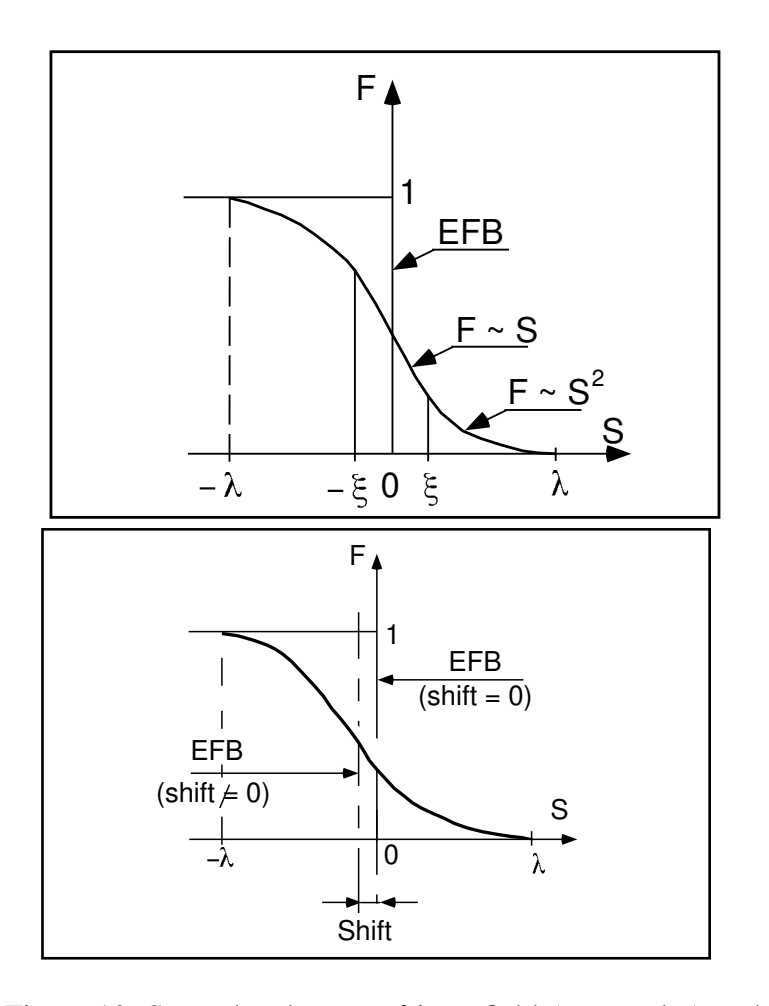

<span id="page-69-0"></span>Figure 10: Second order type fringe field (upper plot) and exponential type fringe field (lower plot).

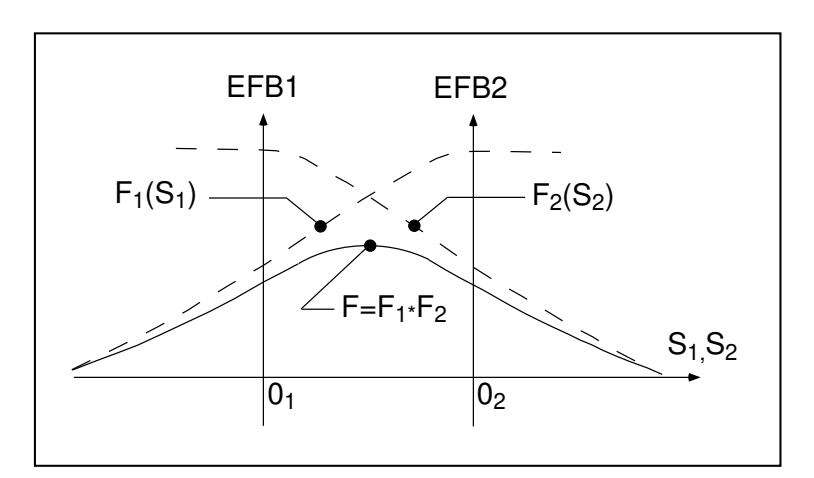

<span id="page-69-1"></span>Figure 11: Effective value of  $\mathcal{F}(R, \theta)$  for overlapping fringe fields  $F_1$  and  $F_2$ centered at  $O_1$  and  $O_2$ .

If NBS  $\geq$  1, then NBS shims are introduced at positions  $\frac{R_1 + R_2}{2}$  $, \frac{\theta_1 + \theta_2}{\Omega}$ 2 (Fig. [12\)](#page-70-0) [\[46\]](#page-358-8) The initial field map is modified by shims with second order profiles given by

$$
\theta = \left(\gamma + \frac{\alpha}{\mu}\right) \beta \frac{X^2}{\rho^2}
$$

where X is shown in Fig. [12,](#page-70-0)  $\rho = \frac{R_1 + R_2}{2}$ 2 is the central radius,  $\alpha$  and  $\gamma$  are the angular limits of the shim,  $\beta$  and  $\mu$  are parameters.

At each shim, the value of  $B<sub>Z</sub>$  at any node of the initial map is replaced by

$$
B_Z * \left( 1 + F\theta * FR * \frac{\Delta B_Z}{B_0} \right)
$$

where  $F\theta = 0$  or  $FR = 0$  outside the shim, and  $F\theta = 1$  and  $FR = 1$  inside.

#### Extrapolation Off Median Plane

The vertical field  $\vec{B}$  and its derivatives in the median plane are calculated by means of a second or fourth order polynomial interpolation, depending on the value of the parameter IORDRE (IORDRE=2, 25 or 4, see section [1.4.2\)](#page-27-0). The transformation from polar to Cartesian coordinates is performed following eqs. [\(1.4.9](#page-30-0)) or [1.4.10\)](#page-30-1). Extrapolation off median plane is then performed by means of Taylor expansions following the procedure described in section [1.3.3.](#page-24-0)

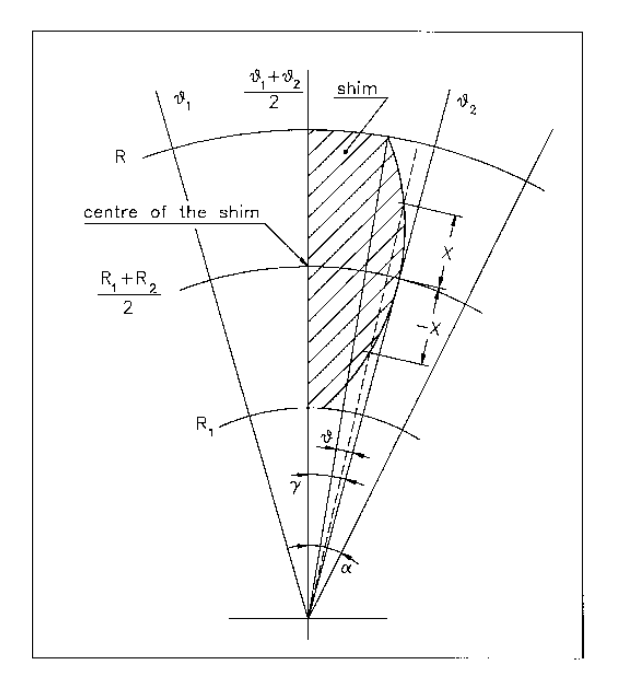

<span id="page-70-0"></span>Figure 12: A second order profile shim. The shim is centered at  $\frac{(R_1 + R_2)}{2}$ 2 and  $\frac{(\theta_1 + \theta_2)}{2}$ 2 .

### AUTOREF : Transport beam into a new reference frame

AUTOREF positions the new reference frame following four different options (apart from  $I = 0$  which is just an "off" switch) :

If  $I = 1$ , AUTOREF is equivalent to

$$
CHANGREF[XCE=0, YCE=Y(1), ALE=T(1)]
$$

so that the new reference frame is at the exit of the last element, with particle 1 at the origin with its horizontal angle set to  $T = 0$ .

## If  $I = 2$ , it is equivalent to

## $CHANGREF[XW, YW, T(1)]$

so that the new reference frame is at the position  $(XW, YW)$  of the waist (calculated automatically in the same way as for IMAGE) of the three rays number 1, 4 and 5 (compatible for instance with OBJET, KOBJ  $= 5, 6$ , together with the use of MATRIX) while  $T(1)$ , the horizontal angle of particle number I1, is set to zero.

If  $I = 3$ , it is equivalent to

## $CHANGREF[XW, YW, T(I1)]$

so that the new reference frame is at the position  $(XW, YW)$  of the waist (calculated automatically in the same way as for IMAGE) of the three rays number I1, I2 and I3 specified as data, while  $T(I1)$  is set to zero.

If  $I = 4$ : new horizontal beam centroid positionning *XCE*, *YCE*, *ALE* is provided. The beam is moved by XCE and then centered on YCE, ALE.

If  $I = 4.1$ : new beam centroid positionning *XCE*, *YCE*, *ALE*, *DCE*, *TIME* is provided. The beam is moved by XCE and then centered on YCE, ALE. In addition, the beam is centered on a new relative momentum DCE and new timing value TIME.

If  $I = 4.2$ : same as 4.1, except that particles all have their timing set to TIME.

If  $I = 5$ : new vertical beam centroid positionning *ZCE*, *PLE* (position, angle) is provided. The beam is centered on vertical position and angle ZCE, PLE.
# BEAMBEAM : Beam-beam lens

BEAMBEAM is a beam-beam lens simulation, a thin-lens transform [\[47\]](#page-358-0), in the weak-strong approximation.

Upon option using SPNTRK, BEAMBEAM will include spin kicks, after modelling as described in Ref. [\[48\]](#page-358-1).

# For software developers

rbb.f reads the data from zgoubi.dat; bb.f and programs therein do the beam (and spin when requested) dynamics.

# BEND : Bending magnet, Cartesian frame (page [227](#page-216-0) in PART B)

BEND is one of several keywords available for the simulation of dipole magnets. It presents the interest of easy handling, and is well adapted for the simulation of synchrotron dipoles and such other regular dipoles as sector magnets with wedge angles.

The field in BEND is defined in a Cartesian coordinate frame (unlike for instance DIPOLE[S] that uses a polar frame). As a consequence, having particle coordinates at entrance or exit of the magnet referring to the curved main direction of motion may require using KPOS, in particular KPOS=3 (in a circular accelerator cell for instance, see section [7.9,](#page-201-0) p. [202\)](#page-201-0).

The dipole simulation accounts for the magnet geometrical length XL, for a possible skew angle (X-rotation, useful for obtaining vertical deviation magnet), and for the field B1 such that in absence of fringe field the deviation  $\theta$  satisfies  $XL = 2\frac{BORO}{PQ}$ B1  $\sin\frac{\theta}{2}$ .

Then follows the description of the entrance and exit EFBs and fringe fields. The wedge angles  $W_E$  (entrance) and  $W<sub>S</sub>$  (exit) are defined with respect to the sector angle, with the signs as described in Fig. [13.](#page-73-0) Within a distance  $\pm X_E(\pm X_S)$  on both sides of the entrance (exit) EFB, the fringe field model is used (same as for QUADRUPO, Fig. [36,](#page-128-0) p. [129\)](#page-128-0) ; elsewhere, the field is supposed to be uniform.

If  $\lambda_E$  (resp.  $\lambda_S$ ) is zero sharp edge field model is assumed at entrance (resp. exit) of the magnet and  $X_E$ (resp.  $X_S$ ) is forced to zero. In this case, the wedge angle vertical first order focusing effect (if  $\vec{B}1$  is non zero) is simulated at magnet entrance and exit by a kick  $P_2 = P_1 - Z_1 \tan(\epsilon/\rho)$  applied to each particle ( $P_1$ ,  $P_2$  are the vertical angles upstream and downstream the EFB,  $Z_1$  the vertical particle position at the EFB,  $\rho$  the local horizontal bending radius and  $\epsilon$  the wedge angle experienced by the particle;  $\epsilon$  depends on the horizontal angle T).

Magnet (mis-)alignment is assured by KPOS. KPOS also allows some degrees of automatic alignment useful for periodic structures (section [7.9\)](#page-201-0).

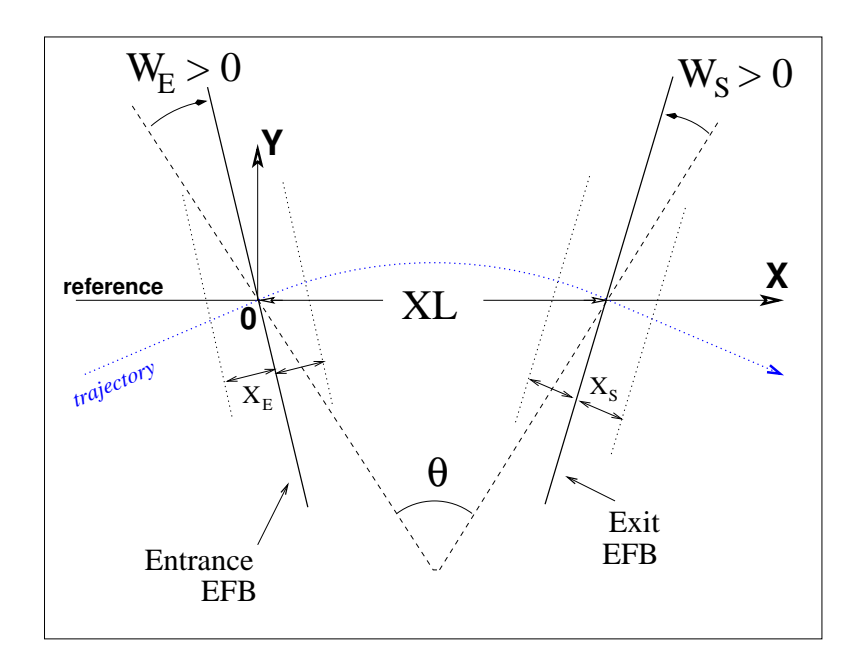

<span id="page-73-0"></span>Figure 13: Geometry and parameters of BEND :  $XL =$  length,  $\theta =$  deviation,  $W_E$ ,  $W_S$  are the entrance and exit wedge angles. The motion is computed in the Cartesian frame  $(0, X, Y, Z)$ .

• MAD style 'BEND' definition :

 $L = 1.$  $A = 0.1$ 

From matrice-style code modeling, to zgoubi : Fig. [14](#page-74-0) illustrates the conversion of matrix method style of data where the magnet is defined by its length and deviation angle (see MAD input below, using 'SBEND'), to zgoubi input data using BEND (in this particular case of an illustration of a rectangular magnet, MUL-TIPOL could be used, as well).

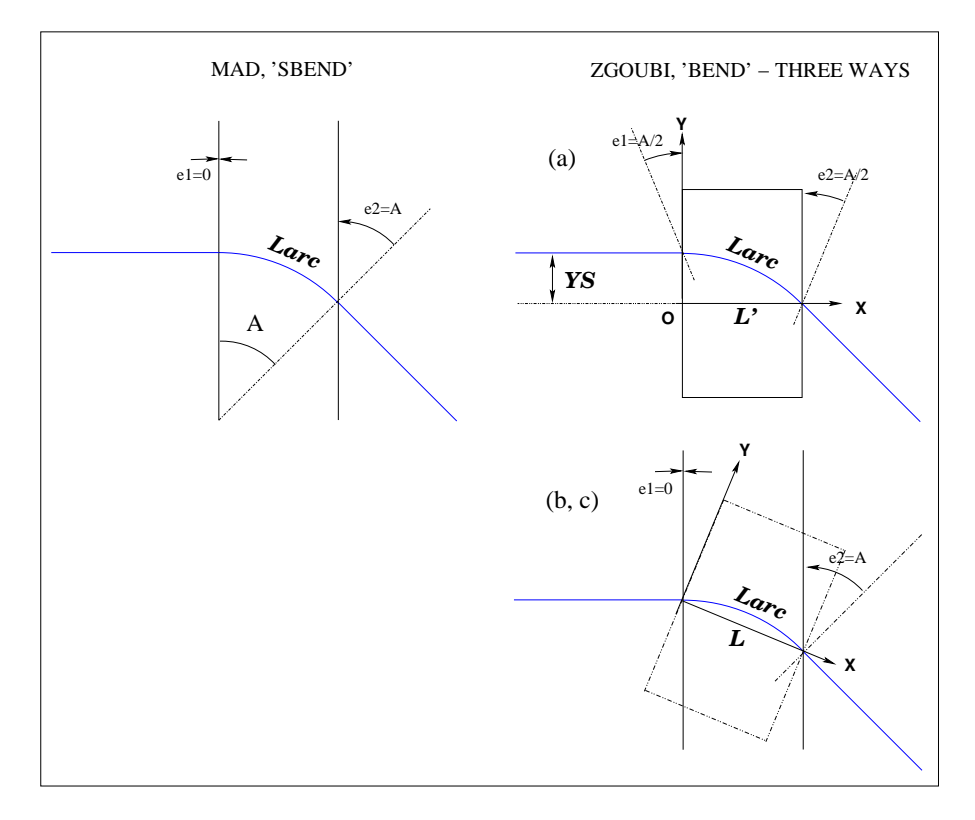

<span id="page-74-0"></span>Figure 14: Simulating a matrix method style of rectangular magnet (*e.g.*, MAD's 'SBEND') by means of BEND, in three different ways, see text. In case (a), the straight length in **zgoubi**'s BEND is  $L' = \rho \sin(A)$ , whereas in cases (b, c) it is  $L = 2\rho \sin(A/2)$ .

### • zgoubi, case (b) or (c) using  $KPOS=1$  or 3 :

(b) A/2 Z-rotated BEND followed by A/2 Z-rotation of frame

```
Larc = L*(A/2.)/ sin(A/2.)e^1 = 0.
e^2 = AB: SBEND, L=Larc, ANGLE=A, e1 = e1, e2 = e2
• zgoubi, case (a) :
(a) YS=-rho*(1-cos(A)) translated, non-rotated BEND,
    followed by A Z-rotation of frame
 'CHANGREF'
YS -4.997916927068
'BEND'
1
99.8750260394 0. 1.<br>0. 0. 0.05 \leftarrow 1 e1=A/2
0. 0. 0.050 0. 0. 0. 0. 0. 0.
0. 0. 0.050 0. 0. 0. 0. 0. 0.
.1
1 0. 0. 0.
'CHANGREF'
ZR -5.72957795131
                                                                   'CHANGREF'
                                                                  ZR -2.86478897565
                                                                   'BEND'
                                                                  1
                                                                  100. 0. 1.
                                                                  0. 0. 0. <br>
9. 0. e1=0
                                                                  0 0. 0. 0. 0. 0. 0.
                                                                  0. 0. 0.1 ! e2=A
                                                                  0 0. 0. 0. 0. 0. 0.
                                                                  .1
                                                                   1 0. 0. 0.
'CHANGREF'
                                                                  ZR -2.86478897565
                                                                  (c) same as (b), using KPOS=3 instead
                                                                   'BEND'
                                                                  1
                                                                  100. 0. 1.
                                                                  0. 0. 0. ! e1=0
                                                                  0 0. 0. 0. 0. 0. 0.<br>0. 0. 0.1 ! e2=A
                                                                  0. 0. 0.10\ \ 0\ \ 0\ \ 0\ \ 0\ \ 0\ \ 0\ \ 0\ \ 0\ ..1
3 0. 0. -0.05
```
**Negative bend, vertical bend, tricks :** Use YMY for the former, TRAROT with a  $\pm \pi$  X-rotation for the latter. The two can be combined, so that a vertical negative bend can be represented by the sequence TRAROT[ $\pi$ ], YMY, BEND[B>0], YMY, TRAROT[ $-\pi$ ], with positionning methods for BEND as discussed above (Fig. [14\)](#page-74-0) still applying.

# BETATRON : Betatron core (momentum kick)

BETATRON simulates a betatron yoke, for instance for slow extraction. It just imparts the particle a momentum kick, normally small.

#### BREVOL : 1-D uniform mesh magnetic field map

BREVOL reads a 1-D axial field map from a storage data file, whose content must match the following FORTRAN reading sequence (possible FORMAT updates are to be found in  $fmapw.f$ ).

```
OPEN (UNIT = NL, FILE = FNAME, STATUS = 'OLD' [,FORM='UNFORMATTED'])
     DO 1 I = 1, IX
       IF (BINARY) THEN
             READ(NL) X(I), BX(I)
       ELSE
             READ(NL,*) X(I), BX(I)
       ENDIF
1 CONTINUE
```
where IX is the number of nodes along the (symmetry) X-axis,  $X(I)$  their coordinates, and  $BX(I)$  are the values of the  $X$  component of the field. BX is normalized with BNORM factor prior to ray-tracing, as well X is normalized with the coefficient XNORM (useful to convert to centimeters, the working units in zgoubi). For binary files, FNAME must begin with 'B<sub>-</sub>' or 'b<sub>-</sub>', a flag 'BINARY' will thus be set to '.TRUE.' by the FORTRAN.

X-cylindrical symmetry is assumed, resulting in BY and BZ taken to be zero on axis.  $B(X, Y, Z)$  and its derivatives along a particle trajectory are calculated by means of a 5-point polynomial interpolation followed by second order off-axis extrapolation (see sections [1.3.2,](#page-24-0) [1.4.1\)](#page-26-0).

Entrance and/or exit integration boundaries may be defined in the same way as in CARTEMES by means of the flag  $ID$  and coefficients  $A, B, C$ , etc.

# CARTEMES : 2-D Cartesian uniform mesh magnetic field map

CARTEMES was originally dedicated to the reading and processing of the measured median plane field maps of the QDD spectrometer SPES2 at Saclay, assuming mid-plane dipole symmetry. However, it can be used for the reading of any 2-D median plane maps, provided that the format of the field data storage file fits the following FORTRAN sequence

```
OPEN (UNIT = NL, FILE = FNAME, STATUS = 'OLD' [,FORM='UNFORMATTED'])
       IF (BINARY) THEN
         READ(NL) (Y(J), J=1, JY)ELSE
         READ(NL, FMT='(10F8.2)') (Y(J), J=1, JY)
       ENDIF
       DO 1 I=1, IX
 IF (BINARY) THEN
   READ(NL) X(I), (BMES(I,J), J=1, JY)
 ELSE
   READ(NL, FMT='(10F8.1)') X(I), (BMES(I, J), J=1, JY)
         ENDIF
 1 CONTINUE
```
where, IX and JY are the number of longitudinal and transverse horizontal nodes of the uniform mesh, and  $X(I)$ ,  $Y(J)$  their coordinates. FNAME is the name of the file containing the field data. For binary files, FNAME must begin with 'B<sub>-</sub>' or 'b<sub>-</sub>', a flag 'BINARY' will thus be set to '.TRUE.' by the FORTRAN.

The measured field BMES is normalized with BNORM,

$$
B(I,J) = BMES(I,J) \times BNORMAL
$$

As well the longitudinal coordinate X is normalized with a XNORM coefficient (useful to convert to centimeters, the working units in zgoubi).

The vector field,  $\vec{B}$ , and its derivatives out of the median plane are calculated by means of a second or fourth order polynomial interpolation, depending on the value of the parameter IORDRE (IORDRE =  $2, 25$  or 4, see section [1.4.2\)](#page-27-0).

In case a particle exits the mesh, its IEX flag is set to  $-1$  (see section [7.12,](#page-204-0) p. [205\)](#page-204-0), however it is still tracked with the field being *extrapolated* from the closest nodes of the mesh. Note that such extrapolation process may induce erratic behavior if the distance from the mesh gets too large.

Entrance and/or exit integration boundaries (so-called "droite de coupure" in the code) can be defined with the flag  $ID$ , as follows (Fig. [15\)](#page-78-0).

If ID = 1 : the integration in the field is terminated on a boundary with equation  $A'X + B'Y + C' = 0$ , and then the trajectories are extrapolated linearly onto the exit border of the map.

If ID = -1 : an entrance boundary is defined, with equation  $A'X + B'Y + C' = 0$ , up to which trajectories are first extrapolated linearly from the map entrance border, prior to being integrated in the field.

If ID  $\geq 2$ : one entrance boundary, and  $ID-1$  exit boundaries are defined, as above. The integration in the field terminates on the last  $(ID - 1)$  exit boundary. No extrapolation onto the map exit border is performed in this case.

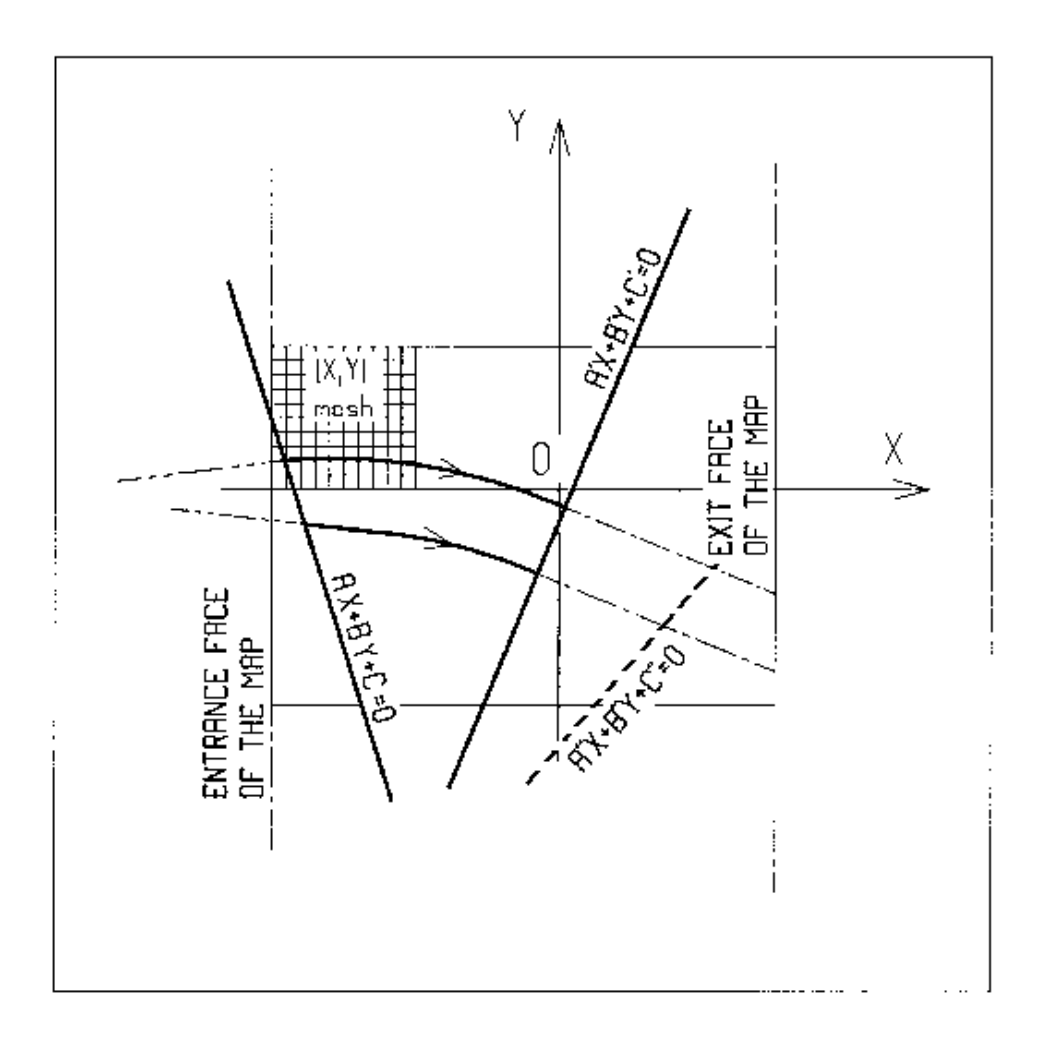

<span id="page-78-0"></span>Figure 15: OXY is the coordinate system of the mesh. Integration boundaries may be defined, using  $ID \neq 0$ : particle coordinates are extrapolated linearly from the entrance face of the map, onto the boundary  $A'X + B'Y + C' = 0$ ; after ray-tracing inside the map and terminating on the boundary  $AX + BY + C = 0$ , coordinates are extrapolated linearly onto the exit face of the map if  $ID = 2$ , or terminated on the last  $(ID - 1)$ boundary if  $ID > 2$ .

# CAVITE : Accelerating cavity (page [234](#page-216-0) in PART B)

CAVITE provides a simulation of a (zero length) accelerating cavity ; it can be used in conjunction with keywords REBELOTE and SCALING for the simulation of multi-turn tracking with synchrotron or fixed field (FFAG, cyclotron) acceleration (see section [7.11\)](#page-204-1). It can also be used to simulate recirculating linacs and energy-recovery linacs. CAVITE must be preceded by PARTICUL for the definition of mass M and charge  $q$ .

A major effect of CAVITE on optics settings is the following :

The reference rigidity  $B\rho_{ref}$  in **zgoubi**, as used for instance when determining optical strengths from field values (see sections [1.2.1](#page-20-0)[-1.2.3\)](#page-23-0), is defined when creating the object by means of [MC]OBJET. However, in many cases - options as described below - that reference rigidity will be updated upon crossing a cavity, consistently with the amount of synchronous rigidity increase as induced by the energy change, namely,

$$
B\rho_{ref} = BORO \longrightarrow B\rho_{ref} = BORO + \delta B\rho_s \tag{6.3.8}
$$

Note as an illustration of the process, that, in this case, a simple way to have the optical elements have their strengths maintained constant is to use SCALING with the option  $NTIM = -1$ .

- If  $IOPT = 0$ : CAVITE is switched off.
- If  $IOPT = 1$ : CAVITE simulates the RF cavity of a synchrotron accelerator : the periodic motion over  $IP = 1$ , NPASS + 1 turns (passes through the structure) is obtained using the keyword RE-BELOTE, option  $K = 99$ , while RF and optical elements time dependent functions are simulated by means of SCALING – see section [7.11.](#page-204-1) CAVITE may conveniently be located at the end of the optical structure, otherwise its phasing has to be provided. The synchrotron motion of any of the IMAX particles of a beam is obtained from the following mapping

$$
\begin{cases}\n\phi_2 - \phi_1 = 2\pi f_{RF} \left( \frac{\ell}{\beta c} - \frac{\mathcal{L}}{\beta_{s} c} \right) \\
W_2 - W_1 = q\hat{V} \sin \phi_1\n\end{cases}
$$

where

- $\phi$  = RF phase ;  $\phi_2 \phi_1$  = variation of  $\phi$  between two traversals
- $\hat{V}$  = peak RF voltage
- W = kinetic energy ;  $W_2 W_1$  = energy gain at a traversal of CAVITE
- $\mathcal{L}$  = length of the synchronous closed orbit (to be calculated by prior ray-tracing, see 'CLOSED ORBIT COMPUTATION' below)
- $\beta_s c$  = velocity associated with the synchronous energy
- $\ell$  = particle trajectory length between two traversals
- $\beta c$  = particle velocity
- $c =$  velocity of light.

The RF frequency  $f_{RF}$  is a multiple of the synchronous revolution frequency, and is obtained from the input data, following

$$
f_{RF} = \frac{hc}{\mathcal{L}} \frac{q(B\rho)_s}{\sqrt{q^2(B\rho)_s^2 + (Mc)^2}}
$$

where  $h =$  harmonic number of the R.F  $B\rho_s$  = rigidity associated with the synchronous energy The synchronous rigidity  $(B\rho)_{s}$  is obtained from the timing law specified by means of SCALING following  $(B\rho)_s = BORO \cdot SCALE(TIMING)$  (see SCALING for the meaning and calculation of the scale factor SCALE(TIMING)). If SCALING is not used,  $(B\rho)_{s}$  is assumed to keep the constant value BORO as given in the object description (see OBJET for instance).

The velocity  $\beta c$  of a particle is calculated from its current rigidity

$$
\beta = \frac{q(B\rho)}{\sqrt{q^2(B\rho)^2 + (Mc)^2}}
$$

The velocity  $\beta_s c$  of the synchronous particle is obtained in the same way from

$$
\beta_s = \frac{q(B\rho)_s}{\sqrt{q^2(B\rho)_s^2 + (Mc)^2}}
$$

The kinetic energies and rigidities involved in these formulae are related by

$$
q(B\rho) = \sqrt{W(W + 2Mc^2)}
$$

Finally, the initial conditions for the mapping, at the first turn, are the following

- For the (virtual) synchronous particle

$$
\phi_1 = \phi_s =
$$
synchronous phase  

$$
(B\rho)_{1s} = BORO
$$

- For any of the  $I = 1$ , IMAX particles of the beam

$$
\phi_{1I} = \phi_s = \text{synchronous phase}
$$

$$
(B\rho)_{1I} = \text{BORO} * D_I
$$

where the quantities BORO and  $D<sub>I</sub>$  are given in the object description.

# Calculation of the Coordinates

Let  $p_I = [p_{XI}^2 + p_{YI}^2 + p_{ZI}^2]^{1/2}$  be the momentum of particle *I* at the exit of the cavity, while  $p_{I_0} =$  $[p_{XI_0}^2 + p_{YI_0}^2 + p_{ZI_0}^2]^{1/2}$  is its momentum at the entrance. The kick in momentum is assumed to be fully longitudinal, resulting in the following relations between the coordinates at the entrance (denoted by the index zero) and at the exit

$$
p_{XI} = [p_I^2 - (p_{I_0}^2 - p_{XI_0}^2)]^{1/2}
$$
  
\n
$$
p_{YI} = p_{YI_0}, \text{ and } p_{ZI} = p_{ZI_0} \text{ (longitudinal kick)}
$$
  
\n
$$
X_I = X_{I_0}, Y_I = Y_{I_0} \text{ and } Z_I = Z_{I_0} \text{ (zero length cavity)}
$$

and for the angles (see Fig. [1\)](#page-19-0)

$$
T_I = \text{Atg}\left(\frac{p_{YI}}{p_{XI}}\right)
$$
  
\n
$$
P_I = \text{Atg}\left(\frac{P_{ZI}}{(p_{XI}^2 + p_{YI}^2)^{1/2}}\right)
$$
 (damping of the transverse motion)

• If  $IOPT = 2$ : the same simulation of a synchrotron RF cavity as for  $IOPT = 1$  is performed, except that the keyword SCALING (family CAVITE) is not taken into account in this option : the increase in kinetic energy at each traversal, for the synchronous particle, is

$$
\Delta W_s = q\hat{V} \, \sin \phi_s
$$

where the synchronous phase  $\phi_s$  is part of the input data to CAVITE. From this, the calculation of the law  $(B\rho)$ <sub>s</sub> and the RF frequency  $f_{RF}$  follows, according to the formulae given in the IOPT = 1 case.

 $IOPT = 2$  can be used for SR loss compensation in storage ring mode. (use  $IOPT=11$  for accelerated mode). SR loss is switched on by means of the keyword SRLOSS/KSR=1. In that case  $\hat{V}$  and  $\phi_s$ should be given the appropriate value for compensation of SR induced energy loss ( $\hat{V} \times \sin \phi_s$  should be equal to the enrgy loss). The same functionning (stationary bucket with SR loss) can be ontained using IOPT=11, which further allows acceleration in the presence of SR energy loss.

IOPT = 2 handles double RF systems. Respective harmonic value and voltage amplitudes are  $h_1$ ,  $h_2$ and  $V_1$ ,  $V_2$ . It follows CERN ISR-TH-RF/80-26 [\[49\]](#page-358-2). In particular, the stable phase  $\phi_n$  of the higher harmonic voltage is taken to be

$$
\phi_n = \mathrm{atan}(\tan(\phi_s)/n)/n
$$

wherein  $n = h_2/h_1$ . The synchronous energy gain is

$$
\Delta W_s = q\hat{V}\left(\sin(\phi_s) + k\sin(n\phi_n)\right)
$$

with  $k = V_2/V_1$ .

The option  $IOPT = 2$  handles synchrotron radiation energy loss in the case of stationary bucket (see IOPT = 11 for accelerating bucket). Compensation is derived from the synchronous phase  $\phi_s$ , via  $\Delta W_{SR} = q\hat{V} \sin \phi_s$ , therefore assuming appropriate value

$$
\phi_s = \mathrm{asin}(\Delta W_{SR}/q\hat{V})
$$

with  $\Delta W_{SR}$  = the energy loss between passes in the cavity.

• If  $IOPT = 3$ : sine RF law, acceleration without synchrotron motion. Any particle will be given a kick

$$
\Delta W = q\hat{V} \, \sin \phi_s
$$

where  $\hat{V}$  and  $\phi_s$  are input data.

The option  $IOPT = 3$  handles synchrotron radiation energy loss in the case of stationary bucket (as in  $IOPT = 2$ ).

- If  $IOPT = 4$ : to be documented.
- If  $IOPT = 5$ : to be documented.
- If  $IOPT = 6$ : allows reading the RF frequency and/or phase law from an external file (wih name normally "zgoubi.freqLaw.In"). See routines cavite.f and scalin.f for details. Was first used for acceleration in scaling FFAG [\[57\]](#page-358-3).
- If  $IOPT = 7$ : fixed frequency RF, quasi- or isochronous acceleration. Was first used for quasiisochronous, fixed frequency acceleration in the EMMA prototype linear FFAG [\[58,](#page-358-4) [59\]](#page-358-5).  $IOPT = 7$  can be used for cyclotron acceleration.
- If  $IOPT = 8$ : to be documented.
- If  $IOPT = 9$ : to be documented.

• If  $IOPT = 10$ : fixed frequency RF. Was first installed/used for CEBAF and eRHIC ERL simulations. A Chambers matrix method is used to get the transverse focusing effect. Particles undergo a longitudinal boost in energy

$$
\Delta W = q\hat{V} \cos(2\pi f_{RF} t + \phi_s)
$$

with t the arrival time at the center of the cavity. The phase datum  $\phi_s$  in this option has two roles, (i) that played in the equation above, (ii) determining the updating of zgoubi's reference rigidity, namely,

$$
B\rho_{ref} = \text{BORO} \to B\rho_{ref} = \text{BORO} + \delta B\rho_s \quad \text{with} \quad \delta B\rho_s = \frac{\Delta(\beta_s(W_s + M))}{qc}, \quad \Delta W_s = q\hat{V} \cos(\phi_s)
$$
\n(6.3.9)

The cavity length  $L$  as specified in the input data is also used to update the path length of the particles (linearly). An optional 'IOP' flag allows small  $\Delta W$  approximation of Chambers matrices, as well as removing the longitudinal damping (thus geometrical emittance is conserved), as follows :

- IOP = 0 : Default value ; the transverse matrix is that of a drift with length L.
- IOP = 1 : Chambers matrix with  $\Delta W/W$  aproximation, namely, for both planes,

$$
\begin{pmatrix} x \ x' \end{pmatrix}_{out} = \begin{pmatrix} \sqrt(W_i/W_o) & L_{cav} \times \sqrt(W_i/W_o) \\ 0 & \sqrt(W_i/W_o) \end{pmatrix} \begin{pmatrix} x \ x' \end{pmatrix}_{in} \tag{6.3.10}
$$

with  $W_i$ ,  $W_o$  respectively the incoming and outgoing kinetic energies.

- IOP = -1 : Same as 1, with matrix in both planes re-normalized to determinant=1 (*i.e.*,  $R_{ij} \rightarrow$  $R_{ij}/\sqrt{R_{11}R_{12}-R_{21}R_{22}}$
- IOP = 2 : Chambers matrix without aproximation on  $\Delta W/W$ , namely, for both planes,

$$
\begin{pmatrix}\nx \\
x'\n\end{pmatrix}_{out} = \begin{pmatrix}\n\cos(u) - \sqrt{2}\sin(u)\cos(\phi) & vW_i\sin(u)\cos(\phi) \\
-\frac{\sin(u)}{vW_o}(2\cos(\phi) + \frac{1}{\cos(\phi)}) & \frac{W_i}{W_o}(\cos(u) + \sqrt{2}\sin(u)\cos(\phi))\n\end{pmatrix} \begin{pmatrix}\nx \\
x'\n\end{pmatrix}_{in} (6.3.11)
$$

with  $u = \log(W_o/W_i)/(\sqrt{8}\cos(\phi))$ ,  $v = \sqrt{8}L/(W_o - W_i)$ ,  $\phi$  the particle phase at the cavity.

- IOP = -2 : Same as 2, with matrix in both planes re-normalized to determinant=1.

• If  $IOPT = 11$ : under development.

The same simulation of a synchrotron RF cavity as for  $IOPT = 2$  is performed,  $IOPT = 11$  handles synchrotron radiation energy loss as well, yet both stationnary or accelerated bucket.

In the 'CornellSynch' option, the R.F. peak voltage input data is not used, the voltage is hard-coded (in cavite.f), - the acceleration voltage applied is [\[83\]](#page-359-0)

$$
V(t) = 4.4 \sin(2\pi ft) + 8.8 \sin^{8}(2\pi ft/2), \quad f = 60 \text{ Hz}
$$

CAVITE in this option accounts for the SR energy loss,  $U_0$ , to be recovered at this CAVITE; in particular if only one cavity is used, then  $U_0$  is the energy loss per turn.  $U_0$  adds to the peak voltage (unless 'CornellSynch' is pecified), namely, the actual RF peak voltage voltage follows the evolution of  $U_0$  to provide

$$
\hat{V}_{\text{effective}} = \hat{V} + U_0
$$

The initial value of the energy to be recovered needs be specified,  $U_{00}$ , it is then updated at the subsequent passes using

$$
U_0=U_{00}\left(\frac{E}{E_1}\right)^4
$$

with E the current energy, and  $E_1$  the energy at the first pass. If  $U_{00}$  is left null whereas the keyword SRLOSS (pp. [179,](#page-178-0) [314\)](#page-240-0) is set for energy loss ( $KSR=1$ ), then  $U_{00}$  is set, at the first pass, in a hard-coded way, using the curvature radius and assuming an iso-field lattice, namely

$$
U_0 = 88.46276 \times E_{\rm [MeV]}^4 / \rho_{\rm [m]}
$$

This is done in cavite.f, at the moment this setting takes  $\rho = 235$  m (case of the US EIC RCS electron injector in RHIC tunnel), this can be changed and the Fortran recompiled.

Positionning of CAVITE: knowledge of cavity location azimuth along the actual closed orbit (which may not be null, in the presence of orbit defects for instance) is necessary if the cavity is not located at an end of the periodic structure. In that case a prior run, possibly using FIT to find the closed orbit (see Sec. [7.3\)](#page-199-0), will deliver that azimuth.

### CLOSED ORBIT COMPUTATION

Due to possible dipole type of optical defects (*e.g.*, fringe fields, straight axis combined function dipoles), the closed orbit may not coincide with the ideal axis of the optical elements and will instead be almost everywhere non-zero (see also Sec. [7.3,](#page-199-0) p. [200\)](#page-199-0).

One method in order to get the closed orbit at the beginning of the structure (*i.e.*, where the initial particle coordinates or spin coordinates are defined) consists in using the FIT[2] procedure. Use in this case the "3.1" (orbit) or "10.1" (spin) periodicity constraints.

Another method consists in ray-tracing a single particle over a sufficiently large number of turns, starting with initial conditions taken near the reference orbit, so as to obtain statistically well-defined transverse phase-space ellipses. The local closed orbit coincides with the coordinates  $Y_c$ ,  $T_c$ ,  $Z_c$ ,  $P_c$  of the center of the ellipses. A few iterations are usually sufficient (avoid near-integer tunes) to ensure accuracy. Next, ray-tracing over one turn a particle starting with the initial condition  $(Y_c, T_c, Z_c, P_c)$  will provide the closed orbit along the all optical sequence, and as a sub-product its length  $\mathcal L$  (the  $F(6, 1)$  coordinate in the source FORTRAN).

# RECOVERING FROM <sup>A</sup> CRASH

When accelerating a bunch in a pulsed ring, *SCALING* is used to ramp magnetic fields, so following the rigidity increase by CAVITE. CAVITE may or may not be part of the SCALING argument list, this is discussed in the SCALING section, page [175.](#page-174-0) Now, if the job is stopped - due to computer crash or else it is possible to resume the tracking from the latest records (in [b\_]zboubi.fai storage file), using OBJET, KOBJ= 3. In the presence of acceleration using CAVITE, since there is no reference particle in zgoubi, CAVITE will read from [b\_]zboubi.fai the reference rigidity at the corresponding time/turn when tracking crashed/resumes. See the SCALING section for more (page [172\)](#page-171-0) and the examples there, as well as the example page [287.](#page-240-0)

PRINT : The optional command 'PRINT', following the first argument, 'IOPT', in CAVITE keyword, will cause logging of computational data (synchronous time and momentum, RF phase, and much more) in the file zgoubi.CAVITE.Out.

### For software developers

Cavity simulations are done in cavite.f. Management of the reference rigidity  $B\rho_{ref}$  is ensured for part in cavite.f, and for part in routines associated with 'SCALING', essentially scaler.f.

#### CHAMBR : Long transverse aperture limitation

CHAMBR causes the identification, counting and stopping of particles that reach the transverse limits of the vacuum chamber. The chamber can be either rectangular (IFORM = 1) or elliptic (IFORM = 2). The chamber is centered at YC, ZC and has transverse dimensions  $\pm YL$  and  $\pm ZL$  such that any particle will be stopped if its coordinates  $Y, Z$  satisfy

$$
(Y - YC)^{2} \geq YL^{2} \text{ or } (Z - ZC)^{2} \geq ZL^{2} \text{ if } IFORM = 1
$$

$$
\frac{(Y - YC)^{2}}{YL^{2}} + \frac{(Z - ZC)^{2}}{ZL^{2}} \geq 1 \text{ if } IFORM = 2
$$

The conditions introduced with CHAMBR are valid along the optical structure until the next occurrence of the keyword CHAMBR. Then, if  $IL = 1$  the aperture is possibly modified by introducing new values of YC, ZC, YL and ZL, or, if  $IL = 2$  the chamber ends and information is printed concerning those particles that have been stopped.

The testing is done in optical elements at each integration step, between the EFBs. For instance, in QUADRUPO there will be no testing from  $-X_E$  to 0 and from XL to  $XL + X_S$ , but only from 0 to XL; in DIPOLE, there is no testing as long as the ENTRANCE EFB is not reached, and testing is stopped as soon as the EXIT or LATERAL EFBs are passed.

In optical elements defined in polar coordinates, Y stands for the radial coordinate (*e.g.*, DIPOLE, see Figs. [3C](#page-28-0), p. [29,](#page-28-0) and [20,](#page-93-0) p. [94\)](#page-93-0). Thus, centering CHAMBR at

 $YC = RM$  simulates a chamber curved with radius RM, and having a radial acceptance RM  $\pm$  YL. In DRIFT, the testing is done at the beginning and at the end, and only for positive drifts. There is no testing in CHANGREF.

When a particle is stopped, its index IEX (see OBJET and section [7.12\)](#page-204-0) is set to the value -4, and its actual path length is stored in the array SORT for possible further use.

#### CHANGREF : Transformation to a new reference frame

CHANGREF transports particles from a reference plane  $(0, Y, Z)$  at path distance S, to a new one by a combination of translations and/or rotations. It essentially aims at positioning optical elements with respect to one another, as setting a reference frame at the entrance or exit of field maps, or to simulate misalignments (see also KPOS option). CHANGREF can be placed anywhere in a structure.

Spin tracking, particle decay and gas-scattering are taken into account in CHANGREF. Energy loss by synchrotron radiation (SRLOSS keyword) is not.

There are two "styles" of CHANGREF, as follows.

The "old style" CHANGREF requires the three data XCE, YCE, ALE and then gets the new particle coordinates  $Y_2$ ,  $T_2$ ,  $Z_2$ ,  $P_2$  and path length  $S_2$  from the old ones  $Y_1$ ,  $T_1$ ,  $Z_1$ ,  $P_1$  and  $S_1$  using

$$
T_{2} = T_{1} - ALE
$$
\n
$$
Y_{2} = \frac{(Y_{1} - YCE) \cos T_{1} + XCE \sin T_{1}}{\cos T_{2}}
$$
\n
$$
DL^{2} = (XCE - Y_{2} \sin ALE)^{2} + (YCE - Y_{1} + Y_{2} \cos ALE)^{2}
$$
\n
$$
Z_{2} = Z_{1} + DLtgP_{1}
$$
\n
$$
S_{2} = S_{1} + \frac{DL}{\cos P_{1}}
$$
\n
$$
P_{2} = P_{1}
$$
\n
$$
T_{3} = \frac{1}{2} \left( \frac{1}{2} \cos \frac{1}{2} + \frac{1}{2} \cos \frac{1}{2} \cos \frac
$$

Figure 16: Scheme of the CHANGREF procedure.

 $\overline{Y2}$ 

where,  $XCE$  and  $YCE$  are shifts in the horizontal plane along, respectively,  $X$ - and  $Y$ -axis, and ALE is a rotation around the Z-axis. DL is given the sign of  $XCE - Y_2 \sin(ALE)$ .

EXAMPLE - The example below illustrates the use of CHANGREF. This is a case of symmetric positioning of a combined function dipole+quadrupole magnet in a drift-bend-drift geometry with 12.691 degrees deviation (obtained upon combined effect of a dipole component and of quadrupole axis shifted 1 cm off optical axis).

# Zgoubi data file :

```
Using CHANGREF, "Old style"
'OBJET'
51.71103865921708 ! Electron, Ekin=15MeV.
2
1 1 1 : 0ne particle, with
2. 0. 0.0 0.0 0.0 1. 'R' ! Y_0=2 cm.
1 1 1 1 1 1<br>'MARKER' BE
         BEG .plt ! Print into zgoubi.plt.
'DRIFT' ! 10 cm drift.
10.
'CHANGREF'
0. 0. -6.34165 ! 1/ half Z-rotation.
'CHANGREF'
0. 1. 0. ! 2/ Y-shift.
'MULTIPOL' ! Combined function dipole + quadrupole.
  2 ! Print into zgoubi.plt.
5 10. 2.064995867082342 2. 0. 0. 0. 0. 0. 0. 0. 0.
0 0 5. 1.1 1.00 1.00 1.00 1.00 1.00 1. 1. 1. 1.
4 .1455 2.2670 -.6395 1.1558 0. 0.
0 0 5. 1.1 1.00 1.00 1.00 1.00 1.00 1. 1. 1. 1.
4 .1455 2.2670 -.6395 1.1558 0. 0.
0 0 0 0 0 0 0 0 0 0
.1 step size
1 0. 0. 0.
'CHANGREF'
0. -1. -6.34165 ! 1/ Y-shift, 2/ half Z-rotate.
'DRIFT' - .plt ! 10 cm drift. Print into zgoubi.plt.
10.
'FAISCEAU'
'END'
```
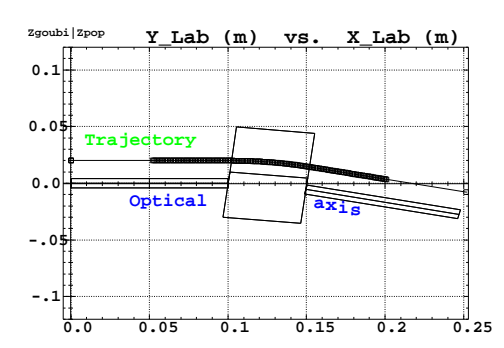

Note : The square markers scheme the stepwise integration in case of  $\pm$ 5 cm additional fringe field extent upstream and downstream of the 5 cm long multipole.

The "new style" CHANGREF allows all 6 degrees of freedom rather than just 3, namely, X-, Y-, Zshift, X-, Y-, Z-rotation. In addition, CHANGREF "new style" allows up to 9 successive such elementary transformations, in arbitrary order. The "old style" example above is transposed into "new style", hereafter.

Zgoubi data file :

```
Using CHANGREF, "New Style"
'OBJET'
51.71103865921708 ! Electron, Ekin=15MeV.
\mathcal{L}1 1 \blacksquare : One particle, with
2. 0. 0.0 0.0 0.0 1. 'R' ! Y_0=2 cm.
1 1 1 1 1 1<br>
'MARKER' BEG
'MARKER' BEG .plt ! Print into zgoubi.plt.
                          ! 10 cm drift.
10.
'CHANGREF'<br>ZR -6.34165 YS 1.
                         ! 1/ half Z-rotate, 2/ Y-shift.
'MULTIPOL' ! Combined function dipole + quadrupole.
  2 1 1 | Print into zgoubi.plt.
5 10. 2.064995867082342 2. 0. 0. 0. 0. 0. 0. 0. 0.
0 0 5. 1.1 1.00 1.00 1.00 1.00 1.00 1. 1. 1. 1.
4 .1455 2.2670 -.6395 1.1558 0. 0.
0 0 5. 1.1 1.00 1.00 1.00 1.00 1.00 1. 1. 1. 1.
4 .1455 2.2670 -.6395 1.1558 0. 0.
0 0 0 0 0 0 0 0 0 0
.1 step size
1 0. 0. 0.
'CHANGREF'<br>YS -1. ZR -6.34165YS -1. ZR -6.34165 ! 1/ Y-shift, 2/ half Z-rotate.<br>'DRIFT' -, plt ! 10 cm drift. Print into zgoub
         - .plt ! 10 cm drift. Print into zgoubi.plt.
10.
'FAISCEAU'
'END'
```
#### CIBLE or TARGET : Generate a secondary beam following target interaction

The reaction is  $1 + 2 \rightarrow 3 + 4$  with the following parameters

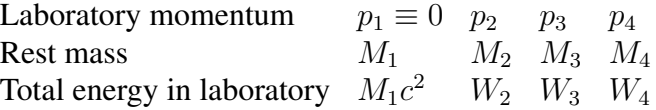

The geometry of the interaction is shown in Fig. [17.](#page-88-0)

The angular sampling at the exit of the target consists of the NT coordinates  $0, \pm TS, \pm 2*TS... \pm (NT -$ 1) \* T S/2 in the median plane, and the NP coordinates 0,  $\pm PS$ ,  $\pm 2*$  PS...  $\pm (NP-1)*$  P S/2 in the vertical plane.

The position of  $B$  downstream is deduced from that of  $A$  upstream by a transformation equivalent to two transformations using CHANGREF, namely

$$
CHANGREF(XCE=YCE=0, \quad ALE=\beta)
$$

followed by

$$
CHANGREF(XCE=YCE=0, \quad ALE=\theta-\beta).
$$

Particle 4 is discarded, while particle 3 continues. The energy loss  $Q$  is related to the variable mass  $M_4$  by

 $Q = M_1 + M_2 - (M_3 + M_4)$  and  $dQ = -dM_4$ 

The momentum sampling of particle 3 is derived from conservation of energy and momentum, according to

$$
M_1c^2 + W_2 = W_3 + W_4
$$
  

$$
p_4^2 = p_2^2 + p_3^2 - 2p_2p_3\cos(\theta - T)
$$

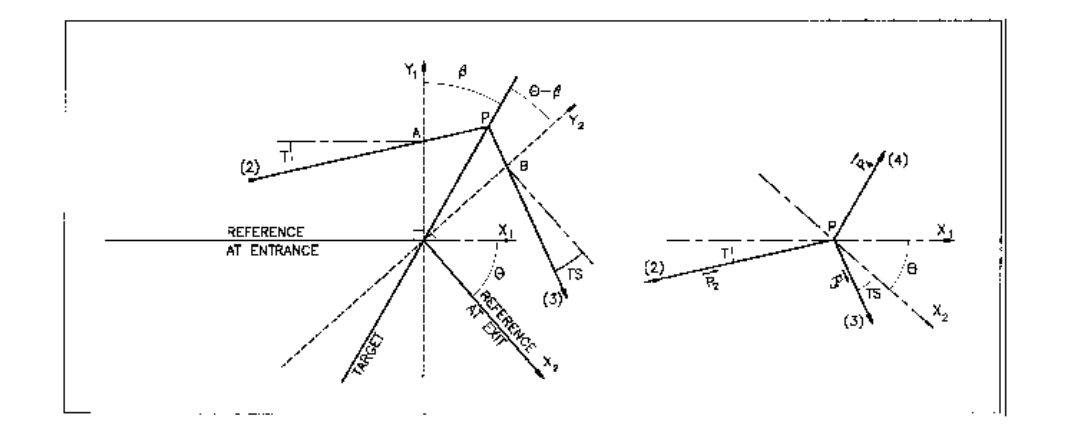

#### <span id="page-88-0"></span>Figure 17: Scheme of the principles of CIBLE (TARGET)

 $A, T$  = position, angle of incoming particle 2 in the entrance reference frame  $P =$  position of the interaction

 $B, T$  = position, angle of the secondary particle in the exit reference frame  $\theta$  = angle between entrance and exit frames

 $\beta$  = tilt angle of the target

# COLLIMA : Collimator

COLLIMA acts as a mathematical aperture of zero length. It causes the identification, counting and stopping of particles that reach the aperture limits.

# Physical Aperture

A physical aperture can be either rectangular (IFORM = 1) or elliptic (IFORM = 2). The collimator is centered at YC, ZC and has transverse dimensions  $\pm YL$  and  $\pm ZL$  such that any particle will be stopped if its coordinates  $Y$ ,  $Z$  satisfy

$$
(Y - YC)^{2} \geq YL^{2} \text{ or } (Z - ZC)^{2} \geq ZL^{2} \text{ if } IFORM = 1
$$

$$
\frac{(Y - YC)^{2}}{YL^{2}} + \frac{(Z - ZC)^{2}}{ZL^{2}} \geq 1 \text{ if } IFORM = 2
$$

# Longitudinal Collimation

COLLIMA can act as a longitudinal phase-space aperture, coordinates acted on are selected with IFORM.J. Any particle will be stopped if its horizontal (h) and vertical (v) coordinates satisfy

$$
(h \le h_{min} \text{ or } h \ge h_{max})
$$
 or  $(v \le v_{min} \text{ or } v \ge v_{max})$ 

wherein, h is either path length S if IFORM=6 or time if IFORM=7, and v is either 1+DP/P if J=1 or kinetic energy if J=2 (provided mass and charge have been defined using the keyword PARTICUL).

#### Phase-Space Elliptical Collimation

COLLIMA can act as a phase-space elliptical aperture. Any particle will be stopped if its coordinates satisfy

$$
\gamma_Y Y^2 + 2\alpha_Y YT + \beta_Y T^2 \ge \epsilon_Y/\pi \quad \text{if} \quad IFORM = 11 \text{ or } 14
$$
  
\n
$$
\gamma_Z Z^2 + 2\alpha_Z ZP + \beta_Z P^2 \ge \epsilon_Z/\pi \quad \text{if} \quad IFORM = 12 \text{ or } 15
$$
  
\n
$$
\gamma_S S^2 + 2\alpha_S SD + \beta_S D^2 \ge \epsilon_S/\pi \quad \text{if} \quad IFORM = 13 \text{ or } 16 \text{ (under development)}
$$

If IFORM=11 (respectively 12, 13) then  $\epsilon_Y/\pi$  (respectively  $\epsilon_Z/\pi$ ,  $\epsilon_S/\pi$ ) is to be specified by the user as well as  $\alpha_{Y,Z,S}$ ,  $\beta_{Y,Z,S}$ . If IFORM=14 (respectively 15, 16) then  $\alpha_Y$  and  $\beta_Y$  (respectively  $\alpha_{Z,S}$ ,  $\beta_{Z,S}$ ) are determined by zgoubi by prior computation of the matched ellipse to the particle population, so only  $\epsilon_{Y,Z,S}/\pi$  need be specified by the user.

When a particle is stopped, its index IEX (see OBJET and section [7.12\)](#page-204-0) is set to the value -4, and its actual path length is stored in the array SORT for possible further use (e.g., by HISTO, or for loss studies, etc.).

#### CYCLOTRON : Spiral setor cyclotron (page [240](#page-216-0) in PART B)

CYCLOTRON provides a model of a sector dipole, or a N-tuple of neighboring sector dipoles, with straight or spiraled EFBs [\[35,](#page-358-6) Appendix C, p. 149] [\[36\]](#page-358-7). The source code has been derived from FFAG-SPI, derived itself from DIPOLES, thus there is many similarities in the capabilities and operation of these keywords. The field model assumes mid-plane symmetry, with mid-plane normal field component writting

$$
B_Z = BN \sum_{i=1}^{N \text{ dipoles}} \mathcal{F}_i(R, \theta) \mathcal{R}_i(R)
$$
 (6.3.12)

with

- R the distance to the geometrical center of the cyclotron,  $\theta$  the azimuthal angle,
- *BN* a normalization coefficient,
- $\mathcal{R}_i(R) = B_{0,i} + B_{1,i} \times R + B_{2,i} \times R^2 + B_{3,i} \times R^3 + \dots$  (up to  $R^{20}$ )
- $\mathcal{F}(R,\theta)$  the flutter, which accounts in particular for fringe fields.

The field along a particle trajectory is computed as the particle motion proceeds: at any position  $(R,\theta)$  along the trajectory (Fig [18\)](#page-90-0), the flutter is calculated from the distance to the effective field boundaries of the  $i=1$ , N magnet(s), in the following way.

<span id="page-90-1"></span>
$$
\mathcal{F}(R,\theta) = \mathcal{F}_{entr}(R,\theta) \times \mathcal{F}_{exit}(R,\theta) = \frac{1}{1 + \exp(P_{entr}(d_{entr}))} \times \frac{1}{1 + \exp(P_{exit}(d_{exit}))}
$$
(6.3.13)

where

$$
P(d) = C_0 + C_1 \left(\frac{d}{g}\right) + C_2 \left(\frac{d}{g}\right)^2 + C_3 \left(\frac{d}{g}\right)^3 + C_4 \left(\frac{d}{g}\right)^4 + C_5 \left(\frac{d}{g}\right)^5 \tag{6.3.14}
$$

and d is the distance from the Effective Field Boundary (EFB) either at the entrance or at the exit of the magnet ( $d_{entr}$  and  $d_{exit}$  as shown in Fig [18\)](#page-90-0).

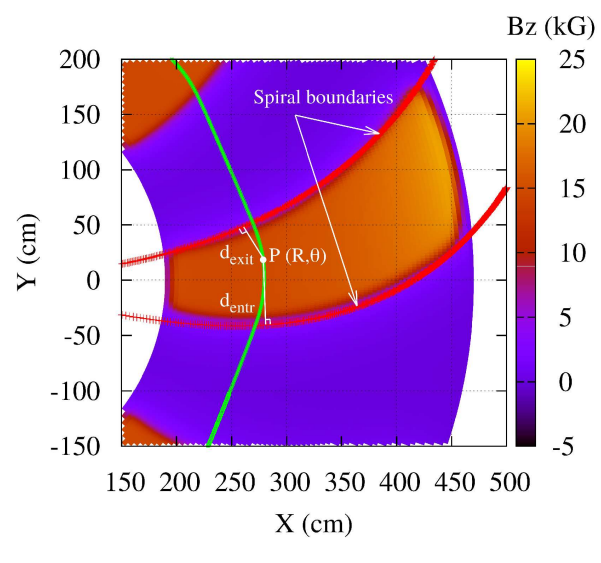

Figure 18: Definition of the EFB in CYCLOTRON: the trajectory of the moving particle (anti-clockwise motion, here) is in green while the EFB are in red.

An EFB is either straight or spiraled. In the latter case it is modelled by a logarithmic spiral for which the angle  $\xi$  is allowed to increase radially, namely:

<span id="page-90-0"></span>
$$
R = R_0 \times \exp\left(\frac{\theta + \omega}{\tan \xi(R)}\right) \tag{6.3.15}
$$

where  $\xi(R) = \xi_0 + \xi_1 \times R + \xi_2 \times R^2 + \xi_3 \times R^3$ ,  $\theta$  is the azimuthal angle and  $\omega$  is a parameter used to position the EFB with respect to the azimuthal position  $\theta = 0$ .

In this model, the magnet gap is also allowed to vary with R, following

$$
g(R) = g_0 + g_1 \times R + g_2 \times R^2 \tag{6.3.16}
$$

and this determines a radial dependence of the fringe field extent, as follows from  $P(d)$  model, Eq. [6.3.14.](#page-90-1) The field is then extrapolated off median plane by means of Taylor series: for that, the median plane antisymmetry is assumed and Maxwell's equations are accounted for.

CYCLOTRON allows the overlapping of up to  $N=5$  such dipole fields. This follows the method described in [\[50\]](#page-358-8). Strictly speaking, the dipoles may even be superimposed (to the point, for instance, that a single dipole (N=1) in an AT sector, with some plateau field value  $B_{Z0}$ , can be simulated by superimposing  $N \le 5$ identical dipoles, with identical positioning within AT and field  $B_{Z0}/N$  each).

In the case of a cyclotron machine, the isochronicity is a crucial point: Because the revolution time has to be constant  $(f_{rev} = \frac{qB}{2\pi\epsilon}$  $2\pi\gamma m_0$ ), this implies that the radial dependence of the field must be proportional to  $\gamma$ , so that  $\mathcal{R}(R) \propto \gamma(R)$ , where R is the average radius of the orbit. Since  $f_{rev} = \frac{1}{C}$  $\overline{v}$ , where  $C$  is the path length of the particle for one closed orbit, one obtains, with a good approximation, that  $R \propto \beta$ . Thus,

$$
\mathcal{R}(R) \approx \frac{1}{\sqrt{1 - \left(\frac{R}{R_0}\right)^2}}\tag{6.3.17}
$$

EXAMPLE - An example of the set up and use of CYCLOTRON is given in PART. B, p. [241.](#page-216-0)

#### DECAPOLE : Decapole magnet (Fig. [19\)](#page-92-0) (page [242](#page-240-0) in PART B)

The meaning of parameters for DECAPOLE is the same as for QUADRUPO.

In fringe field regions the magnetic field  $\vec{B}(X, Y, Z)$  and its derivatives up to fourth order are derived from the scalar potential expressed to the 5th order in  $Y$  and  $Z$ 

$$
V(X, Y, Z) = G(X) \left( Y^4 Z - 2Y^2 Z^3 + \frac{Z^5}{5} \right)
$$
  
with  $G_0 = \frac{B_0}{R_0^4}$ 

The modelling of the fringe field form factor  $G(X)$  is described under QUADRUPO, p. [128.](#page-127-0)

Outside fringe field regions, or everywhere in sharp edge decapole ( $\lambda_E = \lambda_S = 0$ ),  $\vec{B}(X, Y, Z)$  in the magnet is given by

$$
B_X = 0
$$
  
\n
$$
B_Y = 4G_0(Y^2 - Z^2)YZ
$$
  
\n
$$
B_Z = G_0(Y^4 - 6Y^2Z^2 + Z^4)
$$

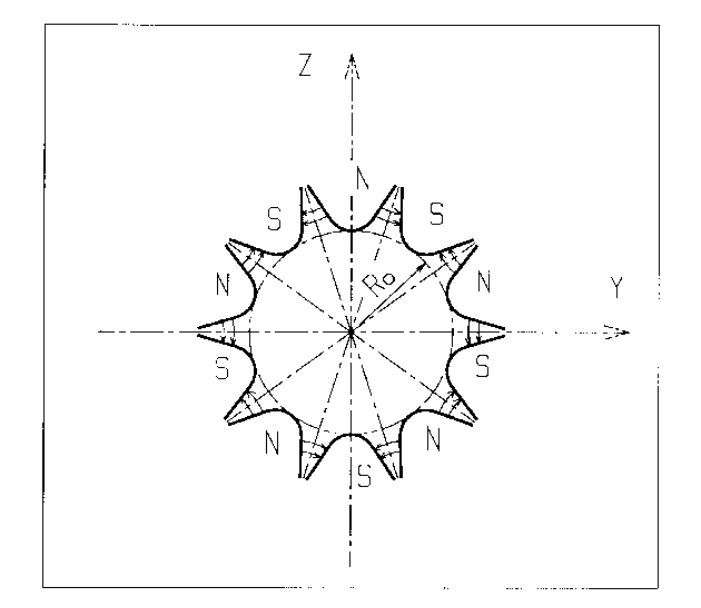

<span id="page-92-0"></span>Figure 19: Decapole magnet

# **DIPOLE : Dipole magnet, polar frame** (page [243](#page-240-0) in PART B)

DIPOLE provides a model of a dipole field, and allows transverse indices. The field along a particle trajectory is computed as the particle motion proceeds, straightforwardly from the dipole geometrical boundaries. Field simulation in DIPOLE is the same as used in DIPOLE-M and AIMANT for computing a field map (Fig. [20\)](#page-93-0) ; the essential difference in DIPOLE is in its skipping that intermediate stage of field map generation found in the former two.

DIPOLE is available in a alternate version, DIPOLES, that allows overlapping of fringe fields in a configuration where several neighboring magnets are comprised within the AT angular extent (such as in Fig. [21\)](#page-95-0).

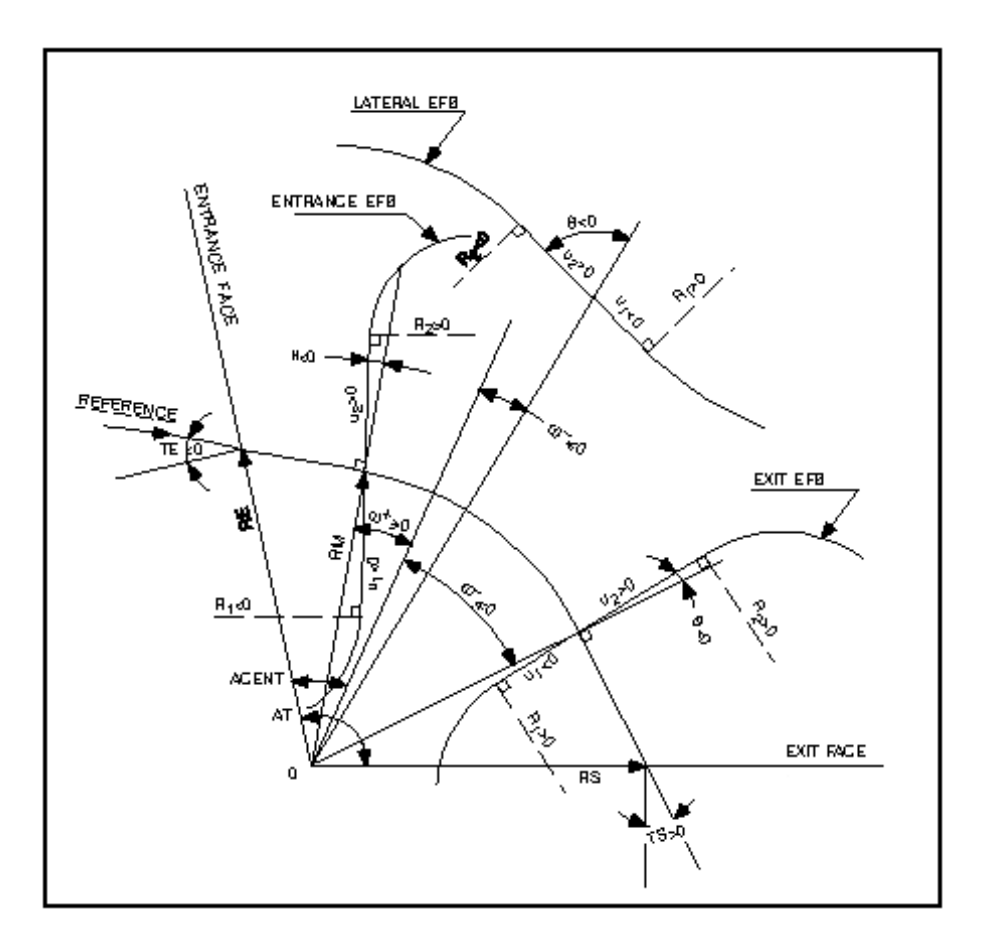

<span id="page-93-0"></span>Figure 20: Parameters used to define the geometry of a dipole magnet with index, using DIPOLE[S]

The dimensioning of the magnet is defined by (Fig. [20](#page-93-0)

AT : total angular aperture

RM : mean radius used for the positioning of field boundaries

The 2 or 3 effective field boundaries (EFB), from which the dipole field is drawn, are defined from geometric boundaries, the shape and position of which are determined by the following parameters.

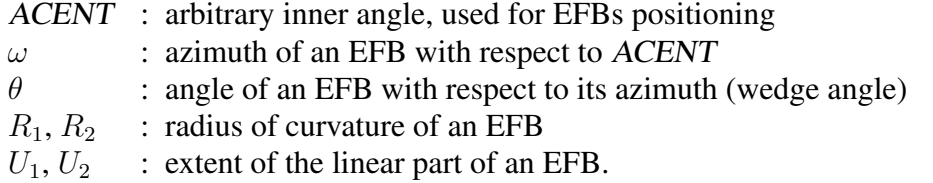

<span id="page-94-0"></span>The magnetic field is calculated in polar coordinates. At any position  $(R, \theta)$  along the particle trajectory the value of the vertical component of the mid-plane field is calculated using

$$
B_Z(R,\theta) = \mathcal{F}(R,\theta) * B_0 * \left(1 + N * \frac{R - RM}{RM} + B * \left(\frac{R - RM}{RM}\right)^2 + G * \left(\frac{R - RM}{RM}\right)^3\right)
$$
(6.3.18)

where N, B and G are respectively the first, second and third order field indices and  $\mathcal{F}(R,\theta)$  is a fringe field factor (it determines the "flutter" in periodic structures).

#### Calculation of the Fringe Field Factor

With each EFB a realistic extent of the fringe field,  $\lambda$  (normally equal to the gap size), is associated and a fringe field factor F is calculated. In the following  $\lambda$  stands for either  $\lambda_E$  (Entrance),  $\lambda_S$  (Exit) or  $\lambda_L$ (Lateral EFB).

F is an exponential type fringe field (Fig. [10,](#page-69-0) p. [70\)](#page-69-0) given by [\[45\]](#page-358-9)

$$
F = \frac{1}{1 + \exp P(s)}
$$

wherein s is the distance to the EFB and depends on  $(R, \theta)$ , and

$$
P(s) = C_0 + C_1 \left(\frac{s}{\lambda}\right) + C_2 \left(\frac{s}{\lambda}\right)^2 + C_3 \left(\frac{s}{\lambda}\right)^3 + C_4 \left(\frac{s}{\lambda}\right)^4 + C_5 \left(\frac{s}{\lambda}\right)^5
$$

It is also possible to simulate a shift of the EFB, by giving a non zero value to the parameter shift. s is then changed to s−shift in the previous equation. This allows small variations of the magnetic length.

Let  $F_E$  (respectively  $F_S$ ,  $F_L$ ) be the fringe field factor attached to the entrance (respectively exit, lateral) EFB. At any position on a trajectory the resulting value of the fringe field factor (eq. [6.3.18\)](#page-94-0) is

$$
\mathcal{F}(R,\theta) = F_E * F_S * F_L
$$

In particular,  $F_L \equiv 1$  if no lateral EFB is requested.

#### Calculation of the Mid-plane Field and Derivatives

 $B_Z(R, \theta)$  in Eq. [6.3.18](#page-94-0) is computed at the  $n \times n$  nodes ( $n = 3$  or 5 in practice) of a "flying" interpolation grid in the median plane centered on the projection  $m_0$  of the actual particle position  $M_0$  as schemed in Fig. [21.](#page-95-0) A polynomial interpolation is involved, of the form

$$
B_Z(R,\theta) = A_{00} + A_{10}\theta + A_{01}R + A_{20}\theta^2 + A_{11}\theta R + A_{02}R^2
$$

that yields the requested derivatives, using

$$
A_{kl} = \frac{1}{k!l!} \frac{\partial^{k+l} B_Z}{\partial \theta^k \partial r^l}
$$

Note that, the source code contains the explicit analytical expressions of the coefficients  $A_{kl}$  solutions of the normal equations, so that the operation *is not* CPU time consuming.

#### Extrapolation Off Median Plane

From the vertical field  $\vec{B}$  and derivatives in the median plane, first a transformation from polar to Cartesian coordinates is performed, following eqs [\(1.4.9](#page-30-0) or [1.4.10\)](#page-30-1), then, extrapolation off median plane is performed by means of Taylor expansions, following the procedure described in section [1.3.3.](#page-24-1)

<span id="page-95-0"></span>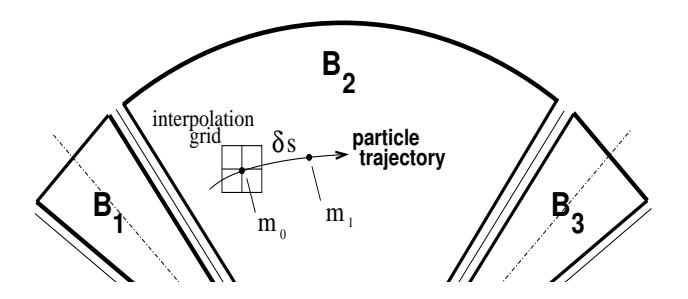

Figure 21: Interpolation method.  $m_0$  and  $m_1$  are the projections in the median plane of particle positions  $M_0$  and  $M_1$  and separated by  $\delta s$ , projection of the integration step.

#### DIPOLE-M : Generation of dipole mid-plane 2-D map, polar frame (page [244](#page-240-0) in PART B)

DIPOLE-M is a simpler and improved version of AIMANT.

The keyword DIPOLE-M provides an automatic generation of a dipole field map in polar coordinates. The extent of the map is defined by the following parameters, as shown in Figs. [9A](#page-67-0) and [9B](#page-67-0).

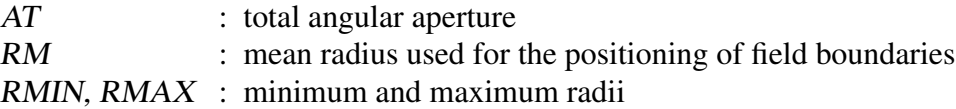

The 2 or 3 effective field boundaries (EFB) inside the map are defined from geometric boundaries, the shape and position of which are determined by the following parameters.

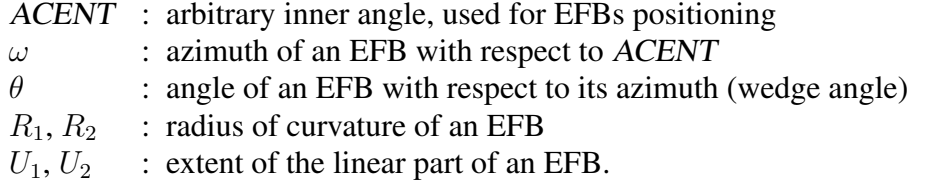

<span id="page-96-0"></span>At any node of the map mesh, the value of the field is calculated as

$$
B_Z(R,\theta) = \mathcal{F}(R,\theta) * B_0 * \left(1 + N * \left(\frac{R - RM}{RM}\right) + B * \left(\frac{R - RM}{RM}\right)^2 + G * \left(\frac{R - RM}{RM}\right)^3\right)
$$
\n(6.3.19)

where N, B and G are respectively the first, second and third order field indices and  $\mathcal F$  is the fringe field factor.

### Calculation of the Fringe Field Factor

With each EFB a realistic extent of the fringe field,  $\lambda$  (normally equal to the gap size), is associated and a fringe field factor F is calculated. In the following  $\lambda$  stands for either  $\lambda_E$  (Entrance),  $\lambda_S$  (Exit) or  $\lambda_L$ (Lateral EFB).

 $F$  is an exponential type fringe field (Fig. [10\)](#page-69-0) given by [\[45\]](#page-358-9)

$$
F = \frac{1}{1 + \exp P(s)}
$$

where s is the distance to the EFB, and

$$
P(s) = C_0 + C_1 \left(\frac{s}{\lambda}\right) + C_2 \left(\frac{s}{\lambda}\right)^2 + C_3 \left(\frac{s}{\lambda}\right)^3 + C_4 \left(\frac{s}{\lambda}\right)^4 + C_5 \left(\frac{s}{\lambda}\right)^5
$$

It is also possible to simulate a shift of the EFB, by giving a non zero value to the parameter shift. s is then changed to s−shift in the previous equation. This allows small variations of the total magnetic length.

Let  $F_E$  (respectively  $F_S$ ,  $F_L$ ) be the fringe field factor attached to the entrance (respectively exit, lateral) EFB. At any node of the map mesh, the resulting value of the fringe field factor (eq. [6.3.19\)](#page-96-0) is

$$
\mathcal{F}(R,\theta) = F_E * F_S * F_L
$$

In particular,  $F_L \equiv 1$  if no lateral EFB is requested.

# The Mesh of the Field Map

The magnetic field is calculated at the nodes of a mesh with polar coordinates, in the median plane. The radial step is given by

$$
\delta R = \frac{RMAX - RMIN}{IRMAX - 1}
$$

and the angular step by

$$
\delta\theta = \frac{AT}{IAMAX - 1}
$$

where RMIN and RMAX are the lower and upper radial limits of the field map, and  $AT$  is its total angular aperture (Fig. [9B](#page-67-0)). IRMAX and IAMAX are the total number of nodes in the radial and angular directions.

#### Simulating Field Defects and Shims

Once the initial map is calculated, it is possible to modify it by means of the parameter NBS, so as to simulate field defects or shims.

If NBS = −2, the map is globally modified by a perturbation proportional to  $R - R_0$ , where  $R_0$  is an arbitrary radius, with an amplitude  $\Delta B_Z/B_0$ , so that  $B_Z$  at the nodes of the mesh is replaced by

$$
B_Z * \left(1 + \frac{\Delta B_Z}{B_0} \frac{R - R_0}{\text{RMAX - RMIN}}\right)
$$

If NBS =  $-1$ , the perturbation is proportional to  $\theta - \theta_0$ , and  $B_Z$  is replaced by

$$
B_Z * \left( 1 + \frac{\Delta B_Z}{B_0} \frac{\theta - \theta_0}{AT} \right)
$$

If NBS  $\geq$  1, then NBS shims are introduced at positions  $\frac{R_1 + R_2}{2}$  $,\frac{\theta_1+\theta_2}{2}$ 2 (Fig. [12\)](#page-70-0) [\[46\]](#page-358-10) The initial field map is modified by shims with second order profiles given by

$$
\theta = \left(\gamma + \frac{\alpha}{\mu}\right) \beta \frac{X^2}{\rho^2}
$$

where X is shown in Fig. [10,](#page-69-0)  $\rho = \frac{R_1 + R_2}{2}$ 2 is the central radius,  $\alpha$  and  $\gamma$  are the angular limits of the shim,  $\beta$  and  $\mu$  are parameters.

At each shim, the value of  $B<sub>Z</sub>$  at any node of the initial map is replaced by

$$
B_Z * \left( 1 + F\theta * FR * \frac{\Delta B_Z}{B_0} \right)
$$

where  $F\theta = 0$  or  $FR = 0$  outside the shim, and  $F\theta = 1$  and  $FR = 1$  inside.

# Extrapolation Off Median Plane

The vector field  $\vec{B}$  and its derivatives in the median plane are calculated by means of a second or fourth order polynomial interpolation, depending on the value of the parameter *IORDRE* (*IORDRE=2*, 25 or 4, see section [1.4.2\)](#page-27-0). The transformation from polar to Cartesian coordinates is performed following eqs [\(1.4.9](#page-30-0) or [1.4.10\)](#page-30-1). Extrapolation off median plane is then performed by means of Taylor expansions, following the procedure described in section [1.3.3.](#page-24-1)

DIPOLES : Dipole magnet N-tuple, polar frame [\[50,](#page-358-8) [51\]](#page-358-11) (page [246](#page-240-0) in PART B)

DIPOLES works much like DIPOLE as to the field modelling, yet with the particularity that it allows positioning up to 5 such dipoles within the angular sector with full aperture  $AT$  thus allowing accounting for overlapping fringe fields. This is done in the following way<sup>[7](#page-99-0)</sup>.

The dimensioning of the magnet is defined by

AT : total angular aperture

RM : mean radius used for the positioning of field boundaries

For each one of the  $N = 1$  to 5 dipoles of the N-tuple, the 2 effective field boundaries (entrance and exit EFBs) from which the dipole field (eqs. [6.3.20, 6.3.22\)](#page-99-1) is drawn are defined from geometrical boundaries, the shape and position of which are determined by the following parameters (in the same manner as in DIPOLE, DIPOLE-M) (see Fig. [20,](#page-93-0) p. [94,](#page-93-0) and Fig. [22\)](#page-99-2)

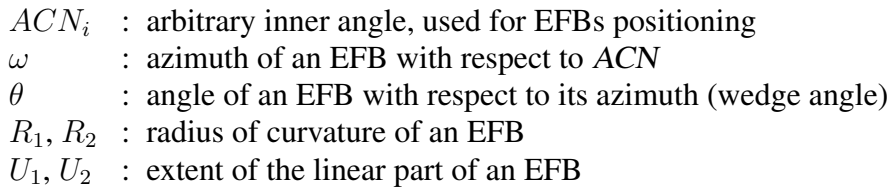

# Calculation of the Field From a Single Dipole

The magnetic field is calculated in polar coordinates. At all  $(R, \theta)$  in the median plane ( $Z = 0$ ), the magnetic field due a single one (index  $i$ ) of the dipoles of a N-tuple magnet can take one of the forms below, upon option,

<span id="page-99-1"></span>(i) 
$$
B_{Z_i}(R,\theta) = B_{Z0,i} \mathcal{F}_i(R,\theta) (1 + b_{1_i}(R - RM_i)/RM_i + b_{2_i}(R - RM_i)^2/RM_i^2 + ...)(6.3.20)
$$

(*ii*) 
$$
B_Z(R,\theta) = B_{Z0,i} + \sum_{i=1}^{N} \mathcal{F}_i(R,\theta) \left( b_{1_i}(R - RM_i) + b_{2_i}(R - RM_i)^2 + ... \right) \tag{6.3.21}
$$

(iii) Sandro Ruggiero′ s FFAG style of field, experimental, see routine dipsi.f

wherein  $B_{Z0,i}$  is a reference field, at reference radius  $RM_i$ , and  $\mathcal{F}_i(R,\theta)$  is a fringe field factor, see below. This field model is proper to simulate for instance chicane dipoles, cyclotron or FFAG magnets, etc.

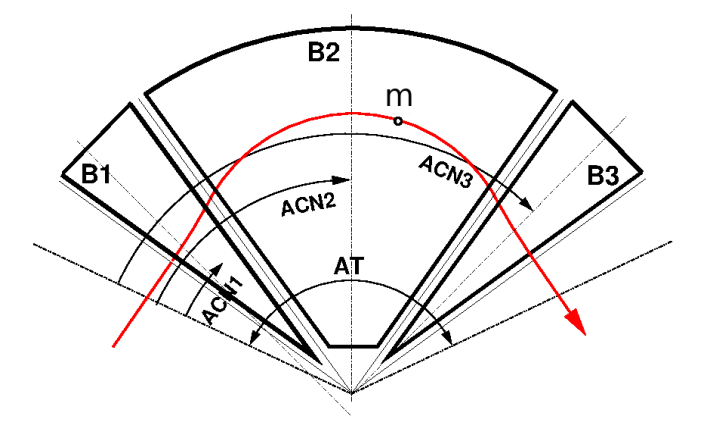

Figure 22: Definition of a dipole triplet using the DIPOLES or FFAG procedures. m is the projection of the particle position in the median plane, the red curve is the projected trajectory

#### Calculation of the Fringe Field Factor

In a dipole, a realistic extent of the fringe field, q, is associated with each EFB, and a fringe field factor  $F$ is calculated.

 $F$  is an exponential type fringe field (Fig. [10,](#page-69-0) page [70\)](#page-69-0) given by [\[45\]](#page-358-9)

<span id="page-99-2"></span>
$$
F = \frac{1}{1 + \exp P(d)}
$$

wherein d is the distance to the EFB and depends on  $(R, \theta)$ , and

$$
P(d) = C_0 + C_1 \left(\frac{d}{g}\right) + C_2 \left(\frac{d}{g}\right)^2 + C_3 \left(\frac{d}{g}\right)^3 + C_4 \left(\frac{d}{g}\right)^4 + C_5 \left(\frac{d}{g}\right)^5
$$

In addition,  $g$  is made dependent of  $R$  (a way to simulate the effect of variable gap size on fringe field extent), under the form

$$
g(R) = g_0 \left( RM/R \right)^{\kappa}
$$

This dependence is accounted for rigorously if the interpolation method (see below) is used, or else to order zero (derivatives of  $q(R)$  are not considered) if the analytic method (below) is used.

Let  $F_E$  (respectively  $F_S$ ) be the fringe field factor attached to the entrance (respectively exit) EFB; at any position on a trajectory the resulting value of the fringe field factor is taken to be

$$
\mathcal{F}_i(R,\theta) = F_E * F_S \tag{6.3.22}
$$

#### Calculation of the Field Resulting From all  $N$  Dipoles

Now, accounting for  $N$  neighboring dipoles in an  $N$ -tuple, the mid-plane field and field derivatives are obtained by addition of the contributions of the  $N$  dipoles taken separately, namely

<span id="page-99-0"></span> $7$ FFAG can be referred to as another instance of a procedure based on such method.

<span id="page-100-0"></span>
$$
B_Z(R, \theta) = \sum_{i=1,N} B_{Z_i}(R, \theta)
$$
\n(6.3.23)

$$
\frac{\partial^{k+l}\vec{B_Z}(R,\theta)}{\partial\theta^k\partial r^l} = \sum_{i=1,N} \frac{\partial^{k+l}\vec{B_{Zi}}(R,\theta)}{\partial\theta^k\partial r^l} \tag{6.3.24}
$$

Note that, in doing so it is not meant that field superposition does apply in reality, it is just meant to provide the possibility of obtaining a realistic field shape, that would for instance closely match (using appropriate  $C_0 - C_5$  sets of coefficients) 3-D field simulations obtained from magnet design codes.

#### Calculation of the Mid-plane Field Derivatives

Two methods have been implemented to calculate the field derivatives in the median plane (Eq. [6.3.23\)](#page-100-0), based on either analytical expressions derived from the magnet geometrical description, or classical numerical interpolation.

The first method has the merit of insuring best symplecticity in principle and fastest tracking. The interest of the second method is in its facilitating possible changes in the mid-plane magnetic field model  $B_Z(R, \theta)$ , for instance if simulations of shims, defects, or special  $R$ ,  $\theta$  field dependence need to be introduced.

*Analytical method [\[52\]](#page-358-12) :*

The starting ingredients are, on the one hand distances to the EFBs,

$$
d(R, \theta) = \sqrt{(x(R, \theta) - x_0(R, \theta))^2 + (y(R, \theta) - y_0(R, \theta))^2}
$$

to be computed for the two cases  $d_{\text{Entrance}}$ ,  $d_{\text{Exit}}$ , and on the other hand the expressions of the coordinates of particle position  $M$  and its projection  $P$  on the EFB in terms of the magnet geometrical parameters, namely

$$
x(R, \theta) = \cos(ACN - \theta) - RM
$$
  
\n
$$
y(R, \theta) = R \sin(ACN - \theta)
$$
  
\n
$$
x_P(R, \theta) = \sin(u) (y(R, \theta) - y_b)/2 + x_b \sin^2(u) + x(R, \theta) \cos^2(u)
$$
  
\n
$$
y_P(R, \theta) = \sin(u) (x(R, \theta) - x_b)/2 + y_b \cos^2(u) + y(R, \theta) \sin^2(u)
$$

with  $x_b$ ,  $y_b$ , u parameters drawn from the magnet geometry (sector angle, wedge angle, face curvatures, etc.).

These ingredients allow calculating the derivatives  $\frac{\partial^{u+v} x(R,\theta)}{\partial \theta^u \partial x}$  $\frac{x(x, y)}{\partial \theta^u \partial r^v},$  $\partial^{u+v} y(R,\theta)$  $\frac{\partial (\overline{u},\overline{v})}{\partial \theta^u \partial r^v},$  $\partial^{u+v} x_0(R,\theta)$  $\frac{\partial \theta^u \partial r^v}{\partial \theta^w \partial r^v},$  $\partial^{u+v} y_0(R,\theta)$  $\frac{\partial \theta^u}{\partial r^v}$ which, in turn, intervene in the derivatives of the compound functions  $\frac{\partial^{u+v} F(R,\theta)}{\partial(x)\partial x}$  $\frac{1}{\partial \theta^u \partial r^v}$ ,  $\partial^{u+v} p(R,\theta)$  $\frac{F(x, y)}{\partial \theta^u \partial r^v}$ ,  $\partial^{u+v}d(R,\theta)$  $\frac{\alpha(10,0)}{\partial \theta^u \partial r^v}.$ 

### *Interpolation method :*

The expression  $B_z(R, \theta)$  in Eq. [6.3.23](#page-100-0) is, in this case, computed at the  $n \times n$  nodes ( $n = 3$  or 5 in practice) of a "flying" interpolation grid in the median plane centered on the projection  $m_0$  of the actual particle position  $M_0$  as schemed in Fig. [23.](#page-101-0) A polynomial interpolation is involved, of the form

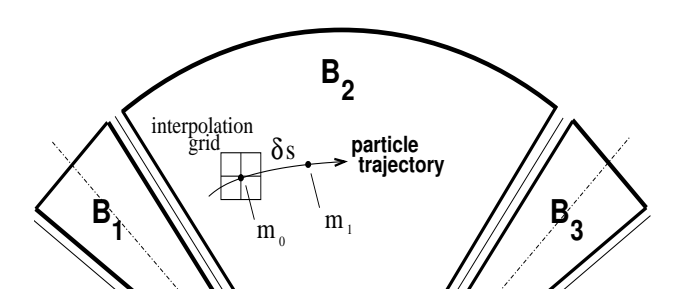

Figure 23: Interpolation method.  $m_0$  and  $m_1$  are the projections in the median plane of particle positions  $M_0$  and  $M_1$  and separated by  $\delta s$ , projection of the integration step.

$$
B_Z(R,\theta) = A_{00} + A_{10}\theta + A_{01}R + A_{20}\theta^2 + A_{11}\theta R + A_{02}R^2
$$

that yields the requested derivatives, using

<span id="page-101-0"></span>
$$
A_{kl} = \frac{1}{k!l!} \frac{\partial^{k+l} B}{\partial \theta^k \partial r^l}
$$

Note that, the source code contains the explicit analytical expressions of the coefficients  $A_{kl}$  solutions of the normal equations, so that the operation *is not* CPU time consuming.

### Extrapolation Off Median Plane

From the vertical field  $\vec{B}$  and derivatives in the median plane, first a transformation from polar to Cartesian coordinates is performed, following eqs [\(1.4.9](#page-30-0) or [1.4.10\)](#page-30-1), then, extrapolation off median plane is performed by means of Taylor expansions, following the procedure described in section [1.3.3.](#page-24-1)

# Sharp Edge

Sharp edge field fall-off at a field boundary can only be simulated if the following conditions are fulfilled : - entrance (resp. exit) field boundary coincides with entrance (resp. exit) dipole limit (it means in particular, see Fig. [20,](#page-93-0)  $\omega^+ = ACENT$  (resp.  $\omega^- = -(AT - ACENT)$ ), together with  $\theta = 0$  at entrance (resp. exit) EFBs),

- analytical method for calculation of the mid-plane field derivatives is used.

# DODECAPO : Dodecapole magnet (Fig. [24\)](#page-102-0)

The meaning of parameters for DODECAPO is the same as for QUADRUPO.

In fringe field regions the magnetic field  $\vec{B}(X, Y, Z)$  and its derivatives up to fourth order are derived from the scalar potential approximated to the 6th order in  $Y$  and  $Z$ 

$$
V(X, Y, Z) = G(X) \left( Y^4 - \frac{10}{3} Y^2 Z^2 + Z^4 \right) YZ
$$
  
with  $G_0 = \frac{B_0}{R_0^5}$ 

The modelling of the fringe field form factor  $G(X)$  is described under QUADRUPO, p. [128.](#page-127-0)

Outside fringe field regions, or everywhere in sharp edge dodecapole ( $\lambda_E = \lambda_S = 0$ ),  $\vec{B}(X, Y, Z)$  in the magnet is given by

$$
B_X = 0
$$
  
\n
$$
B_Y = G_0 (5Y^4 - 10Y^2Z^2 + Z^4)Z
$$
  
\n
$$
B_Z = G_0 (Y^4 - 10Y^2Z^2 + 5Z^4)Y
$$

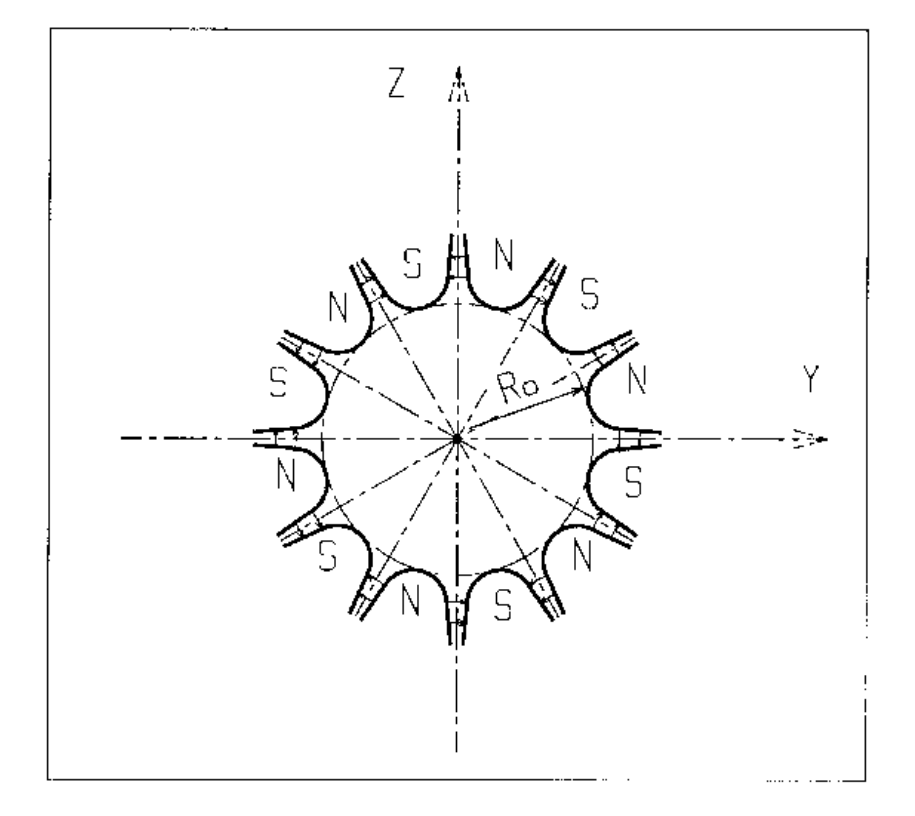

<span id="page-102-0"></span>Figure 24: Dodecapole magnet

# DRIFT or ESL : Field free drift space

DRIFT or ESL allow introduction of a drift space with length XL with positive or negative sign, anywhere in a structure. This is an exact transport: the associated equations of motion are (Fig. [25\)](#page-103-0)

$$
Y_2 = Y_1 + XL * \text{tg}T
$$

$$
Z_2 = Z_1 + \frac{XL}{\cos T} \text{tg}P
$$

$$
SAR_2 = SAR_1 + \frac{XL}{\cos T * \cos P}
$$

whereas the velocity vector is left unchenged.

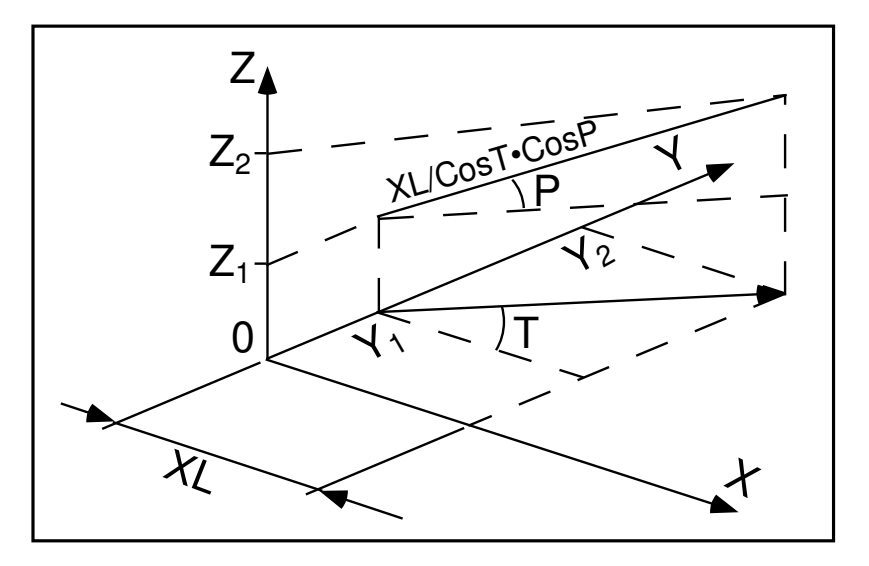

Figure 25: Transfer of particles in a drift space.

<span id="page-103-0"></span>The flag '.plt' can be added as a LABEL2 (second label) following DRIFT keyword. It causes local coordinates to be logged to zgoubi.res or to zgoubi.plt (in the same manner as  $IL=1$ , or 2, respectively, does in the case optical elements).

A drift can be split into pieces, using the 'split' flag. This may be used for graphic prurposes for instance: a sub-product of 'split' is its allowing using the IL flag, so logging coordinates to either zgoubi.res or to zgoubi.plt (in the same manner as  $IL=1$  or 2, respectively, does in optical elements, step by step).

#### **EBMULT : Electro-magnetic multipole** (page [249](#page-240-0) in PART B)

EBMULT simulates an electro-magnetic multipole, by addition of electric  $(\vec{E})$  and magnetic  $(\vec{B})$  multipole components (dipole to 20-pole).  $\vec{E}$  and its derivatives  $\frac{\partial^{i+j+k}\vec{E}}{\partial X^{i}\partial X^{j}\partial t}$  $\frac{\delta}{\delta X^{i} \partial Y^{j} \partial Z^{k}}$   $(i + j + k \leq 4)$  are derived from the general expression of the multipole scalar potential (eq. [1.3.5\)](#page-26-1), followed by a  $\frac{\pi}{2}$  $2n$ rotation ( $n = 1, 2, 3, ...$ ) (see also ELMULT).  $\vec{B}$  and its derivatives are derived from the same general potential, as described in section [1.3.7](#page-25-0) (see also MULTIPOL).

The entrance and exit fringe fields of the  $\vec{E}$  and  $\vec{B}$  components are treated separately, in the same way as described under ELMULT and MULTIPOL, for each one of these two fields. Wedge angle correction is applied in sharp edge field model if  $\vec{B}1$  is non zero, as in MULTIPOL. Any of the  $\vec{\bar{E}}$  or  $\vec{\bar{B}}$  multipole field component can be  $X$ -rotated independently of the others.

Use PARTICUL prior to EBMULT, for the definition of particle mass and charge.

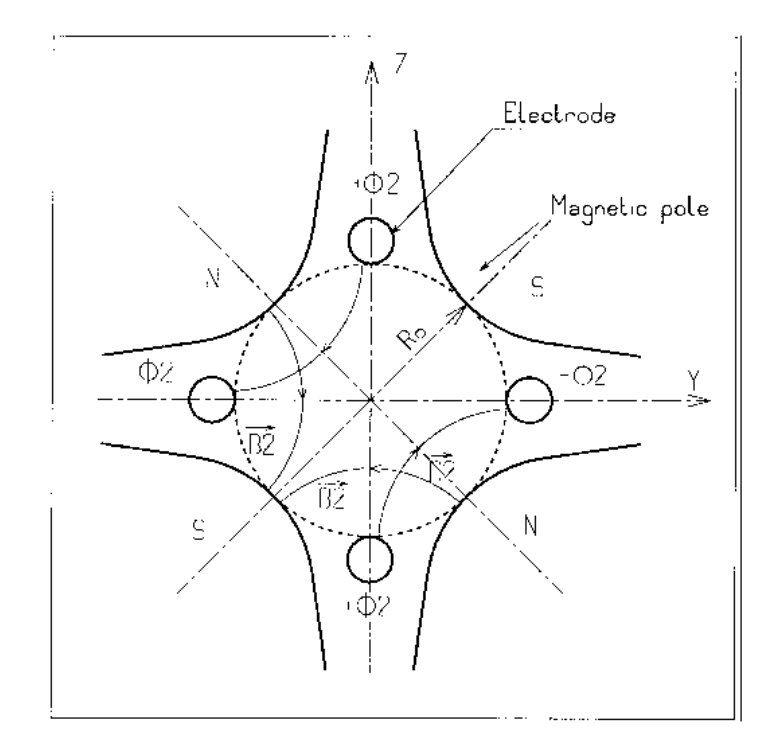

Figure 26: An example of  $\vec{E}$ ,  $\vec{B}$  multipole : the achromatic quadrupole (known for its allowing null second order chromatic aberrations [\[53\]](#page-358-13)).

# EL2TUB : Two-tube electrostatic lens

The lens is cylindrically symmetric about the  $X$ -axis.

The length and potential of the first (resp. second) electrode are  $X1$  and  $V1$  ( $X2$  and  $V2$ ). The distance between the two electrodes is  $D$ , and their inner radius is  $R_0$  (Fig. [27\)](#page-105-0). The model for the electrostatic potential along the axis is [\[54\]](#page-358-14)

$$
V(X) = \frac{V_2 - V_1}{2} \text{ th } \frac{\omega x}{R_0} \left[ + \frac{V_1 + V_2}{2} \right] \qquad \text{if } D = 0
$$
  

$$
V(X) = \frac{V_2 - V_1}{2} \frac{1}{2\omega D/R_0} \ln \frac{\text{ch }\omega \frac{x+D}{R_0}}{\text{ch }\omega \frac{x-D}{R_0}} \left[ + \frac{V_1 + V_2}{2} \right] \qquad \text{if } D \neq 0
$$

(x = distance from half-way between the electrodes ;  $\omega = 1.318$ ; th = hyperbolic tangent; ch = hyperbolic cosine) from which the field  $\vec{E}(X, Y, Z)$  and its derivatives are derived following the procedure described in section [1.3.1](#page-24-2) (note that they don't depend on the constant term  $\left[\frac{V_1 + V_2}{2}\right]$ 2 1 which disappears when differentiating).

Use PARTICUL prior to EL2TUB, for the definition of particle mass and charge.

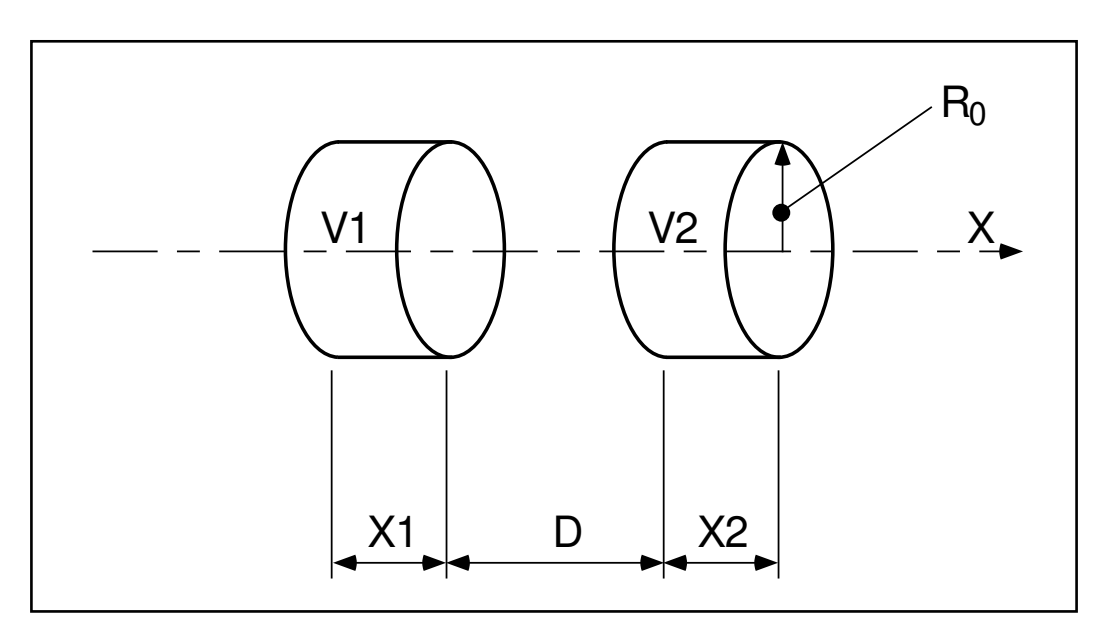

<span id="page-105-0"></span>Figure 27: Two-electrode cylindrical electric lens.

# ELCYLDEF : Electrostatic cylindrical deflector

# *TO BE DOCUMENTED.*

#### ELMIR : Electrostatic N-electrode mirror/lens, straight slits

The device works as mirror or lens, horizontal or vertical. It is made of  $N$  2-plate electrodes and has mid-plane symmetry.

Electrode lengths are  $L1, L2, ..., LN$ . D is the mirror/lens gap. The model for the Y-independent electrostatic potential is (after Ref. [\[55,](#page-358-15) p.412])

$$
V(X, Z) = \sum_{i=2}^{N} \frac{Vi - Vi}{\pi} \arctan \frac{\sinh(\pi(X - Xi)/D)}{\cos(\pi Z/D)}
$$

where Vi are the potential at the N electrodes (and normally  $V_1 = 0$  refers to the incident beam energy),  $Xi$  are the locations of the zero-length slits,  $X$  is the distance from the origin taken at the first slit (located at  $X1 \equiv 0$  between the first and second electrodes). From  $V(X, Z)$  the field  $\vec{E}(X, Y, Z)$  and derivatives are deduced following the procedure described in section [1.3.7](#page-25-0) (page [26\)](#page-25-0).

The total X-extent of the mirror/lens is  $L = \sum_{i=1}^{N} L_i$ .

In the mirror mode (option  $MT = 11$  for vertical mid-plane or  $MT = 12$  for horizontal mid-plane) stepwise integration starts at  $X = -L1$  (entrance of the first electrode) and terminates either when back to  $X = -L1$ or when reaching  $X = L - L1$  (end of the  $N - th$  electrode). In the latter case particles are stopped with their index IEX set to  $-8$  (see section [7.12](#page-204-0) on page [205\)](#page-204-0). Normally X1 should exceed 3D (enough that  $V(X \leq X1)$  have negligible effect in terms of trajectory behavior).

In the lens mode (option flag  $MT = 21$  for vertical mid-plane or  $MT = 22$  for horizontal mid-plane) stepwise integration starts at  $X = -L1$  (entrance of the first electrode) and terminates either when reaching  $X = L - L1$  (end of the  $N - th$  electrode) or when the particle deflection exceeds  $\pi/2$ . In the latter case the particle is stopped with their index IEX set to  $-3$ .

Use PARTICUL prior to ELMIR, for the definition of particle mass and charge.

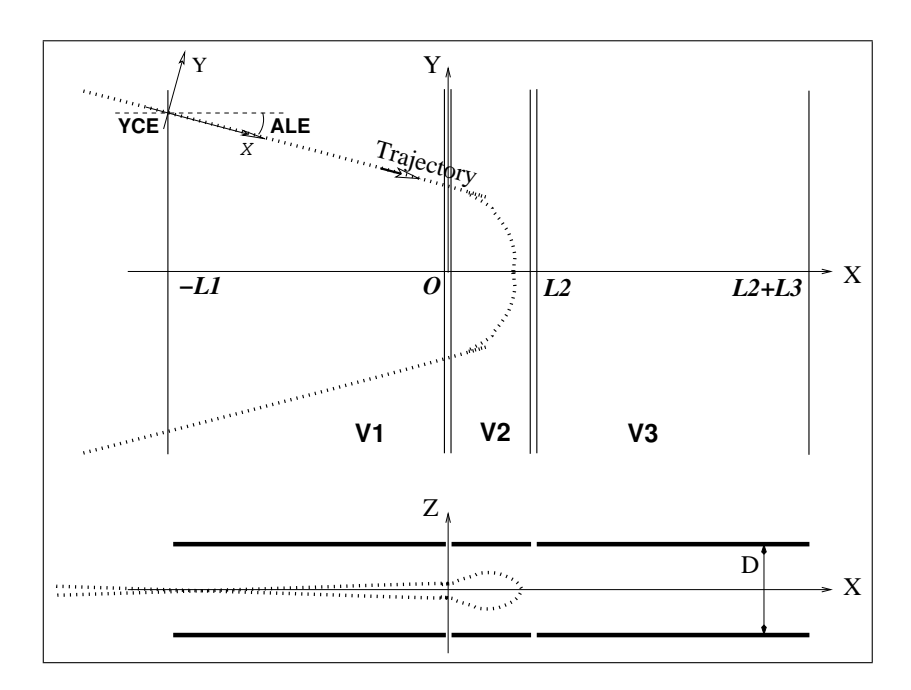

Figure 28: Electrostatic N-electrode mirror/lens, straight slits, in the case  $N = 3$ , in horizontal mirror mode ( $MT = 11$ ). Possible non-zero entrance quantities  $YCE$ ,  $ALE$  should be specified using CHANGREF, or using KPOS=3 with YCE and ALE=half-deviation matched to the reference trajectory.
#### ELMIRC : Electrostatic N-electrode mirror/lens, circular slits [\[55\]](#page-358-0)

The device works as mirror or lens, horizontal or vertical. It is made of  $N$  2-plate electrodes and has mid-plane symmetry<sup>[8](#page-108-0)</sup>.

Electrode slits are circular, concentric with radii  $R1, R2, \dots, R_{N-1}, D$  is the mirror/lens gap. The model for the mid-plane ( $Z = 0$ ) radial electrostatic potential is (after Ref. [\[55,](#page-358-0) p.443])

$$
V(r) = \sum_{i=2}^{N} \frac{Vi - Vi}{\pi} \arctan\left(\sinh\frac{\pi(r - Ri)}{D}\right)
$$

where Vi are the potential at the N electrodes (and normally  $V_1 = 0$  refers to the incident beam energy). r is the current radius.

The mid-plane field  $\vec{E}(r)$  and its r-derivatives are first derived by differentiation, then  $\vec{E}(r, Z)$  and derivatives are obtained from Taylor expansions and Maxwell relations. Eventually a transformation to the rotating frame provides  $\vec{E}(X, Y, Z)$  and derivatives as involved in eq. [1.2.15.](#page-21-0)

Stepwise integration starts at entrance (defined by RE, TE) of the first electrode and terminates when rotation of the reference rotating frame  $(RM, X, Y)$  has reached the value AT. Normally,  $R1-RE$  and  $R1-RS$ should both exceed 3D (so that potential tails have negligible effect in terms of trajectory behavior).

Positioning of the element is performed by means of KPOS (see section [7.9\)](#page-201-0).

Use PARTICUL prior to ELMIRC, for the definition of particle mass and charge.

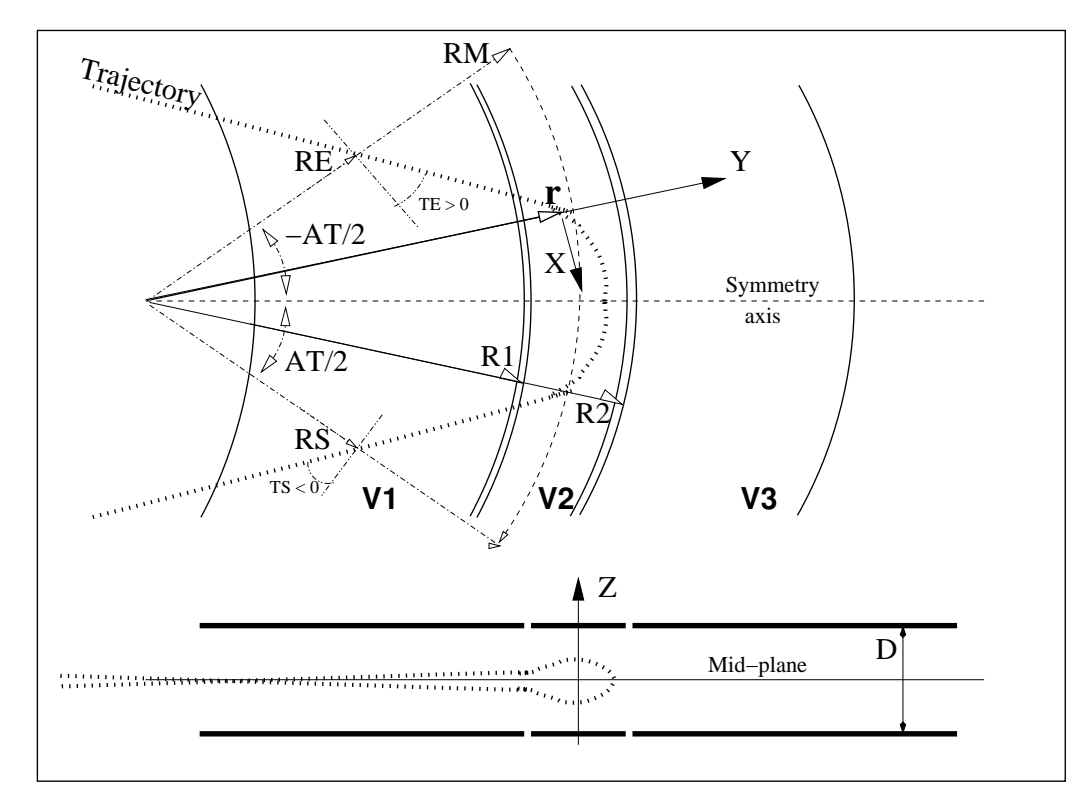

<span id="page-108-0"></span>Figure 29: Electrostatic N-electrode mirror/lens, circular slits, in the case  $N = 3$ , in horizontal mirror mode.

### ELMULT : Electric multipole

The simulation of multipolar electric field  $\vec{M}_{E}$  proceeds by addition of the dipolar  $(\vec{E}1)$ , quadrupolar  $(\vec{E}2)$ , sextupolar ( $\vec{E}$ 3), etc., up to 20-polar ( $\vec{E}$ 10) components, and of their derivatives up to fourth order, following

$$
\vec{M}_E = \vec{E}1 + \vec{E}2 + \vec{E}3 + \dots + \vec{E}10
$$
\n
$$
\frac{\partial \vec{M}_E}{\partial X} = \frac{\partial \vec{E}1}{\partial X} + \frac{\partial \vec{E}2}{\partial X} + \frac{\partial \vec{E}3}{\partial X} + \dots + \frac{\partial \vec{E}10}{\partial X}
$$
\n
$$
\frac{\partial^2 M_E}{\partial X \partial Z} = \frac{\partial^2 \vec{E}1}{\partial X \partial Z} + \frac{\partial^2 \vec{E}2}{\partial X \partial Z} + \frac{\partial^2 \vec{E}3}{\partial X \partial Z} + \dots + \frac{\partial^2 \vec{E}10}{\partial X \partial Z}
$$
\netc.

The independent components  $\vec{E}$  1 to  $\vec{E}$  10 and their derivatives up to the fourth order are calculated by differentiating the general multipole potential given in eq. [1.3.5](#page-26-0) (page [27\)](#page-26-0), followed by a  $\frac{\pi}{2}$  rotation about  $2n$ the X-axis, so that the so defined right electric multipole of order n, and of strength [\[53,](#page-358-1) [56\]](#page-358-2)

$$
K_n = \frac{1}{2} \frac{\gamma}{\gamma^2 - 1} \frac{V_n}{R_0^n}
$$

( $V_n$  = potential at the electrode,  $R_0$  = radius at pole tip,  $\gamma$  = relativistic Lorentz factor of the particle) has the same focusing effect as the right magnetic multipole of order n and strength  $K_n = \frac{B_n}{D^{n-1}}$  $R_0^{n-1}$ B $\rho$  $(B_n = \text{field})$ at pole tip,  $B\rho$  = particle rigidity, see MULTIPOL).

The entrance and exit fringe fields are treated separately. They are characterized by the integration zone  $X_E$ at entrance and  $X_S$  at exit, as for QUADRUPO, and by the extent  $\lambda_E$  at entrance,  $\lambda_S$  at exit. The fringe field extents for the dipole component are  $\lambda_E$  and  $\lambda_S$ . The fringe field extent for the quadrupolar (sextupolar, ..., 20-polar) component is given by a coefficient  $E_2$  ( $E_3$ , ...,  $E_{10}$ ) at entrance, and  $S_2$  ( $S_3$ , ...,  $S_{10}$ ) at exit, such that the fringe field extent is  $\lambda_E * E_2$  ( $\lambda_E * E_3$ , ...,  $\lambda_E * E_{10}$ ) at entrance and  $\lambda_S * S_2$  ( $\lambda_S * S_3$ , ...,  $\lambda_S * S_{10}$ ) at exit.

If  $\lambda_E = 0$  ( $\lambda_S = 0$ ) the multipole lens is considered to have a sharp edge field at entrance (exit), and then,  $X_E$  ( $X_S$ ) is forced to zero (for the mere purpose of saving computing time).

If  $E_i = 0$  ( $S_i = 0$ ) ( $i = 2, 10$ ), the entrance (exit) fringe field for multipole component i is considered as a sharp edge field.

Any multipole component  $\vec{E}i$  can be rotated independently by an angle  $RXi$  around the longitudinal Xaxis, for the simulation of positioning defects, as well as skew lenses.

Use PARTICUL prior to ELMULT, for the definition of particle mass and charge.

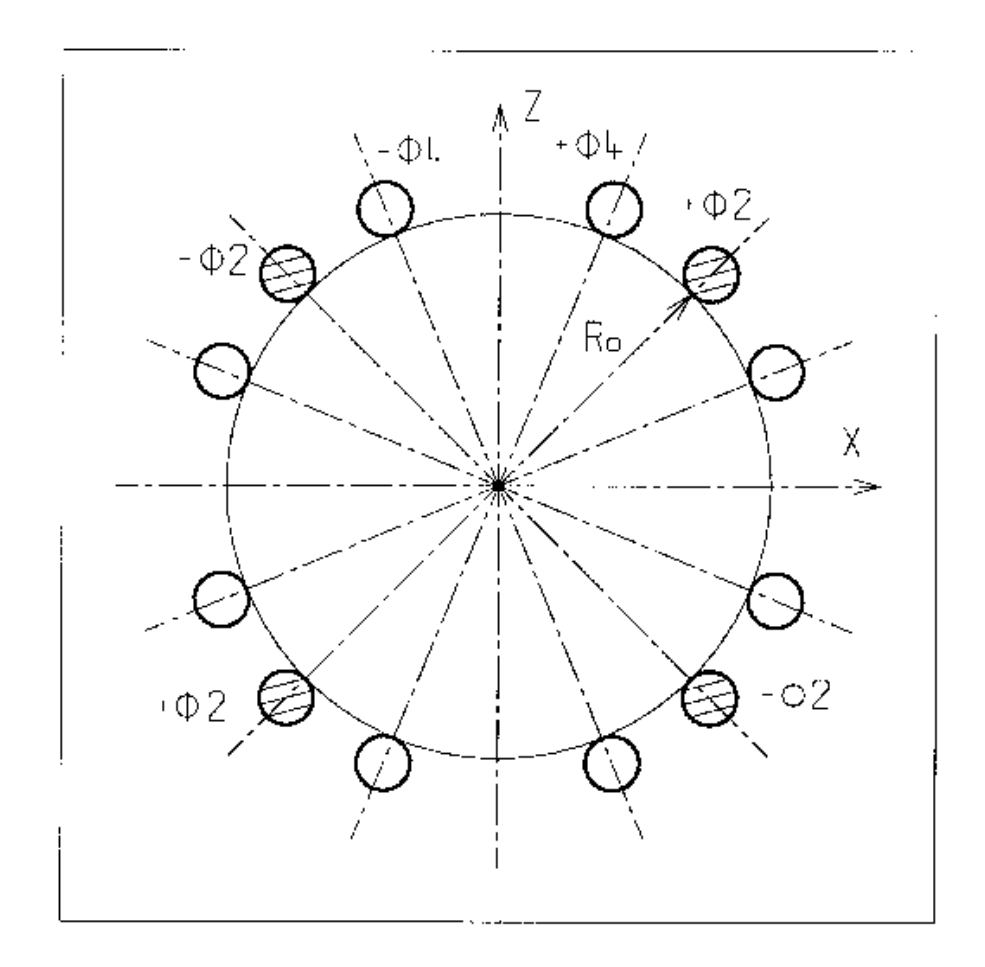

Figure 30: An electric multipole combining skew-quadrupole  $(\vec{E2} \neq$  $\vec{0}$ ,  $\vec{R2} = \pi/4$ ) and skew-octupole  $(\vec{E4} \neq \vec{0}, \vec{R4} = \pi/8)$  components ( $\vec{E}1 = \vec{E}3 = \vec{E}5 = ... = \vec{E}10 = \vec{0}$ ) [\[56\]](#page-358-2).

### ELREVOL : 1-D uniform mesh electric field map

ELREVOL reads a 1-D axial field map from a storage data file, whose content must fit the following FORTRAN reading sequence

```
OPEN (UNIT = NL, FILE = FNAME, STATUS = 'OLD' [,FORM='UNFORMATTED'])
DO 1 I=1, IX
  IF (BINARY) THEN
     READ(NL) X(I), EX(I)
  ELSE
     READ(NL,*) X(I), EX(I)ENDIF
 1 CONTINUE
```
where IX is the number of nodes along the (symmetry) X-axis,  $X(I)$  their coordinates, and  $EX(I)$  are the values of the X component of the field.  $EX$  is normalized with ENORM prior to ray-tracing. As well the longitudinal coordinate X is normalized with a XNORM coefficient (useful to convert to centimeters, the working units in zgoubi).

X-cylindrical symmetry is assumed, resulting in EY and EZ taken to be zero on axis.  $\vec{E}(X, Y, Z)$  and its derivatives along a particle trajectory are calculated by means of a 5-points polynomial interpolation followed by second order off-axis extrapolation (see sections [1.3.1](#page-24-0) and [1.4.1\)](#page-26-1).

Entrance and/or exit integration boundaries may be defined in the same way as in CARTEMES by means of the flag  $ID$  and coefficients  $A, B, C, A', B', C'.$ 

Use PARTICUL prior to ELREVOL, for the definition of particle mass and charge.

## EMMA : 2-D Cartesian or cylindrical mesh field map for EMMA FFAG

EMMA is dedicated to the reading and treatment of 2-D or 3-D Cartesian mesh field maps representing the EMMA FFAG cell quadrupole doublet $9$  [\[59,](#page-358-3) [60\]](#page-359-0).

EMMA can sum up independent field maps of each of the two quadrupoles, with each its scaling coefficient. The two maps can be radially positioned independently of one another at  $Y_F$ ,  $Y_D$  respectively, just like the actual EMMA quadrupoles. In particular,

MOD : operational and map FORMAT reading mode ; MOD < 19 : Cartesian mesh ; MOD≥20 : cylindrical mesh.

MOD=0 : two 2D maps, one representing QF, one reprensenting QD. A single map, superimposition of both, is built prior to tracking and used for tracking.

MOD=1 : two 2D maps, one representing QF, one reprensenting QD, a resulting single map is devised in the following way : QF\_new is interpolated from QF with dr=xF, QD\_new is interpolated from QD with dr=xD. A single map, superimposition of both, is built prior to tracking and used for tracking.

The parameters that move/position the maps, as  $(Y_F, Y_D)$ , are accessible from the FIT, allowing to adjust the cell tunes.

<span id="page-112-0"></span>EMMA works much like TOSCA. Refer to that keyword, and to the FORTRAN file emmac. f, for details.

## FFAG : FFAG magnet, N-tuple [\[50,](#page-358-4) [51\]](#page-358-5) (page [260](#page-240-0) in PART B)

FFAG works much like DIPOLES as to the field modelling, apart from the radial dependence of the field,  $B = B_0(r/r_0)^k$ , so-called "scaling". Note that DIPOLES does similar job by using a Taylor r-expansion of  $B_0(r/r_0)^k$ .

The FFAG procedure allows overlapping of fringe fields of neighboring dipoles, thus simulating in some sort the field in a dipole N-tuple - as for instance in an FFAG doublet or triplet. A detailed application, with five dipoles, can be found in Ref. [\[50\]](#page-358-4). This is done in the way described below.

The dimensioning of the magnet is defined by

- AT : total angular aperture
- RM : mean radius used for the positioning of field boundaries

For each one of the  $N = 1$  to (maximum) 5 dipoles of the N-tuple, the two effective field boundaries (entrance and exit EFBs) from which the dipole field is drawn are defined from geometric boundaries, the shape and position of which are determined by the following parameters (in the same manner as in DIPOLE, DIPOLE-M) (see Fig. [20](#page-93-0) page [94,](#page-93-0) and Fig. [31\)](#page-113-0)

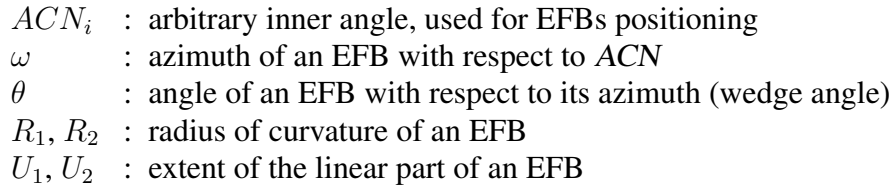

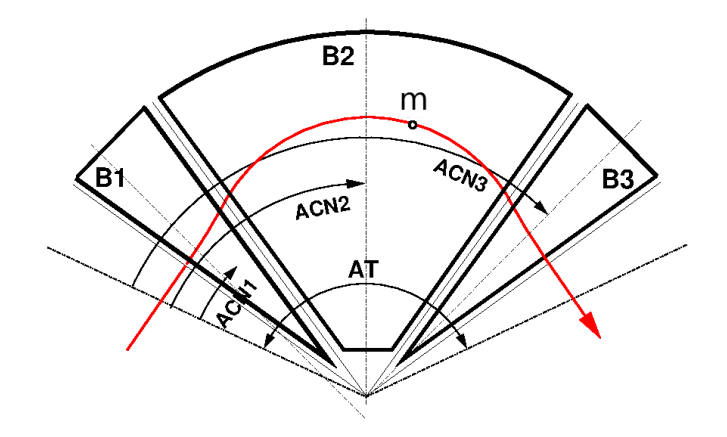

<span id="page-113-0"></span>Figure 31: Definition of a dipole N-tuple ( $N = 3$ , a triplet here) using the DIPOLES or FFAG procedures. m is the projection of the particle position in the median plane, the red curve is the projected trajectory

## Calculation of the Field From a Single Dipole

The magnetic field is calculated in polar coordinates. At all  $(R, \theta)$  in the median plane ( $z = 0$ ), the magnetic field due a single one (index  $i$ ) of the dipoles of a N-tuple FFAG magnet is written

$$
B_{Z_i}(R,\theta) = B_{Z0,i} \mathcal{F}_i(R,\theta) (R/R_M)^{K_i}
$$

wherein  $B_{Z0,i}$  is a reference field, at reference radius  $RM_i$ , whereas  $\mathcal{F}(R,\theta)$  is calculated as described below.

### Calculation of  $\mathcal{F}_i(R, \theta)$

<span id="page-114-0"></span>The fringe field factor  $\mathcal{F}_i(R,\theta)$  associated with a dipole is computed as in the procedure DIPOLES (eq. [6.3.22\)](#page-99-0), including (rigorously if the interpolation method is used, see page [101,](#page-100-0) or to order zero if the analytic method is used, see page [101\)](#page-114-0) radial dependence of the gap size

$$
g(R) = g_0 \left( RM/R \right)^{\kappa} \tag{6.3.25}
$$

so to simulate the effect of gap shaping on  $B_{Z_i}(R, \theta)|_R$  field fall-off, over the all radial extent of a scaling FFAG dipole (with normally - but not necessarily in practice -  $\kappa \approx K_i$ ).

### Calculation of the Field Resulting From All  $N$  Dipoles

For the rest, namely, calculation of the full field at particle position from the  $N$  dipoles, analytical calculation or numerical interpolation of the mid-plane field derivatives, extrapolation off median plane, etc., things are performed exactly as in the case of the DIPOLES procedure (see page [100\)](#page-99-1).

### Sharp Edge

Sharp edge field fall-off at a field boundary can only be simulated if the following conditions are fulfilled :

- entrance (resp. exit) field boundary coincides with entrance (resp. exit) dipole limit (it means in particular, see Fig. [20,](#page-93-0)  $\omega^+ = ACENT$  (resp.  $\omega^- = -(AT - ACENT)$ ), together with  $\theta = 0$  at entrance (resp. exit) EFBs),

- analytical method for calculation of the mid-plane field derivatives is used.

# FFAG-SPI : Spiral FFAG magnet, N-tuple [\[51,](#page-358-5) [57\]](#page-358-6)

FFAG-SPI works much like FFAG as to the field modelling, with essentially a different axial dependence.

The FFAG-SPI procedure allows overlapping of fringe fields of neighboring dipoles, thus simulating in some sort the field in a dipole N-tuple (similar to Fig. [31,](#page-113-0) page [114\)](#page-113-0). This allows for instance accounting for fringe field effects, or clamps, as schemed in Fig. [32.](#page-115-0)

The dimensioning of the magnet is defined by

AT : total angular aperture

RM : mean radius used for the positioning of field boundaries

For each one of the  $N = 1$  to (maximum) 5 dipoles of the N-tuple, the two effective field boundaries (entrance and exit EFBs) from which the dipole field is drawn are defined from geometric boundaries, the shape and position of which are determined by the following parameters

 $ACN_i$ : arbitrary inner angle, used for EFBs positioning  $\omega$  : azimuth of an EFB with respect to ACN  $\xi$  : spiral angle

with  $ACN_i$  and  $\omega$  as defined in Fig. [32](#page-115-0) (similar to what can be found in Figs. [31](#page-113-0) and [20\)](#page-93-0).

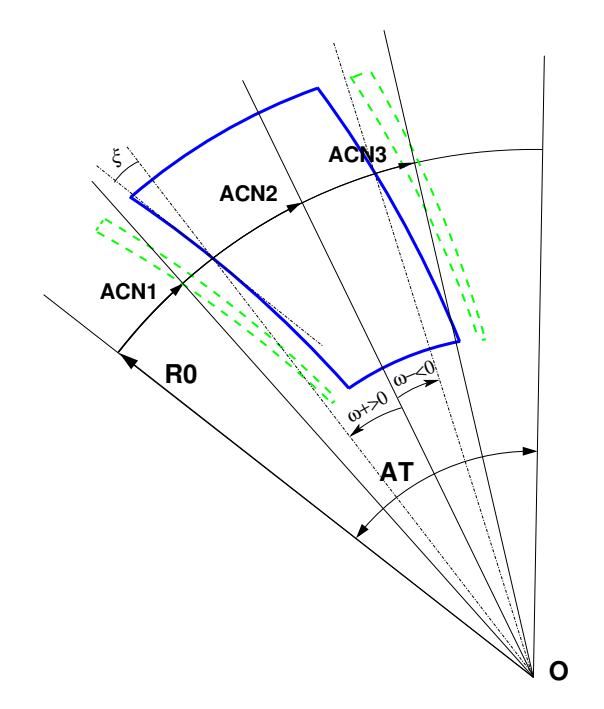

<span id="page-115-0"></span>Figure 32: A N-tuple spiral sector FFAG magnet ( $N = 3$  here, simulating active field clamps at entrance and exit side of a central dipole).

## Calculation of the Field From a Single Dipole

The magnetic field is calculated in polar coordinates. At all  $(R, \theta)$  in the median plane (Z = 0), the magnetic field due a single one (index  $i$ ) of the dipoles of a N-tuple spiral FFAG magnet is written

$$
B_{Zi}(R,\theta) = B_{Z0,i} \mathcal{F}_i(R,\theta) (R/R_M)^{K_i}
$$

wherein  $B_{Z0,i}$  is a reference field, at reference radius  $RM_i$ , whereas  $\mathcal{F}(R,\theta)$  is calculated as described below.

### Calculation of  $\mathcal{F}_i(R, \theta)$

The fringe field factor  $\mathcal{F}_i(R,\theta)$  associated with a dipole is computed as in the procedure DIPOLES (eq. [6.3.22\)](#page-99-0), including radial dependence of the gap size

$$
g(R) = g_0 \left( RM/R \right)^{\kappa} \tag{6.3.26}
$$

so to simulate the effect of gap shaping on  $B_{Z_i}(R, \theta)|_R$  field fall-off, over the all radial extent of the dipole (with normally - yet not necessarily in practice -  $\kappa \approx K_i$ ).

### Calculation of the Full Field From All  $N$  Dipoles

For the rest, namely calculation of the full field at particle position, as resulting from the  $N$  dipoles, calculation of the mid-plane field derivatives, extrapolation off median plane, etc., things are performed in the same manner as for the DIPOLES procedure (see page [100\)](#page-99-1).

## HALBACH : Halbach style permanent magnet

### \*\*\*\*\*\*\*\*\*\*\*\* UNDER DEVELOPMENT \*\*\*\*\*\*\*\*\*

HALBACH generates magnetic field from a Halbach style permanent magnet [\[62\]](#page-359-1).

Fig. 3 is an example of a cross section of a focusing quadrupole on the left, and a defocusing combined function dipole on the right (combined quadrupole + dipole components) [\[63\]](#page-359-2). The black lines on the figures are the equipotential vector lines. QF is made of 16 wedges and its quadrupole component is given by [\[64\]](#page-359-3)

$$
2B_{rm} \cos^2\left(\frac{\pi}{M}\right) \frac{\sin\left(\frac{2\pi}{M}\right)}{\frac{2\pi}{M}} \left(\frac{1}{r_i} - \frac{1}{r_0}\right) \tag{6.3.27}
$$

with  $B_{rm}$  is the remnant magnetization,  $r_i$  and  $r_o$  the inner and outer radii of the annulus made by the wedges, and M the number of magnetized wedges. The magnetization direction of each of the wedges is given by  $\alpha = 3\theta + \pi/2$ , where  $\theta$  is the azimuthal angle of each wedge.

#### MAP2D : 2-D Cartesian uniform mesh field map - arbitrary magnetic field [\[61\]](#page-359-4)

MAP2D reads a 2-D field map that provides the three components  $B_X$ ,  $B_Y$ ,  $B_Z$  of the magnetic field at all nodes of a 2-D Cartesian uniform mesh in an  $(X, Y)$  plane. No particular symmetry is assumed, which allows the treatment of any type of field (*e.g.*, solenoidal, or dipole, helical dipole, at arbitrary Z elevation - the map needs not be a mid-plane map).

The field map data file has to be be filled with a format that satisfies the FORTRAN reading sequence below (in principle compatible with TOSCA code outputs), details and possible updates are to be found in the source file 'fmapw.f' :

```
OPEN (UNIT = NL, FILE = FNAME, STATUS = 'OLD' [,FORM='UNFORMATTED'])
     DO 1 J=1,JY
        DO 1 T=1.TXIF (BINARY) THEN
              READ(NL) Y(J), Z, X(I), BY(I,J), BZ(I,J), BX(I,J)
           ELSE
             READ(NL,100) Y(J), Z, X(I), BY(I,J), BZ(I,J), BX(I,J)
100 FORMAT (1X, 6E11.4)
          ENDIF
     1 CONTINUE
```
IX (JY) is the number of longitudinal (transverse horizontal) nodes of the 2-D uniform mesh,  $Z$  is the considered Z-elevation of the map. For binary files, FNAME must begin with 'B<sub>-</sub>' or 'b<sub>-</sub>', a flag 'BINARY' will thus be set to '.TRUE.'. The field  $\vec{B} = (B_X, B_Y, B_Z)$  is next normalized with BNORM, prior to raytracing. As well the coordinates  $X$ ,  $Y$  are normalized with  $X$ -,  $Y$ -NORM coefficients (useful to convert to centimeters, the working units in zgoubi).

At each step of the trajectory of a particle, the field and its derivatives are calculated using a second or fourth degree polynomial interpolation followed by a Z extrapolation (see sections [1.3.4](#page-25-0) page [26,](#page-25-0) [1.4.3](#page-30-0) page [31\)](#page-30-0). The interpolation grid is  $3*3$ -node for 2nd order (option IORDRE = 2) or  $5*5$  for 4th order (option  $IORDRE = 4$ ).

Entrance and/or exit integration boundaries may be defined, in the same way as for CARTEMES.

## MAP2D-E : 2-D Cartesian uniform mesh field map - arbitrary electric field

MAP2D-E reads a 2-D field map that provides the three components  $E_X$ ,  $E_Y$ ,  $E_Z$  of the electric field at all nodes of a 2-D Cartesian uniform mesh in an  $(X, Y)$  plane. No particular symmetry is assumed, which allows the treatment of any type of field (*e.g.*, field of a parallel-plate mirror with arbitrary Z elevation - the map needs not be a mid-plane map).

The field map data file has to be be filled with a format that satisfies the FORTRAN reading sequence below (in principle compatible with TOSCA code outputs), details and possible updates are to be found in the source file 'fmapw.f' :

```
OPEN (UNIT = NL, FILE = FNAME, STATUS = 'OLD' [,FORM='UNFORMATTED'])
      DO 1 J=1,JY
        DO 1 T=1.TXIF (BINARY) THEN
              READ(NL) Y(J), Z, X(I), EY(I,J), EZ(I,J), EX(I,J)
           ELSE
              READ(NL, 100) Y(J), Z, X(I), EY(I, J), EZ(I, J), EX(I, J)
100 FORMAT (1X, 6E11.4)
           ENDIF
     1 CONTINUE
```
 $IX (JY)$  is the number of longitudinal (transverse horizontal) nodes of the 2-D uniform mesh, Z is the considered Z-elevation of the map. For binary files, FNAME must begin with 'E\_' or 'b\_', a flag 'BINARY' will thus be set to '.TRUE.'. The field  $\vec{E} = (E_X, E_Y, E_Z)$  is next normalized with ENORM, prior to raytracing. As well the coordinates X, Y are normalized with  $X$ -, Y-NORM coefficients (useful to convert to centimeters, the working units in zgoubi.

At each step of the trajectory of a particle, the field and its derivatives are calculated using a second or fourth degree polynomial interpolation followed by a Z extrapolation (see sections [1.3.4](#page-25-0) page [26,](#page-25-0) [1.4.3](#page-30-0) page [31\)](#page-30-0). The interpolation grid is  $3*3$ -node for 2nd order (option IORDRE = 2) or  $5*5$  for 4th order (option  $IORDRE = 4$ ).

Entrance and/or exit integration boundaries may be defined, in the same way as for CARTEMES.

## MARKER : Marker

MARKER does nothing. Just a marker. No data.

As any other keyword, MARKER is allowed two LABELs. Using '.plt' as a second LABEL will cause storage of current coordinates into zgoubi.plt.

### MULTIPOL : Magnetic multipole

The simulation of multipolar magnetic field  $\vec{M}$  by MULTIPOL proceeds by addition of the dipolar ( $\vec{B}$ 1), quadrupolar ( $\vec{B}$ 2), sextupolar ( $\vec{B}$ 3), etc., up to 20-polar ( $\vec{B}$ 10) components, and of their derivatives up to fourth order, following

$$
\vec{M} = \vec{B}1 + \vec{B}2 + \vec{B}3 + \dots + \vec{B}10
$$
\n
$$
\frac{\partial \vec{M}}{\partial X} = \frac{\partial \vec{B}1}{\partial X} + \frac{\partial \vec{B}2}{\partial X} + \frac{\partial \vec{B}3}{\partial X} + \dots + \frac{\partial \vec{B}10}{\partial X}
$$
\n
$$
\frac{\partial^2 \vec{M}}{\partial X \partial Z} = \frac{\partial^2 \vec{B}1}{\partial X \partial Z} + \frac{\partial^2 \vec{B}2}{\partial X \partial Z} + \frac{\partial^2 \vec{B}3}{\partial X \partial Z} + \dots + \frac{\partial^2 \vec{B}10}{\partial X \partial Z}
$$
\netc.

The independent components  $\vec{B}1$ ,  $\vec{B}2$ ,  $\vec{B}3$ , ...,  $\vec{B}10$  and their derivatives up to the fourth order are calculated as described in section [1.3.7.](#page-25-1)

The entrance and exit fringe fields are treated separately. They are characterized by the integration zone  $X_E$  at entrance and  $X_S$  at exit, as for QUADRUPO, and by the extent  $\lambda_E$  at entrance,  $\lambda_S$  at exit. The fringe field extents for the dipole component are  $\lambda_E$  and  $\lambda_S$ . The fringe field for the quadrupolar (sextupolar, ..., 20-polar) component is given by a coefficient  $E_2$  ( $E_3$ , ...,  $E_{10}$ ) at entrance, and  $S_2$  ( $S_3$ , ...,  $S_{10}$ ) at exit, such that the extent is  $\lambda_E * E_2$  ( $\lambda_E * E_3$ , ...,  $\lambda_E * E_{10}$ ) at entrance and  $\lambda_S * S_2$  ( $\lambda_S * S_3$ , ...,  $\lambda_S * S_{10}$ ) at exit.

If  $\lambda_E = 0$  ( $\lambda_S = 0$ ) the multipole lens is considered to have a sharp edge field at entrance (exit), and then,  $X_E$  (X<sub>S</sub>) is forced to zero (for the mere purpose of saving computing time). If  $E_i = 0$  (S<sub>i</sub> = 0) (i = 2, 10), the entrance (exit) fringe field for the multipole component  $i$  is considered as a sharp edge field. In sharp edge field model, the wedge angle vertical first order focusing effect (if  $\vec{B}1$  is non zero) is simulated at magnet entrance and exit by a kick  $P_2 = P_1 - Z_1 \tan(\epsilon/\rho)$  applied to each particle  $(P_1, P_2$  are the vertical angles upstream and downstream of the EFB,  $Z_1$  is the vertical particle position at the EFB,  $\rho$  the local horizontal bending radius and  $\epsilon$  the wedge angle experienced by the particle ;  $\epsilon$  depends on the horizontal angle T).

Any multipole component  $\vec{Bi}$  can be rotated independently by an angle  $RXi$  around the longitudinal Xaxis, for the simulation of positioning defects, as well as skew lenses.

Magnet (mis-)alignment is assured by KPOS. KPOS also allows some degrees of automatic alignment useful for periodic structures (section [7.9\)](#page-201-0).

### OCTUPOLE : Octupole magnet (Fig. [33\)](#page-122-0) (page [289](#page-240-0) in PART B)

The meaning of parameters for *OCTUPOLE* is the same as for *QUADRUPO*. In fringe field regions the magnetic field  $\vec{B}(X, Y, Z)$  and its derivatives up to fourth order are derived from the scalar potential approximated to the 8-th order in Y and Z

$$
V(X, Y, Z) = \left( G(X) - \frac{G''(X)}{20} (Y^2 + Z^2) + \frac{G''''(X)}{960} (Y^2 + Z^2)^2 \right) (Y^3 Z - YZ^3)
$$
  
with  $G_0 = \frac{B_0}{R_0^3}$ 

The modelling of the fringe field form factor  $G(X)$  is described under QUADRUPO, p. [128.](#page-127-0)

Outside fringe field regions, or everywhere in sharp edge dodecapole ( $\lambda_E = \lambda_S = 0$ ),  $\vec{B}(X, Y, Z)$  in the magnet is given by

$$
B_X = 0
$$
  
\n
$$
B_Y = G_0(3Y^2 - Z^2) Z
$$
  
\n
$$
B_Z = G_0(Y^2 - 3Z^2) Y
$$

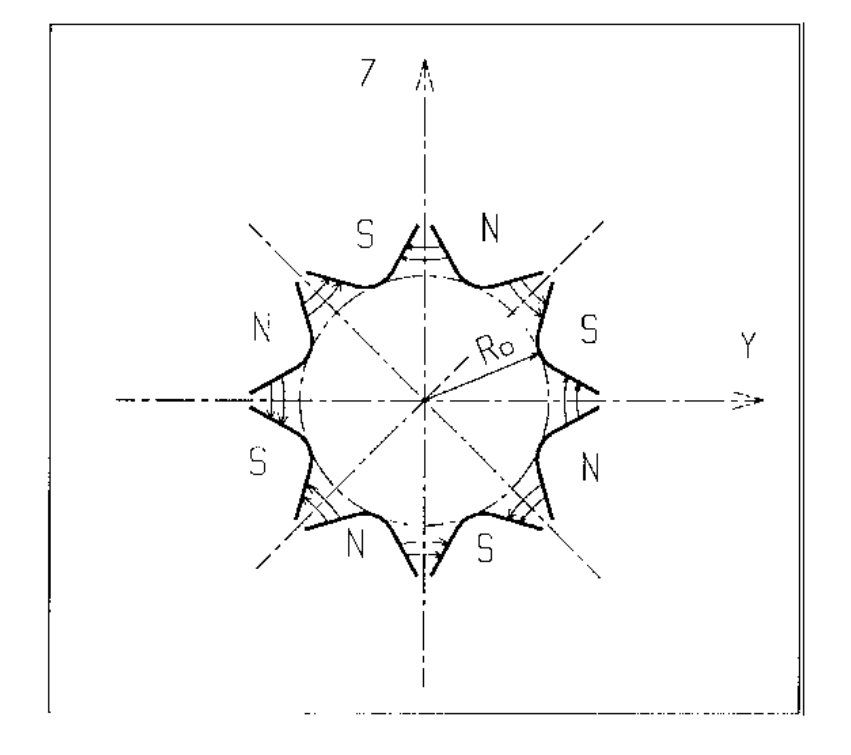

<span id="page-122-0"></span>Figure 33: Octupole magnet

## POISSON :Read magnetic field data from POISSON output

This keyword allows reading a field profile  $B(X)$  from POISSON output. Let FNAME be the name of this output file (normally,  $FNAME = outpoi.lis$ ); the data are read following the  $FORTRAN$  statements here under

```
T = 011 CONTINUE
 I = I + 1READ(LUN,101,ERR=10,END=10) K, K, K, R, X(I), R, R, B(I)
 101 FORMAT(I1, I3, I4, E15.6, 2F11.5, 2F12.3)
      GOTO 11
 10 CONTINUE
       ...
```
where  $X(I)$  is the longitudinal coordinate, and  $B(I)$  is the Z component of the field at a node (I) of the mesh. Ks and Rs are dummy variables appearing in the POISSON output file outpoi.lis but not used here.

From this field profile, a 2-D median plane map is built, with a rectangular and uniform mesh ; mid-plane symmetry is assumed. The field at each node  $(X_i, Y_j)$  of the map is  $B(X_i)$ , independent of  $Y_j$  (*i.e.*, the distribution is uniform in the Y direction).

For the rest, POISSON works in a way similar to CARTEMES.

## POLARMES : 2-D polar mesh magnetic field map

medskip

Similar to CARTEMES, apart from the polar mesh frame :  $IX$  is the number of angular nodes, JY the number of radial nodes ;  $X(I)$  and  $Y(J)$  are respectively the angle and radius of a node (these parameters are similar to those entering in the definition of the field map in DIPOLE-M).

## PS170 : Simulation of a round shape dipole magnet

PS170 is dedicated to a 'rough' simulation of CERN PS170 spectrometer dipole.

The field  $B_0$  is constant inside the magnet, and zero outside. The pole is a circle of radius  $R_0$ , centered on the  $X$  axis. The output coordinates are generated at the distance  $XL$  from the entrance (Fig. [34\)](#page-125-0).

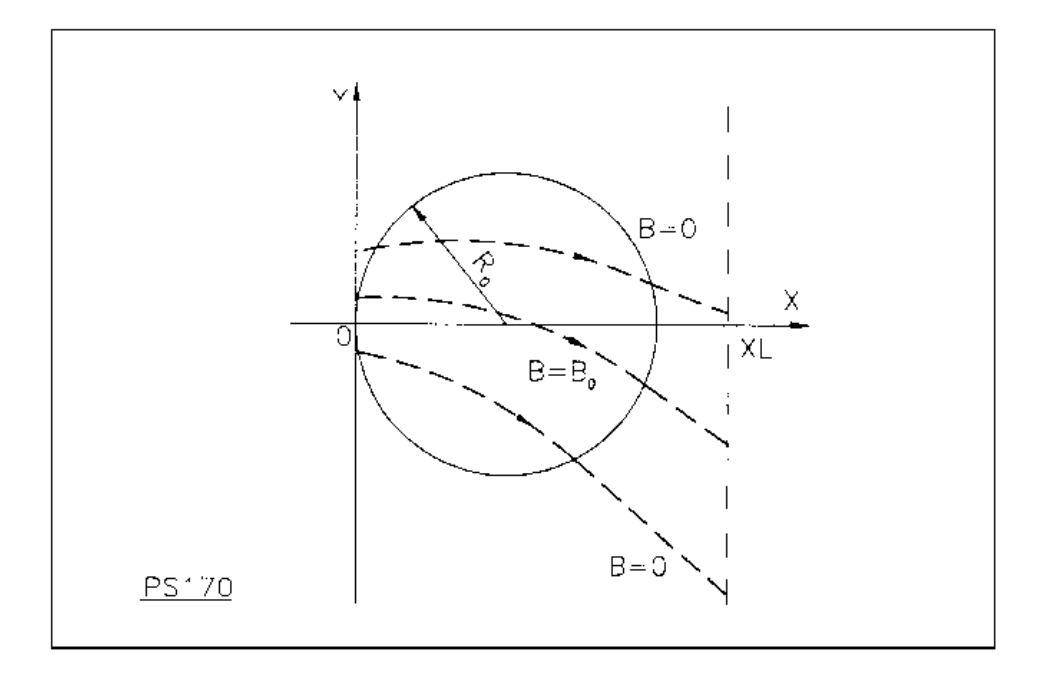

<span id="page-125-0"></span>Figure 34: Scheme of the PS170 magnet simulation.

### QUADISEX, SEXQUAD : Sharp edge magnetic multipoles

SEXQUAD defines in a simple way a sharp edge field with quadrupolar, sextupolar and octupolar components. QUADISEX adds a dipole component. The length of the element is XL. The vertical component  $B \equiv B_Z(X, Y, Z = 0)$  of the field and its derivatives in median plane are calculated at each step using the following expressions

$$
B = B_0 \left( U + \frac{N}{R_0} Y + \frac{B}{R_0^2} Y^2 + \frac{G}{R_0^3} Y^3 \right)
$$
  
\n
$$
\frac{\partial B}{\partial Y} = B_0 \left( \frac{N}{R_0} + 2 \frac{B}{R_0^2} Y + 3 \frac{G}{R_0^3} Y^2 \right)
$$
  
\n
$$
\frac{\partial^2 B}{\partial Y^2} = B_0 \left( 2 \frac{B}{R_0^2} + 6 \frac{G}{R_0^3} Y \right)
$$
  
\n
$$
\frac{\partial^3 B}{\partial Y^3} = 6B_0 \frac{G}{R_0^3}
$$

and then extrapolated out of the median plane by Taylor expansion in  $Z$  (see section [1.3.3\)](#page-24-1). With option SEXQUAD,  $U = 0$ , while with QUADISEX,  $U = 1$ .

#### <span id="page-127-0"></span>QUADRUPO : Quadrupole magnet (Fig. [35\)](#page-128-0) (page [300](#page-240-0) in PART B)

The length of the magnet XL is the distance between the effective field boundaries (EFB), Fig. [36.](#page-128-1) The field at the pole tip  $R_0$  is  $B_0$ .

The extent of the entrance (exit) fringe field is characterized by  $\lambda_E(\lambda_S)$ . The distance of ray-tracing on both sides of the EFBs, in the field fall off regions, will be  $\pm X_E$  at the entrance, and  $\pm X_S$  at the exit (Fig. [36\)](#page-128-1), by prior and further automatic change of frame.

In the fringe field regions  $[-X_E, X_E]$  and  $[-X_S, X_S]$  on both sides of the EFBs,  $\vec{B}(X, Y, Z)$  and its derivatives up to fourth order are calculated at each step of the trajectory from the analytical expressions of the three components  $B_X$ ,  $B_Y$ ,  $B_Z$  obtained by differentiation of the scalar potential (see section [1.3.7\)](#page-25-1) expressed to the 8th order in Y and Z.

$$
V(X,Y,Z) = \left( G(X) - \frac{G''(X)}{12} (Y^2 + Z^2) + \frac{G''''(X)}{384} (Y^2 + Z^2)^2 - \frac{G''''''(X)}{23040} (Y^2 + Z^2)^3 \right) YZ
$$
  

$$
(G^{(n)}(X) = d^n G(X) / dX^n, etc.)
$$

where  $G(X)$  is the gradient on axis [\[45\]](#page-358-7):

$$
G(X) = \frac{G_0}{1 + \exp P(d(X))} \quad \text{with} \quad G_0 = \frac{B_0}{R_0}
$$

and,

$$
P(d) = C_0 + C_1 \left(\frac{d}{\lambda}\right) + C_2 \left(\frac{d}{\lambda}\right)^2 + C_3 \left(\frac{d}{\lambda}\right)^3 + C_4 \left(\frac{d}{\lambda}\right)^4 + C_5 \left(\frac{d}{\lambda}\right)^5
$$

where  $d(X)$  is the distance to the field boundary and  $\lambda$  stands for  $\lambda_E$  or  $\lambda_S$  (normally,  $\lambda \simeq 2 * R_0$ ). When fringe fields overlap inside the magnet  $(XL \le X_E + X_S)$ , the gradient G is expressed as

$$
G = G_E + G_S - 1
$$

where,  $G_E$  is the entrance gradient and  $G_S$  is the exit gradient.

If  $\lambda_E = 0$  ( $\lambda_S = 0$ ), the field at entrance (exit) is considered as sharp edged, and then  $X_E(X_S)$  is forced to zero (for the mere purpose of saving computing time).

Outside of the fringe field regions (or everywhere when  $\lambda_E = \lambda_S = 0$ )  $\vec{B}(X, Y, Z)$  in the magnet is given by

$$
B_X = 0
$$
  
\n
$$
B_Y = G_0 Z
$$
  
\n
$$
B_Z = G_0 Y
$$

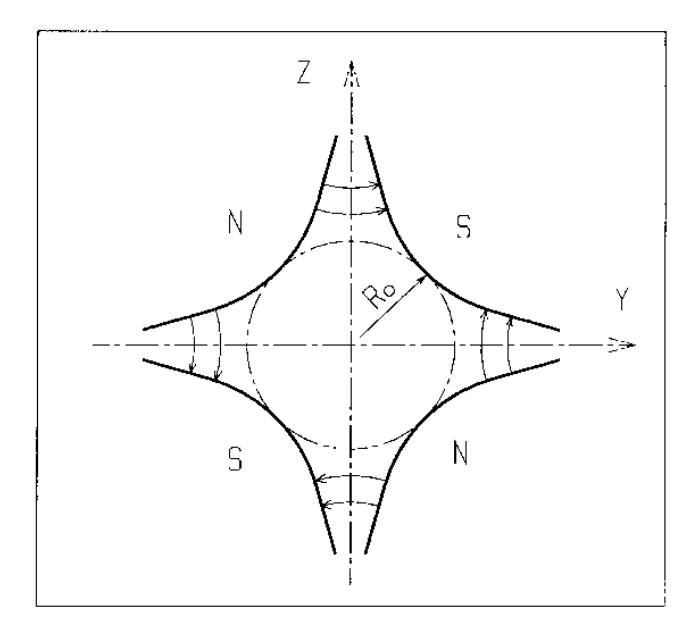

<span id="page-128-0"></span>Figure 35: Quadrupole magnet

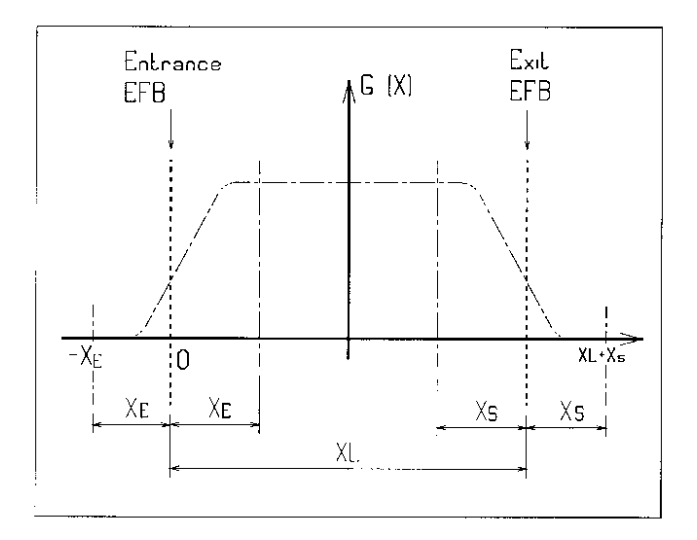

<span id="page-128-1"></span>Figure 36: Scheme of the longitudinal field gradient  $G(X)$ .  $(OX)$  is the longitudinal axis of the reference frame  $(0, X, Y, Z)$  of **zgoubi**. The length of the element is XL. Trajectories are ray-traced from  $-\bar{X}_E$  to  $XL + X_S$ , by means of

respectively prior and final automatic change of frame.

## SEPARA : Wien Filter - analytical simulation

Note : SEPARA is an analytical transport: simulation by stepwise integration may use WIENFILTER.

SEPARA provides an analytic simulation of an electrostatic separator. Input data are the length L of the element, the electric field E and the magnetic field B. The mass  $m$  and charge q of the particles are entered by means of the keyword PARTICUL.

The subroutines involved in SEPARA solve the following system of three equations with three unknown variables S, Y, Z (while  $X \equiv L$ ), that describe the cycloidal motion of a particle in  $\vec{E}$ ,  $\vec{B}$  static fields (Fig. [37\)](#page-129-0).

$$
X = -R\cos\left(\frac{\omega S}{\beta c} + \epsilon\right) - \frac{\alpha S}{\omega \beta c} + \frac{C_1}{\omega}
$$

$$
Y = R\sin\left(\frac{\omega S}{\beta c} + \epsilon\right) - \frac{\alpha}{\omega^2} - \frac{C_2}{\omega} + Y_0
$$

$$
Z = S\sin(P_0) + Z_0
$$

where, S is the path length in the separator,  $\alpha = Ec^2$  $\frac{\partial c}{\partial \gamma}$  ,  $\omega = Bc^2$  $\frac{D}{m\gamma}$ ,  $C_1 = \beta \sin(T_0) \cos(P_0)$  and  $C_2 =$ 1

 $\beta c \cos(T_0) \cos(P_0)$  are initial conditions.  $c$  = velocity of light,  $\beta c$  = velocity of the particle,  $\gamma = (1 - \beta^2)^{-1}$ 2 and  $\tan \epsilon = (C_2 + \frac{\alpha}{\alpha})$  $\frac{dS}{d\omega}$ )/C<sub>1</sub>. Y<sub>0</sub>, T<sub>0</sub>, Z<sub>0</sub>, P<sub>0</sub> are the initial coordinates of the particle in the **zgoubi** reference frame. Here  $\beta c$  and  $\gamma$  are assumed constant, which is true as long as the change of momentum due to the electric field remains negligible all along the separator.

The option index IA in the input data allows switching to inactive element (thus equivalent to ESL), horizontal or vertical separator. Normally, E, B and the value of  $\beta_W$  for wanted particles are related by

$$
B_{[T]} = -\frac{E_{[V/m]}}{\beta_W \cdot c_{[m/s]}}
$$

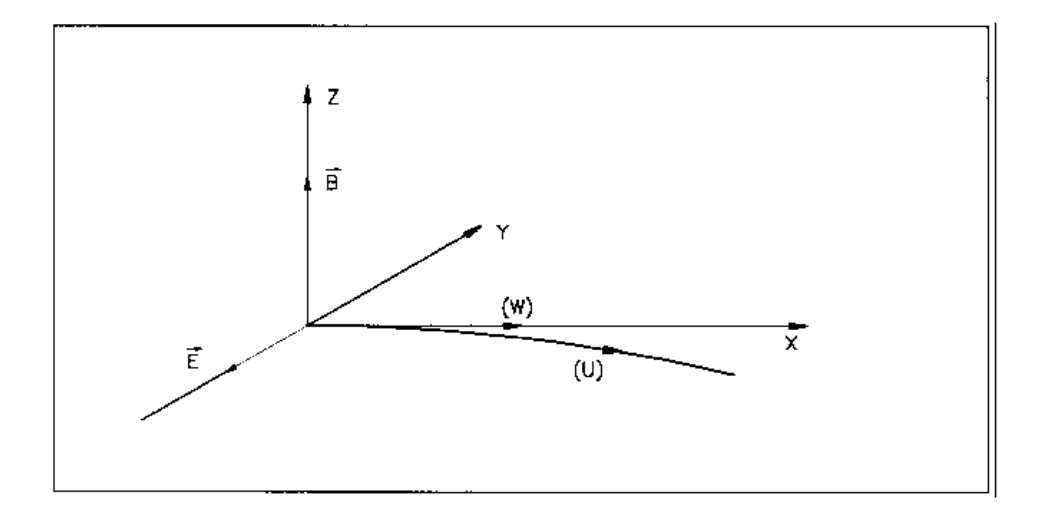

<span id="page-129-0"></span>Figure 37: Horizontal separation between a wanted particle,  $(W)$ , and an unwanted particle,  $(U)$ .  $(W)$  undergoes a linear motion while  $(U)$  undergoes a cycloidal motion.

### SEXTUPOL : Sextupole magnet (Fig. [38\)](#page-130-0)

The meaning of parameters for SEXTUPOL is the same as for QUADRUPO.

In fringe field regions the magnetic field  $\vec{B}(X, Y, Z)$  and its derivatives up to fourth order are derived from the scalar potential approximated to 7th order in  $Y$  and  $Z$ 

$$
V(X, Y, Z) = \left( G(X) - \frac{G''(X)}{16} (Y^2 + Z^2) + \frac{G''''(X)}{640} (Y^2 + Z^2)^2 \right) \left( Y^2 Z - \frac{Z^3}{3} \right)
$$
  
with  $G_0 = \frac{B_0}{R_0^2}$ 

The modelling of the fringe field form factor  $G(X)$  is described under QUADRUPO, p. [128.](#page-127-0)

Outside fringe field regions, or everywhere in sharp edge sextupole ( $\lambda_E = \lambda_S = 0$ ),  $\vec{B}(X, Y, Z)$  in the magnet is given by

$$
B_X = 0
$$
  
\n
$$
B_Y = 2G_0YZ
$$
  
\n
$$
B_Z = G_0(Y^2 - Z^2)
$$

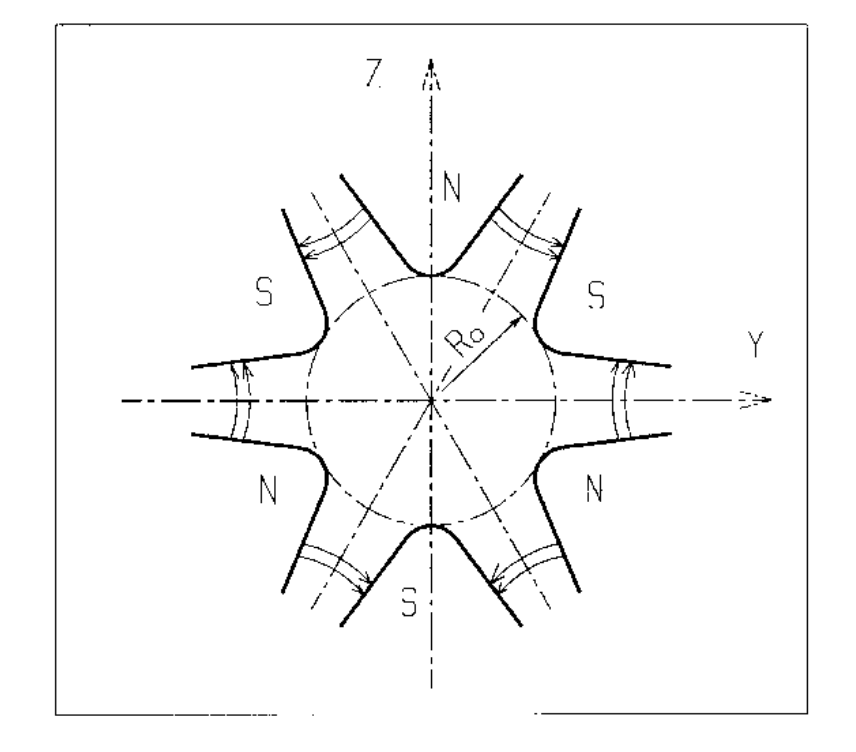

<span id="page-130-0"></span>Figure 38: Sextupole magnet

#### SOLENOID : Solenoid (Fig. [39\)](#page-132-0) (page [309](#page-240-0) in PART B)

The solenoidal magnet has an effective length XL, a mean radius  $R_0$  and an asymptotic field  $B_0$  =  $\mu_0 N I / X L$  (*i.e.*, assuming  $R_0 \ll L$ ,  $\int_{-\infty}^{\infty} B_X(X, r) dX = \mu_0 N I$ ,  $\forall r \ll R_0$ ), wherein  $N I$  = number of ampere-Turns,  $\mu_0 = 4\pi 10^{-7}$ .

The distance of ray-tracing beyond the effective length  $XL$ , is  $X_E$  at the entrance, and  $X_S$  at the exit (Fig. [39\)](#page-132-0).

Two methods are available for the computation of the field  $\vec{B}(X, r)$  and its derivatives.

#### Method 1

<span id="page-131-0"></span>This is the classical on-axis field model [\[9\]](#page-357-0)

$$
B_X(X, r = 0) = \frac{B_0}{2} \left[ \frac{XL/2 - X}{\sqrt{(XL/2 - X)^2 + R_0^2}} + \frac{XL/2 + X}{\sqrt{(XL/2 + X)^2 + R_0^2}} \right]
$$
(6.3.28)

with  $X = r = 0$  taken at the center of the solenoid. This model assumes that the coil thickness is small compared to its mean radius  $R_0$ . In this model, the magnetic length is

$$
L_{mag} \equiv \frac{\int_{-\infty}^{\infty} B_X(X, r < R_0) dX}{B_X(X = r = 0)} = XL\sqrt{1 + \frac{4R_0^2}{XL^2}} > XL \tag{6.3.29}
$$

with in addition

$$
B_X(\text{center}) \equiv B_X(X = r = 0) = \frac{\mu_0 NI}{X L \sqrt{1 + \frac{4R_0^2}{X L^2}}} \xrightarrow{R_0 \ll XL} \frac{\mu_0 NI}{X L}
$$

From eq. [6.3.28,](#page-131-0) the field and its derivatives at all  $(X, Y, Z)$  are extrapolated (the model validity limit is  $r < R_0$ ), following the method described in section [1.3.1.](#page-24-0)

#### Method 2

The computation of the radial,  $B_r(X, r)$ , and axial  $B_X(X, r)$  components of the field vector  $\vec{B}(X, r)$  (with  $r = (Y^2 + Z^2)^{1/2}$  follows the technique in Ref. [\[65\]](#page-359-5), namely, constructing  $B_r(X, r)$ , and  $B_X(X, r)$  from respectively

$$
b_X(X,r) = \frac{\mu_0 NI}{4\pi} \frac{ck}{r} \mathcal{X} \left[ K + \frac{r_0 - r}{2r_0} (\Pi - K) \right]
$$
(6.3.30)  

$$
b_r(X,r) = \mu_0 NI \frac{1}{k} \sqrt{\frac{r_0}{r}} \left[ 2(K - E) - k^2 K \right]
$$

wherein K, E and  $\Pi$  are the three complete elliptic integrals, X is an X- and XL-dependent quantity, and

$$
k = 2\sqrt{r_0 r}/\sqrt{(r_0 + r)^2 + \mathcal{X}^2}; \ c = 2\sqrt{r_0 r}/(r_0 + r)
$$

 $K, E$  and  $\Pi$  are computed using fast converging algorithms proposed in the same reference. Their deriva-tives are obtained from recursive relations [\[66\]](#page-359-6), as needed to derive the field derivatives at all  $(X, Y, Z)$  (up to second order installed in the code).

<span id="page-132-0"></span>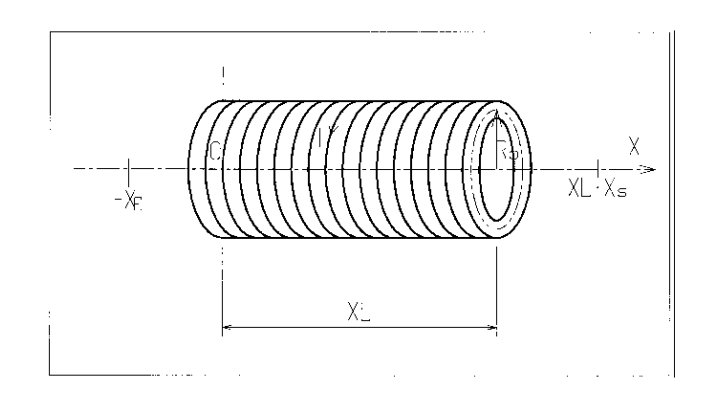

Figure 39: Solenoidal magnet.

# For software developers

Solenoid parameters are read from zgoubi.dat by rsolen.f. Initializations prior to tracking done in soleno.f. Field computation during tracking is in solenf.f.

# SPINR : Spin rotation [\[67\]](#page-359-7)

SPINR causes spin precession, a local transformation on the spin vector of the particles, as, *e.g.*, in a local helical spin rotator. Two options are available, as follows.

 $IOPT = 0$  inhibits the keyword.

If IOPT = 1 : the precession is defined by its axis, at angle  $\phi$  with respect to **zgoubi**'s X-axis and assumed in the horizontal plane, and by its value,  $\mu$ .

If IOPT = 2 : given the spin precession axis direction  $\phi$  in the (X,Y) plane, the spin precession angle follows a function of the reference Lorentz factor :

$$
\mu(\gamma) = \left(\frac{B}{B_0}\right)^2 \times \left(C_0 + \frac{C_1}{\gamma} + \frac{C_2}{\gamma^2} + \frac{C_3}{\gamma^3}\right)
$$

with B and  $B_0$  normally a nominal and a reference magnetic field value, and  $C_i$  empirical coefficients. The reference Lorentz factor corresponds to the reference rigidity BORO, as defined for instance with [MC]OBJET, possibly updated in the presence of acceleration (see section [7.2,](#page-199-0) page [200\)](#page-199-0).

### TOSCA : 2-D and 3-D Cartesian or cylindrical mesh field map (page [320](#page-240-0) in PART B)

TOSCA is dedicated to the reading and treatment of

- 2-D Cartesian or cylindrical mesh mid-plane field maps (mid-plane is assumed anti-symmetry plane, as in an upright multipole),

- 3-D Cartesian or cylindrical mesh field maps.

TOSCA was first installed to read TOSCA magnet computer code style of fieldmap output and formatting, hence the name. However the actual origin of the fieldmap, TOSCA or other computer code, does not matter.

TOSCA has been developed over the years to allow reading many different input formats, including 3-D maps given under the form of a series of files, partial 3-D maps with particular symmetry plane(s), etc. In order to select between the many possibilities, two input data, IZ and MOD.MOD2, are used. This is addressed in the following, and table [1,](#page-136-0) page [137,](#page-136-0) lists all possibilities as a function of the values given to IZ and MOD.MOD2.

A double-flag, MOD[.MOD2], determines whether a Cartesian mesh (Fig. [40-](#page-134-0)A or -B) or a Z-axis cylindrical mesh (Fig. [40-](#page-134-0)C) is used, and the nature and/or form of the field map data set.

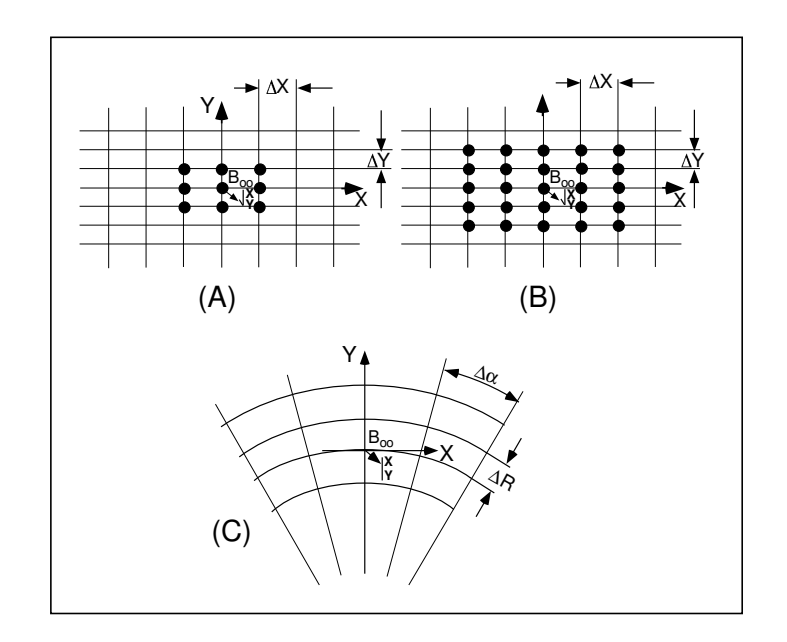

<span id="page-134-0"></span>Figure 40: Principle 2-D field map mesh as used by TOSCA, and the (O;X,Y) particle coordinate frame. (A), (B): Cartesian mesh in the (X,Y) plane, the mesh increments are  $\Delta X$  and  $\Delta Y$ ; (A) illustrates a 9-point interpolation grid and (B) a 25-point interpolation grid. (C) : Polar mesh and moving Cartesian frame (O;X,Y) along a reference arc with radius RM, as used during stepwise integration; the mesh increments are  $\Delta \alpha$  and  $\Delta R$ ; In all three cases, during integration the interpolation grid is centered on the mesh node closest to particle location

The total number of field data files to be read is determined by the MOD[.MOD2] flag (see below) and by the parameter IZ that appears in the data list following the keyword. Each of these files contains the field components  $B_X$ ,  $B_Y$ ,  $B_Z$  on an  $(X, Y)$  mesh.  $IZ = 1$  for a 2-D map, and in this case  $B_X$  and  $B_Y$ are assumed zero all over the map<sup>[10](#page-135-0)</sup>. For a 3-D map with mid-plane symmetry, described with a set of 2-D maps at various Z, then MOD=0 and  $IZ \ge 2$ , and thus, the first data file whose name follows in the data list is supposed to contain the median plane field (assuming  $Z = 0$  and  $B_X = B_Y = 0$ ), while the remaining  $IZ - 1$  file(s) contain the  $IZ - 1$  additional planes in increasing Z order. For arbitrary 3-D maps, no symmetry assumed, then MOD=1 and the total number of maps (whose names follow in the data list) is IZ, such that map number  $[IZ/2] + 1$  is the  $Z = 0$  elevation one.

The field map data file has to be be filled with a format that fits the FORTRAN reading sequence. The following is an instance, details and possible updates are to be found in the source file ' fmapw.f' :

```
DO 1 K = 1, KZ
 OPEN (UNIT = NL, FILE = FNAME, STATUS = 'OLD' [,FORM='UNFORMATTED'])
 DO 1 J = 1, JY
   DO 1 I = 1, IXIF (BINARY) THEN
              READ(NL) Y(J), Z(K), X(I), BY(J,K,I), BZ(J,K,I), BX(J,K,I)
             ELSE
       READ(NL,100) Y(J), Z(K), X(I), BY(J,K,I), BZ(J,K,I), BX(J,K,I)
 100 FORMAT(1X,6E11.2)
             ENDIF
  1 CONTINUE
```
IX  $JY$ ,  $KZ$ ) is the number of longitudinal (transverse horizontal, vertical) nodes of the 3-D uniform mesh. For letting **zgoubi** know in case these are binary files, FNAME must begin with 'B<sub>-</sub>' or 'b<sub>-</sub>'.

Other MOD[.MOD2] cases in addition to the above, are listed in table [1.](#page-136-0) The FORTRAN subroutine fmapw.f and its entries FMAPR, FMAPR2 can be looked up for more details, in particular regarding the formatting of the field map data file(s).

Once the field map(s) reading is completed, the field  $\vec{B} = (B_X, B_Y, B_Z)$  is normalized by means of BNORM in a similar way as in CARTEMES. As well the coordinates X and Y (and Z in the case of 3-D field maps) are normalized by the X-[, Y-, Z-]NORM coefficient (useful to convert to centimeters, the working units in zgoubi).

At each step of the trajectory of a particle inside the map, the field and its derivatives are calculated as follows :

- in the case of a 2-D map, by means of a second or fourth order polynomial interpolation, depending on IORDRE (IORDRE = 2, 25 or 4), as for CARTEMES,

- in the case of a 3-D map, by means of a second order polynomial interpolation with a  $3 \times 3 \times 3$ -point parallelepipedic grid, as described in section [1.4.4.](#page-32-0)

In the Cartesian mesh case, entrance and/or exit integration boundaries between which the trajectories are integrated in the field may be defined, in the same way as in CARTEMES.

A 'TITL' (a line of comments) is part of the arguments of the keyword TOSCA. It allows introducing necessary field map handling data, or some options, for instance :

 $\circ$  including 'HEADER N' allows specifying the number of header lines (N) at the top of the field map file. In the case of cylindrical field maps one line is necessary  $(N \ge 1)$  to indicate the reference radius in particular (but also the mesh size, etc., lookup 'HEADER' in fmapw.f in case of doubt),

 $\Diamond$  including 'FLIP' in TITL causes the field map to be X-flipped,

 $\Diamond$  including 'ZroBXY' forces  $B_X = B_Y = 0$  at all Z=0 nodes of the field map mesh (only applies with  $MOD=15$  and  $MOD=24$ ),

 $\Diamond$  including 'RHIC helix' will normalize BNORM to measured B field value versus helix current (measured B(I) data are hard-coded in program  $t$  oscac.f). In that case, BNORM may be given the current value, in Amps, while  $a(1)$  in mode MOD.MOD2=15.1 is used to normalize the field map (namely,  $a(1) = 1/B_{max}$  with  $B_{max}$  the maximum field value on helix axis).

<span id="page-135-0"></span><sup>10</sup>Use MAP2D in case non-zero  $B_X$ ,  $B_Y$  are to be taken into account in a 2-D map.

<span id="page-136-0"></span>Table 1: The various IZ, MOD and MOD2 possibilities, when using TOSCA.

IZ : number of nodes of the complete field map along the Z direction (IZ=1 for 2-D)

MOD, MOD2 : determine the coordinate system, symmetries, reading format and column sequence, etc.

NF : number of field map input data files to be declared. Always include mid-plane map.

Expected columns : formatting of the coordinates and field data columns in the field map data file(s)

'Exemple' example folder : examples of zgoubi runs using field maps can be found in the subfolders of

zgoubi-code/exemples/KEYWORDS/TOSCA/cartesian (case MOD≤19) or

zgoubi-code/exemples/KEYWORDS/TOSCA/cylindrical (case MOD≥20).

The rightmost column below indicates the subfolder of concern, following (IZ, MOD, MOD2) options of interest.

#### $MOD \leq 19$ : Cartesian mesh

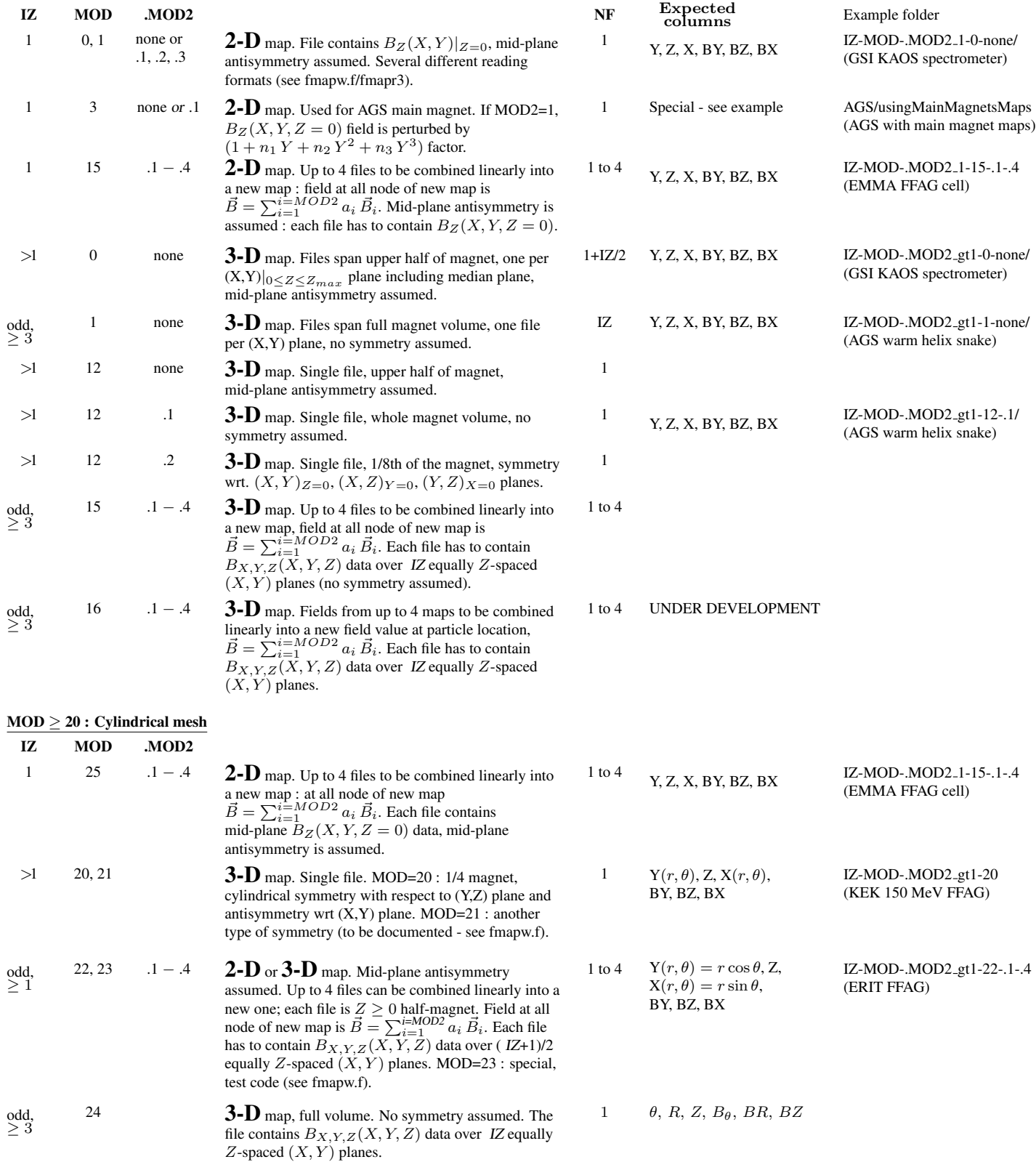

## TRANSMAT : Matrix transfer

TRANSMAT performs a second order transport of the particle coordinates in the following way

$$
X_i = \sum_j R_{ij} X_j^0 + \sum_{j,k} T_{ijk} X_j^0 X_k^0
$$

where,  $X_i$  stands for any of the current coordinates  $Y, T, Z, P$ , path length and momentum dispersion, and  $X_i^0$  stands for any of the initial coordinates.  $[R_{ij}]$  ( $[T_{ijk}]$ ) is the first order (second order) transfer matrix as usually involved in second order beam optics [\[39\]](#page-358-8). Second order transfer is optional. The length of the element represented by the matrix may be introduced for the purpose of path length updating.

Note : MATRIX delivers  $[R_{ij}]$  and  $[T_{ijk}]$  matrices in a format suitable for straightforward use with TRANS-MAT.

## TRAROT : Translation-Rotation of the reference frame

UNDER DEVELOPMENT. Check before use.

This procedure performs translation and rotation of the local zgoubi frame. It can be used for instance for skewing multipoles.

Relationship to spin tracking, particle decay or gas-scattering may not be fully installed, to be checked before use.

# UNDULATOR : Undulator magnet

UNDULATOR magnet. UNDER DEVELOPMENT.

#### UNIPOT : Unipotential cylindrical electrostatic lens

The lens is cylindrically symmetric about the  $X$ -axis.

The length of the first (resp. second, third) electrode is  $X1$  (resp.  $X2$ ,  $X3$ ). The distance between the electrodes is D. The potentials are V1 and V2. The inner radius is  $R_0$  (Fig. [41\)](#page-140-0). The model for the electrostatic potential along the axis is [\[68\]](#page-359-8)

$$
V(x) = \frac{V2 - V1}{2\omega D} \left[ \ln \frac{\cosh \frac{\omega \left(x + \frac{X2}{2} + D\right)}{R_0}}{\cosh \frac{\omega \left(x + \frac{X2}{2}\right)}{R_0}} + \ln \frac{\cosh \frac{\omega \left(x - \frac{X2}{2} - D\right)}{R_0}}{\cosh \frac{\omega \left(x - \frac{X2}{2}\right)}{R_0}} \right]
$$

 $(x =$  distance from the center of the central electrode;  $\omega = 1,318$ ; cosh = hyperbolic cosine), from which the field  $\vec{E}(X, Y, Z)$  and its derivatives are deduced following the procedure described in section [1.3.1.](#page-24-0)

Use PARTICUL prior to UNIPOT, for the definition of particle mass and charge.

The total length of the lens is  $X1 + X2 + X3 + 2D$ ; stepwise integration starts at entrance of the first electrode and terminates at exit of the third one.

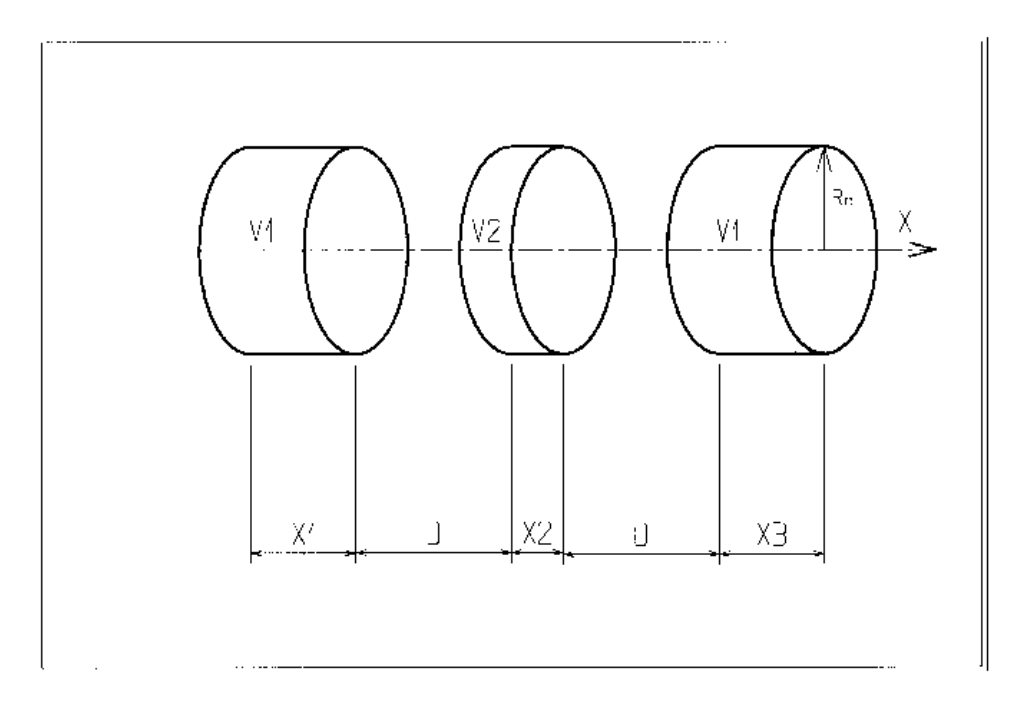

<span id="page-140-0"></span>Figure 41: Three-electrode cylindrical unipotential lens.

## VENUS : Simulation of a rectangular shape dipole magnet

VENUS is dedicated to a 'rough' simulation of SATURNE Laboratory's VENUS dipole. The field  $B_0$  is constant inside the magnet, with longitudinal extent  $XL$  and transverse extent  $\pm YL$ ; outside these limits,  $B_0 = 0$  (Fig. [42\)](#page-141-0).

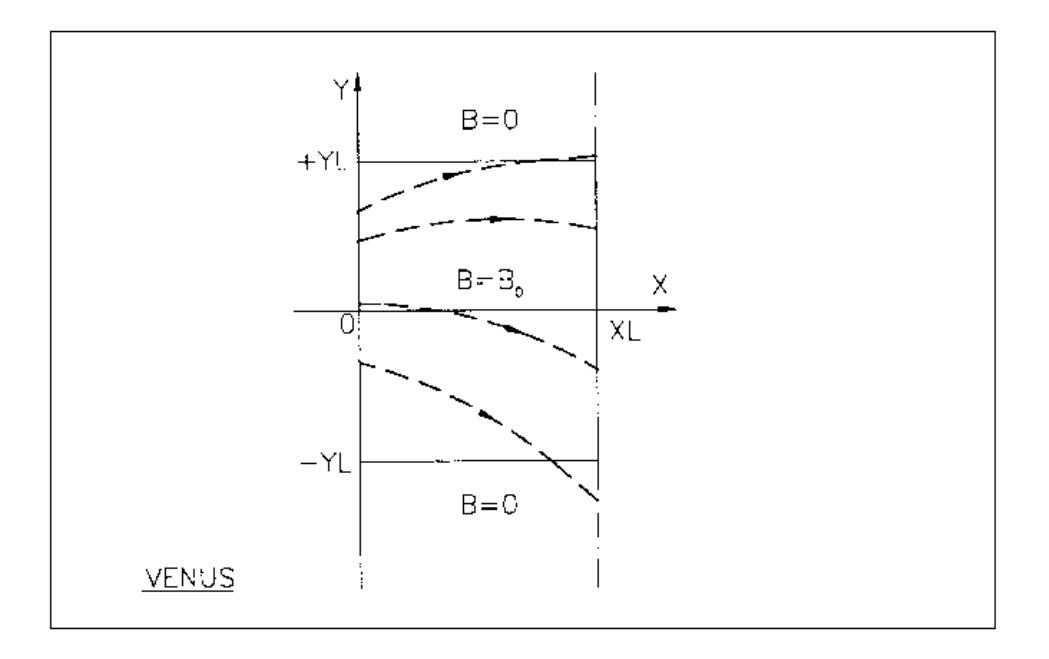

<span id="page-141-0"></span>Figure 42: Scheme of VENUS rectangular dipole.

## WIENFILT : Wien filter

WIENFILT simulates a Wien filter, with transverse and orthogonal electric and magnetic fields  $\vec{E}_Y$ ,  $\vec{B}_Z$ (index KHV=1) or  $\vec{E}_Z$ ,  $\vec{B}_Y$  (index KHV=1) (Fig. [37\)](#page-129-0). It must be preceded by PARTICUL for the definition of particle mass and charge.

The length XL of the element is the distance between its entrance and exit EFBs. The electric and magnetic field intensities  $E_0$  and  $B_0$  in the central, uniform field region, normally satisfy the relation

$$
B_0 = -\frac{E_0}{\beta_W c}
$$

for the selection of " wanted" particles of velocity  $\beta_{W}c$ . Ray-tracing in field fall-off regions extends over a distance  $X_E$  ( $X_S$ ) beyond the entrance (exit) EFB by means of prior and further automatic change of frame. Four sets of coefficients  $\lambda$ ,  $C_0 - C_5$  allow the description of the entrance and exit fringe fields outside the uniform field region, following the model [\[45\]](#page-358-7)

$$
F = \frac{1}{1 + \exp(P(s))}
$$

where  $P(s)$  is of the term

$$
P(s) = C_0 + C_1 \left(\frac{s}{\lambda}\right) + C_2 \left(\frac{s}{\lambda}\right)^2 + C_3 \left(\frac{s}{\lambda}\right)^3 + C_4 \left(\frac{s}{\lambda}\right)^4 + C_5 \left(\frac{s}{\lambda}\right)^5
$$

and s is the distance to the EFB. When fringe fields overlap inside the element (*i.e.*,  $XL \le X_E + X_S$ ), the field fall-off is expressed as

$$
F = F_E + F_S - 1
$$

where  $F_E$  ( $F_S$ ) is the fringe field factor for the entrance (exit) EFB.

If  $\lambda_E = 0$  ( $\lambda_S = 0$ ) for either the electric or magnetic component, then both are considered as sharp edge fields and  $X_E(X_S)$  is forced to zero (for the purpose of saving computing time). In this case, the magnetic wedge angle vertical first order focusing effect is simulated at entrance and exit by a kick  $P_2$  =  $P_1 - Z_1 \tan(\epsilon/\rho)$  applied to each particle ( $P_1$ ,  $P_2$  are the vertical angles upstream and downstream the EFB,  $Z_1$  the vertical particle position at the EFB,  $\rho$  the local horizontal bending radius and  $\epsilon$  the wedge angle experienced by the particle ;  $\epsilon$  depends on the horizontal angle T). This is not done for the electric field, however it is advised not to use a sharp edge electric dipole model since this entails non symplectic mapping, and in particular precludes accounting for momentum effects of the non zero longitudinal electric field component.

## **YMY**: Reverse signs of Y and Z reference axes (page [330](#page-240-0) in PART B)

YMY performs a 180 $\degree$  rotation of particle coordinates with respect to the X-axis, as shown in Fig. [43.](#page-143-0) This is done by means of a change of sign of Y and Z axes, and therefore coordinates, as follows

$$
Y2 = -Y1
$$
,  $T2 = -T1$ ,  $Z2 = -Z1$  and  $P2 = -P1$ 

Also performs  $180^\circ$  X-rotation of spins.

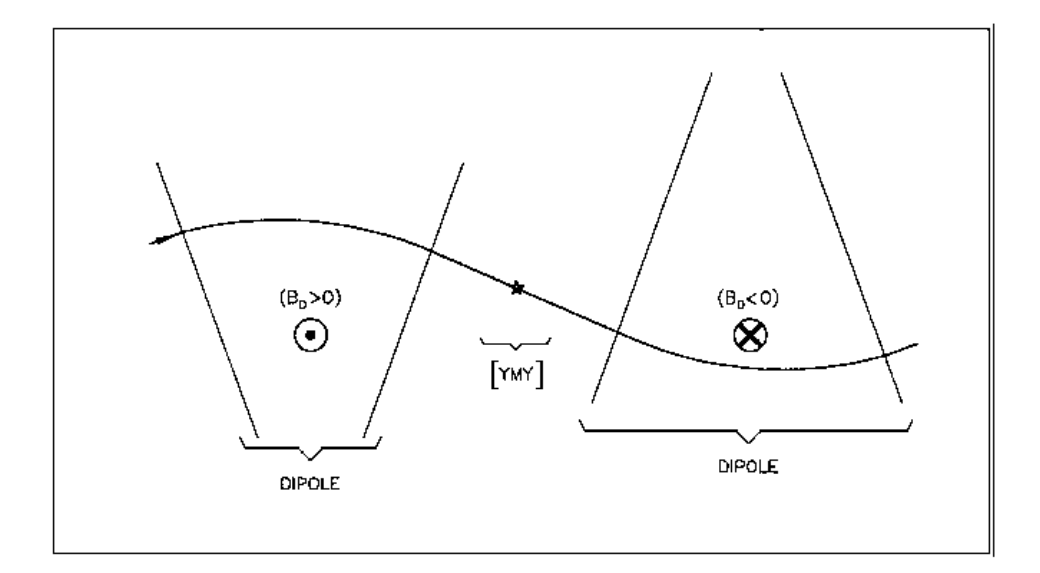

<span id="page-143-0"></span>Figure 43: The use of Y MY in a sequence of two identical dipoles of opposite signs.
# 6.4 Functional Options

A series of options are available which allow the control of various of the procedures and functionalities of the code.

Some of these options are normally declared right after the object definition, for instance

- SPNTRK : switch-on spin tracking,

- PARTICUL to declare particle mass and charge, if for instance tracking in electric fields, or tracking spin, or in presence of synchrotron radiation energy loss simulations,

some may appear further down in the structure (in zgoubi.dat), for instance

- MCDESINT : switch-on in-flight decay, could be after a target,

- REBELOTE : for multi-turn tracking, including an extraction line section for instance,

others may normally be declared at the end of zgoubi.dat data pile, for instance

- END : end of a problem,

- FIT : fitting procedure - can also appear before REBELOTE

GETFITVAL may appear before the object definition (keyword [MC]OBJET, normally the first in zgoubi input data list). This is the case if variables prior saved following a 'FIT[2]' procedure and then read back using GETFITVAL, happen to belong in the [MC]OBJET data list.

SYSTEM as well, may appear anywhere in the data list.

#### BINARY : BINARY↔FORMATTED data converter

This procedure translates field map data files from "BINARY" to "FORMATTED" – in the FORTRAN sense, or the other way.

The keyword is followed by, next data line,

# NF[.J], NCOL, NHDR

the number of files to be translated [READ format option, a single digit integer, optional], number of data columns in the file, number of header lines in the file.

Fortran READ format, case of formatted input file :

If  $J$  is not given, the  $NCOL$  arrangement should be consistent with the following FORTRAN READ statement :

READ  $(unit=ln,*)$   $(X7(I),I=1,NCOL)$ 

If  $J = 1$ , NCOL should be consistent with the following FORTRAN READ statement :

READ (unit=ln,  $fmt=' (1x, ncol*E11.2)') (X7(I), I=1, NCOL)$ 

Fortran READ format, case of formatted input file :

Data are expected to have been recorded under the form of Ncol column rows.

Then follow, line by line, the NF names of the files to be translated.

Iff a file name begins with the prefix "B\_" or "b\_", it is assumed "binary", and hence converted to "formatted", and given the same name after suppression of the prefix "B<sub>r</sub>" or "b<sub>r</sub>". Conversely, iff the file name does not begin with "B<sub>-</sub>" or "b<sub>-</sub>", the file is presumed "formatted" and hence translated to "binary", and is given the same name after addition of the prefix "b\_".

In its present state, the procedure BINARY only supports a limited number of read/write formats. Details concerning I/O formatting can be found in the FORTRAN file 'binary.f'.

# END or FIN : End of input data list

The end of a problem, or of a set of several problems stacked in the data file, should be stated by means of the keywords FIN or END.

Any information following these keywords will be ignored.

In some cases, these keywords may cause some information to be printed in zgoubi.res, for instance when the keyword PICKUPS is used.

## ERRORS : Injecting errors in optical elements (page [263](#page-240-0) in PART B)

# *UNDER DEVELOPMENT*

The keyword ERRORS allows injecting diverse types of errors in optical elements, including field and positionning defects. Uniform and Gaussian distribution laws are available.

Optical elements concerned can be discriminated using one or both of their labels.

ERRORS is under development, functionalities at the moment are the following :

MULTIPOL can be injected multipole field defects on any one of its dipole to 20-pole component. The defect can be relative (to the current field value) or absolute (adds to the current field value).

TOSCA can be injected a field defect that applies to the field map as a whole. The defect can be relative (to the current field value) or absolute (adds to the current field value).

Some rules :

- if REBELOTE is used in multi-turn mode (*i.e.*, its K argument value is 99), then the defect series, generated upon first pass, applies at all subsequent passes, by default.

Note: one might want instead to simulate a N-cell ring by repeating N times a cell subset, using REBELOTE. In which case defects of random type in that cell subset should be changed at each pass over the first N passes - and that N-cell sequence repeat identically beyond that. This possibility is not implemented, it would require modification in errors.f program.

# FIT, FIT2 : Fitting procedure (page [263](#page-240-0) in PART B)

The keywords FIT, FIT2 allow the automatic adjustment of up to 20 variables, for fitting up to 20 constraints.

FIT was implemented in 1985, drawn from the matrix transport code BETA [\[39\]](#page-358-0). FIT2 is a simplex method (Nelder-Mead method), it has been implemented in 2007 [\[40\]](#page-358-1). One or the other may converge faster, or may have some advantages/disadvantages, depending on the problem.

Any physical parameter of any element in the zgoubi.dat data list may be varied. Examples of available constraints are, amongst others :

- trajectory coordinates in the  $F(J, I)$  array, I = particle number, J = coordinate number = 1 to 7 for respectively  $D, Y, T, Z, P, S =$ path length, time;

- spin coordinates ;

- any of the  $6 \times 6$  coefficients of the first order transfer matrix  $[R_{ij}]$  as defined in the keyword MATRIX;
- any of the  $6 \times 6 \times 6$  coefficients of the second order array  $[T_{ijk}]$  as defined in MATRIX;
- any of the  $4 \times 4$  coefficients of the beam  $\sigma$ -matrix
- transmission efficiency of an optical channel.

- tunes  $\nu_{Y,Z}$  and periodic betatron functions  $\beta_{Y,Z}, \alpha_{Y,Z}, \gamma_{Y,Z}$ , as computed in the coupled hypothesis [\[41\]](#page-358-2).

A full list of the constraints available is given in the table page [153.](#page-151-0)

FIT, FIT2 are compatible with the use of (*i.e.*, can be encompassed in) REBELOTE for successive fitting trials using various sets of parameters (option  $K = 22$  in REBELOTE).

# VARIABLES

The first input data in FIT[2] is the number of variables NV. A variable is defined by a line of data comprised of

 $IR =$  number of the varied element in the structure

 $IP =$  number of the physical parameter to be varied in this element

 $XC =$  coupling parameter. Normally  $XC = 0$ . If  $XC \neq 0$ , coupling will occur (see below) followed by, either

 $DV =$  allowed relative range of variation of the physical parameter IP

or

 $[Vmin, Vmax] =$  allowed interval of variation of the physical parameter IP

# Numbering of the Elements (IR) :

The elements (*i.e.*, keywords DIPOLE, QUADRUPO, etc.) as read by zgoubi in the zgoubi.dat sequence are assigned a number. which follows their sequence in the data file. It is that very number, IR, that the FIT[2] procedure uses. A simple way to get IR once the zgoubi.dat file has been built, is to do a preliminary run, since the first thing zgoubi does is copy the sequence from zgoubi.dat into the result file zgoubi.res, with all elements numbered.

# Numbering of the Physical Parameters (IP) :

All the data that follow a keyword are numbered - except for SCALING, see below.

With most of the keywords, the numbering follows the principle hereafter :

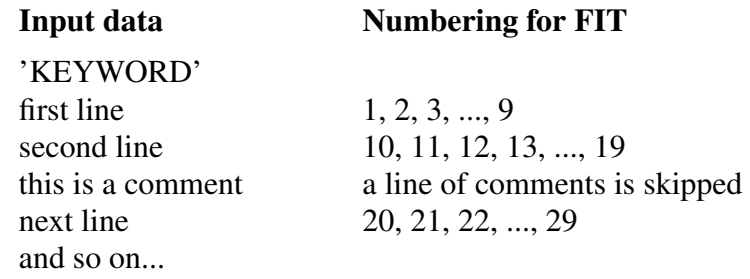

The examples of QUADRUPO (quadrupole) and TOSCA (Cartesian or cylindrical mesh field map) are as follows. Input data Numbering for FIT

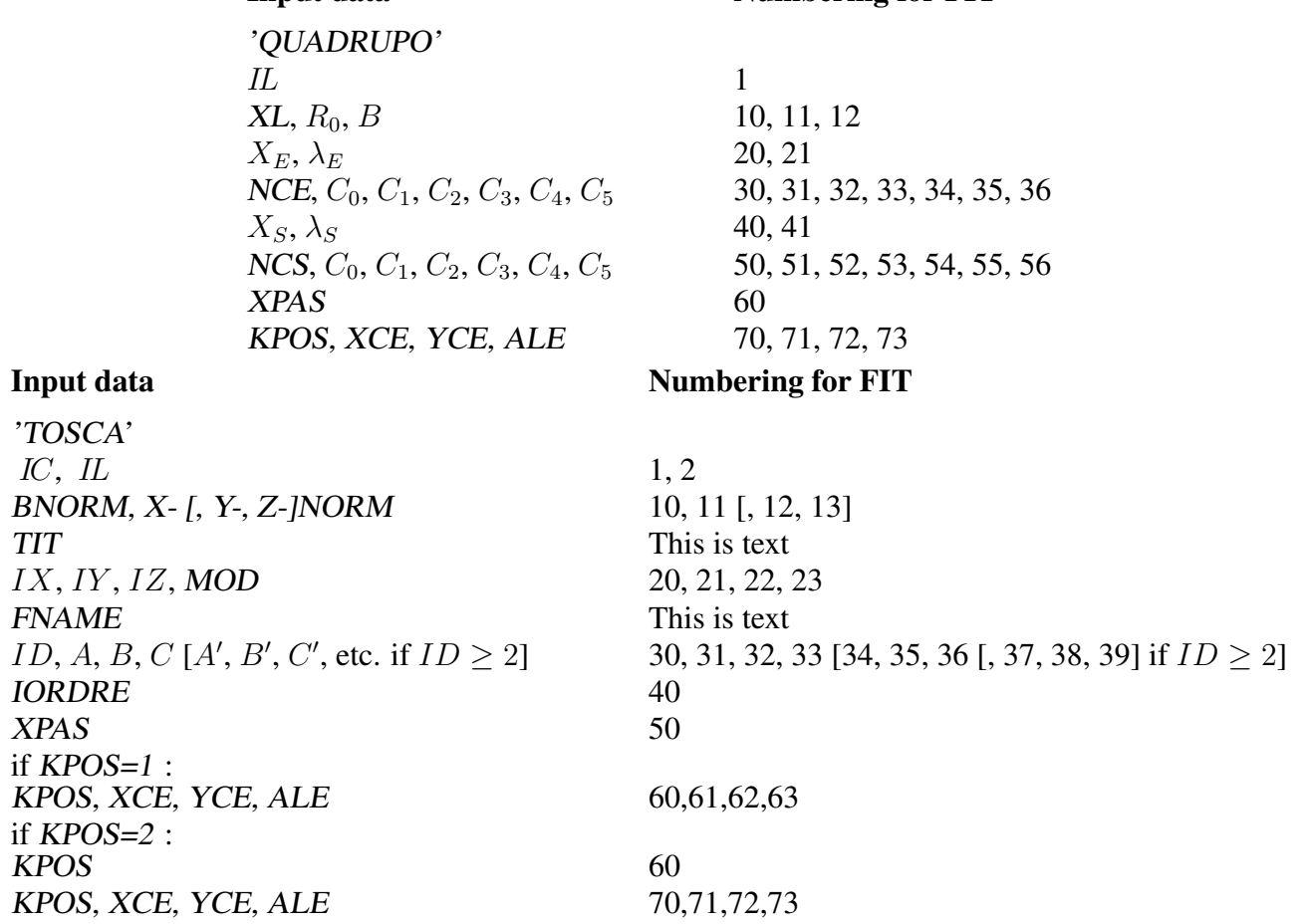

A different numbering, fully sequential, has been adopted in the following elements :

AIMANT, DIPOLE, EBMULT, ELMULT, MULTIPOL.

It is illustrated here after in the case of MULTIPOL and DIPOLE-M.

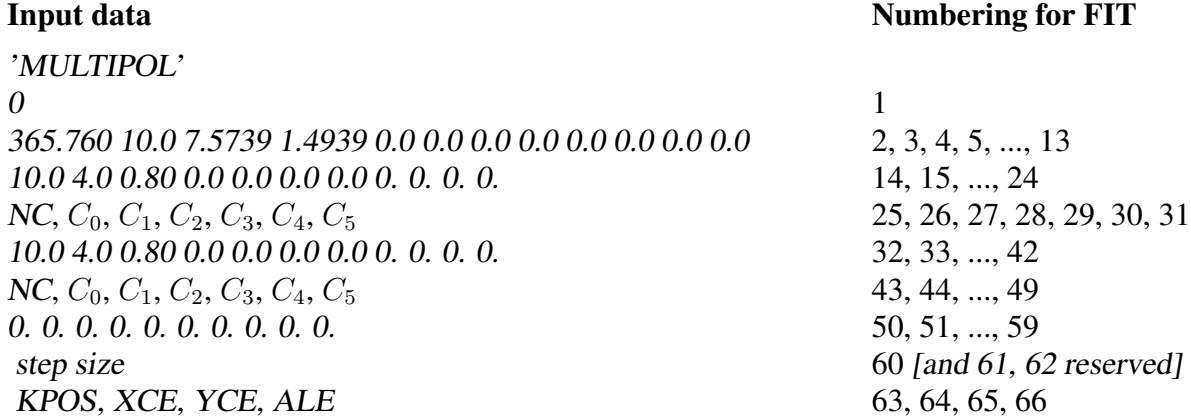

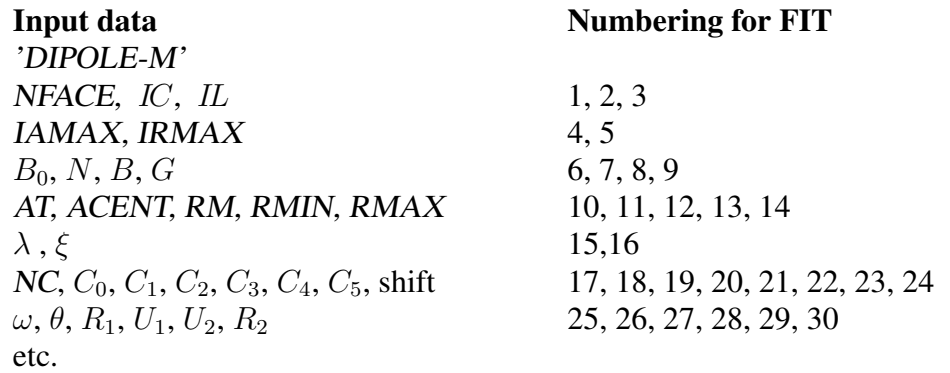

Parameters in SCALING also have a sequential numbering, yet some positions are skipped, this is illustrated in the example hereafter which covers all possible working modes of SCALING (all details regarding the numbering can be found in the FORTRAN subroutine  $rscal$ .f):

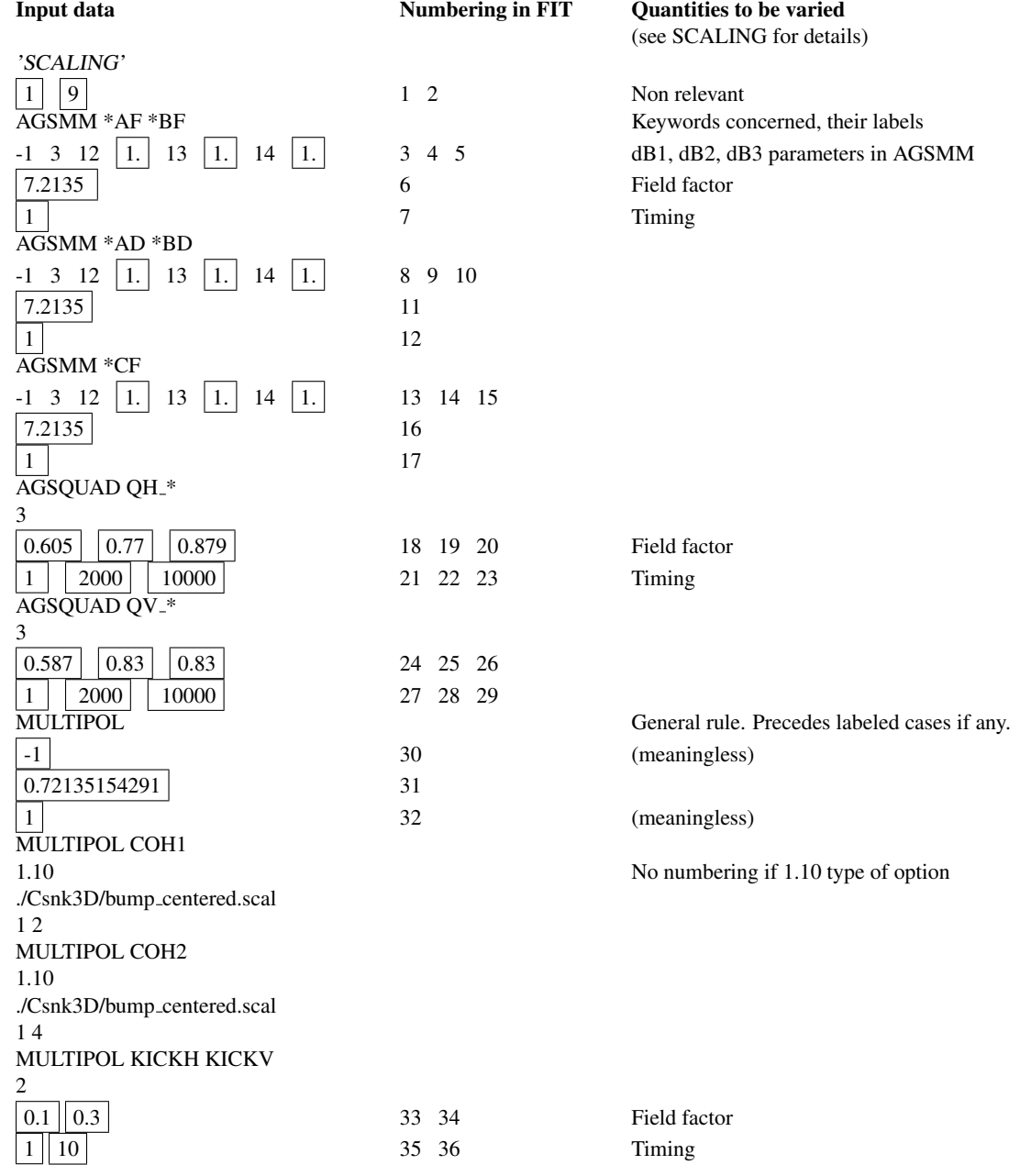

## Coupled Variables (XC)

Coupling a variable parameter to any other parameter in the structure is possible. This is done by giving XC a value of the form *int.jnt* where the integer part "int" is the number of the coupled element in the structure (equivalent to IR, see above), and the decimal part "jnt" is the number of its parameter of concern (equivalent to IP, see above). For example,  $XC = 20.10$  is a request for coupling with the parameter number 10 of element number 20 of the structure,  $XC = 20.100$  is a request for coupling with the parameter number 100 of element 20.

An element of the structure which is coupled (by means of  $XC \neq 0$ ) to a variable declared in the data list of the FIT[2] keyword, needs not appear as one of the NV variables in that data list (this would be redundant information).

XC can be either positive or negative:

 $-$  if  $XC > 0$ , then the coupled parameter will be given the same value as the variable parameter (for example, symmetric quadrupoles in a lens triplet will be given the same field) ;

 $-$  if  $XC < 0$ , then the coupled parameter will be given a variation opposite to that of the variable, so that the sum of the two parameters stays constant (for example, an optical element can be shifted while preserving the length of the structure, by coupling together its upstream and downstream drift spaces).

## Coupled Variables using SCALING

Because it applies a scaling factor to families of optical elements (as determined by their keyword and possible LABEL1, LABEL2), SCALING can be used to couple FIT variables.

## Variable Variation Range

There are two ways to define the allowed range for a variable, as follows.

(i) DV : For a variable (parameter number  $IP$  under some keyword) with initial value v, the FIT[2] procedure is allowed to explore the range  $v \times (1 \pm DV)$ .

(i)  $[v_{min}, v_{max}]$ : This specifies the allowed interval of variation.

# <span id="page-151-0"></span>**CONSTRAINTS**

The next input data in  $FIT[2]$  is the number of constraints, NC. A list of the available constraints is given in the table page [153](#page-151-0); adding or changing a constraint resorts to the FORTRAN file  $ff$ .  $f$ .

Each constraint is defined by the following list of data :

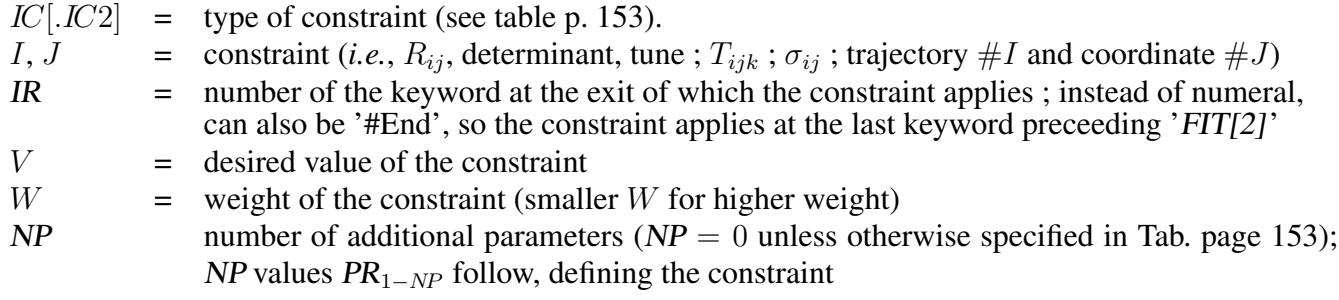

*IC*=0 : The coefficients  $\sigma_{11}(\sigma_{33})$  = horizontal (vertical) beta values and  $\sigma_{22}(\sigma_{44})$  = horizontal (vertical) derivatives ( $\alpha = -\beta'/2$ ) are obtained by transport of their initial values at line start as introduced using for instance OBJET, KOBJ=5.1.

*IC*=0.1 : Beam parameters :  $\sigma_{11} = \beta_Y$ ,  $\sigma_{12} = \sigma_{21} = -\alpha_Y$ ,  $\sigma_{22} = \gamma_Y$ ,  $\sigma_{33} = \beta_Z$ ,  $\sigma_{34} = \sigma_{43} = -\alpha_Z$ ,  $\sigma_{44} =$  $\gamma_Z$ ; periodic dispersion :  $\sigma_{16} = D_Y$ ,  $\sigma_{26} = D'_Y$ ,  $\sigma_{36} = D_Z$ ,  $\sigma_{46} = D'_Z$ , all quantities derived by assuming periodic structure and identifying the first order transfer matrix with the form  $I\cos\mu + J\sin\mu$ .

*IC=1, 2 :* The coefficients  $R_{ij}$  and  $T_{ijk}$  are calculated following the procedures described in MATRIX, option IFOC = 0. The fitting of the  $[R_{ij}]$  matrix coefficients supposes the tracking of particles with paraxial coordinates, normally defined using OBJET option KOBJ = 5 or 6.

| Type of constraint                                                                                                    |                                               |                                                                                                | Parameters defining the constraints                                       |                                                                                                    | Recommended<br>$[MC]$ OBJET;                                          |                                                                                      |                                                                                                    |
|----------------------------------------------------------------------------------------------------|-----------------------------------------------|------------------------------------------------------------------------------------------------|---------------------------------------------------------------------------|----------------------------------------------------------------------------------------------------|-----------------------------------------------------------------------|--------------------------------------------------------------------------------------|----------------------------------------------------------------------------------------------------|
|                                                                                                    | IC                                            | $\bf{I}$                                                                                       | J                                                                         | Constraint                                                                                                    | NP                                                                    | <b>Additional parameter(s)</b><br>Param. values,<br>$\mathit{pr}_1-\mathit{pr}_{NP}$ | comments                                                                                           |
| Transported $\sigma$ -matrix<br>$(\sigma(s) = T\sigma(0)\tilde{T})$                                                       | $\mathbf{0}$                                  | $1 - 6$                                                                                        | $1 - 6$                                                                   | $\sigma_{IJ}$ ( $\sigma_{11} = \beta_Y, \sigma_{21, 12} = \alpha_Y$ , etc.)                                                                                                    |                                                                       |                                                                                      | OBJET/KOBJ=5.1                                                                                     |
| Periodic $\sigma$ -matrix<br>$(\sigma = I \cos \mu + J \sin \mu),$<br>tunes ( $N = 1 - 9$ for<br><b>MATRIX</b> block 1-9) | 0.N<br>(N < 9)                                | $1 - 6$<br>7<br>8<br>9<br>10                                                                   | $1 - 6$<br>any<br>any<br>any<br>any                                       | $\sigma_{IJ}$ ( $\sigma_{11} = \cos \mu_Y + \alpha_Y \sin \mu_Y$ , etc.)<br>$\mu_Y/2\pi$<br>$\mu_Z/2\pi$<br>$\cos(\mu_Y)$<br>$\cos(\mu_Z)$                                                                    |                                                                       |                                                                                      | OBJET/KOBJ=5 if<br>$N=1$ ,<br>OBJET/KOBJ=5.N<br>if $N > 2$ .                                       |
| <b>First order</b><br>transport coeffs. &<br>determinants.                                                                | 1                                             | $1 - 6$<br>7<br>8                                                                              | $1 - 6$<br>Ĵ<br>j                                                         | Transport coeff. $R_{I,I}$<br>$j \neq 8$ : YY-determinant ; j=8: YZ-det.<br>$j \neq 7$ : ZZ-determinant ; j=7: ZY-det.                                                                                        |                                                                       |                                                                                      | OBJET/KOBJ=5                                                                                       |
| Chromas.                                                                                                    | 1.1                                           | 7<br>8                                                                                         | 7<br>8                                                                    | $dQ_Y/dp/p$<br>$dQ_Z/dp/p$                                                                                                    |                                                                       |                                                                                      | OBJET/KOBJ=5.2                                                                                     |
| <b>Second order</b><br>transport coeffs.                                                                                  | $\mathfrak{2}$                                | $1 - 6$                                                                                        | $11 - 66$                                                                 | Transport coeff. $T_{I,j,k}$<br>$(j = [J/10], k = J - 10[J/10])$                                                                                                    |                                                                       |                                                                                      | OBJET/KOBJ=6                                                                                       |
| Trajectory<br>coordinates                                                                                                 | 3                                             | $1 - IMAX$<br>$^{-1}$                                                                          | $1\,{-}\,7$<br>$1 - 7$                                                    | F(J, I)<br>$\langle F(J,i)\rangle_{i=11,I2}$                                                                                                    | $[2]$                                                                 | $[I_1, I_2]$                                                                         | [MC]OBJET<br>none $[1 \leq I_1 \leq I_2 \leq$<br><i>IMAX</i>                                       |
| $(I = particle)$<br>number; $J=1-7$ for<br>D, Y, T, Z, P, S, time)                                                        | 3.1<br>3.2<br>3.4<br>3.5                      | $^{-2}$<br>$-3\,$<br>$-4$<br>$1 - IMAX$<br>$1 - IMAX$<br>$1 - IMAX$<br>$1 - IMAX$              | $1 - 7$<br>$1 - 7$<br>$1 - 7$<br>$1 - 7$<br>$1 - 7$<br>$1 - 7$<br>$1 - 7$ | $Sup( F(J,i) )_{i=1,MAX}$<br><i>Dist</i> $[F(J, I)_{i=I1, I2}]$<br>$Dist[PU_i, i = 1, N]$<br>$ F(J, I) - FO(J, I) $<br>$ F(J, I) + FO(J, I) $<br>$ F(J, I) - F(J, K) $<br>$(F(J, I) - F(J, K))/F(J, K)$       | 3<br>$\overline{2}$<br>$\mathbf{1}$<br>1                              | $I_1, I_2, \Delta I$<br>$NOEL_A$ , $NOEL_B$<br>K<br>K                                | $1 \leq I_1 \leq I_2 \leq \text{IMAX}$<br>PU range<br>$K \leq$ <i>IMAX</i><br>$K \leq$ <i>IMAX</i> |
| <b>Ellipse</b><br>parameters                                                                                              | $\overline{4}$                                | $1 - 6$                                                                                        | $1 - 6$                                                                   | $\sigma_{LI}$ $(\sigma_{11} = \beta_Y,$<br>$\sigma_{12} = \sigma_{21} = \alpha_Y$ , etc.)                                                                                                    |                                                                       |                                                                                      | OBJET/KOBJ=8;<br>MCOBJET/KOBJ=3                                                                    |
| Number of<br>particles                                                                                                    | 5                                             | $-1$<br>$1 - 3$<br>$4-6$                                                                       | any<br>any<br>any                                                         | $N_{survived}/IMAX$<br>$N_{in~\epsilon_{Y,Z,X}}/N_{survived}$<br>$N_{in\ best\ \epsilon_{Y,Z,X,rms}}/N_{survived}$                                                                                            | -1                                                                    | $\epsilon_{Y,Z,X}/\pi$                                                               | <b>OBJET</b><br><b>MCOBJET</b><br><b>MCOBJET</b>                                                   |
| Coordinates &<br>fields, across<br>optical elements<br>$(J=1, 2, 3$ for<br>$B_{X, Y, Z}$                                  | 7.1<br>7.2<br>7.3<br>7.6<br>7.7<br>7.8<br>7.9 | $1 - IMAX$<br>$1 - IMAX$<br>$1 - IMAX$<br>$1 - IMAX$<br>$1 - IMAX$<br>$1 - IMAX$<br>$1 - IMAX$ | $1 - 7$<br>$1-7$<br>$1 - 7$<br>$1-3\,$<br>$1-3$<br>$1-3$<br>$1 - 3$       | min. (param.=1) or max. (2) of $F(J, I)$<br>$max(F(J, I))$ - $minF(J, I))$<br>$min F(J, I)) + max(F(J, I))$<br>min. or max. value of $B_J$<br>$max(B_I)$ - $min(B_I)$<br>$min(BJ) + max(BJ)$<br>$\int B_J ds$ | 1 [3]<br>$\lfloor 2 \rfloor$<br>id.<br>1 or 3<br>0 or 2<br>id.<br>id. | 1 or 2 [X1, X2]<br>[X1, X2]<br>id.<br>1 or 2 [, X1, X2]<br>X1, X2<br>id.<br>id.      | [MC]OBJET                                                                                          |
| Spin                                                                                                    | 10<br>10.1<br>10.2<br>10.3                    | $1 - IMAX$<br>$1 - IMAX$<br>$1 - IDMAX$<br>$1 - IDMAX$                                         | $1 - 4$<br>$1 - 3$<br>any<br>$1 - 3$                                      | $S_{X,Y,Z}(I),  \vec{S}(I) $<br>$ S_{X,Y,Z}(I) - SO_{X,Y,Z}(I) $<br>spin rotation angle (rad)<br>rotation axis, X-, Y- or Z-component                                                                         |                                                                       |                                                                                      | SPNTRK+<br>[MC]OBJET<br>OBJET/KOBJ=2<br>OBJET/KOBJ=2                                               |

IMAX: total number of particles tracked.

 $F(J,I)$ : particle coordinate array ; J: coordinate (1-7 for respectively D, Y, T, Z, P, S, time, resp. units: none, cm, mrad, cm, mrad, cm,  $\mu$ s) ; I: particle number. FO(J,I) : initial particle coordinates.

S(J,I) : spin coordinate array ; J: coordinate (1, 2, 3 for respectively X, Y, Z) ; I: particle number.

 $SO(J,I)$ : initial spin coordinates.

Constraints 7.1 - 7.9: X1 and X2, optional, define the longitudinal coordinate interval inside the optical element, over which it applies.

*IC=3* : If  $1 \le I \le \text{IMAX}$  then the value of coordinate type  $J (J = 1, 6$  for respectively D, Y, T, Z, P, S) of particle number  $I$  ( $1 \le I \le I$  MAX) is constrained. However I can take special meaning, as follows.

 $I = -1$ : the constraint is the average value of coordinate of type J over particles [ $I_1, I_2$ ],

 $I = -2$ : the constraint is the maximum value of coordinate of type J,

 $I = -3$ : the constraint is the distance between particles  $I_1 - I_2$  (step  $\Delta I$ ).

 $I = -4$ : take the average of the  $F(J, i)$  coordinate (J=1-7 for D,Y,T,Z,P,S,time) over  $(I2 - I1 + 1)$ particles in the range  $i = I1-I2$ , get it at N different pickup locations  $PU_1, PU_2, ..., PU_N$ . The constraint is, minimizing the distance between these averages,  $Dist[\langle F(J,i) \rangle_{i=I1,I2}]_{PU_{1-N}}$  (Ex. : minimize the difference between PU records, for a series of PUs along a beamline). If the number of locations is 997 (*i.e.*, N+2=999) then all PUs upstream of IR are accounted for. This constraint requires declaring pick-ups using PICKUPS keyword, their locations are as numbered in the data list in zgoubi.res.

*IC=3.1* : Absolute value of the difference between local and initial *J*-coordinate of particle *I* (convenient *e.g.* for closed orbit search).

*IC*=3.2 : Absolute value of the sum of the local and initial *J*-coordinate of particle number *I*.

*IC=3.4 :* Absolute value of the difference between local J-coordinates of particles respectively I and K.

*IC*=3.5 : Difference between local *J*-coordinates of particles respectively *I* and *K*, relative to *J*-coordinate of particle K.

*IC*=4 : The coefficients  $\sigma_{11}(\sigma_{33})$  = horizontal (vertical) beta values and  $\sigma_{22}(\sigma_{44})$  = horizontal (vertical) derivatives ( $\alpha = -\beta'/2$ ) are derived from an ellipse match of the current particle population (as generated for instance using *MCOBJET*, *KOBJ=3*).

The fitting of the  $[\sigma_{ij}]$  coefficients supposes the tracking of a relevant population of particles within an appropriate emittance.

*IC=5* : The constraint value is the ratio of particles (over *IMAX*). Three cases possible :

 $I = -1$ , ratio of particles still on the run.

 $I = 1, 2, 3$ , maximization of the number of particles encompassed within a given I-type (for respectively Y, Z, D) phase-space emittance value. Then,  $NP=1$ , followed by the emittance value. The center and shape of the ellipse are determined by a matching to the position and shape of the particle distribution.

 $I = 4, 5, 6$ , same as previous case, except for the ellipse, taken to be the rms matched ellipse to the distribution. Thus NP=0.

*IC=7 series :* The constraint applies inside the optical element with number IR. This constraint may be (possibly combinations of) the minimum or maximum values of the coordinates or fields, or the value of field integrals, along the particle trajectory over the extent  $[X_0, X_{LIM}]$  of the element (regardless of the transverse trajectory coordinates Y and Z). Parameters  $PR_2 = X_1$  and  $PR_3 = X_2$  impose that the constraint only be applied within a limited interval  $[X_1, X_2] \subset [X_0, X_{LIM}]$  inside the element. Note in that latter case, the element extent  $[X_0, X_{LIM}]$ , in proper units, can be determined from a preliminary run with IL=1 (see Sec. [7.6,](#page-200-0) p. [201\)](#page-200-0).

*IC=7.1 :* Minimum or maximum value as reached by coordinate J of particle number I.

*IC=7.2 :* Maximum minus minimum of the value of coordinate J of particle number I.

*IC=7.3 :* Maximum plus minimum of the value of coordinate J of particle number I.

*IC*=7.6 : Minimum ( $PR_1 = 1$ ) or maximum ( $PR_1 = 2$ ) value as reached by the X, Y or Z component of the field along the trajectory of particle number I.

*IC=7.7 :* Maximum minus minimum of the values taken by the X, Y or Z component of the field along the trajectory of particle number I.

*IC=7.8 :* Maximum plus minimum of the values taken by the X, Y or Z component of the field along the trajectory of particle number I.

*IC*=7.9 : Integral of the X, Y or Z component of the field as experienced by particle number *I*, across the optical element.

*IC=10 :* If  $1 \le I \le I$  MAX then the constrint is the value of coordinate type  $J (J = 1, 3$  for respectively  $S_X, S_Y, S_Z$ ) of particle number I.

*IC=10.1* : Difference between final and initial *J*-spin coordinate of particle *I* (convenient *e.g.* for  $\vec{n}_0$  spin vector search).

*IC=10.2* : Constraint on spin rotation angle for particles of momentum group #K. This requires OB-JET/KOBJ=2, with groups of 3 particles, all particles in a group have the same momentum, and their spins in direction, respectively, X, Y, Z.

*IC=10.3 :* Constraint on spin rotation axis for particles of momentum group #K. This requires OB-JET/KOBJ=2, with groups of 3 particles, all particles in a group have the same momentum, and their spins in direction, respectively, X, Y, Z.

#### Constraining tunes

The example in the left column, Tab. [2,](#page-155-0) matches the (fractional) tunes in RHIC ring. It requires OB-JET[KOBJ=5], which creates an 11-particle sample proper to allow computation of transport coeffeicients (as done by MATRIX), from what optical functions and tunes are drawn.

|                                       |                                           | Data generated by searchCO               |                                           |                                                           |  |  |  |
|---------------------------------------|-------------------------------------------|------------------------------------------|-------------------------------------------|-----------------------------------------------------------|--|--|--|
|                                       |                                           | 'OBJET'                                  |                                           |                                                           |  |  |  |
| Data generated by searchCO<br>'OBJET' |                                           | 555.739008456e3<br>5.2                   |                                           |                                                           |  |  |  |
| 555.739008456e3                       |                                           | .001.001.001.01.001.001                  |                                           | ! Create two sets of 11 particles.                        |  |  |  |
| 5.1                                   | ! Create one set of 11 particles.         | 0. 0. 0.<br>0.                           | 0. 1.                                     | ! Define on-momentum ll-particle set.                     |  |  |  |
| .001.001.001.01.001.0001              |                                           | 0.022675 0.034243 0. 0. 0. 1.0001        |                                           | ! Define dp/p=+1e-4 off-momentum ll-particle set.         |  |  |  |
| 0. 0. 0. 0. 0. 1.                     |                                           | 'PARTICUL'                               |                                           |                                                           |  |  |  |
|                                       |                                           | HELION                                   |                                           |                                                           |  |  |  |
| 'PARTICUL'                            |                                           | ' FAISCEAU'                              |                                           |                                                           |  |  |  |
| HELION                                |                                           | 'SCALING'                                |                                           |                                                           |  |  |  |
| 'FAISCEAU'                            |                                           | $1\quad 6$                               |                                           |                                                           |  |  |  |
| ' SCALING'                            |                                           | <b>BEND</b>                              |                                           |                                                           |  |  |  |
| $1\quad 6$                            |                                           | $-1$                                     |                                           |                                                           |  |  |  |
| <b>BEND</b>                           |                                           | 555.739008456                            |                                           |                                                           |  |  |  |
| $-1$                                  |                                           | $\mathbf{1}$                             |                                           |                                                           |  |  |  |
| 555.739008456                         |                                           | MULTIPOL                                 |                                           |                                                           |  |  |  |
| 1                                     |                                           | $-1$                                     |                                           |                                                           |  |  |  |
| MULTIPOL                              |                                           | 555.569221809                            |                                           |                                                           |  |  |  |
| $-1$                                  |                                           | 1                                        |                                           |                                                           |  |  |  |
| 555.739008456<br>1                    |                                           | $-1$                                     |                                           | MULTIPOL QUADQF ! QF family quads all have LABEL!=QUADQF  |  |  |  |
| MULTIPOL QUADQF<br>$-1$               | ! QF family quads all have LABEL!=QUADQF  | 555.569221809<br>$\mathbf{1}$            | ! FIT variable #12                        |                                                           |  |  |  |
| 555.569221809<br>1                    | ! FIT variable #12                        | $-1$                                     |                                           | MULTIPOL QUADQD ! QD family quads all have LABEL!=QUADQD  |  |  |  |
| MULTIPOL QUADQD<br>$^{-1}$            | ! QD family quads all have LABEL!=QUADQD  | 554.852506166<br>1                       | ! FIT variable #16                        |                                                           |  |  |  |
| 554.852506166<br>1                    | ! FIT variable #16                        | $-1$                                     |                                           |                                                           |  |  |  |
| MULTIPOL SEXTSF<br>$-1$               | ! SF family sextus all have LABEL!=SEXTSF | 555.739008456<br>1                       | ! FIT variable #20                        |                                                           |  |  |  |
| 555.739008456<br>1                    | ! FIT variable #20                        | $-1$                                     |                                           | MULTIPOL SEXTSD ! SD family sextus all have LABEL!=SEXTSD |  |  |  |
| MULTIPOL SEXTSD                       | ! SD family sextus all have LABEL!=SEXTSD | 555.739008456                            | ! FIT variable #24                        |                                                           |  |  |  |
| $-1$<br>555.739008456                 | ! FIT variable #24                        | 1                                        |                                           |                                                           |  |  |  |
| 1                                     |                                           | ' INCLUDE'                               |                                           |                                                           |  |  |  |
|                                       |                                           | $\mathbf{1}$                             |                                           |                                                           |  |  |  |
| ' INCLUDE'<br>1.                      |                                           | ./RHICSequence[RHIC\$START:RHIC#END]     |                                           |                                                           |  |  |  |
| ./RHICSequence[RHIC\$START:RHIC#END]  |                                           | $'$ FIT $'$                              |                                           |                                                           |  |  |  |
|                                       |                                           | 4                                        |                                           |                                                           |  |  |  |
| 'FIT'                                 |                                           | 4 12 0 .2                                | ! Vary QF family                          |                                                           |  |  |  |
| $\overline{2}$                        |                                           | ! Vary QD family<br>4 16 0 .2            |                                           |                                                           |  |  |  |
| ! Vary OF family<br>4 12 0 .2         |                                           | 4200.2<br>! Vary SF family               |                                           |                                                           |  |  |  |
| ! Vary QD family<br>4 16 0 .2         |                                           | ! Vary SD family<br>4 24 0 .2            |                                           |                                                           |  |  |  |
| $\overline{2}$                        |                                           |                                          |                                           |                                                           |  |  |  |
|                                       | 0.1 7 7 #End 0.6850251017 1.0 ! frac. QY  |                                          | 0.1 7 7 #End 0.6850251017 1. 0 ! frac. QY |                                                           |  |  |  |
|                                       | 0.1 8 8 #End 0.6730125830 1.0 ! frac. QZ  | 0.1 8 8 #End 0.6730125830 1.0 ! frac. QZ |                                           |                                                           |  |  |  |
| $'$ END $'$                           |                                           | 1.1 7 7 #End 1. 1. 0                     | ! xi Y                                    |                                                           |  |  |  |
|                                       |                                           | 1.1 8 8 #End 1. 1. 0<br>$'$ END $'$      | ! xi 2                                    |                                                           |  |  |  |

<span id="page-155-0"></span>Table 2: Fitting tunes (left column), or tunes and chromas (right column), using SCALING.

#### Constraining chromaticities

The example in the right column, Tab. [2,](#page-155-0) matches both the (fractional) tunes and the chromaticities in RHIC ring. It requires OBJET[KOBJ=5.2], which creates two 11-particle sets of sample particles proper to allow computation of on-momentum as well as off-momentum transport coeffeicients (as done by MA-TRIX), from what optical functions and tunes are drawn. Chromaticities are drawn from the difference in the tunes obtained from the first, on-momentum, 11-particle set and the second, off-momentum, 11-particle set.

#### OBJECT DEFINITION

Depending on the type of constraint (see table p. [153\)](#page-151-0), constraint calculations are performed either from transport coefficient calculation and in such case require OBJET with either  $KOBJ = 5$  or  $KOBJ = 6$ , or from particle distributions and in this case need object definition using for instance OBJET with  $KOBJ = 8$ ,  $MCOBIET$  with  $KOBJ = 3$ .

# THE FITTING METHODS

The FIT procedure was drawn from the matrix transport code BETA [\[39\]](#page-358-0). It is a direct sequential minimization of the quadratic sum of all errors (*i.e.*, differences between desired and actual values for the NC constraints), each normalized by its specified weight  $W$  (the smaller  $W$ , the stronger the constraint).

The step sizes for the variation of the physical parameters depend on their initial values, and cannot be accessed by the user. At each iteration, the optimum value of the step size, as well as the optimum direction of variation, is determined for each one of the NV variables. Then follows an iterative global variation of all NV variables, until the minimization fails which results in a next iteration on the optimization of the step sizes.

The FIT2 procedure is based on the Nelder-Mead method, it has various specificities, details can be found in Ref. [\[40\]](#page-358-1).

The optimization process may be stopped by means of a penalty value, or a maximum number of iterations on the step size or on the call to the function.

## COMBINING FIT[2] AND REBELOTE

FIT[2] may be followed by the keyword REBELOTE. This allows for instance executing again the fitting procedure, following a change, by REBELOTE, in the value of some parameter(s) in zgoubi.dat data list. More on that can be found under REBELOTE, Sec. [6.4,](#page-167-0) page [170.](#page-169-0)

EXAMPLE - An example is given page [265.](#page-240-0)

Conversely, REBELOTE may be followed by the keyword FIT[2]. This allows for instance optimization of constraints that require multi-turn tracking (*e.g.*, optimized tune-jump quadrupole settings for beam acceleration through depolarizing resonances).

#### AN UPDATED SEQUENCE FILE

When a zgoubi run includes FIT[2], an updated input data file, ready to use, is saved under the name zgoubi.FIT.out.dat at the end of the run.

#### <span id="page-156-0"></span>FIT[2] OPTIONS

FIT and FIT2 accept various options, as follows.

- 'nofinal' option : a request to avoid a final run that would normally follow the completion of the fit, allowing for the variable values as just determined by FIT[2]. By default, *i.e.*, if 'nofinal' does not appear in the FIT[2] data list, then that final run does occur. The latter is necessary in particular when it is desired to store resulting particle data, in two cases for instanec:

- when using FAISTORE, particle data desired at the sole very final pass.

- when using IL=2 in some optical element(s): in that case a final run would allow print out of trajectories with final FIT variable states.

- 'save' [, FileName] option : a request for the variable values as resulting from FIT[2] to be saved, by default in zgoubi.FITVALS.out, or in FileName file if the latter is specified following the 'save' instruction.

- Penalty : value of the penalty to be reached, following what the FIT[2] procedure will be considered completed, and thus stopped.

- ITER : maximum allowed number of "calls to the function" (namely, (recursive) calls to zgoubi). Once that number is reached, FIT[2] is stopped, regardless of a possible "penalty" value.

EXAMPLE - An example using all five options, "nofinal", "save [FileName]", "penalty" and "ITER", is given in page [266.](#page-240-0)

# GASCAT : Gas scattering

Modification of particle momentum and velocity vector, performed at each integration step, under the effect of scattering by residual gas.

*INSTALLATION IS TO BE COMPLETED.*

#### GETFITVAL : Get values of variables as saved from former FIT[2] run

This keyword allows reading, from a file whose name needs be specified, parameter values to be assigned to optical elements in zgoubi.dat.

That file is expected to contain a copy-paste of the data under the FIT[2] procedure as displayed in zgoubi.res, normally under the form

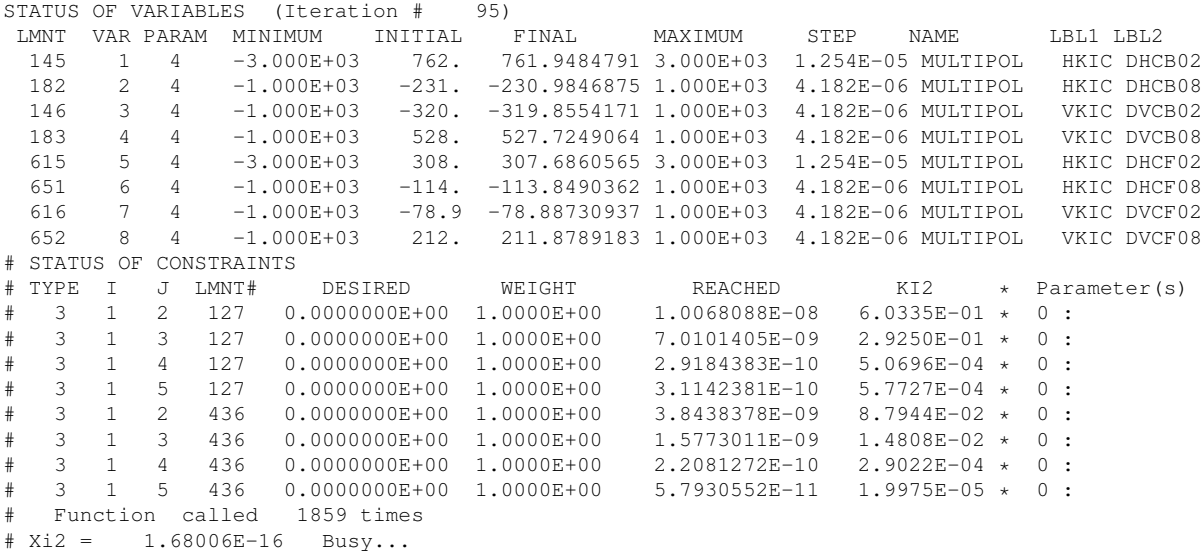

A '#' at the beginning of a line means it is commented, thus it will not be taken into account. However a copy-paste from zgoubi.res (which is the case in the present example) would not not need any commenting.

Since some of the FIT[2] variables may belong in [MC]OBJET, GETFITVAL may appear upstream of [MC]OBJET in zgoubi.dat, to allow updating the latter.

Once completed, FIT[2] will be followed by a final run of zgoubi.dat with variable values updated as resulting from the fit. This can be inhibited by indicating 'nofinal' option in FIT[2] (see page [157\)](#page-156-0). For that final run GETFITVAL will be inhibited so avoid overridding the updated variable values.

#### GOTO : Branching statement

# *TO BE DOCUMENTED FURTHER.*

GOTO is a conditional goto, working much like the fortran branching statement. It sends the execution pointer to some keyword (*e.g.*, "MARKER") in the optical sequence, characterized by one or two specific labels.

Available options :

- pass number

GOTO accepts GOBACK as an argument, this sends the execution pointer back to the next keyword immediately following the calling GOTO.

GOTO/GOBACK for instance can be used in RLA type of structures, to direct the zgoubi amongst the series of spreaders of mergers.

EXAMPLE - An example of an input data file of a recirculating linac, structured using GOTO statements, can be found in page [275.](#page-240-0)

## INCLUDE : File include statement (page [227](#page-216-0) in PART B)

INCLUDE works much like the fortran "include" statement : it allows a fragment of an ancillary input data file to be taken from a separate file : when INCLUDE is met, the content of the ancillary file, or part of it as stated, is inserted in the data sequence. That file can be any ascii file, including e.g. your latest latex report, from which INCLUDE is requested to find a sequence of lines of text (presumably, a zgoubi.dat style sequence of lines).

The INCLUDE statement takes the following arguments :

- the number of ancillary input files to include a fragment from,

- their names, in as many lines, one name per line, and possibly, for each file, a preceding repeat factor - an integer - telling how many times that file has to be INCLUDEd.

The file name may be followed by '[LBL\_1A,LBL\_2A:LBL\_1B,LBL\_2B]', with any of these four labels optional, as follows :

- LBL 1A [LBL 2A] identify to the first [and possibly second] label of some keyword in the include file, from which the include process will start (whatever precedes will be ignored). If none of 'LBL 1A,  $2A'$  is declared, the include process starts from the begining of the include file. Declaring the second label only takes the form '*[,LBL\_2A:LBL\_1B,LBL\_2B]'*.

- LBL\_1B [LBL\_2B] identify to the first [and second] label of a MARKER or some data-less keyword (such as FAISCEAU, ...) in the include file, at which the include process will end (whatever follows will be ignored). If none of 'LBL 1B, 2B' is declared, the include file will be included down to its end. Declaring the second label only takes the form '[LBL 1A,LBL 2A: ,LBL 2B]'.

Because zgoubi uses the reserved name zgoubi.dat as its standard working data file name, and as the presence of INCLUDE will cause the input data list to be changed (it is expanded to include the content of all included files), the user's input data file is no longer allowed the name zgoubi.dat if it contains INCLUDE keyword(s) (zgoubi.dat is reserved as the name of the expanded input file to zgoubi). This is overcome by using the command 'zgoubi -fileIn myFile' instead, with myFile $\neq$ zgoubi.dat (see Sec. [1.2](#page-354-0) in PART D of the guide, page [355\)](#page-354-0).

An INCLUDE file may contain one or more INCLUDE. There is a limit in the allowed depth of INCLUDE statements within INCLUDE files, however high. zgoubi will warn the user when it is exceeded. It can be changed in prdata.f.

By contrast with other keywords, INCLUDE is not part on the LSTKEY.H keyword list (found in the 'include' folder). Instead, possible presence of INCLUDE in the input data file is dealt with by prdata program (prdata.f source file) in a simple way : the input data file is expanded so eliminating all INCLUDE occurences, and the expanded, complete, data list is stored in the standard zgoubi input data file zgoubi.dat. Thus zgoubi eventually actually works using a regular, complete, data list in a single input file, zgoubi.dat.

EXAMPLE - An example of an input data file of a recirculating linac, structured using INCLUDE statements, can be found in page [275.](#page-240-0)

#### MCDESINT : Monte-Carlo simulation of in-flight decay (page [280](#page-240-0) in PART B)

When MCDESINT[\[42\]](#page-358-3) is met in a structure (normally, after OBJET or after CIBLE), in-flight decay simulation starts. It must be preceded by PARTICUL for the definition of mass  $M_1$  and COM lifetime  $\tau_1$  of the parent particle.

The two-body decay simulated is

$$
1 \longrightarrow 2 + 3
$$

The decay is isotropic in the center of mass. 1 is the incoming particle, with mass  $M_1$ , momentum  $p_1 =$  $\gamma_1 M_1 \beta_1 c$  (relative momentum  $D_1 = \frac{p_1}{q_1}$ q 1  $\frac{1}{BORO}$  with BORO = reference rigidity, defined in [MC]OBJET). 2 and 3 are decay products with respective masses and momenta  $M_2, M_3$  and  $p_2=\gamma_2M_2\beta_2c, p_3=\gamma_3M_3\beta_3c.$ The mean decay distance  $s_1$  is related to the center of mass lifetime  $\tau_1$  by

$$
s_1 = c\tau_1 \sqrt{\gamma_1^2 - 1}
$$

The individual distance  $s_d(I)$  to the decay point is calculated for each one of the I=1,IMAX particles defined by [MC]OBJET, from a random number  $0 < R_1 \leq 1$ , using the exponential decay rule

$$
_ds = -s_1 \ln R_1
$$

After decay of the parent particle 1, particle 2 will be ray-traced with assumed positive charge, while particle 3 is discarded. Its scattering angles in the center of mass  $\theta^*$  and  $\phi$  are generated from two other random numbers  $0 < R_2 \le 1$  and  $0 < R_3 \le 1$  using

$$
\begin{aligned}\n\theta^* &= \arccos(1 - 2R_2) & (0 < \theta^* \le \pi) \\
\phi &= 2\pi R_3 & (0 < \phi \le 2\pi)\n\end{aligned}
$$

 $\phi$  is a relativistic invariant, and  $\theta$  in the laboratory frame (Fig. [44\)](#page-162-0) is given by

$$
\tan \theta = \frac{1}{\gamma_1} \frac{\sin \theta^*}{\frac{\beta_1}{\beta_2^*} + \cos \theta^*}
$$

 $\beta_2^*$  and momentum  $p_2$  are given by

$$
\gamma_2^* = \frac{M_1^2 + M_2^2 - M_3^2}{2M_1M_2}
$$

$$
\gamma_2 = \gamma_1 \gamma_2^* \left(1 + \beta_1 \beta_2^* \cos \theta^*\right)
$$

$$
\beta_2 = \left(1 - \frac{1}{\gamma_2^2}\right)^{1/2}
$$

$$
p_2 = M_2 \sqrt{\gamma_2^2 - 1}
$$

Finally,  $\theta$  and  $\phi$  are transformed into the angles  $T_2$  and  $P_2$  in the **zgoubi** frame, and the relative momentum takes the value  $D_2 = \frac{p_2}{q}$  $\overline{q}$ 1  $\frac{1}{BORO}$  (where BORO is the reference rigidity, see OBJET), while the starting position of  $M_2$  is the very location of the parent particle decay,  $(Y_1, Z_1, s_1)$ .

The decay simulation by **zgoubi** satisfies the following procedures. In optical elements and field maps, after each integration step XPAS, the current path length of the particle  $(F(6, I))$  in the source code) is compared to decay point location  $s_d$ . If  $s_d$  is passed, then the particle is considered to have decayed at  $F(6, I) - \frac{XPAS}{2}$ 2 (XPAS is the integration step), at a position obtained by a linear translation from the position at  $F(6, I)$ . Presumably, the smaller XPAS, the smaller the error on position and angles at the decay point.

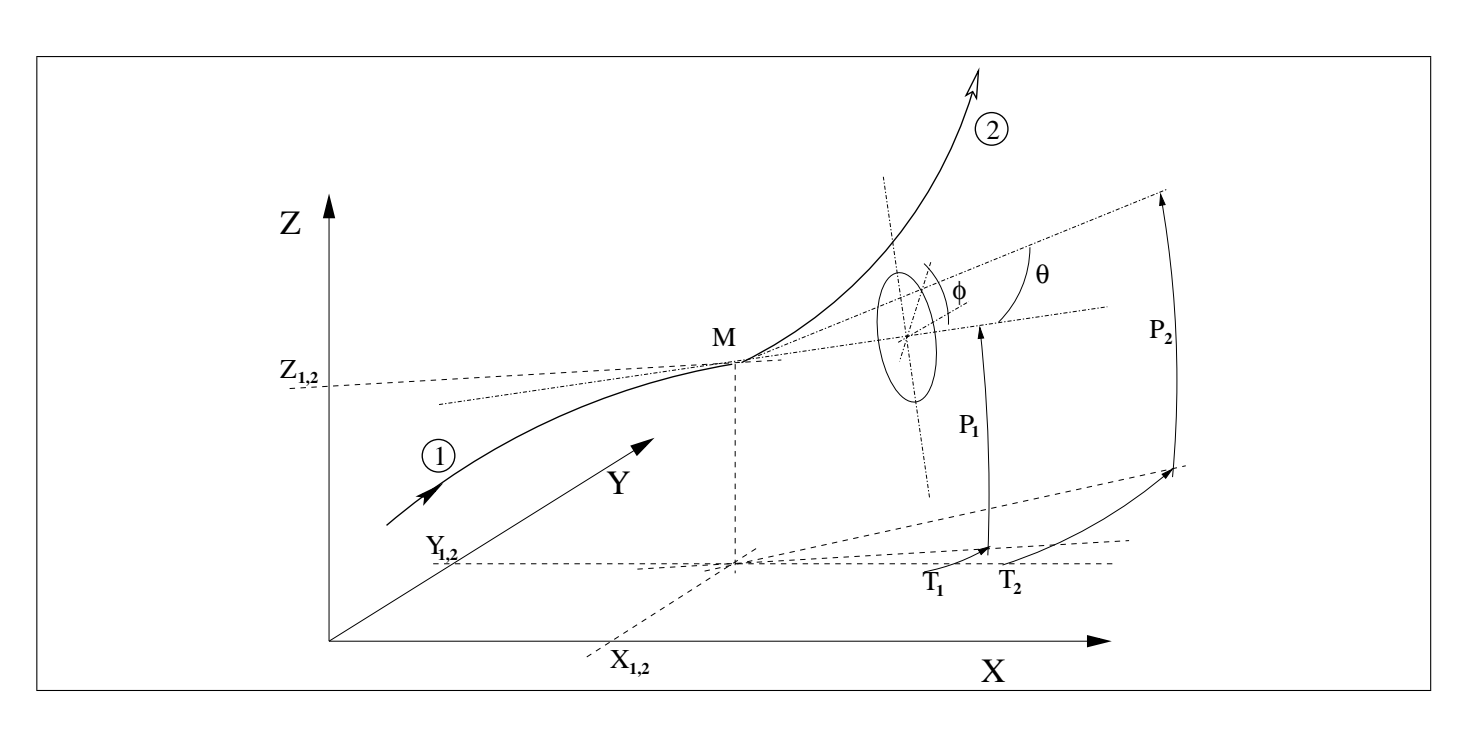

<span id="page-162-0"></span>Figure 44: At position  $M(X_1, Y_1, Z_1)$ , particle 1 decays into 2 and 3; **zgoubi** then proceeds with the computation of the trajectory of 2, while 3 is discarded. θ and φ are the scattering angles of particle 2 relative to the direction of the incoming particle 1; they transform to  $T_2$  and  $P_2$  in **zgoubi** frame.

In ESL and CHANGREF, the current path length  $s = F(6, I)$  at the end of the element is compared to  $s_d$ . If the decay distance  $s_d$  happens to be comprised within the element then the particle coordinates at  $s_d$  are recomputed by linear translation from s.

The  $s_d(I = 1, IMAX)$  values are stored in the array  $FDES(6, I)$ . For further statistical purposes (e.g., use of HISTO) the daughter particle 2 is tagged with an  $'S'$  standing for "secondary". When a particle decays, its coordinates D, Y, T, Z, P, s, time at the decay point are stored in FDES(J, I),  $J = 1, 7$ .

<sup>A</sup> note on negative drifts :

The use of negative drifts with MCDESINT is allowed. For instance, negative drifts may occur in a structure for some of the particles when using CHANGREF (due for instance to the Z-axis rotation or a negative XCE), or when using DRIFT with  $XL < 0$ . Provision has been made to take it into account during the MCDESINT procedure, as follows.

If, due to a negative drift, a secondary particle reaches back the decay location of its parent particle, then the parent particle is "resurrected " with its original coordinates at that location, the secondary particle is discarded, and ray-tracing resumes in a regular way for the parent particle which is again allowed to decay when  $s_d$  is reached. This procedure is made possible by prior storage of the coordinates of the parent particles (in array  $FDES(J, I))$  each time a decay occurs.

Negative steps (XPAS< 0) in optical elements are not compatible with MCDESINT.

# OPTICS : Write out optical functions. Log to zgoubi.OPTICS.out

OPTICS normally appears next to object definition, it normally works in conjunction with element label(s). OPTICS causes the transport and write out, in zgoubi.res, of the  $6\times 6$  beam matrix, following options KOPT and 'label', below.

# IF  $KOPT=0$ : Off

IF KOPT=1 : Will transport the optical functions with initial values as specified in OBJET, option KOBJ=5.1. Note that OPTICS assumes the first particle of the set of 11 as defined by OBJET, to be the reference particle for computation of the transport coefficients.

Note : In the case of a periodic structure, the initial coordinate values in OBJET[KOBJ=5.1] may be the periodic ones (as obtained, for instance, from a first run using MATRIX[IFOC=11]). Using TWISS keyword instead may be considered in that case.

A second argument, 'label', allows

- if label <sup>=</sup> all : printing out, into zgoubi.res, after all keywords of the zgoubi.dat structure,

- otherwise, printing out at all keyword featuring  $LABEL1 \equiv label$  as a first label (see section [7.7,](#page-200-1) page [201,](#page-200-1) regarding the labelling of keywords).

PRINT : An optional third argument, IMP=1, or equivalently the command 'PRINT', will cause saving of the transported optical functions into file zgoubi.OPTICS.out.

# About the source code :

The program beamat ensures the transport of the beam matrix along the zgoubi.dat sequence. beamat is called by opticc, itself called after each optical element, in the program zgoubi.

The starting beam matrix value is in the array  $FI$ , initialized by *OBJET[KOBJ=5.1]*, program  $\circ$ b  $\uparrow$  5. The array F0 contains the running beam matrix.

The program beaimp prints to zgoubi.res, whereas optimp prints to zgoubi.OPTICS.out. Both are called from opticc.

#### OPTIONS : Global or special options

OPTIONS allows on/off switching of various options.

Available, for now :

- "WRITE ON or OFF"

Role : inhibit (most of) write statements to zgoubi.res.

Interest : "WRITE OFF" may allow substantial savings on CPU time. "WRITE ON" sets back to normal (the 'normal' state of write outs may depend on the status of other commands, such as REBELOTE, on-going FIT[2], etc.).

- "CONSTY ON or OFF"

Role : force to constant Y and Z coordinates during stepwise integration.

This allows for instance checking fields, or fabricating field maps from zgoubi's analytical models of optical elements, as follows.

Concurrent use of with  $IL = 1, 2,$  or 7 (*cf.* Sec. [7.6,](#page-200-0) p. [201\)](#page-200-0) will allow logging  $\vec{B}$  and/or  $\vec{E}$  field(s) (and their derivatives) experienced across optical elements, in zgoubi.res, zgoubi.plt or zgoubi.impdev.out respectively.

As a consequence, forcing Y and Z to constant values, using "CONSTY ON", allows checking of fields (and derivatives) at constant <sup>Y</sup> and <sup>Z</sup>, as determined by OBJET, across (individual or short series of) optical elements. This may be helpful when setting up input data in zgoubi. It can be for instance of great help in case of complex geometrical and field data inputs, as in DIPOLES, FFAG.

Initial coordinates are set in a very regular manner using OBJET. The Y coordinate will stand for the radius value in the case of optical elements defined in polar coordinates (*e.g.*, DIPOLES, polar field maps, etc.).

#### ORDRE : Taylor expansions order

The position  $\vec{R}$  and velocity  $\vec{u}$  of a particle are obtained from Taylor expansions as described in eq. [\(1.2.4\)](#page-18-0). By default, these expansions are up to the fifth order derivative of  $\vec{u}$ ,

$$
\vec{R}_1 \approx \vec{R}_0 + \vec{u}\Delta s + \dots + \vec{u}^{(5)} \frac{\Delta s^6}{6!}
$$

$$
\vec{u}_1 \approx \vec{u} + \vec{u}'\Delta s + \dots + \vec{u}^{(5)} \frac{\Delta s^5}{5!}
$$

which corresponds to fourth order derivatives of fields  $\vec{B}$ , eq. [\(1.2.8\)](#page-20-0). and of  $\vec{E}$ , eq. [\(1.2.13\)](#page-21-0).

However, third or higher order derivatives of fields may be zero in some optical elements, for instance in a sharp edge quadrupole. Also, in several elements, no more than first and second order field derivatives are implemented in the code. One may also wish to save on computation time by limiting the time-consuming calculation of lengthy (while possibly ineffective in terms of accuracy) Taylor expansions.

In that spirit, the purpose of ORDRE, option  $IO = 2 - 5$ , is to allow for expansions to the  $\vec{u}^{(n)}$  term in eq. [1.2.4.](#page-18-0) Default functioning is  $IO = 4$ , stated in FORTRAN file block. f.

Note the following : As concerns the optical elements

# DECAPOLE, DODECAPO, EBMULT, ELMULT, MULTIPOL, OCTUPOLE, QUADRUPO, SEXTUPOL

field derivatives (see eq. [1.2.10](#page-20-1) p. [21,](#page-20-1) eq. [1.2.15](#page-21-1) p. [22,](#page-21-1)) have been installed in the code according to  $\vec{u}^{(5)}$ Taylor development order ; it may not be as complete for other optical elements. In particular, in electric optical elements field derivatives (eq. [1.2.15\)](#page-21-1) are usually provided to no more than second order, which justifies saving on computing time by means of ORDRE, so to avoid pushing Taylor expansions as high as  $\vec{u}^{(5)}$ .

NOTE : see also the option IORDRE in field map declarations (DIPOLE-M, TOSCA, etc.).

#### PARTICUL : Particle characteristics

Since zgoubi works using the rigidity, ("BORO", as declared in [MC]OBJET), the keyword PARTICUL is in general not necessary.

However, it needs be introduced (normally, following [MC]OBJET in the input data file zgoubi.dat) when the definition of some characteristics of the particles (such as mass, charge, gyromagnetic factor, life-time in the center of mass) is needed, as is the case when using the following procedures :

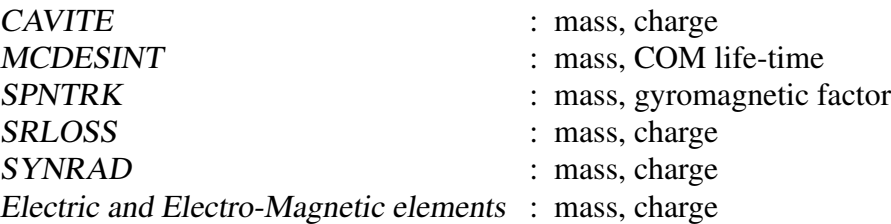

The declaration of PARTICUL must precede these keywords.

If PARTICUL is omitted, which is in general the case when ray-tracing ions in purely magnetic optical assemblies, then zgoubi only knows the particle rigidity and would thus skip the computation of such quantities as time of flight, spin precession, synchrotron radiation, etc.

The expected attributes under PARTICUL are

mass, charge, gyromagnetic factor, life-time

On the other hand, particle name can be substituted to that parameter list. Known particles are:

**ELECTRON** POSITRON MUON+ MUON-PION+ PION-PROTON **HELION** DEUTERON

Actual particle parameters are found listed in zgoubi.res when using PARTICUL. They may also be found in rparti.f.

# <span id="page-167-0"></span>REBELOTE : 'Do it again'

When REBELOTE is encountered in the input data file, the code execution jumps,

- either back to the beginning of the data file - the default behavior,

- or, if option K=99.1 or K=99.2, back to a particular LABEL1.

Then NPASS-1 passes (from LABEL1 to REBELOTE) follow.

As to the last pass, number NPASS+1, there are two possibilities :

- either it also encompasses the whole LABEL1 to REBELOTE range,

- or, upon request (option K=99.2), execution may exit that final pass upstream of REBELOTE, at a location defined by a second dedicated LABEL placed between the first above mentioned LABEL, and REBELOTE. In both cases, following the end of this "multiple-pass" procedure, the execution continues from the keyword which follows REBELOTE, until 'END' is encountered.

The two functionalities of REBELOTE are the following :

• REBELOTE can be used for Monte Carlo simulations when more than Max(IMAX) particles are to be tracked. Thus, when the following random procedures are used : MCOBJET, OBJETA, MCDESINT,  $SPNTRK (KSO = 5)$ , their random seeds are not reset and independent statistics will add up.

This includes **Monte Carlo simulations**, in beam lines : normally  $K = 0$ . NPASS runs through the same structure, from MCOBJET to REBELOTE will follow, resulting in the calculation of  $(1+NPASS)*IMAX$ trajectories, with as many random initial coordinates.

• REBELOTE can be used for multi-turn ray-tracing in circular machines : normally  $K = 99$  in that case (or  $K = 99$ , see below). NPASS turns in the same structure will follow, resulting in the tracking of IMAX particles over  $1+NPASS$  turns. For the simulation of pulsed power supplies, synchrotron motion, and other Q-jump manipulation, see SCALING.

For instance, using option described  $K=99.2$  above, a full "injection line + ring + extraction line" installation can be simulated - kicker firing and other magnet ramping can be simulated using SCALING.

Using the double-LABEL method discussed above with option  $K=99.2$ , it is possible to encompass the ring between an injection line section (namely, with the element sequence of the latter extending from OBJET to the first LABEL), and an extraction line (its description will then follow REBELOTE), whereas the ring description extends from to the first LABEL to REBELOTE, with possible extraction, at the last pass, at the location of the second LABEL, located between the first one and REBELOTE,

Note : Some CAVITE options cause a reset-to-zero of individual particle path length<sup>[11](#page-167-1)</sup>. This is for reasons of cumulated path length accuracy (a delta-path below computer accuracy compared to total path length would not be resolved - it can be for instance bunch length as compared to cumulated multi-turn distance around a large ring). This reset may not be desirable, it depends on the multi-turn problem dealt with using REBELOTE, it may be necessary for instance in long-term tracking in large rings, it is not in recirculating linacs. Option  $K=99$  in REBELOTE will cause this reset, whereas option  $K=98$  (UNDER DEVELOP-MENT, In cavite.f, IN THIS VERSION OF THE CODE) will avoid it everything else left unchanged.

• Case IOPT=1: In addition to what precedes, REBELOTE can change the value of arbitrary parameters in zgoubi.dat data list, using the forth argument  $IOPT=1$  (see page [302\)](#page-240-0). NPRM tells the number of parameters to be changed. A series of NPRM lists of values, one list per parameter to be changed and each list with NRBLT data, tells the values to be taken by each one of these parameters, over the NRBLT passes of the REBELOTE process.

IOPT=1 is under development. TO BE DOCUMENT FURTHER.

• Printouts over NPASS+1 passes might result in a prohibitively big zgoubi.res file. They may be switched on/off by means of the option KWRIT= i.j, with  $i = 1/0$  respectively. The j flag allows a printout of the pass number and of some additional information to the video output, every  $10^{j-1}$  turns if  $j > 0$ ; video output is essentially switched off during REBELOTE execution if  $j = 0$ .

<span id="page-167-1"></span><sup>11</sup>For the geek: the "f(6,I)=0.d0" statements in cavite.f.

REBELOTE also provides information : statistical calculations and related data regarding particle decay (MCDESINT), spin tracking (SPNTRK), stopped particles (CHAMBR, COLLIMA), etc.

# <span id="page-169-0"></span>COMBINING REBELOTE AND FIT[2]

The keyword REBELOTE can follow FIT[2]. This allows executing again the fit procedure, after changing the value of some parameter(s) in zgoubi.dat using REBELOTE with option  $IOPT=1$ . That's the interest of the game : REBELOTE changes that (these) parameter(s), and then sends the zgoubi execution pointer back to the top of zgoubi.dat for a new FIT[2] run. Note that parameters in FIT[2] itself can be changed, if a parameter scan so requires for instance.

Conversely, REBELOTE may be followed by the keyword FIT[2]. This allows for instance optimization of constraints that require multi-turn tracking (*e.g.*, optimized tune-jump quadrupole settings for beam acceleration through depolarizing resonances).

# EXAMPLES

- An example of the use of REBELOTE loop including data changes is given page [303.](#page-240-0)
- An example of FIT embedded in a REBELOTE loop is given page [265.](#page-240-0)

# RECOVERING FROM <sup>A</sup> CRASH

When accelerating a bunch, REBELOTE is used to ensure the multi-turn process. Now, if the job is stopped - due to computer crash or else - it is possible to resume the tracking from the latest records (in [b\_]zboubi.fai storage file), using *OBJET, KOBJ*= 3. *CAVITE* and *SCALING* aspects of the data file modifications necessary to ensure the recovery, in the case of pulsed magnets, are discussed respectively in the SCALING section, pp. [172,](#page-171-0) [175,](#page-174-0)

EXAMPLE - An example of job resuming is given page [287.](#page-240-0)

# RESET : Reset counters and flags

Resets counters involved in CHAMBR, COLLIMA, HISTO and INTEG procedures.

Switches off CHAMBR, MCDESINT, SCALING and SPNTRK options.

## <span id="page-171-0"></span>SCALING : Power supplies and R.F. function generator (page [305](#page-240-0) in PART B)

SCALING acts as a function generator dedicated to

- varying fields in optical elements, potentials in electrostatic devices, possibly in correlation with the reference rigidity  $B\rho_{ref}$  (Sec. [7.2\)](#page-199-0) for instance by CAVITE.

- varying one or more parameters (so, not necessarily field values), in an arbitray optical element. This capabilities is developped on demand, thus at present available in a limited number of optical elements (namely, CHANGREF, AGSMM, AGSQUAD). *TO BE DOCUMENTED FURTHER.*

SCALING is normally intended to be declared after the object definition. Nothing precludes declaring it later though, it will be taken into account from the moment that it is met in the **zgoubi** input data list.

Used in conjunction with REBELOTE for the simulation of multi-turn tracking, SCALING allows to change fields turn-by-turn in an arbitrary, user defined manner during an acceleration multi-turn. Fields (for instance main magnets fields) may instead be forced to follow a rigidity change caused by CAVITE, this can be obtained by simply using NT=-1 as the first argument in SCALING, see below.

The latter case (*i.e.*, fields being correlated to CAVITE), allows the simulation of a recirculating linac (thus optical elements between cavities are scaled, following the rigidity increase cavity by cavity), or multiple RF stations in a ring.

SCALING acts on families of elements, a family being designated by its name that coincides with the keyword of the corresponding element. For instance, declaring MULTIPOL as to be scaled will result in the same timing law being applied to all MULTIPOLs in zgoubi.dat optical sequence. Subsets can be selected by labeling keywords in the data file (section [7.7,](#page-200-1) page [201\)](#page-200-1) and adding the corresponding LABEL(s) in the SCALING declarations (9 LABELs maximum - for the geek: this can be changed in MXFS.H, parameter MLF). The family name of concern, as well as the scaling function for that family, are given as input data to the keyword SCALING. There is an upper limit to the number NF of families that can be declared as subject to a scaling law (this can be changed in the FORTRAN include file MXFS. H, parameter MXF).

A scaling law can be comprised of up to  $NT$  successive timings. NT is thus normally a positive integer, its value tells the number of timings used in simulating a time dependent power supply or RF function. The scaling factor at all turns is obtained by linear interpolation from the so declared timing series, see below. However, NT can also be a real and/or take negative values, being in this case an option switch, see below.

If a family appears more than once in the SCALING list (*i.e.*, identical keyword and label list), the following will occur :

- if each instance addresses a different parameter in the optical elements concerned, both scaling rules are applied,

- if two (or more) instances address the same parameter in the optical elements, the last instance will prevail.

If a family addressed is a subset of a previously declared one, the SCALING rule will override the previous one, for that subset only.

The following illustrates typical data formatting for the simulation of an acceleration cycle in a circular accelerator:

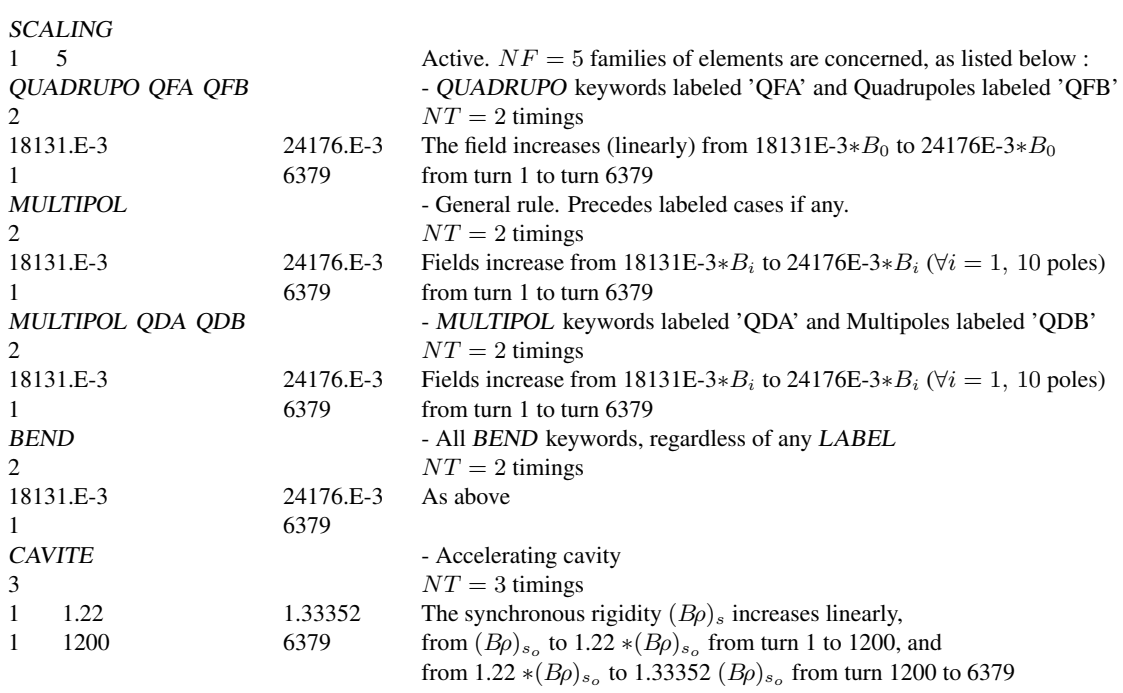

The timing is in unit of turns. In this example, TIMING = 1 to  $6379$  (turns). Therefore, at turn number N, B and  $B_i$  are updated in the following way. Let  $SCALE(TIMING = N)$  be the updating scale factor

$$
SCALE(N) = 18.131 \frac{24.176 - 18.131}{1 + 6379 - 1}(N - 1)
$$

and then

$$
B(N) = \text{SCALE}(N)B_0
$$
  

$$
B_i(N) = \text{SCALE}(N)B_{i0}
$$

The RF frequency is computed using

$$
f_{RF} = \frac{hc}{\mathcal{L}} \frac{q(B\rho)_s}{(q^2(B\rho)_s^2 + (Mc^2)^2)^{1/2}}
$$

where the rigidity is updated in the following way. Let  $(B\rho)_{s_o}$  be the initial rigidity (namely,  $(B\rho)_{s_o}$  = BORO as defined in the keyword OBJET for instance). Then, at turn number  $N$ ,

if 
$$
1 \le N \le 1200
$$
 then,  $SCALE(N) = 1 + \frac{1.22 - 1}{1 + 1200 - 1} (N - 1)$   
if  $1200 \le N \le 6379$  then,  $SCALE(N) = 1.22 + \frac{1.33352 - 1.22}{1 + 6379 - 1200} (N - 1200)$ 

and then,

$$
(B\rho)_s(N) = \text{SCALE}(N) \cdot (B\rho)_{s_o}
$$

from which value the calculations of  $f_{RF}(N)$  follow.

Beyond the regular  $NT \ge 1$  (or the short-cut  $NT = -1$ ), there are coded "values" for NT, as follows.

Case of  $NT.int$ : NT=1 and Int is an integer. This is for special scaling laws and/or reading from external files, as follows:

•  $NT = 1.10$ : allows taking the scaling law from an external data file, as in the following example :

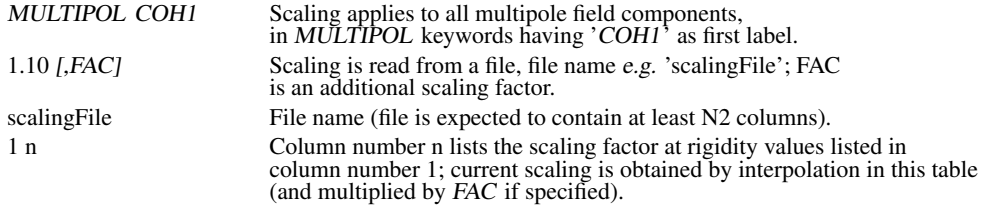

•  $NT = 1.11$ : TO BE DOCUMENTED FURTHER.

someKEYWORD [someLABEL1] 1.11

•  $NT = 1.12$ : allows taking the scaling law from an external data file, as in the following example :

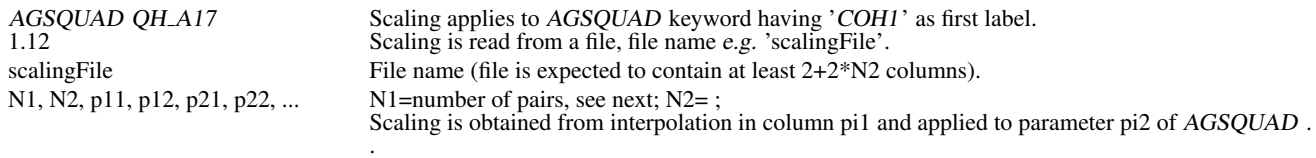

## •  $NT = 1.13$ : TO BE DOCUMENTED FURTHER.

```
someKEYWORD [someLABEL1]
1.13
```
 $NT$  can take negative values, then acting as a switch for various types of hard-coded function generators, as follows :

•  $NT = -88$ : AC dipole function generator - to be documented (details in subroutines scaling.f and scaler.f).

- $NT = -87$ : AGS tune-jump quadrupoles to be documented
- $NT = -77$ : field scaling law for FNAL proton driver to be documented
- $NT = -60$ : field scaling follows  $B\rho$  change by CAVITE, accounting for some starting value -

•  $NT = -2$ : allows reading an RF law (voltage, frequency, etc.) for CAVITE from an external data file. Useful for acceleration in fixed field rings for instance.

•  $NT = -1$ : this is convenient for synchrotron acceleration. In this case the next two lines both contain a single data (as for  $NT = 1$ ), respectively the starting scaling factor value, and 1. The current field scaling factor will then be updated from the energy kick by the cavity if for instance CAVITE/IOPT=2 is used, namely,

$$
SCALE(N) = SCALE(N-1) * \frac{B\rho(N)}{B\rho(N-1)}
$$

Note that in the case of the previous example (assuming, though, that the ramping of the magnetic fields strictly follows the CAVITE kick, which was not strictly the case), the SCALING argument list can be simplified, including by suppressing 'CAVITE' from the list, as follows :

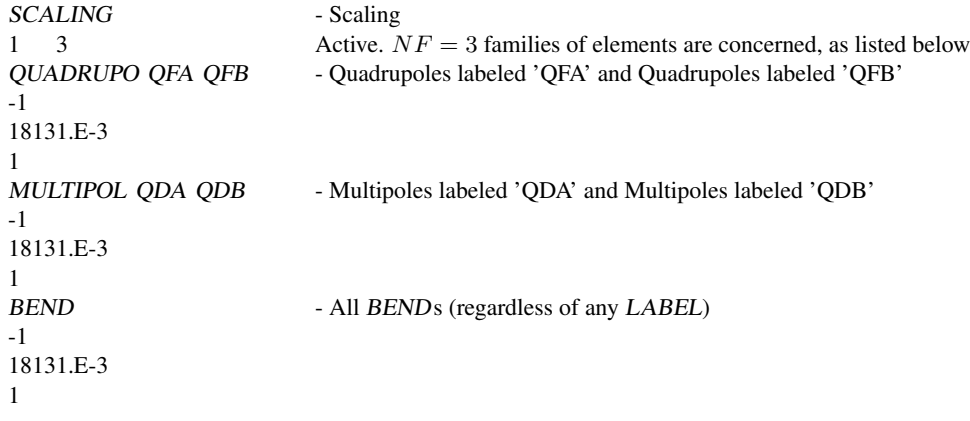

#### Notes :

1. In causing, via CAVITE, a change of the synchronous rigidity, SCALING causes a change of the reference rigidity (Sec. [7.2\)](#page-199-0), following (see CAVITE, p. [80\)](#page-79-0)

$$
B\rho_{ref} = BORO \longrightarrow B\rho_{ref} = BORO + \delta B\rho_s
$$

2. It may happen that some optical elements won't scale, for source code development or updating reasons. This should be paid attention to by preliminary simulation tests.

#### SCALING AND THE FIT PROCEDURE

#### Coupling variables

Because it applies a scaling factor to families of optical elements (as determined by their keyword and possible LABEL1, LABEL2), SCALING can be used to couple FIT variables.

#### Tunes and chromaticities

FIT can vary any numerical data under SCALING, this allows scaling fields in optical element families (by specifying one or more LABEL1s to address one or more families as described above). Examples are givem in Tab. [2](#page-155-0) (p. [156\)](#page-155-0).

#### <span id="page-174-0"></span>RECOVERING FROM <sup>A</sup> CRASH

When accelerating a bunch in a pulsed ring, *SCALING* is used to ramp magnetic fields, so following the rigidity increase by CAVITE. CAVITE may or may not be part of the SCALING argument list, see the two previous examples. Now, if the job stops during the multiturn tracking - due to computer crash or else - it is possible to resume the tracking from the latest records (in [b ]zboubi.fai storage file), using OBJET, KOBJ= 3. In the presence of acceleration using CAVITE, since there is no reference particle in zgoubi, CAVITE will read from [b\_]zboubi.fai the reference rigidity at the corresponding time/turn when tracking crashed/resumes. Note that, as far as CAVITE is concerned, this recovery process in only installed for CAVITE/Option=2, a option often used for synchronous acceleration (recovery for additional CAVITE options can be added in cavite.f program).

# SPACECHARG : Space charge

The keyword SPACECHARG enables (or disables) the calculation of space charge effects. It must be preceded by PARTICUL for definition of mass and charge values, as they enter in the definition of space charge parameters.

SPACECHARG is supposed to appear a first time at the location where space charge effects should start being taken into account, with the first data LMNT set to 'all' or a keyword.

SPACECHARG is supposed to appear a second time at the location where calculations should stop, with LMNT set to 'none'. It results in summary outputs in zgoubi.res.

Occurence of PRINT amongst SPACECHARG arguments results in storage of computational data and other relevant informations in zgoubi.SPACECHARG.out, as space charge computation proceeds.

## SPNTRK : Spin tracking

The keyword SPNTRK allows switching spin tracking on (index  $KSO=1$ ) or off  $(KSO=0)$ , or resuming (index  $KSO = -1$ , following an occurence  $KSO = 0$ ). It also permits the attribution of an initial spin to each one of the IMAX particles of the beam, following a distribution that depends on the option index KSO. It must be preceded by PARTICUL for the definition of mass and gyromagnetic factor.

 $\text{KSO} = 1$  (respectively 2, 3): the IMAX particles defined with [MC]OBJET are given a longitudinal (1,0,0) spin component (respectively transverse horizontal  $(0,1,0)$ , vertical  $(0,0,1)$ ).

KSO = 4 : initial spin components are entered explicitly for each one of the IMAX particles of the beam.

**KSO = 4.1 :** three initial spin components  $S_X$ ,  $S_Y$ ,  $S_Z$  are entered explicitly just once, they are then assigned to each one of the IMAX particles of the beam.

KSO = 4.2 : under development. Read spin components from a file, file name has to be provided. (that file at present can be zgoubi.res : KSO=4.2 looks for key "(deg) (deg)" that appears at start of the spin coordinates list under the keyword SPNPRT).

 $\text{KSO} = 5$ : random generation of IMAX initial spin conditions as described in Fig. [45.](#page-176-0) Given a mean polarization axis (S) defined by its angles  $T_0$  and  $P_0$ , and a cone of angle A with respect to this axis, the IMAX spins are sorted randomly in a Gaussian distribution

$$
p(a) = \exp\left[-\frac{(A-a)^2}{2\delta A^2}\right] / \delta A \sqrt{2\pi}
$$

and within a cylindrical uniform distribution around the (S) axis. Examples of simple distributions available by this mean are given in Fig. [46.](#page-177-0)

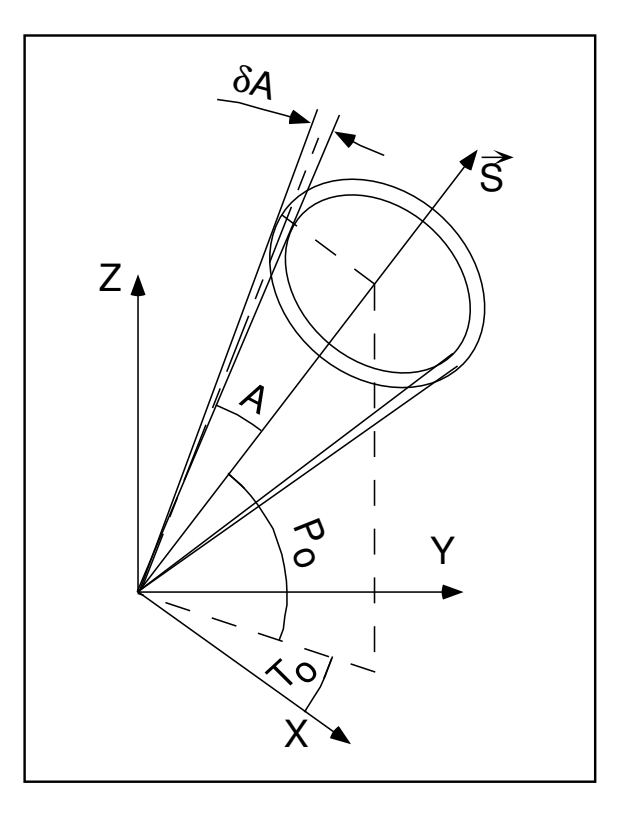

<span id="page-176-0"></span>Figure 45: Spin distribution as obtained with option  $KSO = 5$ . The spins are distributed within an annular strip  $\delta A$  (standard deviation) at an angle  $A$  with respect to the axis of mean polarization  $(\vec{S})$  defined by  $T_0$  and  $P_0$ .

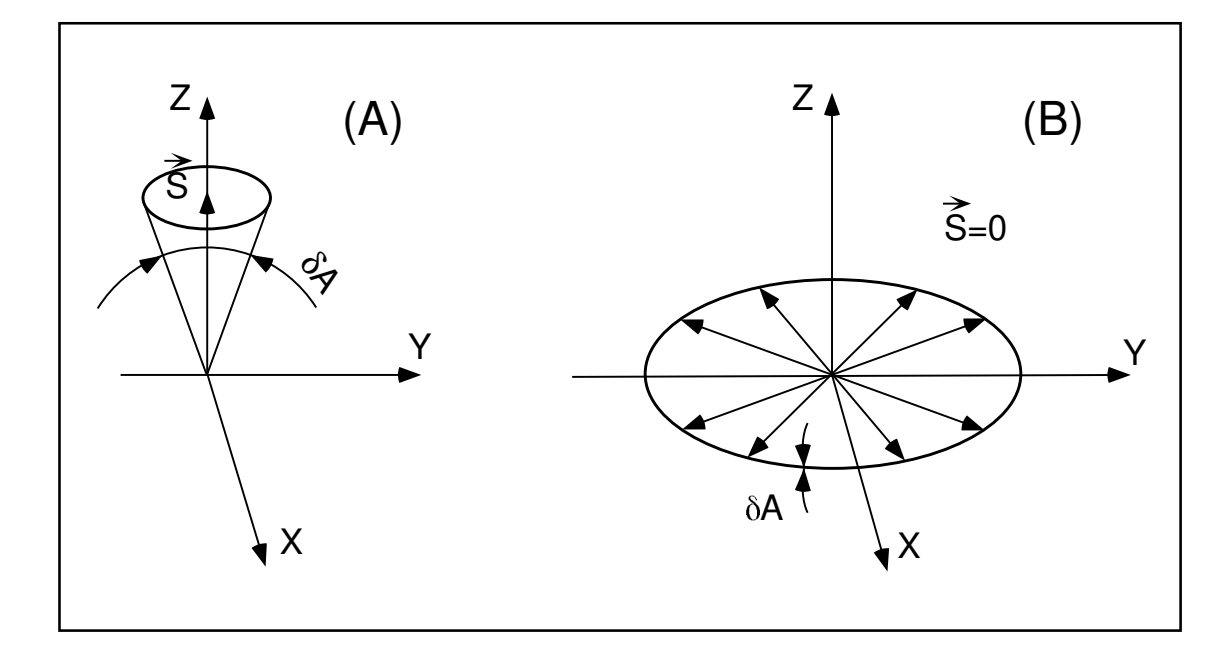

<span id="page-177-0"></span>Figure 46: Examples of the use of  $KSO = 5$ .

A : Gaussian distribution around a mean vertical polarization axis, obtained with  $T_0$  = arbitrary,  $P_0 = \pi/2$ ,  $A = 0$  and  $\delta A \neq 0$ . B : Isotropic distribution in the median plane, obtained with  $P_0 = \pm \pi/2$ ,  $A = \pi/2$ , and  $\delta A = 0$ .

# SRLOSS : Synchrotron radiation energy loss (page [314](#page-240-0) in PART B)

The keyword SRLOSS allows activating or stopping (option  $KSR = 1,0$  respectively) stepwise tracking of energy loss by stochastic emission of photons in magnetic fields, following the method described in section [3.1\[](#page-40-0)[24\]](#page-357-0).

It can be chosen to allow radiation in the sole dipole fields, or in all types of fields regardless of their multipole composition. It can also be chosen to allow for the radiation induced transverse kick (this is yet to be installed in the code - not done as it is generally considered a negligible effect).

SRLOSS must be preceded by PARTICUL for defining mass and charge values as they enter in the definition of SR parameters.

Statistics on SR parameters are computed and updated while tracking, the results of which can be obtained by means of the keyword SRPRNT.

SVDOC : SVD orbit correction

# UNDER DEVELOPMENT - Feb. 2019

The method is the following :

1. Reference trajectory (case of beam line) or orbit (case of periodic structure- requires FIT[2], see below) : the initial coordinate(s) in OBJET are considered the reference(s) - multiple references are allowed, see below. A reference does not have to be zero, however, FIT can be used do find the reference orbit initial coordinates, in that case FIT should appear before SVDOC in the sequence. For instance, (i) in a spectrometer beam line, FIT would allow to determine the necessary initial coordinates (varied by FIT) for a particle with a given momentum to acquire some requested radial excursion as some requested location down the line (the constraint(s) in FIT); (ii) if the sequence is assumed periodic, FIT will find the closed orbit (possibly multiple closed orbits, e.g. in the case of a multiple-pass recirculating linac, or a fixed-field ring such as a cyclotron or FFAG). A practical example of periodic orbit finding using FIT[2] is given in PART B, page [325.](#page-240-0)

2. The algorithm computes the A matrix (in  $A\vec{x} = \vec{y} - \vec{y}_0$ , with x the correctors signal, y the pickups signal,  $\vec{y}_0$  a reference PU signal - the reference orbit), by injecting a non-zero signal (angle) in each orbit corrector, one after the other successively, and saving the successive PU readings (as rows of the A matrix). There can be up to 20 different particles tracked (meaning 20 different reference orbits, and 20 times more columns (PUs) in A), each PU is "multiple-beam", capable of discriminating each orbit in the SVD process (case for instace of chromatic orbits, or multiple-pass ERL, or FFAG lattice).

3. The inverse matrix  $A^{-1}$  is computed and stored (logged to zgoubi.SVD.out).

4. Optionally, SVDOC can carry on with error trials, in the following way:

(i) apply the compensation signal (the SVD-inverted  $A^{-1}$  matrix) on the correctors, (ii) apply orbit defects,

(iii) find the corrected [multiple-]orbit (logged to zgoubi.SVDOrbit.out),

 $(iv)$  repeat  $(ii)-(iv)$ .

The method is the following for instance in the case of a periodic sequence:

- use ERRORS to activate orbit defects. Note that ERRORS must be set to OFF in the zgoubi sequence, as (i) the first pass through the sequence is used to determine the  $\vec{y}_0$  reference orbit mentionned earlier (possibly using FIT[2], placed at the end of the sequence), (ii) the ON/OFF switch in ERRORS is managed by SVDOC in this procedure;

- SVDOC the strength in the correctors that the SVD used is reset to zero;

- FIT[2] finds the orbit resulting from these defects, this orbit is recorded at the PUs that the SVD used;

- SVDOC then sets the strengths in the correctors, using the SVD matrix;

- FIT[2] finds the new orbit - presumably improved ! and delivers it (logged to zgoubi.SVDOrbits.out, together with the uncorrected orbit).
# A typical way to use the orbit correction algorithm is the following:

```
Title. The 'OPTICAL SEQUENCE', below, is assumed periodic.
'OBJET'
                         ! reference rigidity (kG.cm)
\overline{2}1\atop{0.}\pm 0.00.E+00 0.E+00 0.E+00 0.E+00 0. 1. 'o'
1
! Start OPTICAL SEQUENCE here
...
! Some vertical corrector beloging in 'VKIC' family
 'MULTIPOL' VKIC
[MULTIPOL data list]
...
! Some zero-length horizontal BPM beloging in 'HMON' family
 'DRIFT'
0.0000
...
! End OPTICAL SEQUENCE here
'FIT' ! This finds the periodic orbit:<br>4 ! Variables:
                    ! Variables:<br>.,.1] ! Vary Y0<br>.,.1] ! Vary T0
1 \ 30 \ 0 \ [-1,1,1]1 31 0 [-.1,.1] ! Vary T0
1 32 0 [-.1,.1] ! Vary Z0
1 33 0 [-.1,.1] ! Vary P0
                     ,... ..., ...<br>,.1] ! Vary 20<br>,.1] ! Vary P0<br>! Constraints:    (default penalty=1e-10)
3.1 1 2 #End 0. 1. 0 ! Yfinal = Y0
3.1 1 2 #End 0. 1. 0 ! Tfinal = T0
3.1 1 2 #End 0. 1. 0 ! Zfinal = Z0
3.1 1 2 #End 0. 1. 0 ! Pfinal = P0
'SVDOC'
1 0 zgoubi.SVDOrbits.out<br>PUH{HMON} PUV{VMON} !
PUH{HMON} PUV{VMON} ! Names of PU-H, -V, -HV families (max each =MPULAB/3=1).
CRH{HKIC} CRV{VKIC} ! Name of corr-H, -V families; kick (rad).
1.e-3 1e-3 ! Kick values for computation of svd matrix (rad).
1 2 5 ! "1" triggers ERRORS; "2" data are changed prior to that, following 2 lines; 5 trials.
ERRORS 12 ! parameter 12 in ERRORS: value of HKIC dipole field: will set H orbit,
ERRORS 22 ! parameter 22 in ERRORS: value of VKIC dipole field: will set V orbit.
! step 1: Aˆ-1 is applied to correctors.
! Step 2: when back down to FIT (from here), FIT will get the corrected periodic orbit,
```
'END'

#### TO BE DOCUMENTED FURTHER

#### SYNRAD : Synchrotron radiation spectral-angular densities

The keyword SYNRAD enables (or disables) the calculation of synchrotron radiation (SR) electric field and spectral angular energy density. It must be preceded by PARTICUL for defining mass and charge values, as they enter in the definition of SR parameters.

SYNRAD is supposed to appear a first time at the location where SR should start being taken into account, with the first data KSR set to 1. It results in on-line storage of the electric field vector and other relevant quantities in zgoubi.sre, as step by step integration proceeds. The observer position  $(XO, YO, ZO)$  is specified next to KSR.

Data stored in zgoubi.sre :

 $(ELx, ELy, ELz)$ : electric field vector  $\vec{\mathcal{E}}$  (eq. [3.2.1\)](#page-43-0)  $(btx, bty, btz) = \vec{\beta} = \frac{1}{\beta}$  $\frac{1}{c}$   $\times$  particle velocity  $(gx, gy, gz) = \frac{d\vec{\beta}}{dt}$  = particle acceleration (eq. [3.2.3\)](#page-43-1)  $\Delta \tau$  = observer time increment (eq. [3.2.2\)](#page-43-2)  $t' = \tau - r(t')/c$  = retarded (particle) time  $(rtx, rty, rtz)$ :  $\vec{R}(t)$ , particle to observer vector (eq. [3.2.4\)](#page-45-0)  $(x, y, z)$  = particle coordinates  $\Delta s$  = step size in the magnet (fig. [2\)](#page-19-0)  $NS =$  step number  $I =$  particle number  $LET(I) =$  tagging letter  $IEX(I) = stop flag$  (see section [7.12\)](#page-204-0)

SYNRAD is supposed to appear a second time at the location where SR calculations should stop, with KSR set to 2. It results in the output of the angular energy density  $\int_{\nu_1}^{\nu_2} \frac{\partial^3 W}{\partial \phi} \frac{\partial \phi}{\partial \psi} \frac{\partial \psi}{\partial \psi}$  (eq. [3.2.11\)](#page-46-0) as calculated from the Fourier transform of the electric field (eq. [3.2.11\)](#page-46-0). The spectral range of interest and frequency sampling  $(\nu_1, \nu_2, N)$  are specified next to KSR.

# SYSTEM : System call

The keyword SYSTEM allows one or a series of system calls. It can appear anywhere, an arbitrary number of times, in the zgoubi.dat data list. It is effective at the very location where it appears.

SYSTEM keyword is followed by the list of the desired system commands. That can be saving zgoubi output files, calling again zgoubi at the end of a run so allowing dependent consecutive jobs, etc.

EXAMPLES - Examples of the use of SYSTEM are given in pp. [265, 319.](#page-240-0)

# 6.5 Output Procedures

These procedures are dedicated to the storage or printing of particle coordinates, histograms, spin coordinates, etc. They may be called for at any spot in the data pile.

#### FAISCEAU, FAISCNL, FAISTORE : Print/Store particle coordinates

• FAISCEAU can be introduced anywhere in a structure data list (zgoubi.dat). It produces a print (into zgoubi.res) of initial and actual coordinates of the IMAX particles at the location where it stands, together tagging indices and letters, etc.

• FAISCNL is an older, less performing, version of FAISTORE, see below for the latter. It produces a lot more information on particles at current location, including spin components, decay distance, mass, charge, etc. (see list below), and stores it in a dedicated file FNAME (advised name is FNAME = 'zgoubi.fai' (formatted write) or 'b<sub>-</sub>zgoubi.fai' (binary write) if postprocessing with zpop should follow). This file may further on be read by means of *OBJET*, option *KOBJ*= 3, or used for other purposes such as graphics (see Part D of the Guide).

The data written to that file are formatted and ordered according to the FORTRAN sequence in the subroutine  $\text{impfai.f},$  where details and possible updates are to found. The following is an instance :

```
OPEN (UNIT = NL, FILE = FNAME, STATUS = 'NEW')
       IF(BINARY) THEN
         DO 2 I=1,IMAX
              \texttt{P = BORO*CL9 *F(1, I) * AMQ(2, I)}ENERG = SQRT(P*P + AMQ(1,I)*AMQ(1,I))<br>ENEKI = ENERG - AMQ(1,I)
              WRITE(NFAI)
      1 IEX(I),-1.D0+FO(1,I),(FO(J,I),J=2,MXJ),<br>2 -1.D0+F(1,I),F(2,I),F(3,I),(F(J,I),J=4,MXJ), current D_i,Y,T,Z,P,S,Time
              -1.DD+F(1,1),F(2,1),F(3,1), (F(J,1),J=4,MXJ),<br>(SI(J,I),J=1,4),(SF(J,I),J=1,4),
      > (SI(J,I),J=1,4),(SF(J,I),J=1,4), spin components, initial and current
      > ENEKI,ENERG, energy
4 I,IREP(I), SORT(I),(AMQ(J,I),J=1,5),RET(I),DPR(I),PS, particle#,loss S,mass,Q,G,life time
5 BORO, IPASS, NOEL, KLEY,LBL1,LBL2,LET(I) BORO, pass#,element#,keyword,labels
 2 CONTINUE
       ELSE
         DO 1 I=1,IMAX
            P = BORO * CL9 * F(1, I) * AMQ(2, I)ENERG = SQRT(P*P + AMQ(1,I)*AMQ(1,I))<br>ENEKI = ENERG - AMQ(1,I)
            WRITE(NFAI,110)
      1 IEX(I),-1.D0+FO(1,I),(FO(J,I),J=2,MXJ),
      2 -1.D0+F(1,I),F(2,I),F(3,I),3 (F(J, I), J=4, MXJ),
      4 (SI(J,I), J=1, 4), (SF(J,I), J=1, 4),
      5 ENEKI,ENERG,
      6 I, IREP(I), SORT(I), (AMQ(J,I),J=1,5), RET(I), DPR(I), PS,
      TALLASS, NOEL,<br>2 BORO, IPASS, NOEL,<br>8 TX1.KLEY.TX1.TX1.L
      8 TX1,KLEY,TX1,TX1,LBL1,TX1,TX1,LBL2,TX1,TX1,LET(I),TX1
INCLUDE "FRMFAI.H"
 1 CONTINUE
       ENDIF
 110 FORMAT(1X,
C1 KEX, XXXO,(FO(J,IT),J=2,MXJ)<br>> 1P, 1X,I2, 7(1X,E16.8)
                                7(1X, E16.8)C2 XXX, Y, T * 1.D3,
                  > ,3(1X,E24.16)
C3 Z, P*1.D3, SAR, TAR<br>A(11 \times F2A, 16)> ,4(1X,E24.16)
C4 SXo, SYo, SZo, So, SX, SY, SZ, S
          > ,8(1X,E15.7)
C5 ENEKI,ENERG
      > 2(1X, E16.8)C6 IT, IREP(IT), SORT(IT), (AMQ(J, I), J=1, 5), RET(IT), DPR(IT), PS
          , 2(1X, 16), 9(1X, E16.8)
C7 BORO, IPASS, NOEL,
           , 1X, E16.8, 2(1X, I6)C8 'KLEY', ('LABEL(NOEL, I)', I=1, 2), 'LET(IT)' > ,1X, A1, A10, A1, 2(1X, A1, A , A1), 1 \times, 3A1)
                               2(1X, A1, A, A1),
```
The meaning of the main data is the following (see the keyword OBJET)

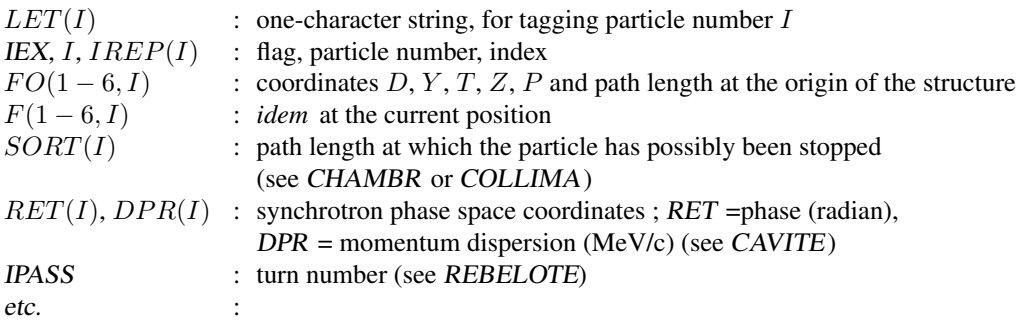

• FAISTORE has an effect similar to FAISCNL, with more features.

- On the first data line, FNAME may be followed by a series of up to 10 LABELs. If there is no label, the print occurs by default at the location of FAISTORE ; if there are labels the print occurs right downstream of all optical elements wearing those labels (and no longer at the FAISTORE location).

- The next data line gives a parameter,  $IP$ : printing will occur at pass 1 and then at every  $IP$  other pass, if using REBELOTE with NPASS  $\geq IP-1$ .

For instance the following data list in zgoubi.dat :

```
FAISTORE
zgoubi.fai HPCKUP VPCKUP
12
```
will result in output prints into zgoubi.fai, at pass 1 and then at every 12 other pass, each time elements of the zgoubi.dat data list labeled either HPCKUP or VPCKUP are encountered.

Case of Binary storage : it can be obtained from FAISCNL and FAISTORE. This is for the sake of compactness and access speed, for instance in case voluminous amounts of data would have to be manipulated using zpop.

This is achieved by giving the storage file a name of the form b\_FNAME or B\_FNAME (e.g., 'b\_zgoubi.fai'). The FORTRAN WRITE list is the same as in the FORMATTED case above.

This is compatible with the READ statements in zpop that will recognize binary storage from that very radical 'b<sub>-</sub>' or 'B<sub>-</sub>'.

Case of FIT[2] procedure : it may not be desired to store during the FITting process, but instead only when the FITtinig is completed. It is sufficient for that to (i) put 'AtFITfinal' as the first label following FAISTORE keyword, this will inhibit all storage until the final run following a FIT procedure, and (ii) avoid using the 'nofinal' instruction in FIT[2] (see p. [157\)](#page-156-0)).

#### FOCALE, IMAGE[S] : Particle coordinates and beam size ; localization and size of horizontal waist

FOCALE calculates the dimensions of the beam and its mean transverse position, at a longitudinal distance XL from the position corresponding to the keyword FOCALE.

IMAGE computes the location and size of the closest horizontal waist.

IMAGES has the same effect as IMAGE, but, in addition, for a non-monochromatic beam it calculates as many waists as there are distinct momenta in the beam, provided that the object has been defined with a classification of momenta (see OBJET, KOBJ= 1, 2 for instance).

Optionally, for each of these three procedures, **zgoubi** can list a trace of the coordinates in the  $X$ ,  $Y$  and in the  $Y$ ,  $Z$  planes.

The following quantities are calculated for the  $N$  particles of the beam (IMAGE, FOCALE) or of each group of momenta (IMAGES)

• Longitudinal position :

**FOCALE**: 
$$
X = XL
$$

\n**IMAGE[S]**:  $X = -\frac{\sum_{i=1}^{N} Y_i * \text{tg} T_i - (\sum_{i=1}^{N} Y_i * \sum_{i=1}^{N} \text{tg} T_i)}{\sum_{i=1}^{N} \text{tg}^2 T_i - (\sum_{i=1}^{N} \text{tg} T_i)^2 / N}$ 

\n $Y = Y_1 + X * \text{tg} T_1$ 

where  $Y_1$  and  $T_1$  are the coordinates of the first particle of the beam (IMAGE, FOCALE) or the first particle of each group of momenta (IMAGES).

• Transverse position of the center of mass of the waist (IMAGE[S]) or of the beam (FOCALE), with respect to the reference trajectory

$$
YM = \frac{1}{N} \sum_{i=1}^{N} (Y_i + X \mathbf{t} g T_i) - Y = \frac{1}{N} \sum_{i=1}^{N} Y M_i
$$

• FWHM of the image ( $IMAGE[S]$ ) or of the beam (FOCALE), and total width, respectively, W and  $WT$ 

$$
W = 2.35 \left( \frac{1}{N} \sum_{i=1}^{N} Y M_i^2 - Y M^2 \right)^{\frac{1}{2}}
$$
  
 
$$
WT = \max(YM_i) - \min(YM_i)
$$

# FOCALEZ, IMAGE[S]Z : Particle coordinates and beam size ; localization and size of vertical waist

Similar to FOCALE and IMAGE[S], but the calculations are performed with respect to the vertical coordinates  $Z_i$  and  $P_i$ , in place of  $Y_i$  and  $T_i$ .

#### HISTO : 1-D histogram (page [272](#page-240-0) in PART B)

Any of the coordinates used in **zgoubi** may be histogrammed, namely initial  $Y_0, T_0, Z_0, P_0, S_0, D_0$  or current Y, T, Z, P, S, D particle coordinates ( $S =$  path length; D may change in decay process simulation with MCDESINT, or when ray-tracing in  $\vec{E}$ fields), and also spin coordinates and modulus  $S_X$ ,  $S_Y$ ,  $S_Z$  and  $||\vec{S}||$ .

HISTO can be used in conjunction with MCDESINT, for statistics on the decay process, by means of TYP. TYP is a onecharacter string. If it is set equal to 'S', only secondary particles (they are tagged with an 'S') will be histogrammed. If it is set equal to 'P', then only parent particles (non-'S') will be histogrammed. For no discrimination between S-econdary and P-arent particles,  $TYP = 'Q'$  must be used.

The dimensions of the histogram (number of lines and columns) may be modified. It can be normalized with  $NORM = 1$ , to avoid saturation.

Histograms are indexed with the parameter NH. This allows making independent histograms of the same coordinate at several locations in a structure. This is also useful when piling up problems in a single input data file (see also RESET). NH is in the range 1-5.

If REBELOTE is used, the statistics on the  $1+NPASS$  runs in the structure will add up.

PRINT : The optional command 'PRINT', under HISTO keyword, will cause logging of computation outcomes in the file zgoubi.HISTO.Out.

# IMAGE[S][Z] : Localization and size of vertical waists

See FOCALE[Z].

#### MATRIX : Calculation of transfer coefficients, periodic parameters

MATRIX causes the calculation of the transfer coefficients through the optical structure, from the OBJET down to the location where MATRIX is introduced in the structure, or, upon option, down to the horizontal focus closest to that location. In this last case the position of the focus is calculated automatically in the same way as the position of the waist in IMAGE. Depending on OBJET and on option IFOC, MATRIX also delivers the beam matrix and betatron phase advances or (case of a periodic structure) periodic beam matrix and tunes, chromaticities and other global parameters.

Depending on the value of option IORD, different procedures follow

- If  $IORD = 0$ , MATRIX is inhibited (equivalent to FAISCEAU, whatever IFOC).
- If IORD = 1, using OBJET, KOBJ = 5[.N], the first order transfer matrix  $[R_{ij}]$  is calculated, from a third order approximation of the coordinates. For instance

$$
Y^{+} = \left(\frac{Y}{T_0}\right) T_0 + \left(\frac{Y}{T_0^2}\right) T_0^2 + \left(\frac{Y}{T_0^3}\right) T_0^3, \quad Y^{-} = -\left(\frac{Y}{T_0}\right) T_0 + \left(\frac{Y}{T_0^2}\right) T_0^2 - \left(\frac{Y}{T_0^3}\right) T_0^3
$$

will yield, neglecting third order terms,

$$
R_{11} = \left(\frac{Y}{T_0}\right) = \frac{Y^+ - Y^-}{2T_0}
$$

This is repeated N times if OBJET, KOBJ = 5.N ( $2 \le N \le 99$ ) is used, so delivering first order data for each 11-particle set, with for each set the reference trajectory being trajectory number  $1+(N-1)\times 11$  in the  $N\times 11$ -particle list (keyword FAISCEAU will print out that list in zgoubi.res, if desired).

If OBJET, KOBJ = 5.1 is used instead (hence introducing initial optical function values,  $\alpha_{Y,Z}$ ,  $\alpha_{Y,Z}$ ,  $D_{Y,Z}$ ,  $D'_{Y,Z}$ ), then, using the  $R_{ij}$  above, MATRIX will transport the optical functions and phase advances  $\phi_Y$ ,  $\phi_Z$ , following

$$
\begin{pmatrix}\n\beta \\
\alpha \\
\gamma\n\end{pmatrix}_{at \, MATRIX} = \begin{pmatrix}\nR_{11}^2 & -2R_{11}R_{12} & R_{12}^2 \\
-R_{11}R_{21} & R_{12}R_{21} & R_{11}R_{12} \\
R_{21}^2 & -2R_{21}R_{22} & R_{22}^2\n\end{pmatrix} \begin{pmatrix}\n\beta \\
\alpha \\
\gamma\n\end{pmatrix}_{at \, OBIET}
$$

$$
\Delta\phi_Y = A \tan \frac{R_{12}}{(R_{11}\beta_{Y,\text{object}} - R_{12}\alpha_{Y,\text{object}})}, \quad \Delta\phi_Z = A \tan \frac{R_{34}}{(R_{33}\beta_{Z,\text{object}} - R_{34}\alpha_{Z,\text{object}})},
$$
(6.5.1)  

$$
\phi_{Y,Z} \to \phi_{Y,Z} + 2\pi \quad \text{if } \phi_{Y,Z} < 0, \text{ given } [0, \pi] \text{ Atan determination}
$$

and print these out.

- If  $IORD = 2$ , using *OBJET*,  $KOBJ = 6$ , fifth order Taylor expansions are used for the calculation of the first order transfer matrix  $[R_{ij}]$  and of the second order matrix  $[T_{ijk}]$ . Other higher order coefficients are also calculated.
- If  $IORD = 3$ , using *OBJET*,  $KOBJ = 6.1$ , transport coefficients up to 3rd order are computed using 102 rays (after routines developed for RAYTRACE [\[69,](#page-359-0) [70\]](#page-359-1)).

An automatic generation of an appropriate object for the use of MATRIX can be obtained using the procedure OBJET (pages [59,](#page-58-0) [285\)](#page-240-0), as follows

- if IORD = 1, use OBJET(KOBJ = 5[.N,  $2 \le N \le 99$ ]), that generates up to 99\*11 initial coordinates. In this case, up to 99 matrices may be calculated, each one wrt. to the reference trajectory of concern (trajectory number 1, 12, 23, ...  $1+(N-1)\times 11$ respectively).

- if  $IORD = 2$ , use  $OBIET(KOBJ = 6)$  that generates 61 initial coordinates.
- if  $IORD = 3$ , use  $OBIET(KOBJ = 6.1)$  that generates 102 initial coordinates.

The next option, IFOC, acts as follows

- If IFOC = 0, the transfer coefficients are calculated at the location of MATRIX, and with respect to the reference trajectory. For instance,  $Y^+$  and  $T^+$  above are defined for particle number i as  $Y^+ = Y^+(i) - Y(Ref)$ , and  $T^+ = T^+(i) - T(ref)$ .
- If  $IFOC = 1$ , the transfer coefficients are calculated at the horizontal focus closest to  $MATRIX$  (determined automatically), while the reference direction is that of the reference particle. For instance,  $Y^+$  is defined for particle number i as  $Y^+$  =  $Y^+(i) - Y_{\text{focus}}$ , while  $T^+$  is defined as  $T^+ = T^+(i) - T(\text{ref.})).$
- If IFOC = 2, no change of reference frame is performed : the coordinates refer to the current frame. Namely,  $Y^+ = Y^+(i)$ ,  $T^+ = T^+(i)$ , etc.

# Periodic Structures

• If  $IFOC = 10 + NPeriod$ , then, from the 1-turn transport matrix as obtained in the way described above, MATRIX calculates periodic parameters characteristic of the structure such as optical functions and tune numbers, assuming that it is NPeriodperiodic. In non-coupled hypothesis, this is performed by a simple identification

$$
[T_{ij}] = I \cos \mu + J \sin \mu
$$

In the coupled hypothesis, the computation uses the Edwards-Teng method [\[41\]](#page-358-0).

Matrix computation is repeated N times if OBJET, KOBJ = 5.N ( $2 \le N \le 99$ ) is used, so delivering first order data for each of the  $N$  11-particle sets.

If  $IORD = 2$  (using *OBJET*,  $KOBJ = 6$ ) additional periodic parameters are computed such as chromaticities, beta-function momentum dependence, etc.

PRINT : Addition of "PRINT" following IORD, IFOC [, coupled] will cause stacking of MATRIX output data into zgoubi.MATRIX.out file (convenient for use with *e.g.* gnuplot type of data treatment software).

Addition of "coupled" next to IORD, IFOC [, PRINT], in the case of periodic beam matrix request (i.e., IFOC =  $10 + NPeriod$ ) will cause use of coupled formalism.

#### About the source code :

The program matric computes the transport matrix coefficients, it is called by zgoubi when the keyword MATRIX is met along the zgoubi.dat sequence. matimp, called by matric, ensures the print out of the matrix (and possibly the beam matrix) in zgoubi.res, and upon 'PRINT' option in zgoubi.MATRIX.out as well.

# PICKUPS : Bunch centroid path; orbit

PICKUPS computes the average values of the coordinates of the particles in a bunch (coordinates of the bunch centroid) at one or more keywords specified by their LABELs . The list of LABEL(s) concerned is specified by the user, as part of the arguments under the keyword PICKUPS.

In conjunction with REBELOTE in the case of a periodic structure, with REBELOTE thus being used to cause multi-turn tracking, PICKUPS are zeroed at start of each turn.

Pickup data computed during zgoubi execution are stored in the file zgoubi.PICKUP.out, usable for further analysis, or for plotting (for instance, using gnuplot).

A summary of the list of pickups and their individual bunch data is listed in the result file zgoubi.res (below the END keyword) at the end of zgoubi execution. It is concluded with statistics as the rms, minimum and maximum values of the bunch centroid data over the ensemble of pickups.

# PLOTDATA : Intermediate output for the PLOTDATA graphic software

PLOTDATA was at the origin implemented for the purpose of plotting particle coordinates using the TRIUMF PLOTDATA package [\[71\]](#page-359-2). However nothing precludes using it with a different aim.

The PLOTDATA keyword can be introduced at up to 20 locations in zgoubi.dat. There, particle coordinates will be stored in a local array, FF. They are overwritten at each pass. Usage of FF is left to the user, see FORTRAN subroutine pltdat.f.

# SPNPRNL, SPNSTORE : Print/Store spin coordinates

• SPNPRNL has similar effect to SPNPRT (page [196\)](#page-195-0), except that the information is stored in a dedicated file FNAME (should post-processing with zpop follow, advised name is  $FNAME = 'zgoubi.spn'$  (formatted write) or 'b\_zgoubi.spn' (binary write) ). The data are formatted and ordered according to the FORTRAN sequence found in the subroutine spnprn.f, with meaning of printed quantities as follows :

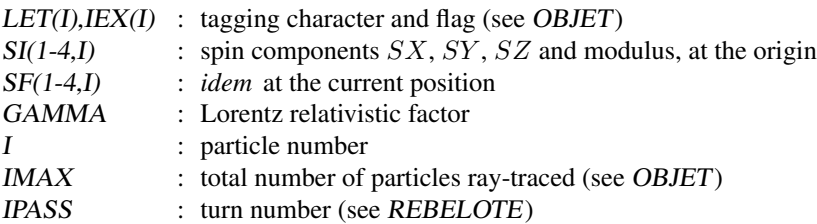

• SPNSTORE has an effect similar to SPNPRNL, with two more features.

- On the first data line, FNAME may be followed by a series of up to 10 LABELs proper to the elements of the zgoubi.dat data file at the exit of which the print should occur ; if no label is given, the print occurs by default at the very location of SPNSTORE ; if labels are given, then print occurs right downstream of all optical elements wearing those labels (and no longer at the SPNSTORE location).

- The next data line gives a parameter,  $IP$ : printing will occur every IP other pass, when using REBELOTE with  $NPASS > IP - 1.$ 

For instance the following data input in zgoubi.dat :

SPNSTORE zgoubi.spn HPCKUP VPCKUP 12

will result in output prints into zgoubi.spn, every 12 other pass, each time elements of the zgoubi.dat data list labeled either HPCKUP or VPCKUP are encountered.

Note

Binary storage can be obtained from SPNPRNL and SPNSTORE. This is for the sake of compactness and I/O access speed by zgoubi or zpop, for instance in case voluminous amounts of data should be manipulated.

This is achieved by giving the storage file a name of the form b\_FNAME or B\_FNAME (e.g., 'b\_zgoubi.spn'). The FORTRAN WRITE output list is the same as in the FORMATTED case above.

# <span id="page-195-0"></span>SPNPRT : Print spin coordinates

SPNPRT can be introduced anywhere in a structure. It produces a print out (to zgoubi.res) of various informations such as the initial and actual coordinates and modulus of the spin of the IMAX particles, their Lorentz factor  $\gamma$ , the mean values of the spin components, etc., at the location where it is placed in the zgoubi.dat data list.

PRINT : If "PRINT" appears after SPNPRT, then spin data will be stored in zgoubi.SPNPRT.Out. The latter is opened at the first occurence of "PRINT". In particular, if REBELOTE is used then data will be stacked in zgoubi.SPNPRT.Out.

 $MATRIX$ : If " $MATRIX$ " appears after SPNPRT, then spin rotation matrix (or matrices) will be computed. This is done assuming appropriate initial particle and spin sampling has been defined (by respectively OBJET and SPNTRK), as follows :

- three particles are needed for SPNPRT to compute a spin matrix. All three have identical initial coordinates (for instance, the local stable precession axis coordinates) and rigidity, and their spins are on a direct triedra, for instance, respectively,  $(S_X, S_Y, S_Z) = (1, 0, 0), (0, 1, 0), (0, 0, 1),$ 

- there may be several groups of three particles, each group with a particular rigidity (*i.e.*, the three particles in a group have the same momentum). OBJET with KOBJ=1 or KOBJ=2 can be used for instance to generate these particles by groups of like rigidity. SPNPRT will thus compute as many matrices.

# SRPRNT : Print SR loss statistics

SRPRNT may be introduced anywhere in a structure. It allows switching on synchrotron radiation energy loss computation. It produces in addition a print out (to zgoubi.res) of current state of statistics on several parameters related to SR loss presumably activated beforehand with keyword SRLOSS.

#### TWISS : Calculation of periodic optical parameters. Log to zgoubi.TWISS.out

TWISS causes the calculation of transport coefficients and various other global parameters, in particular periodical quantities as tunes and optical functions, in the coupled hypothesis. TWISS is normally placed at the end of the structure ; it causes a series of up to 5 successive passes in the structure (at the manner of REBELOTE).

The object necessary for these calculations will be generated automatically if one uses *OBJET* with option *KOBJ*= 5.

TWISS works in a way similar to MATRIX, iterating the MATRIX process wherever necessary, changing for instance the reference trajectory in OBJET for dp/p related computations. In particular :

- It assumes that the reference particle (particle #1 of 11, when using *OBJET*[*KOBJ*= 5]) is located on the closed orbit. This condition has to be satisfied for TWISS to work consistently, because TWISS does not look for the closed orbit by itself. A simple way to first find the orbit is to have TWISS preceded by a dedicated  $FIT[2]$ , see example in PART B, page [324.](#page-240-0)

- A first pass (the only one if  $KTW=1$ ) through the structure allows computing the periodic optical functions at the end of the structure, from the rays.

- The periodic dispersions from the first pass are used to define chromatic closed orbits at  $\pm \delta p/p$  (or at  $\pm FaCD \times \delta p/p$ , accounting for a user's parameter  $FacD \neq 1$ ). A second and a third pass (which terminate the process if  $KTW=2$ ) with chromatic objects centered respectively on  $\pm \delta p/p$  chromatic orbits will then compute the chromatic first order transport matrices. From these the chromaticities are deduced. Full accuracy on the chromatic orbits can be obtained using FIT[2].

- Anharmonicities need two additional passes (which terminate the process if  $KTW=3$ ). They are deduced from the difference in tunes for particles tracked on different transverse invariants, horizontal or vertical.

The execution of TWISS will cause printout to the file zgoubi.TWISS.out, a MADX type "twiss" file, with similar formatting, including periodic optical data as a header (tunes, chromaticities, etc.) and, in sequence element by element : optical functions, element strength, first order transport coefficients, spin  $\vec{n}_0$  vector (requires 'SPNTRK' request).

#### SR Integrals, DK Integrals

Presence of "SRINT" in TWISS arguments will cause computation of SR integrals, which will then be added to zgoubi.TWISS.out header. Presence of "DKINT" in *TWISS* arguments will cause computation of Derbeney-Kondratenko integrals, which will then be added to zgoubi.TWISS.out header. In the case SR and/or DK integrals are requested, they are computed along particle number 1 trajectory, it is the responsibility of the user to ensure that particle number 1 is on the closed orbit, and the DK integrals case to ensure in addition that its initial spin coordinates in SPNTRK are on the spin closd orbit.

SR and DK integrals are computed step by step; all optical elements contribute (not just dipoles) as long as trajectory number 1 experiences  $1/\rho \neq 0$ .

#### About the source code :

The program optimp, called from opticc, prints to zgoubi.TWISS.out after each optical element of the zgoubi.dat sequence.

The program beamat ensures the transport of the beam matrix along the zgoubi.dat sequence, at the orgin of the content of zgoubi.TWISS.out. beamat is called by opticc, itself called after each optical element, in the program zgoubi.

The starting beam matrix value is in the array FI, initialized by the program twiss when met at the end of the zgoubi.dat sequence. The array  $F0$  contains the running beam matrix.

#### 7 COMPLEMENTS REGARDING VARIOUS FUNCTIONALITIES

#### 7.1 Units in zgoubi

Units to be employed in zgoubi input data list (in zgoubi.dat) are stated in Part B of this guide. Part B should be carefully referred to about units to be used, when setting up the data list, as some insight in the code indicates :

Working units in **zgoubi** numerical integrator, and as to the normalized fields delivered to the integrator, satisfy to the following (in particular, whatever the units in the input data file, as listed in Part B, quantities of concern end up manipulated as follows) :

- position coordinates (X, Y, Z, S) in centimeter,
- angle coordinates (T, P) in radian,
- time in  $\mu$ second,
- energy in MeV,
- magnetic field in kG
- electrostatic field in MV/cm
- rigidity  $B\rho$  in kG.cm,
- fields delivered to the integration procedure after convertion to strengths, units of  $m^{-\text{integer}}$ , for instance,
	- magnetic dipole strength  $(B/B \rho = 1/\rho)$  is in  $m^{-1}$  (with B the field),
	- 2(n+1) order magnetic multipol strengths  $((B/R^n)/B\rho$ , n=1 (quadrupole), n=2 (sextupole), etc.) are in  $m^{-(n+1)}$ (with  $B$  the field at pole tip radius  $R$ ),
	- etc.,
	- 2(n+1) order magnetic multipol strengths  $((\Phi/R^{(n+1)})/W$ , n=1 (quadrupole), n=2 (sextupole), etc) are in  $m^{-(n+1)}$ (with  $\Phi$  the potential (in Volt) at pole tip radius R and W the kinetic energy of the particle (in electron-Volt)).

For historical reasons, since **zgoubi** was first developed in 1972, implementation of optical elements (as listed in Part B) has resulted in parameter definition resorting to a wide variety of units. For instance :

- element lengths in meter or centimeter,
- positioning angles in rad, mrad, degree,
- magnetic fields in Tesla or kGauss,
- electrostatic potentials in Volt, MVolt,
- electrostatic fields in Volt/m, V/cm, MVolt/m,
- etc.

#### 7.2 Reference Rigidity

zgoubi computes the strengths of optical elements (they are usually defined by their field) from the reference rigidity BORO as defined in [MC]OBJET. However using CAVITE, and indirectly SCALING, may affect the reference rigidity, following

$$
B\rho_{ref} = BORO \longrightarrow B\rho_{ref} = BORO + \delta B\rho_s \tag{7.2.1}
$$

with  $\delta B_{\rho s}$  increase (or decrease) of the reference rigidity. A typical configuration where this would occur is that of multi-turn tracking in a pulsed synchrotron (see section [7.8\)](#page-201-0), where in general optical element strengths have to follow the acceleration so that the orbit and lattice optics remain unchanged.

#### 7.3 Reference Trajectory, Closed Orbit

Various procedures in zgoubi assume prior knowledge of a reference orbit. Or the closed orbit, in the case of an optical sequence assumed to be periodic. This is the case for instance for MATRIX, for TWISS, when searching the spin closed orbit, when multi-turn tracking an initially centered bunch (see also p. [84\)](#page-83-0), etc.

The initial coordinates of that reference trajectory are specified in [MC]OBJET. Initial spin coordinates are specified in SPNTRK. They may possibly be found by a prior  $FIT[2]$  (with for instance "3.1" or "10.1" style periodicity constraints, in the case of a periodic sequence or in the case of a closed spin orbit, respectively).

In the case of the MATRIX and TWISS procedures, both keywords can be preceded with FIT[2] for that purpose of prior finding of the reference trajectory or closed orbit, or spin closed orbit.

#### 7.4 Time Varying Fields

Fields can be varied as a function of time (in some cases this may mean as a function of turn number, see section [7.8\)](#page-201-0), by means of the SCALING keyword.

Eventually some families of magnets may be given a different timing law for the simulation of special processes (*e.g.*, time varying orbit bump, fast crossing of spin resonances with families of jump quadrupoles).

#### 7.5 Backward Ray-Tracing

For the purpose of parameterization for instance, it may be interesting to ray-trace backward from the image toward the object. This can be performed by first reversing the position of optical elements in the structure, and then reversing the integration step sign in all the optical elements.

An illustration of this feature is given in the following Figure [47.](#page-200-0)

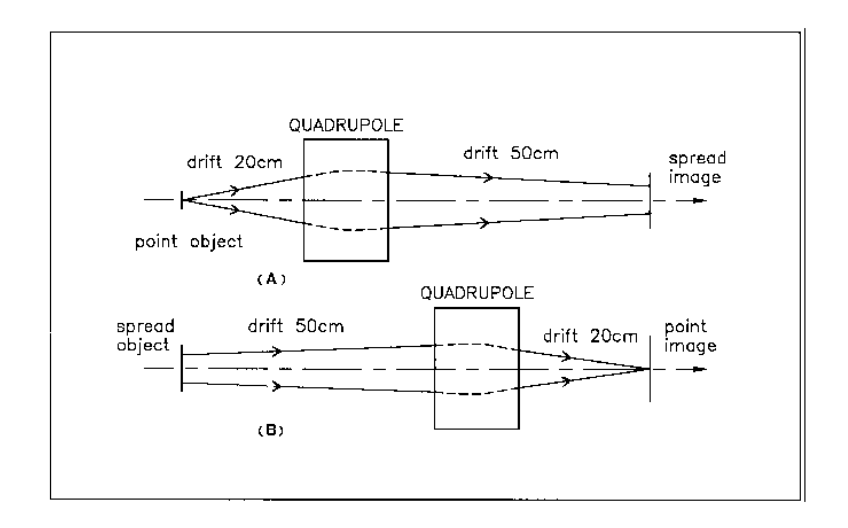

<span id="page-200-0"></span>Figure 47: A. Regular forward ray-tracing, from object to image. B. Same structure, with backward ray-tracing from image to object : negative integration step XPAS is used in the quadrupole.

#### <span id="page-200-2"></span>7.6 Checking Trajectories and Fields Across Optical Elements - the  $IL$ , .plt and  $IC$  flags

• In all optical elements, an option IL is available. It is normally set to  $IL = 0$  and in this case has no effect. Other possibilities are as follows :

 $-L = 1$  causes a print in zgoubi.res of particle coordinates, fields and low-order derivatives, spin vector and other data, at each integration step along trajectories across the optical element. In the meantime, a calculation and summation of the values of  $\vec{\nabla} \cdot \vec{B}$ ,  $\vec{\nabla} \times \vec{B}$  and  $\nabla^2 \vec{B}$  (same for  $\vec{E}$ ) at all integration steps is performed, which allows a check of the behavior of  $\vec{B}$  (and/or  $\vec{E}$ ) in field maps (all these derivatives should normally be zero).

 $-L = 2$  causes a print of particle data (coordinates,  $\vec{B}$  and/or  $\vec{E}$  field(s) experienced, RF cavity related data, spin, etc.), particle status (*e.g.*, decay status, whether it is still tracked, etc.), into the dedicated file zgoubi.plt, one line of data per article, at each integration step. This information can further be processed (using  $\mathbf{zpop}^{12}$  $\mathbf{zpop}^{12}$  $\mathbf{zpop}^{12}$  or gnuplot, for instance). In order to minimize the volume of that storage file (when dealing with small step size, long optical elements, large number of particles, etc.) it is possible to print out every other 10<sup>n</sup> integration step by taking  $IL = 2 \times 10^n$  instead (for instance,  $IL = 200$  would cause output into zgoubi.plt every 100 other step).

 $-L = 7$  causes similar outputs to  $IL = 1$ , and more, in particular derivatives to higher order, yet into the dedicated file zgoubi.impdev.out, one line of data per particle, at each integration step. This information can be further plotted (*e.g.*, using zpop, or gnuplot). An example is given in fig. [48,](#page-201-1) a plot of the quadrupole and sextupole field indices along the reference orbit in a combined function main dipole pertaining to the AGS lattice [\[72\]](#page-359-3).

• The '.plt' flag can be added as a second LABEL in the case of MARKER or DRIFT keywords. It comes in complement to  $IL = 2$  as the latter is not available (actually:  $IL=2$  is available in DRIFT in the presence of the 'split' flag, see page [104\)](#page-103-0), to log local coordinates to zgoubi.plt in the same manner as  $IL=2$  does.

• IC: When dealing with field maps (*e.g.*, CARTEMES, ELREVOL, TOSCA), an option index IC is available. It is normally set to  $IC = 0$  and in this case has no effect. Other possibilities are as follows :

 $-IC = 1$  causes a print of the field map in zgoubi.res.

 $-IC = 2$  will cause a print of the field map into the file zgoubi.map which can further be processed with zpop for plotting, superimposing trajectories, and other data treatment purposes.

#### 7.7 Labeling Keywords: LABEL1, LABEL2

<span id="page-200-1"></span>Keywords in zgoubi input data file zgoubi.dat can be LABEL'ed, for the purpose of the execution of such procedures as REBE-LOTE, PICKUPS, FAISCNL, FAISTORE, SCALING,. And also for the purpose of particle coordinate storage into zgoubi.plt (see section [7.6,](#page-200-2)  $IL = 2$  option).

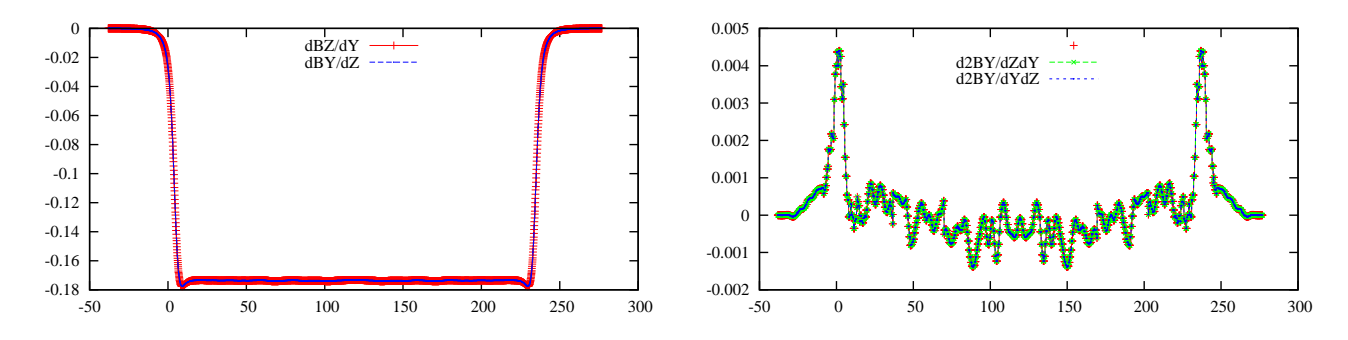

<span id="page-201-1"></span>Figure 48: Typical field and derivatives - here, along the 10 GeV proton orbit across an AGS A-type main magnet. Derivatives are obtained from second degree polynomial interpolation from the magnet measured field map. Left :  $dB_Z(s)/dY$ and  $dB_Y(s)/dZ$ , right :  $d^2B_Y(s)/dZdY$ ,  $d^2B_Y(s)/dYdZ$ . These data were stored in zgoubi.impdev.out during execution, by stating  $IL = 7$  under TOSCA keyword.

A keyword in zgoubi.dat accepts two LABELs normally referred to as LABEL1, LABEL2. The first one is used for the above mentioned purposes. An instance of the use of the second one is with MARKER or with DRIFT : it can be set to ".plt" for storage of current particle data into zgoubi.plt. The keyword and its LABEL[s] should fit within a 110-character long string on a single line (a quantity set in the FORTRAN file  $\text{prdata.f.}$ ).

#### <span id="page-201-0"></span>7.8 Multi-turn Tracking in Circular Machines

Multi-turn tracking in circular machines can be performed by means of the keyword REBELOTE. REBELOTE is introduced in the zgoubi.dat data list with its argument NPASS+1 being the number of turns to be performed. It will cause a jump of the execution pointer back to (details on page [168\)](#page-167-0), either the beginning of the data list (default case), or to a particular LABEL in that list. From then on, tracking resumes down to REBELOTE again, and so forth until the requested number of passes has been reached.

Note : Some CAVITE options cause a reset-to-zero of individual particle path length<sup>[13](#page-201-2)</sup>. This is for reasons of cumulated path length accuracy (a delta-path below computer accuracy compared to total path length would not be resolved - it can be for instance bunch length as compared to cumulated multi-turn distance around a large ring). This reset may not be desirable, it depends on the multi-turn problem dealt with using REBELOTE, it may be necessary for instance in long-term tracking in large rings, it is not in recirculating linacs. Option  $K=99$  in REBELOTE will cause this reset, whereas option  $K=98$  (UNDER DEVELOPMENT, IN cavite.f, IN THIS VERSION OF THE CODE) will avoid it, with everything else the same as with K=99.

Possible magnet timing laws  $B(T)$  during the multi-turn process (with  $T = 1$  to NPASS+1 counted in number of turns) can be introduced by means of SCALING.

In order that the IMAX particles of the beam start a new pass with the coordinates they had reached at the end of the previous one, the option  $K = 99$  has to be specified in REBELOTE.

Synchrotron acceleration can be simulated, using following the procedure :

- CAVITE appears in the zgoubi.dat data list (normally before REBELOTE), with option  $IOPT \neq 0$ ,
- the RF frequency of the cavity may be given a timing law  $f_{RF}(T)$  by means of SCALING, family CAVITE,
- the magnets are given a field timing law  $B(T)$ , (with  $T = 1$  to NPASS+1 counted in number of turns) by means of SCALING.

Eventually some families of magnets may be given a different timing law for the simulation of special processes (*e.g.*, time varying orbit bump, fast crossing of spin resonances with families of jump quadrupoles).

#### 7.9 KPOS: Positioning, (Mis-)Alignment, of Optical Elements and Field Maps

The last record in most optical elements and field maps is the positioning option KPOS. KPOS is followed by the positioning parameters,

- either XCE, YCE for translation and ALE for Z-rotation, if the optical element is defined in a Cartesian frame  $(O; X, Y, Z),$ 

- or RE, TE entrance radius and Z-rotation (E stands for the French "Entr ee") and similar RS, TS at exit (S stands for the French "Sorti e"), if the optical element is defined in a cylindrical frame  $(O; R, \theta, Z)$ .

<span id="page-201-2"></span><sup>&</sup>lt;sup>13</sup>For the geek: the "f(6,I)=0.d0" statements in cavite.f.

The positioning works in two different ways, depending whether the element is defined in Cartesian (X, Y, Z) coordinates (*e.g.*, QUADRUPO, TOSCA[MOD≤19]), or polar (R, θ, Z) coordinates (*e.g.*, DIPOLE, TOSCA[MOD≥20], POLARMES).

#### Cartesian Coordinates :

If KPOS  $= 1$ , the optical element is moved (shifted by XCE, YCE and Z-rotated by ALE) with respect to the incoming reference frame. Trajectory coordinates after traversal of the element refer the element frame.

If KPOS  $= 2$ , the shifts XCE and YCE, and the tilt angle ALE are taken into account, for mis-aligning the element with respect to the incoming reference, as shown in Fig. [49.](#page-202-0) The effect is equivalent to a CHANGREF( XCE, YCE, ALE) upstream of the optical element, followed by CHANGREF(XCS,YCS,ALS =  $-ALE$ ) downstream of it, with computed XCS, YCS values as schemed in Fig. [49.](#page-202-0)

 $KPOS = 3$  option is available for some optical elements defined in a Cartesian frame (*e.g.*, BEND, MULTIPOL, AGSMM); it is effective only if a non zero dipole component  $B1$  is present, or if  $ALE$  is non-zero. It positions automatically the magnet in a symmetric manner with respect to the incoming and outgoing reference axis, convenient for periodic structures, as follows (Fig [50\)](#page-203-0).

Both incoming and outgoing reference frames are tilted w.r.t. the magnet,

• either, by an angle ALE if ALE $\neq$ 0,

• or, if ALE=0 by half the Z-rotation  $\alpha_Z/2$  such that  $L = 2 \frac{BORO}{B1}$  $\frac{\partial R}{\partial B}$  sin( $\alpha_Z/2$ ), wherein L = geometrical length, BORO  $=$  reference rigidity as defined in [MC]OBJET.

Next, the optical element is Y-shifted by  $\delta Y = YCE$  (*XCE* is not used) in a direction orthogonal to the new magnet axis (*i.e.*, at an angle  $ALE + \pi/2$  wrt. the X axis of the incoming reference frame).

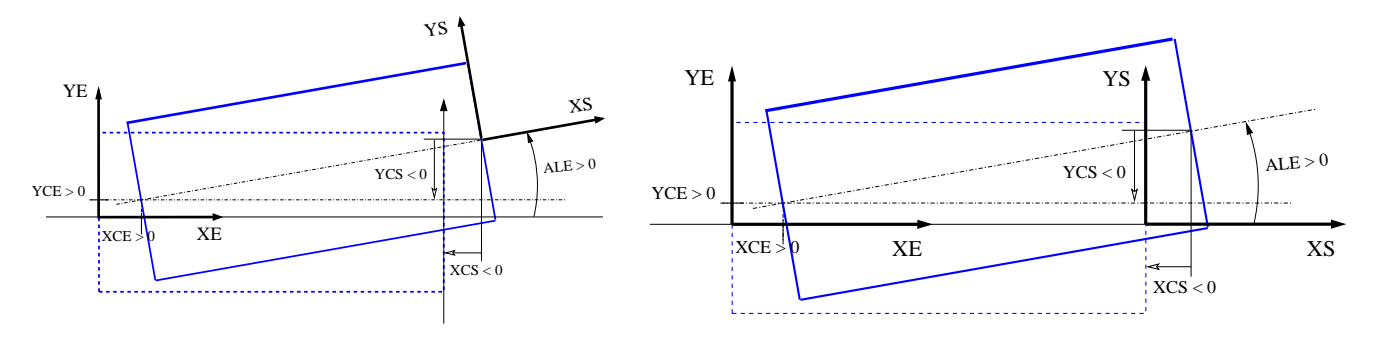

<span id="page-202-0"></span>Figure 49: Case of Cartesian frame optical element. Left : positioning an optical element using  $KPOS = 1$ . Right : Mis-aligning an optical element using  $KPOS = 2$ .  $(X_E, Y_E)$  and  $(X_S, Y_S)$  are respectively the incoming and outgoing reference frames.

 $KPOS = 4$  applies to AGSMM (AGS main magnet) and MULTIPOL. It orients the magnet in a way similar to  $KPOS = 3$ , with reference frame Z-rotated by  $\alpha_Z/2$  as drawn from  $L = 2 \frac{BORO}{P1}$  $\frac{\sin \alpha_Z}{2!}$  sin( $\alpha_Z/2$ ).

However additional magnet mis-alignments (alignment errors) are available (Fig. [51\)](#page-203-1) : Z-rotation  $\theta_Z$ , Z-shift  $\delta Z$ , Y-rotation  $\theta_Y$ . Rotations apply at the center of the magnet.

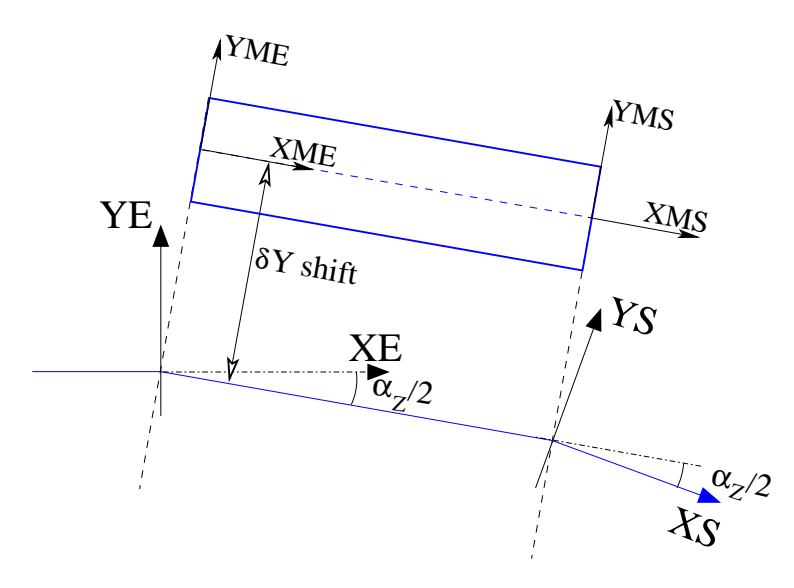

<span id="page-203-0"></span>Figure 50: Alignment in BEND by half the deviation,  $\alpha_Z/2$ , using KPOS= 3.  $(X_E, Y_E)$  and  $(X_S, Y_S)$  are respectively the incoming and outgoing reference frames. Trajectory coordinates inside the magnet are defined in the magnet frame,  $(X_{ME}, Y_{ME})$ .

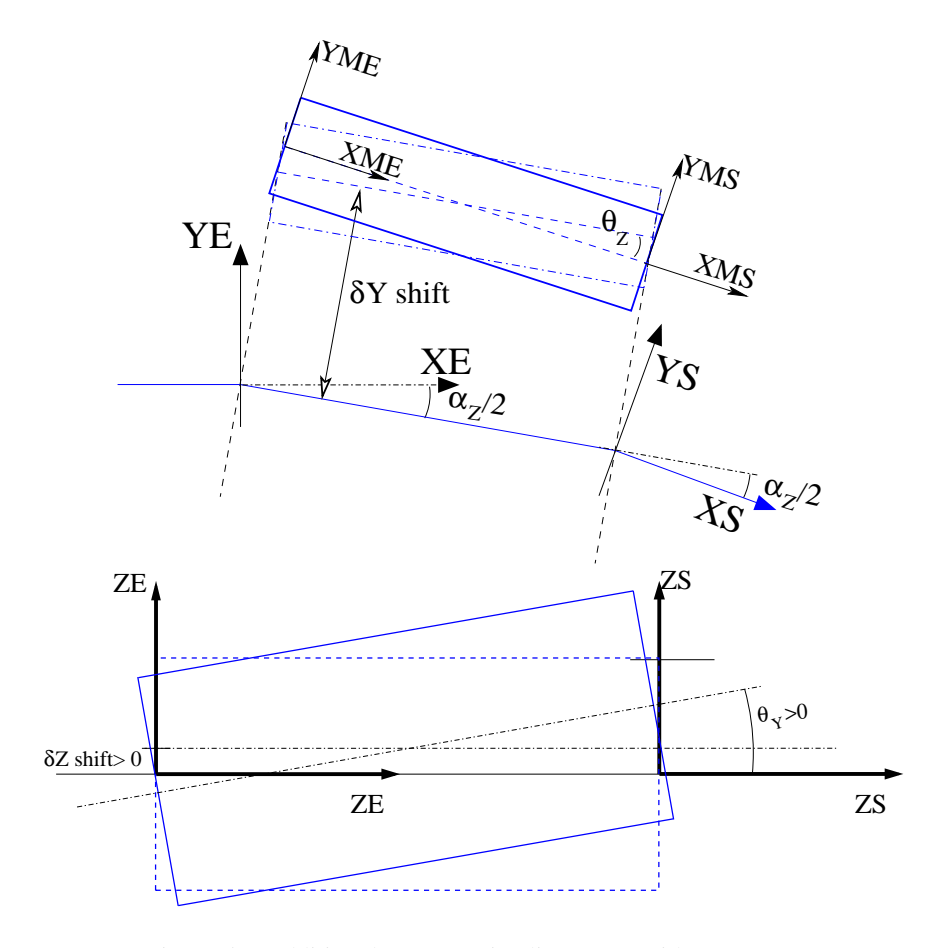

<span id="page-203-1"></span>Figure 51: Additional magnet mis-alignement with KPOS=4.

#### Polar Coordinates

If KPOS  $= 1$ , the element is positioned automatically in such a way that a particle entering with zero initial coordinates and  $1 + DP = B\rho/BORO$  relative rigidity will reach position  $(RM, \frac{AT}{2})$  $\frac{dS}{2}$ ) in the element with  $T = 0$  angle with respect to the moving frame in the polar coordinates system of the element; see DIPOLE-M and POLARMES).

If KPOS = 2, the map is positioned in such a way that the incoming reference frame is presented at radius RE with angle TE. The exit reference frame is positioned in a similar way with respect to the map, by means of the two parameters  $RS$  (radius) and  $TS$  (angle) (see Fig. [20](#page-93-0) page [94\)](#page-93-0).

### 7.10 Coded Integration Step

In several optical elements (*e.g.*, all multipoles, BEND) the integration step (in general noted XPAS) can be coded under the form  $XPAS = \#E \mid C \mid S$ , with E, C, S integers, E is the number of steps in the entrance fringe field region, C is the number of steps in the magnet body, and S is the number of steps in the exit fringe field region.

# 7.11 Ray-tracing of an Arbitrarily Large Number of Particles

Monte Carlo multi-particle simulations involving an arbitrarily large number of particles can be performed using MCOBJET together with REBELOTE, put at the end of the optical structure, with its argument NPASS being the number of passes through REBELOTE, and (NPASS+1) \* IMAX the number of particles to be ray-traced. In order that new initial conditions  $(D, Y, T, T)$  $Z, P, X$ ) be generated at each pass,  $K = 0$  has to be specified in REBELOTE.

Statistics on coordinates, spins, and other histograms can be performed by means of such procedures as HISTO, SPNTRK, etc. that stack the information from pass to pass.

# <span id="page-204-0"></span>7.12 Stopped Particles : The IEX Flag

As described in OBJET, each particle  $I = 1$ , IMAX is attached a value IEX(I) of the IEX flag. Normally, IEX(I) = 1. Under certain circumstances, IEX may be changed to a negative value by zgoubi, as follows.

- −1 : the trajectory happened to wander outside the limits of a field map
- −2 : too many integration steps in an optical element (a quantity controlled in MXSTEP.H include file)
- $-3$ : deviation happened to exceed  $\pi/2$  in an optical element not designed to allow that
- −4 : stopped by walls (procedures CHAMBR, COLLIMA)
- −5 : too many iterations in subroutine depla.f
- −6 : energy loss exceeds particle energy
- −7 : field discontinuities larger than 50% within a field map
- −8 : reached field limit in an optical element

Only in the case  $IEX = -1$  will the integration not be stopped since in this case the field outside the map is extrapolated from the map data, and the particle may possibly get back into the map (see section [1.4.2](#page-27-0) on page [28\)](#page-27-0). In all other cases the particle will be stopped.

#### 7.13 Negative Rigidity

**zgoubi** can handle negative rigidities  $B\rho = p/q$ . This is equivalent to considering either particles with negative charge  $(q < 0)$ or momentum ( $p < 0$ ), or reversed fields (wrt. the field sign that shows in the zgoubi.dat optical element data list). Negative rigidities may be specified in terms of  $BORO < 0$  or  $D = B\rho/BORO < 0$  when defining the initial coordinates with OBJET or MCOBJET.

#### 7.14 Fiel maps

Field maps read by dedicated keywords as TOSCA, CARTEMES, POLARMES, etc., may have, and in some cases must have a header. The header is a series of comment ligns, say N lines. The default value is N=8. If a field map with  $N \neq 8$  is to be used, this need be specified in the field map title, as part of the "TITL" comment (see TOSCA or other field map keyword about TITL) under the form 'HEADER N' with  $N \geq 0$  placed anywhere within the TITL comment area.

# 8 ZGOUBI OUTPUT FILES

Running zgoubi always creates a default zgoubi.res file. The name can be changed by resorting to the argument -out (or -fileOut or  $>$ ). In the same manner that the input data file name can be changed (the default is zgoubi.dat) by means of -in (or -fileIn or  $\langle$ ).

Additional output files can be obtained, upon request:

- zgoubi.plt  $[IL=2$  in one or more optical elements]
- zgoubi.impdev.out [IL=7 in one or more optical elements]
- a copy of current zgoubi executable [zgoubi execution launched with argument -saveExec
- a copyof current zpop executable [zgoubi execution launched with argument -saveZpop (this garantess readily
- availability of an updated version of zpop compatible with the current formatting of zgoubi outputs of concern)]

Some keywords produce, by default, one ore more specific output files, in principle in order to allow subsequent user's data treatment/analysis, namely,

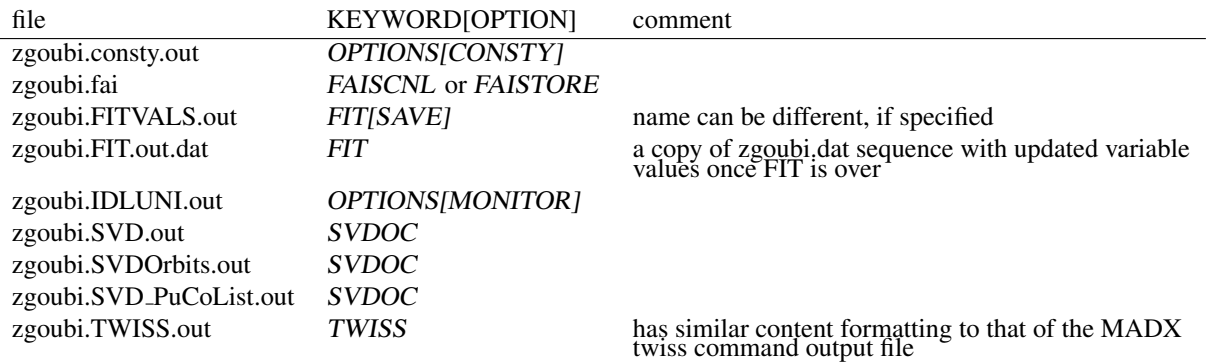

- in several keyword cases, a listing specific of the computations undergone in that keyword can be obtained by means of a PRINT comment, or by means of a specific argument in their data list. The idea behind that feature is to allow checks or some level of debugging, and anyway these outputs can readily be used for plotting, with gnuplot for instance (like, particle RF phase, or boost, versus turn number from zgoubi.CAVITE.Out, histograms from zgoubi.HISTO.out, etc., confer next sections). The output files name is of the form zgoubi.XXX.out or zgoubi.XXX.Out, "XXX" is in general the keyword itself, or close. Here is a list as of May 2020 (may not be exhaustive, a 'grep "zgoubi.\*.out" [pathTo]/zgoubi/\*f' or 'grep "zgoubi.\*.Out" [pathTo]/zgoubi/\*f' would tell):

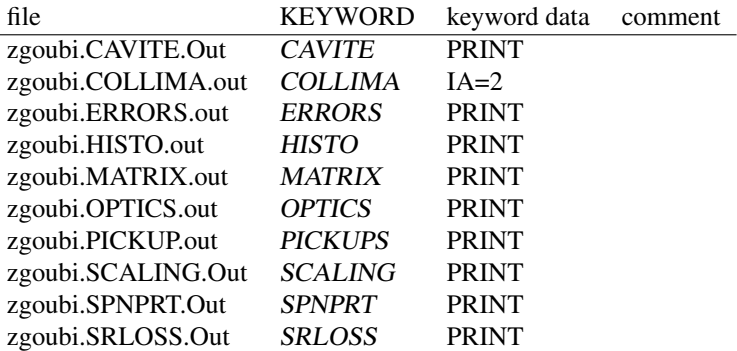

#### 8.1 zgoubi.res

Running zgoubi always creates a default zgoubi.res file. This is a listing of the program execution, the listing follows the zgoubi.dat sequence ... in sequence!

It is recommended to keep an eye in zgoubi.res when running a problem, it contains a lot of informations regarding what happened, numerical results, etc. That's the first place to lookup in case of a crash.

# 8.2 zgoubi.fai

Table 3: A list of the 46 parameters characterizing a particle and the current status of its ray tracing, as printed out to zgoubi.fai when the execution pointer meets FAISTORE or FASICNL. Zgoubi.fai displays these 46 parameters under the form of as many columns, one line per particle. The particle coordinate frame is the (O;X,Y,Z) Cartesian frame defined in Fig. [1,](#page-19-1) including T and P angles therein.

| column | parameter                  | unit or     | what's that                                                                                          |
|--------|----------------------------|-------------|----------------------------------------------------------------------------------------------------|
| number | name                       | nature      |                                                                                                    |
| 1      | <b>KEX</b>                 | int         | a flag. Set to 1 by [MC]OBJET. Set to negative value when particle has an accident                   |
| 2      | $Do-1$                     | float       | $(B\rho - BORO)/BORO$ , at [MC]OBJET (BORO: see 37)                                                  |
| 3      | Yo                         | cm          | horizontal position, at [MC]OBJET                                                                    |
| 4      | To                         | mrd         | horizontal angle, at [MC]OBJET                                                                       |
| 5      | Zo                         | cm          | vertical position, at [MC]OBJET                                                                      |
| 6      | Po                         | mrd         | vertical angle, at [MC]OBJET                                                                         |
| 7      | So                         | cm          | longitudinal distance, at [MC]OBJET                                                                  |
| 8      | to                         | $\mu$ s     | time, at [MC]OBJET                                                                                   |
| 9      | $D-1$                      | float       | $(B\rho - BORO)/BORO$ , current                                                                      |
| 10     | $\mathbf Y$                | cm          | horizontal position, current                                                                         |
| 11     | T                          | mrd         | horizontal angle, current                                                                            |
| 12     | Z                          | cm          | vertical position, current                                                                           |
| 13     | ${\bf P}$                  | mrd         | vertical angle, current                                                                              |
| 14     | S                          | cm          | longitudinal distance, current                                                                       |
| 15     | t                          | $\mu$ s     | time, current                                                                                        |
| 16     | SXo                        | float       | X spin component, at genesis by SPNTRK                                                               |
| 17     | SYo                        | float       | Y spin component, at genesis by SPNTRK                                                               |
| 18     | SZo                        | float       | Z spin component, at genesis by SPNTRK                                                               |
| 19     | modSo                      | float       | spin vector modulus, at genesis by SPNTRK                                                            |
| 20     | SX                         | float       | X spin component, current                                                                            |
| 21     | SY                         | float       | Y spin component, current                                                                            |
| 22     | $\ensuremath{\mathrm{SZ}}$ | float       | Z spin component, current                                                                            |
| 23     | modS                       | float       | spin vector modulus, current                                                                         |
| 24     | <b>ENEKI</b>               | MeV         | kinetic energy                                                                                       |
| 25     | <b>ENERG</b>               | MeV         | total energy                                                                                         |
| 26     | IT                         | int         | particle number                                                                                      |
| 27     | <b>IREP</b>                | int         | flag - more or less obsolete                                                                         |
| 28     | <b>SORT</b>                | cm          | distance at which particle got lost                                                                  |
| 29     | $\mathbf{M}$               | MeV/c2      | mass                                                                                                 |
| 30     | Q                          | $\mathbf C$ | charge                                                                                               |
| 31     | $\mathbf G$                | float       | anomalous magnetic moment                                                                            |
| 32     | tau                        | float       | life time                                                                                            |
| 33     | unused                     | float       |                                                                                                    |
| 34     | <b>RET</b>                 | float       | $\phi - \phi_{\text{synch.}}, \phi$ , $\phi_{\text{synch.}}$ = synchronous phase. Set by CAVITE      |
| 35     | <b>DPR</b>                 | float       | $(p - p_{\text{synch.}})/p_{\text{synch.}}, p_{\text{synch.}}$ = synchronous momentum. Set by CAVITE |
| 36     | <b>PS</b>                  | float       | synchronous momentum, possibly subject to updating, by CAVITE for intance                            |
| 37     | <b>BORO</b>                | kG.cm       | $BORO \equiv$ reference $B\rho$ , set by [MC]OBJET                                                   |
| 38     | <b>IPASS</b>               | int         | pass number (incremented by REBELOTE)                                                                |
| 39     | <b>NOEL</b>                | int         | element number in the zgoubi.dat sequence (as shown in zgoubi.res)                                   |
| 40     | <b>KLEY</b>                | string      | previous keyword                                                                                     |
| 41     | LABEL1                     | string      | label 1 of the previous keyword                                                                      |
| 42     | LABEL2                     | string      | label 2 of the previous keyword                                                                      |
| 43     | <b>LET</b>                 | string      | particle tag                                                                                         |
| 44     | <b>SRloss</b>              | MeV         | cumulatied synchrotron radiation energy loss                                                         |
| 45     | DPREF-[DPREF]              | MeV         | fractional part of the current synchronous momentum $p_{\text{synch.}}$ (see 36)                     |
| 46     | [DPREF]                    | MeV         | integer part of the current synchronous momentum $p_{\text{synch.}}$ (see 36)                        |

Examples;

- horizontal phase space (analogous to (x,x') in matrix transport notations): (Y,T), i.e., columns (10,11),

- vertical phase space (analogous to (y,y') in matrix transport notations): (Y,T), i.e., columns (12,13),

- longitudinal phase space (analogous to  $(\delta \phi, \delta p/p)$  in matrix transport notations): (RET,DPR), *i.e.*, columns (34,35),

- postion as a function of distance along a beam line, or turn by trun around a ring: horizontal Y(S), i.e., columns (10,14); vertical Z(S), i.e., columns (12,14).

# 8.3 zgoubi.plt

Table 4: A list of the 50 parameters characterizing a particle and the current status of its ray tracing, during the step by step integration across an optical element, as printed out to zgoubi.plt when the execution pointer meets  $IL=2$ . Particles are pushed one by one all the way through, so, if it takes N steps for particle number 1 to cross, then the N first lines all concern particle 1, and so on. Zgoubi.plt displays thes 50 parameters under the form of as many columns, one line per step. The particle coordinate frame (O;X,Y,Z) is (i) either Cartesian and as defined in Fig. [1](#page-19-1) if the optical element is defined in a Cartesian frame, (ii) or polar, and in that case with Y the radius and X the polar angle, if the optical element is defined in a polar frame.

| column                  | parameter                  | unit or        | what's that                                                                                          |
|-------------------------|----------------------------|----------------|----------------------------------------------------------------------------------------------------|
| number                  | name                       | nature         |                                                                                                    |
| 1                       | <b>KEX</b>                 | int            | a flag. Set to 1 by [MC]OBJET. Set to negative value when particle has an accident                   |
| $\overline{\mathbf{c}}$ | $Do-1$                     | float          | $(B\rho - BORO)/BORO$ , at [MC]OBJET (BORO: see 37)                                                  |
| 3                       | Yo                         | cm             | horizontal position, at [MC]OBJET                                                                    |
| 4                       | To                         | mrd            | horizontal angle, at [MC]OBJET                                                                       |
| 5                       | Zo                         | cm             | vertical position, at [MC]OBJET                                                                      |
| 6                       | Po                         | mrd            | vertical angle, at [MC]OBJET                                                                         |
| 7                       | So                         | cm             | longitudinal distance, at [MC]OBJET                                                                  |
| 8                       | to                         | $\mu$ s        | time, at [MC]OBJET                                                                                   |
| 9                       | $D-1$                      | float          | $(B\rho - BORO)/BORO$ , current                                                                      |
| 10                      | Y-DY                       | cm             | either horizontal position if Cartesian frame, or $R$ is polar frame. Normally $DY=0$                |
| 11                      | T                          | mrd            | horizontal angle (in the moving frame if polar), current                                             |
| 12                      | Z                          | cm             | vertical position, current                                                                           |
| 13                      | ${\bf P}$                  | mrd            | vertical angle, current                                                                              |
| 14                      | S                          | cm             | longitudinal distance, current                                                                       |
| 15                      | time                       | $\mu$ s        | time, current                                                                                        |
| 16                      | beta                       | $\blacksquare$ | v/c                                                                                                  |
| 17                      | DS                         | cm             | step size                                                                                            |
| 18                      | <b>KART</b>                | int            | current frame either Cartesian (KART=1) or polar (KART=2)                                            |
| 19                      | IT                         | int            | particle number                                                                                      |
| 20                      | <b>IREP</b>                | int            | flag - more or less obsolete                                                                         |
| 21                      | <b>SORT</b>                | cm             | distance at which particle got lost                                                                  |
| 22                      | $\mathbf X$                | cm             | X coordinate if Cartesian frame, polar angle if polar frame (positive clockwise) (Fig. 52)           |
| 23                      | BX                         | kG             | X component of magnetic field, current                                                               |
| 24                      | ${\rm BY}$                 | kG             | Y component of magnetic field, current                                                               |
| 25                      | BZ                         | kG             | Z component of magnetic field, current                                                               |
| 26                      | <b>RET</b>                 | float          | $\phi - \phi_{\text{synch}}$ , $phi_{\text{synch}}$ = synchronous phase. Set by CAVITE               |
| 27                      | <b>DPR</b>                 | float          | $(p - p_{\text{synch.}})/p_{\text{synch.}}, p_{\text{synch.}}$ = synchronous momentum. Set by CAVITE |
| 28                      | <b>PS</b>                  | float          | synchronous momentum, possibly subject to updating, by CAVITE for intance                            |
| 29                      | SXo                        | float          | X spin component, at genesis by SPNTRK                                                               |
| 30                      | SYo                        | float          | Y spin component, at genesis by SPNTRK                                                               |
| 31                      | SZo                        | float          | Z spin component, at genesis by SPNTRK                                                               |
| 32                      | modSo                      | float          | spin vector modulus, at genesis by SPNTRK                                                            |
| 33                      | <b>SX</b>                  | float          | X spin component, current                                                                            |
| 34                      | SY                         | float          | Y spin component, current                                                                            |
| 35                      | $\ensuremath{\mathrm{SZ}}$ | float          | Z spin component, current                                                                            |
| 36                      | modS                       | float          | spin vector modulus, current                                                                         |
| 37                      | EX                         | V/m            | X component of electric field, current                                                               |
| 38                      | EY                         | V/m            | Y component of electric field, current                                                               |
| 39                      | EZ                         | V/m            | Z component of electric field, current                                                               |
| 40                      | <b>BORO</b>                | kG.cm          | $BORO \equiv$ reference $B\rho$ , set by [MC]OBJET                                                   |
| 41                      | <b>IPASS</b>               | int            | pass number (incremented by REBELOTE)                                                                |
| 42                      | <b>NOEL</b>                | int            | element number in the zgoubi.dat sequence (as shown in zgoubi.res)                                   |
| 43                      | <b>KLEY</b>                | string         | current keyword                                                                                      |
| 44                      | LABEL1                     | string         | label 1 of the current keyword                                                                       |
| 45                      | LABEL2                     | string         | label 2 of the current keyword                                                                       |
| 46                      | <b>LET</b>                 | string         | particle tag                                                                                         |
| 47                      | <b>NITR</b>                | int            | fit procedure: iteration number                                                                      |
| 48                      |                            |                |                                                                                                    |
|                         |                            |                |                                                                                                    |
| 49                      | <b>MXIT</b><br>FIT#        | int<br>int     | fit procedure: max. allowed number of iterations<br>fit procedure: number                            |

Examples;

- vertical magnetic field component as a function of distance: BZ(S), columns (25,14),

- vertical position as a function of turn number: Z(IPASS), columns (12,41),

- vertical position as a function of turn distance: Z(S), columns (12,14).

- horizontal position (or radial excursion R-RM) as a function of optical element number in zgoubi.dat sequence: Y(NOEL), columns (10,42).

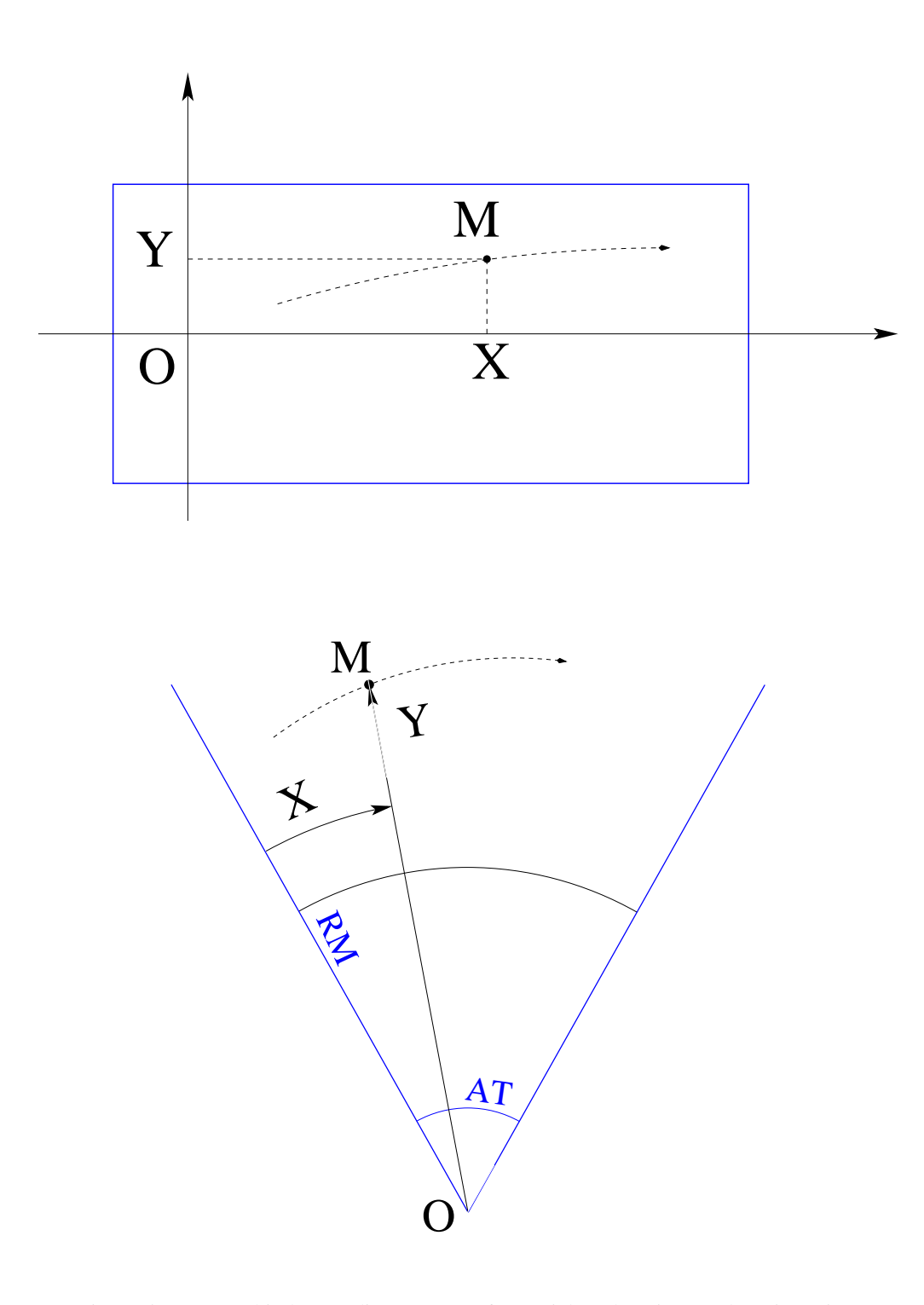

<span id="page-208-0"></span>Figure 52: In zgoubi.plt, coordinates X, Y of a particle at location M along its trajectory (dashed curve), in a  $(O;X,Y,Z)$  frame (Z is normal to the  $(X,Y)$  plane, pointing out of the page). Top: case of an optical element (figured as a rectangular box) defined in a Cartesian coordinates (case for instance of MULTIPOL, BEND, TOSCA[MOD  $\leq$  19]). Bottom: case of an optical element (figured as an angular sector AT with some reference radius RM, as in DIPOLE for instance, Fig. [20\)](#page-93-0) defined in a polar coordinates, X is the polar angle, counted positive clockwise (case for instance of DIPOLE[S][-M],  $TOSCA[MOD \geq 20].$ 

# PART B

# Keywords and input data formatting

# Glossary of Keywords, Part B

# Available keywords : how to format their input data list.

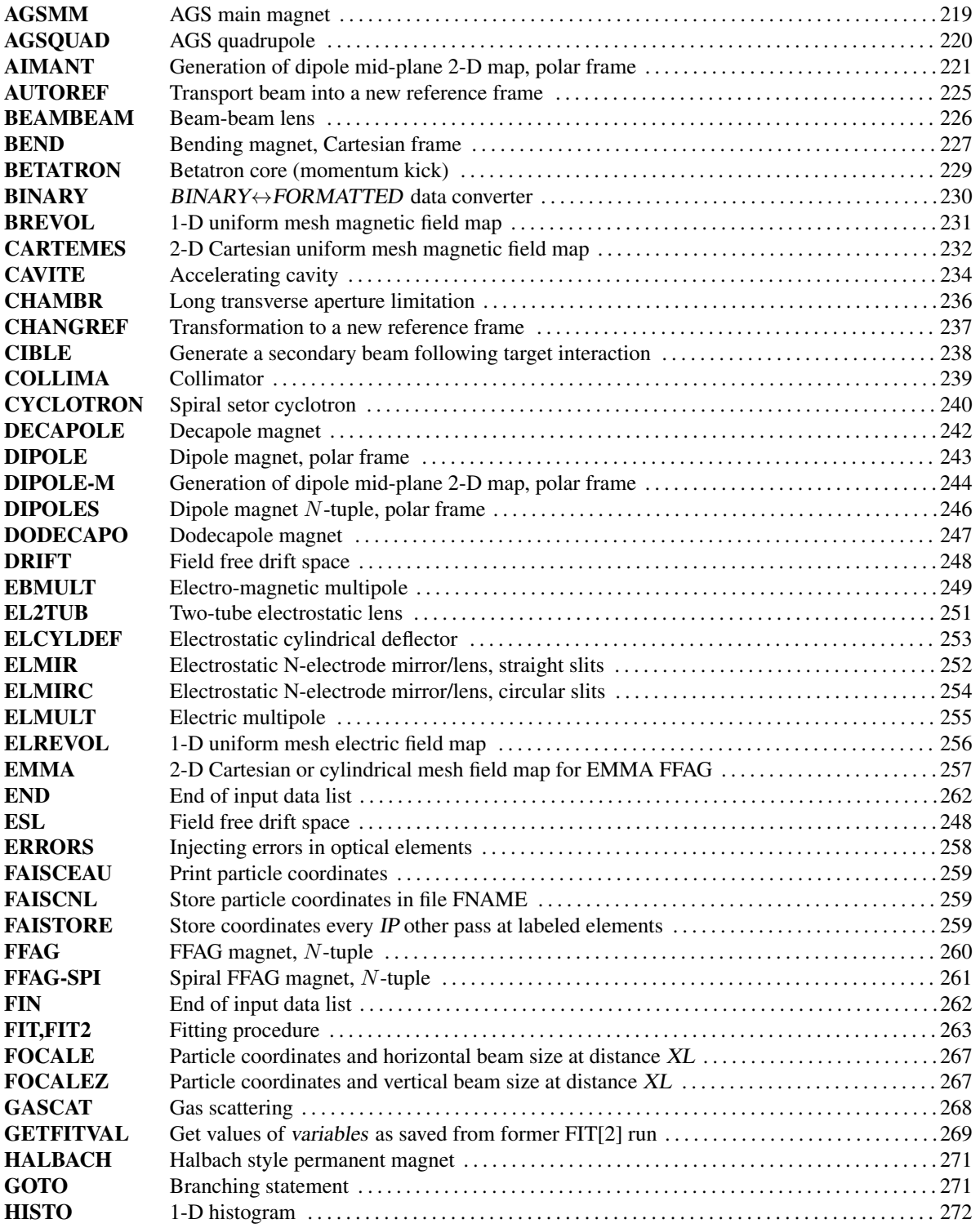

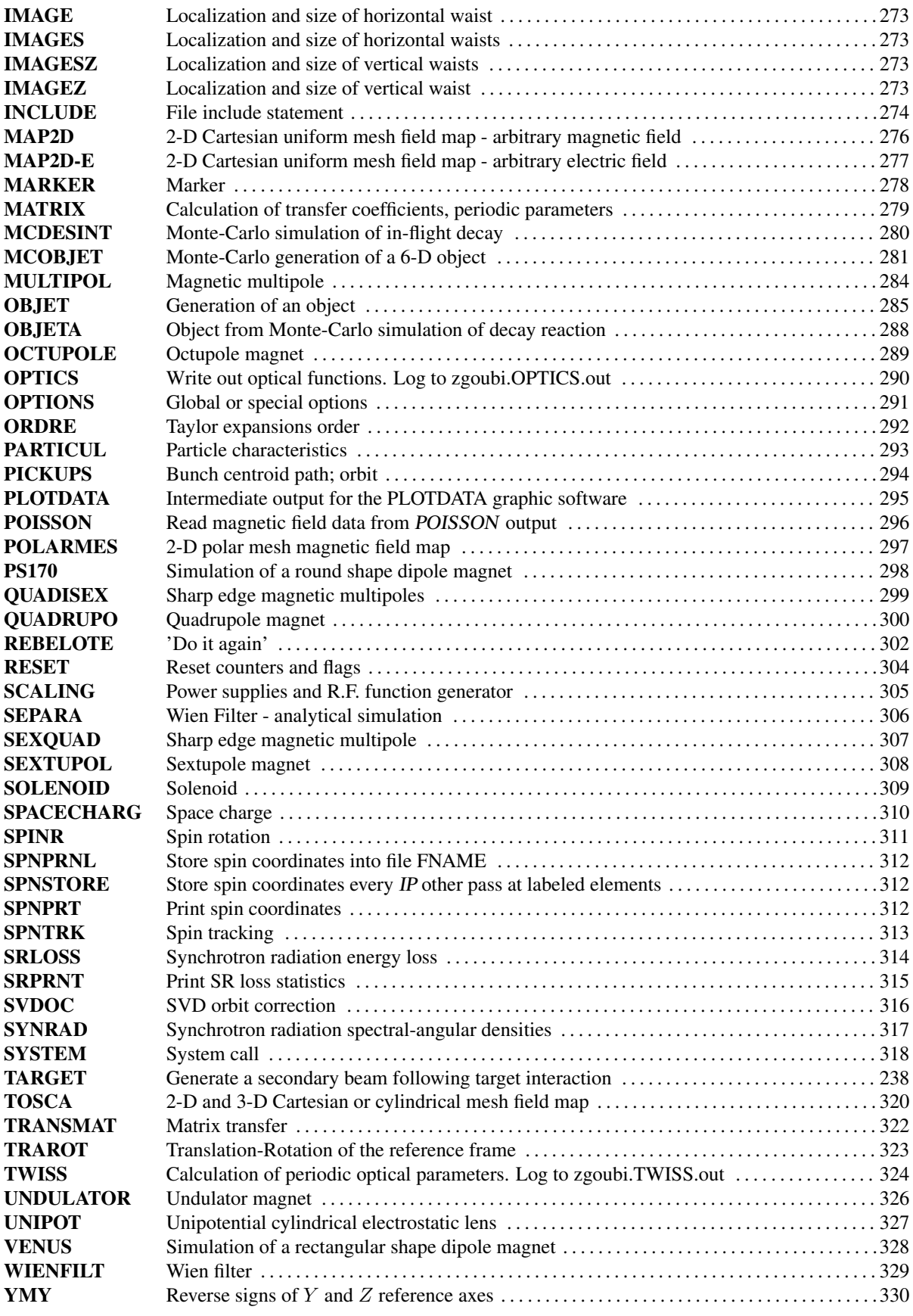

# Optical elements versus keywords

# What can be simulated What keyword(s) can be used for that

This glossary gives a list of keywords suitable for the simulation of common optical elements. These are classified in three categories: magnetic, electric and combined electro-magnetic elements.

Field map procedures are also listed; they provide a means for ray-tracing through measured or simulated electric and/or magnetic fields.

## MAGNETIC ELEMENTS

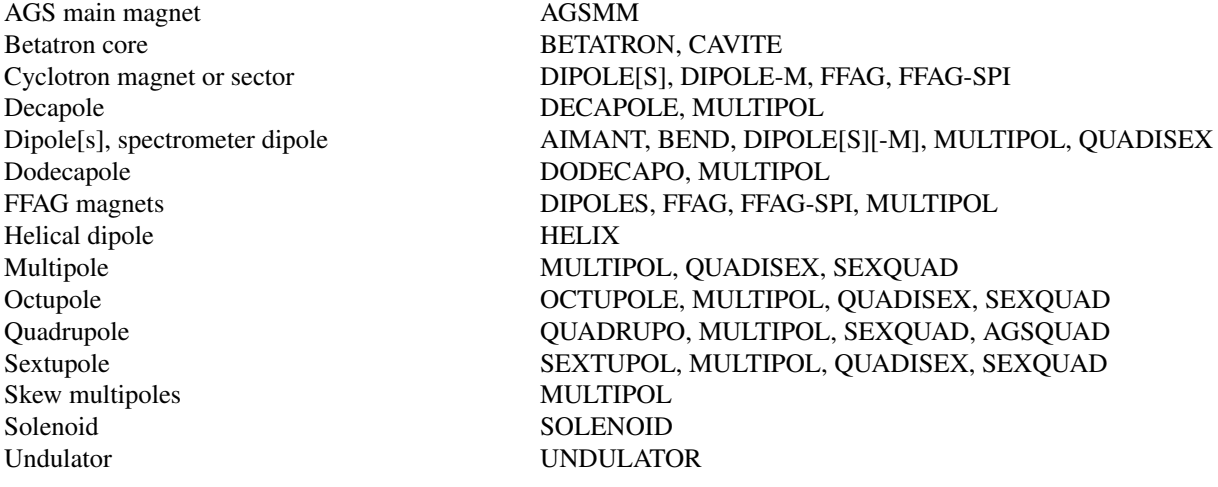

#### Using field maps

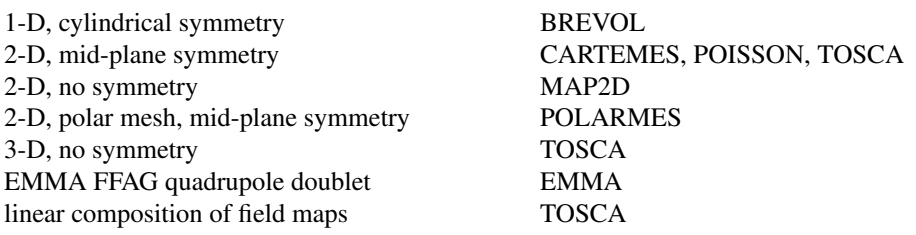

# ELECTRIC ELEMENTS

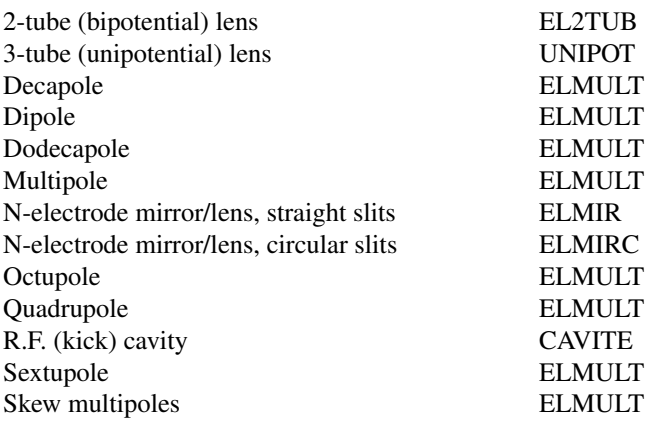

#### Using field maps

1D, cylindrical symmetry ELREVOL

2-D, no symmetry MAP2D-E

# ELECTRO-MAGNETIC ELEMENTS

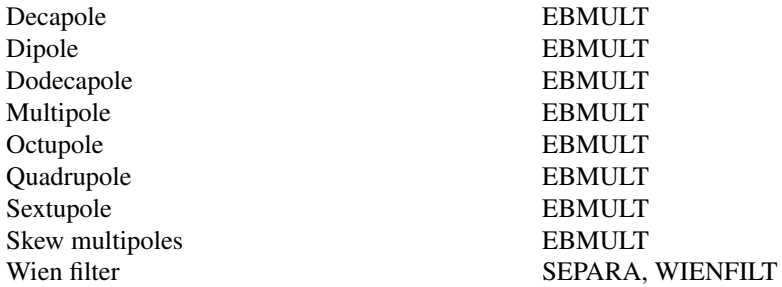
## INTRODUCTION

Here after is given a detailed description of input data formatting and units. All available keywords appear in alphabetical order.

Keywords are read from the input data file by an unformatted FORTRAN READ statement. They be enclosed between quotes (*e.g.*, 'DIPOLE').

Text string data such as comments or file names, are read by formatted READ statements, no quotes should be used in that case.

Numerical variables and indices are read by unformatted READ. It may therefore be necessary that integer variables be assigned an integer value.

In the following tables

- the first column shows the expected input parameters (actually, their values are expected), indices and text strings,
- the second column gives brief comments regarding their meaning and use,
- the third column gives the units or ranges,
- the fourth column indicates whether the expected parameter types are integer (I), real (E) or text string (A). For example, "I, 3\*E" means that one integer followed by 3 reals is expected. "A80" means that a text string of maximum 80 characters is expected.

### Keywords and input data formatting 219

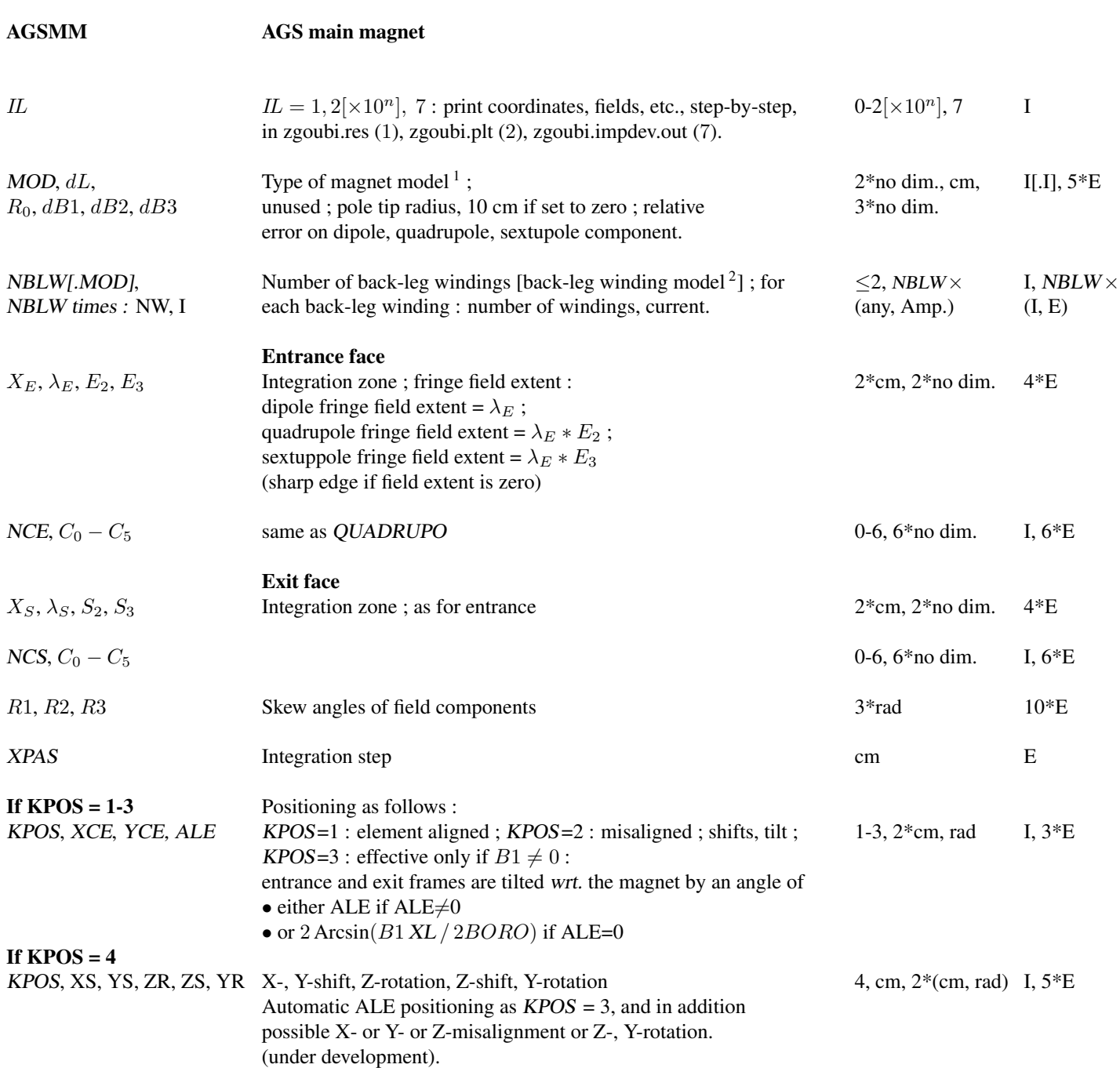

 $1 MOD=1$  : centered multipole model ;  $MOD=2$  : long-shifted dipole model ;  $MOD=3$  : short-shifted dipole model.

 $2MOD = 0$  (default) : user defined back-leg windings (defined in routine  $a$ gsblw.f); MOD = 1 : actual AGS data are taken, namely : MM\_A16AD :  $NBLW = 1$ ,  $SIGN = 1$ ,  $D0$ ,  $NW = 10$ ;  $MM = 17$  CF;  $NBLW = 1$ ,  $SIGN = 1$ ,  $D0$ ,  $NW = 10$ ;  $MM = 10$ ;  $MMLA18CH$ ;  $NBLW = 1$ ,  $SIGN = -1$ ,  $D0$ ,  $NW = 10$ ;  $MM = 10$ ;  $MMLA19BD$ ; NBLW = 1, SIGN = -1.D0, NW = 12 ; MM A20BD : NBLW = 1, SIGN = 1.D0, NW = 12 ; MM B02BF : NBLW = 2, SIGN = 1.D0, NW1 = 12, SIGN = 1.D0, NW2 = 6 ; MM B03CD : NBLW = 1, SIGN = 1.D0, NW = 10 ; MM B04CD : NBLW = 1, SIGN = -1.D0, NW = 10 ; MM B05A : NBLW = 1, SIGN = -1.D0, NW = 10 ; MM K19BD : NBLW = 1, SIGN = 1.D0, NW = 6 ; MM K20B : NBLW = 1, SIGN = 1.D0, NW = 6 ; MM L13CF : NBLW = 1, SIGN = -1.D0, NW = 5 ; MM L14C : NBLW = 1, SIGN = -1.D0, NW = 5 ; MM A07CD : NBLW = 1, SIGN = -1.D0, NW = 5 ; MM A08C : NBLW = 1, SIGN = -1.D0, NW = 5 ; MM B01B : NBLW = 1, SIGN = 1.D0, NW = 6 ; MM L06A : NBLW = 1, SIGN = 1.D0, NW = 5 ; MM L07C : NBLW = 1, SIGN = 1.D0, NW = 5 ; MM A14C : NBLW = 1, SIGN = -1.D0, NW = 5 ; MM A15A : NBLW = 1, SIGN = -1.D0, NW = 5 ; MM E06A : NBLW = 1, SIGN = -1.D0, NW = 5 ;  $MM_E07CD : NBLW = 1, SIGN = -1, DO, NW = 5; MM_E20BD : NBLW = 1, SIGN = 1, DO, NW = 6; MM_E01BF : NBLW = 1, SIGN = 1, DO, NW = 6; MM_E20BD : NBLW = 1, SUBL, MW = 2, and UN_E01BF : NBLW = 1, SUBL, MW = 2, and UN_E101BF : NBLW = 1, SUBL, MW = 2, and UN_E20BB : NBLW = 1, and UN_E101BF : NBLW = 1, SUBL, MW = 2, and UN_E20BB : NBLW = 1, and UN_E20BB : NBLW = 1, and UN_E20BB : NBLW = 1,$  $MM_F14CF : NBLW = 1, SIGN = 1.DD, NW = 5; MM_F15AD : NBLW = 1, SIGN = 1.DD, NW = 5; MM_G08CD : NBLW = 1, SIGN = -1.DD, NW = 5; MM_G08CD : NBLW = 1, SIGN = -1.DD, NW = 5; MM_G08CD : NBLW = 1, SIN = -1.DD, NW = 5; MM_G08CD : NBLW = 1, SIN = -1.DD, NW = 5; MM_G08CD : NBLW = 1, SIN = -1.DD, NW = 5; MM_G08CD : NBLW = 1, SIN = -1.DD, NW = 5; MM_G08CD : NBLW = 1, SIN = -1.DD,$  $MM_G09BF : NBLW = 1, SIGN = -1.D0, NW = 6.$ 

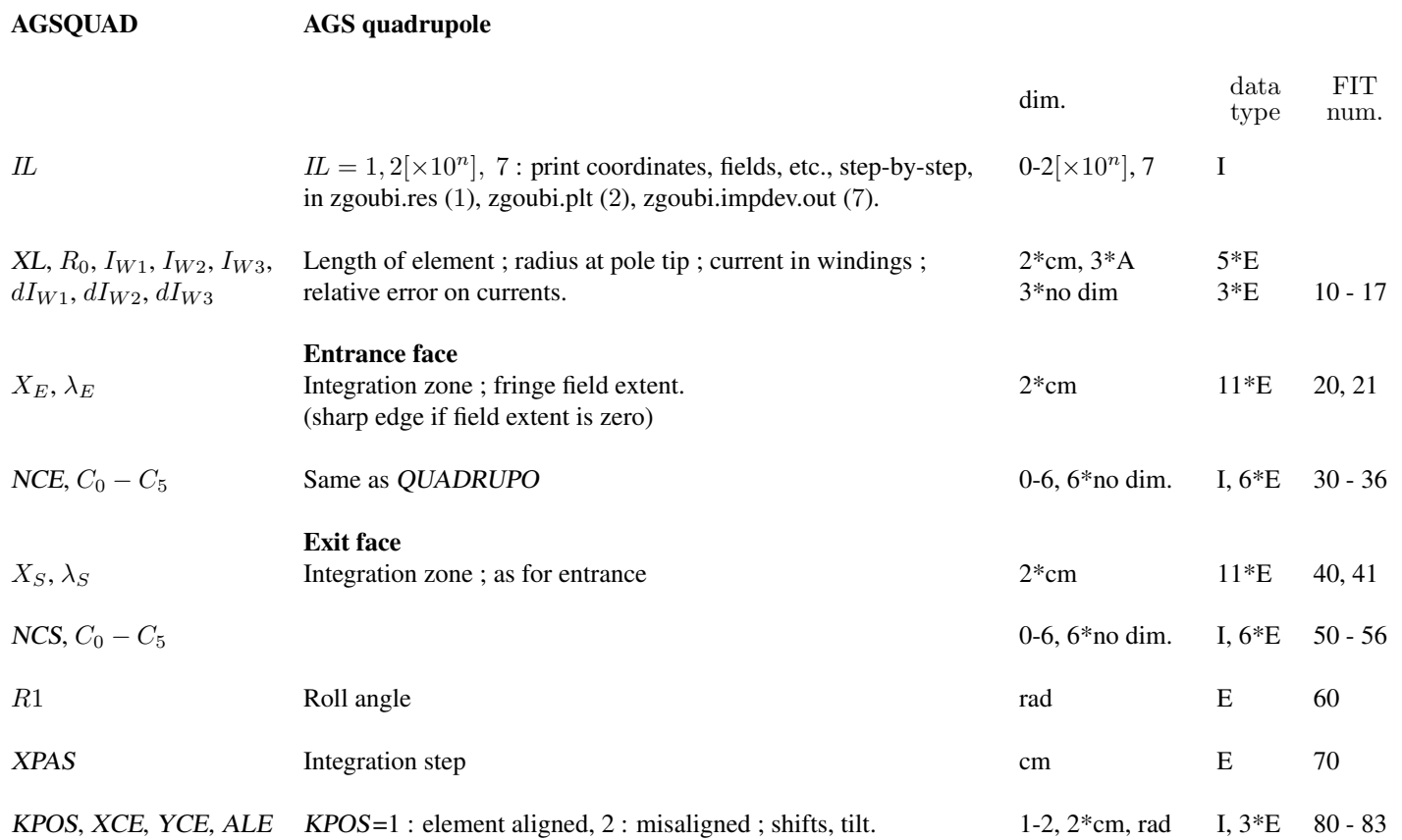

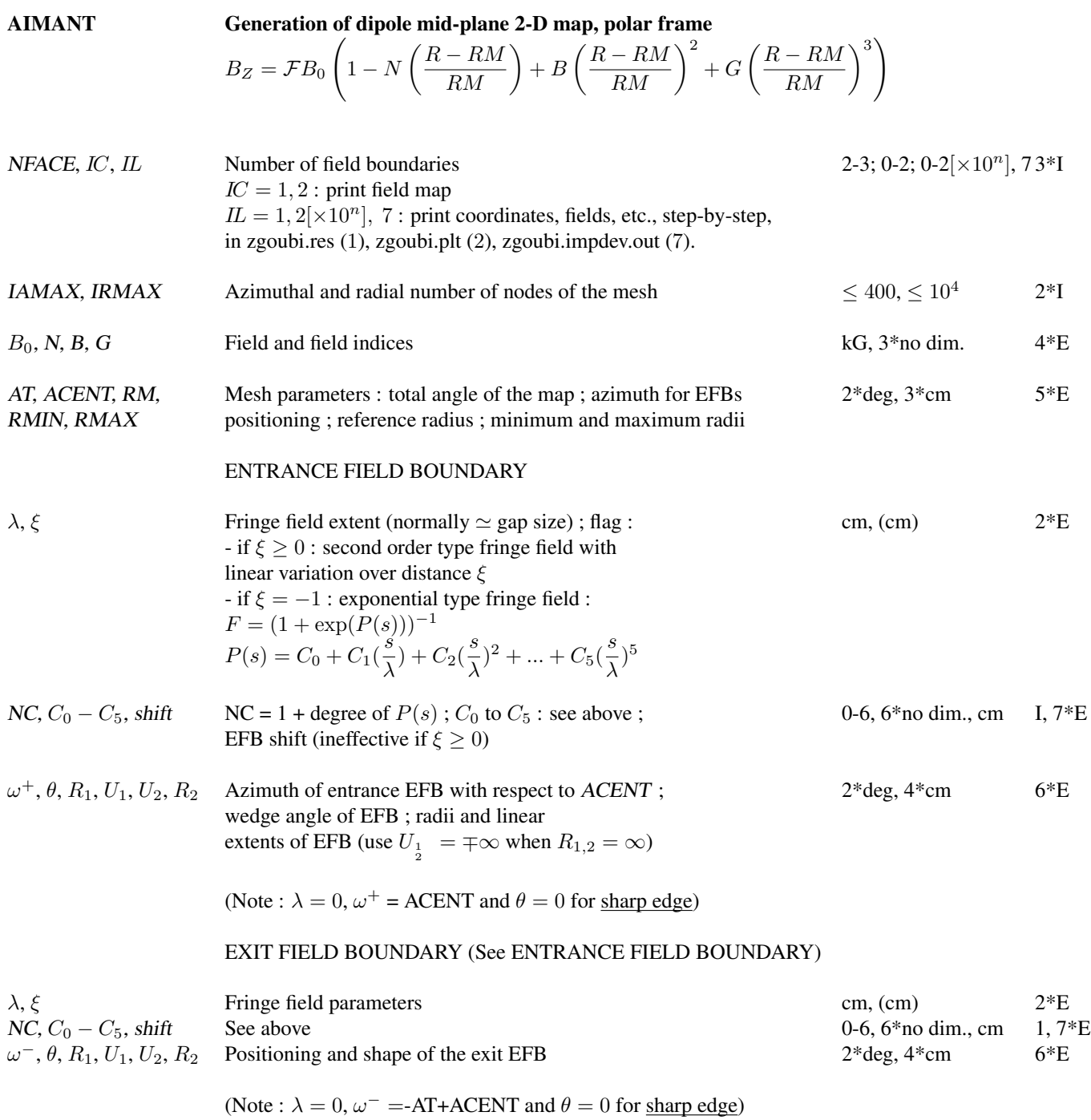

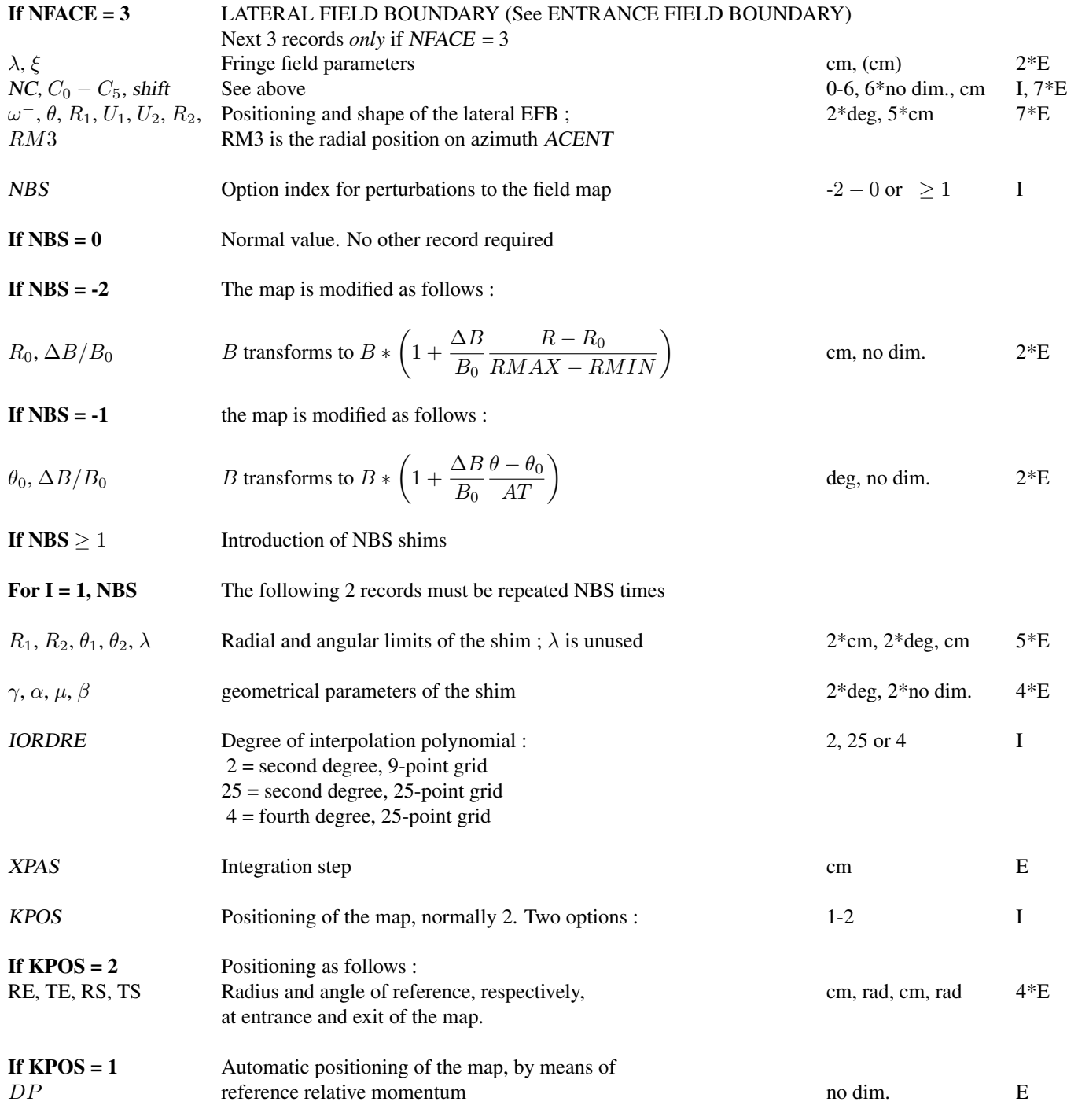

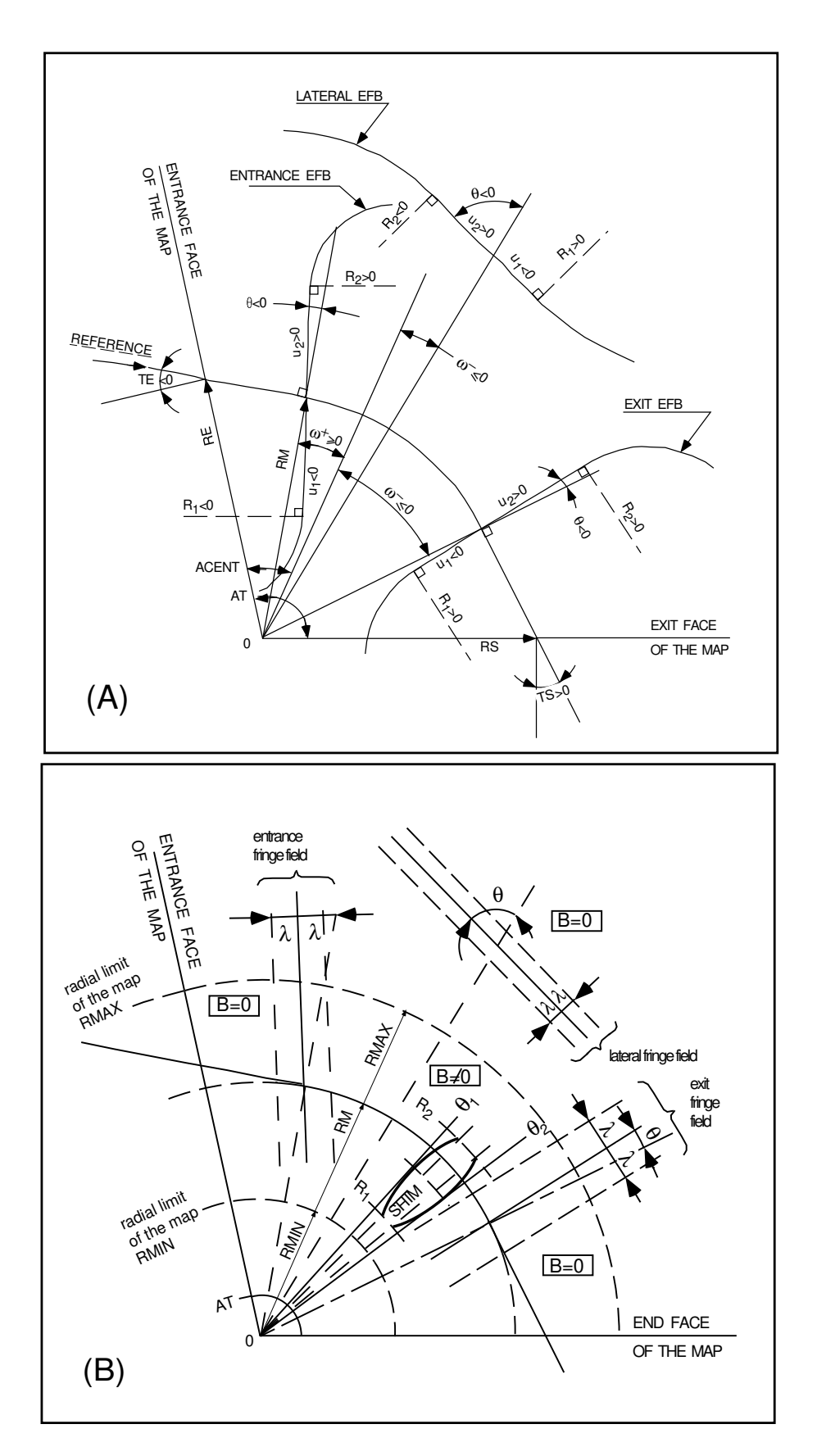

A : Parameters used to define the field map and geometrical boundaries. B : Parameters used to define the field map and fringe fields.

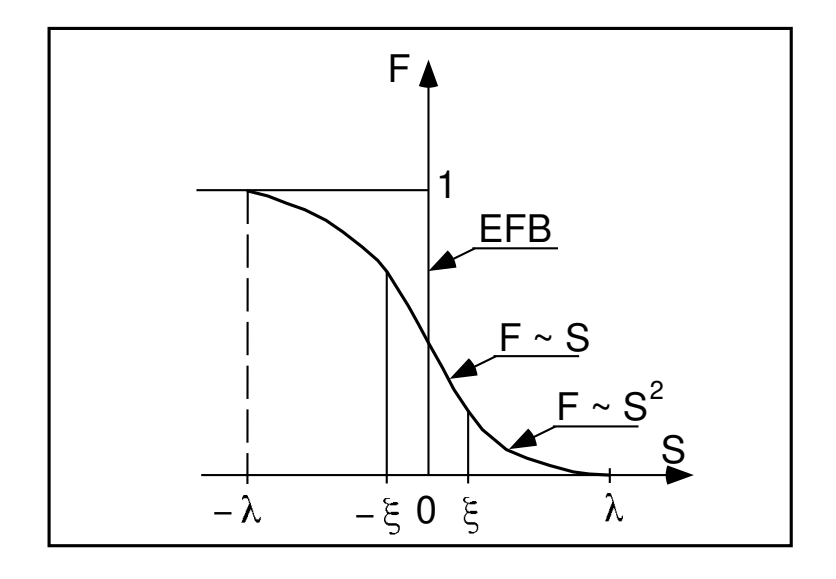

Second order type fringe field.

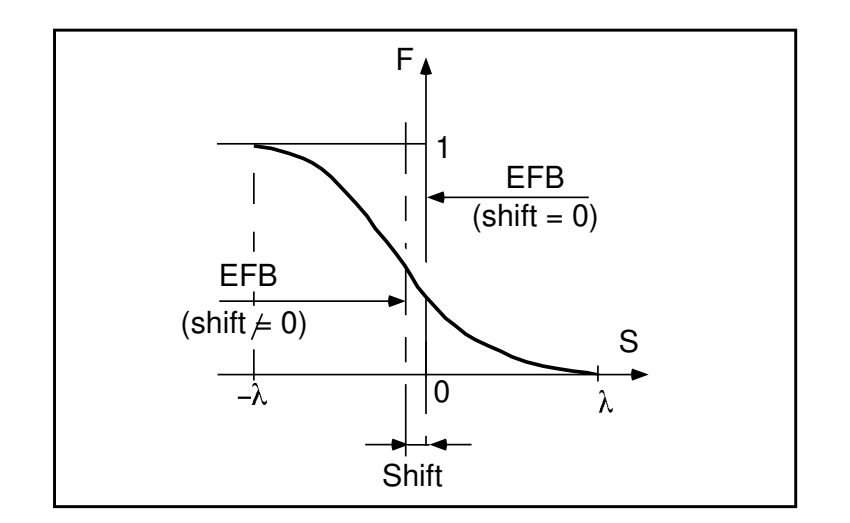

Exponential type fringe field.

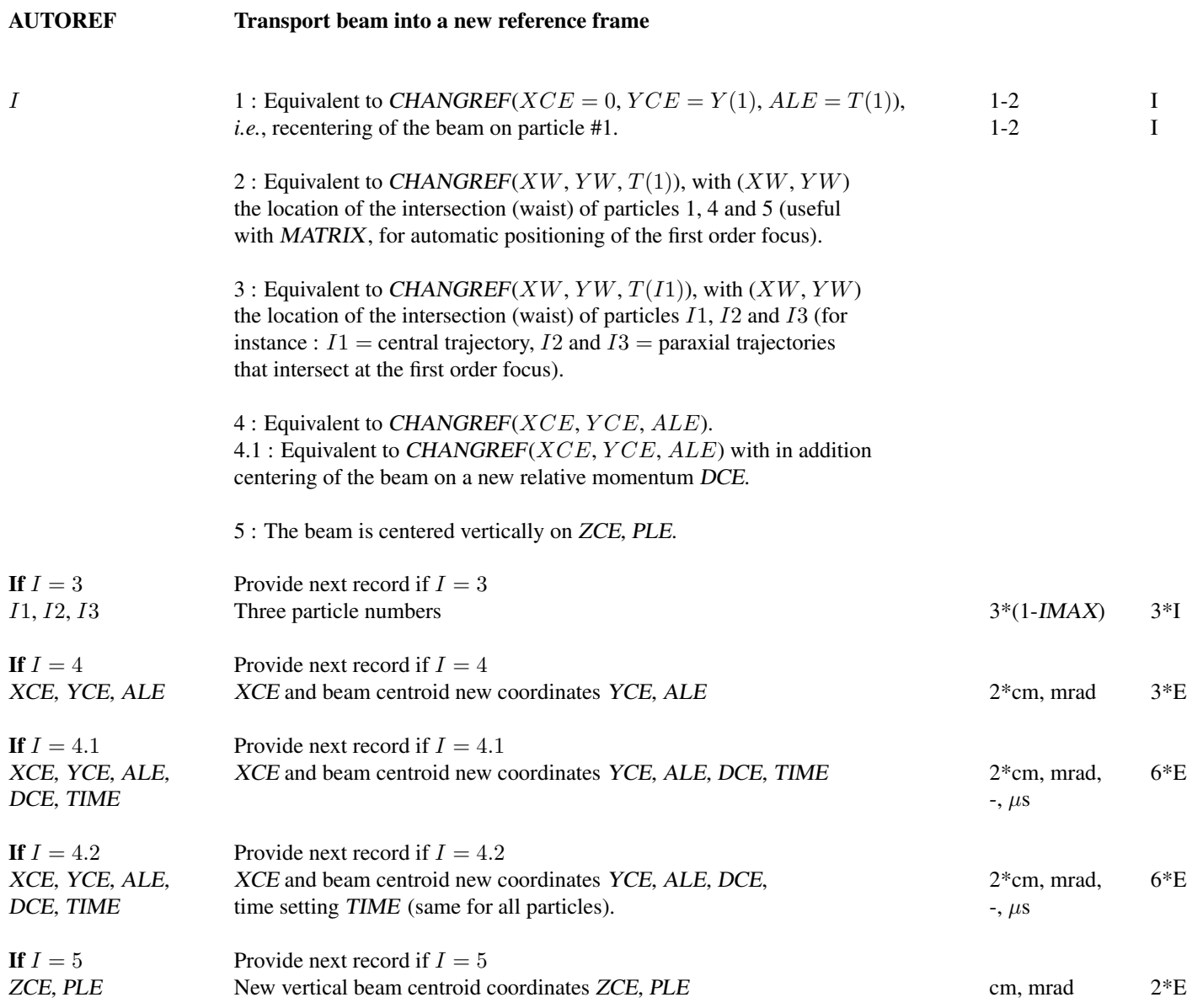

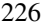

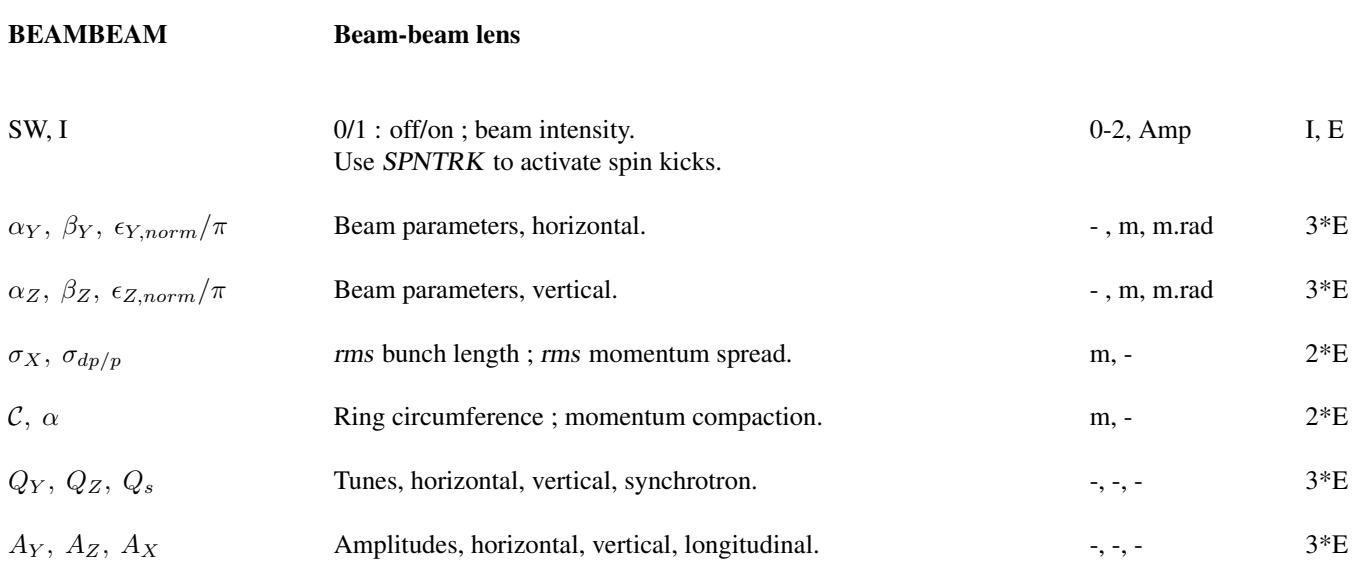

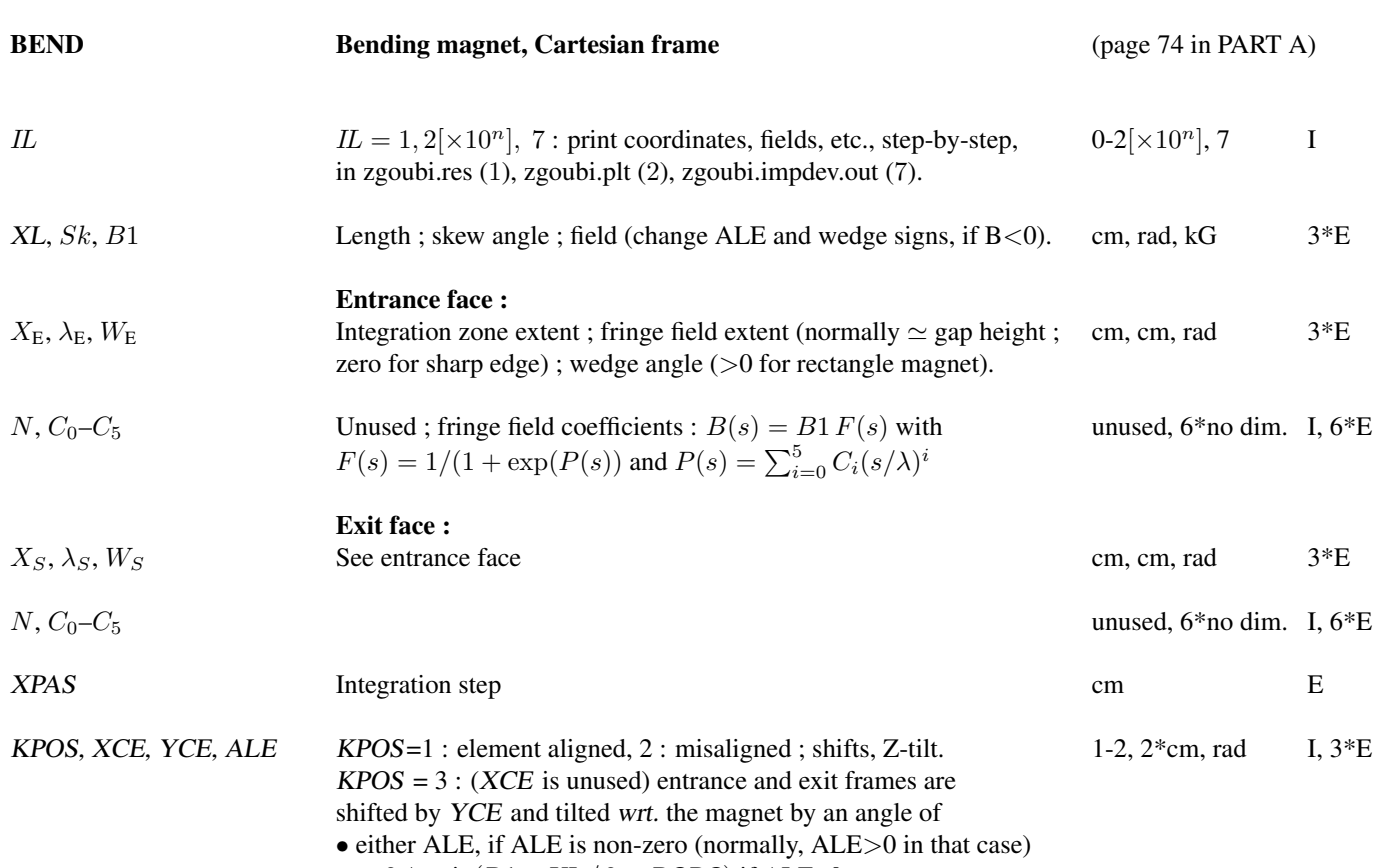

• or  $2 \arcsin(B1 \times XL / 2 \times BORO)$  if ALE=0

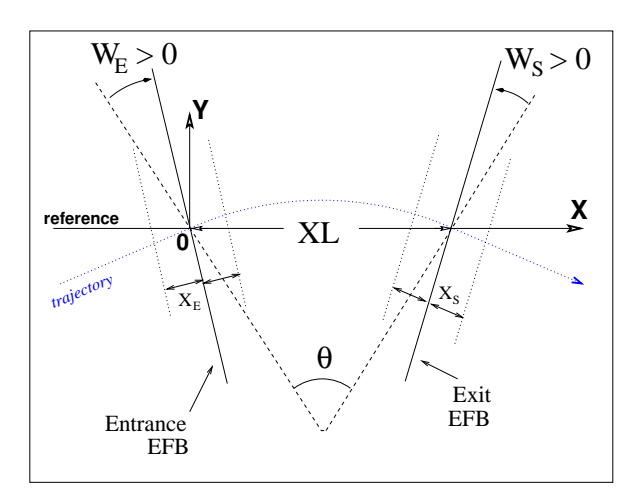

Geometry and parameters of  $BEND$  :  $XL = length$ ,  $\theta$  = deviation,  $W_E$ ,  $W_S$  are the entrance and exit wedge angles. The motion is computed in the Cartesian frame  $(O, X, Y, Z).$ 

## • Example : Positive or negative field BEND

The data list at left hand, below, simulates a case of positive field, followed by two different ways to simulate the same magnet with negative field. (This can be copy-pasted to **zgoubi**, as is, for execution.) The right hand column shows the transport matrix in all three cases.

Test signs, with wedges. ! Magnet deviation is ! tta=11.25deg=2asin(L/2rho)=2asin(B.L/2.Brho) with L=247.30039, Brho=1000, B=1.57776 ! 1/ Positive B, regular form of input data 'OBJET' 1000. 5 .01 .1 .01 .1 0. .001 0. 0. 0. 0. 0. 1. 'BEND' 0 247.30039 0. 1.57776 20. 8. 0.04276056667 ! wedge is +2.45deg 4 .2401 1.8639 -.5572 .3904 0. 0. 0.<br>20. 8. 0.04276056667 20. 8. 0.04276056667 ! wedge is +2.45deg 4 .2401 1.8639 -.5572 .3904 0. 0. 0. #30|10|30 3 0. 0. -.1963495408 'FAISCEAU' 'MATRIX' 1 0 ! 2/ Negative B. Compared to 1/ : R11-R44 unchaged, R16, R26 change sign. ! 2-a/ By changing sign of B. Note : signs of ALE and wedges have to be reversed. 'OBJET' 1000. 5 .01 .1 .01 .1 0. .001 0. 0. 0. 0. 0. 1. 'BEND' 0 247.30039 0. -1.57776 20. 8. -0.04276056667 ! wedge is +2.45deg 4 .2401  $1.8639 - .5572$  .3904 0. 0. 0.<br>20. 8.  $-0.04276056667$ <br>4 .2401  $1.8639 - .5572$  .3904 0. 0. 0. ! wedge is +2.45deg 1.8639 -.5572 .3904 0. 0. 0. #30|10|30 3 0. 0. .1963495408 'FAISCEAU' 'MATRIX' 1 0 ! 2-a/ Using YMY instead. All data in BEND remain unchanged.  $\sum_{\ell \text{ on } \text{TPT}}^{\infty}$ 1000. 5 .01 .1 .01 .1 0. .001 0. 0. 0. 0. 0. 1. 'YMY' 'BEND' 0 247.30039 0. 1.57776 20. 8. 0.04276056667 ! wedge is +2.45deg 4 .2401 1.8639 -.5572 .3904 0. 0. 0. 20. 8. 0.04276056667 ! wedge is +2.45deg 4 .2401 1.8639 -.5572 .3904 0. 0. 0. #30|10|30 3 0. 0. -.1963495408 'YMY' 'FAISCEAU' 'MATRIX' 1 0 'END' Reference particle (# 1), path length : 248.88547 TRANSFER MATRIX ORDRE 1 (MKSA units)  $\begin{array}{cccccccc} 0.940559 & 2.42528 & 0.00000 & 0.00000 & 0.0 & 0.482374 \\ -4.768802E-02 & 0.940229 & 0.00000 & 0.00000 & 0.0 & 0.385904 \\ -6.00000 & 0.00000 & 0.985447 & 2.485447 & 0.00000 & 0.00000 \\ 0.00000 & 0.00000 & 0.985447 & 2.48998 & 0.0 & 0.00$ -4.768802E-02 0.940229 0.00000 0.00000 0.0 0.385904 0.00000 0.00000 0.985447 2.48908 0.0 0.00000 0.00000 0.00000 -1.163098E-02 0.985390 0.0 0.00000 0.385970 0.482384 0.00000 0.00000 1.0 6.370064E-02 0.00000 0.00000 0.00000 0.00000 0.0 1.00000 Reference particle (# 1), path length : 248.88547 TRANSFER MATRIX ORDRE 1 (MKSA units)<br>0.940559 2.42528 0.00000<br>-4.768802E-02 0.940229 0.00000  $\begin{array}{cccccc} 0.940559 & 2.42528 & 0.00000 & 0.00000 & 0.0 & -0.482374 \\ -4.768802\mathrm{E}-02 & 0.940229 & 0.00000 & 0.00000 & 0.0 & -0.385994 \\ 0.00000 & 0.00000 & 0.00000 & 0.00000 & 0.00000 \\ 0.00000 & 0.00000 & -1.163098\mathrm{E}-02 & 0.985390 & 0.0 & 0.00$ Reference particle (# 1), path length : 248.88547 TRANSFER MATRIX ORDRE 1 (MKSA units)<br>0.940559 2.42528 0.00000  $\begin{array}{cccccc} 0.940559 & 2.42528 & 0.00000 & 0.00000 & 0.0 & -0.482374 \\ -4.768802\mathrm{E}-02 & 0.940229 & 0.00000 & 0.00000 & 0.0 & -0.385994 \\ 0.00000 & 0.00000 & 0.00000 & 0.00000 & 0.00000 \\ 0.00000 & 0.00000 & -1.163098\mathrm{E}-02 & 0.985390 & 0.0 & 0.00$ 

# BETATRON Betatron core (momentum kick) dp-kick Momentum kick, relative to particle momentum. For the contract of the Momentum kick, relative to particle momentum.

# BINARY BINARY↔FORMATTED data converter

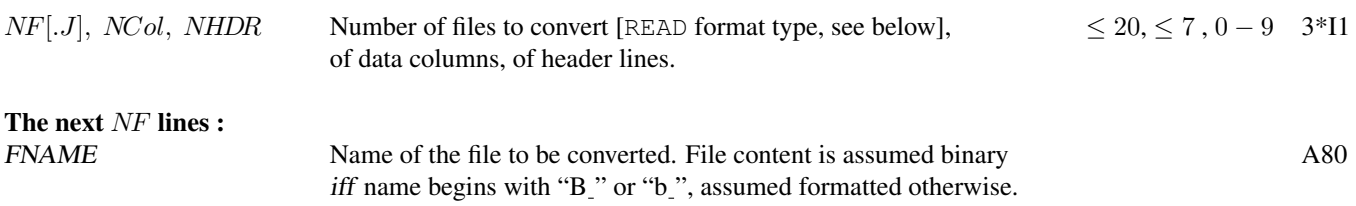

READ format, case of formatted input file :

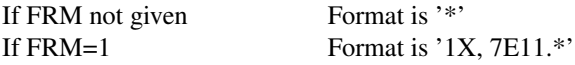

READ format, case of binary input file :

Expected format is 7 column rows.

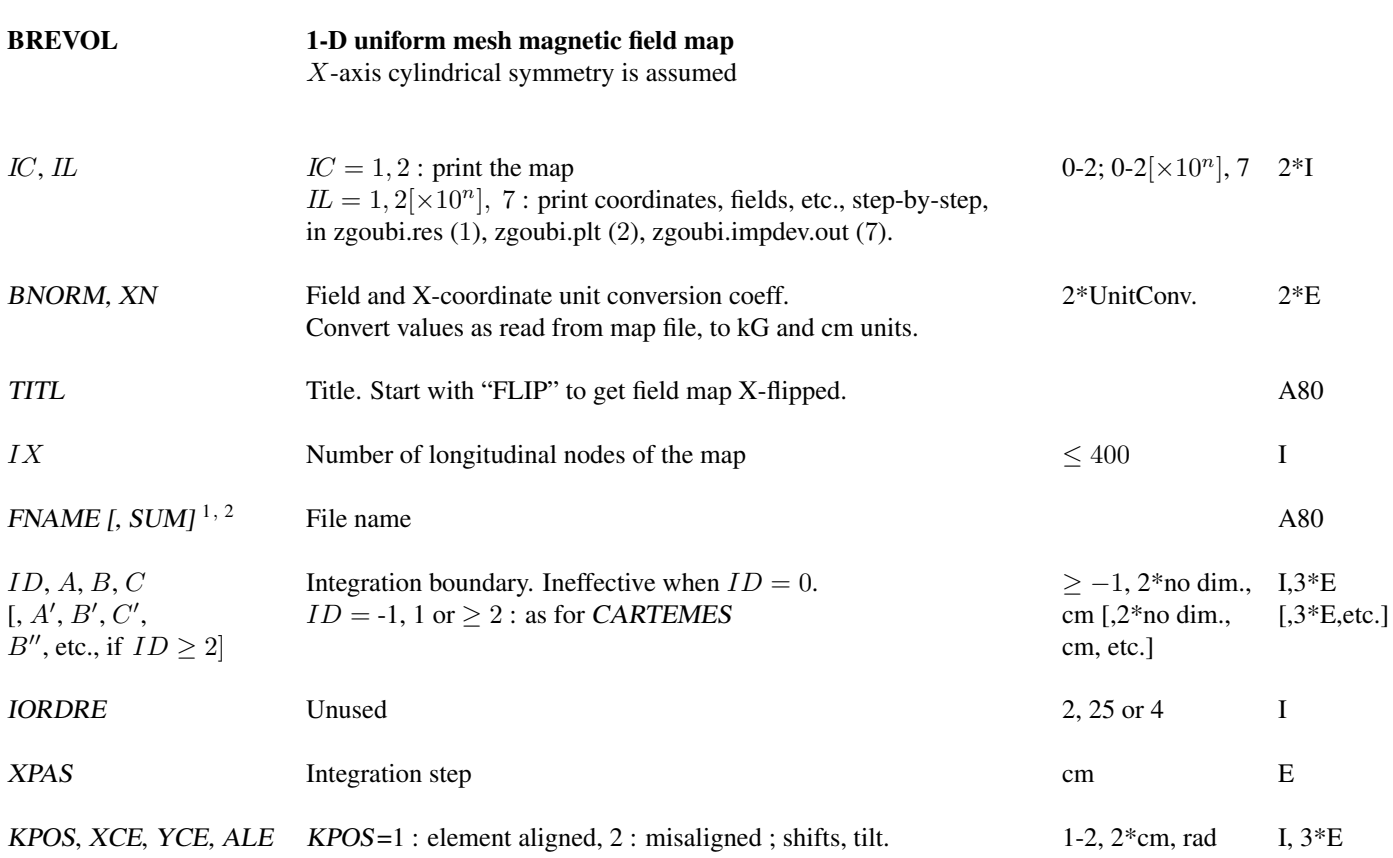

<sup>1</sup> FNAME (e.g., solenoid.map) contains the field data. These must be formatted according to the following FORTRAN sequence :

```
OPEN (UNIT = NL, FILE = FNAME, STATUS = 'OLD' [,FORM='UNFORMATTED'])
DO 1 I = 1, IXIF (BINARY) THEN
   READ(NL) X(I), BX(I)
ELSE
   READ(NL,*) X(I), BX(I)
ENDIF
 1 CONTINUE
```
where  $X(I)$  and  $BX(I)$  are the longitudinal coordinate and field component at node  $(I)$  of the mesh. Binary file names must begin with FNAME 'B' or 'b'. 'Binary' will then automatically be set to '.TRUE.'.

<sup>2</sup> Sumperimposing (summing up) field maps is possible. Up to 4 at most. To do so, pile up file names with 'SUM' following each name but the last one.

In the following example *e.g.*, 3 field maps are read and summed up˜:

myMapFile1 SUM myMapFile2 SUM myMapFile3

(all maps must all have their mesh defined in identical coordinate frame).

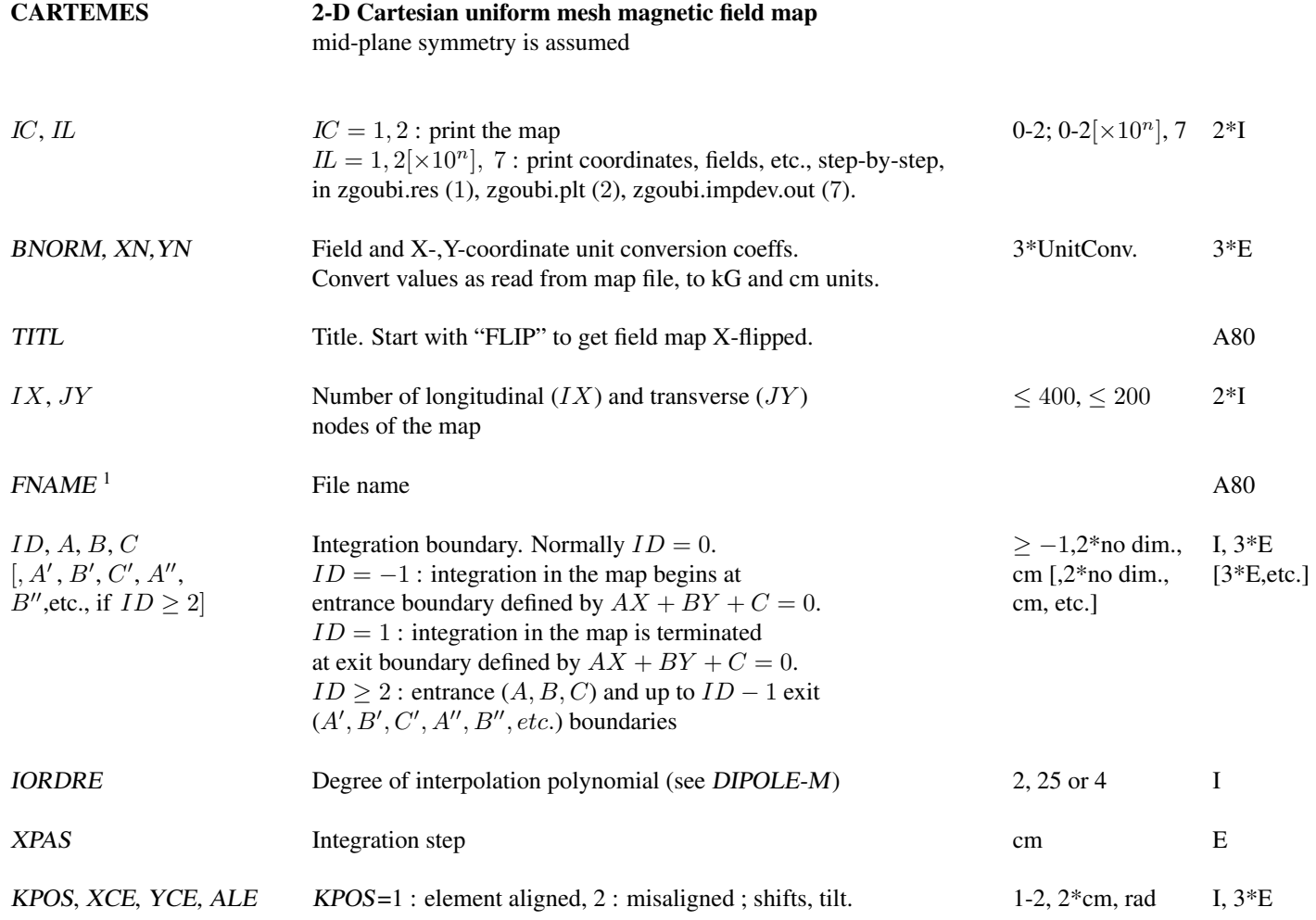

<sup>2</sup> FNAME (e.g., spes2.map) contains the field data. These must be formatted according to the following FORTRAN sequence :

```
OPEN (UNIT = NL, FILE = FNAME, STATUS = 'OLD' [,FORM='UNFORMATTED'])
IF (BINARY) THEN
READ(NL) (Y(J), J=1, JY)ELSE
     READ(NL,100) (Y(J), J=1, JY)
    ENDIF
100 FORMAT(10 F8.2)
    DO 1 I=1,IXIF (BINARY) THEN
 READ(NL) X(I), (BMES(I,J), J=1, JY)ELSE
 READ(NL,101) X(I), (BMES(I,J), J=1, JY)
101 FORMAT(10 F8.2)
    ENDIF
1 CONTINUE
```
where  $X(I)$  and  $Y(J)$  are the longitudinal and transverse coordinates and BMES is the Z field component at a node  $(I, J)$  of the mesh. For binary files,  $\overrightarrow{FNAME}$  must begin with 'B  $\cdot$  or 'b  $\cdot$ '. 'Binary' will then automatically be set to '.TRUE.'

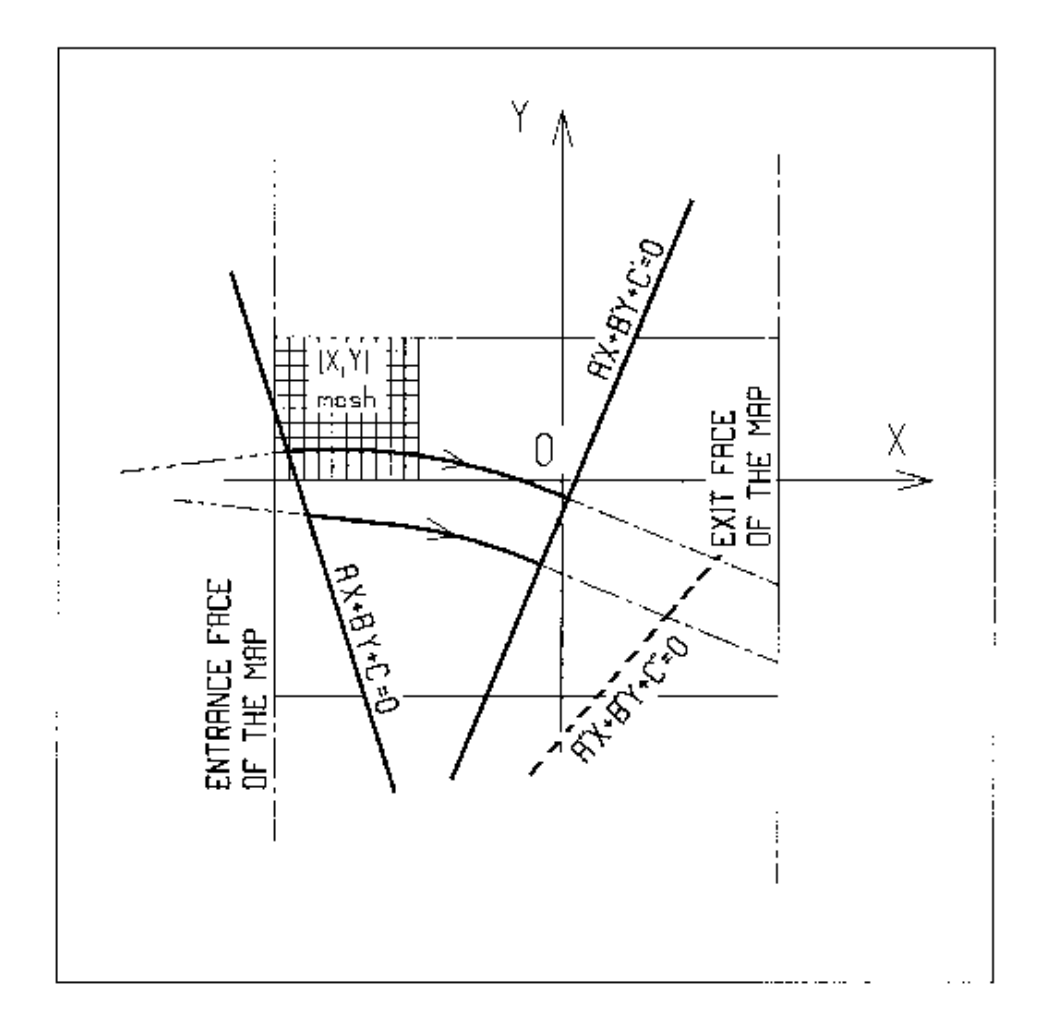

OXY is the coordinate system of the mesh. Integration zone limits may be defined, using  $ID \neq 0$ : particle coordinates are extrapolated linearly from the entrance face of the map, into the plane  $A'X + B'Y + C' = 0$ ; after ray-tracing inside the map and terminating on the integration boundary  $AX + BY + C = 0$ , coordinates are extrapolated linearly to the exit face of the map.

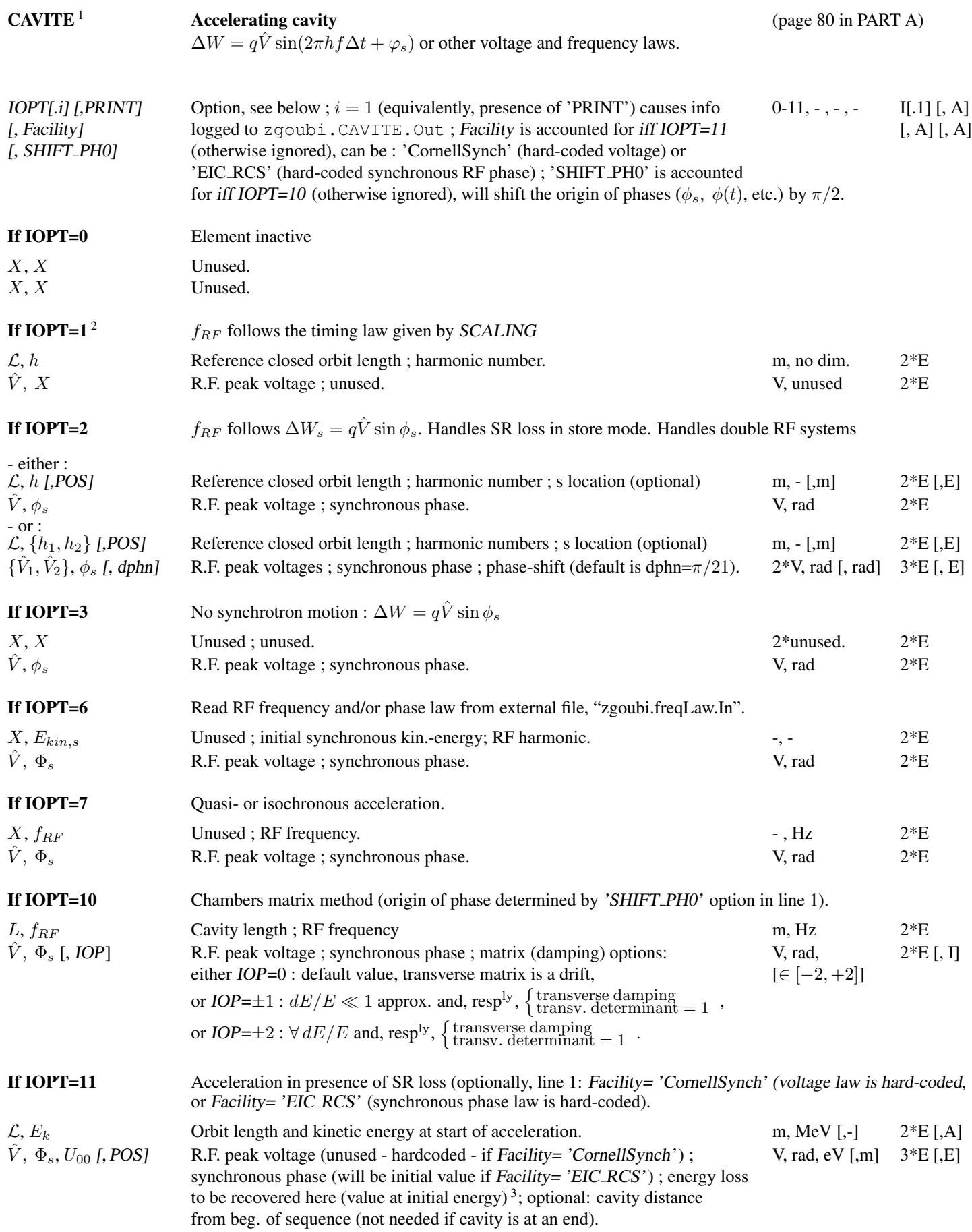

Keywords and input data formatting 235

Routines concerned, mostly : rcavit.f (read input), cavite.f (cavity models).

<sup>1</sup> Use PARTICUL to declare mass and charge.

<sup>2</sup> For ramping the R.F. frequency following  $B\rho(t)$ , use SCALING, with family CAVITE.

<sup>3</sup> SR loss at subsequent turns is actualized using  $U \propto E^4$ .

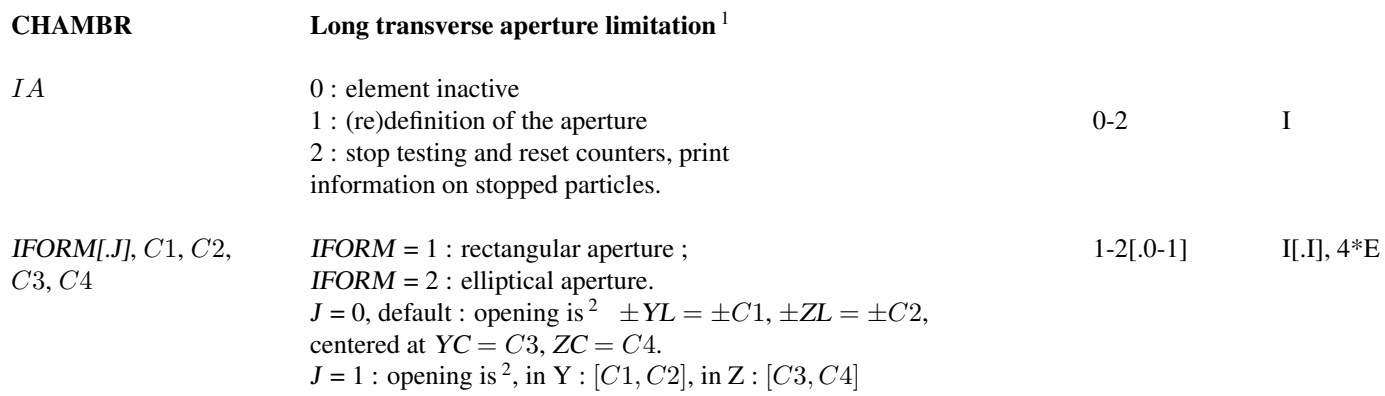

 $<sup>1</sup>$  Any particle out of limits is stopped.</sup>

<sup>&</sup>lt;sup>2</sup> When used with an optical element defined in polar coordinates (*e.g.*, DIPOLE)  $YL$  is the radius and  $YC$  stands for the reference radius (normally,  $YC \simeq RM$ ).

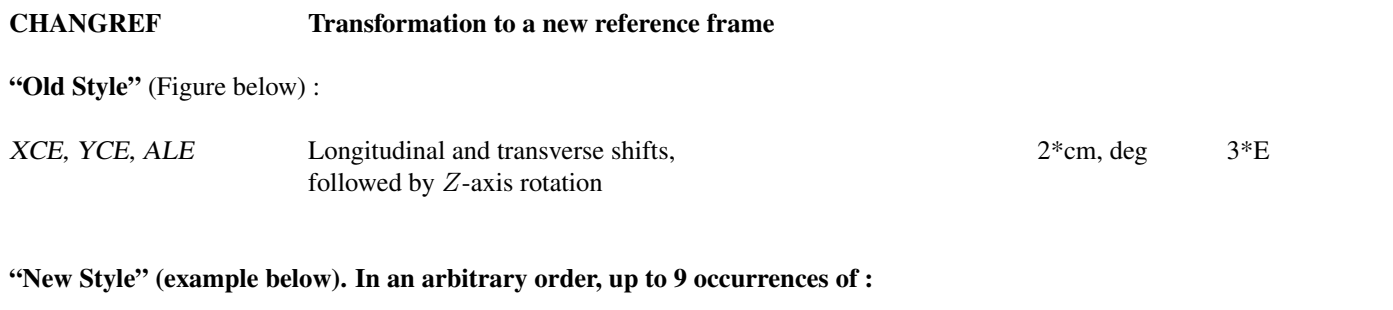

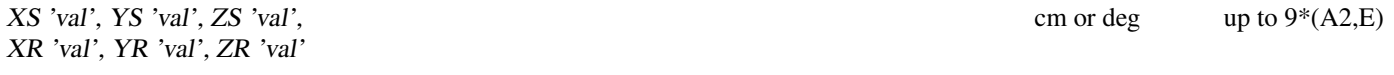

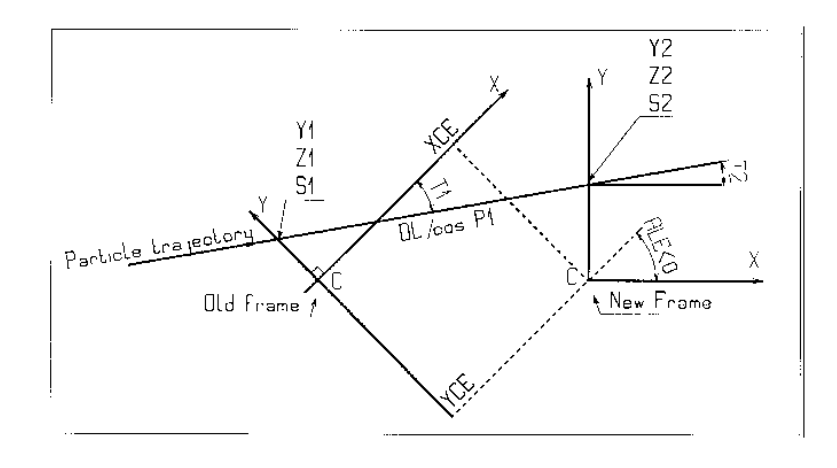

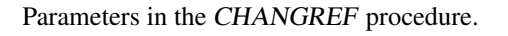

## • Example : CHANGREF

```
Using CHANGREF "New Style
'OBJET'
                                                                                            Electron, Ekin=15MeV.
\begin{smallmatrix}2\\1&1\end{smallmatrix}One particle, with
                                                                  Y_0 = 2 cm, other coordinates zero.
2.0.0.00.00.01.'R'<br>1 1 1 1 1 1 1<br>'MARKER' BEG .plt
\begin{tabular}{llllll} \bf 'MARKER' & BEG & .plt & & & \mbox{}-& \tt list into zgoubi.plt. \\ \bf 'DRIFT' & & & & 10 cm drift. \\ \end{tabular}10 cm drift.
10.
--.<br>'CHANGREF'<br>ZR -6.34165 YS 1.
EXTER -6.34165 YS 1. First half Z-rotate, Next Y-shift.<br>
"WULTIPOL" Combined function multipole, dipole + quadrupole.
 'MULTIPOL' Combined function multipole, dipole + quadrupole.
2 -> list into zgoubi.plt.
5 10. 2.064995867082342 2. 0. 0. 0. 0. 0. 0. 0. 0.
0 0 5. 1.1 1.00 1.00 1.00 1.00 1.00 1. 1. 1. 1.
4 .1455 2.2670 -.6395 1.1558 0. 0. 0.
0 0 5. 1.1 1.00 1.00 1.00 1.00 1.00 1. 1. 1. 1.
4 .1455 2.2670 -.6395 1.1558 0. 0. 0.
0 0 0 0 0 0 0 0 0 0
.1 step size
 1 0. 0. 0.
'CHANGREF'
                                                 First Y-shift back, next half Z-rotate.<br>10 cm drift.
YS -1. ZR -6.341<br>'DRIFT'
10.
'FAISCEAU'
'END'
```
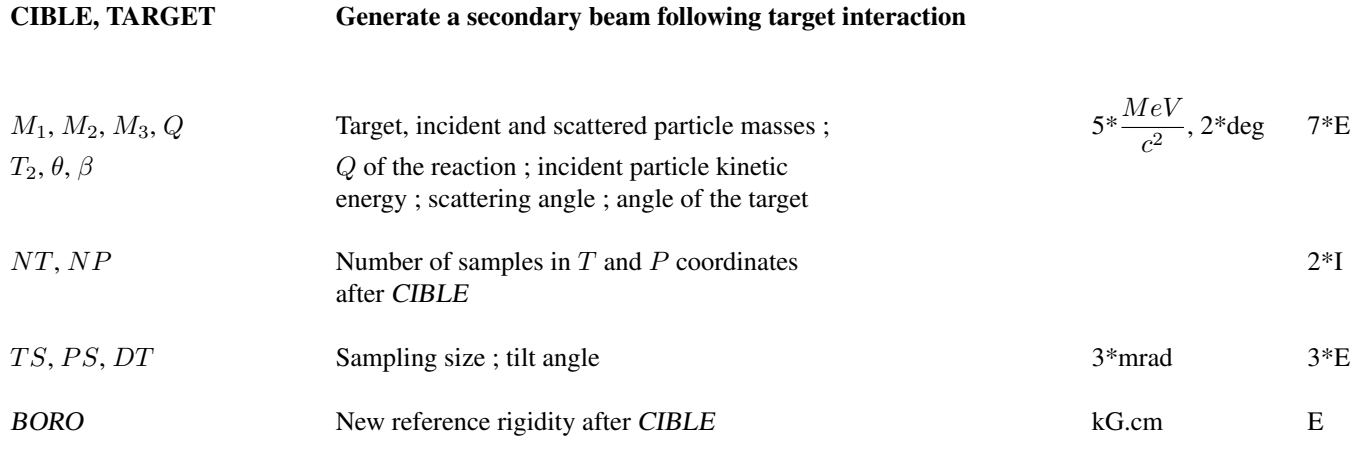

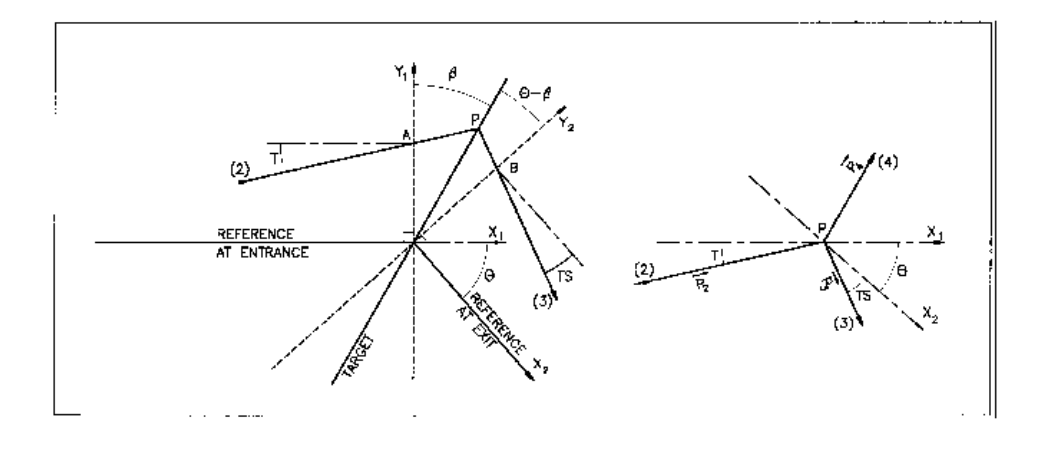

Scheme of the principles of CIBLE (TARGET)

 $A, T$  = position, angle of incoming particle 2 in the entrance reference frame  $P =$  position of the interaction

 $B, T$  = position, angle of the secondary particle in the exit reference frame

 $\theta$  = angle between entrance and exit frames

 $\beta$  = tilt angle of the target

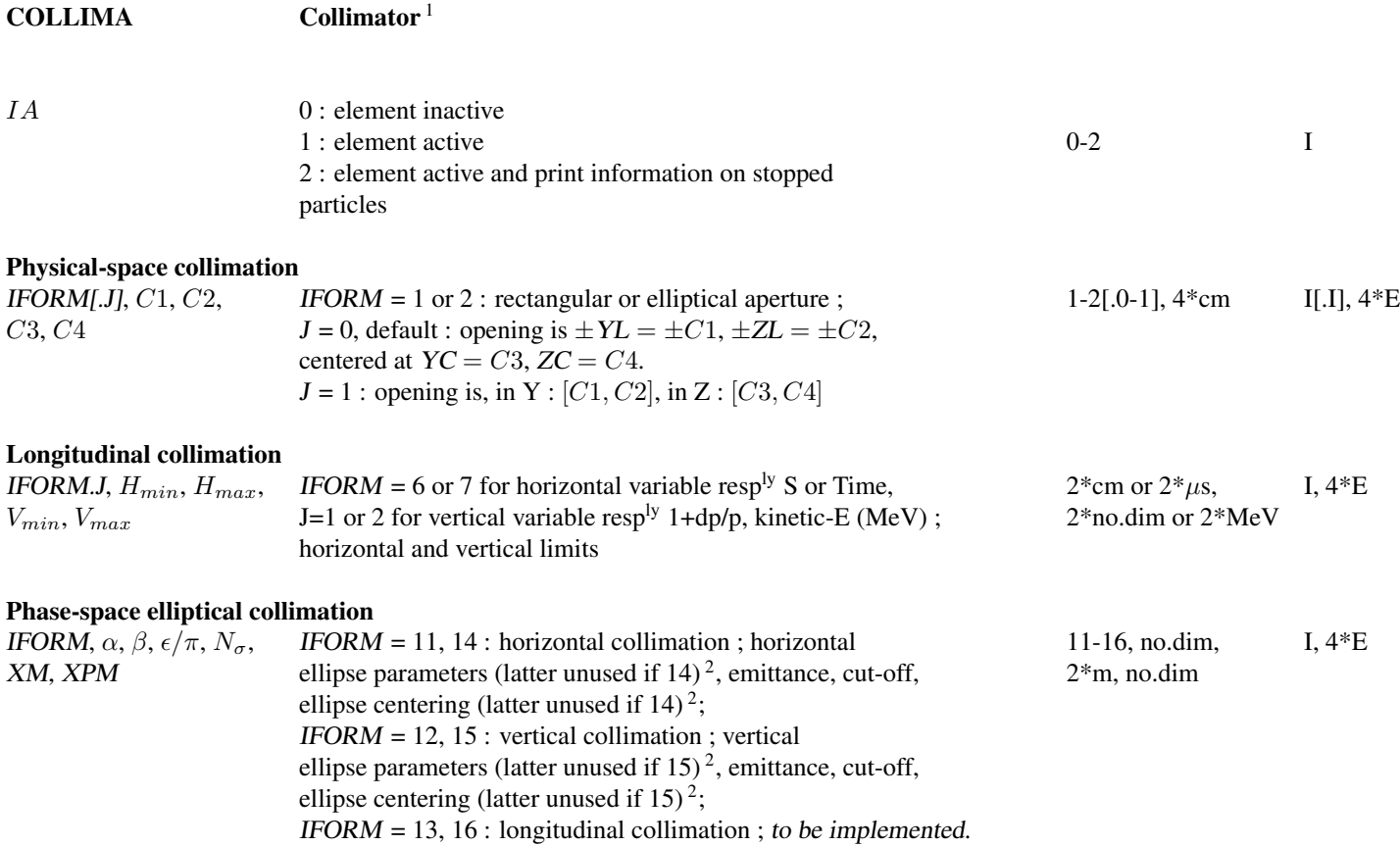

<sup>&</sup>lt;sup>1</sup> Any particle out of limits is stopped.<br><sup>2</sup> If IFORM = 14, 15 or 16, the *rms* ellipse matched to the particle distribution is fist computed (namely, ellipse parameters  $\alpha$ ,  $\beta$  and centering XM, XPM). It is then considered to be the phase-space collimation paerture.

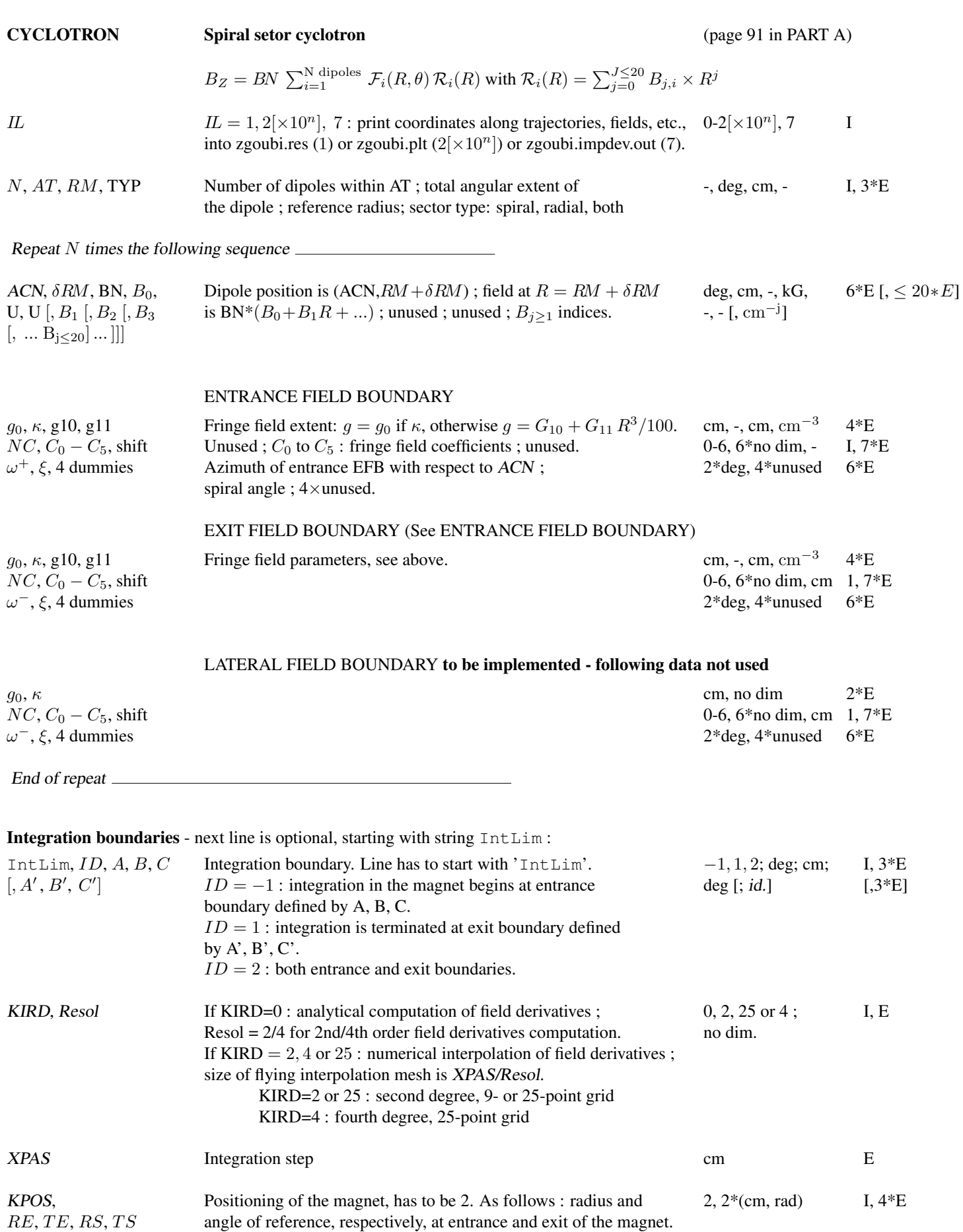

### • Example : CYCLOTRON

A model of a 6-sector cyclotron where one varied the spiral angle as illustrated in Fig [53:](#page-240-0)

-in red, the spiral angle is fixed,  $\xi = 30$  deg, while, in blue, the spiral angle increases with the radius,  $\xi = 30 + 0.02 \times R$  deg. - the tune calculation is shown in Fig [53b](#page-240-0), were one can see that increasing the spiral angle allows to increase the vertical tune.

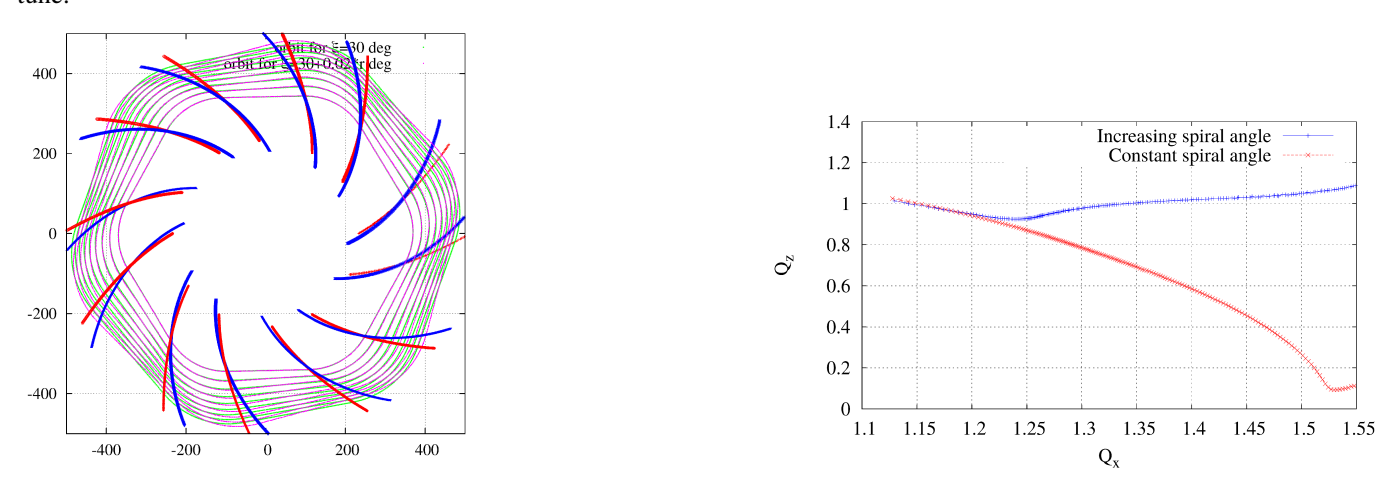

<span id="page-240-0"></span>Figure 53: Comparison of the cyclotron analytical models: with fixed spiral angle and with varying spiral angle. Left: Plot of the orbits as well as the EFB of the entire ring. Right: tune of the cyclotron with and without increasing spiral angle.

The input data file below tracks closed orbits for a few different momenta:

```
Test Half-Cell
'OBJET'
1249.382414
2
6 1<br>268.20121069999999<br>282.46123799999998
268.20121069999999 -15.580272709999999 0. 0. 0. 1.4000000059604645 'o'
282.46123799999998 -26.403956470000001 0. 0. 0. 1.5000000074505806 'o'
296.05739569999997 -38.103638570000001 0. 0. 0. 1.6000000089406967 'o'
309.00757420000002 -50.260491320000000 0. 0. 0. 1.7000000104308128 'o'
321.32946040000002 -62.556048799999999 0. 0. 0. 1.8000000119209290 'o'
333.05392440000003 -74.952056110000001 0. 0. 0. 1.9000000134110451 'o'
1 1 1 1 1 1 1 1 1 1 1 1 1 1 1 1 1 1
'PARTICUL'
938.2723 1.602176487D-19 1. 0. 0.
'CCCLOTRON'<br>
2 plot_spiral.H<br>
0. 0.0221277 51.4590015 .5 800. -0.476376328 2.27602517e-03 -4.81955890e-06 3.94715806e-09<br>
0. 0.09212277 51.4590015 .5 800. -0.476376328 2.27602517e-03 -4.81955890e-06 3.94715806e-09<br>
8.1020
-8.5 2. 12.E-3 75.E-6 0.E-6 1. 1. 1. omega-, xi0s,xi1s,xi2s,xi3s,aexit,bexit,cexit
0. -1 g0, k Lateral face
0 0. 0. 0. 0. 0. 0. 0. NC, C0...C5, shift
0. 0. 0. 0. 0. 0. omega+, xi, 4
2 10. numerical field/derivatives, flying mesh size is 0.415/10. (KIRD,RESOL)
1.02
0. 0. 0. 0.
'FAISCEAU'
 'END'
```
### From zgoubi.res file, final FAISCEAU :

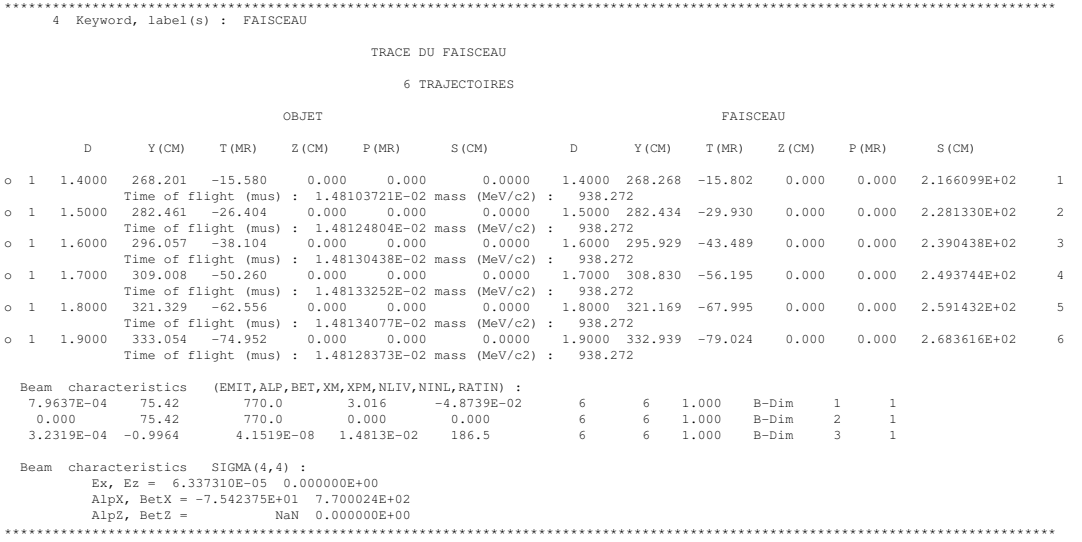

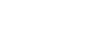

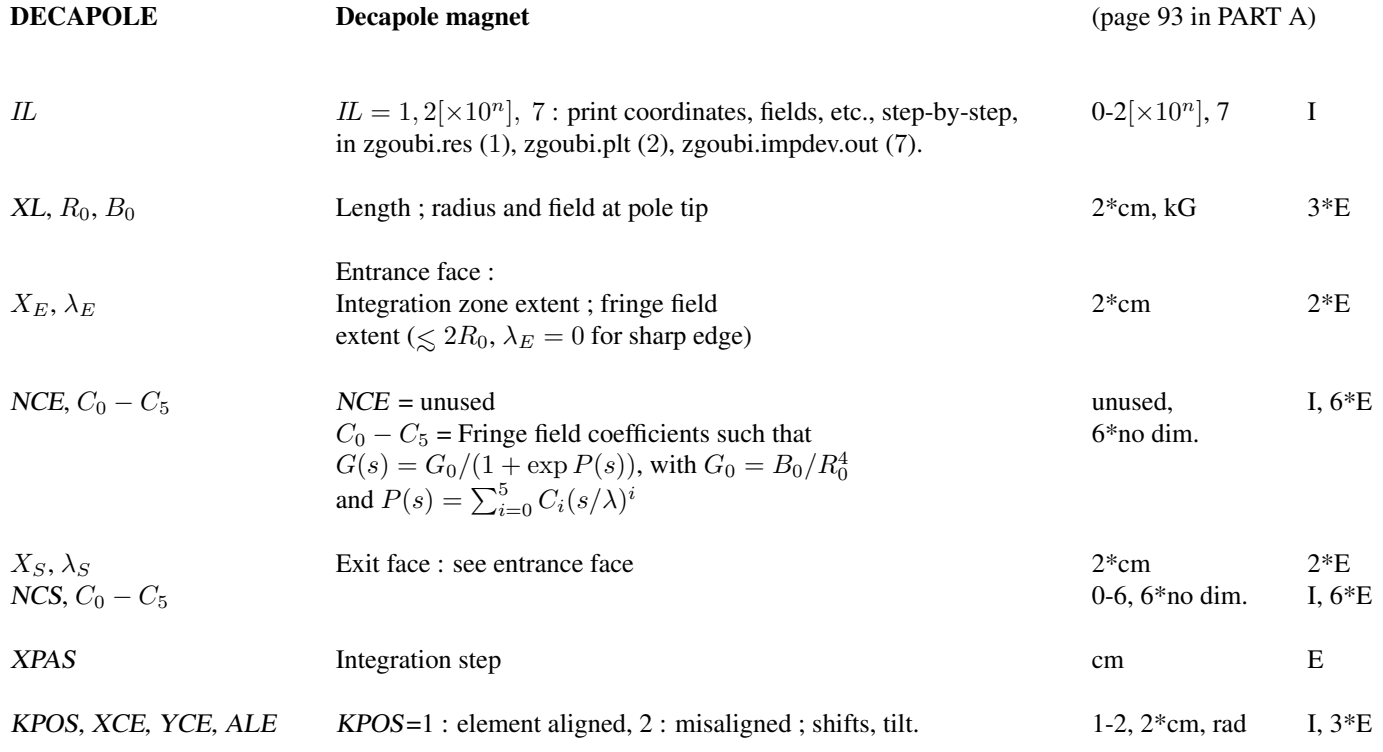

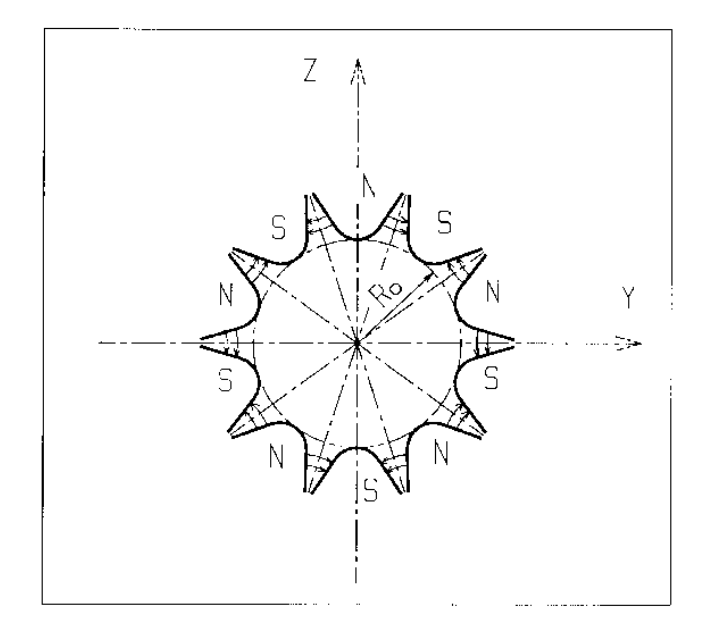

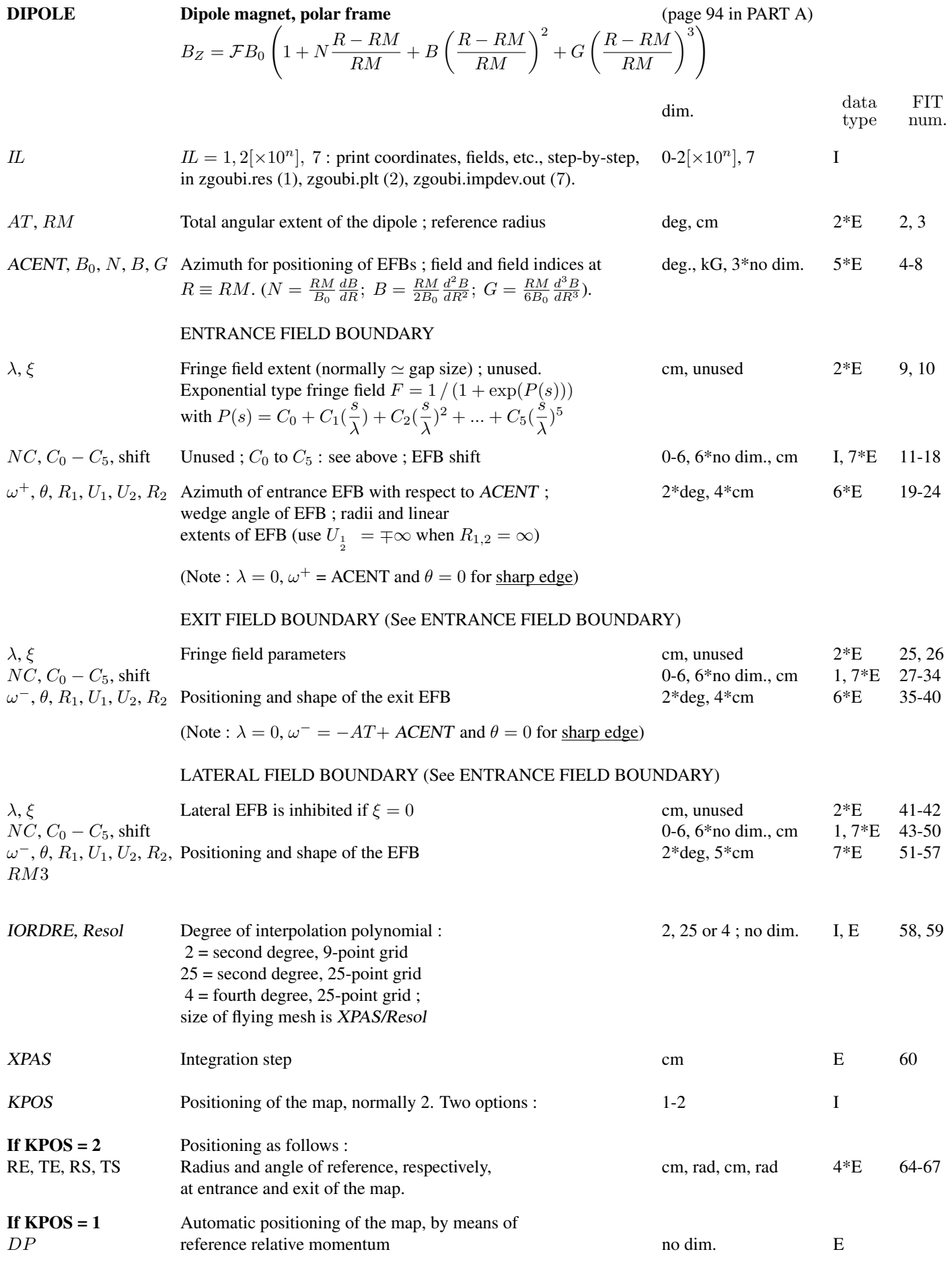

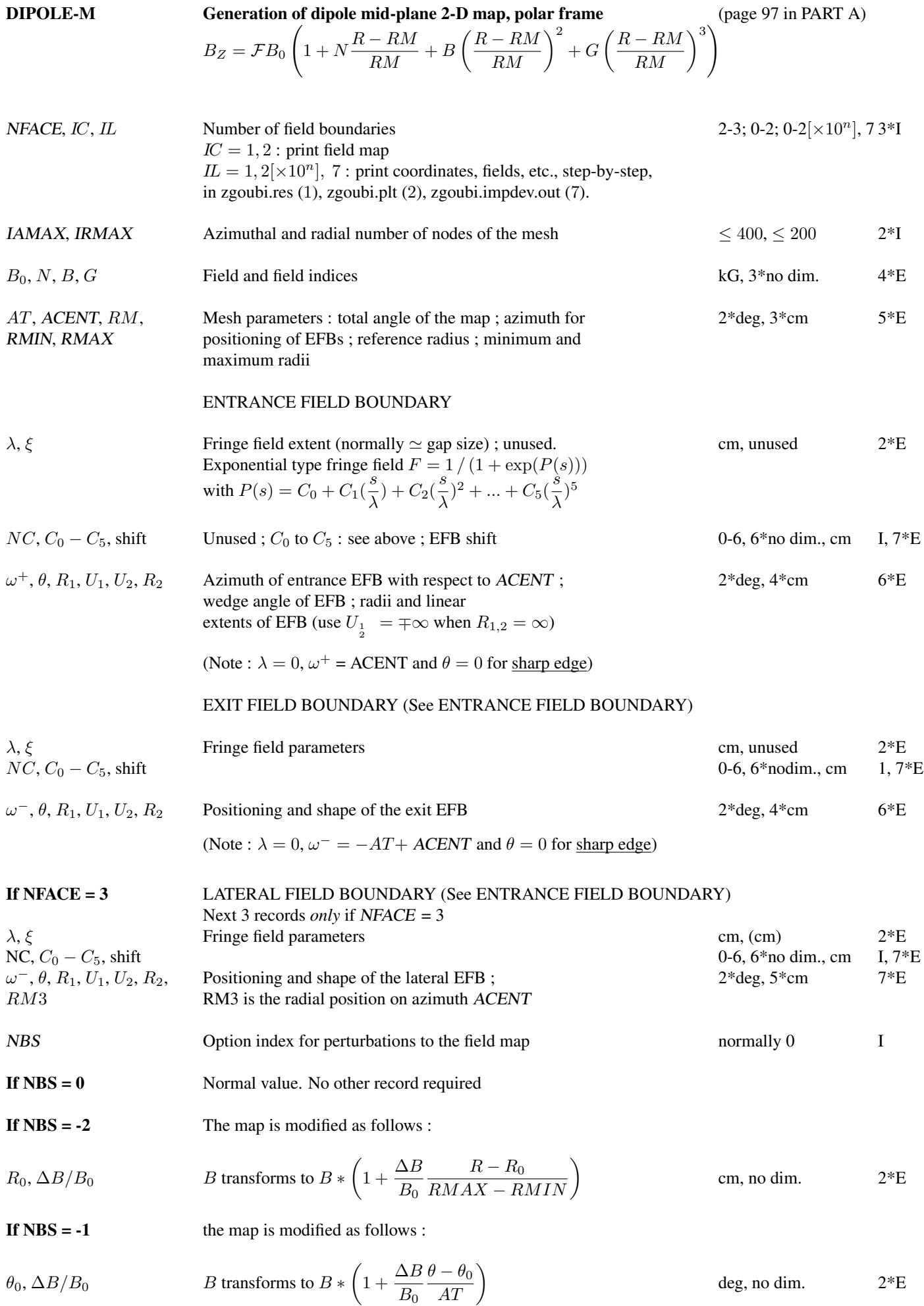

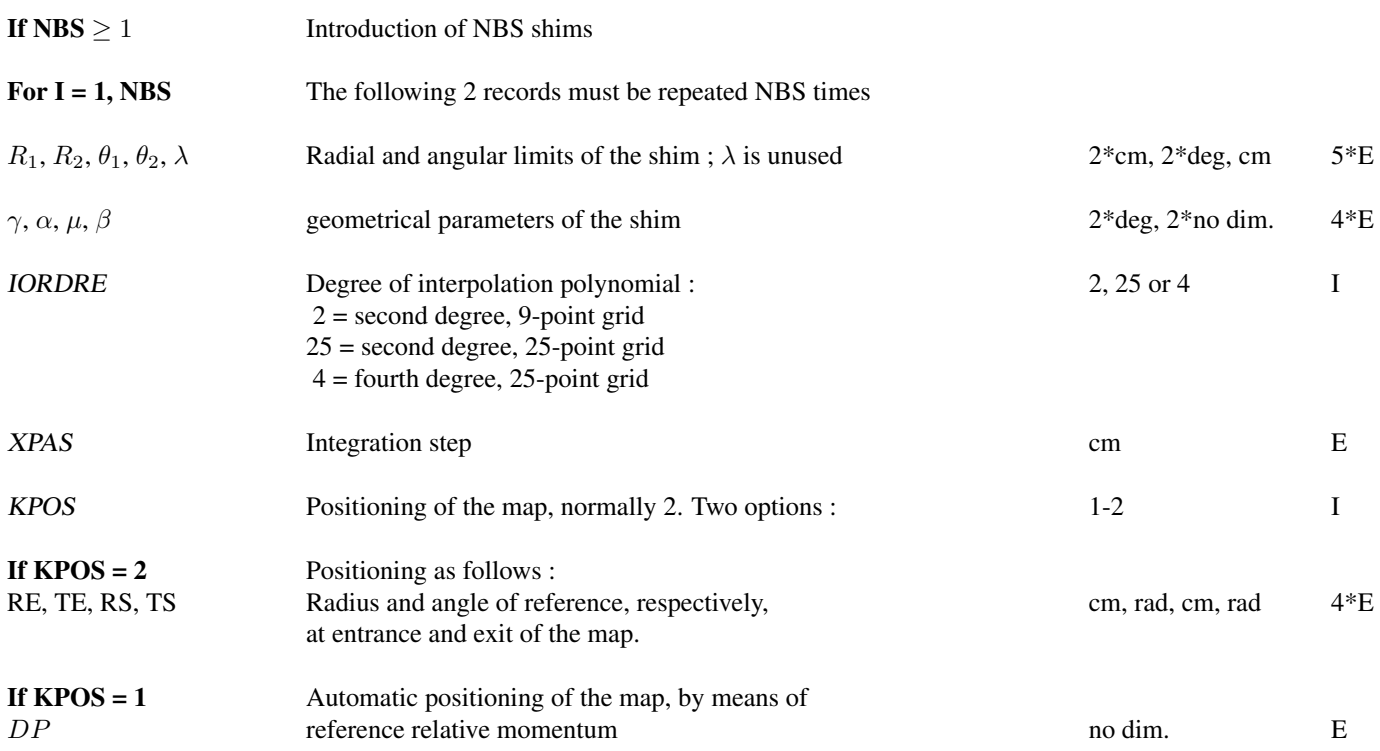

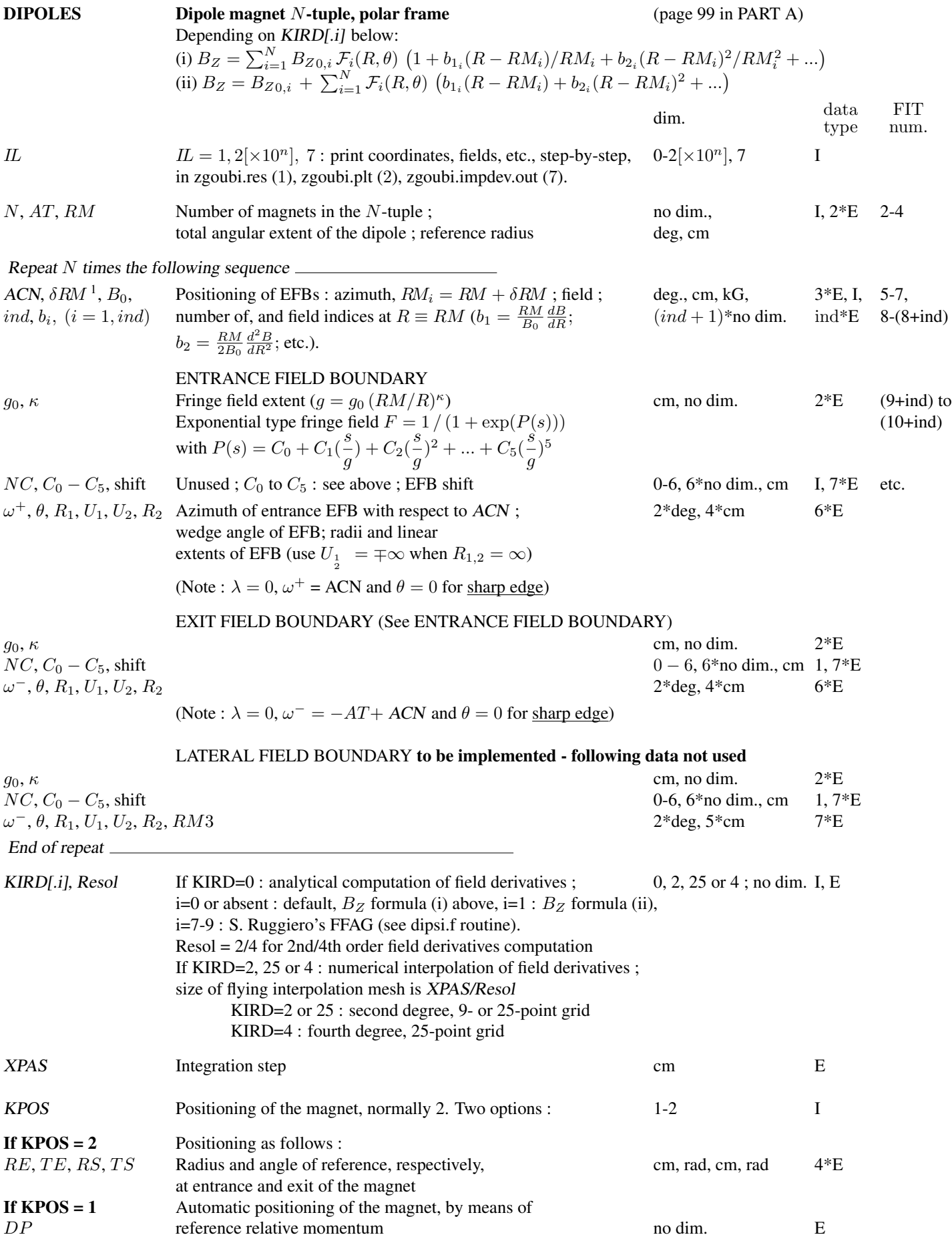

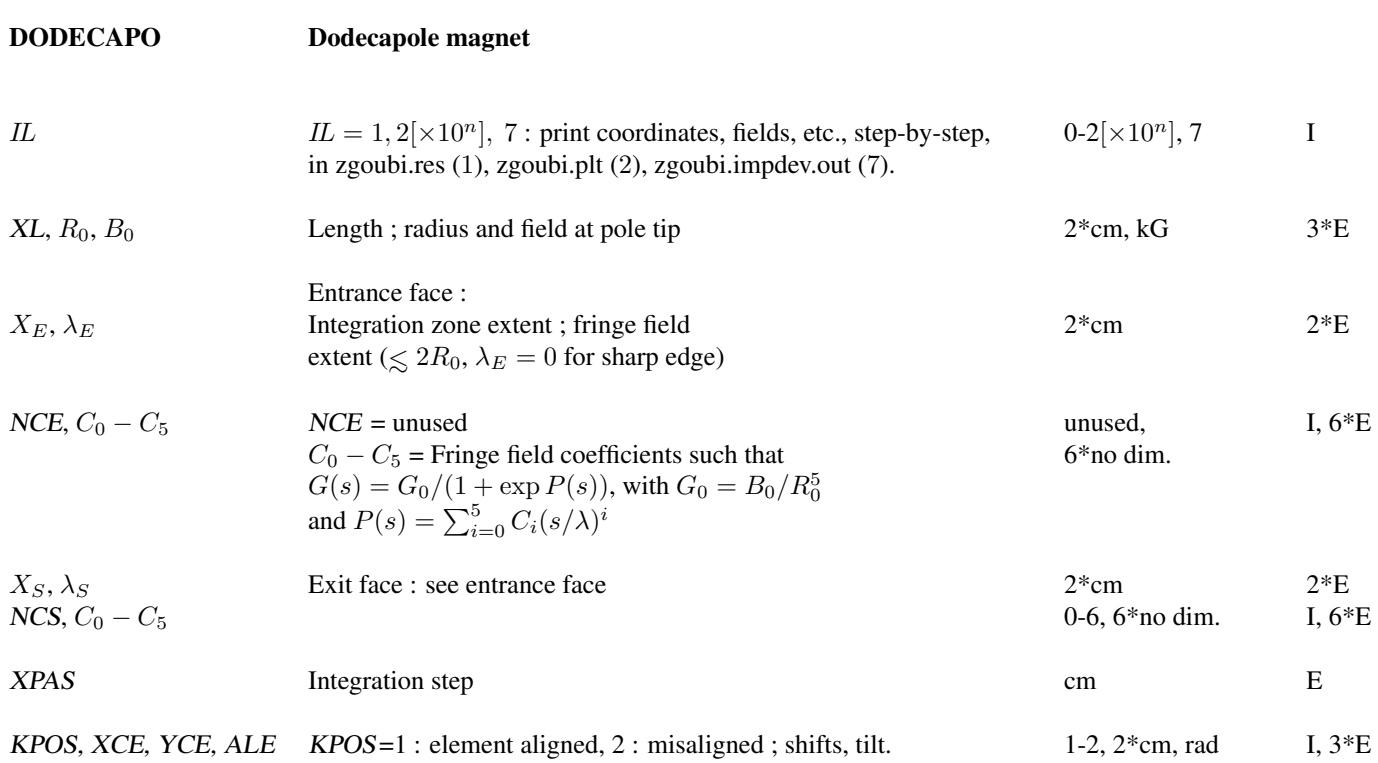

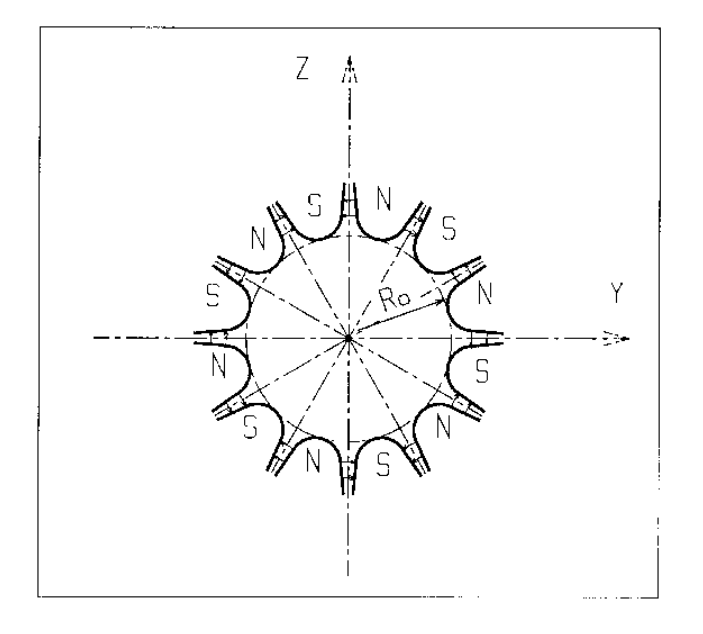

## DRIFT, ESL Field free drift space

XL [, 'split', N [, LL]] length; 'split', optional, will split into N segments ; cm Cm E  $IL=1$  or 2 (0 is default), optional, causes log of particle data into zgoubi.res ( $IL=1$ ) or zgoubi.plt ( $IL=2$ ).

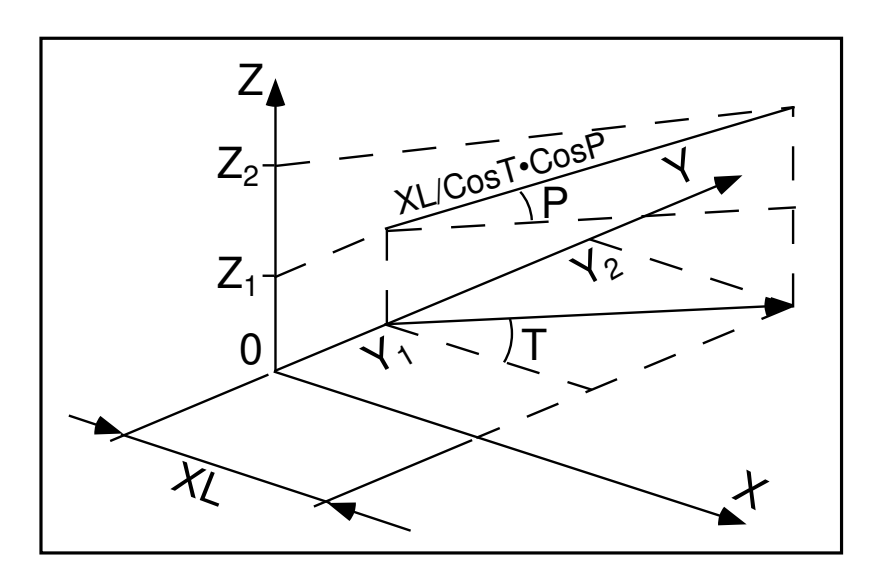

## • Example : DRIFT

 $\diamond$  Default format of *DRIFT*, to push particles 30 cm ahead :

'DRIFT' 30.3

 $\diamond$  It can be split into 10, 3 cm long pieces. Optionally, using IL=2 will cause particle data print out to zgoubi.plt, at the downstream end of each piece.

```
'DRIFT'
30.3 split 10 2
```
⋄ Two equivalent methods to cause particle data logging in zgoubi.plt at the downstream end of a drift. 'DRIFT 0' is LABEL1 here, '.plt' is LABEL2.

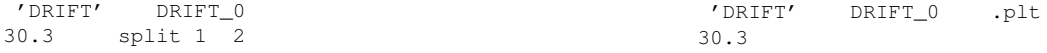

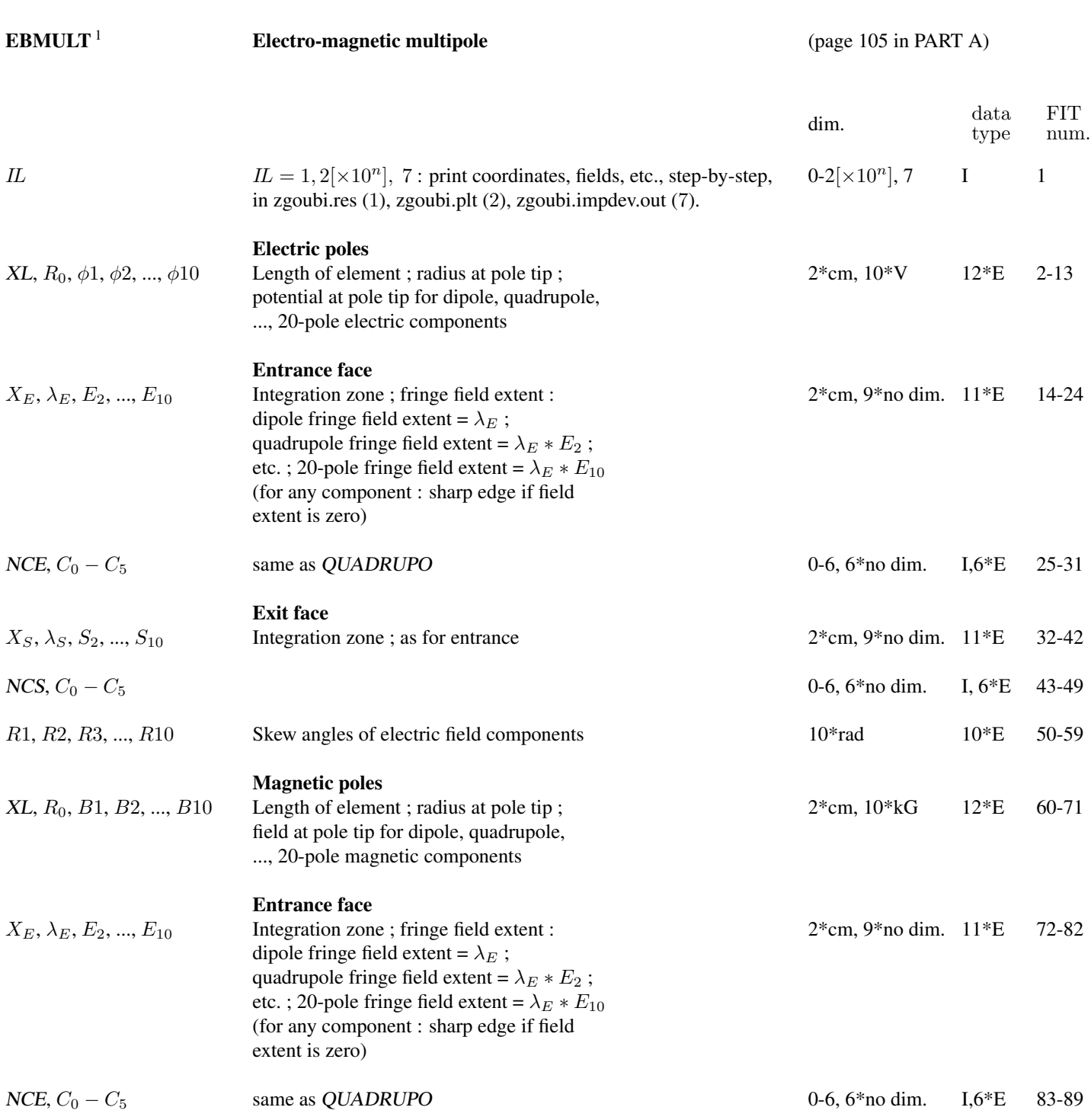

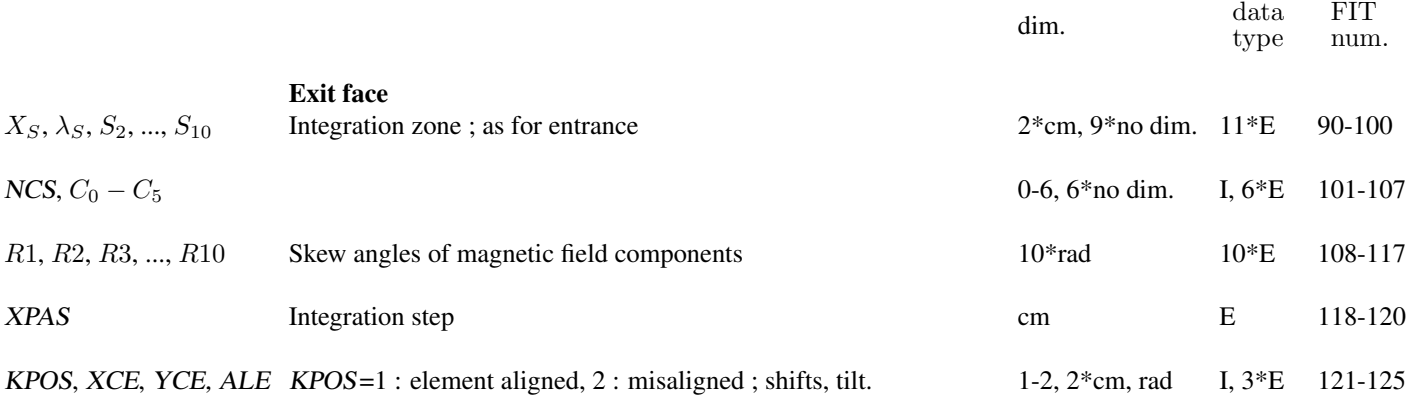

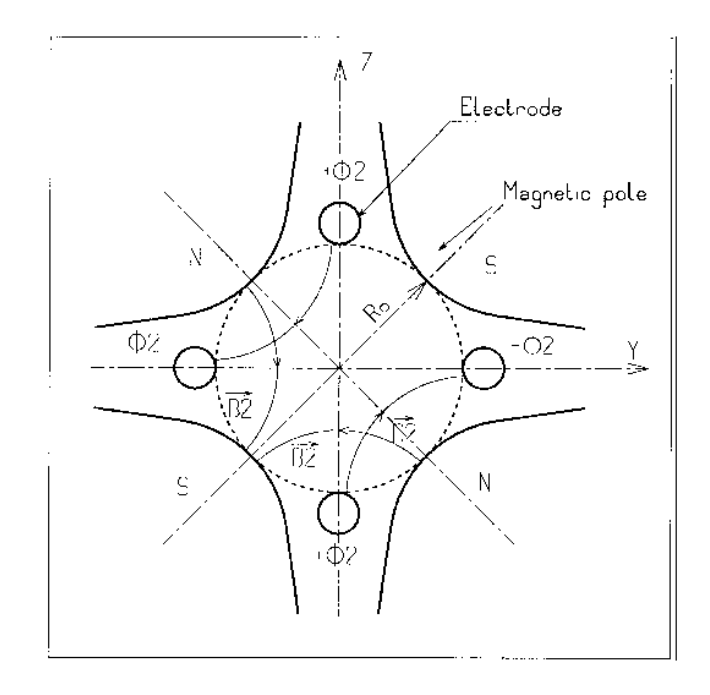

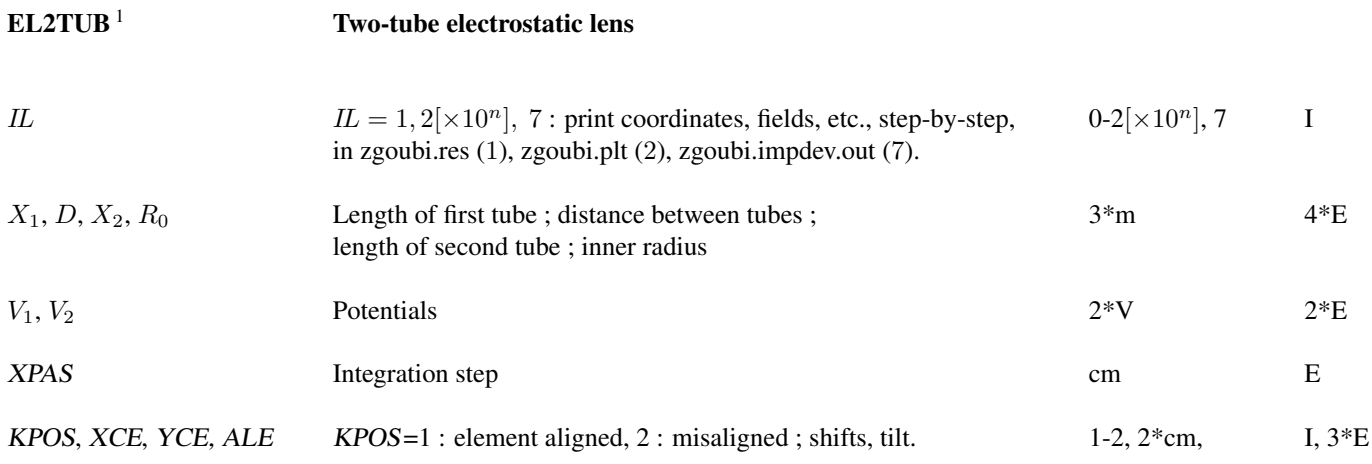

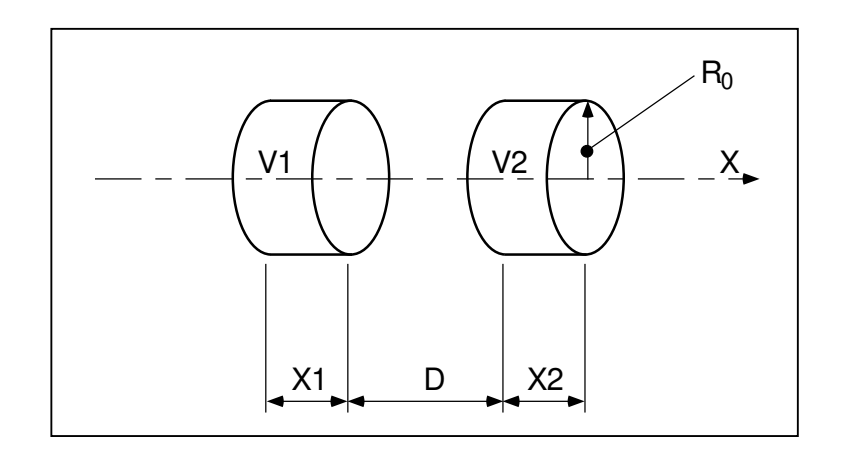

Two-electrode cylindrical electric lens.

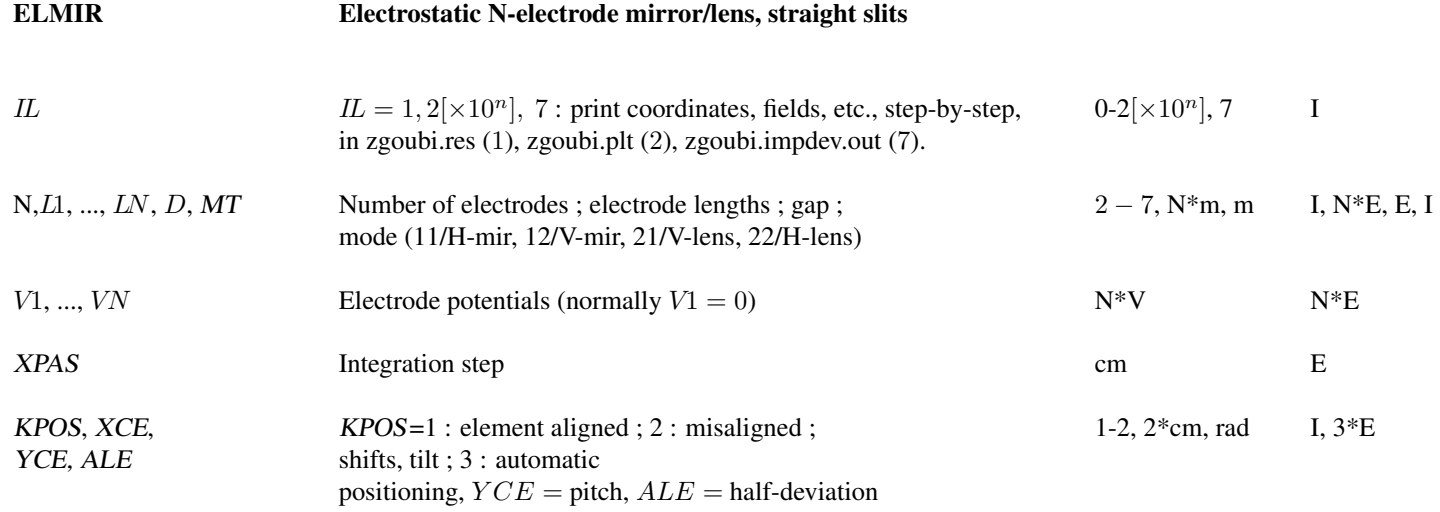

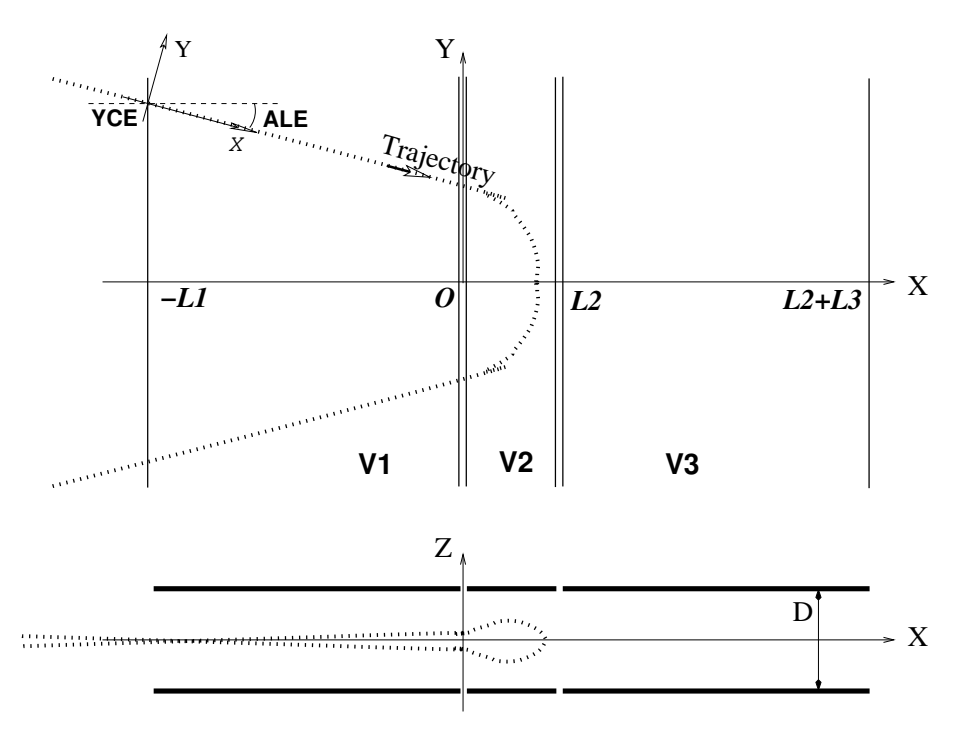

Electrostatic N-electrode mirror/lens, straight slits, in the case  $N = 3$ , in horizontal mirror mode ( $MT = 11$ ). Possible non-zero entrance quantities YCE, ALE should be specified using CHANGREF, or using KPOS=3 with YCE and ALE=half-deviation matched to the reference trajectory.
ELCYLDEF Electrostatic cylindrical deflector

# UNDER DEVELOPMENT. To be documented.

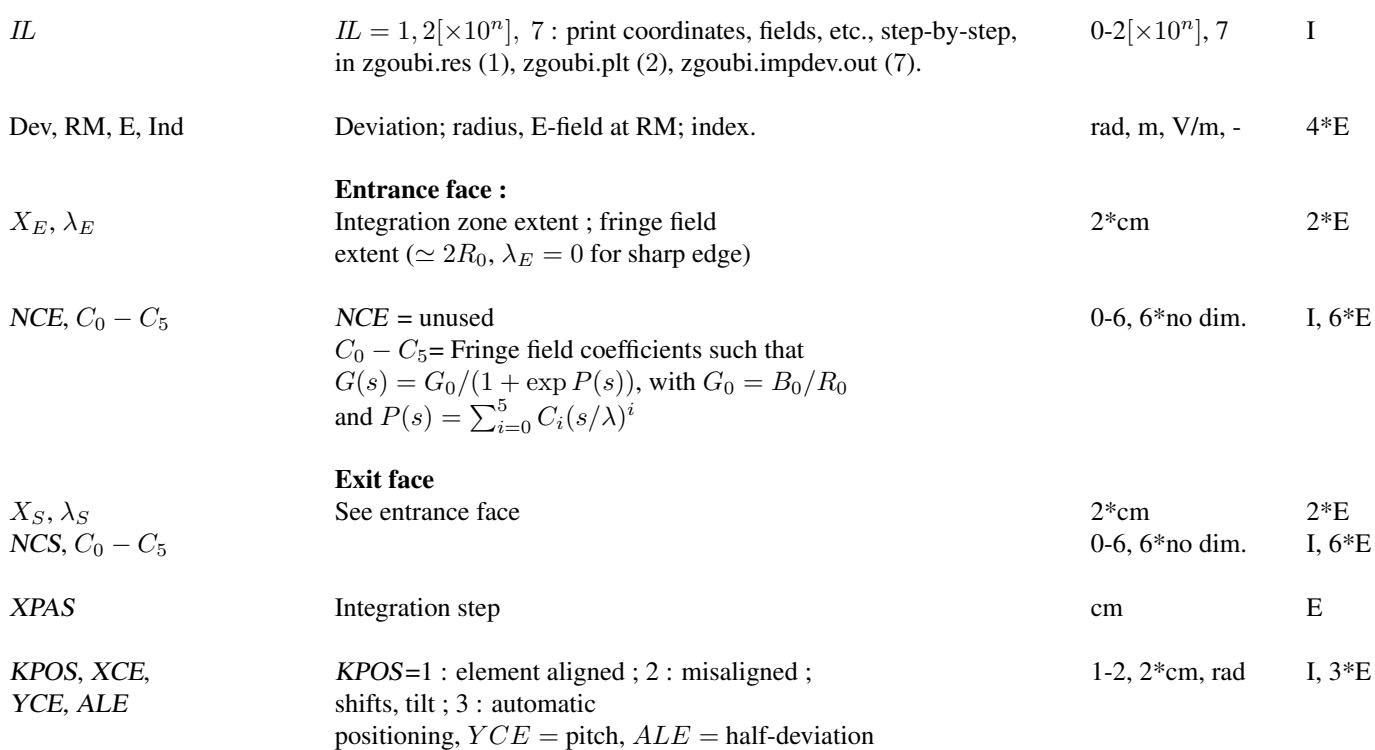

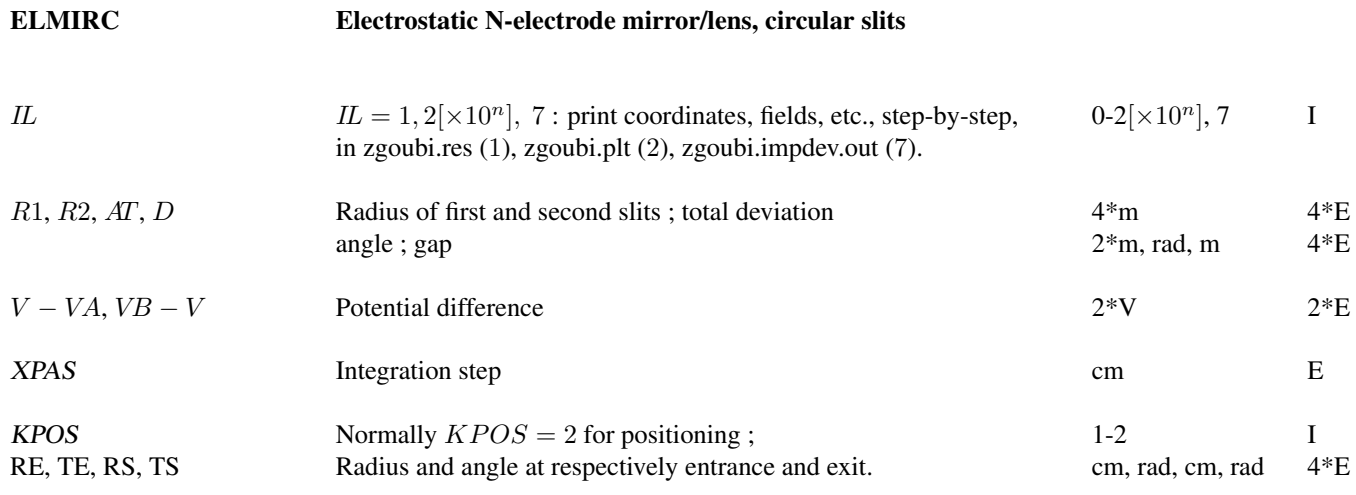

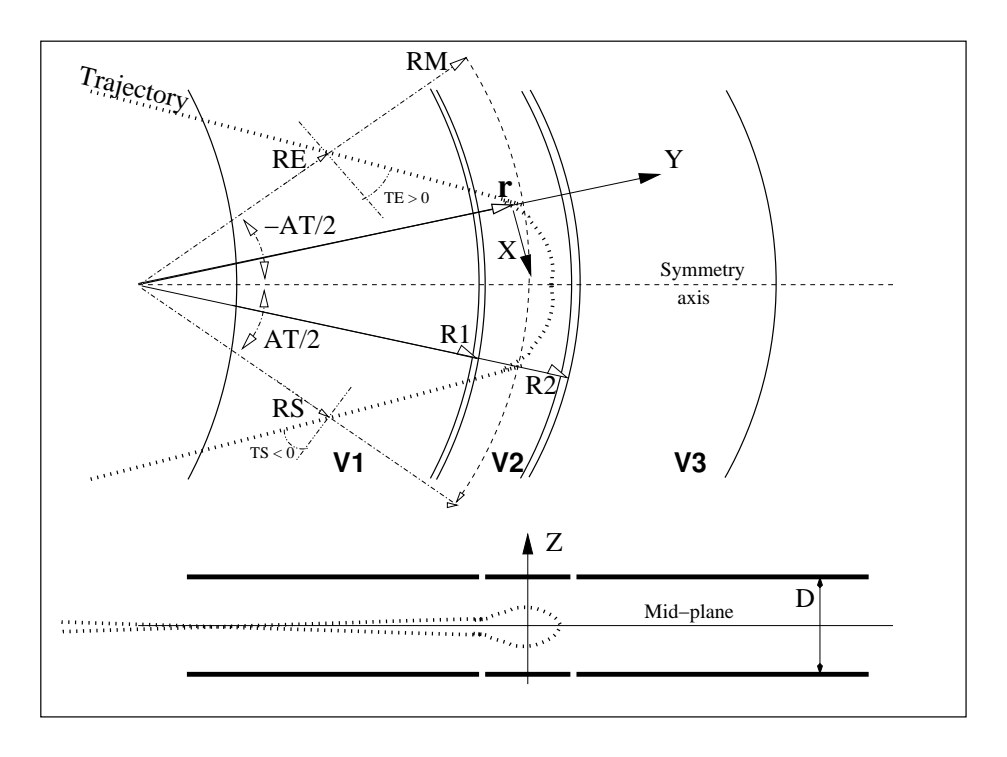

Electrostatic N-electrode mirror/lens, circular slits, in the case  $N = 3$ , in horizontal mirror mode.

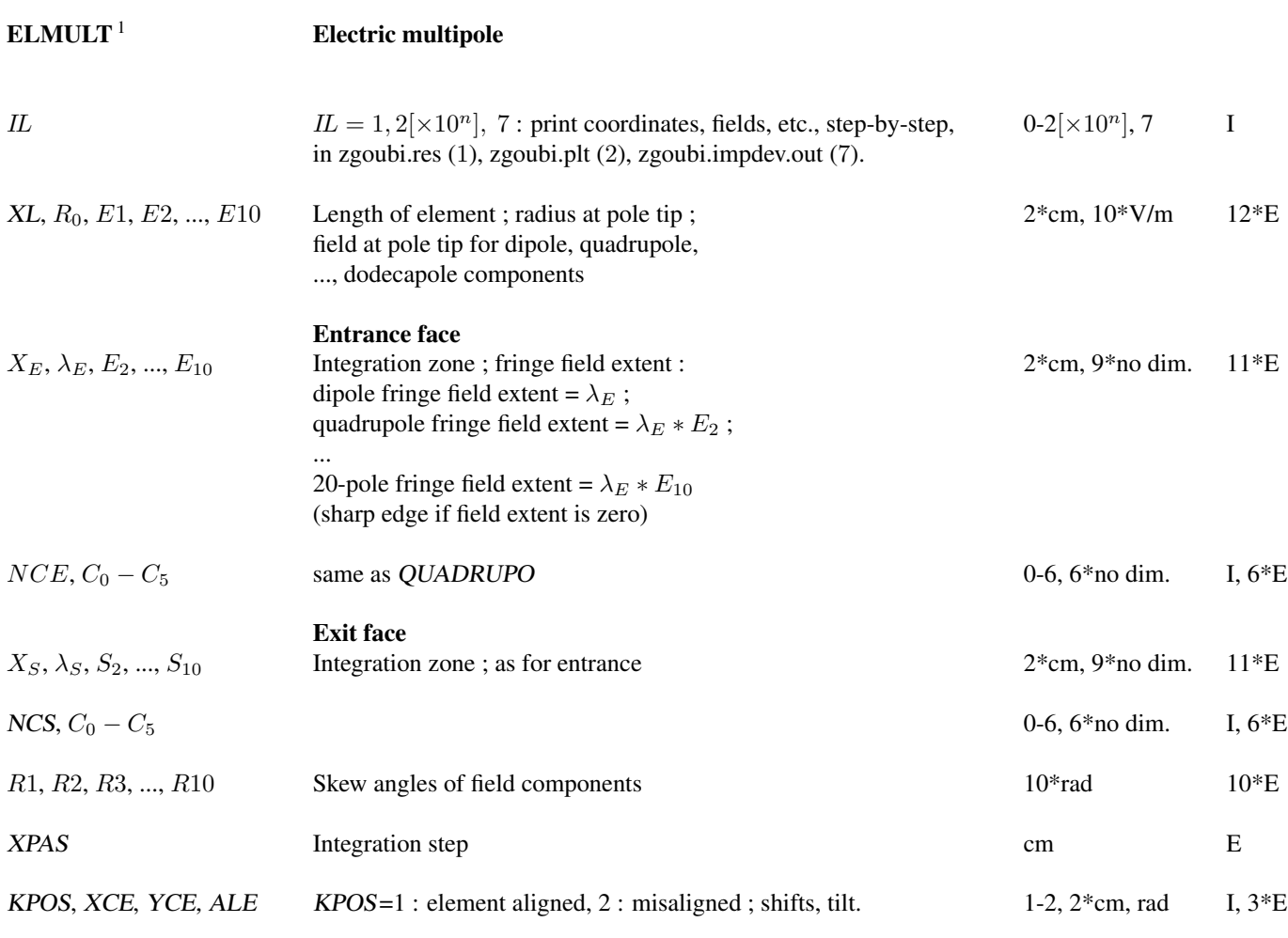

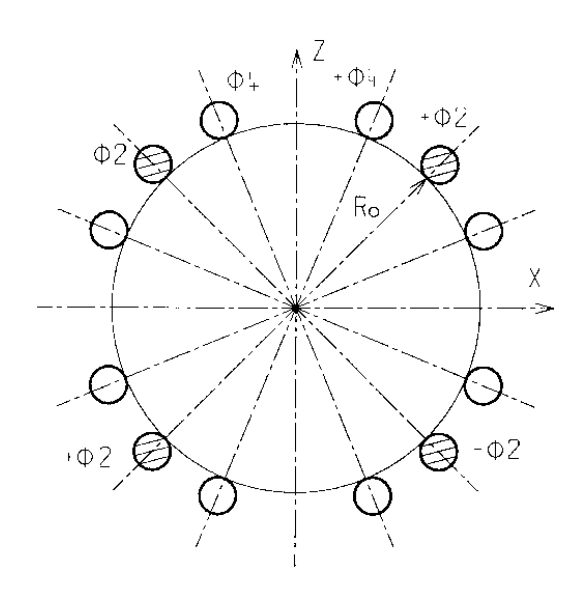

<sup>1</sup> Use PARTICUL to declare mass and charge.

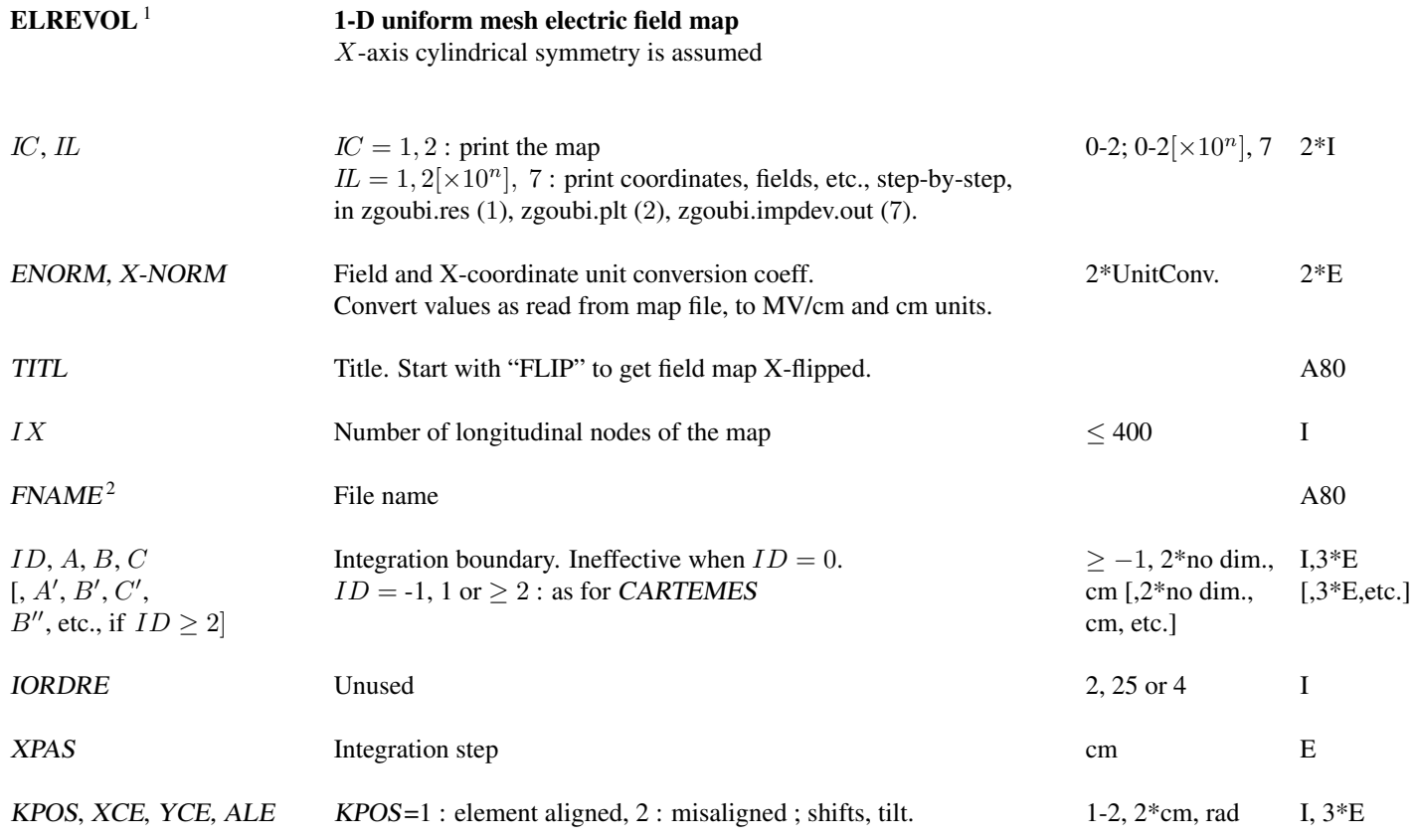

<sup>1</sup> Use PARTICUL to declare mass and charge.

<sup>2</sup> FNAME (e.g., e-lens.map) contains the field data. These must be formatted according to the following FORTRAN sequence :

OPEN (UNIT = NL, FILE = FNAME, STATUS = 'OLD' [,FORM='UNFORMATTED']) DO  $1 I = 1, IX$ IF (BINARY) THEN READ(NL) X(I), EX(I) ELSE READ(NL,\*) X(I), EX(I) ENDIF 1 CONTINUE

where  $X(I)$  and  $EX(I)$  are the longitudinal coordinate and field component at node  $(I)$  of the mesh. Binary file names FNAME must begin with 'B<sub>2</sub>' or 'b<sub>2</sub>'. 'Binary' will then automatically be set to '.TRUE.'

### Keywords and input data formatting 257

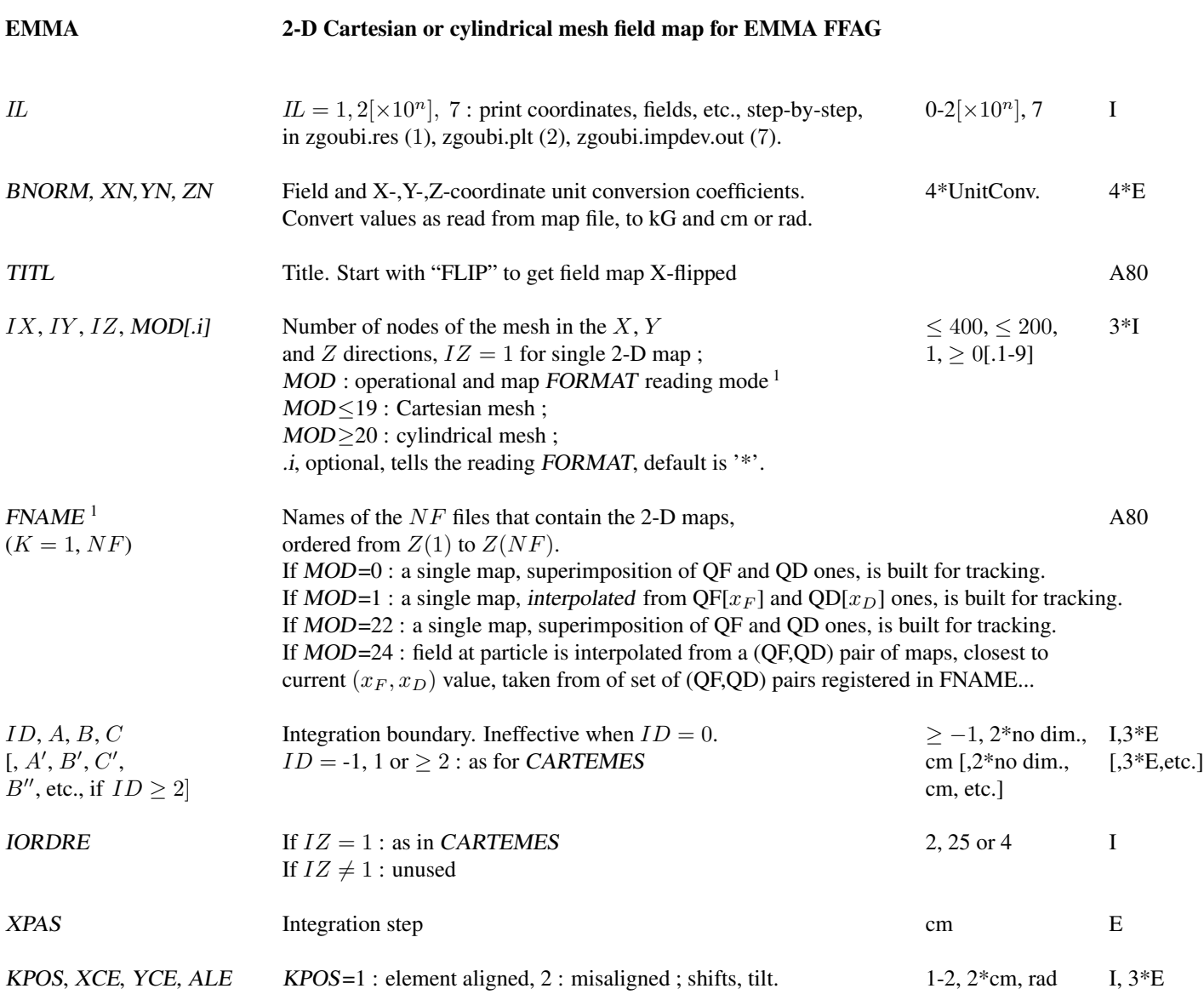

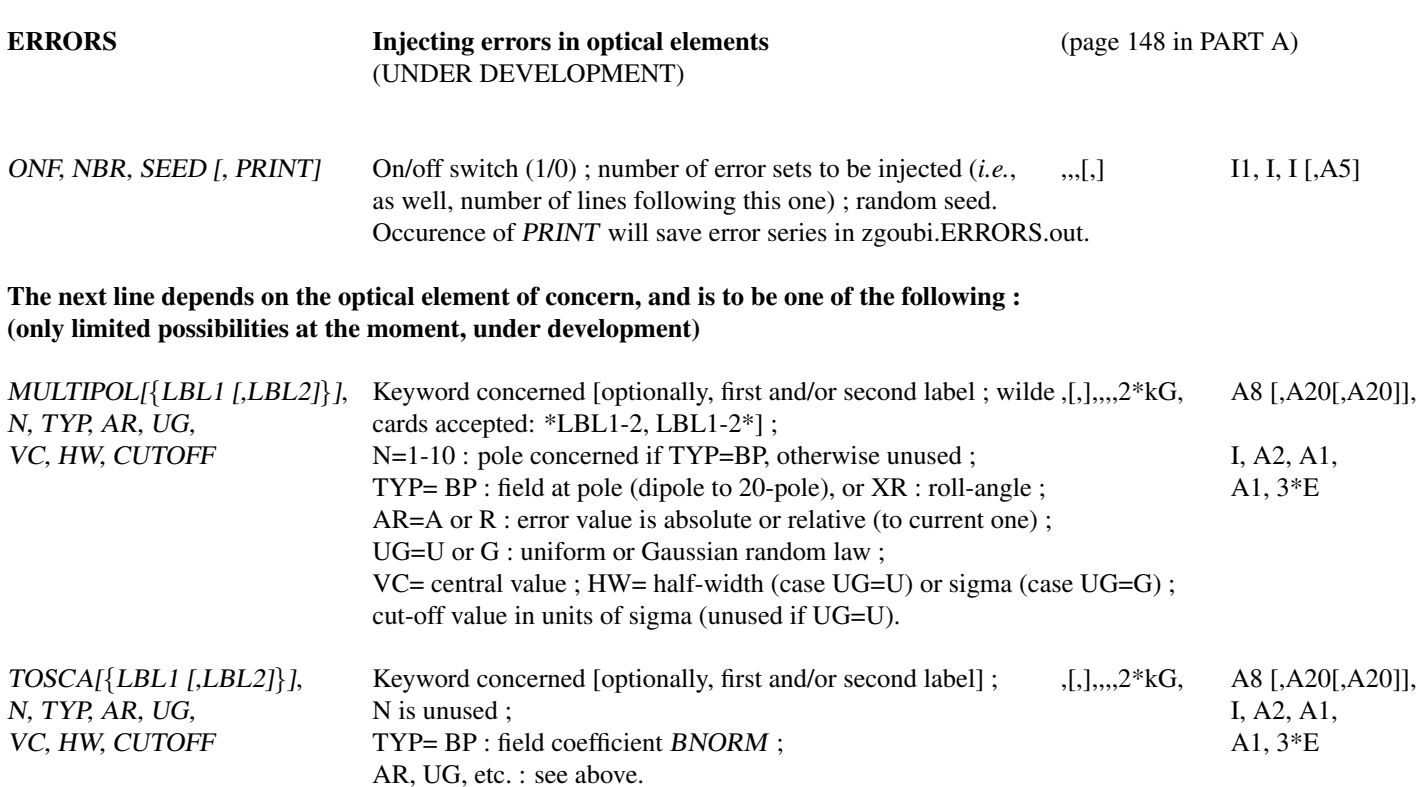

### • Example : ERRORS

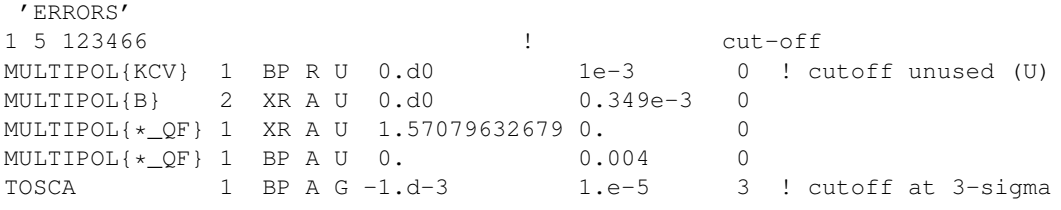

In this example the various attributes of the error keyword take the following values and meanings : ⋄ 1st line :

- ONF <sup>=</sup> <sup>1</sup> : error setting is on ; NBR=3 : three error setting lines follow ; seed <sup>=</sup> <sup>123456</sup> ⋄ 2nd line :

- all MULTIPOL keywords with first label "KCV" in the optical sequence are concerned ; multipole component ip=1 is affected, *i.e.*, dipole component ; "BP, R, U, 0.d0, 1e-3, 0" : a random relative defect  $dB/B$  (AR=R) concerning the field  $B_{\text{in}}$ (TYP=BP) for that component, will be sorted in a uniform (UG=U) distribution centered on  $V_{\text{in}} = 0$  (VC=0.d0) with half-width  $HW = 10^{-3}$ , CUTOFF at n-sigma (n=0 here) is unused (only used for Gaussian distributions, case UG=G) -  $B_{\text{ip}}$  is changed to  $B_{\text{ip}} + V_{\text{ip}} + dB/B \times B_{\text{ip}}.$ ⋄ 3rd line :

- all MULTIPOL keywords with first label "B" in the optical sequence are concerned ; multipole component ip=2 is affected, *i.e.*, quadrupole component ; "XR, A, U, 0.d0, 0.349e-3, 0 : a random absolute defect  $dR_{\text{ip}}$  (AR=A) of the roll-angle  $R_{\text{ip}}$  (TYP=XR) for that component, will be sorted in a uniform (UG=U) distribution centered on  $V_{\text{ip}} = 0$  (VC=0.d0) with halfwidth  $HW = 0.349 \times 10^{-3}$  rad, CUTOFF at n-sigma (n=0 here) is unused (only used for Gaussian distributions, case UG=G) -  $R_{\text{ip}}$  is changed to  $R_{\text{ip}} + V_{\text{ip}} + dR_{\text{ip}}$ .

⋄ 4th and 6th lines :

- all MULTIPOL keywords in the optical sequence with first label of the form " $*QF$ " are concerned ( $*$ " is a wilde card). Their dipole component is applied a  $\pi/2$  skewing 4th line), and that skewed dipole field is given a value at random, unform, within [-0.004,0.004] kG (5th line). ⋄ 6th line :

- all TOSCA keywords in the optical sequence are concerned ; field map field coefficient BNORM (see TOSCA keyword) is affected ; BP, A, G, -1.d-3, 1.e-5, 3 : a random absolute defect  $dBN$  (AR=A) concerning BNORM (TYP=BP) will be sorted in a Gaussian (UG=G) distribution centered on  $BNC = -10^{-3}$  (VC=-1.d-3) with rms value  $HW = 10^{-5}$ , CUTOFF 3-sigma - BNORM is changed to  $BNC + dBN$  (not to  $BNORM + BNC + dBN$  !). (If AR=R instead : random relative defect  $dBN/BN$  generated, and BNORM changed to  $VC + dBN/BN$ ).

### FAISCEAU [, FORCE] Print particle coordinates

Printout (in zgoubi.res) particle coordinates at the location where the keyword is introduced in the structure. If first label is 'FORCE', will force printout when normally inhibited (e.g., by OPTIONS[WRITE] or REBELOTE[KWRIT])

## FAISCNL Store particle coordinates in file FNAME  $FNAME<sup>1</sup>$ Name of storage file A80 (*e.g.*, zgoubi.fai, or b zgoubi.fai for binary storage). FAISTORE Store coordinates every  $IP$  other pass  $[$ , at elements with appropriate label $]$  $FNAME$ <sup>1</sup> Name of storage file (*e.g.* zgoubi.fai). Optional : a list of up to 10 labels, A80,  $[*LABEL(s)*]$  (the first label of element(s) at the exit of which the store should occur) ;  $[*0*-10*A20]$ wild card accepted, in the form '\*LABEL' or 'LABEL\*' or '\*LABEL\*'. If either FNAME or first LABEL in the list is 'none' then FAISTORE is inhibited. Store occurs at all elements if the list begins with LABEL=all or ALL.

IP Store every IP other pass (when using REBELOTE with NPASS  $\geq$  IP – 1). I

<sup>1</sup> Stored data can be read back from *FNAME* using *OBJET*, *KOBJ* = 3.

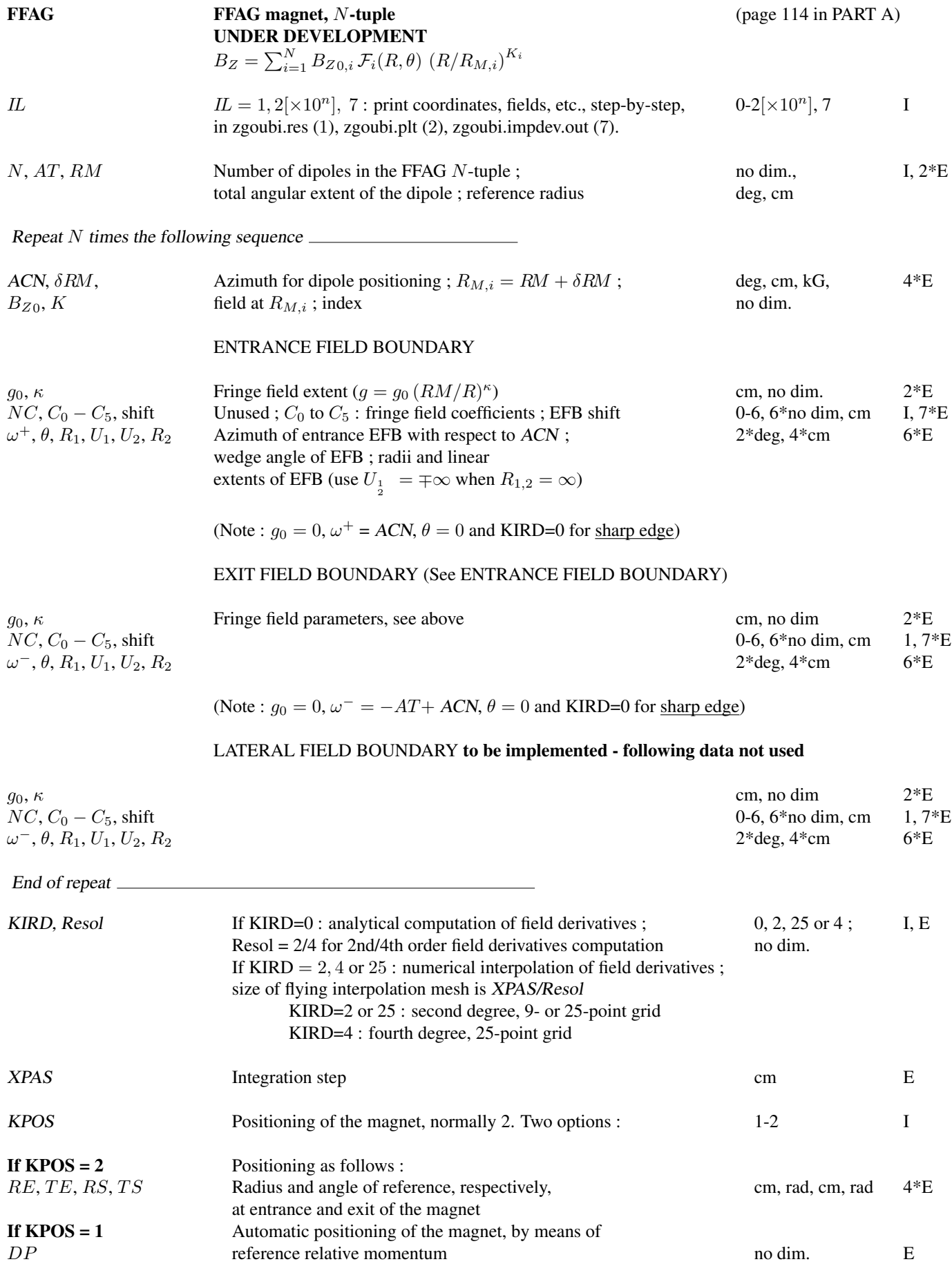

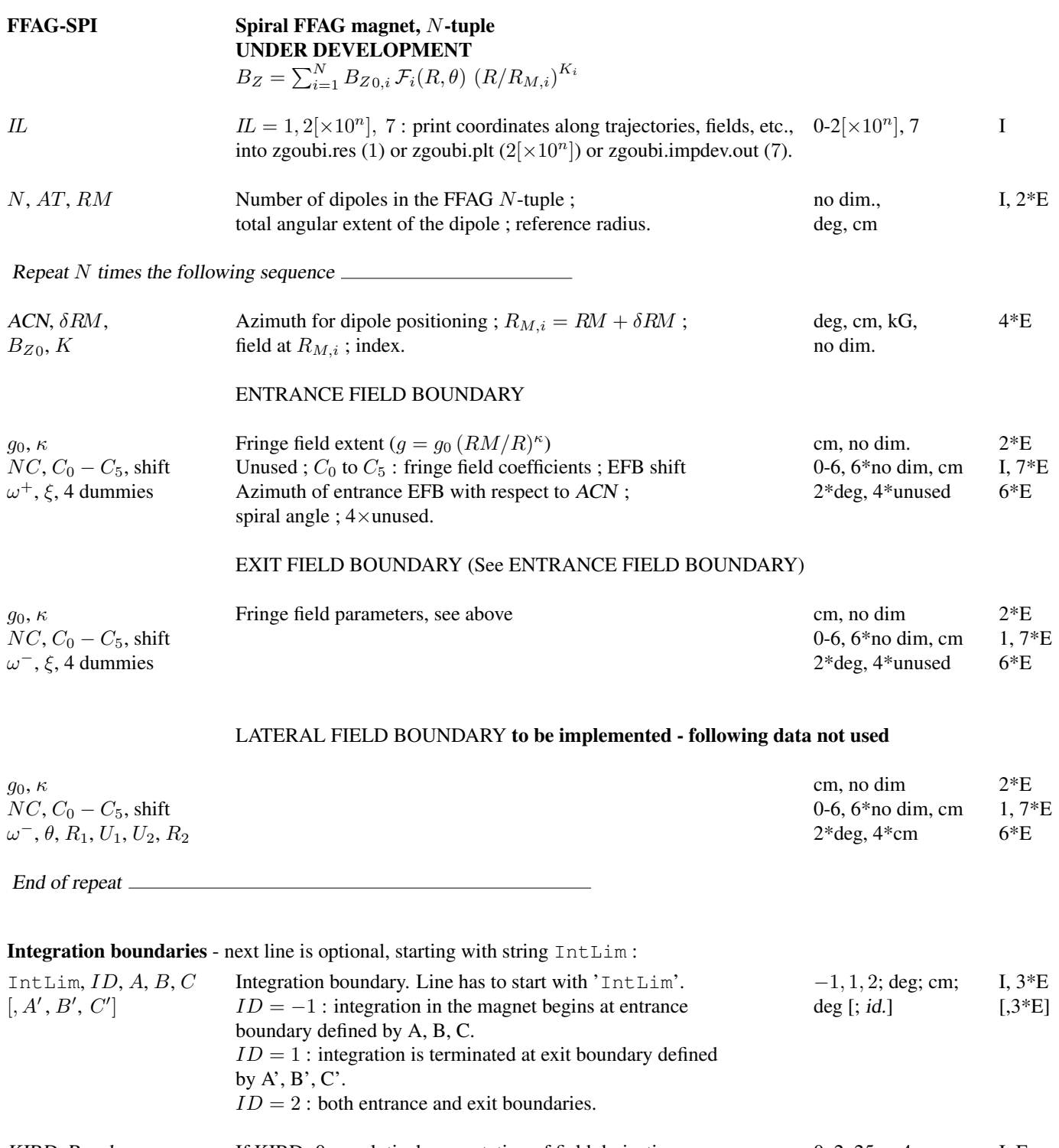

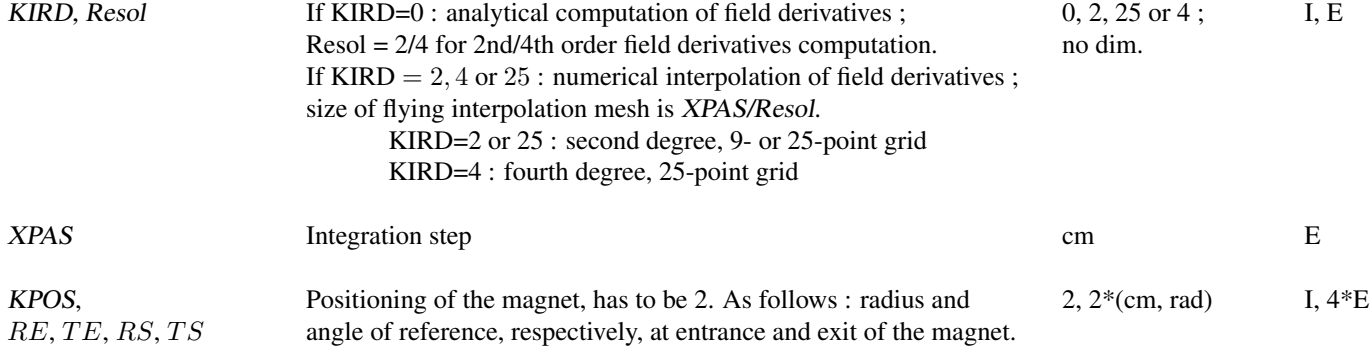

### FIN, END End of input data list

Any information in zgoubi.dat following these keywords will be ignored

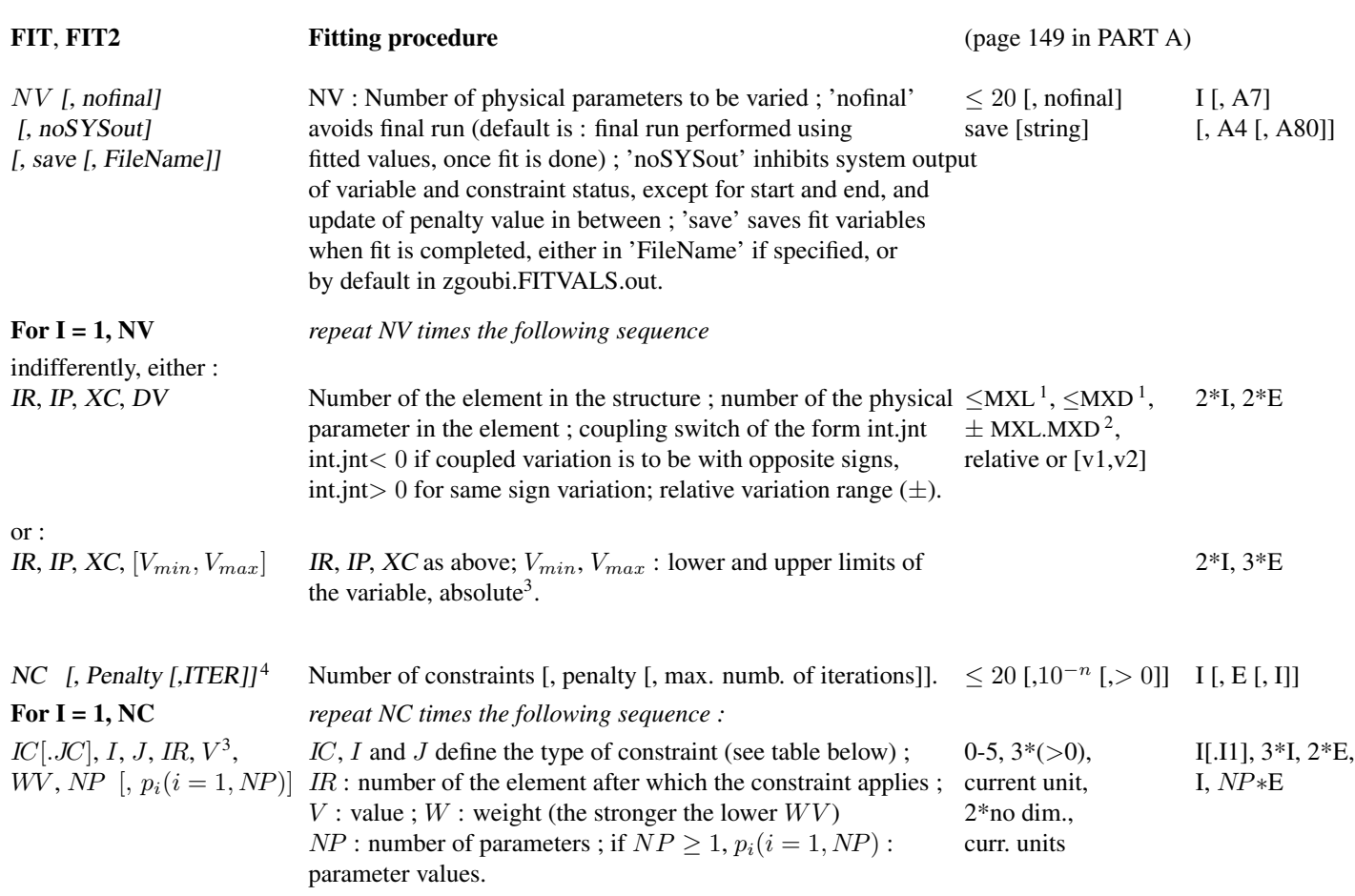

<sup>&</sup>lt;sup>1</sup> The values for the maximum number of elements (*i.e.*, keywords in zgoubi.dat) that a sequence in **zgoubi** can contain, MXL, and for the maximum number of parameters under a keyword, MXD, are set in the include file MXLD.H.

<sup>&</sup>lt;sup>2</sup> The coupling input data XC is of the form "integer.ijk" with integer  $\leq$ MXD and i, j, k 1-digit integers and such that ijk  $\leq$ MXD.<br><sup>3</sup> V is in current **zgoubi** units in the case of particle coordinates (*i.e.*, cm rad) in the case of matrix coefficients.

 $4$  FIT[2] will stop when the sum of the squared residuals gets  $\lt$  penalty, or when the maximum allowed number of iterations is reached.

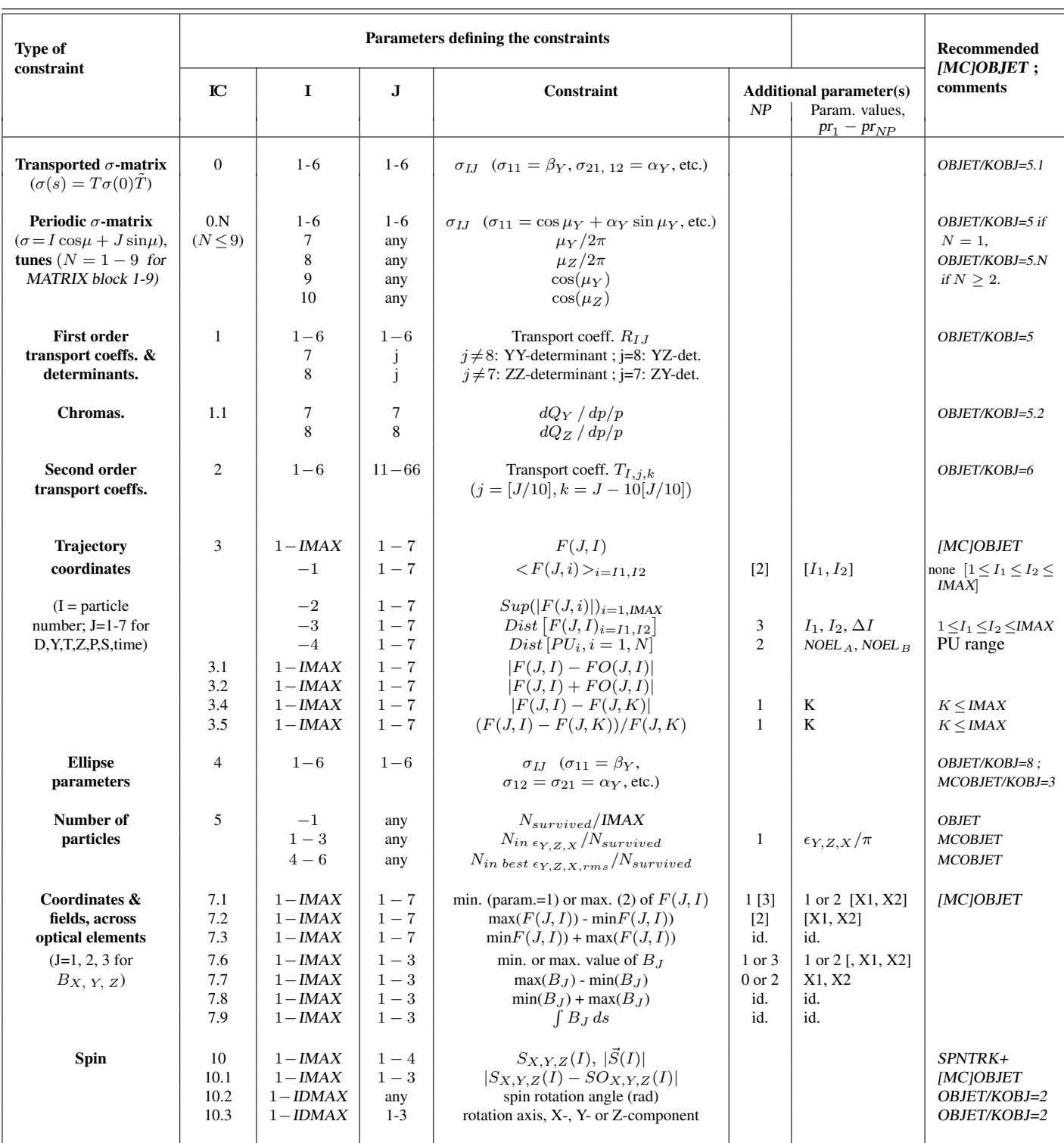

IMAX: total number of particles tracked.

 $F(J,I)$ : particle coordinate array ; J: coordinate (1-7 for respectively D, Y, T, Z, P, S, time, resp. units: none, cm, mrad, cm, mrad, cm,  $\mu s$ ) ; I: particle number. FO(J,I) : initial particle coordinates.

 $S(J,I)$ : spin coordinate array ; J: coordinate (1, 2, 3 for respectively X, Y, Z); I: particle number.

SO(J,I) : initial spin coordinates.

Constraints 7.1 - 7.9: X1 and X2, optional, define the longitudinal coordinate interval inside the optical element, over which it applies.

### • Example : Combining FIT and REBELOTE

In the example below, FIT requests that (i) the particle trajectory with initial coordinates defined by OBJET have identical horizontal coordinates at both ends of the snake (this is achieved by varying  $Y_0$ ,  $T_0$  in OBJET), and that (ii) the trajectory across the snake - an helix - be Y-centered along the snake axis.

The way this works :

FIT is executed a first time for  $B\rho_{ref} = BORO = 7205.1782956$  kG.cm, namely the execution loops between OBJET and FIT until the constraints are best fulfilled. Once this is completed, the execution pointer then goes to the next instruction in the data list, namely 'SPNPRT', this is discussed below, and then points to REBELOTE, which will have the effect of sending it back to the begining of zgoubi.dat data list. However, prior to that, the "1" flag, fourth data in first row in REBELOTE, requests a change of, next line, parameter number  $35$  in element "OBJET" (that is, the relative regidity of the particle,  $D$ ). The list of values follows, namely, {1.3872739973 2.1368296674 4.8261190694 11.015241321}. The change occurs 4 times, according to NRBLT=4, the first data in REBELOTE data list.

Note that, (i) spin data so computed (spin vector components, precession, etc) are stored/stacked in zgoubi.SPNPRT.Out by placing the keyword 'SPNPRT' with label "PRINT", between FIT and REBELOTE ; (ii) current updated FIT variables are saved in zgoubi.FITVALS.out using the 'save' command in FIT, and further stacked in zgoubi.FITVALS.out cat for each REBELOTE case, using SYSTEM.

```
Centering 5 helical orbits in the AGS warm helical snake 3-D OPERA map.
THE THE STATE THE STATE THAT THE CONSTRUCTED POST TO A STATE THE THIS CONSTRUCT THE THIS CONSTRUCT THE THIS CONSTRUCT THE THIS CONSTRUCT THE THIS CONSTRUCT THE THIS CONSTRUCT THE THIS CONSTRUCT.
                         ! Reference rigidity of the problem
\begin{array}{c} 2 \\ 1 \end{array}1 1 <br>
1 : A single particle. Initial coordinates :<br>
-2.2 0.0.0.0.1.'o' <br>
1 Yo, To, Zo, Po, So, p/po
                                              ! Yo, To, Zo, Po, So, p/po
\frac{1}{\sqrt{PARTICIII.}}! proton data are necessary for spin tracking
938.27203 1.602176487E-19 1.7928474 0 0 ! M, Q, G factor
'SPNTRK'
                          ! Initial spin is positionned vertical
0. 0. 1.
 'FAISCEAU'
 'SPNPRT'
'TOSCA'
0 \t 20<br>1 \t e1100, 100, 100.
HEADER_0 wsnake
801 29 29 12.1 <br> 1 The map is a 801 \times 29 \times 29 node 3-D mesh warmSnake.map : AGS warm snake 3-D OPERA map
                         ! AGS warm snake 3-D OPERA map
0 0 0 0
\mathcal{L}.1
2 0. .0 0. 0.
 'FAISCEAU'
\frac{1}{2}FIT'
2 save ! Two variables. Save FIT variables (in zgoubi.FITVALS.out).<br>1 30 0 [-3,3] ! Vary initial coordinate Y_0 (horiz. position)<br>1 31 0 [-3,3] ! Vary initial coordinate T_0 (horiz. angle)
                                Vary initial coordinate Y_0 (horiz. position)
     0 [-3,3] \qquad ! Vary initial coordinate T_0 (horiz. angle) 1E-2 \qquad ! Three constraints (penalty 2E-3 requested) :
3 1E-2 ! Three constraints (penalty 2E-3 requested) :<br>3.1 1 2 6 0. 1. 0 ! Y_0 = Y after at exit of the magnet
                               ! Y_0=Y after at exit of the magnet
3.1 1 3 6 0. 1. 0 \qquad ! T_O=T after at exit of the magnet
7.3 1 2 6 0. 1. 0 ! Y_min+Y_max=0 inside the OPERA field map
 'SPNPRT' PRINT ! Stack spin data (in zgoubi.SPNPRT.Out).
                          ! Save zgoubi.FITVALS.out data following from successive REBELOTE.
1
cat zgoubi.FITVALS.out >> zgoubi.FITVALS.out_cat
 'REBELOTE' ! Will loop on re-doing the FIT for 4 additional particle rigidities
4 0.1 0 1
                          1 ! List of 4 successive values of D in OBJET follows
OBJET 35 1.3872739973 2.1368296674 4.8261190694 11.015241321
 'SYSTEM' ! Save a copy of zgoubi.FITVALS.out_cat and of zgoubi.SPNPRT.Out_cat
\overline{2}\cp zgoubi.FITVALS.out_cat zgoubi.FITVALS.out_cat_copy
                                 \cp zgoubi.SPNPRT.Out zgoubi.SPNPRT.Out_copy
 'END'
                                                                                                      -.02 -.01 0.0 0.01
                                                                                                -.015
                                                                                                -.01
                                                                                                -.005
                                                                                                0.0
                                                                                                0.005
                                                                                                0.01
                                                                                                0.015
                                                                                                    Zgoubi Zpop z (m) vs. Y (m) 29/08/**
                                                                                            This figure shows how, using REBELOTE, the
                                                                                              helical trajectories at five different momenta
                                                                                             are moved by the FIT procedure, one after the
                                                                                            other, from initial off-centered position to final
                                                                                                 centering on the snake axis (at Y=Z=0).
```
### • Example : FIT[2] options

FIT[2] options, "nofinal", "save FileName", "penalty" and "ITER", are all specified in the example below.

```
An example with FIT options
'GETFITVAL'
zgoubi.FITVALS.In
NCOBJET'1<br>57.36635309d3
                          ! reference rigidity
3.1
1
2 2 2 2 1 1
0. 0. 0. 0. 0. 4.61943880E-01
2.703371 1.859656 1.48563786487e-99 9
-2.592712 2.421706 1.48563786487e-99 9
0. 1. 0. 9
12345 23456 34567
'PARTICUL' 2
0.51099892 1.60217653e-19 1.15965218076e-3 0.0 0.0
'PICKUPS'
  \overline{2}#StartRing MULT BD2S #EndRing
\ldots<br>'DRIFT'
'DRIFT' DRIF HD 7497
14.38218115
 'MARKER' #SSMid 7498
'MARKER' #EndRing 7500
'FIT2'
4 save zgoubiFIT.result nofinal ! Variables saved in zgoubiFIT.result when FIT2 done. No final run.
!!! 4 save nofinal ! Would cause variables to be saved in default file zgoubi.FITVALS.out instead.
2 40 0 [-1.e-2,1.e-2] ! The four variables are Yo, To, Zo, Po in MCOBJET
2 41 0 [-1.e-2,1.e-2]
2 42 0 [-1.e-2,1.e-2]
2 43 0 [-1.e-2, 1.e-2]<br>4 1e-10 90<br>3.1 1 2 7500 0.1.0
4 1e-10 90 ! penalty=1e-10. Maximum allowed calls to zgoubi is 90.
3.1 1 2 7500 0. 1. 0 ! The four constraints are : initial Y, T, Z, P of
3.1 1 3 7500 0. 1. 0 ! particle #1 equal to its final Y, T, Z, P.
3.1 1 2 7500 0. 1. 0<br>3.1 1 3 7500 0. 1. 0<br>3.1 1 4 7500 0. 1. 0
3.1 1 5 7500 0. 1. 0
```
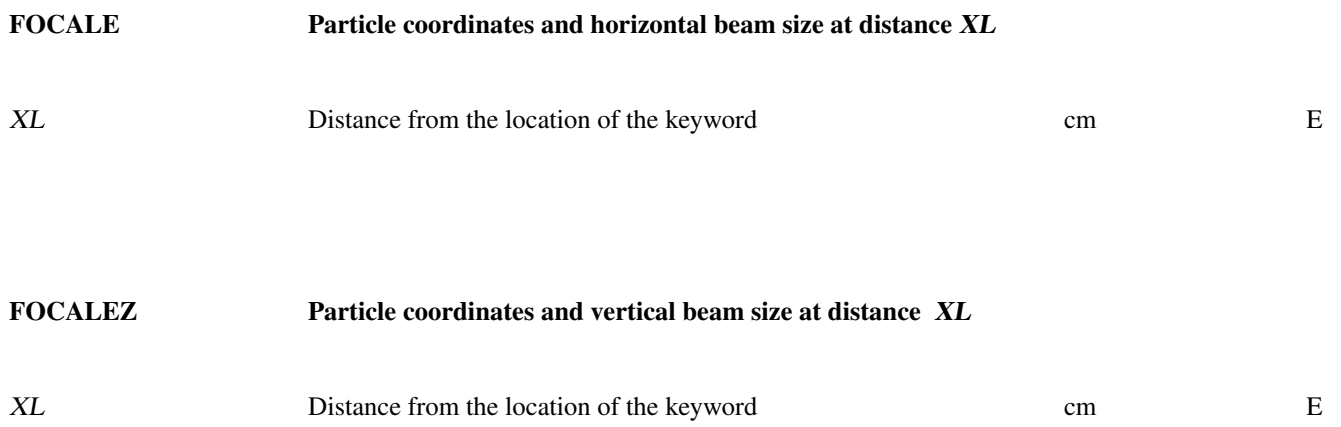

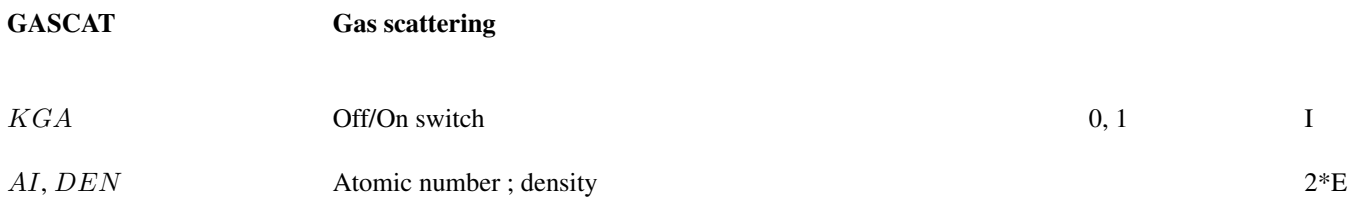

# GETFITVAL Get values of variables as saved from former FIT[2] run

FNAME Name of storage file. Zgoubi will proceed silently if A FNAME='none' or FNAME='NONE', or if the file is not foumd.

### • Example : GETFITVAL

Expected content of file FNAME is the result of a prior FIT[2], of the form:

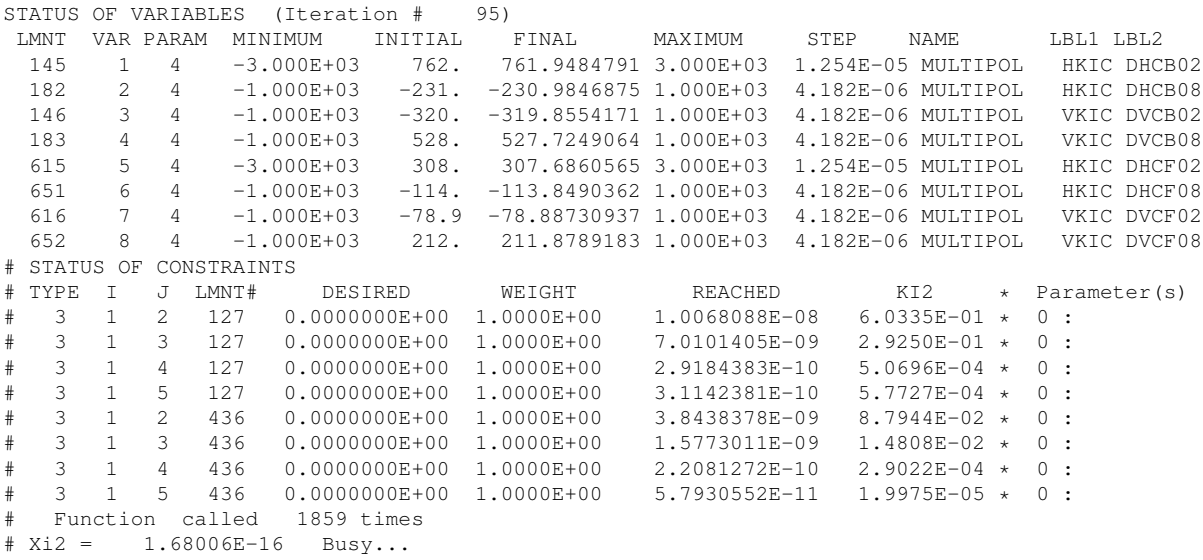

HALBACH Halbach style permanent magnet

UNDER DEVELOPMENT A

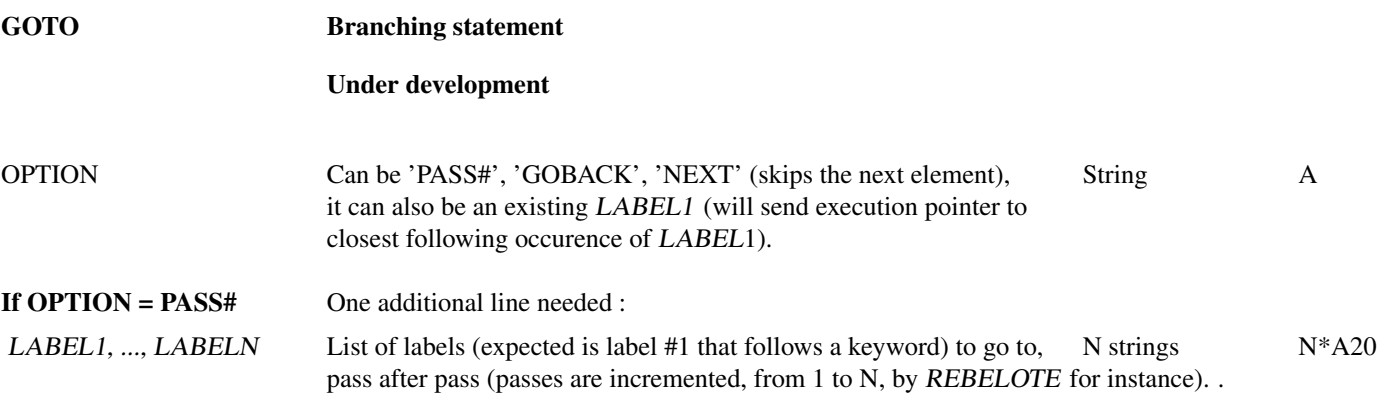

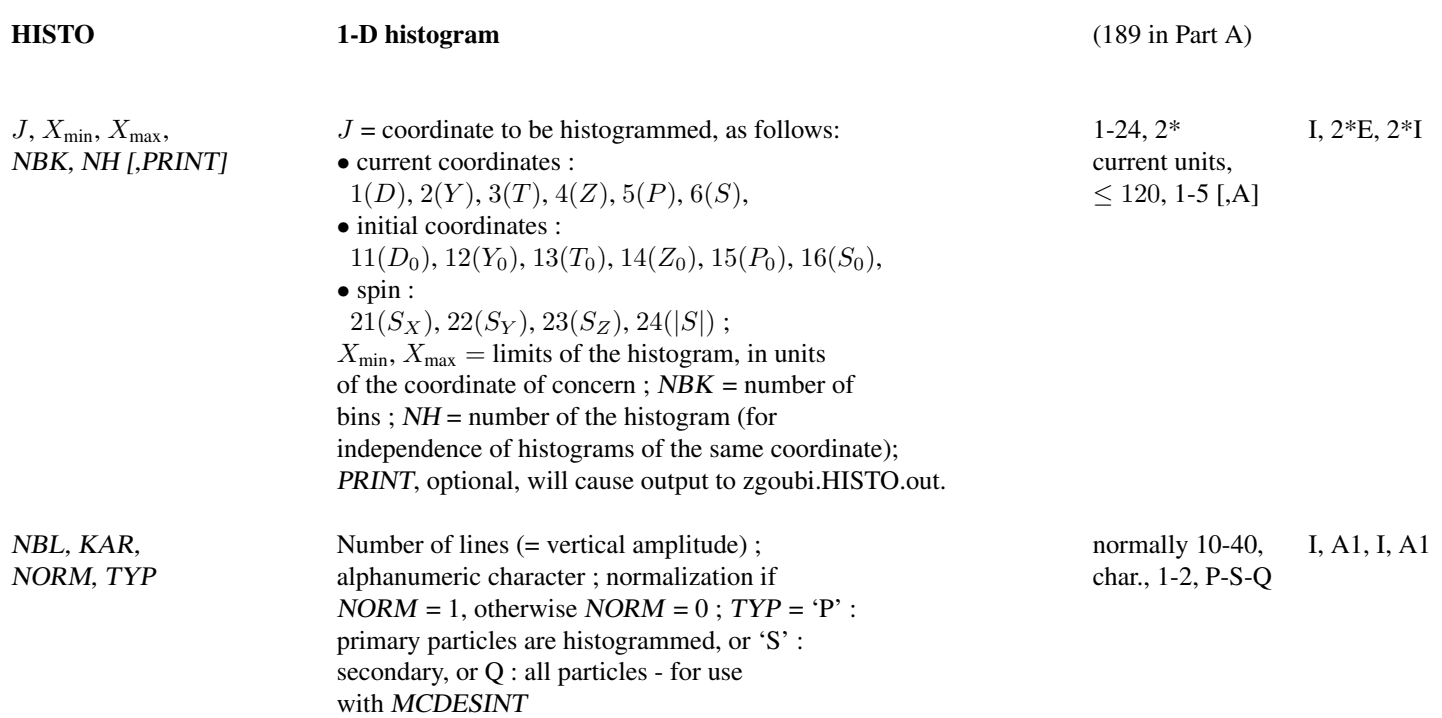

### • Example : HISTO

The following will cause an histogram of the relative rigidity (D), case of the sole P-rimary particles (case of in-flight decay). 'PRINT' causes output to zgoubi.HISTO.out (can be used for gnuplot-ing, for instance).

Keywords and input data formatting 273

### IMAGE Localization and size of horizontal waist

IMAGES Localization and size of horizontal waists

For each momentum group, as classified by means of *OBJET*,  $KOBJ = 1, 2$  or 4

# IMAGESZ Localization and size of vertical waists

For each momentum group, as classified by means of *OBJET*,  $KOBJ = 1, 2$  or 4

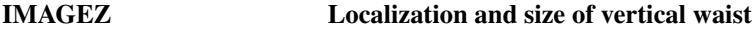

### INCLUDE File include statement (page [161](#page-160-0) in PART A)

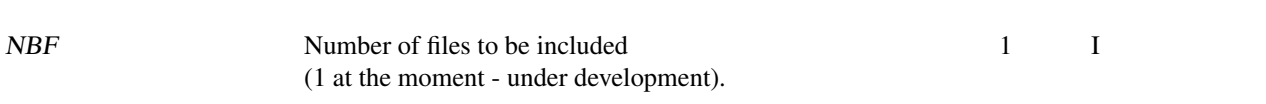

### NBF following lines (one file name per line) :

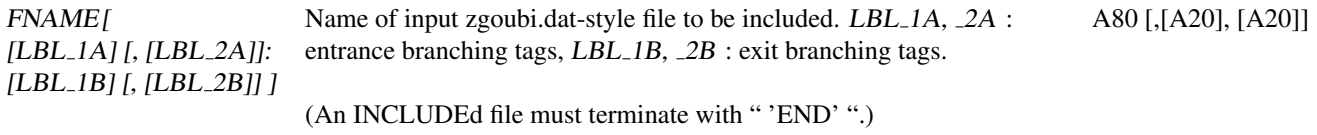

### • Example : INCLUDE

In this example of an energy-recovery electron recirculator [\[80\]](#page-359-0), the linac, spreader and combiner data lists are given in separate files, declared as INCLUDEs. Using INCLUDE has a series of merits :

- it shortens the parent input data file, so making the optical structure more apparent,

- it allows picking optical spreader, combiner and ring sequences from files that may actually be set to - for instance compute optical parameters ; in that case, LBL A and LBL B are used for this targetted picking : they define the ends of the sequence to be *INCLUDE*'d, ignoring the upper and lower parts in the *INCLUDE*'d file (which may be specific, for instance, to MATRIX computations).

Note the following : (i) juggling between linac, spreaders, combiners and recirculating ring, is handled using GOTO statement, (ii) the use of REBELOTE in this ERL context is discussed in an example page [303.](#page-240-0)

Cornell CBETA prototype (of an eRHIC) FFAG arc ERL 'OBJET' 19.9411300960454126 ! T.m E\_tot=6MeV 5.01 .01 .01 .01 .01 .01 .01 0. 0. 0. 0. 0. 1. -0.8475 1.5739 -0.8481 1.59 0. 1. 7.49E-03 4.12E-03 0. 0. 'PARTICUL' 0.51099892 1.60217653e-19 1.15965218076e-3 0.0 0.0 'ERRORS' 0 1 123466 dB(kG) MULTIPOL{} 1 BP A U 0.d0 0.0 9999 'SCALING' 1 2 MULTIPOL 2 1. 1. 1 9999 MULTIPOL SA1.1 SB1.1 2 1. 1. 1 9999 'OPTIONS' 1 1 WRITE ON !////// Racetrack sequence starts here, at linac entrance ! Linac 'INCLUDE' 1 .<br>./LA/LA\_obi5.inc[LA.MAR.BEG\1:LA.MAR.END\1] ! Goto splitter line 'GOTO' PASS# SA1 SA2 SA3 SA4 SA3 SA2 SA1 'MARKER' RT\_SA ! Goto FFAG return loop : arc+(DS+straight+DS)+arc<br>'GOTO' 'GOTO' PASS# FA FA FA FA FA FA FA FA 'MARKER' RT\_FA 'GOTO' PASS# X X X X X X X X 'MARKER' RT\_X 'GOTO' PASS# FB FB FB FB FB FB FB FB 'MARKER' RT\_FB ! Goto combiner line 'GOTO' PASS# SB1 SB2 SB3 SB4 SB3 SB2 SB1 'MARKER' RT\_SB 'MATRIX' 1 0 'MARKER' rebelote 'REBELOTE' ! send zgoubi execution pointer back to 7 0.1 99 ! the top (and linac entrance), 7 times 'MARKER' stop 'STOP' !//////////////////// !// job done, here // !//////////////////// ! Splitter lines 'MARKER' SA1 'INCLUDE' 1 .<br>./SA/SA1.inc[LA.MATCH1:S1.MERGE.MAR.END\1] 'GOTO' GOBACK 'MARKER' SA2 'INCLUDE' 1 ./SA/SA2.inc[LA.DEMER.MAR.BEG\2:S1.MERGE.MAR.END\2] 'GOTO' GOBACK 'MARKER' SA3 'INCLUDE' 1 ./SA/SA3.inc[SA3#S:SA3#E] 'GOTO' GOBACK 'MARKER' SA4 'INCLUDE' 1 ./SA/SA4.inc[SA4#S:SA4#E] 'GOTO' GOBACK 'MARKER' FA 'INCLUDE' 1 ./FA/FA.inc[FA#S:FA#E] 'GOTO' GOBACK 'MARKER' X 'INCLUDE' 1 ./X./X.inc[X#S:X#E] 'GOTO' GOBACK 'MARKER' FB 'INCLUDE' 1 ./FB/FB.inc[FB#S:FB#E] 'GOTO' GOBACK ! Combiner lines 'MARKER' SB1 'INCLUDE' 1 ./SB/SB1.inc[SB1#S:SB1#E] 'GOTO' GOBACK 'MARKER' SB2 'INCLUDE' 1 ./SB/SB2.inc[SB2#S:SB2#E] 'GOTO' GOBACK 'MARKER' SB3 'INCLUDE' 1 ./SB/SB3.inc[SB3#S:SB3#E] 'GOTO' GOBACK 'MARKER' SB4 'INCLUDE' 1 ./SB/SB4.inc[SB4#S:SB4#E] 'GOTO' GOBACK 'MATRIX' 1 0 'END'

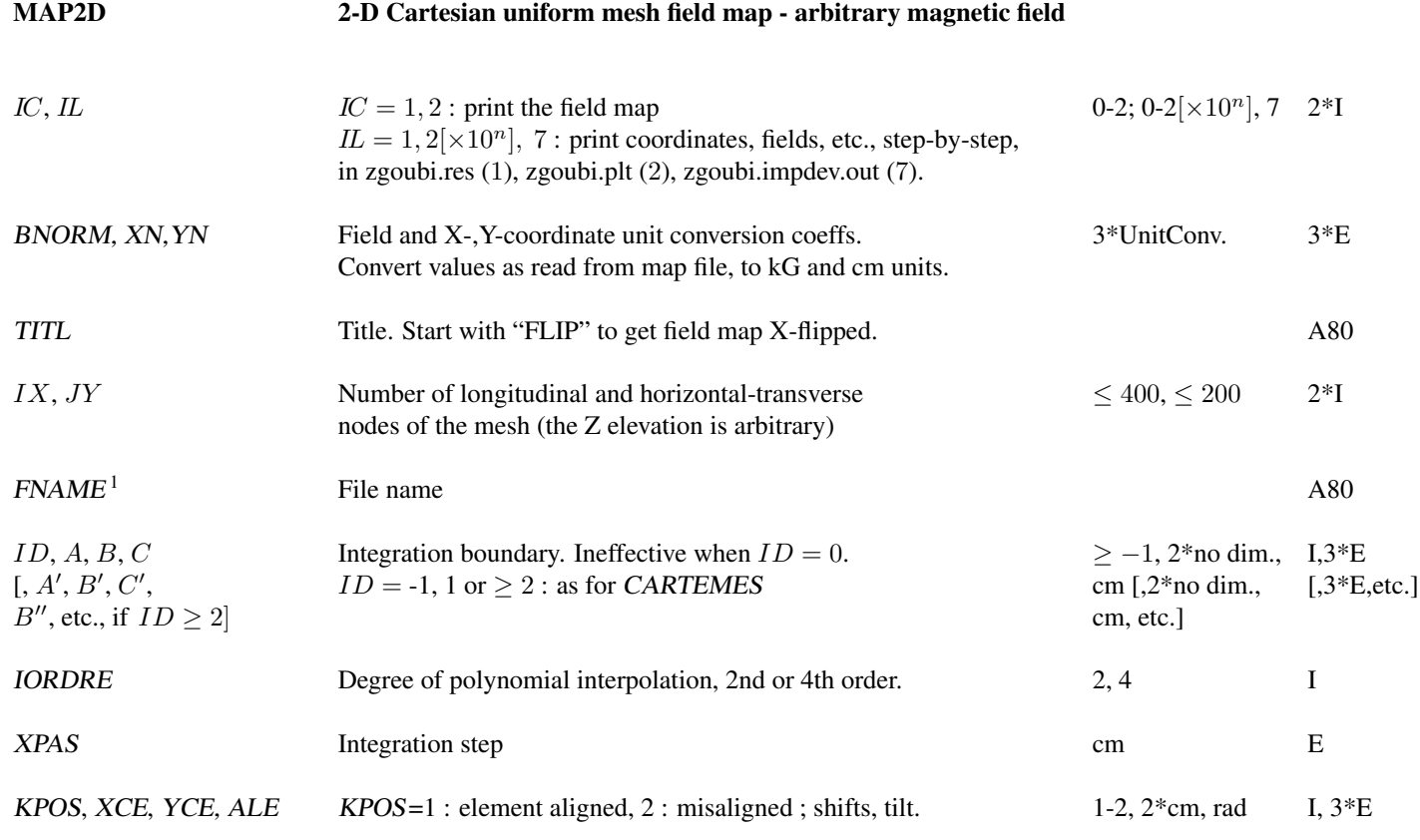

<sup>1</sup> FNAME (*e.g.*, magnet.map) contains the field map data.

These must be formatted according to the following FORTRAN read sequence (normally compatible with TOSCA code OUTPUTS - details and possible updates are to be found in the source file  $\prime$  fmapw.f'):

OPEN (UNIT = NL, FILE = FNAME, STATUS = 'OLD') DO 1  $J = 1$ , JY DO  $1 I = 1, IX$ IF (BINARY) THEN READ(NL) Y(J), Z(1), X(I), BY(I,J), BZ(I,J), BX(I,J) ELSE READ(NL,100) Y(J), Z(1), X(I), BY(I,J), BZ(I,J), BX(I,J) 100 FORMAT (1X, 6E11.4) ENDIF 1 CONTINUE

where  $X(I)$ ,  $Y(J)$  are the longitudinal, horizontal coordinates in the at nodes  $(I, J)$  of the mesh, \$Z(1)\$ is the vertical elevation of the map, and  $BX$ ,  $BY$ ,  $BZ$  are the components of the field.

For binary files, FNAME must begin with 'B' or 'b''; a logical flag 'Binary' will then automatically be set to '.TRUE.'

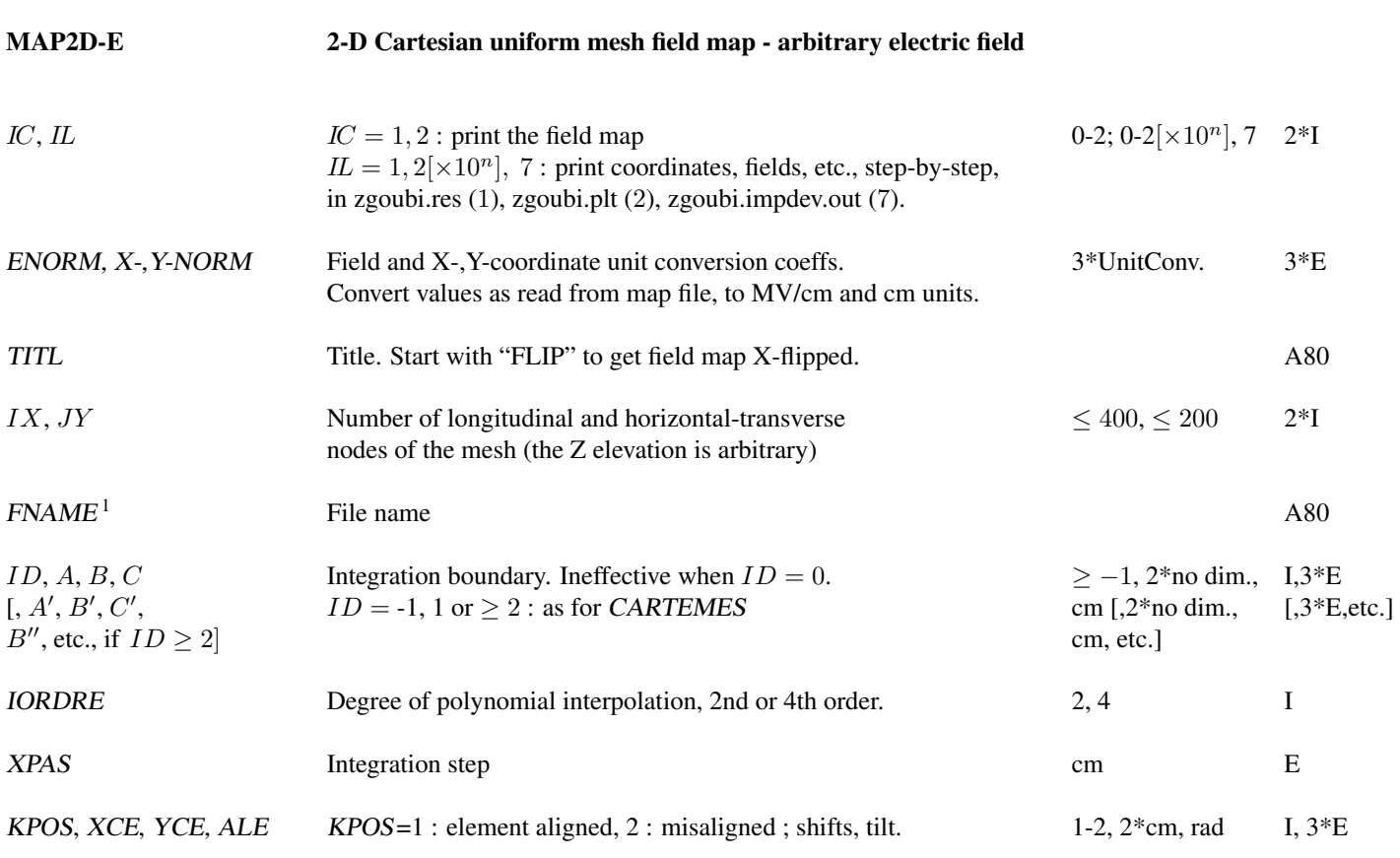

<sup>1</sup> FNAME (*e.g.*, ''mirror.map'') contains the field map data. These must be formatted according to the following FORTRAN read sequence - details and possible updates are to be found in the source file  $\prime$  fmapw.f' :

OPEN (UNIT = NL, FILE = FNAME, STATUS = 'OLD') DO 1  $J = 1$ , JY  $DO 1 I = 1, IX$ IF (BINARY) THEN READ(NL) Y(J), Z(1), X(I), EY(I,J), EZ(I,J), EX(I,J) ELSE READ(NL,100) Y(J), Z(1), X(I), EY(I,J), EZ(I,J), EX(I,J) 100 FORMAT (1X, 6E11.4) ENDIF 1 CONTINUE

where  $X(I)$ ,  $Y(J)$  are the longitudinal, horizontal coordinates in the at nodes  $(I, J)$  of the mesh,  $\overline{SZ}(1)\$  is the vertical elevation of the map, and  $EX, EY, EZ$ are the components of the field.

For binary files, FNAME must begin with 'B<sub>'</sub> or 'b<sub>'</sub>"; a logical flag 'Binary' will then automatically be set to '.TRUE.'

### MARKER Marker

Just a marker. No data '.plt' as a second LABEL will cause storage of current coordinates into zgoubi.plt

### MATRIX Calculation of transfer coefficients, periodic parameters

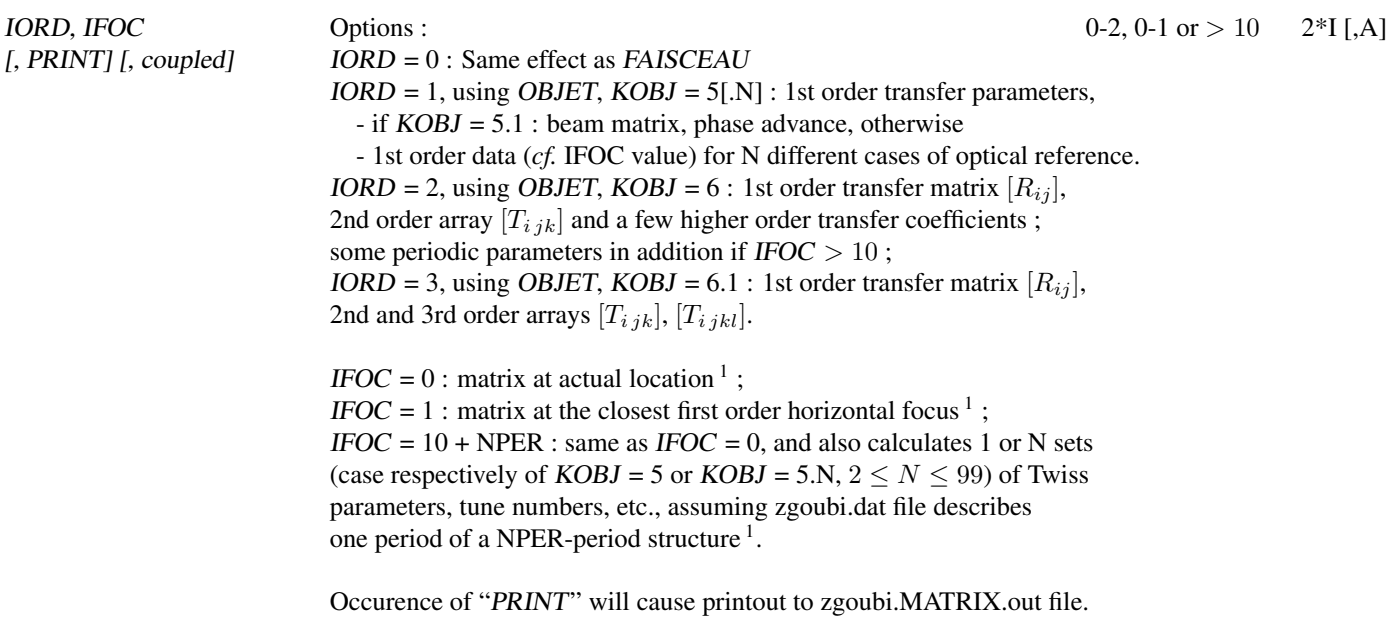

Occurence of "coupled", in the periodic case ( $\text{IFOC} = 10 + \text{NPER}$ , above), will cause use of coupled formalism.

<sup>1</sup> The reference in computing transport coefficients and other periodic parameters is particle # 1 of the ray-traced set. If N 11-particle sets are ray-traced in order to get (in a single zgoubi run) transport coeeficients for N different cases of reference orbit (using OBJET, KOBJ = 5.N,  $2 \le N \le 99$ ), the reference particle for each 11-particle set is respectively particle #1, 12, 23, ...  $1+(N-1)\times11$ .

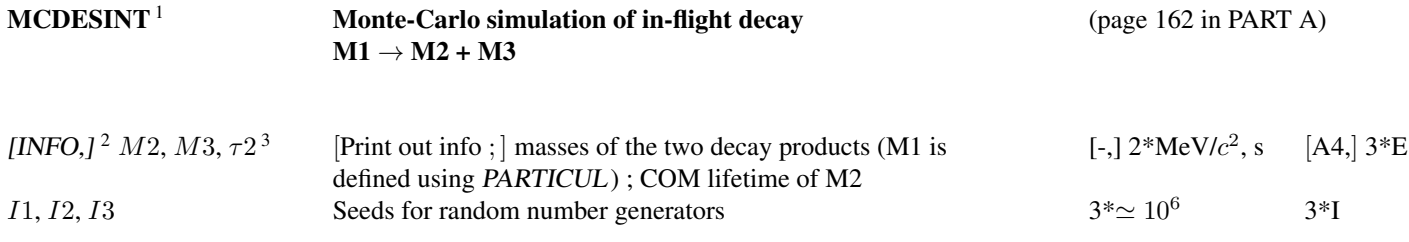

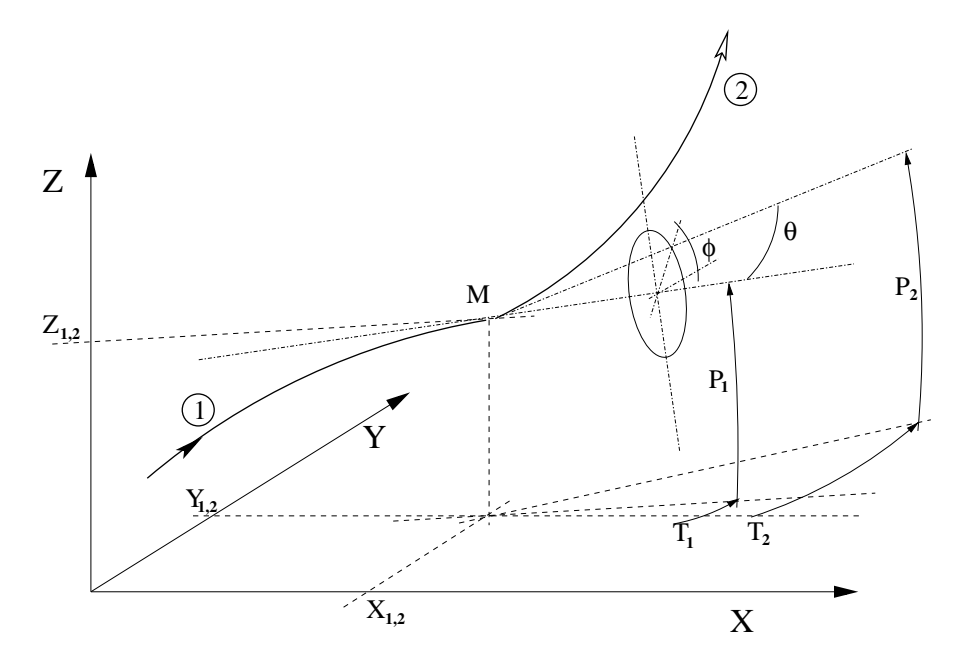

Particle 1 decays into 2 and 3; zgoubi then calculates trajectory of 2, while 3 is discarded.  $\theta$  and  $\phi$  are the scattering angles of particle 2 relative to the direction of the incoming particle 1. They transform to  $T_2$  and  $P_2$  in Zgoubi frame.

<sup>&</sup>lt;sup>1</sup> MCDESINT must be preceded by PARTICUL, for the definition of the mass and lifetime of the incoming particle M1.

<sup>&</sup>lt;sup>2</sup> Presence of 'INFO' will cause more info on decay kinematics parameters to be printed zgoubi.res at each decay.

 $3 \tau$  can be left blank, in which case the lifetime of particle 2 is set to zero (it decays immediately, which from a practical point of view means that it is not tracked).

### Keywords and input data formatting 281

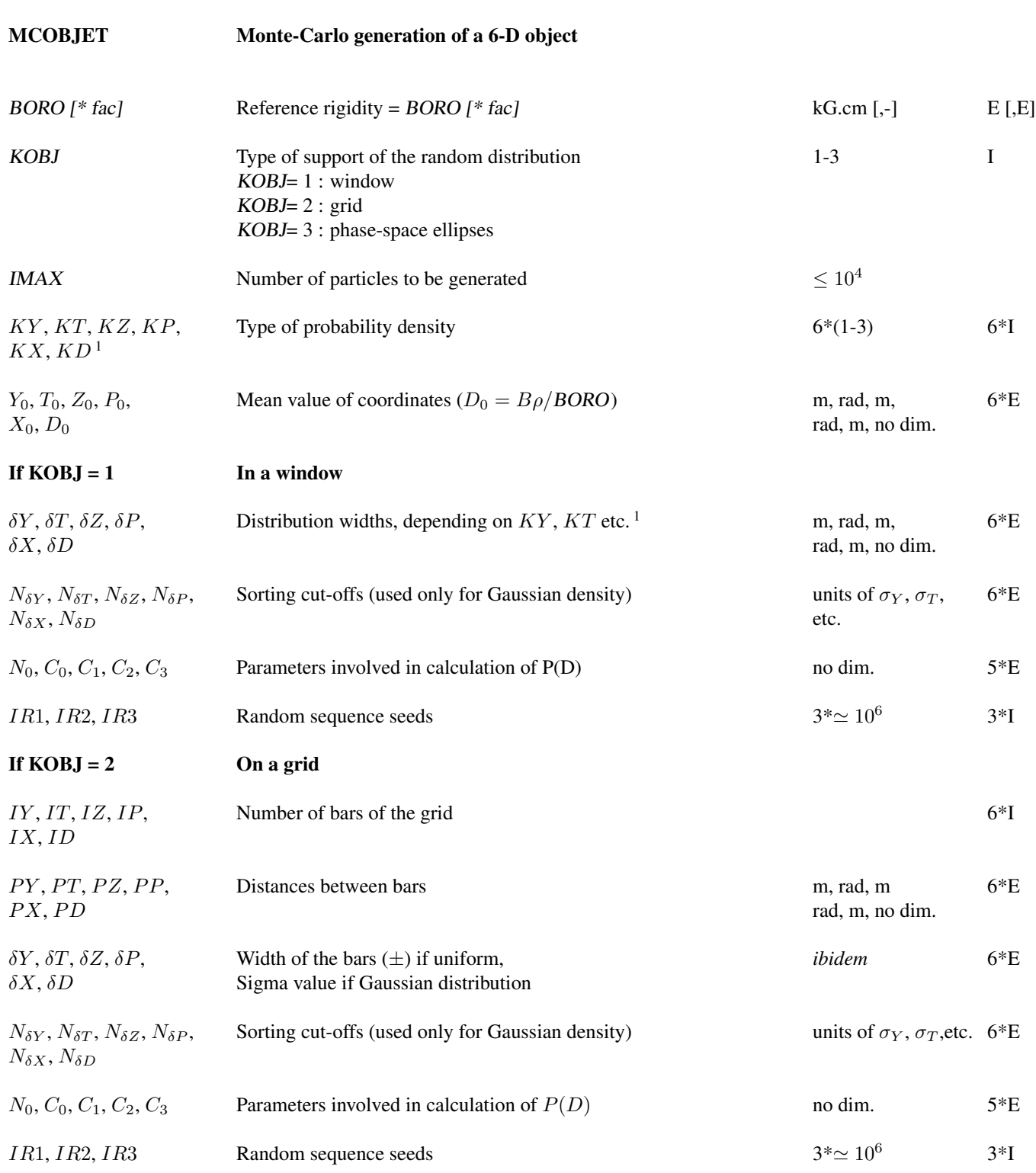

<sup>1</sup> Let  $x = Y, T, Z, P$  or  $X$ .  $KY$ ,  $KT$ ,  $KZ$ ,  $KP$  and  $KX$  can take the values

1 : uniform,  $p(x) = 1/2\delta x$  if  $-\delta x \le x \le \delta x$ 

2: Gaussian, 
$$
p(x) = \exp(-x^2/2\delta x^2)/\delta x \sqrt{2\pi}
$$

3 : parabolic, 
$$
p(x) = 3(1-x^2/\delta x^2)/4\delta x
$$
 if  $-\delta x \leq x \leq \delta x$ 

KD can take the values

- 1 : uniform,  $p(D) = 1/2\delta D$  if  $-\delta D \le x \le \delta D$
- 2 : exponential,  $p(D) = \text{No} \exp(C_0 + C_1 l + C_2 l^2 + C_3 l^3)$  if  $-\delta D \le x \le \delta D$

3 : kinematic,  $D = \delta D * T$ 

### If  $KOBJ = 3$  On a phase-space ellipse<sup>1</sup>. Four lines follow :

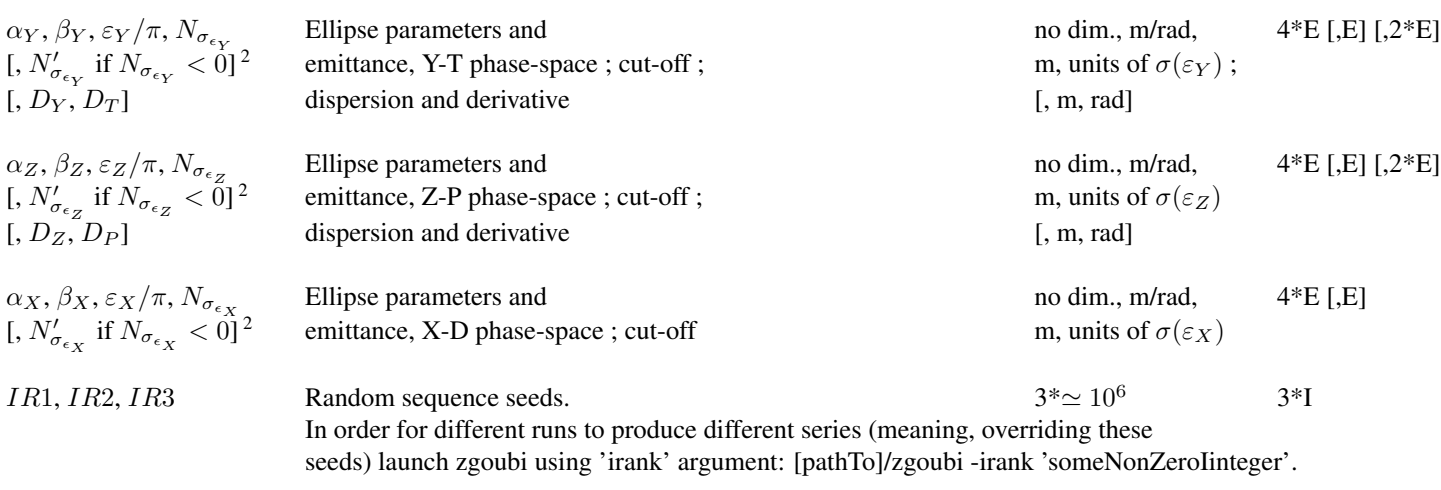

<sup>2</sup> Works with Gaussian density type only : sorting is within the ellipse frontier  $\left(\frac{1+\sigma_Y^2}{\beta_Y^2}\right)$  $Y^2 + 2\alpha_Y Y T + \beta_Y T^2 = \frac{\varepsilon_Y}{\varepsilon_Y}$  $\frac{d}{d\pi}$ ) if  $N_{\sigma_{\epsilon_Y}} > 0$ , or, if  $N_{\sigma_{\epsilon_Y}} < 0$  sorting is within the annular region  $[|N_{\sigma_{\epsilon_Y}}|, N'_{\sigma_{\epsilon_Y}}]$  of that ellipse.

<sup>&</sup>lt;sup>1</sup> Similar possibilities, non-random, are offered with *OBJET*, KOBJ=8 (p. [286\)](#page-240-0)

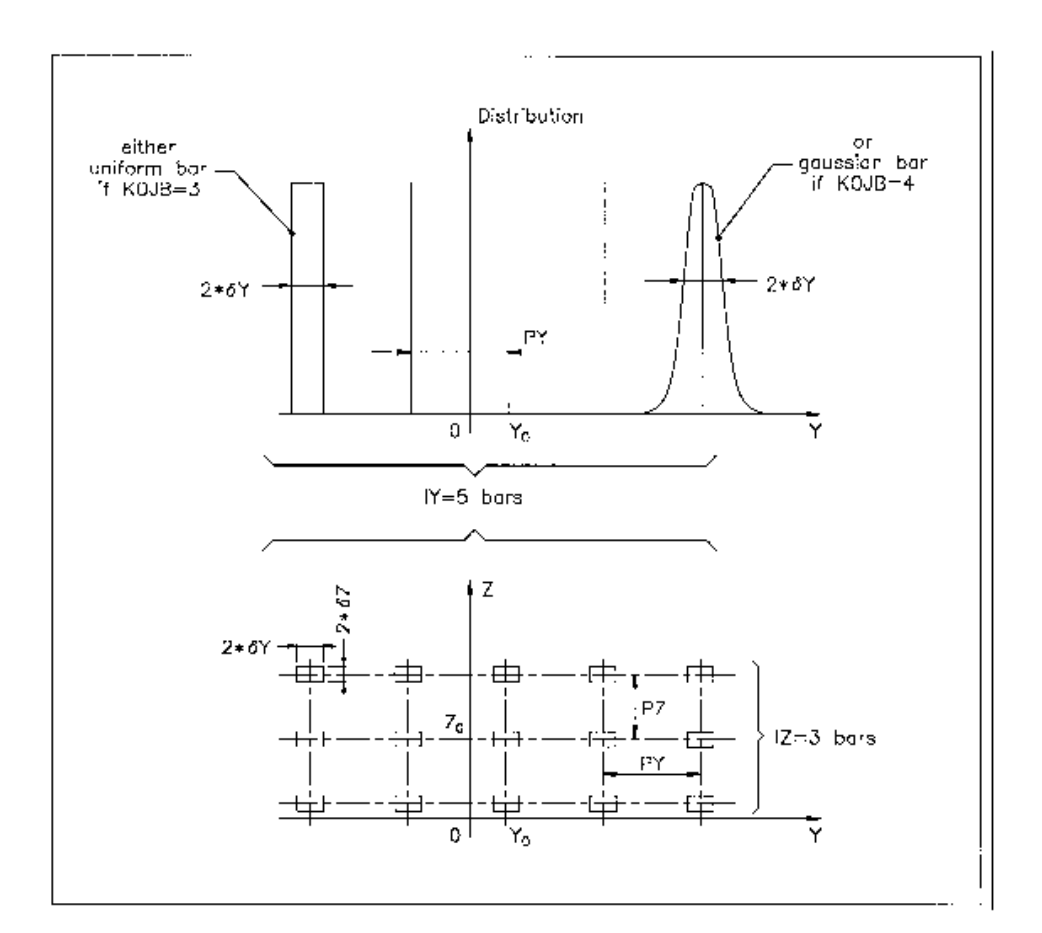

A scheme of input parameters to MCOBJET when KOBJ= 2. Top : Possible distributions of the Y coordinate Bottom : A 2-D grid in  $(Y, Z)$  space.

### MULTIPOL Magnetic Multipole

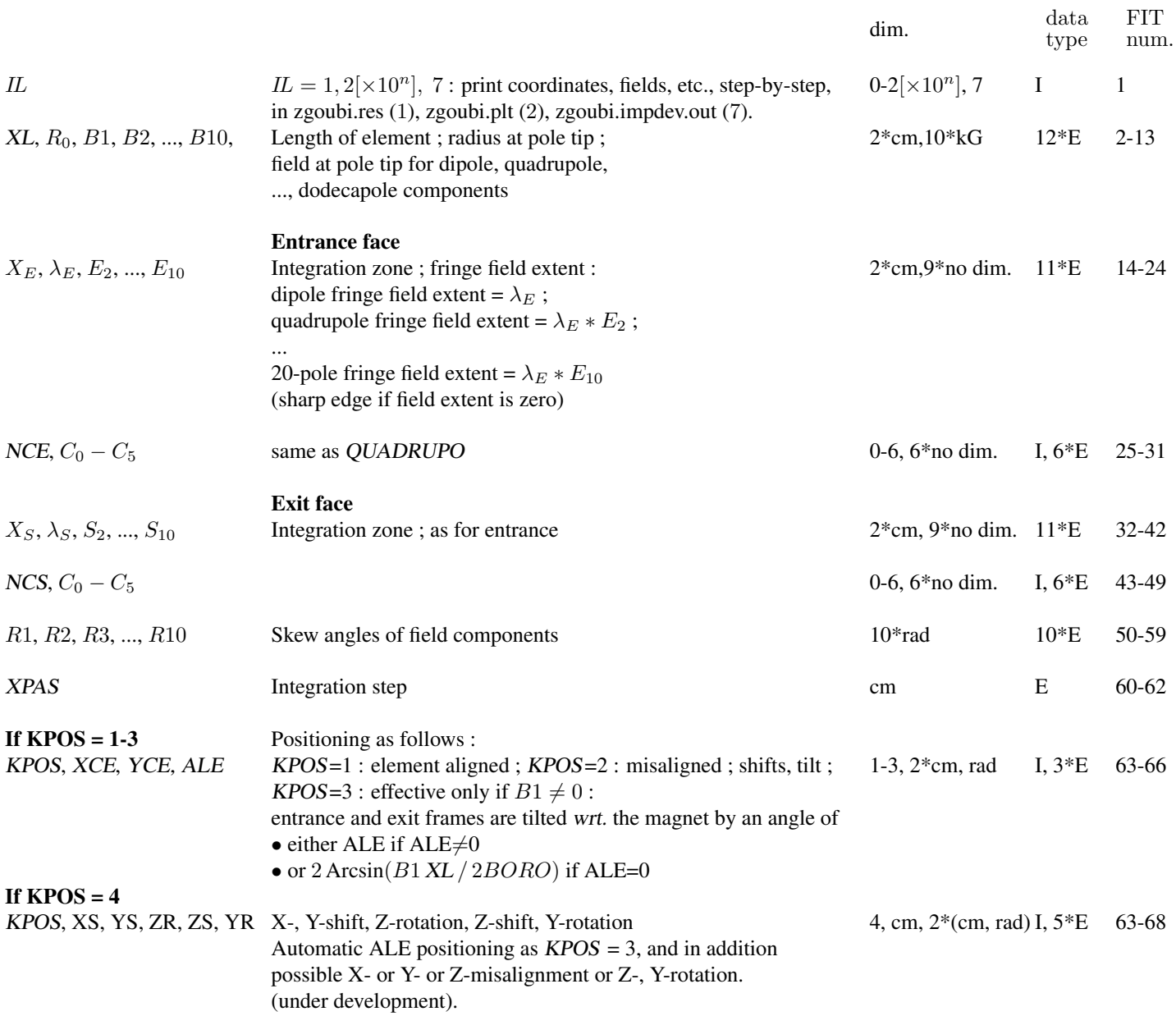

### Keywords and input data formatting 285

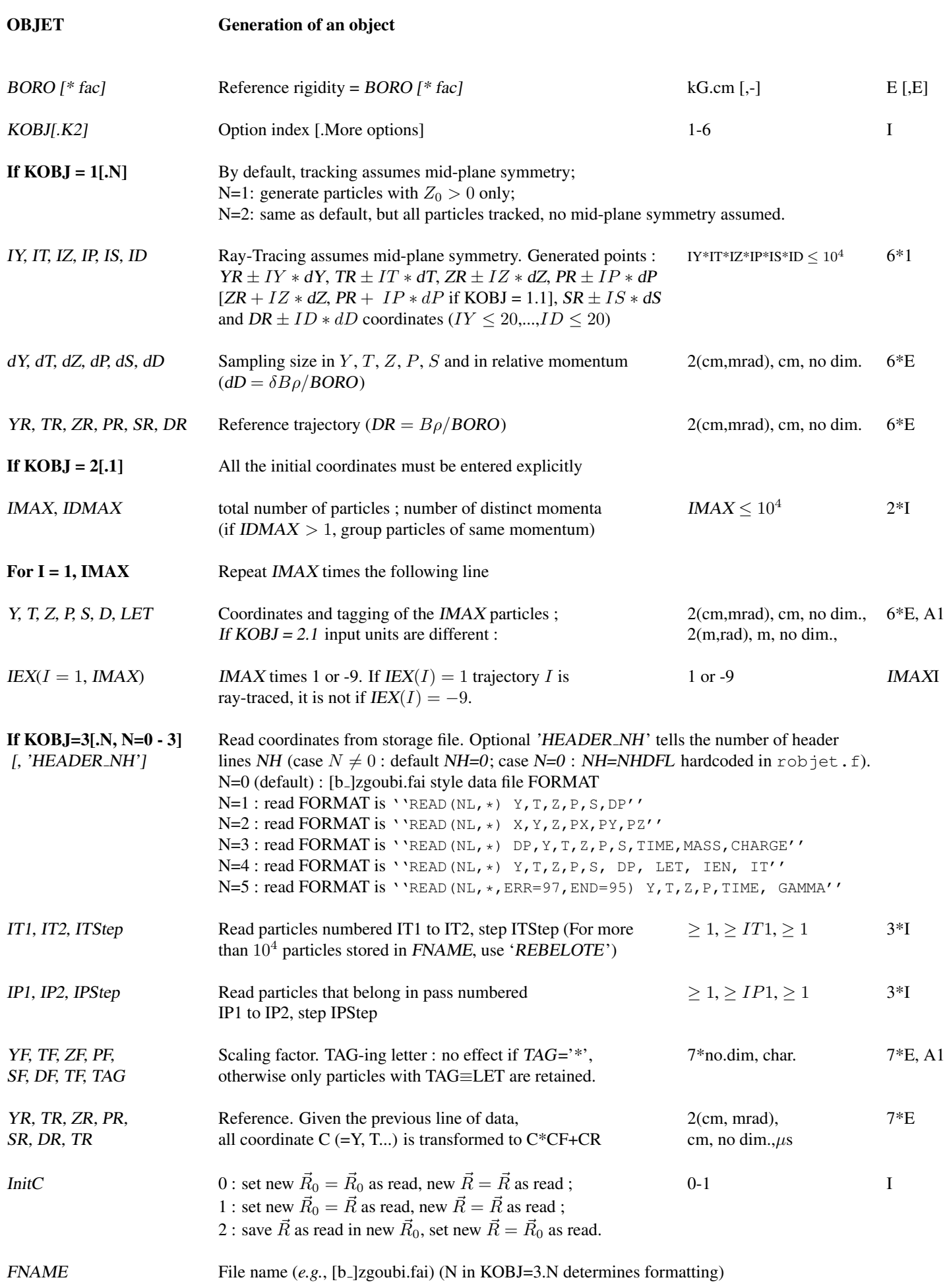

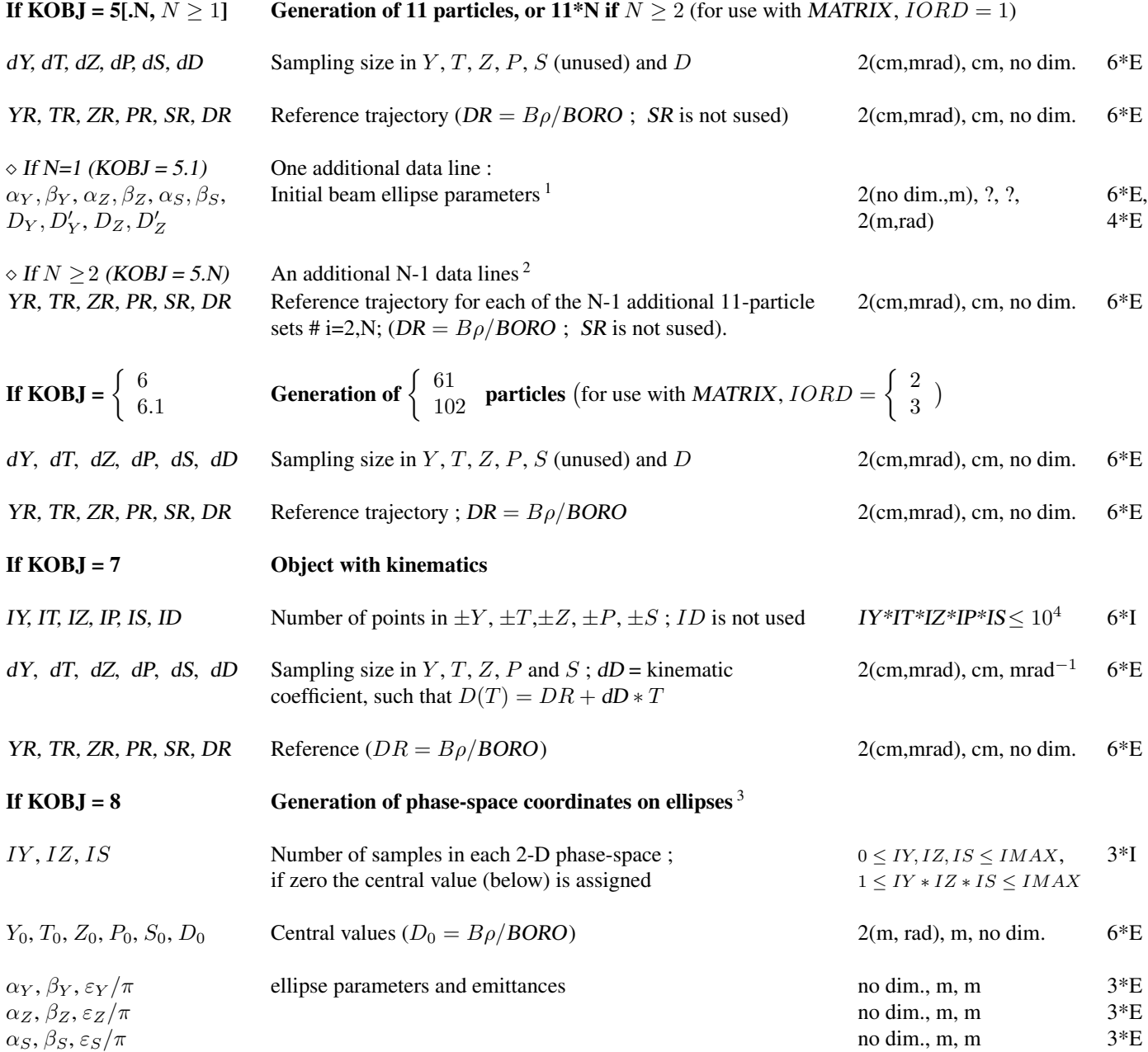

<sup>1</sup> They can be transported by using MATRIX.

 $3$  Similar possibilities, random, are offered with MCOBJET, KOBJ=3 (p. [282\)](#page-240-0).

<sup>&</sup>lt;sup>2</sup> The maximum value for N, normally MXREF=999, is hard-coded in  $\text{obj}5.f$ .

### • Example : OBJET, KOBJ=3, recovering from a crash

The job below simulates spin tracking in SATURNE 3 GeV proton synchrotron. Turn-by-turn coordinates at the beginning of the ring sequence are stored in zgoubi.fai during the tracking. CAVITE/Option=2 is used.

The left column shows the input data file for initial job, turn3000.dat. Note: the 'INCLUDE' command uploads SATURNE.ring sequence, from the very file used in the example in Sec. [5](#page-345-0) (page [346,](#page-345-0) PART B of the guide) - it only loads that part of the file which is comprised between the markers labelled "#StartRing" and "#EndRing").

The right column, job resume.dat, shows how *OBJET, KOBJ=3* is used to allow resuming tracking at start of turn #1000, possibly following a crash during that turn. OBJET, KOBJ=3 requests reading initial coordinates from turn3000.fai, at turn 1000.

A possible check: the 2,000 tracking by resume.dat (right column below) should yield all three phase spaces, namely,  $(Y, T)$ ,  $(Z, P)$ ,  $(D, time)$  superimposing with turns 1,000-3,000 of the original turn3000.dat job (left column). If this does not happen: a quick check is by comparison of turn 1000 in turn3000.fai and the initial value of the coordinates in resume.fai, they should be identical.

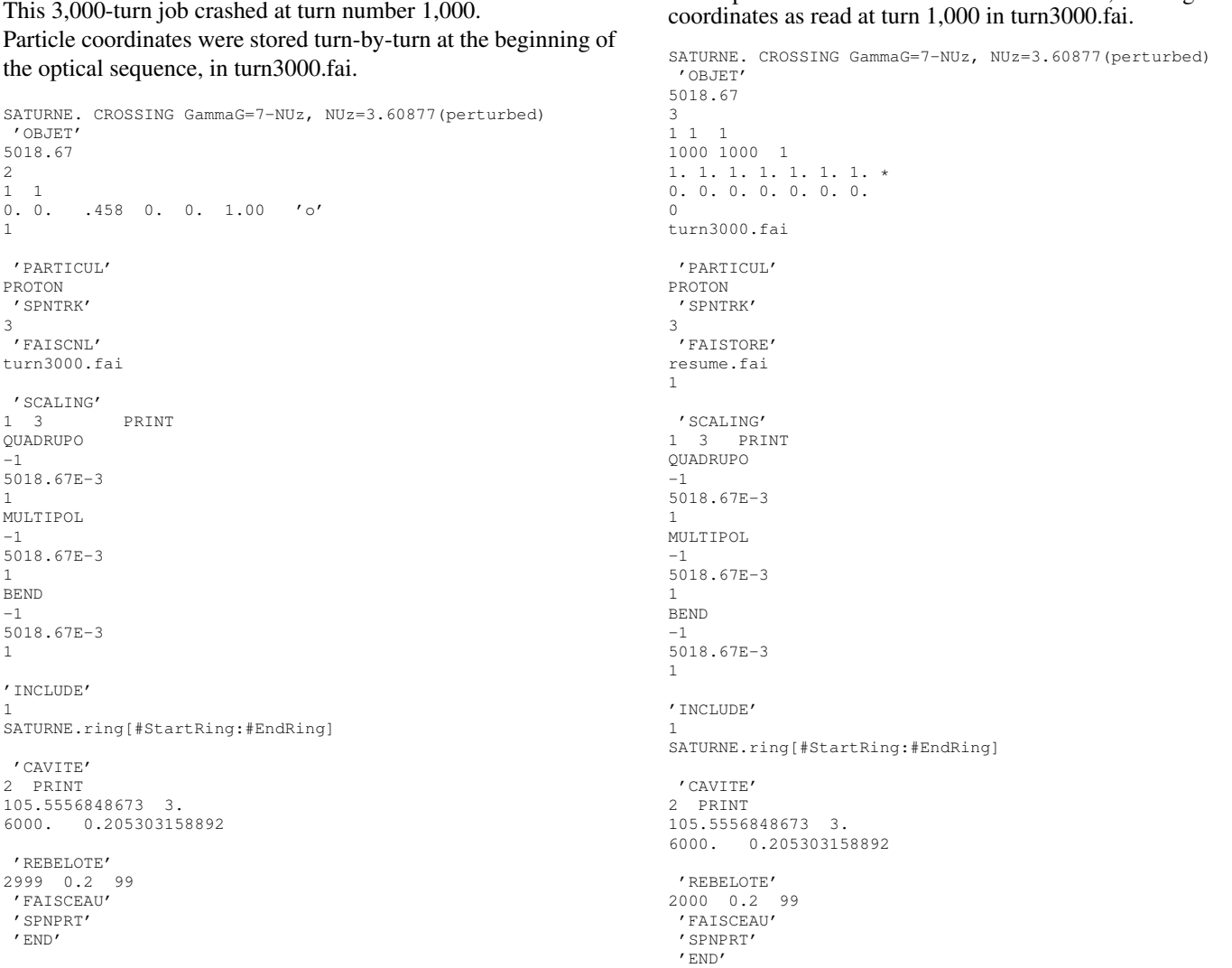

Particle and spin coordinates at the end of the complete 3,000 turn run and at the end of the 1,000 to 3,000 turn recovery, as from the two files above, are identical, they are displayed below.

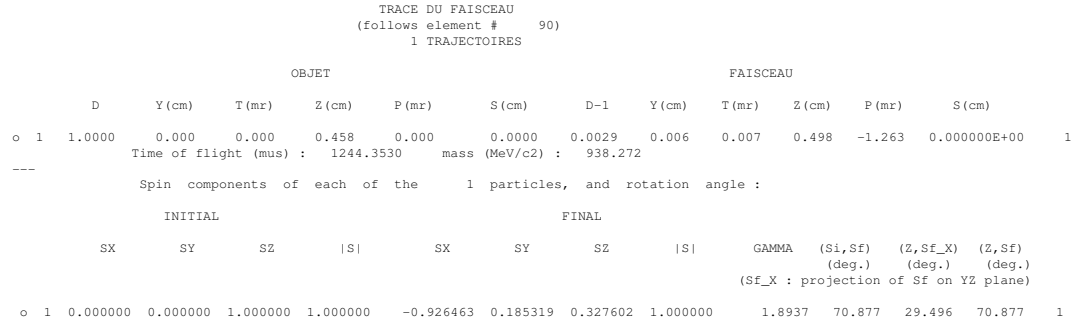

The input data below recover from the crash, starting with

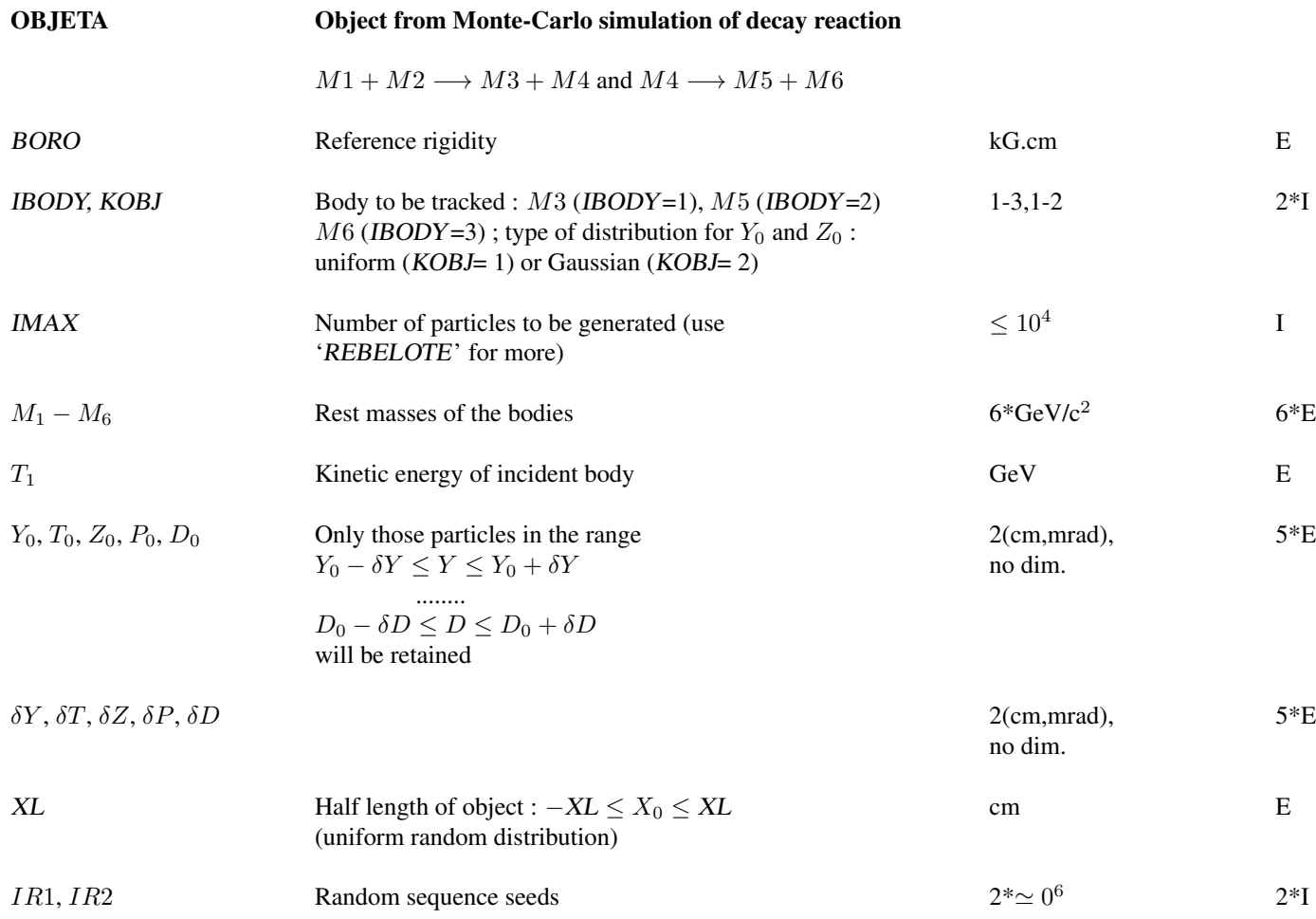
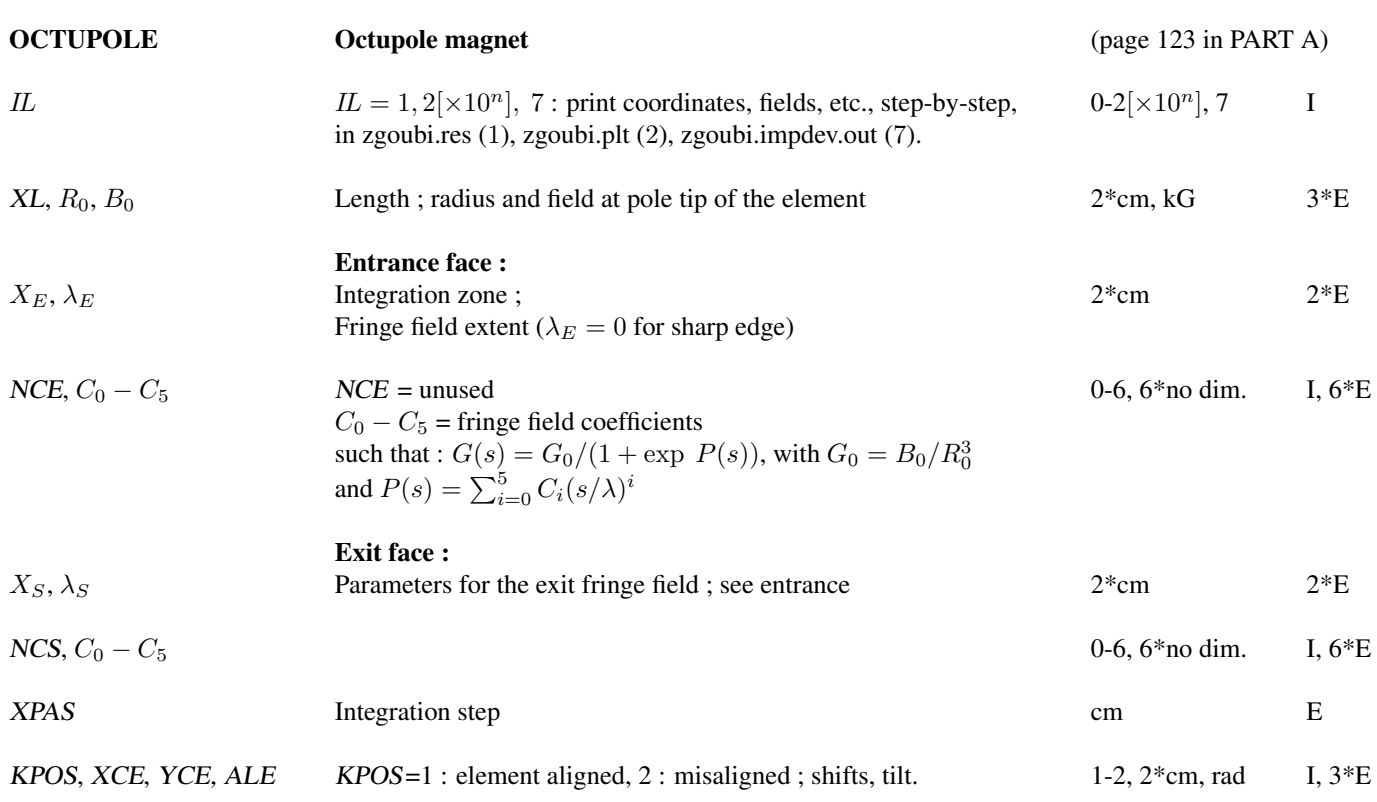

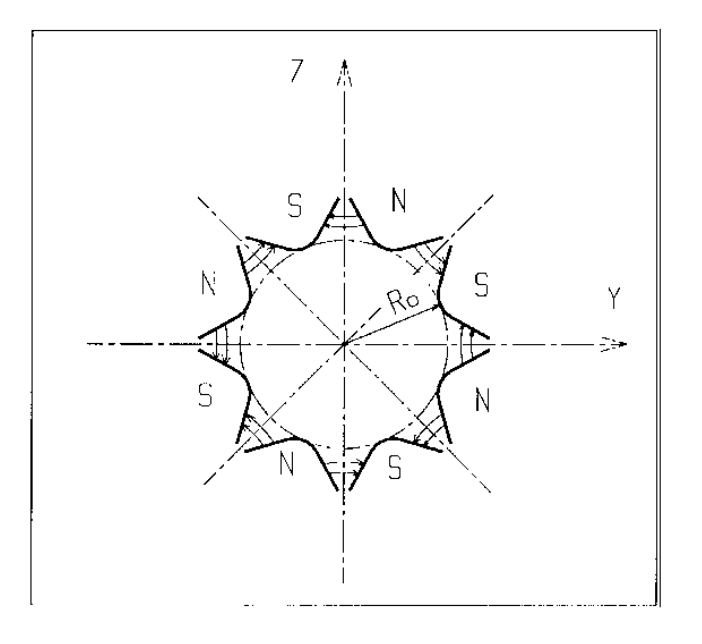

Octupole magnet

#### OPTICS Write out optical functions. Log to zgoubi.OPTICS.out

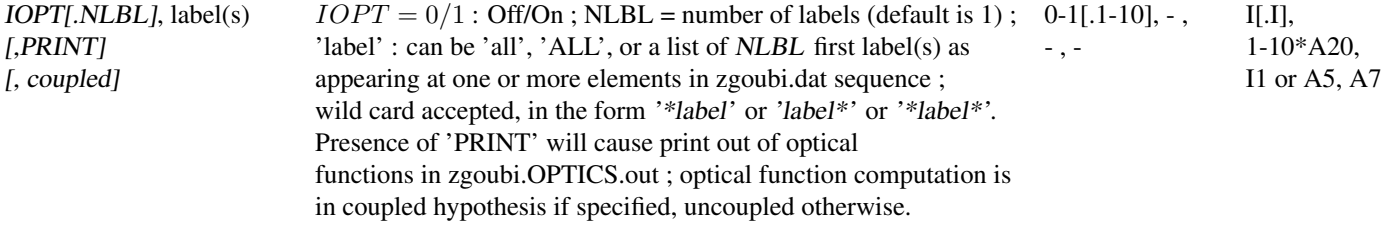

### • Example : OPTICS

The following will cause a print of transported optical functions in zgoubi.res, at all optical elements of the zgoubi.dat sequence, as well as their print out in zgoubi.OPTICS.out :

'OPTICS' 1 all PRINT

#### OPTIONS Global or special options

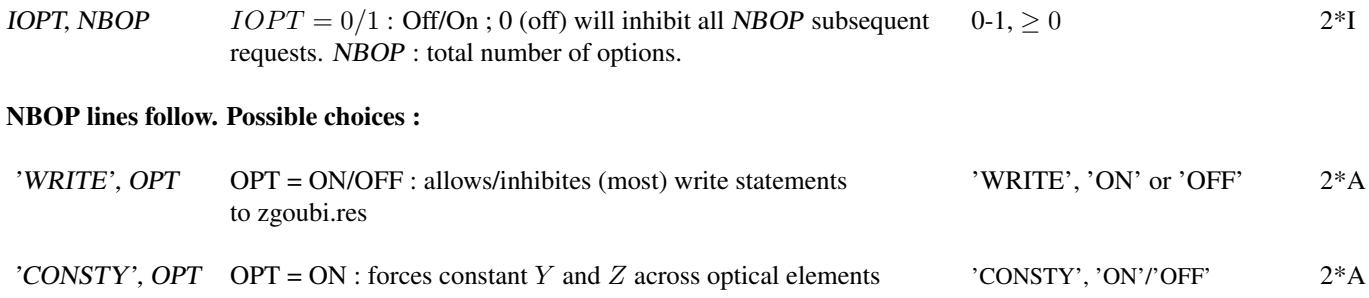

#### • Example : OPTIONS, CONSTY

The example below yields (data saved to zgoubi.plt due to  $IL = 2$ ) 3-D field components (trivially uniform in that particular case,  $B_R = B_\theta = 0$ ,  $B_Z = B_0$  at all  $(R, \theta, Z)$ ) on a  $n_R \times n_\theta \times n_Z = (41-1)/2 \times (R \ast AT/XPAS) \times (11-1)/2$  node, uniform 3-D mesh, with  $\Delta R = \delta Y$  in OBJET = 1 cm,  $\Delta \theta \equiv XPAS/RM = 10.471975512$  mrd,  $\Delta Z = \delta Z$  in OBJET = 0.2 cm, across a 60 degree hard-edged sector dipole (6 of these make up a uniform field cyclotron).

```
Cyclotron, classical.
'OBJET'
1000.e0
1<br>41 1 1 1 1 1 1 1
1. 0. 0.2 0. 0. 1.
0. 0. 0. 0. 0. 1.
 'OPTIONS'
1 1
CONSTY ON
 'DIPOLES'
2
1 60. 50.
30. 0. 5. 1 0.
0. 0. <br>
4 .1455 2.2670 -.6395 1.1558 0. 0. 0.<br>
30. 0. 1.E6 -1.E6 1.E6 1.E6<br>
4 .1455 2.2670 -.6395 1.1558 0. 0. 0.<br>
-30. 0. 1.E6 -1.E6 1.E6 1.E6<br>
0. 0. ! EFB 3
0 0. 0. 0. 0. 0. 0. 0.
0. 0. 0. 0. 0. 0. 0.
0 2 KIRD, Resol=IDB
0.523598775598
2 00. 0. 00. 0.
 'FAISCEAU'
 'END'
```
# ORDRE Taylor expansions order *IO* Taylor expansions of  $\vec{R}$  and  $\vec{u}$  up to  $\vec{u}^{(IO)}$  2-5 I (default is  $IO = 4$ )

#### PARTICUL Particle characteristics

#### Either :

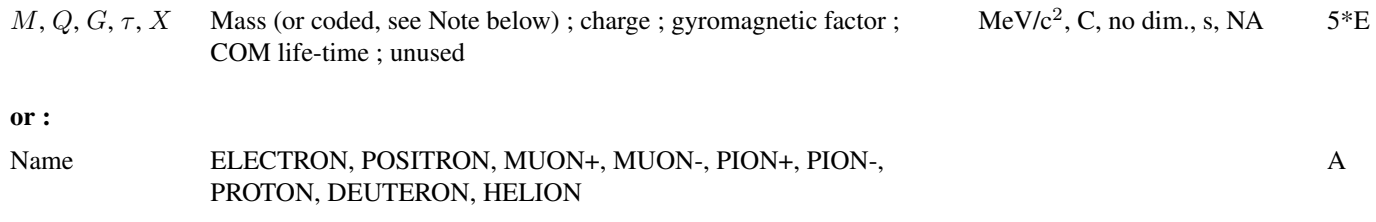

Note : If M is of the form  $\{M1 M2\}$ , then when masses are assigned to particles from a previously defined object (by ]textsl[MC]OBJET), then the first half of the particles are given the mass M1, and the second half are given the mass M2.

If  $Q$  is zero, the reference charge is left unchanged.

Only the parameters to be used need their value be specified (for instance  $M$ ,  $Q$  only when electric lenses are used,  $M$ ,  $Q$ ,  $G$ only when tracking spin, etc.) ; unused parameters can be set to zero.

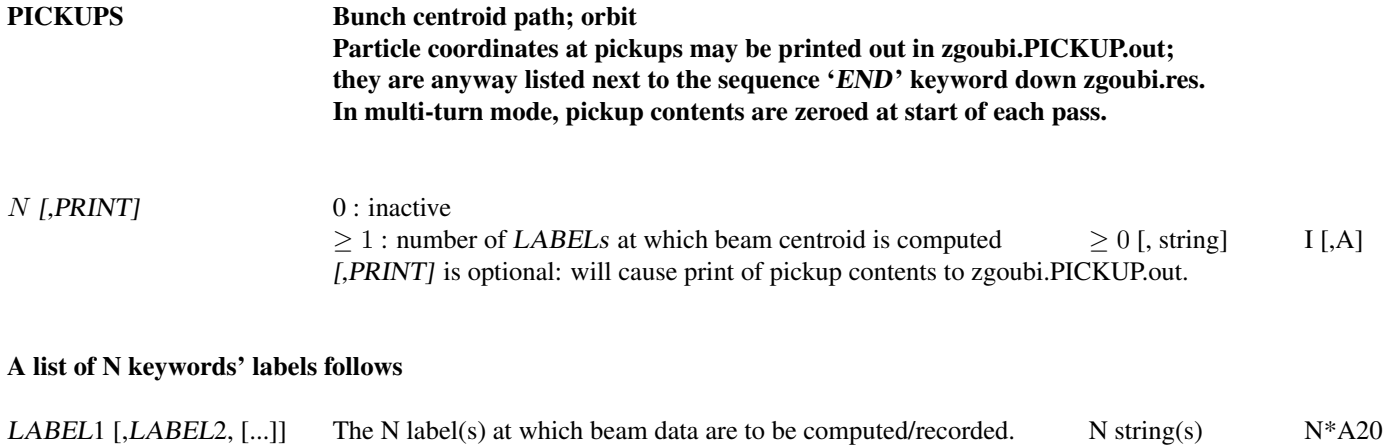

wild card accepted, in the form '\*LABEL' or 'LABEL\*' or '\*LABEL\*'.

If some "LABELi" in this list actually does not appear in zgoubi.dat optical sequence, then it is peacefully ignored ;

#### • Example : PICKUPS

A trick :

'PICKUPS' 1 none labelA labelB ...

This is a possible way to inhibit an earlier use of PICKUPS with "labelA, labelB, ..." keyword list. It is sufficient (and necessary) for that, that no keyword in zgoubi.dat data list have "none" as its first LABEL.

## PLOTDATA Intermediate output for the PLOTDATA graphic software

To be documented.

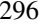

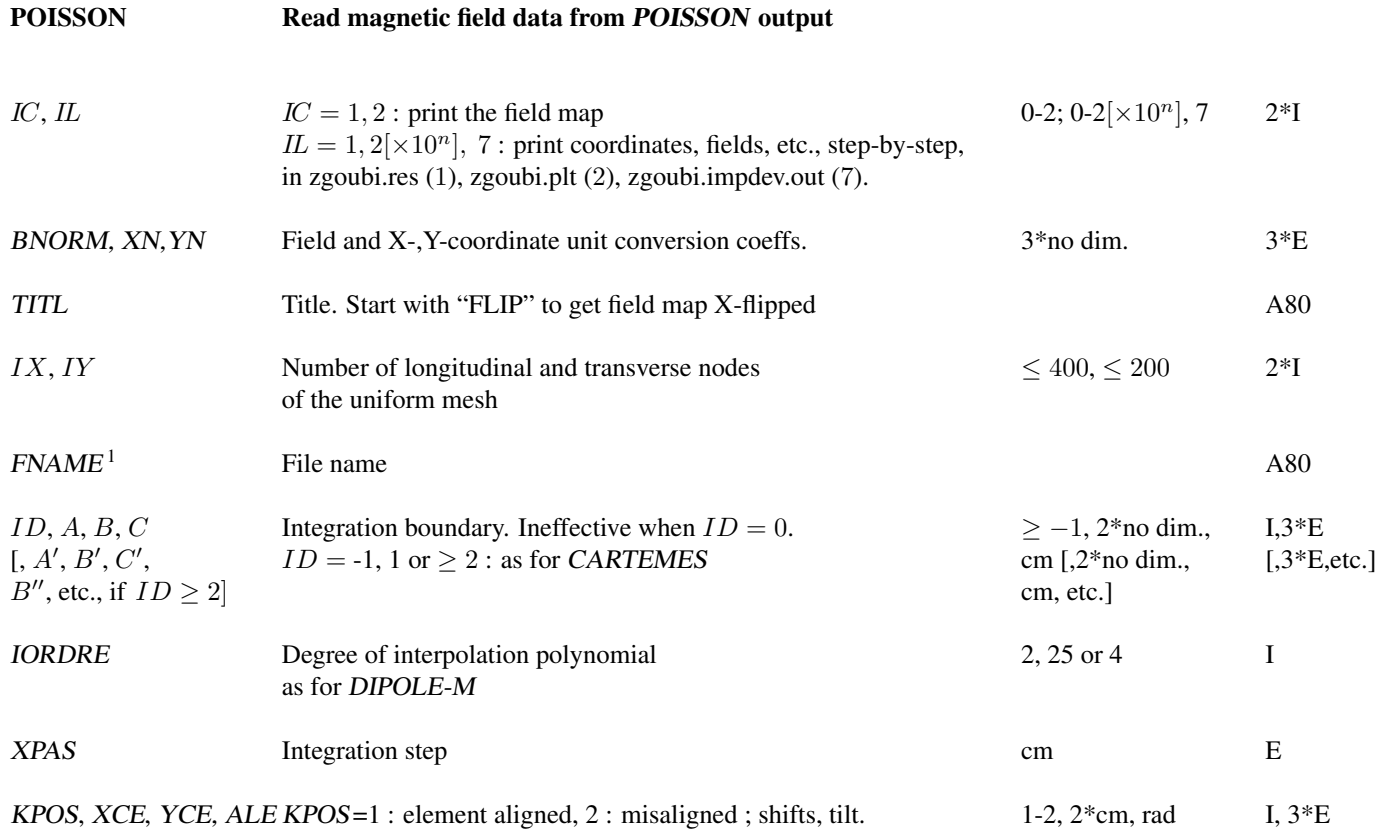

<sup>1</sup> FNAME (e.g., "outpoi.lis") contains the field map data. These must be formatted according to the following FORTRAN read sequence - details and possible updates are to be found in the source file ' fmapw.f' :

 $I = 0$ 11 CONTINUE  ${\rm I} = {\rm I} {+} 1$ READ(LUN,101,ERR=99,END=10) K, K, K, R, X(I), R, R, B(I) 101 FORMAT(I1, I3, I4, E15.6, 2F11.5, 2F12.3) GOTO II 10 CONTINUE

where  $X(I)$  is the longitudinal coordinate, and  $B(I)$  is the Z component of the field at a node  $(I)$  of the mesh.  $K$ 's and  $R$ 's are variables appearing in the POISSON output file outpoi.lis, not used here.

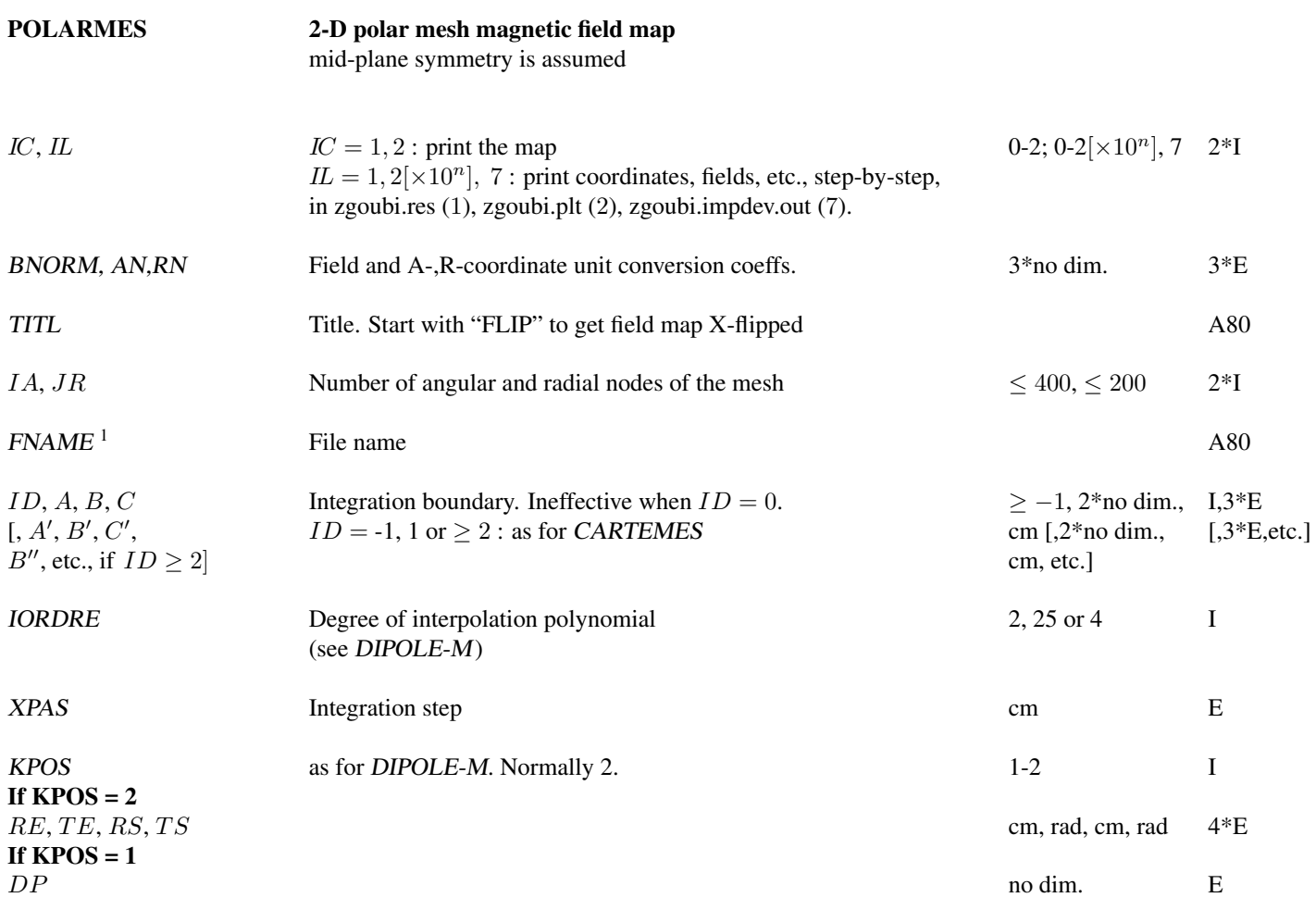

<sup>1</sup> FNAME (e.g., spes2.map) contains the field data.

These must be formatted according to the following FORTRAN read sequence - details and possible updates are to be found in the source file  $'$  fmapw.f' :

```
OPEN (UNIT = NL, FILE = FNAME, STATUS = 'OLD' [,FORM='UNFORMATTED'])
IF (BINARY) THEN
READ(NL) (Y(J), J=1, JY)
ELSE
     READ(NL,100) (Y(J), J=1, JY)
    ENDIF
100 FORMAT(10 F8.2)
    DO 1 I = 1,IXIF (BINARY) THEN
 READ (NL) X(I), (BMES(I,J), J=1, JY)
 ELSE
  READ(NL,101) X(I), (BMES(I,J), J=1, JY)
101 FORMAT(10 F8.1)
     ENDIF
 1 CONTINUE
```
where  $X(I)$  and  $Y(J)$  are the longitudinal and transverse coordinates and BMES is the Z field component at a node  $(I, J)$ of the mesh. For binary files, FNAME must begin with 'B ' or 'b '. 'Binary' will then automatically be set to '.TRUE.'

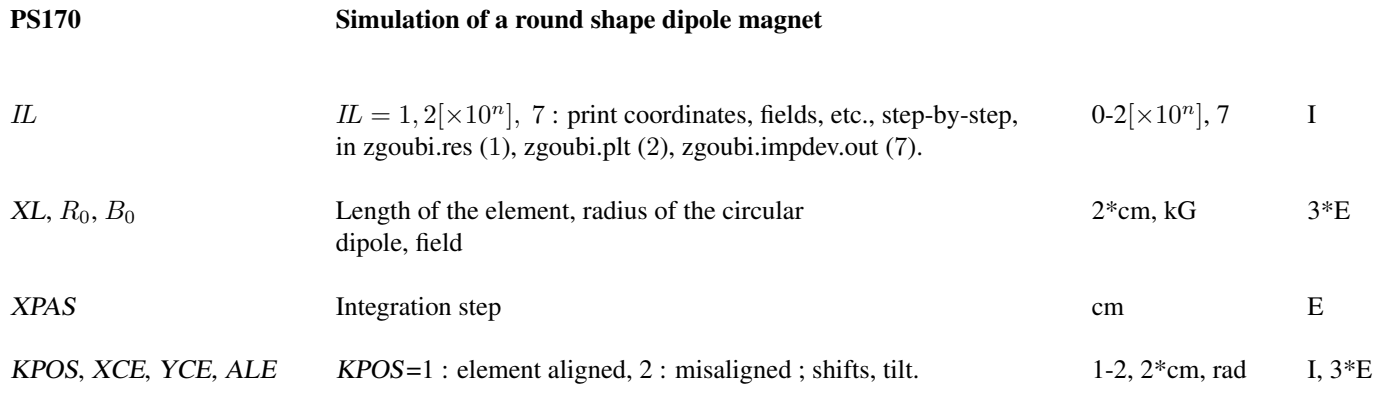

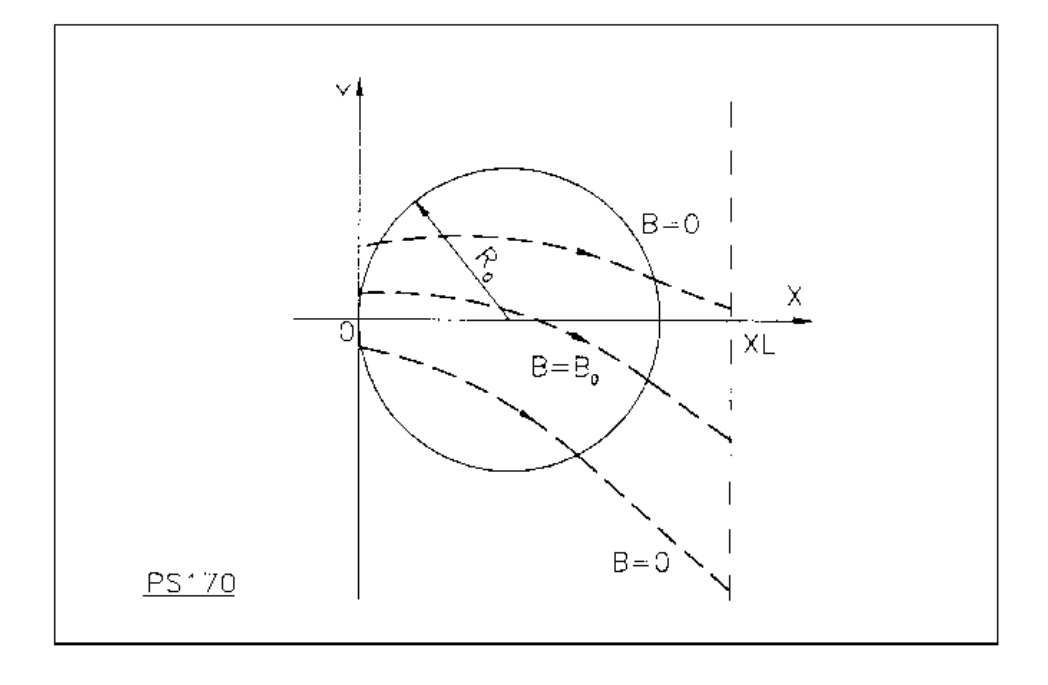

Scheme of the PS170 magnet simulation.

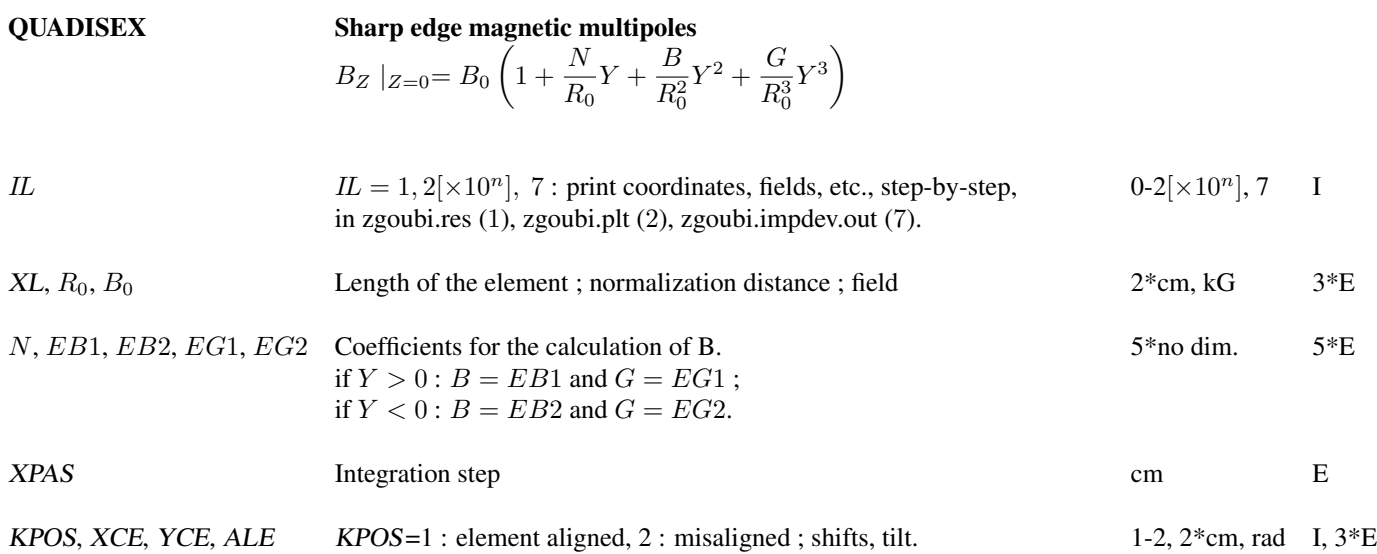

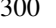

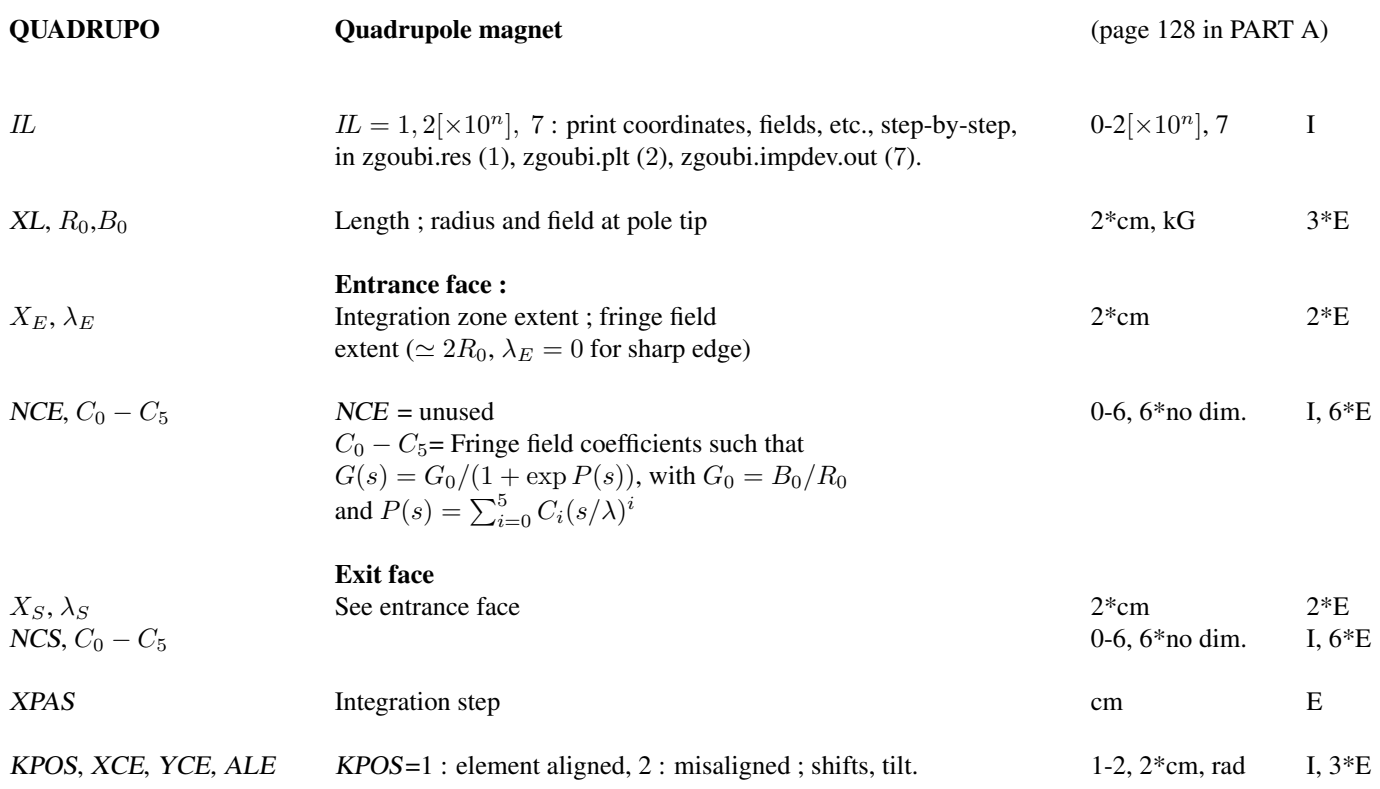

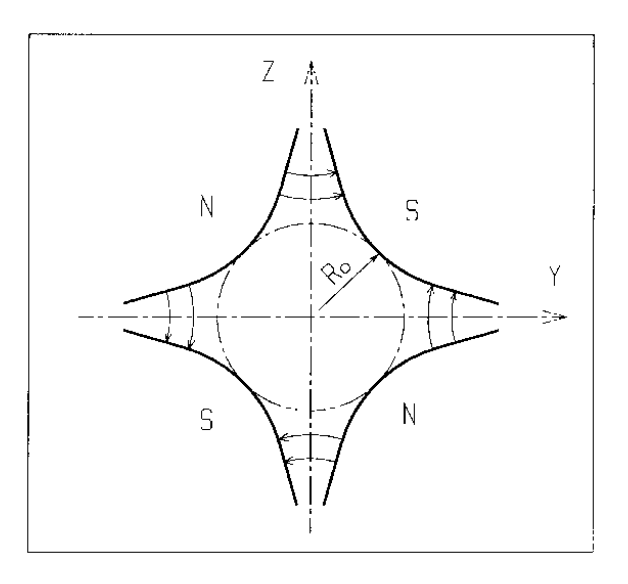

Quadrupole magnet

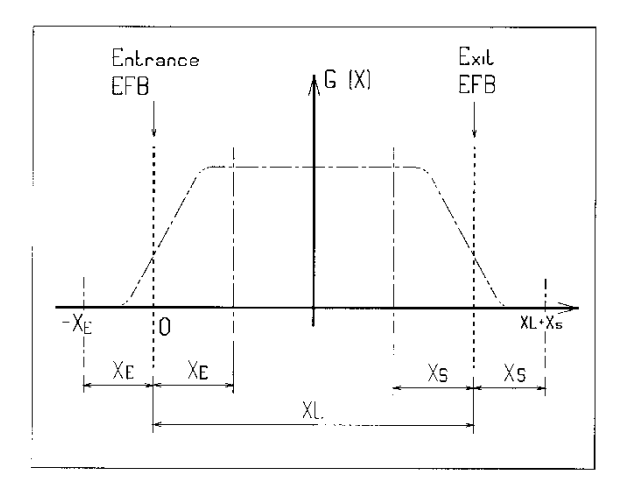

Scheme of the elements QUADRUPO, SEXTUPOL, OCTUPOLE, DECAPOLE, DODECAPO and MULTIPOL

 $(OX)$  is the longitudinal axis of the reference frame  $(0, X, Y, Z)$  of **zgoubi**.

The length of the element is XL, but trajectories are calculated from  $-X_E$  to  $XL + X_S$ , by means of automatic prior and further  $X_{\mathcal{E}}$  and  $X_{\mathcal{S}}$  translations.

#### REBELOTE

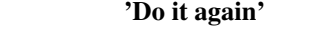

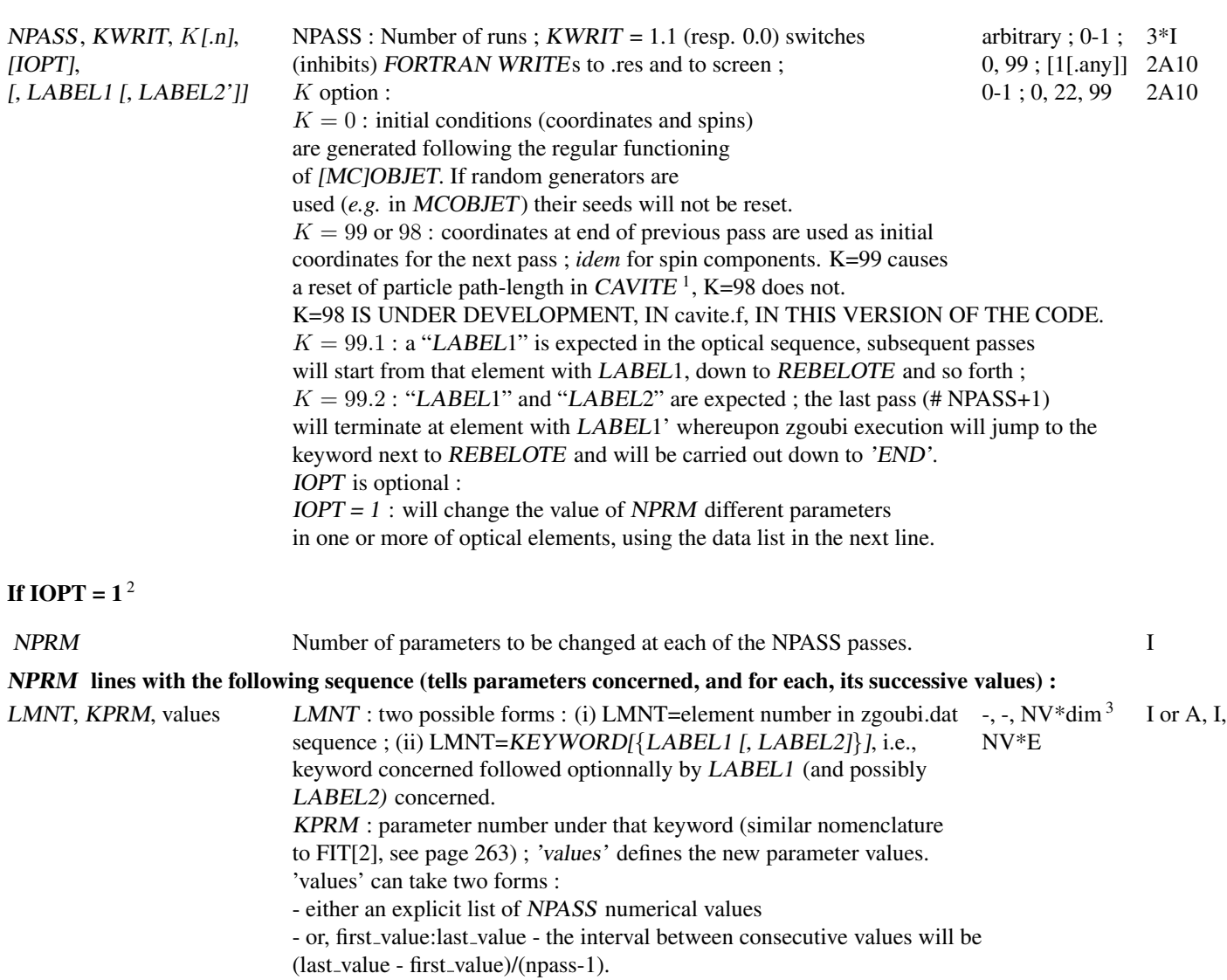

<sup>&</sup>lt;sup>1</sup> Usefull if the tracking distance is orders of magnitudes greater than particle distances within a bunch: the computation of the synchronous phase of a particle (from its total path length and its distance to the virtual synchronous particle) may be jeopardized if the difference is within computer accuracy.<br><sup>2</sup> IOPT=1 is compatible with use of the FIT[2] procedure : e.g. values.

 $3 \, V$  is in current zgoubi units in the case of particle coordinates (cm, mrad). It is in MKSA units (m, rad) in the case of matrix coefficients.

#### • Example : REBELOTE

In this example of an energy-recovery electron recirculator based on FFAG arcs, the arguments in the keyword AUTOREF and CAVITE are changed <sup>20</sup> times by REBELOTE, over the 21-pass recirculation process [\[81\]](#page-359-0). The role of AUTOREF is to mimic a spreader-recombiner, *i.e.*, re-centering the beam on the design FFAG orbit at the start of each one of the 11 accelerated and 10 decelerated return loop passes. The RF voltage in CAVITE is set positive (accelerating, from 7.944 GeV to 21.16 GeV) during the first 11 passes through the optical structure, and negative (decerating, from 21.16 to 7.944 GeV) over the remaining 10 passes. The voltage value at each pass is adjusted (for an energy of 1.322 GeV per turn on average) so to compensate the energy lost by synchrotron radiation in the arcs.

eRHIC ENERGY RECOVERY LINAC RECIRCULATOR WITH FFAG ARCS. 'MCOBJET' 1 57.36635309d3 reference rigidity (kG.cm) 3 2000 2 2 2 2 1 1 -5.360667E-03 5.059706E-3 0. 0. 0. 4.619439E-01 'o' 0. 1 0. 3 0. 1 0. 3 0. 1. 0. 3 123456 234567 345678 'PARTICUL' 2 0.51099892 1.60217653e-19 1.15965218076e-3 0.0 0.0 ' SPNTRK'<br>' FAISCEAU'  $\begin{array}{ll} \vspace{2mm} \texttt{Y-RISERU} \end{array} \hspace{1.5in} \begin{array}{ll} \vspace{2mm} \texttt{4} \\ \texttt{1} \\ \texttt{1} \\ \texttt{1} \\ \texttt{1} \\ \texttt{1} \\ \texttt{2} \\ \texttt{2} \\ \texttt{1} \end{array} \hspace{1.5in} \begin{array}{ll} \vspace{2mm} \texttt{5} \\ \texttt{5} \\ \texttt{6} \\ \texttt{7} \\ \texttt{8} \\ \texttt{9} \\ \texttt{1} \end{array} \hspace{1.5in} \begin{array}{ll} \vspace{2mm} \texttt$ MULTIPOL -1 57.36635309 57.36635309 1 11<br>' MARKER' ARC#S\_1 7<br>' OPTIONS' 8<br>1 1 WRITE OFF 'MARKER' MARK CELLSTART 9 'DRIFT' DRIF HD 10 14.547181 'MULTIPOL' RBEN BD2 11 0 .Dip 90. 10. 0. -0.87159105 0. 0. 0. 0. 0. 0. 0. 0. 0. 0. 10.00 4.0 0.800 0.00 0.00 0.00 0.00 0. 0. 0. 0. 4 .1455 2.2670 -.6395 1.1558 0. 0. 0. 0. 0. 10.00 4.0 0.800 0.00 0.00 0.00 0.00 0. 0. 0. 0. 4 .1455 2.2670 -.6395 1.1558 0. 0. 0. 0. 0. 0. 0. 0. 0. 0. 0. 0. 0. #30|90|30 Dip BD2 3 0.0E+00 4.0704703E-01 -1.5071892929E-03 'DRIFT' DRIF D 12 29.094362

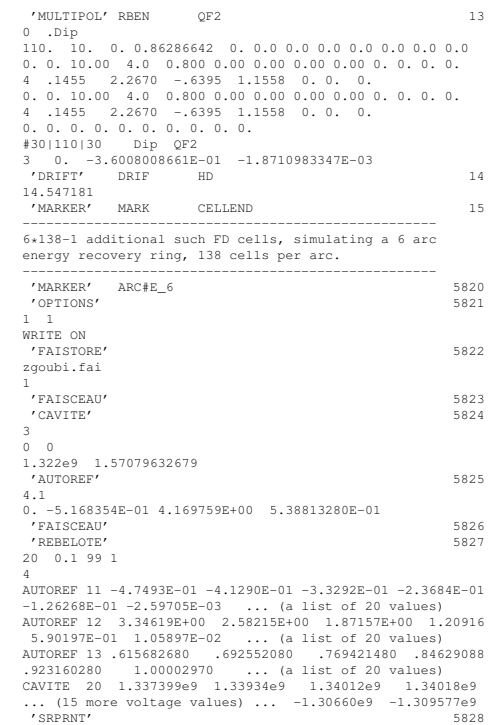

'END' 5829

• Example : Combining REBELOTE and FIT

See page [265.](#page-240-0)

#### RESET Reset counters and flags

Resets counters involved in CHAMBR, COLLIMA, HISTO and INTEG procedures.

Switches off CHAMBR, MCDESINT, SCALING and SPNTRK options.

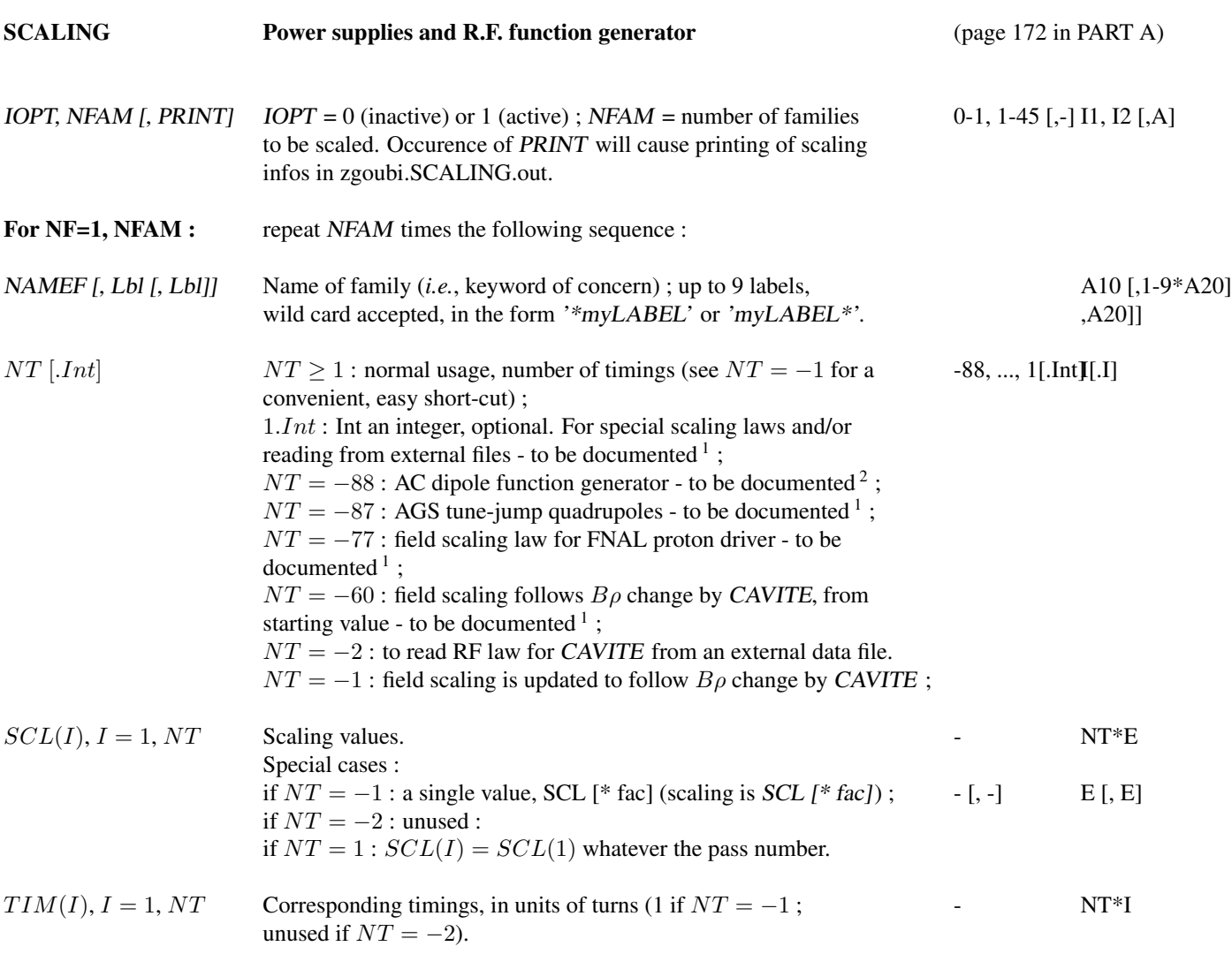

# SEPARA<sup>1</sup> Wien Filter - analytical simulation

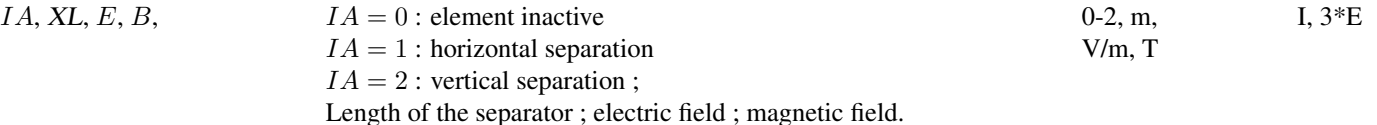

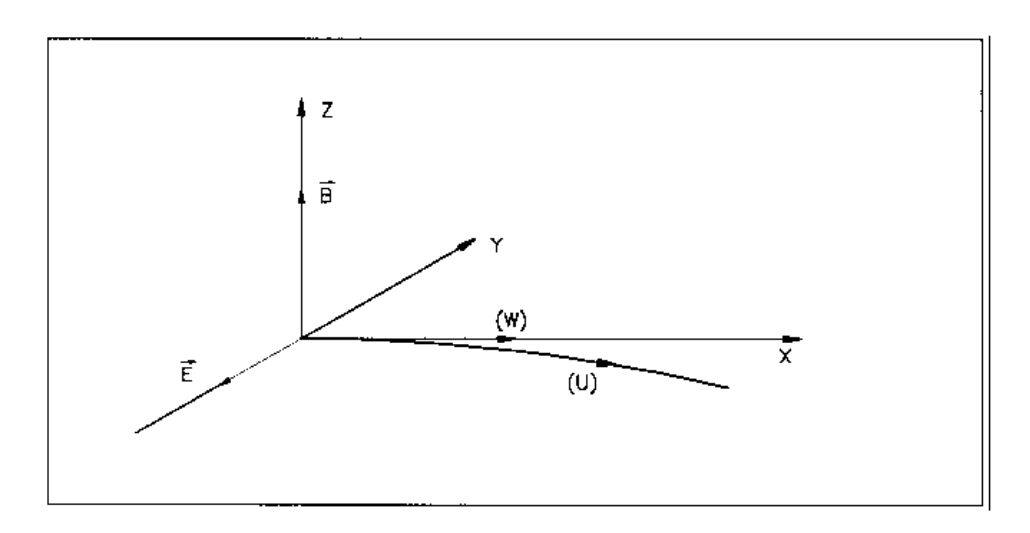

Horizontal separation between a wanted particle,  $(W)$ , and an unwanted particle,  $(U)$ .  $(W)$  undergoes a linear motion while  $(U)$  undergoes a cycloidal motion.

<sup>1</sup> SEPARA must be preceded by PARTICUL for the definition of mass and charge of the particles.

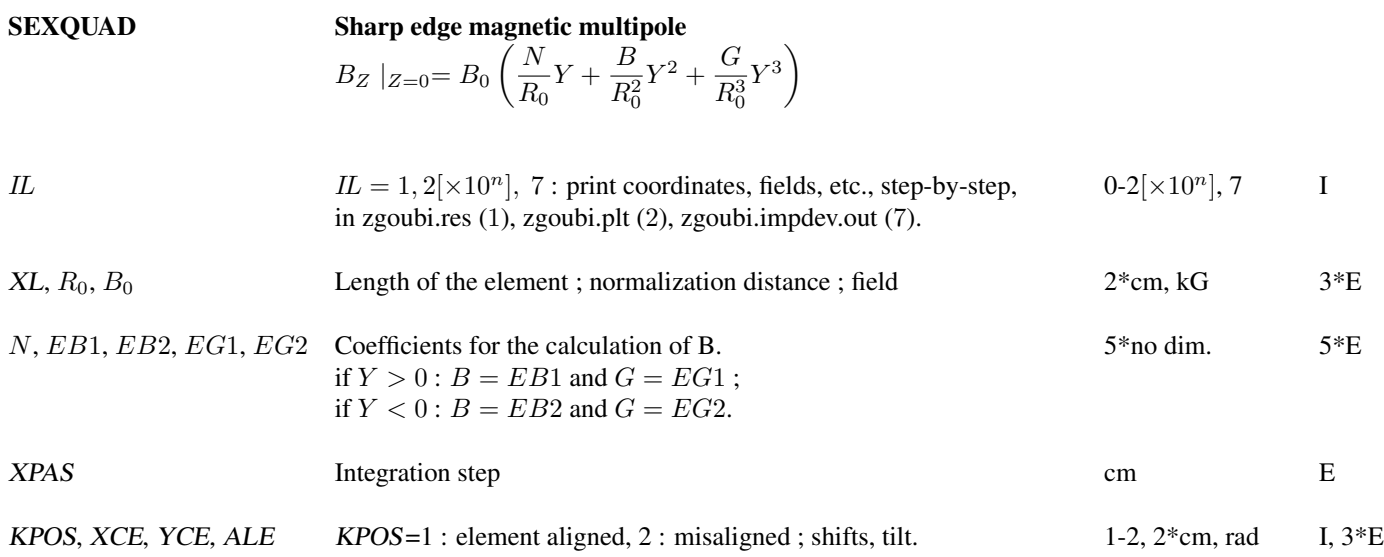

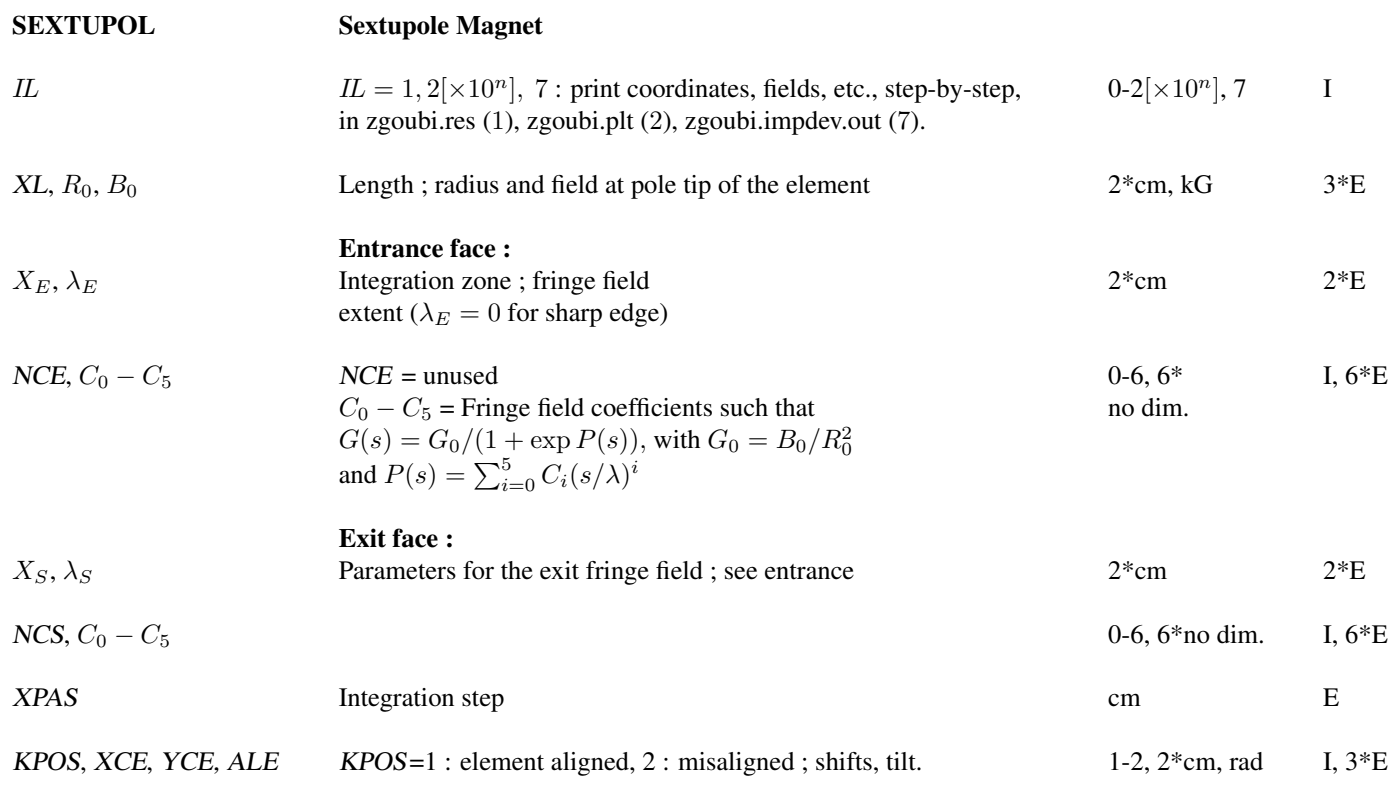

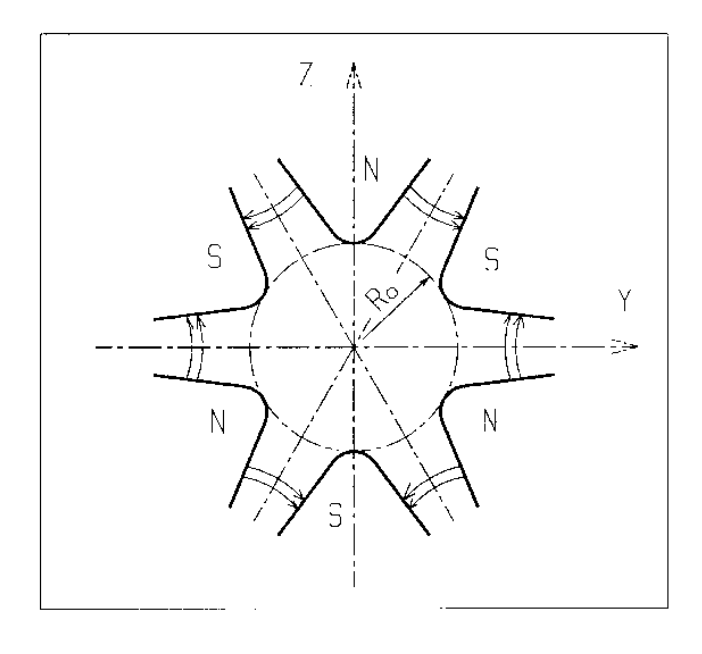

Sextupole magnet

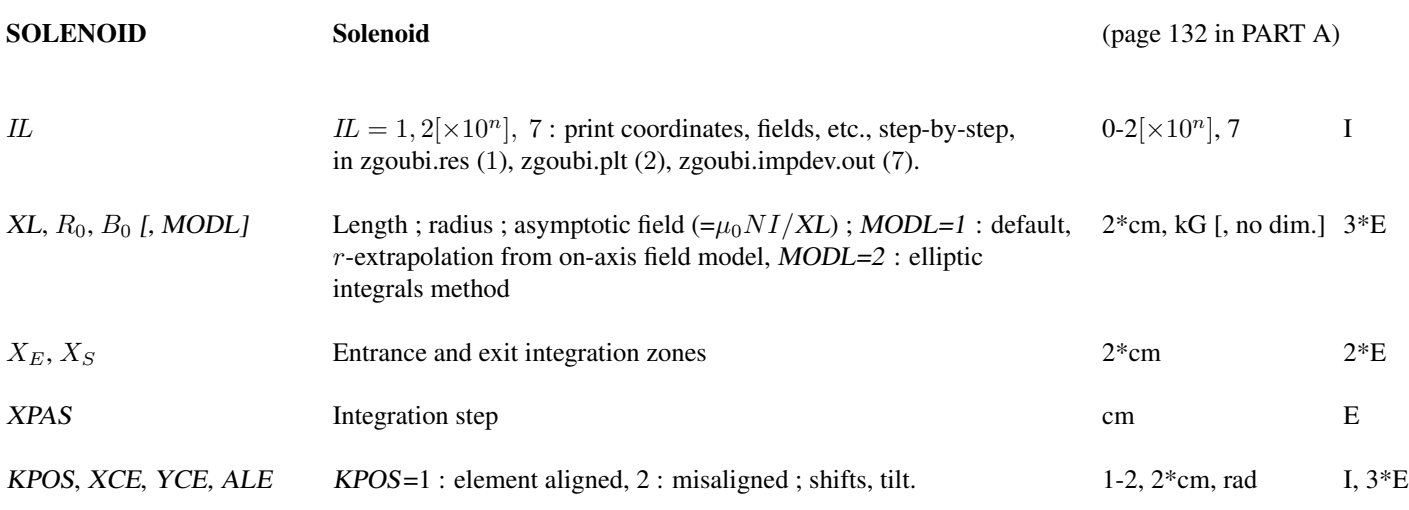

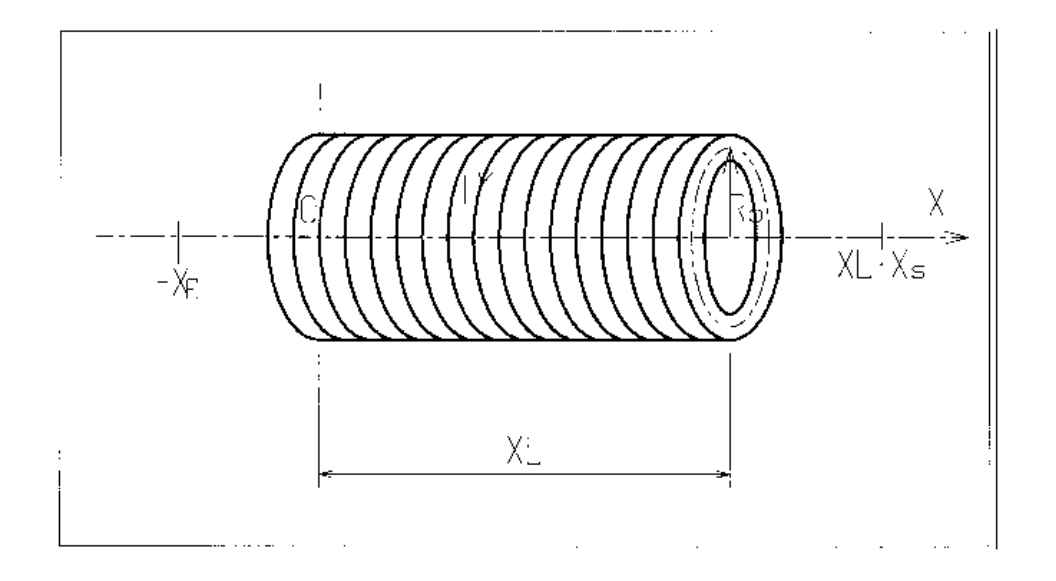

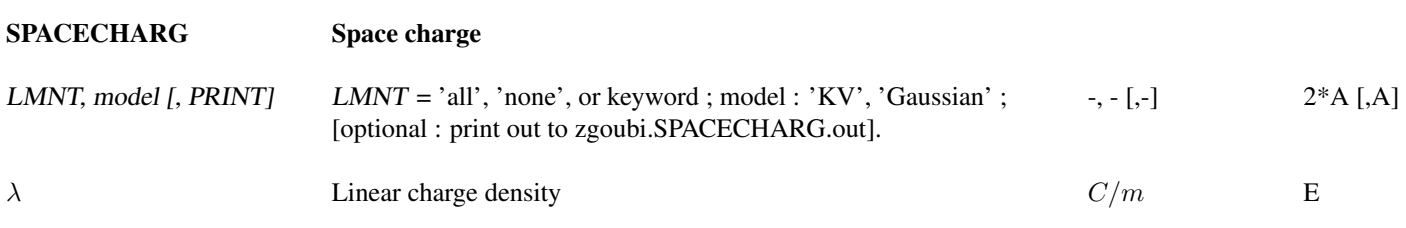

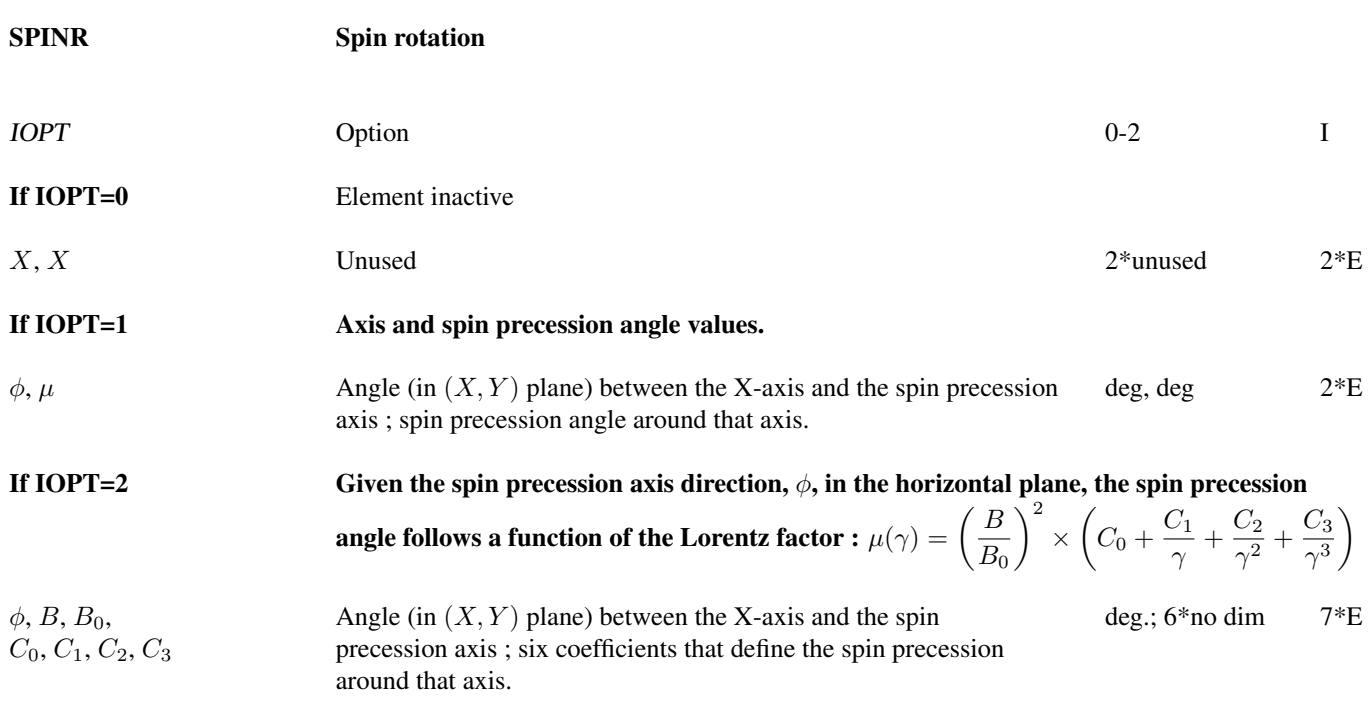

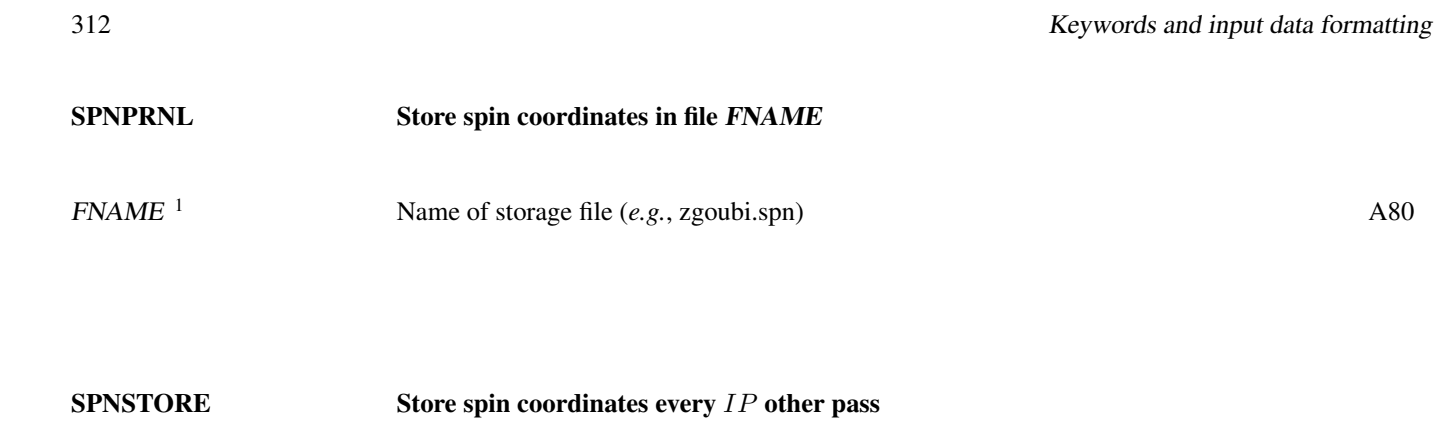

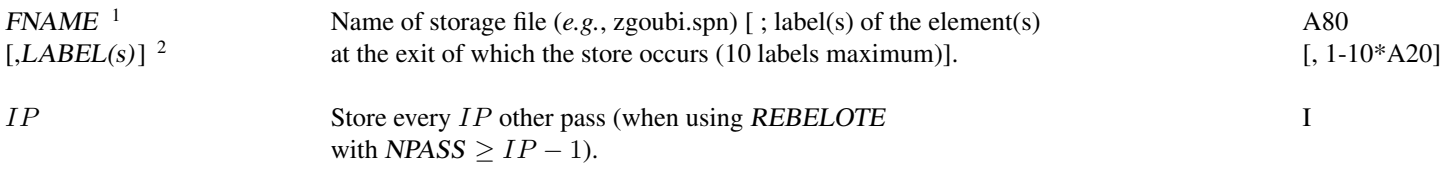

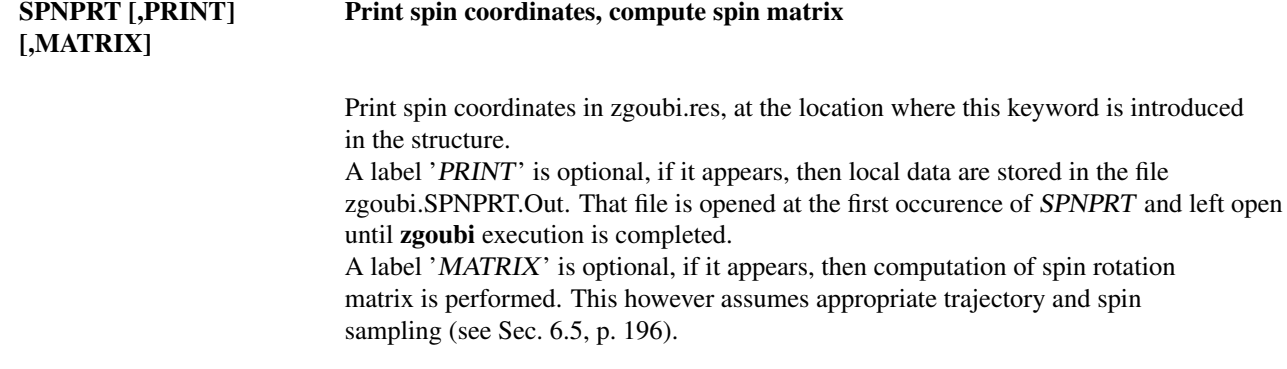

<sup>&</sup>lt;sup>1</sup> FNAME = 'none' will inhibit printing.<br><sup>2</sup> If first *LABEL* = 'none' then printing will be inhibited.

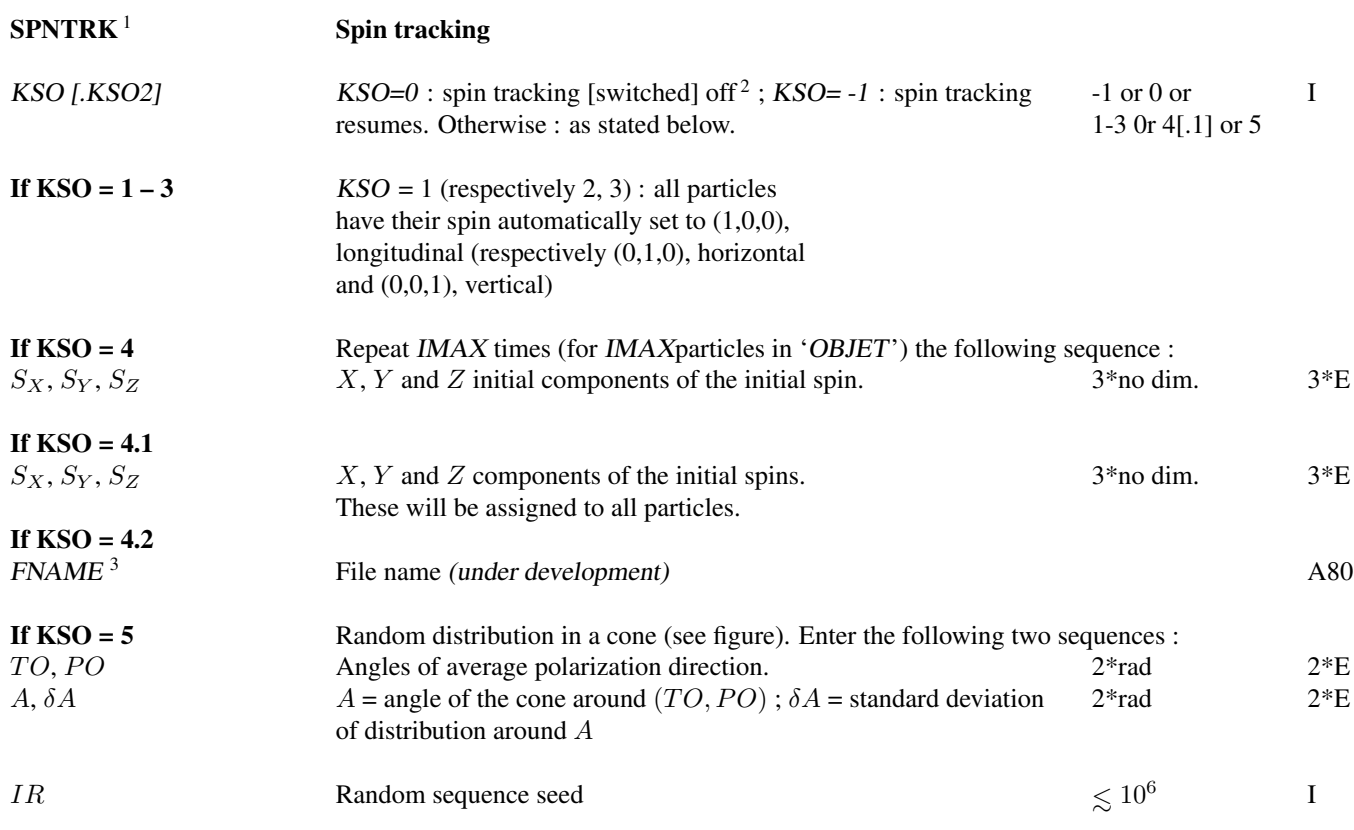

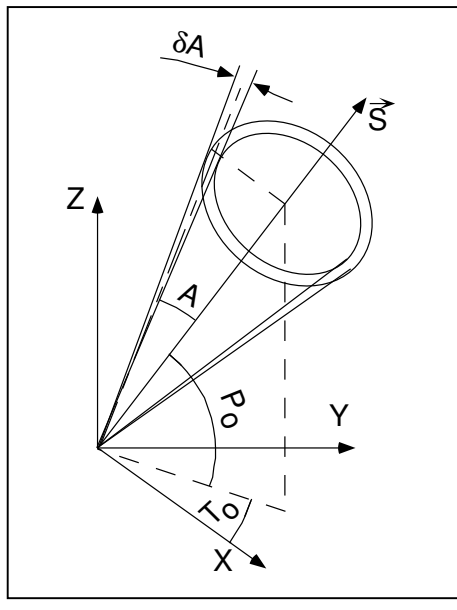

Option  $KSO = 5$ : spins are distributed at random within an annular strip with standard deviation  $\delta A$ , centered at an angle  $A$  with respect to the axis of mean polarization  $(\vec{S})$  defined by  $T_0$  and  $P_0$ .

- $^{\rm 1}~$  SPNTRK must be preceded by PARTICUL for the definition of  $G$  and mass.
- <sup>2</sup> Spin tracking can be switched off at any location in zgoubi.dat data list using KSO=0, and further away resumed using KSO= -1.
- <sup>3</sup>FNAME contains the spin components. Formatting should be has follows :

TXT, SXI, SYI, SZI, SMI,SX, SY, SZ, SM

with TXT a (arbitrary) 3-character string, SXI, SYI, SZI, SMI the initial spin components and their modulus (unused), SX, SY, SZ, SM the current spin components (these will be tracked further) and their modulus(unused).

## SRLOSS Synchrotron radiation energy loss (page [179](#page-178-0) in PART A) KSR[.i] On/off switch ;  $i = 1$  for info output into zgoubi. SRLOSS. Out ; 0 or 1[.1],  $\cdot$ , I[.I] [,A] [,I] [, PRINT] [, KSOK] optional, PRINT, anywhere beyond KSR: has the same effect as  $i = 1$ ; 0 or 1 under development: Sokolov-Ternov switch, optional (1/0 for on/off, default is off). Next line, two possibilities : either 1 KEYWORD[{LABEL1 list}] subject to SR (possibly, all KEYWORDs) : KWRD[{lblst}] Apply SR loss to a particular KEYWORD, or to KWRD = 'ALL' or 'all', and  $A[1-5A]$ <br>[, STR [, List] in the former case: {lblst}={lbl1, lbl2, ...} : a list of up to 5 LABEL1s to which [,A [,1-10A]] in the former case:  $\{lblst\} = \{lb11, lb12, ...\}$ : a list of up to 5 LABEL1s to which this applies ;  $STR$ , optional :  $STR = 'scale'$  will scale fields following energy loss, List : a list of up to 10 keywords to which this scaling applies. or, up to 10 keywords (no LABEL1 ist in that case) subject to SR : KWRD1 [, KWRD2 A list of up to 10 KEYWORDs to apply SR loss to ; 1-10A [, KWRD3 ...]] STR, ptional : STR = 'scale' will scale fields following energy loss, [,A [,1-10A]] [, STR [, List]] List : a list of up to 10 keywords to which this scaling applies.

#### Option, seed Option = 0 or 1 : SR causes dp only ;  $1 - 3$ ,  $> 10^5$ I1, I6 Option = 2 : SR causes both dp and angle kick (under development).

## SRPRNT Print SR loss statistics into zgoubi.res

#### SVDOC SVD orbit correction UNDER DEVELOPEMENT - Feb. 2019

LABEL1 [, LABEL2, [...]] The N label(s) at which beam data are to be computed/recorded. N string(s)  $N*A20$ If some "LABELi" in this list actually does not appear in zgoubi.dat optical sequence, then it is peacefully ignored ; wild card accepted, in the form '\*LABEL' or 'LABEL\*' or '\*LABEL\*'.

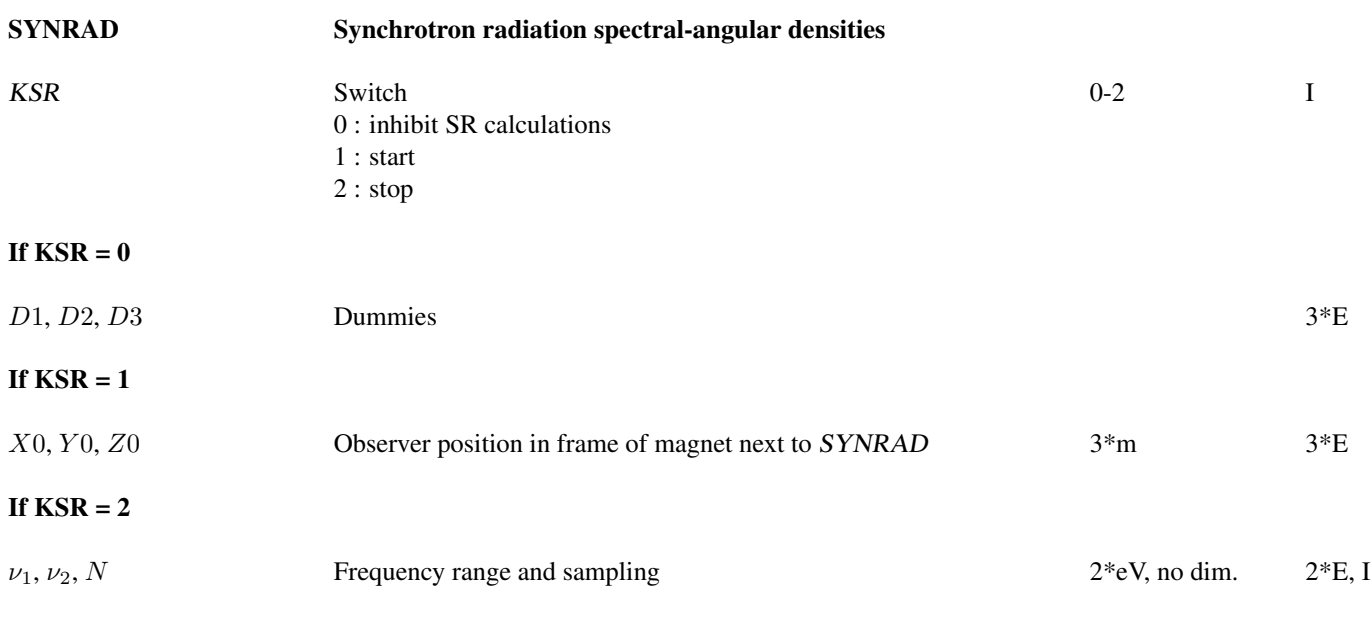

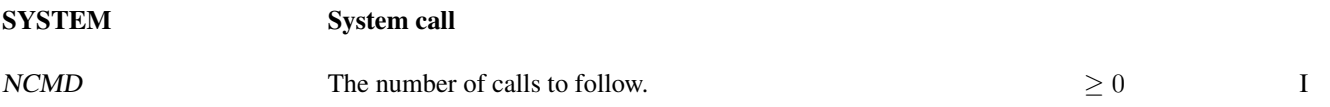

NCMD lines follow, one command per line.

#### • Example : SYSTEM

The first occurence of the command (top region in the data list below) allows establishing links from remote folders to the current one (the one in which zgoubi is presently run). These folders happen to contain files appearing in the SCALING command, as well as OPERA field maps of the siberian snakes used in subsequent TOSCA commands.

The second occurence of the command (bottom region in the data list below) allows saving zgoubi.res output file as resulting from the zgoubi run, under a different name.

```
AGS, polarized protons. 2 snakes. t = 145 ms.
'GETFITVAL'
fitVals.data
'OBJET' LBL_OBJfit
7069.3668040036146
5
.01 .01 .01 .01 0. .0001
0. 0. 0. 0. 0. 1. 'o'
'FAISCEAU'
'SYSTEM'
2
ln -sf /rap/lattice_tools/zgoubi/AgsZgoubiModel/snakeFieldMaps/TOSC3D/Csnk3D .
ln -sf /rap/lattice_tools/zgoubi/AgsZgoubiModel/snakeFieldMaps/TOSC3D/Wsnk3D .
'SCALING' LBL_SCLfit
1 17
AGSMM *AF *BF *CF !# of params 2Bchanged. dB0 (FIT#3) dB1 (FIT#4) dB2
-1 3 13 3E-20 14 -1.473595E-03 15 8.01942
-1 3<br>1.00000000 ! (FIT #6)
1
AGSMM *AD *BD *CD !# of params 2Bchanged. dB0 (FIT#9) dB1 (FIT#10) dB2
-1 3 13 9E-20 14 -1.011857E-03 15 -1.70597
1.000000 ! (FIT#12)
1
AGSQUAD QH_* !# of params 2Bchanged. (FIT#15)
-1 1 15 0.0
1.0000001
AGSQUAD QV_* QP_* 1# of params 2Bchanged. (FIT#15)<br>-1 15 0.0
1.000000
1
MULTIPOL QJUMP_*
-1
7.06936680E+00
1
MULTIPOL COH1
1.10
 ./Csnk3D/Hlx68.2_Sol42.3/CHREF_+_dipolCORR.scal
1 4
MULTIPOL COV1
1.10
./Csnk3D/Hlx68.2_Sol42.3/CHREF_+_dipolCORR.scal
1 5
MULTIPOL COH2
1.10<br>1.10
 ./Csnk3D/Hlx68.2_Sol42.3/CHREF_+_dipolCORR.scal
1 6
MULTIPOL COV2
1.10
./Csnk3D/Hlx68.2_Sol42.3/CHREF_+_dipolCORR.scal
1 7
MULTIPOL WOH1
1.10
 ./Csnk3D/Hlx68.2_Sol42.3/CHREF_+_dipolCORR.scal_51.8_0.0
1 4
MULTIPOL WOV1
1.10
./Csnk3D/Hlx68.2_Sol42.3/CHREF_+_dipolCORR.scal_51.8_0.0
1 5
MULTIPOL WOH2
1.10
 ./Csnk3D/Hlx68.2_Sol42.3/CHREF_+_dipolCORR.scal_51.8_0.0
1 6
MULTIPOL WOV2
1.10
./Csnk3D/Hlx68.2_Sol42.3/CHREF_+_dipolCORR.scal_51.8_0.0
1 7
CHANGREF WSNKE
1.12
./Csnk3D/H1x68.2_So142.3/CHREF_+_dipolCORR.scal_51.8_0.0<br>1 1 13<br>CHANGREF WSNKO
1.12
./Csnk3D/Hlx68.2_Sol42.3/CHREF_+_dipolCORR.scal_51.8_0.0
1 1 1 2
CHANGREF CSNKE
1.12
./Csnk3D/Hlx68.2_Sol42.3/CHREF_+_dipolCORR.scal
1 1 1 3
CHANGREF CSNKO
1.12
./Csnk3D/Hlx68.2_Sol42.3/CHREF_+_dipolCORR.scal
\begin{array}{c} \text{...}\\ \text{1} \text{1} \text{1} \text{2} \end{array}0 0 0 0
                                                                                                           0 0 0 0
                                                                                                           'MATRIX'
                                                                                                           1 11
'SYSTEM'
```
'MARKER' #Start 'OPTIONS' 1 1 ! options WRITE OFF 'AGSMM' MM\_A01BF 0 3 0 0 0.00000E+00 1.00000E+00 1.00000E+00 1.0 2.1 1 0. 1 0. 0. 0. 10.00 4.0 0.800 0.00 0.00 0.00 0.00 0. 0. 0. 0. 4 .1455 2.2670 -.6395 1.1558 0. 0. 0. 0. 0. 10.00 4.0 0.800 0.00 0.00 0.00 0.00 0. 0. 0. 0. 4 .1455 2.2670 -.6395 1.1558 0. 0. 0. 0. 0. 0. 0. 0. 0. 0. 0. 0. 0. 3.0 Dip MM\_A01BF 4 0. 0. 0. 0. 0. [......] 'TOSCA' 0 0  $0$  0<br>1.e-3 100. 100. 100. HEADER\_4 csnake<br>281 29 29 15.2 .682 .423<br>./Csnk3D/Hlx68.2\_Sol42.3/b\_table\_for\_Helix\_3T.tab<br>./Csnk3D/Hlx68.2\_Sol42.3/b\_table\_for\_Solen.tab 2<br>.1<br>2 0. .00 0. 0.<br>[......]<br>'TOSCA' 0 0<br>1.e-3 100. 100. 100.<br>HEADER\_4 csnake<br>./Csnk3D/Hlx68.2\_Sol42.3/b\_table\_for\_Helix\_3T.tab\_2<br>./Csnk3D/Hlx68.2\_Sol42.3/b\_table\_for\_Solen.tab\_2 2<br>.1<br>2 0. .00 0. 0.<br>[......] 'MARKER' #End 'FAISCEAU' 'OPTIONS' 1 1 ! options WRITE ON 'FAISCEAU' 1 cp zgoubi.res zgoubi.res\_save 'END'

#### • Example : SYSTEM

An additional example can be found page [265](#page-240-0)

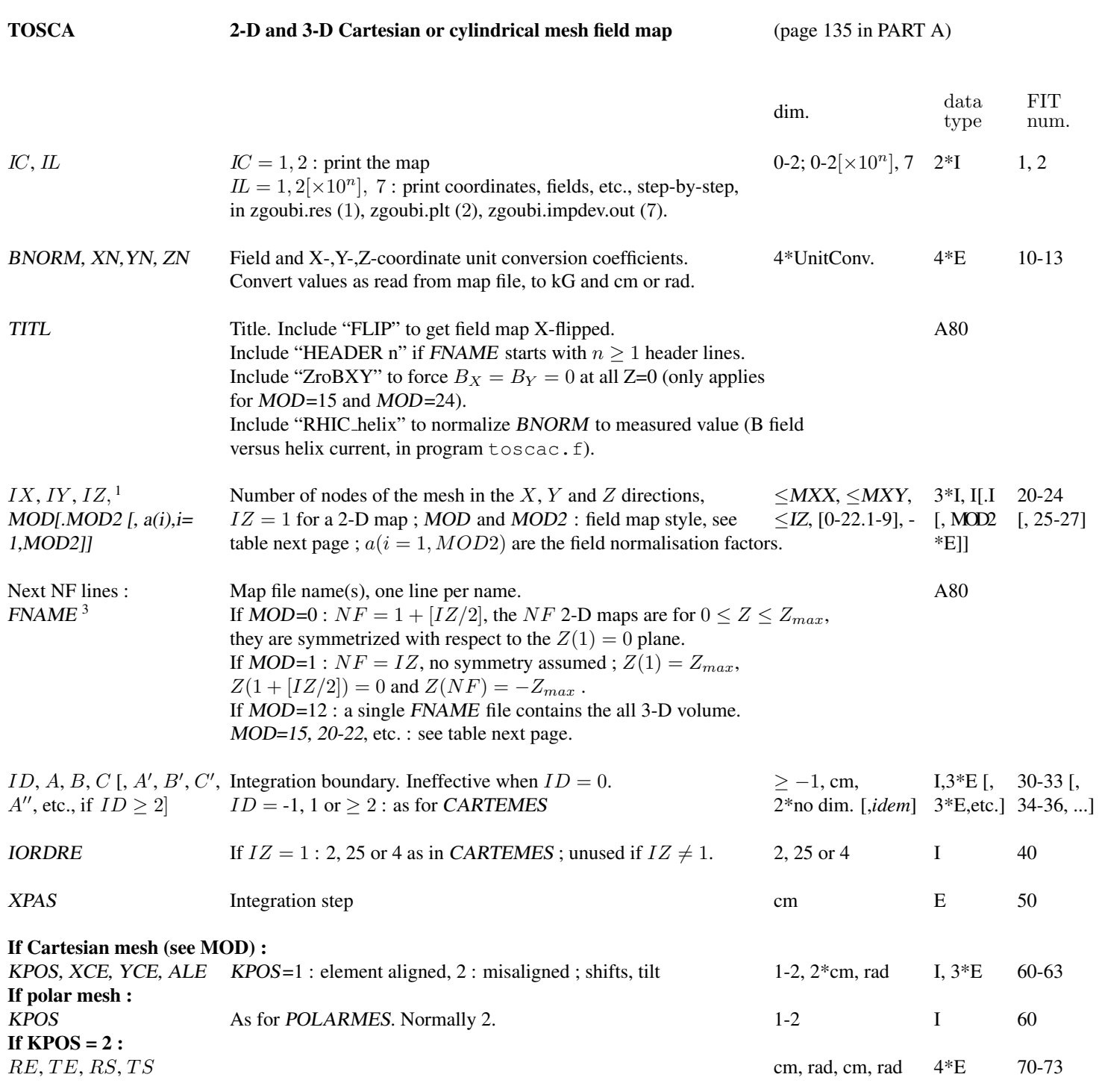

 $1$ MXX, MXY, IZ may be changed, they are stated in the include file PARIZ.H.

<sup>2</sup>Case of 2-D field maps : Each file FNAME(K) contains the field specific to elevation  $Z(K)$  and must be formatted according to the following FOR-TRAN read sequence (that usually fits TOSCA code OUTPUTS - details and possible updates are to be found in the source file 'fmapw.f':

DO JF = 1, NF = NL, FILE = FNAME(JF), STATUS = 'OLD' [,FORM='UNFORMATTED'])<br>
OPEN (UNIT = NL, FILE = FNAME(JF), STATUS = 'OLD' [,FORM='UNFORMATTED'])<br>
DO J = 1, JY; DO I = 1, IX<br>
ENDING : ENDING (NL,\*) Y(J), Z(JF), X(J), B ENDDO BX and BY are assumed zero at all nodes of the 2-D mesh, regardless of BX(J,1,I), BY(J,1,I) values. Case of 3-D field maps : DO JF = 1, NF<br>
OFEN (UNIT = NL, FILE = FNAME(JF), STATUS = 'OLD' [,FORM='UNFORMATTED'])<br>
DO J = 1, IY ; DO K = 1, KX ; DO I = 1, IX<br>
READ(NL,\*) Y(J), Z(K), X(I), BY(J,K,I), BZ(J,K,I), BX(J,K,I)<br>
POO : ENDDO ; ENDDO ; ENDDO ENDDO

 $3$ For binary files, FNAME must begin with 'B<sub>-</sub>' or 'b<sub>-</sub>'.

#### • The various IZ, MOD and MOD2 possibilities, when using TOSCA.

IZ : number of nodes of the complete field map along the Z direction (IZ=1 for 2-D)

MOD, MOD2 : determine the coordinate system, symmetries, reading format and column sequence, etc.

NF : number of field map input data files to be declared. Always include mid-plane map.

Expected columns : formatting of the coordinates and field data columns in the field map data file(s)

'Exemple' example folder : examples of zgoubi runs using field maps can be found in the subfolders of

zgoubi-code/exemples/KEYWORDS/TOSCA/cartesian (case MOD≤19) or

zgoubi-code/exemples/KEYWORDS/TOSCA/cylindrical (case MOD≥20).

The rightmost column below indicates the subfolder of concern, following (IZ, MOD, MOD2) options of interest.

 $MOD \leq 19$ : Cartesian mesh

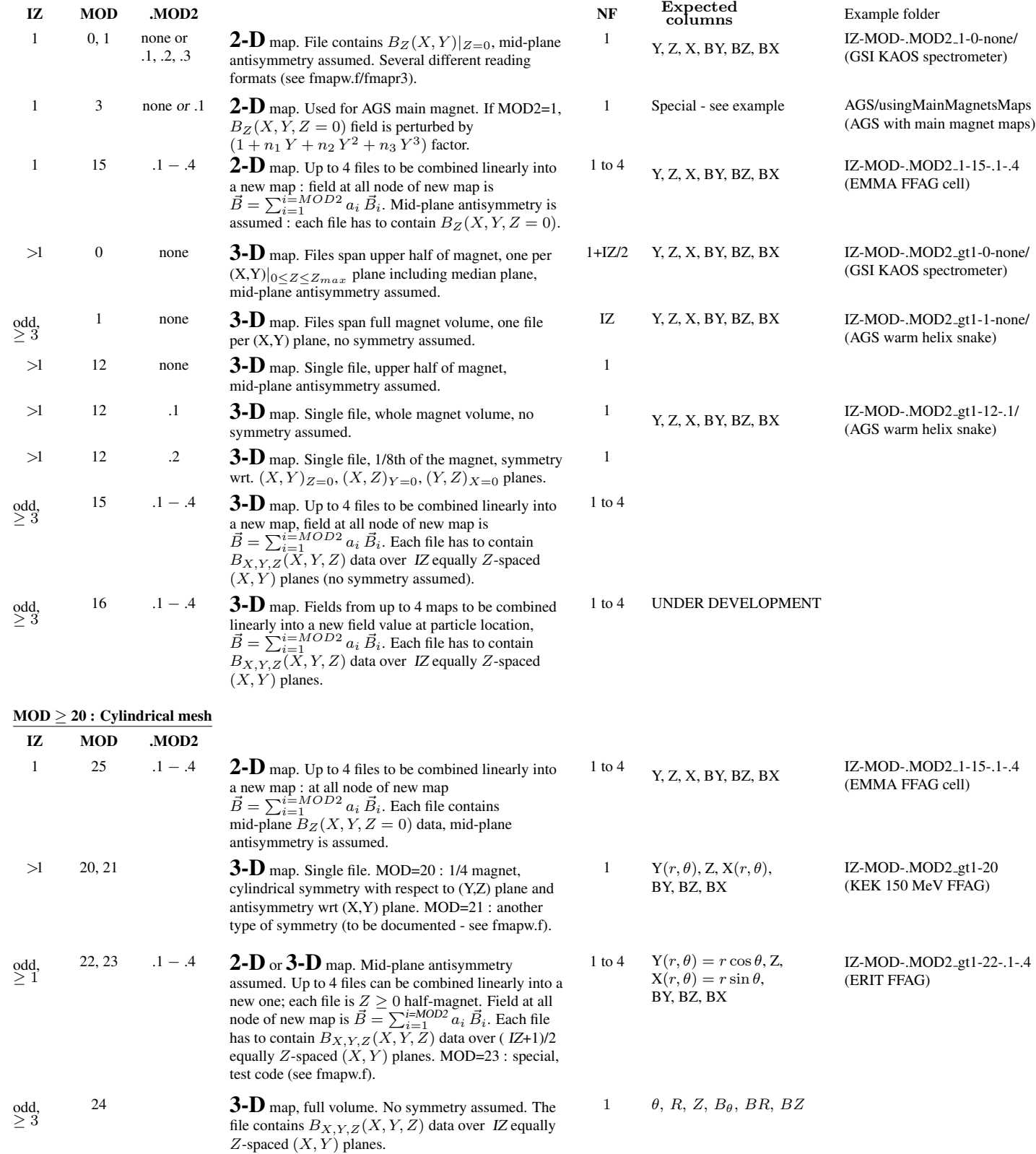

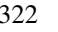

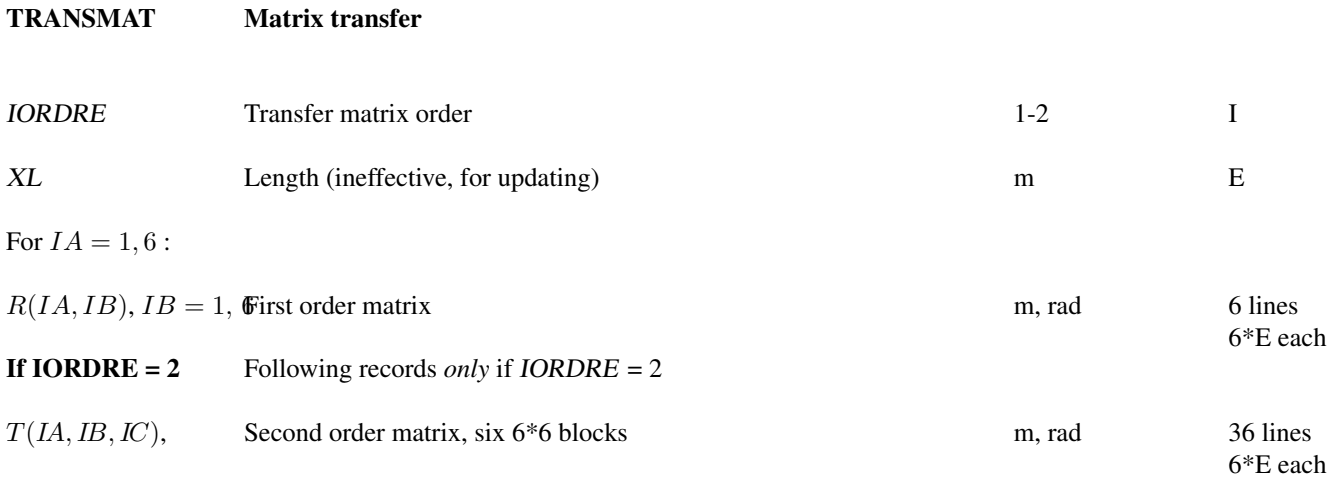

# TRAROT Translation-Rotation Translations, rotations  $3*$ m,  $3*$ rad  $6*$ E  $\begin{array}{c} TX, TY, TZ, \\ RX, RY, RZ \end{array}$

#### TWISS <sup>1</sup> Calculation of periodic optical parameters. Log to zgoubi.TWISS.out

presence of "DKINT" will cause computation of Derbenev-Kondratenko

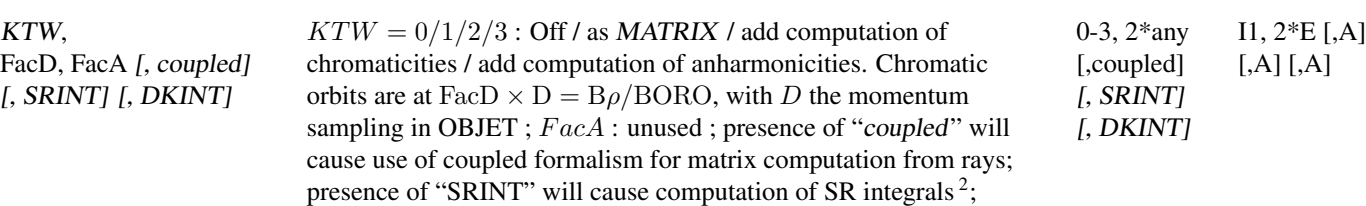

integrals<sup>3</sup>.

 $\text{led}$ " will  $\qquad \qquad$  [, DKINT]

<sup>1</sup>TWISS may be preceded by FIT[2]. This allows finding the closed orbit prior to doing TWISS. This is ilustrated in the example page [325.](#page-240-0) Prior FIT[2] may also find the stable spin precession diretion, useful for instance if  $DKINT=1$  as the Derbenev-Kondratenko integrals need  $\vec{n}_0$  on the closed orbit.

<sup>2</sup>SR integrals are computed along particle number 1 trajectory, it is the responsibility of the user to ensure that particle number 1 is on the closed orbit.  $3$ DK integrals are computed along particle number 1 trajectory, it is the responsibility of the user to ensure that (i) particle number 1 is on the closed orbit, (ii) its initial spin coordinates in SPNTRK are on the spin closd orbit.
#### • **Example**: orbit finding using FIT, followed by a TWISS procedure

"KTW=2" under TWISS will cause 4 successive runs of the optical sequence and will result in (i) the delivery of a zgoubi.TWISS.out file, with a similar form to MADX's TWISS output, containing

- a header with global parameters (tunes, chromaticities, max- $\beta$ 's, etc.)
- a list of the optical functions, and other data, along the structure
- and (ii) the print out to zgoubi.res of
- the on-momentum matrix of the optical structure,
- off-momentum matrices at  $\frac{dp}{p} = \pm FacD * \delta D$ ,
- Twiss parameters at the end of the structure, in the hypothesis of a stable periodic structure,
- momentum compaction, chromaticities, etc.

The FIT instruction which precedes TWISS first finds the orbit (on-momentum at the first pass,  $\pm dp/p$  chromatic orbits at passes 2 and 3 respectively) which will then be the reference trajectory in OBJET[KOBJ=5], in generatng the 11 sample rays necessary for TWISS.

```
'OBJET'
                            ! Rigidity (kG.cm) for 6 GeV electrons.
5 ! Generate an 11 particle set. Normally used for MATRIX or TWISS computation.
.001 .01 .001 .01 0. .0001 ! Coordinate sampling for MATRIX computation : delta-Y, -T, -Z etc.
0. 0. 0. 0. 1. ! Coordinates of the reference orbit: Y- ,T- ,Z- ,P-, s-ref (unused), D-ref<br>! this is the coordinates of particle numb 1 of the 11-particle set.
'INCLUDE'
1
./myOpticalSequenceFile[fromHere:toThere]
 'FIT'
 2
 1 30 0 [-1.,1.] ! vary Y-ref
 1 \ 31 \ 0 \ [-1.,1.]4 1e-10<br>3.1 1 2 #End 0. 1. 0<br>3.1 1 3 #End 0. 1. 0
                                    ! particle 1: Y initial = Y final
 3.1 1 3 #End 0. 1. 0 ! particle 1: T initial = T final
 3.1 1 4 #End 0. 1. 0 ! particle 1: Z initial = Z final
3.1 1 5 #End 0. 1. 0 ! particle 1: P initial = P final
'FAISCEAU'
 'TWISS'
                                     ? KTW = 3, FacD = 1
 2 1. 1.<br>'END'
```
## UNDULATOR Undulator magnet

Under development, to be documented

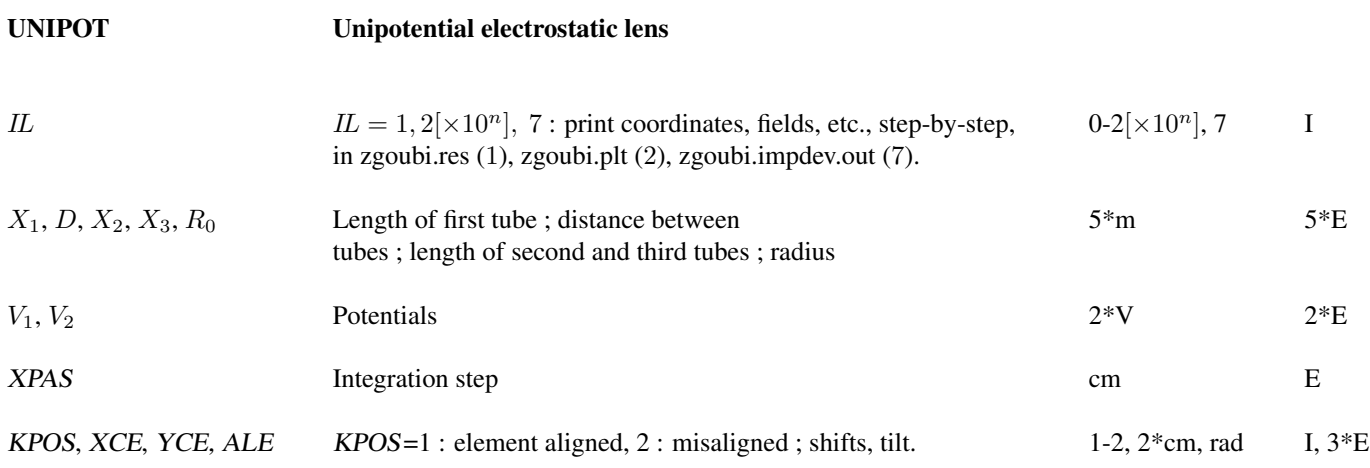

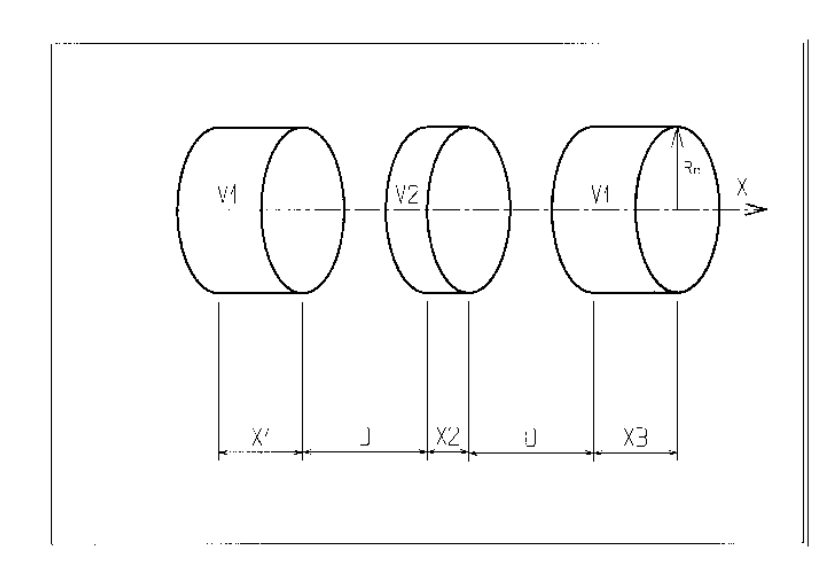

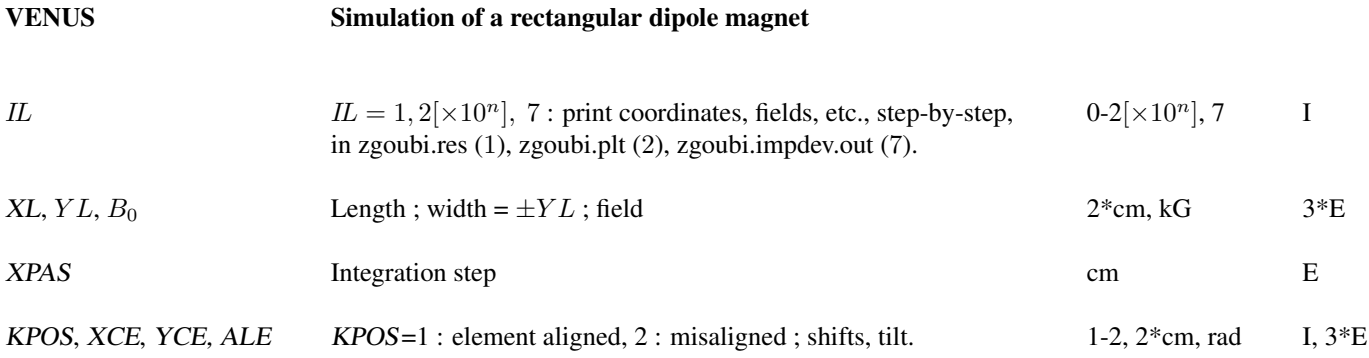

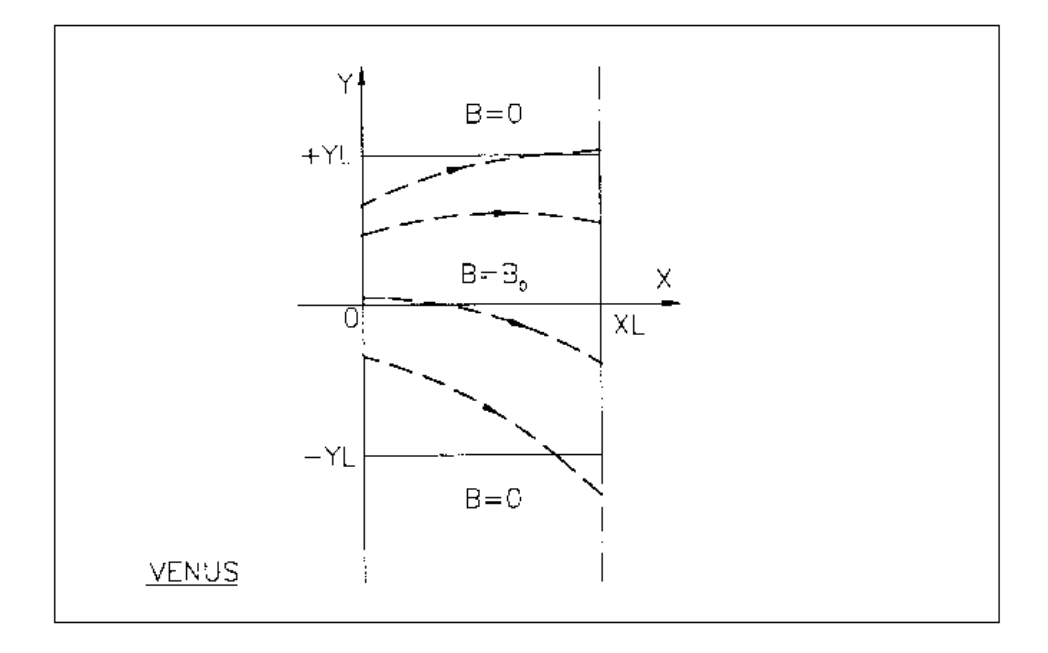

Scheme of VENUS rectangular dipole.

## Keywords and input data formatting 329

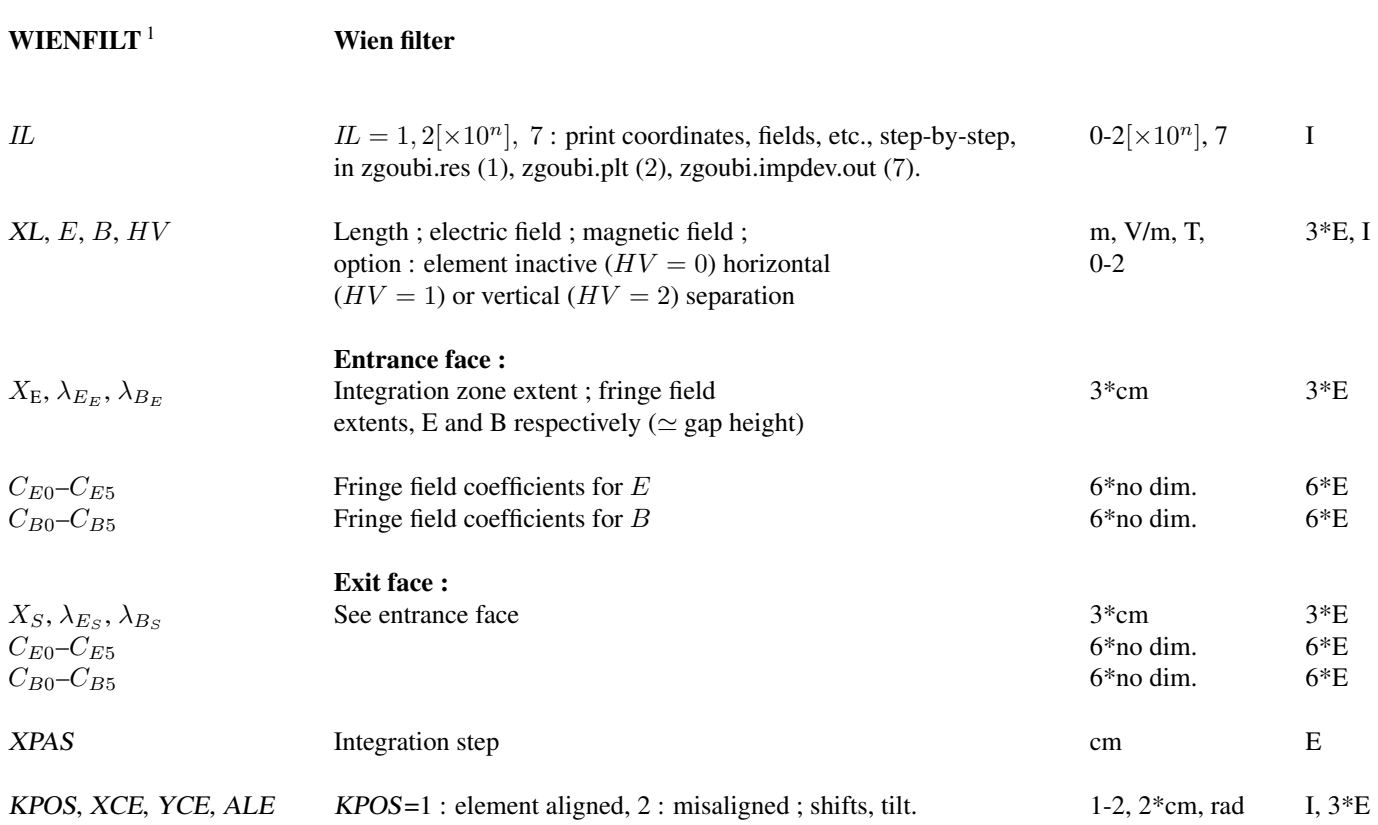

## **YMY** Reverse signs of Y and Z reference axes (page [144](#page-143-0) in PART A)

Equivalent to a  $180^\circ$  rotation with respect to X-axis

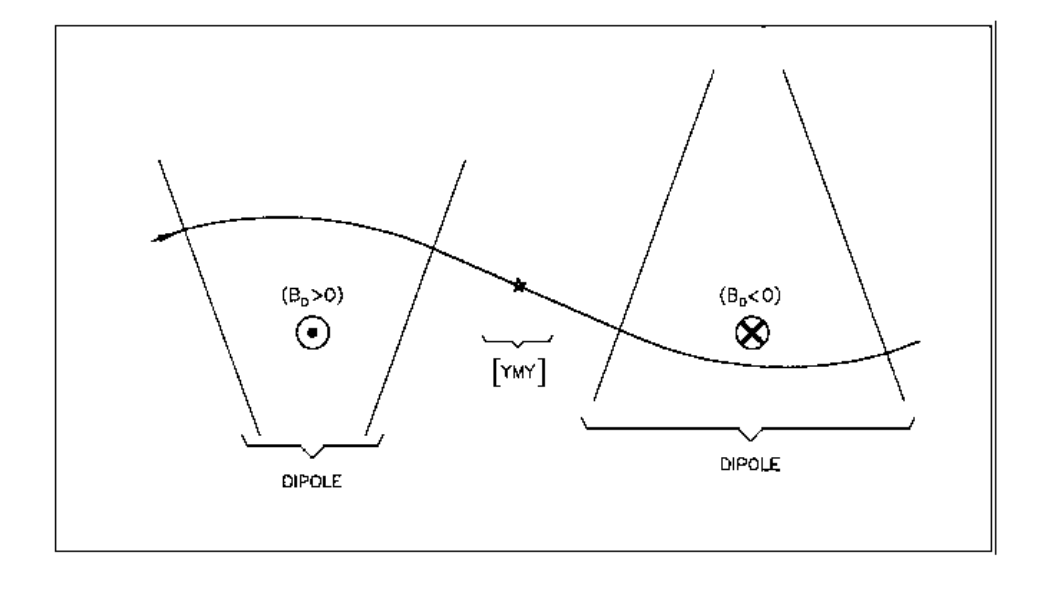

The use of  $YMY$  in a sequence of two dipoles of opposite signs.

# PART C

## Examples of input data files and output result files

## INTRODUCTION

Several examples of the use of zgoubi are given here. They show the contents of the input and output data files, and are also intended to help understanding some subtleties of the data definition.

Example 1: checks the resolution of the QDD spectrometer SPES 2 of SATURNE Laboratory [\[73\]](#page-359-0), by means of a *Monte Carlo initial object* and an *analysis of images* at the focal plane with histograms. The *measured field maps* of the spectrometer are used for that purpose. The layout of SPES 2 is given in Fig. [54.](#page-334-0)

Example 2: calculates the *first and second order transfer matrices* of an 800 MeV/c kaon beam line [\[74\]](#page-359-1) at each of its four foci: at the end of the first separation stage (vertical focus), at the intermediate momentum slit (horizontal focus), at the end of the second separation stage (vertical focus), and at the end of the line (double focusing). The first bending is represented by its 3-D map previously calculated with the TOSCA magnet code. The second bending is simulated with DIPOLE. The layout of the line is given in Fig. [55.](#page-337-0)

Example 3: illustrates *the use of* MCDESINT *and* REBELOTE with a simulation of the *in-flight decay*

$$
K \longrightarrow \mu + \nu
$$

in the SATURNE Laboratory spectrometer SPES 3 [\[42\]](#page-358-0). The angular acceptance of SPES 3 is  $\pm 50$  mrd horizontally and  $\pm 50$  mrd vertically; its momentum acceptance is  $\pm 40\%$ . The bending magnet is simulated with DIPOLE. The layout of SPES 3 is given in Fig. [56.](#page-340-0)

Example 4: illustrates the operation of *the fitting procedure*: a quadrupole triplet is tuned from -0.7/0.3 T to field values leading to transfer coefficients R12=16.6 and R34=-.88 at the end of the beam line. Other example can be found in [\[75\]](#page-359-2).

Example 5: shows the use of the *spin and multi-turn tracking procedures*, applied to the case of the SATURNE 3 GeV syn-chrotron [\[7,](#page-357-0) [10,](#page-357-1) [76\]](#page-359-3). Protons with initial vertical spin ( $\vec{S} \equiv \vec{S}_Z$ ) are accelerated through the  $\gamma G = 7 - \nu_Z$  depolarizing resonance. For easier understanding, some results are summarized in Figs. [58,](#page-345-0) [59](#page-345-1) (obtained with the graphic post-processor zpop, see Part D).

Example 6: shows *ray-tracing through a micro-beam line* that involves *magneto-electrostatic quadrupoles* for the suppression of second order (chromatic) aberrations [\[6\]](#page-357-2). The extremely small beam spot sizes involved (less than 1 micrometer) reveal the high accuracy of the ray-tracing (Figs. [60\)](#page-347-0).

Many more examples can be found on the zgoubi development web site [\[5\]](#page-357-3).

Examples

## 1 MONTE CARLO IMAGES IN SPES 2

Former Saclay/SATURNE and CERN QDD mass spectrometer [\[73\]](#page-359-0).

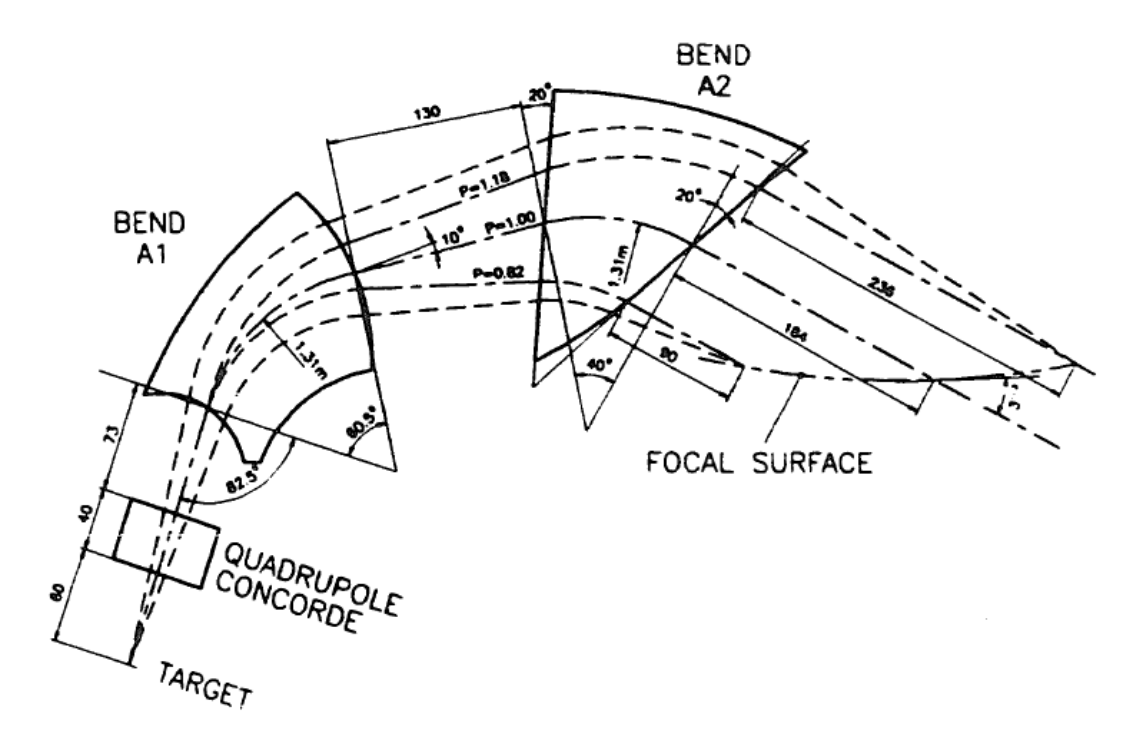

<span id="page-334-0"></span>Figure 54: SPES 2 Layout.

#### zgoubi data file.

SPES2 QDD SPECTROMETER, USING FIELD MAPS; MONTE-CARLO OBJECT WITH MOMENTUM GRID.<br>'MCOBJET'

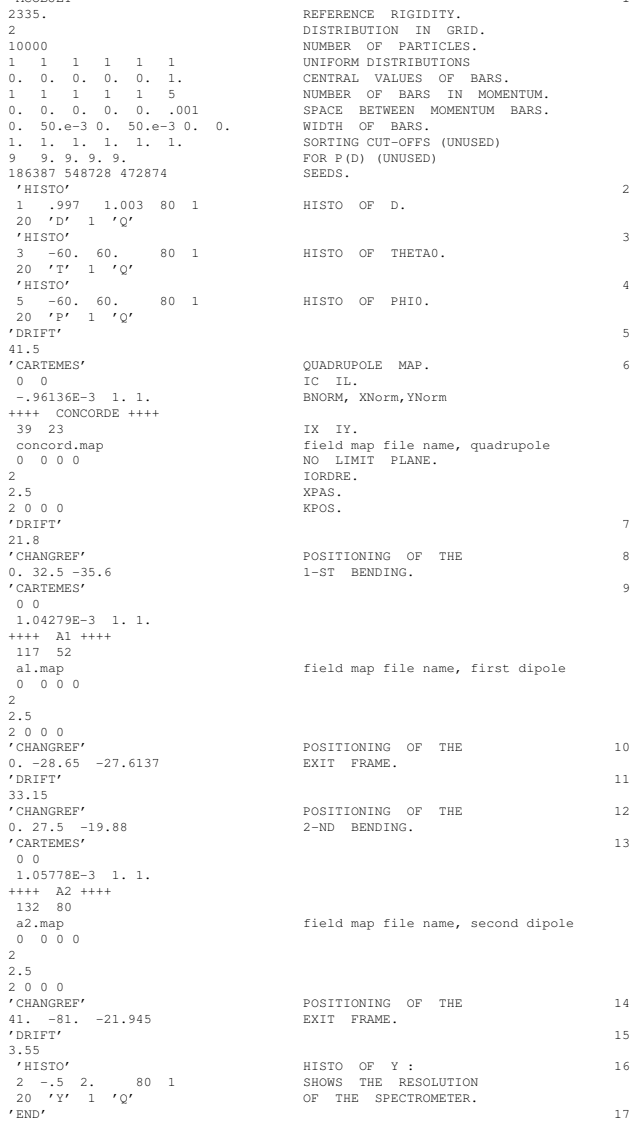

#### Excerpt from zgoubi.res : histograms of initial beam coordinates.

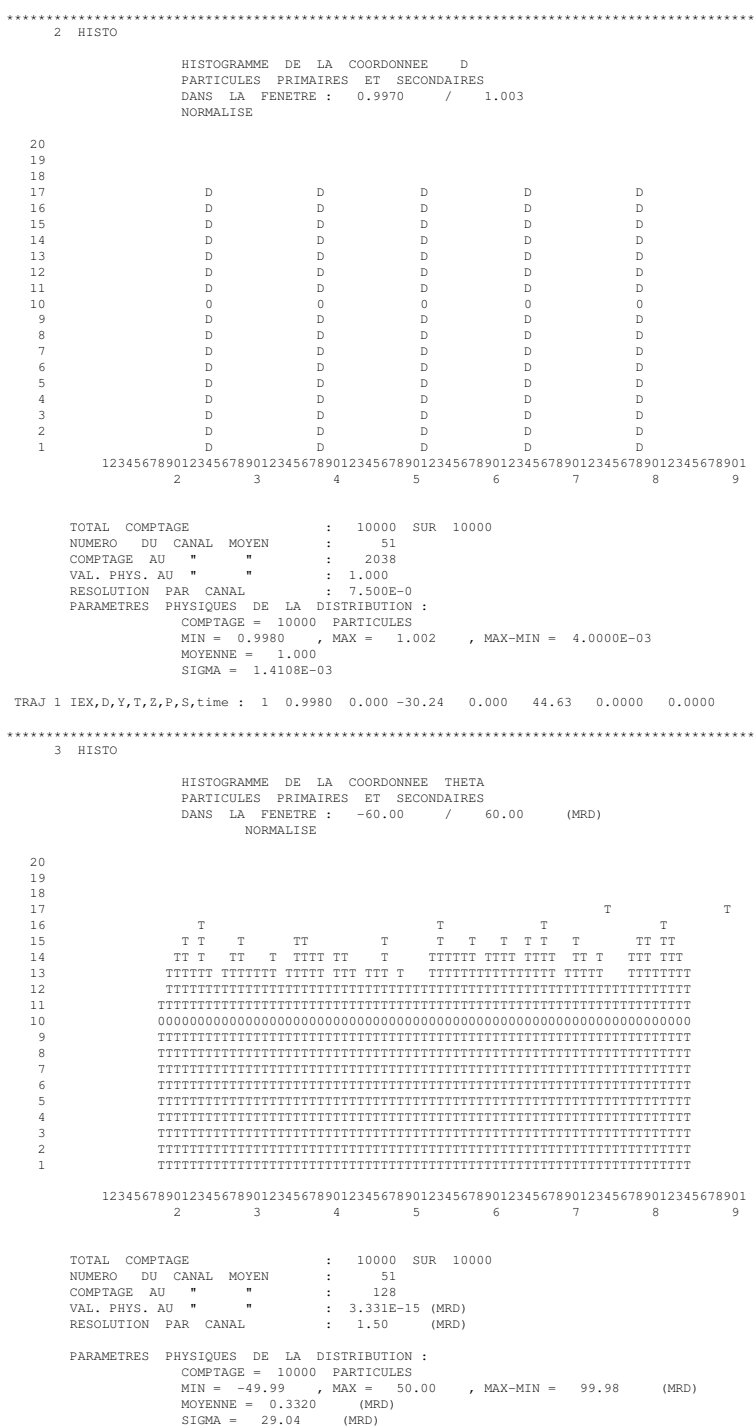

TRAJ 1 IEX,D,Y,T,Z,P,S,time : 1 0.9980 0.000 -30.24 0.000 44.63 0.0000 0.0000 \*\*\*\*\*\*\*\*\*\*\*\*\*\*\*\*\*\*\*\*\*\*\*\*\*\*\*\*\*\*\*\*\*\*\*\*\*\*\*\*\*\*\*\*\*\*\*\*\*\*\*\*\*\*\*\*\*\*\*\*\*\*\*\*\*\*\*\*\*\*\*\*\*\*\*\*\*\*\*\*\*\*\*\*\*\*\*\*\*\*\*\*\*\*

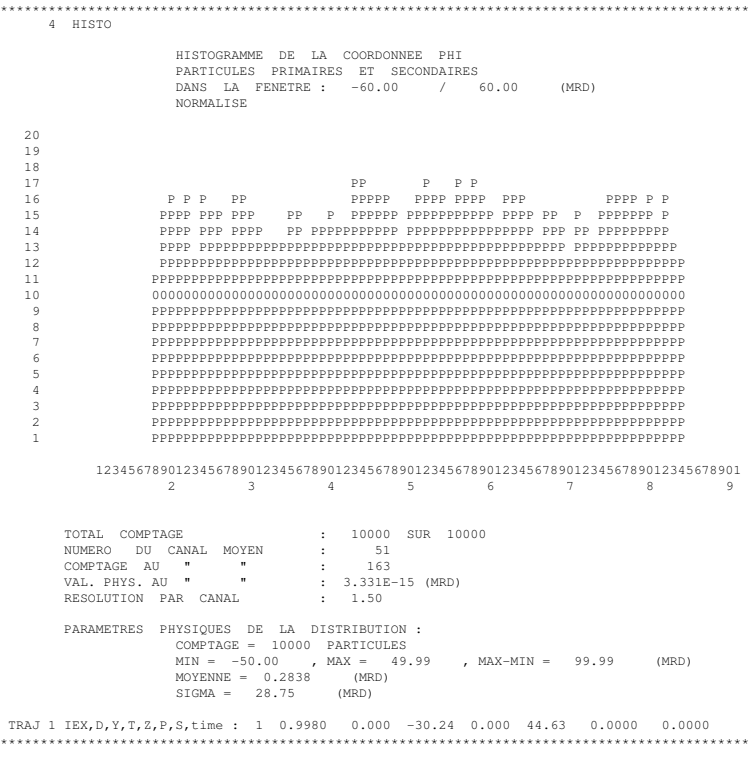

#### Excerpt from zgoubi.res : the final momentum resolution histogram at the spectrometer focal surface.

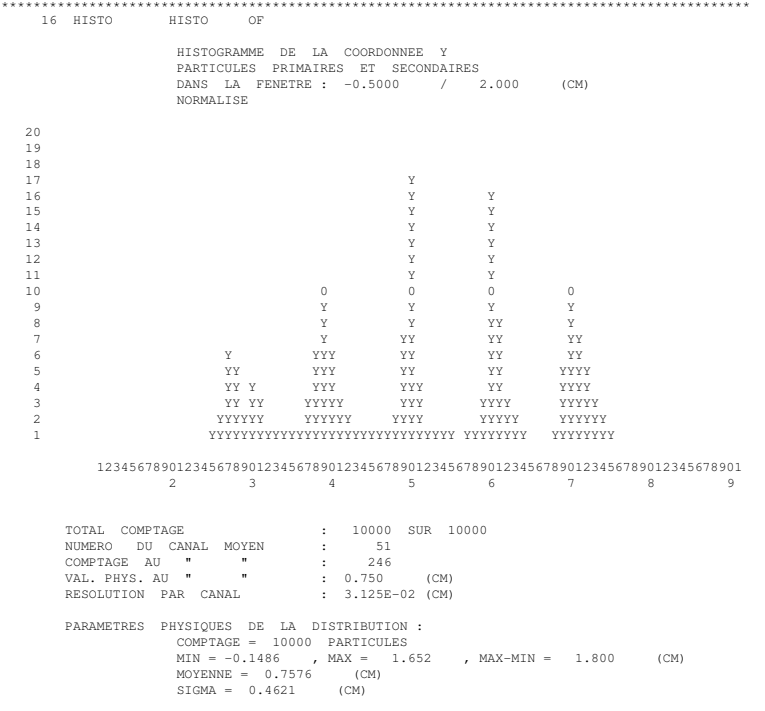

TRAJ 1 IEX,D,Y,T,Z,P,S,time : 1 0.9980 0.2475 74.43 -6.2488E-03 -6.929 697.41 0.0000 \*\*\*\*\*\*\*\*\*\*\*\*\*\*\*\*\*\*\*\*\*\*\*\*\*\*\*\*\*\*\*\*\*\*\*\*\*\*\*\*\*\*\*\*\*\*\*\*\*\*\*\*\*\*\*\*\*\*\*\*\*\*\*\*\*\*\*\*\*\*\*\*\*\*\*\*\*\*\*\*\*\*\*\*\*\*\*\*\*\*\*\*\*\*

## 2 TRANSFER MATRICES ALONG A TWO-STAGE SEPARATION KAON BEAM LINE

800 MeV/c kaon beam line at BNL Alternating Gradient Synchrotron [\[74\]](#page-359-1). The line includes two separation Wien filters.

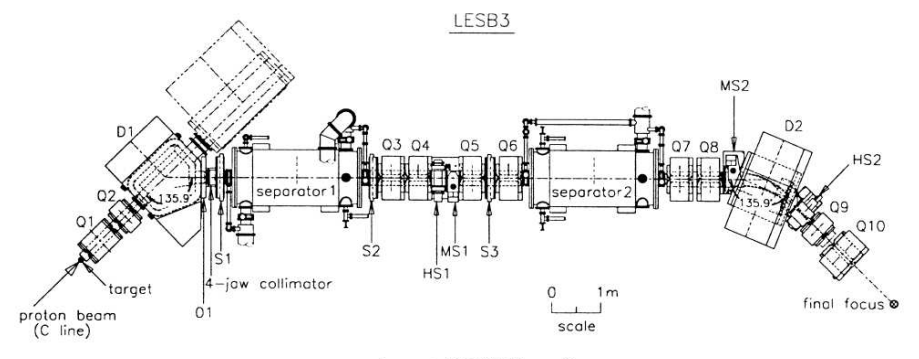

Layout of LESB3 beamline.

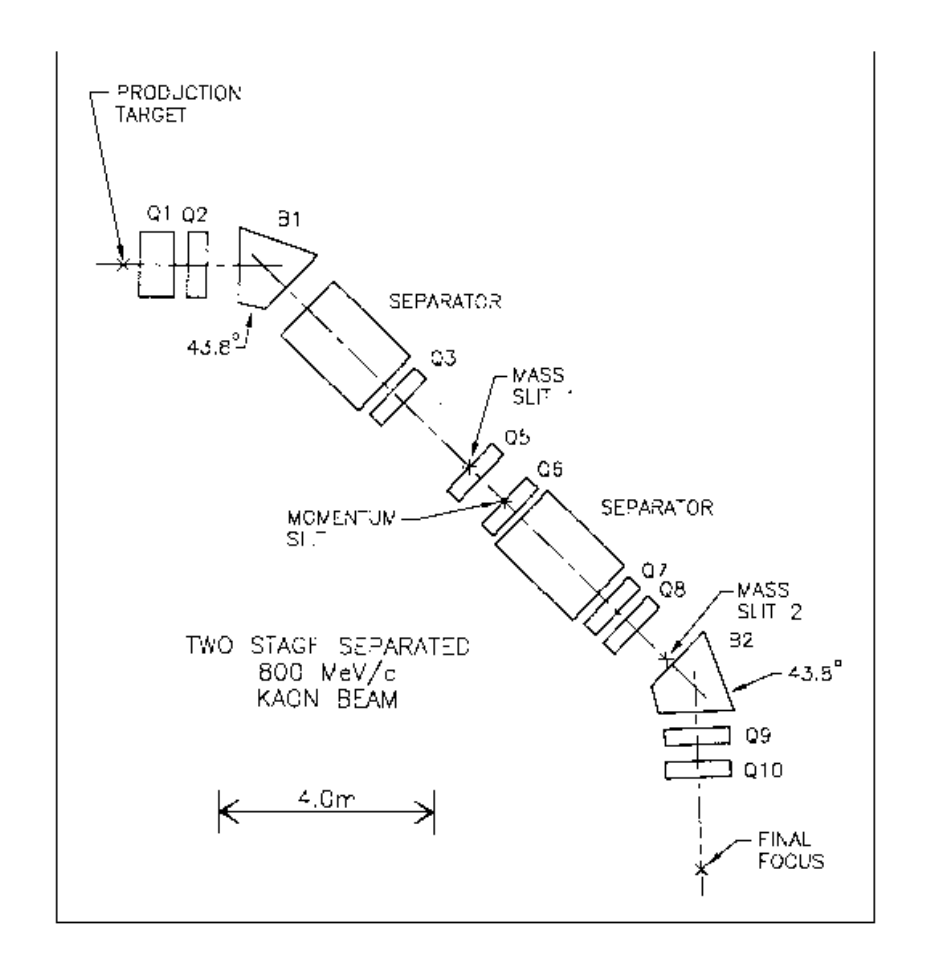

<span id="page-337-0"></span>Figure 55: 800 MeV/c kaon beam line layout.

## zgoubi data file.

800 MeV/c KAON BEAM LINE. CALCULATION OF TRANSFER COEFFICIENTS.

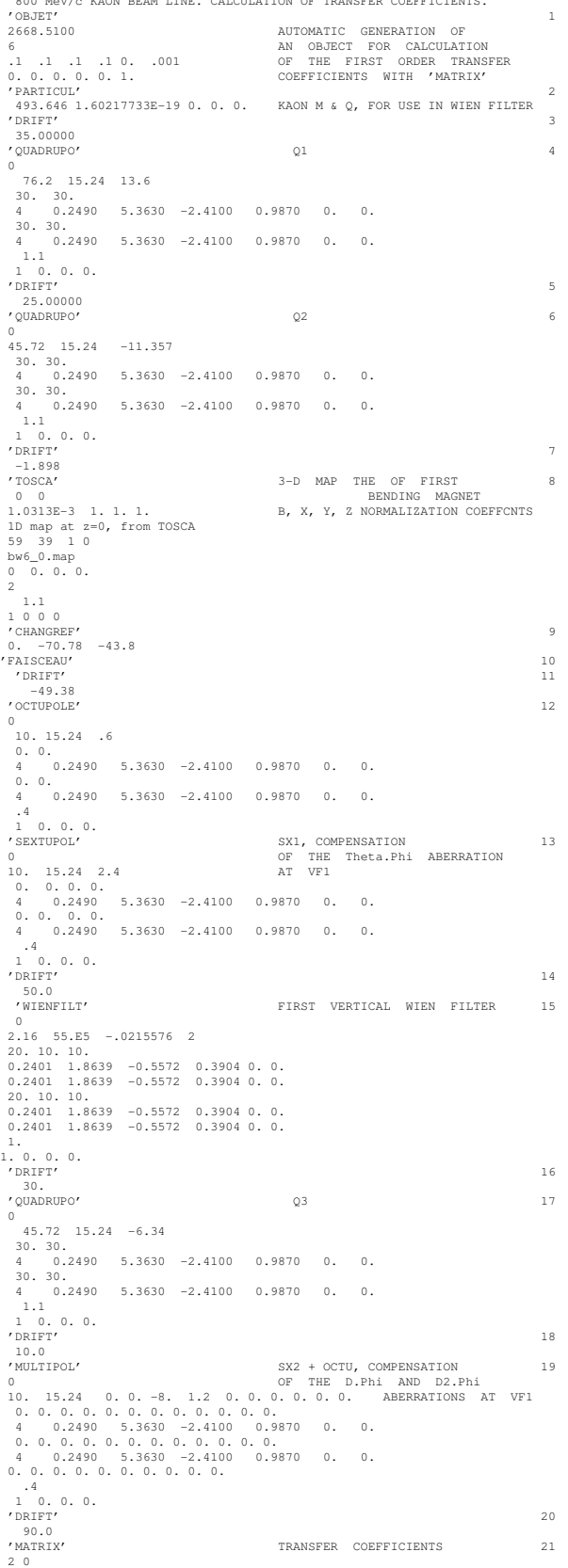

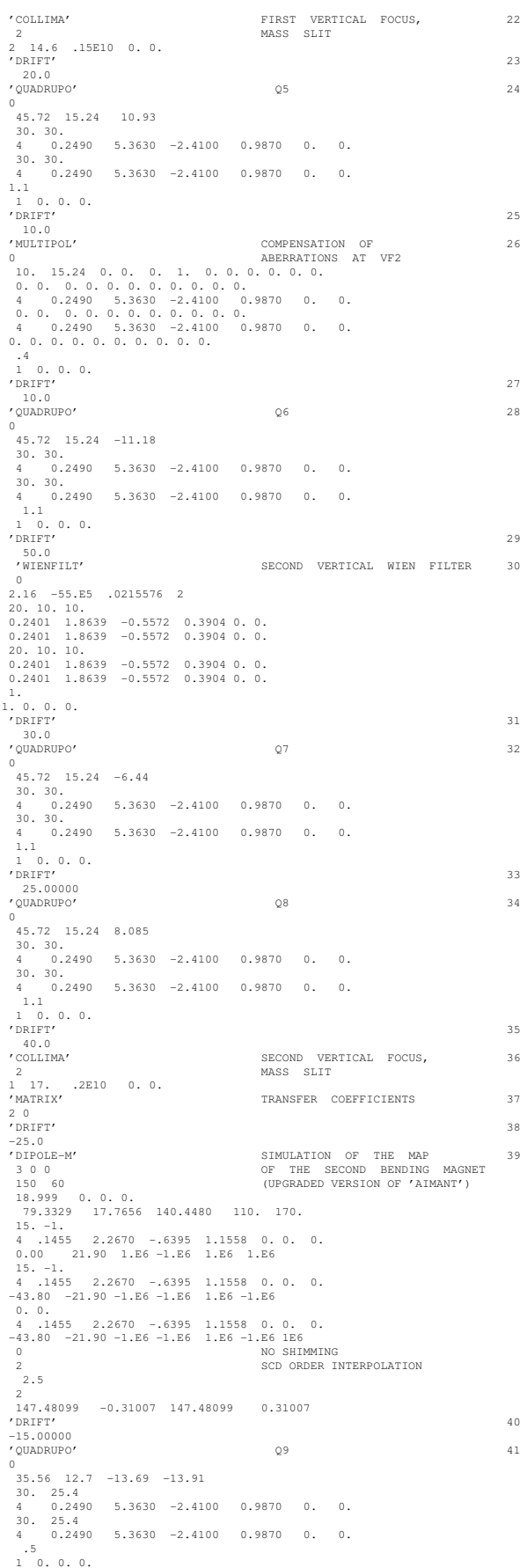

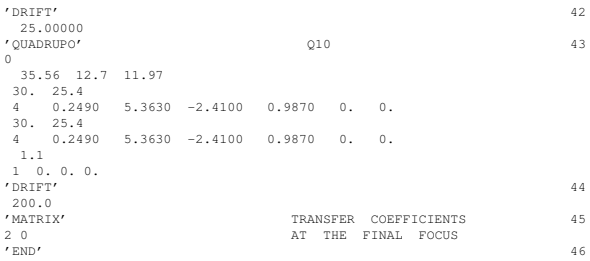

## Excerpt of zgoubi.res : first and second order transfer matrices and higher order coefficients at the end of the line.

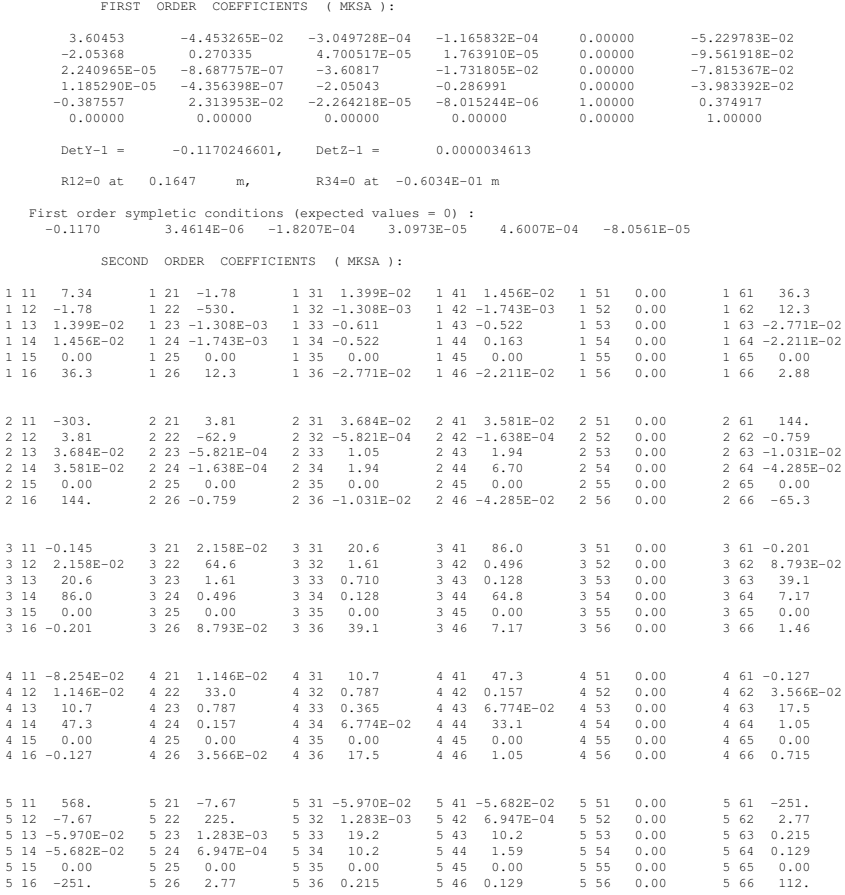

HIGHER ORDER COEFFICIENTS ( MKSA ):

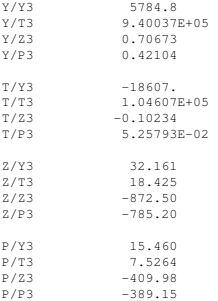

## 3 IN-FLIGHT DECAY IN SPES 3

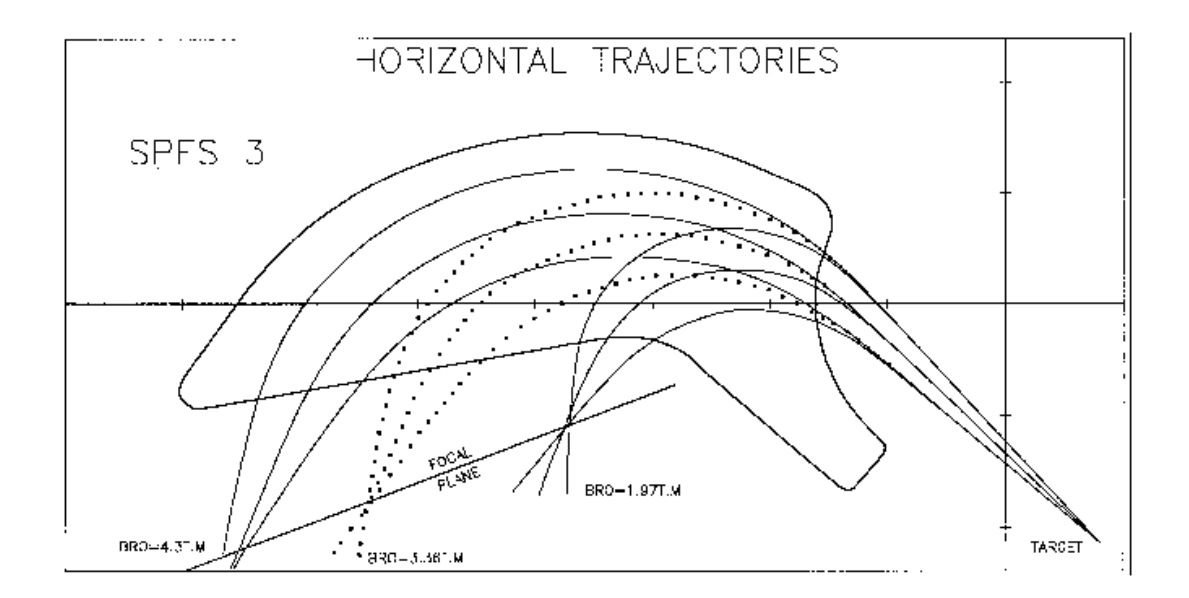

<span id="page-340-0"></span>Figure 56: Layout of SPES 3 spectrometer.

#### zgoubi data file

```
SIMULATION OF PION IN-FLIGHT DECAY IN SPES3 SPECTROMETER
'MCOBJET' 1
3360. REFERENCE RIGIDITY (PION).
1 DISTRIBUTION IN WINDOW.
200 BUNCHES OF 200 PARTICLES.
1 1 1 1 1 1 UNIFORM DISTRIBUTION
0. 0. 0. 0. 0. 1. CENTRAL VALUES OF BARS.
.5e-2 50.e-3 .5e-2 50.e-3 0. 0.4 WIDTH OF BARS.
1  1  1  1  1  CUT-OFFS (UNUSED)
9 9. 9. 9. 9. UNUSED.
186387 548728 472874 SEEDS.
'PARTICUL' 2
139.6000 0. 0. 26.03E-9 0. PION MASS AND LIFE TIME
'MCDESINT' 3
105.66 0. PION -> MUON + NEUTRINODECAY
136928 768370 548375
'ESL' 4
77.3627
'CHAMBR' STOPS ABERRANT MUONS. 5
1
1 100. 10. 245. 0.
'DIPOLE' 6
2<br>80. 208.5
                     TOTAL ANGLE AT, CENTRAL RADIUS RM
33. 30. 0. 0. 0. CENTRAL ANGLE, FIELD, INDICES
46. -1. ENTRANCE EFB
4. .14552 5.21405 -3.38307 14.0629 0. 0. 0.
15. 0. -65. 0. 0. -65.
46. -1. EXIT EFB
4. .14552 5.21405 -3.38307 14.0629 0. 0. 0.
-15. 69. 85. 0. 1.E6 1.E6
0. 0. LATERAL EFB (INHIBITED)
4. .14552 5.21405 -3.38307 14.0629 0. 0. 0.
-15. 69. 85. 0. 1.E6 1.E6 1E6
2 10.0 2ND DEGREE INTERP., MESH 0.4 CM
4. STEP SIZE
2
164.755 .479966 233.554 -.057963
\sim \sim 7
2
1 100. 10. 245. 0.
'CHANGREF' TILT ANGLE OF 8
0. 0. -49. FOCAL PLANE.
'HISTO' TOTAL SPECTRUM (PION + MUON). 9
2 -170. 130. 60 1
20 'Y' 1 'Q''HISTO' PION SPATIAL SPECTRUM 10
2 -170. 130. 60 2 AT FOCAL PLANE.
20 'P' 1 'P'
'HISTO' MUON SPATIAL SPECTRUM 11
2 -170. 130. 60 3 AT FOCAL PLANE.
20 'y' 1 'S'
'HISTO' MUON MOMENTUM SPECTRUM 12
        60 3 AT FOCAL PLANE.
\begin{array}{ccc} 1 & .2 & 1.7 \\ 20 & 'd' & 1 & 'S' \end{array}\text{YREBELOTE'} (49+1) RUNS = CALCULATION OF 13<br>49 0.1 0 (49+1) *200 TRAJECTORIES.
49 \quad 0.1 \quad 0 (49+1)*200 TRAJECTORIES.
\mathcal{L} END' 14
```
#### Excerpt of zgoubi.res : histograms of primary and secondary particles at focal surface of SPES3.

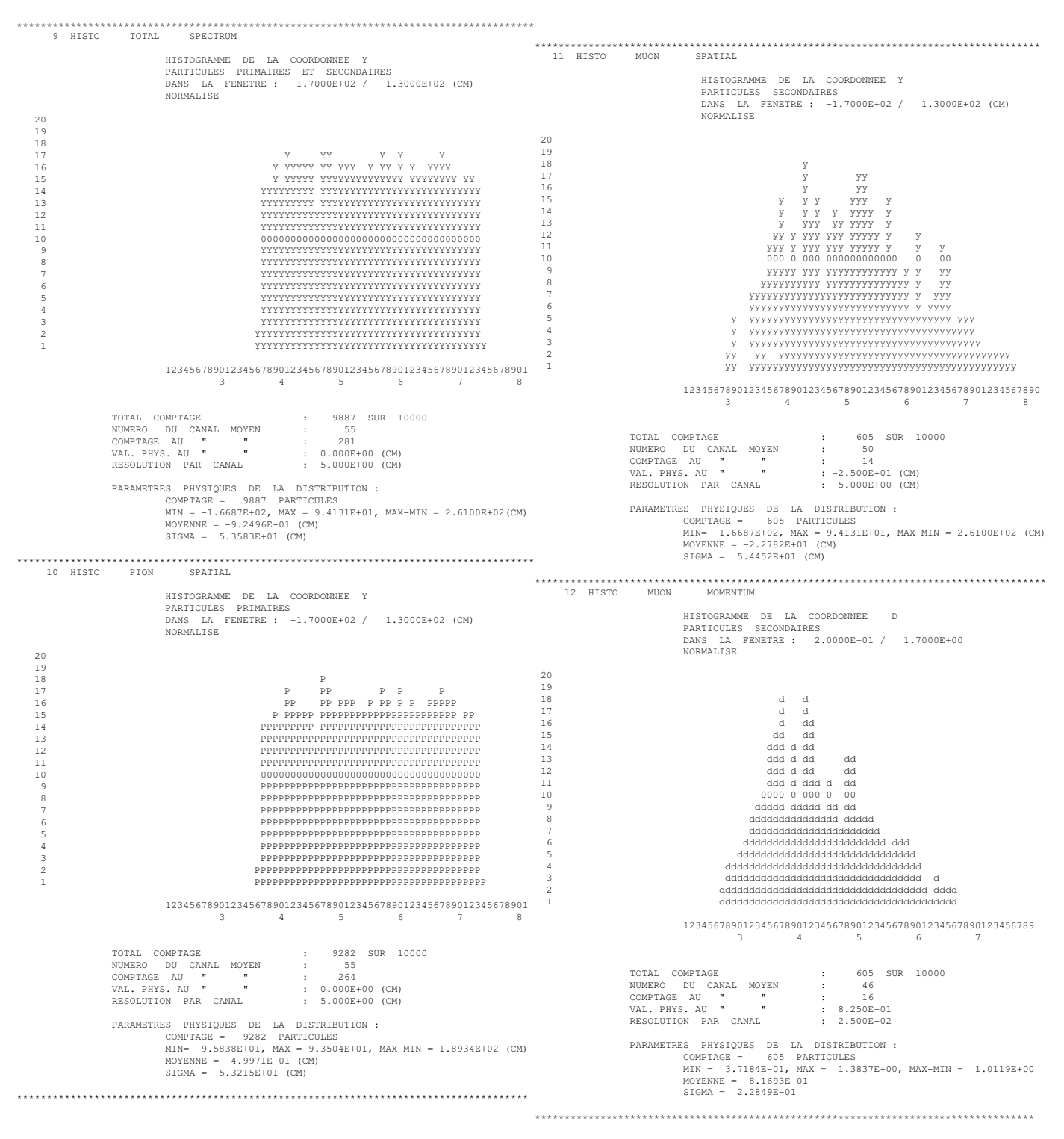

#### 4 USE OF THE FITTING PROCEDURE

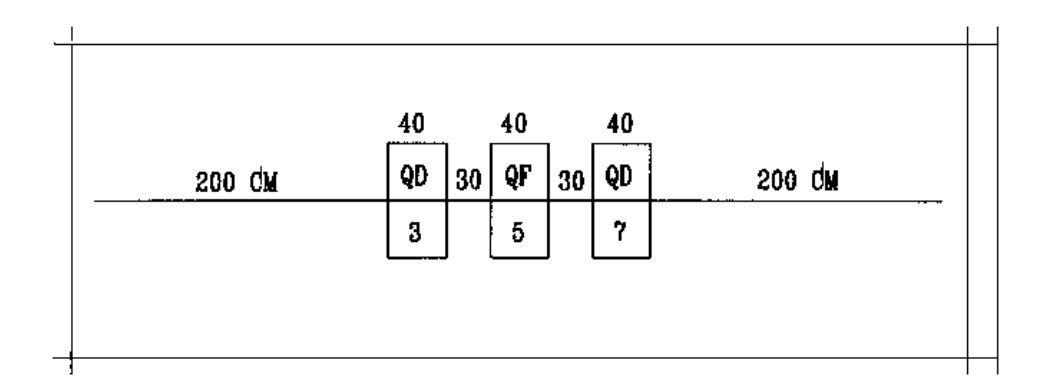

Figure 57: Vary B in all quadrupoles, for fitting of the transfer coefficients  $R_{12}$  and  $R_{34}$  at the end of the line. The first and last quadrupoles are coupled so as to present the same value of B.

#### zgoubi data file.

```
MATCHING A SYMMETRIC QUADRUPOLE TRIPLET
'OBJET' 1
2501.73 RIGIDITY (kG.cm)<br>5 11 PARTICLES GEN
           5 11 PARTICLES GENERATED FOR USE OF MATRIX
2. 2. 2. 2. 0. .001
0. 0. 0. 0. 0. 1.
'ESL ' 2
200.<br>'OUADRUPO'
'QUADRUPO' 3 3
0
40. 15. -7.0 . \quad 0 .
6 .1122 6.2671 -1.4982 3.5882 -2.1209 1.723
0. 0.
6 .1122 6.2671 -1.4982 3.5882 -2.1209 1.723
5.
^1 , 0. 0. 0. ^0 .
'ESL' 4
30.<br>'QUADRUPO'
'QUADRUPO' 5 5
\theta40. 15. 3.
0. 0.<br>6.11
6 .1122 6.2671 -1.4982 3.5882 -2.1209 1.723<br>0.
 \overline{0}.
6 .1122 6.2671 -1.4982 3.5882 -2.1209 1.723
5.
1, 0, 0, 0.'ESL' 6
30.<br>'QUADRUPO'
'QUADRUPO' 7 7
\Omega40. 15. -7.0. 0.
6 .1122 6.2671 -1.4982 3.5882 -2.1209 1.723
0. 0.
6 .1122 6.2671 -1.4982 3.5882 -2.1209 1.723
5.
\frac{1}{1}, 0. 0. 0.
'ESL' 8
200.<br>'MATRIX'
'MATRIX' 9
\frac{1}{\sqrt{51T2}}FIT2' VARY B IN QUADS FOR FIT OF R12 AND R34<br>2 # OF VARIABLES
2 # OF VARIABLES<br>3 12 7.12 2. SYMMETRIC TRIP
3 12 7.12 2. SYMMETRIC TRIPLET => QUADS #1 AND #3 ARE COUPLED
5 12 0. 2. PRMTR #12 OF ELEMENTS #3, 5 AND 7 IS FIELD VALUE<br>2 1.E-10   # OF CONSTRAINTS, PENALTY
2 1.E-10 # OF CONSTRAINTS, PENALTY
1 1 2 8 16.6 1. CNSTRNT #1 : R12=16.6 AFTER LAST DRIFT (LMNT #8)
           CNSTRNT #2 : R34 = -. 88 AFTER LAST DRIFT
. 3 4 8 -.88 1. CNSTRNT #2 : R34=-.88 AFTER LAST DRIFT<br>'END'
```
#### Excerpt of zgoubi.res : first order transfer matrices prior to and after fitting.

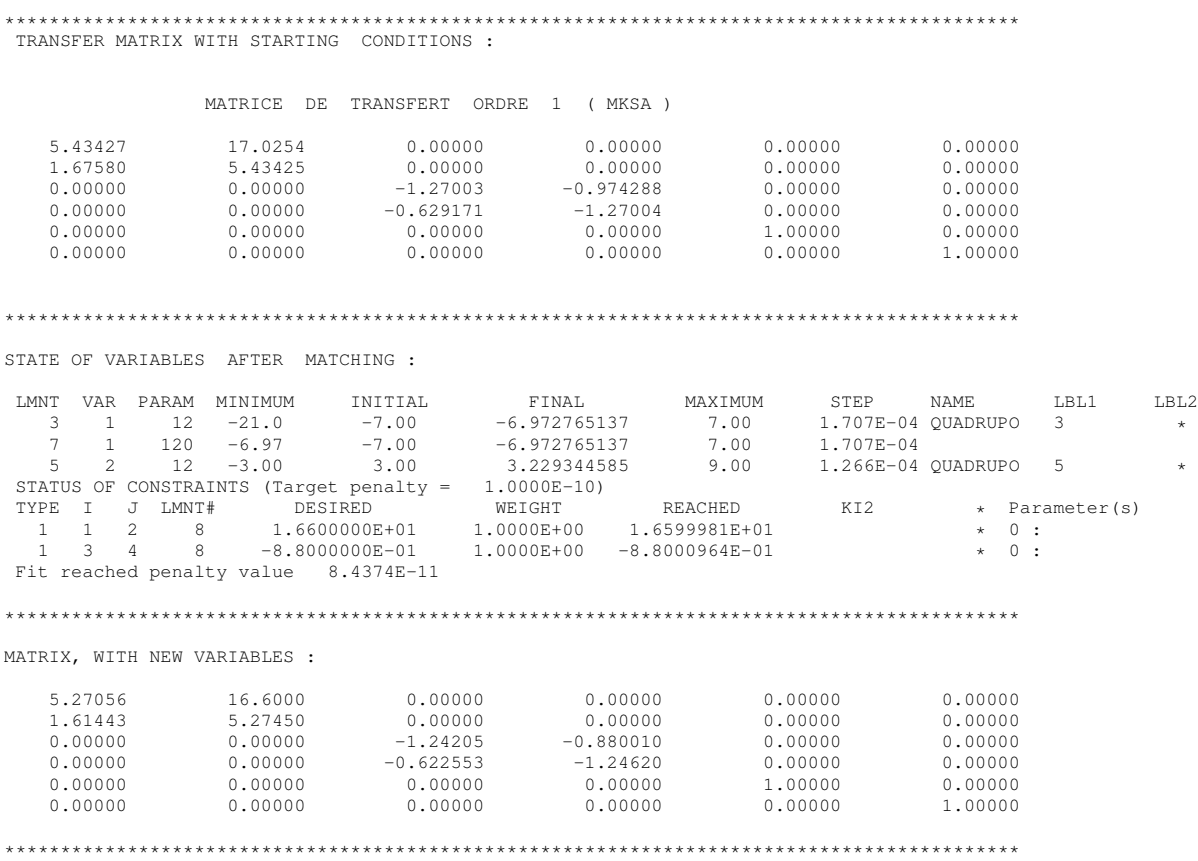

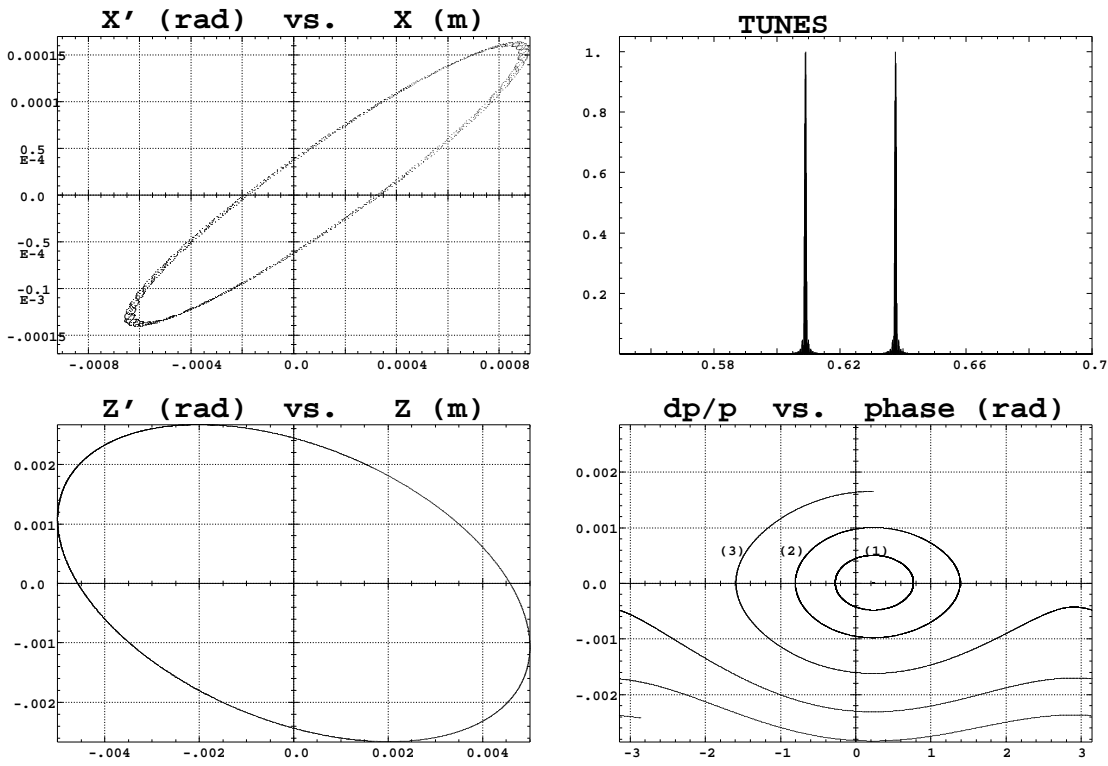

#### 5 MULTITURN SPIN TRACKING IN SATURNE 3 GeV SYNCHROTRON

<span id="page-345-0"></span>Figure 58: Tracking over 3000 turns. These simulations exhibit the first order parameters and motions as produced by the multi-turn raytracing.

(A) Horizontal phase-space: the particle has been launched near to the closed orbit (the fine structure is due to  $Y - Z$  coupling induced by bends fringe fields, also responsible of the off-centering of the local closed orbit - at ellipse center).

**(B)** Vertical phase-space: the particle has been launched with  $Z_0 = 4.58 \times 10^{-3}$  m,  $Z'_0 = 0$ . A least-square fit by  $\gamma_Z Z^2 + 2\alpha_Z Z Z' + \beta_Z Z'^2 = 0$  $\varepsilon_Z/\pi$  yields  $\beta_Z = 2.055$  m,  $\alpha_Z = 0.444$ ,  $\gamma_Z = 0.582$  m<sup>-1</sup>,  $\varepsilon_Z/\pi = 12 \cdot 10^{-6}$  m.rad in agreement with matrix calculations. (C) Fractional tune numbers obtained by Fourier analysis for  $\varepsilon_Y/\pi = \varepsilon_Z/\pi \simeq 12 \ 10^{-6}$  m.rad:  $\nu_Y = 0.63795$ ,  $\nu_Z = 0.60912$  (the integer part is 3 for both).

(D) Longitudinal phase-space (" $(DP, phase)$ " in Zgoubi notations): particles with initial momentum dispersion of 5 10<sup>-4</sup> (1), 10<sup>-3</sup> (2), 1.65 10<sup>-3</sup> (3) (out of acceptance), are accelerated at 1405 eV/turn ( $B = 2.1$  T/s); analytical calculations give accordingly momentum acceptance of  $1.65 \, 10^{-3}$ .

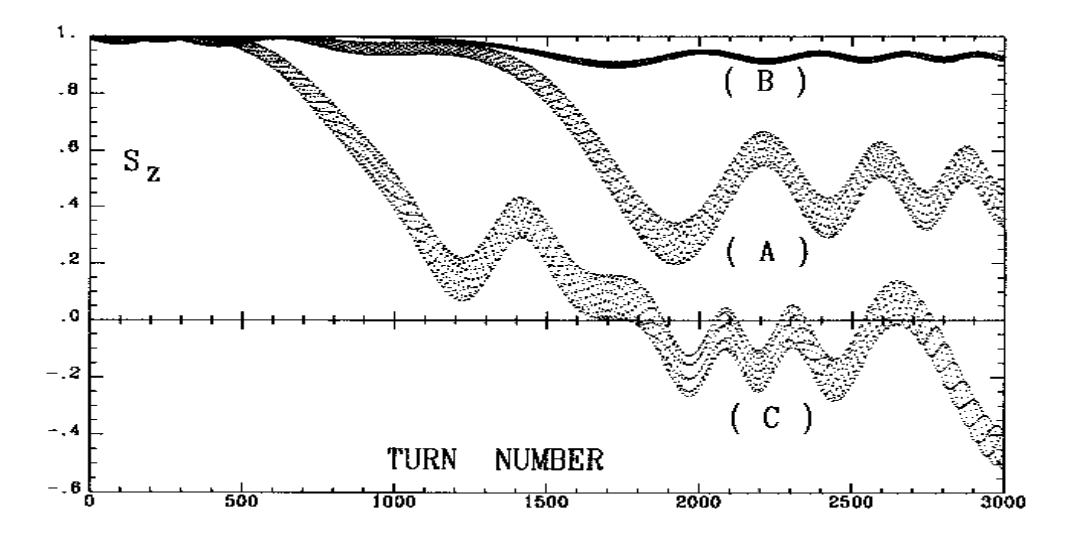

<span id="page-345-1"></span>Figure 59: Crossing of  $\gamma G = 7 - \nu_Z$ , at  $\dot{B} = 2.1$  T/s.

(A)  $\varepsilon_Z/\pi = 12.2 \times 10^{-6}$  m.rad. The strength of the resonance is  $|\varepsilon| = 3.3 \times 10^{-4}$ . As expected from the Froissart-Stora formula [\[77\]](#page-359-4) the asymptotic polarization is about 0.44.

**(B)** The emittance is now  $\varepsilon_Z / \pi = 1.2 \cdot 10^{-6}$  m.rad; comparison with (A) shows that  $|\varepsilon|$  is proportional to  $\sqrt{\varepsilon_Z}$ .

(C) Crossing of this resonance for a particle having a momentum dispersion of  $10^{-3}$ .

## zgoubi data file (beginning and end).

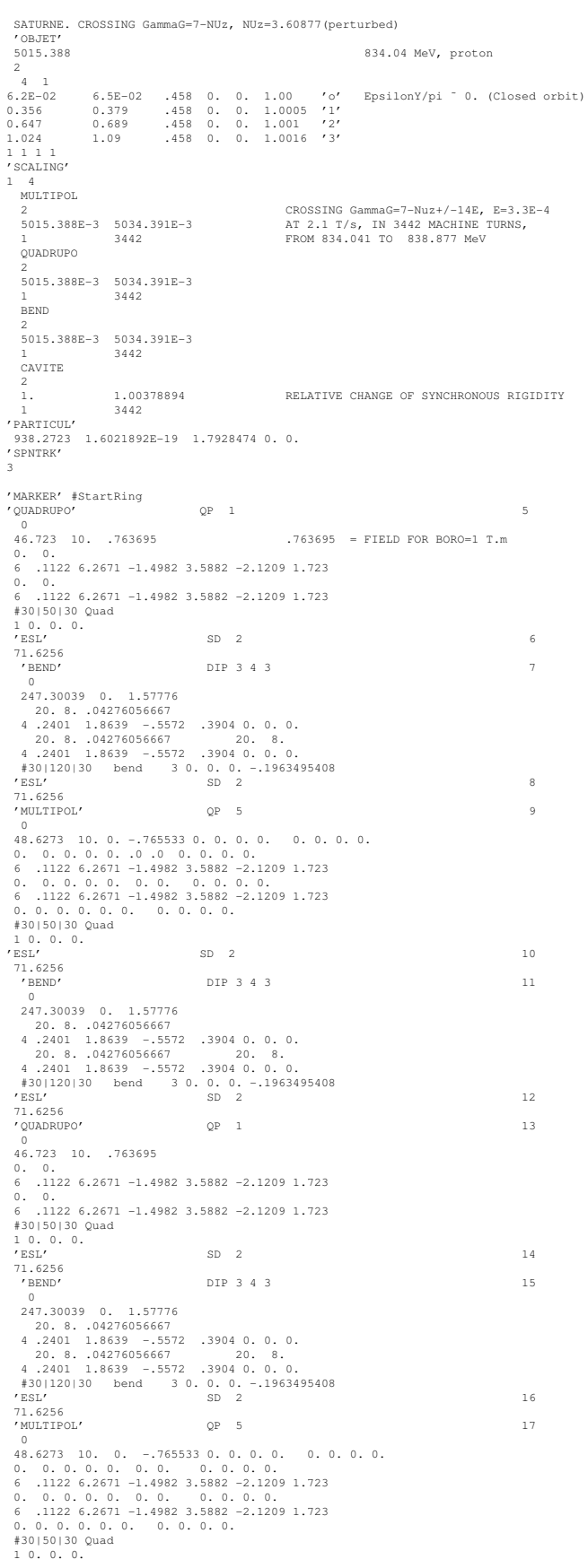

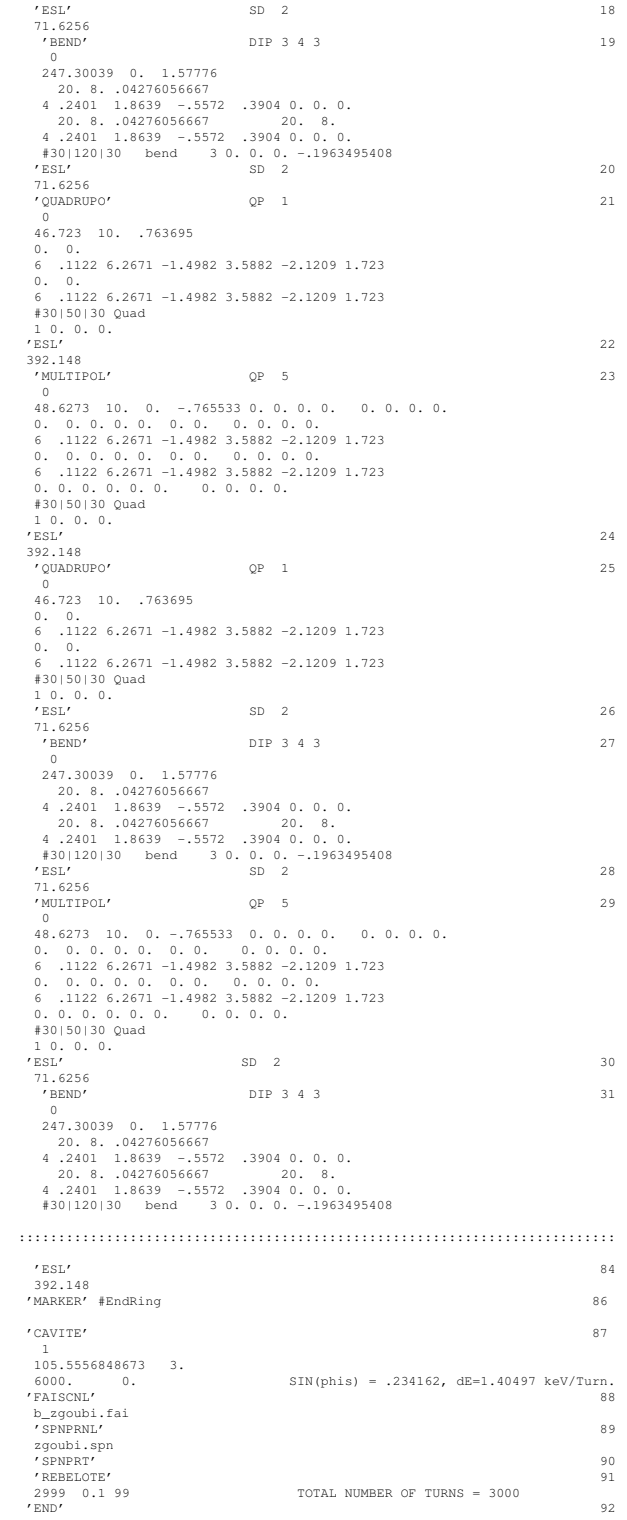

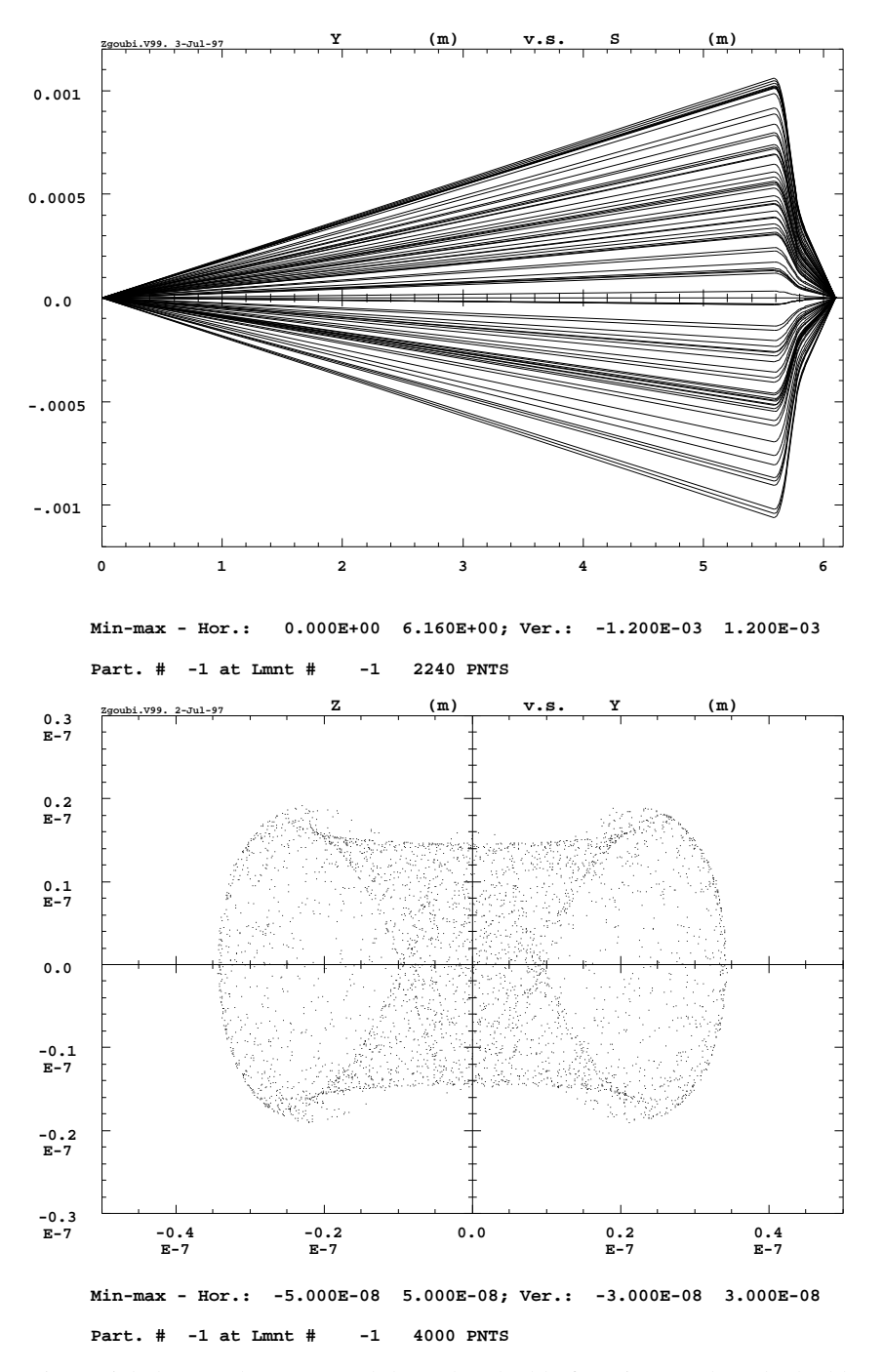

<span id="page-347-0"></span>Figure 60: *Upper plot*: 50-particle beam tube ray-traced through a double focusing quadrupole doublet typical of the front end design of micro-beam lines. Initial conditions are :  $Y_0 = Z_0 = 0$ , angles  $T_0$  and  $P_0$  random uniform within  $\pm 0.2$  mrad, and momentum dispersion  $\delta p/p$  uniform in  $\pm 3 \, 10^{-4}$ .

*Lower plot*: (D) sub-micronic cross-section at the image plane of a 4000-particle beam with initial conditions as above, obtained thanks to the second-order achromatic magneto-electrostatic quadrupole doublet (the image size would be  $\Delta Y \approx \Delta Z \approx \pm 50 \mu m$ with regular magnetic quadrupoles, due to the momentum dispersion). Note the high resolution of the ray-tracing which still reveals image structure of nanometric size.

#### zgoubi data file.

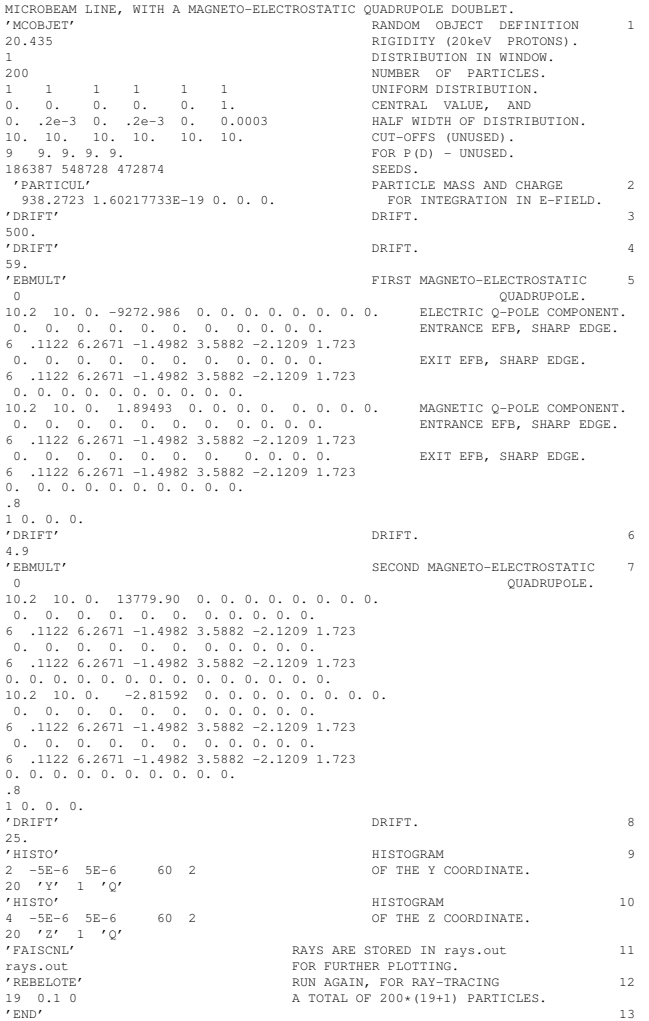

#### zgoubi.res file.

\*\*\*\*\*\*\*\*\*\*\*\*\*\*\*\*\*\*\*\*\*\*\*\*\*\*\*\*\*\*\*\*\*\*\*\*\*\*\*\*\*\*\*\*\*\*\*\*\*\*\*\*\*\*\*\*\*\*\*\*\*\*\*\*\*\*\*\*\*\*\*\*\*\*\*\*\*\*\*\*\*\*\*\*\*\*\*\*\*\*\*\*\*\*\*\*\*\*\*\*\*\*\*\*\*\*\*\*\*\*\*\*\*\*\*\*\*\*\*\*\*\*\*\*\*\*\*\* 12 REBELOTE Multiple pass, from element # 1 : MCOBJET /label1=RANDOM /label2=OBJECT to REBELOTE /label1=RANDOM /label2=OBJECT ending at pass # 20 at element # 12 : REBELOTE /label1=RUN /label2=AGAIN End of pass # 19 through the optical structure Total of 3800 particles have been launched \*\*\*\*\*\*\*\*\*\*\*\*\*\*\*\*\*\*\*\*\*\*\*\*\*\*\*\*\*\*\*\*\*\*\*\*\*\*\*\*\*\*\*\*\*\*\*\*\*\*\*\*\*\*\*\*\*\*\*\*\*\*\*\*\*\*\*\*\*\*\*\*\*\*\*\*\*\*\*\*\*\*\*\*\*\*\*\*\*\*\*\*\*\*\*\*\*\*\*\*\*\*\*\*\*\*\*\*\*\*\*\*\*\*\*\*\*\*\*\*\*\*\*\*\*\*\*\* Next pass is # 20 and last pass through the optical structure \*\*\*\*\*\*\*\*\*\*\*\*\*\*\*\*\*\*\*\*\*\*\*\*\*\*\*\*\*\*\*\*\*\*\*\*\*\*\*\*\*\*\*\*\*\*\*\*\*\*\*\*\*\*\*\*\*\*\*\*\*\*\*\*\*\*\*\*\*\*\*\*\*\*\*\*\*\*\*\*\*\*\*\*\*\*\*\*\*\*\*\*\*\*\*\*\*\*\*\*\*\*\*\*\*\*\*\*\*\*\*\*\*\*\*\*\*\*\*\*\*\*\*\*\*\*\*\* 1 MCOBJET RANDOM OBJECT Reference magnetic rigidity = 20.435 KG\*CM 01 bistribution in a Window<br>
Central values (MKSA units):<br>
Yo, Zo, Po, Xo, BR/DSOC :<br>
Width ( +/-, MKSA units):<br>
DY, DZ, DP, DX, DR/PSOC :<br>
DY, DZ, DP, DX, DR/P( -/ MKSA units):<br>
CUt-offs s( +/-(Width ):<br>
NY, NT, NZ, NP, N \*\*\*\*\*\*\*\*\*\*\*\*\*\*\*\*\*\*\*\*\*\*\*\*\*\*\*\*\*\*\*\*\*\*\*\*\*\*\*\*\*\*\*\*\*\*\*\*\*\*\*\*\*\*\*\*\*\*\*\*\*\*\*\*\*\*\*\*\*\*\*\*\*\*\*\*\*\*\*\*\*\*\*\*\*\*\*\*\*\*\*\*\*\*\*\*\*\*\*\*\*\*\*\*\*\*\*\*\*\*\*\*\*\*\*\*\*\*\*\*\*\*\*\*\*\*\*\* 2 PARTICUL PARTICLE MASS Particle properties : Mass = 938.272 MeV/c2 Charge = 1.602177E-19 C Reference data :<br>
mag. rigidity (kG.cm) : 20.435000 =p/q, such that dev.=B\*L/rigidity<br>
mags (MeV/c2) : 938.27230<br>
momentum (MeV/c) : 6.1262621<br>
energy, kinetic (MeV) : 938.29230<br>
energy, kinetic (MeV) : 938.29230<br>
energy, \*\*\*\*\*\*\*\*\*\*\*\*\*\*\*\*\*\*\*\*\*\*\*\*\*\*\*\*\*\*\*\*\*\*\*\*\*\*\*\*\*\*\*\*\*\*\*\*\*\*\*\*\*\*\*\*\*\*\*\*\*\*\*\*\*\*\*\*\*\*\*\*\*\*\*\*\*\*\*\*\*\*\*\*\*\*\*\*\*\*\*\*\*\*\*\*\*\*\*\*\*\*\*\*\*\*\*\*\*\*\*\*\*\*\*\*\*\*\*\*\*\*\*\*\*\*\*\*

```
********************************************************************************************************************************
                             DRIFT.Drift, length = 500.00000 cm
TRAJ #1 IEX,D,Y,T,Z,P,S,time : 1 2.999865E-04 -2.027052E-02 -4.054104E-02 -9.359114E-02 -1.871823E-01 5.0000001E+02 2.55365E+00
 Cumulative length of optical axis = 5.00000000 m at ; Time (for ref. rigidity & particle) = 2.554417E-06 s
********************************************************************************************************************************
        4 DRIFT DRIFT. 4
                                        Drift, length = 59.00000 cmTRAJ #1 IEX,D,Y,T,Z,P,S,time : 1 2.999865E-04 -2.266244E-02 -4.054104E-02 -1.046349E-01 -1.871823E-01 5.5900001E+02 2.85498E+00
 Cumulative length of optical axis = 5.59000000 m at ; Time (for ref. rigidity & particle) = 2.855839E-06 s
********************************************************************************************************************************
                                             ELECTRO-MA
        --- MULTIPOLE
                     Length of element = 10.20000 cm<br>Bore radius RO = 10.000 cm<br>E-DIPOLE = 0.000000E+00 V/m<br>E-SEXTUPOLE = 0.000000E+00 V/m<br>E-DECAPOLE = 0.000000E+00 V/m<br>E-DECAPOLE = 0.000000E+00 V/m
                     E-DODECAPOLE = 0.0000000E+00 V/m<br>E-14-POLE = 0.0000000E+00 V/mE-14-POLE = 0.0000000E+00 V/m
E-16-POLE = 0.0000000E+00 V/m
E-18-POLE = 0.0000000E+00 V/m
E-20-POLE = 0.0000000E+00 V/m
                     Entrance/exit field models are sharp edge
FINTE, FINTS, gap : 0.0000E+00 0.0000E+00 5.0000E+00
        ----- MULTIPOLE :
                     Length of element = 10.200000 cm<br>Bore radius RO = 10.000<br>B-DIPOLE = 0.0000000E+00 kG<br>B-QUADRUPOLE = 1.8949300E+00 kG<br>B-SEXTUPOLE = 0.0000000E+00 kG<br>B-SEXTUPOLE = 0.0000000E+00 kG
                     B-DECAPOLE = 0.000000E+00 kG<br>B-DODECAPOLE = 0.0000000E+00 kG<br>B-14-POLE = 0.000000E+00 kG<br>B-16-POLE = 0.000000E+00 kG<br>B-18-POLE = 0.000000E+00 kG<br>B-20-POLE = 0.000000E+00 kG
                     Entrance/exit field models are sharp edge
FINTE, FINTS, gap : 0.0000E+00 0.0000E+00 5.0000E+00
  *** Warning : sharp edge model, vertical wedge focusing approximated with first order kick. FINT at entrance = 0.000
  *** Warning : sharp edge model, vertical wedge focusing approximated with first order kick. FINT at exit = 0.000
                           Integration step : 0.8000 cm
 Cumulative length of optical axis = 5.69200000 m; Time (for ref. rigidity & particle) = 2.907949E-06 s
********************************************************************************************************************************
        6 DRIFT
                                        Drift, length = 4.90000 cm
TRAJ #1 IEX,D,Y,T,Z,P,S,time : 1 2.839285E-04 -1.310701E-02 9.564949E-01 -1.603604E-01 -5.590035E+00 5.7410014E+02 2.93210E+00
 Cumulative length of optical axis = 5.74100000 m at ; Time (for ref. rigidity & particle) = 2.932982E-06 s
********************************************************************************************************************************
7 EBMULT SECOND ELECTRO-MA
        --- MULTIPOLE
                       Length of element = 10.200000 cm
Bore radius RO = 10.000 cm
                     E-DIPOLE = 0.000000E+00 V/m<br>
E-QUADRUPOLE = 1.37799000E+00 V/m<br>
E-SEXTUPOLE = 0.000000E+00 V/m<br>
E-DCTUPOLE = 0.000000E+00 V/m<br>
E-DECAPOLE = 0.000000E+00 V/m
                     E-DODECAPOLE = 0.0000000E+00 V/m<br>
E-14-POLE = 0.000000E+00 V/m<br>
E-16-POLE = 0.000000E+00 V/m<br>
E-28-POLE = 0.000000E+00 V/m<br>
E-20-POLE = 0.000000E+00 V/m
                     Entrance/exit field models are sharp edge
FINTE, FINTS, gap : 0.0000E+00 0.0000E+00 5.0000E+00
         ----- MULTIPOLE :<br>
length of element = 10.200000 cm<br>
Bore radius RO = 10.000000E+00 kG<br>
B-QUADRUPOLE = -2.8159200E+00 kG<br>
B-QCMPOLE = 0.0000000E+00 kG<br>
B-SEXTUPOLE = 0.0000000E+00 kG<br>
B-OCTUPOLE = 0.0000000E+00 kG
                     B-DECAPOLE = 0.000000E+00 kG<br>B-DODECAPOLE = 0.0000000E+00 kG<br>B-14-POLE = 0.000000E+00 kG<br>B-16-POLE = 0.000000E+00 kG<br>B-18-POLE = 0.000000E+00 kG<br>B-20-POLE = 0.000000E+00 kG
                     Entrance/exit field models are sharp edge
FINTE, FINTS, gap : 0.0000E+00 0.0000E+00 5.0000E+00
   *** Warning : sharp edge model, vertical wedge focusing approximated with first order kick. FINT at entrance = 0.000
  *** Warning : sharp edge model, vertical wedge focusing approximated with first order kick. FINT at exit = 0.000
                          Integration step : 0.8000 cm
 Cumulative length of optical axis = 5.84300000 m; Time (for ref. rigidity & particle) = 2.985092E-06 s
********************************************************************************************************************************
```
9 HISTO HISTOGRA HISTOGRAMME DE LA COORDONNEE Y<br>PARTICULES PRIMAIRES ET SECONDAIRES<br>DANS LA FENETRE : -5.0000E-06 / 5.0000E-06 (CM)<br>NORMALISE  $20$ 19<br>
19<br>
18<br>
17<br>
16<br>
15<br>
14<br>
13<br>
12<br>
11<br>
10 18 Y 17 Y  $16$  Y 15 Y 14 YYY Y 13 Y YYY YY YY 12 YYYYYY YYYYYYYY Y 11 Y Y Y YYYYYYYYYYYYYYYYY YY Y Y 10 0 0 00000000000000000000000 00 0 0 9 Y YYYY YYYYYYYYYYYYYYYYYYYYYYYYYY Y YY 8 Y YYYY YYYYYYYYYYYYYYYYYYYYYYYYYYYY Y YY 7 YYYYYYYYYYYYYYYYYYYYYYYYYYYYYYYYYYYYYYYYY 6 YYYYYYYYYYYYYYYYYYYYYYYYYYYYYYYYYYYYYYYYY 5 YYYYYYYYYYYYYYYYYYYYYYYYYYYYYYYYYYYYYYYYY 4 YYYYYYYYYYYYYYYYYYYYYYYYYYYYYYYYYYYYYYYYY 3 YYYYYYYYYYYYYYYYYYYYYYYYYYYYYYYYYYYYYYYYY 2 YYYYYYYYYYYYYYYYYYYYYYYYYYYYYYYYYYYYYYYYY 1 YYYYYYYYYYYYYYYYYYYYYYYYYYYYYYYYYYYYYYYYYY 1234567890123456789012345678901234567890123456789012345678901 3 4 5 6 7 8 TOTAL COMPTAGE : 4000 SUR 4000 NUMERO DU CANAL MOYEN : 51 COMPTAGE AU " " : 109 VAL. PHYS. AU " " : 0.000E+00 (CM) RESOLUTION PAR CANAL : 1.667E-07 (CM) PARAMETRES PHYSIQUES DE LA DISTRIBUTION :<br>
COMPTAGE = 4000 PARTICULES<br>
MIN = -3.4326E-06, MAX = 3.4347E-06, MAX-MIN = 6.8674E-06 (CM)<br>
MOYENNE = -2.8531E-06 (CM)<br>
SIGMA = 1.8619E-06 (CM) TRAJ #1 D,Y,T,Z,P,S,IEX : 1.0002E+00 9.0257E-07 -2.3996E-01 -1.0770E-06 1.7947E+00 6.09300E+02 1 \*\*\*\*\*\*\*\*\*\*\*\*\*\*\*\*\*\*\*\*\*\*\*\*\*\*\*\*\*\*\*\*\*\*\*\*\*\*\*\*\*\*\*\*\*\*\*\*\*\*\*\*\*\*\*\*\*\*\*\*\*\*\*\*\*\*\*\*\*\*\*\*\*\*\*\*\*\*\*\*\*\*\*\*\*\*\*\*\*\*\*\*\*\*\*\*\*\*\*\*\*\*\*\*\*\*\*\*\*\*\*\*\*\*\*\*\*\*\*\*\*\*\*\*\*\*\*\* 10 HISTO HISTOGRA HISTOGRAMME DE LA COORDONNEE Z<br>PARTICULES PRIMAIRES ET SECONDAIRES<br>DANS LA FENETRE : -5.0000E-06 / 5.0000E-06 (CM)<br>NORMALISE 20 19 18  $17$  z 16  $\overline{z}$   $\overline{z}$   $\overline{z}$ 15  $22$   $2$  $14$   $22$   $2$ 13  $22$   $22$  $12$   $22$   $22$ 11  $ZZ$   $ZZZ$ 10 00 000 9 ZZZZ ZZZ 8 ZZZZZZZ Z Z ZZZZZZ 7 ZZZZZZZ Z Z ZZZZZZZZZ 6 ZZZZZZZZZZZZZZZZZZZZZ  $22222222222222222222222$ 4 ZZZZZZZZZZZZZZZZZZZZZ 3 ZZZZZZZZZZZZZZZZZZZZZZZ 2 ZZZZZZZZZZZZZZZZZZZZZZZ 1 ZZZZZZZZZZZZZZZZZZZZZZZ 1234567890123456789012345678901234567890123456789012345678901 3 4 5 6 7 8 TOTAL COMPTAGE : 4000 SUR 4000 NUMERO DU CANAL MOYEN : 51 COMPTAGE AU " " : 169 VAL. PHYS. AU " " : 0.000E+00 (CM) RESOLUTION PAR CANAL : 1.667E-07 (CM) PARAMETRES PHYSIQUES DE LA DISTRIBUTION :<br>
COMPTAGE = 4000 PARTICULES<br>
MIN = -1.9150E-06, MAX = 1.9110E-06, MAX-MIN = 3.8260E-06 (CM)<br>
MOYENNE = -3.8539E-09 (CM)<br>
SIGMA = 1.1232E-06 (CM) TRAJ #1 D,Y,T,Z,P,S,IEX : 1.0002E+00 9.0257E-07 -2.3996E-01 -1.0770E-06 1.7947E+00 6.09300E+02 1<br>11 FAISCNL RAYS - ARE<br>11 FAISCNL RAYS - ARE<br>Print[s] occur at \*\*\*\*\*\*\*\*\*\*\*\*\*\*\*\*\*\*\*\*\*\*\*\*\*\*\*\*\*\*\*\*\*\*\*\*\*\*\*\*\*\*\*\*\*\*\*\*\*\*\*\*\*\*\*\*\*\*\*\*\*\*\*\*\*\*\*\*\*\*\*\*\*\*\*\*\*\*\*\*\*\*\*\*\*\*\*\*\*\*\*\*\*\*\*\*\*\*\*\*\*\*\*\*\*\*\*\*\*\*\*\*\*\*\*\*\*\*\*\*\*\*\*\*\*\*\*\* 12 REBELOTE RUN \*\*\*\* FIN D'EFFET DE 'REBELOTE' \*\*\*\* IL Y A EU 20 PASSAGES DANS LA STRUCTURE # PARTICULES ENVOYEES : 4000 \*\*\*\*\*\*\*\*\*\*\*\*\*\*\*\*\*\*\*\*\*\*\*\*\*\*\*\*\*\*\*\*\*\*\*\*\*\*\*\*\*\*\*\*\*\*\*\*\*\*\*\*\*\*\*\*\*\*\*\*\*\*\*\*\*\*\*\*\*\*\*\*\*\*\*\*\*\*\*\*\*\*\*\*\*\*\*\*\*\*\*\*\*\*\*\*\*\*\*\*\*\*\*\*\*\*\*\*\*\*\*\*\*\*\*\*\*\*\*\*\*\*\*\*\*\*\*\* PGM PRINCIPAL : ARRET SUR CLE REBELOTE \*\*\*\*\*\*\*\*\*\*\*\*\*\*\*\*\*\*\*\*\*\*\*\*\*\*\*\*\*\*\*\*\*\*\*\*\*\*\*\*\*\*\*\*\*\*\*\*\*\*\*\*\*\*\*\*\*\*\*\*\*\*\*\*\*\*\*\*\*\*\*\*\*\*\*\*\*\*\*\*\*\*\*\*\*\*\*\*\*\*\*\*\*\*\*\*\*\*\*\*\*\*\*\*\*\*\*\*\*\*\*\*\*\*\*\*\*\*\*\*\*\*\*\*\*\*\*\*

## PART D

Running zgoubi and its post-processor/graphic interface zpop

## **INTRODUCTION**

The zgoubi package, including this guide, examples, the zpop graphic/analysis post-processor, is available on web [\[5\]](#page-357-3). The zgoubi FORTRAN package is transportable; it has been compiled, linked and executed over the years on several types of systems (e.g. CDC, CRAY, IBM, DEC, HP, SUN, VAX, UNIX, LINUX).

An additional FORTRAN code, zpop, allows the post-processing and graphic treatment of zgoubi output files. zpop has been routinely used on DEC, HP, SUN stations, and is now on UNIX and LINUX systems.

## 1 GETTING TO RUN zgoubi AND zpop

## 1.1 Making the Executable Files zgoubi and zpop

## 1.1.1 The transportable package zgoubi

Compile and link the FORTRAN source files (normally, just run the Makefile), to create the executable **zgoubi**.

zgoubi is written in standard FORTRAN, mostly 77, therefore it does not require linking to any library.

## 1.1.2 The post-processor and graphic interface package zpop

Compile the FORTRAN source files (normally, just run the Makefile).

zpop links to the graphic library, libminigraf.a [\[78\]](#page-359-5). This creates the executable zpop.

zpop is to be run on an xterm window.

## 1.2 Running zgoubi

The principles are the following:

- Fill up zgoubi.dat with the input data that describe the problem (see examples, Part C).
- Run zgoubi no argument needed, by default the input file is assumed to be zgoubi.dat. Specific arguments allow specifying a different input data file name, see below.
- Results of the execution will be printed by default into zgoubi.res and, upon options as appearing in zgoubi.dat, into various additional output files, for instance zgoubi.fai, zgoubi.plt (see section [2](#page-354-0) below).
- The command **zgoubi** acccepts the following arguments (see zgoubi main.f source file) :
	- -in or -fileIn, followed by an the input file name,
	- -out or -fileOut, followed by an output file name,
	- -fileLog, followed by a log file name,

-rank, followed by an integer number, this causes the seed in MCOBJET to be overriden, replaced by reading the current time instead,

- -saveExec, this will cause saving a copy of zgoubi exec in the local directory,
- -saveZpop, this will cause saving a copy of zpop exec in the local directory.

## 1.3 Running zpop

- Run zpop on an xterm window. This will open a graphic window.
- To access the data plotting sub-menu, select option 7.
- To access the data treatment sub-menu, select option 8.
- An on-line Help provides some information regarding the available post-processing procedures (Fourier transform, elliptical fit, synchrotron radiation spectral brightness, field map contours, tune diagram, etc.).

## <span id="page-354-0"></span>2 zgoubi OUTPUT FILES

When explicitly requested by means of the appropriate keywords, options, or dedicated LABEL's, extra storage files are opened by zgoubi (FORTRAN "OPEN" statement) and filled up during the execution.

Their content can be post-processed using the interactive program zpop and its dedicated graphic and analysis procedures.

Most of these files are formmatted in columns, plotting their content using 'gnuplot' [\[82\]](#page-359-6) is straightforward. A library of 'gnuplot' command files can be found in zgoubi sourceForge repository [\[5\]](#page-357-3).

zgoubi procedures that create and fill these extra output files are the following (refer to Part A and Part B of the guide):

- Keywords FAISCNL, FAISTORE: fill a '.fai' type file (normally named [b\_]zgoubi.fai) with particle and spin coordinates and a lot of other informations.
- Keywords SPNPRNL, SPNSTORE: fill a '.spn' type file (normally named [b\_]zgoubi.spn) with spin coordinates and other informations.
- Option  $IC = 2$ , with field map keywords (e.g. CARTEMES, TOSCA): fill zgoubi.map with 2-D field map.
- Option  $IL = 2$ , with magnetic and electric element keywords: fill zgoubi.plt with the particle coordinates and experienced fields, step after step, all along the optical element.
- Using the keyword MARKER with '.plt' as a second LABEL will cause storage of current coordinates into zgoubi.plt.
- A "PRINT" instruction may appear as an argument in many keywords, for instance CAVITE, MATRIX, ... This results in an output file with name of the form "zgoubi.thisKeyword.out", sometimes "zgoubi.thisKeyword.Out", for instance:

zgoubi.CAVITE.Out (keyword CAVITE), zgoubi.MATRIX.out (keyword MATRIX), zgoubi.OPTICS.out (keyword OP-TICS), zgoubi.PICKUP.out (keyword PICKUPS), zgoubi.TWISS.out (keyword TWISS), etc.

The purpose of this is mostly twofold: allow easy plotting as the data are listed under the form of columns (using gnuplot for instance), and a help in debugging. It is in addition easy to add variables to the Fortran write statement of concern, for more computation information output to zgoubi.thisKeyword.out. Lookup "PRINT" in the Index, for details.

Typical examples of graphics that one can expect from the post-processing of these files by zpop are the following (see examples, Part C):

• '.fai' type files:

possible plots include phase-space plots (transverse and longitudinal), aberration curves, at the position where FAISTORE or FAISCNL appears in the optical structure. Histograms of coordinates. Fourier analysis (e.g. , spin motion, tunes, in case of multi-turn tracking), calculation of Twiss parameters from phase-space ellipse matching.

• zgoubi.map

possible plots include isomagnetic field lines of a 2-D map. Superimposing trajectories read from zgoubi.plt is possible.

• zgoubi.plt

possible plots include trajectories inside magnets and other lenses (these can be superimposed over field lines obtained from zgoubi.map). Fields experienced by the particles at the traversal of optical elements. Spectral-angular distribution of synchrotron radiation.

• zgoubi.spn

possible plots include spin coordinates and histograms, at the position where SPNPRNL appears in the structure. Resonance crossing when performing multi-turn tracking.

## References

- [1] F. Méot et S. Valéro, Manuel d'utilisation de Zgoubi, Rapport IRF/LNS/88-13, CEA Saclay, 1988.
- [2] F. Méot and S. Valéro, Zgoubi users' guide, Int. Rep. CEA/DSM/LNS/GT/90-05, CEA Saclay (1990) & TRIUMF report TRI/CD/90-02 (1990).
- [3] F. Méot and S. Valéro, Zgoubi users' guide Version 3, Int. Rep. DSM/LNS/GT/93-12, CEA Saclay (1993).
- <span id="page-357-3"></span>[4] F. Méot and S. Valero, Zgoubi users' guide - Version 4, FNAL Tech. Rep. FERMILAB-TM-2010 (Aug. 1997), & Int. Rep. CEA DSM DAPNIA/SEA-97-13, Saclay (Oct. 1997).
- <span id="page-357-2"></span>[5] http://zgoubi.sourceforge.net/
- <span id="page-357-0"></span>[6] F. Méot, The electrification of Zgoubi, SATURNE report DSM/LNS/GT/93-09, CEA Saclay (1993) ; F. Méot, Generalization of the Zgoubi method for ray-tracing to include electric fields, NIM A 340 (1994) 594-604.
- [7] D. Carvounas, Suivi numérique de particules chargées dans un solénoïde, rapport de stage, CEA/LNS/GT, 1991.
- [8] F. Méot, Raytracing in 3-D field maps with Zgoubi, report DSM/LNS/GT/90-01, CEA Saclay, 1990.
- [9] G. Leleux, Compléments sur la physique des accélérateurs, cours du DEA Grands-Instruments, Univ. Paris-VI, report IRF/LNS/86-101, CEA Saclay, March 1986.
- <span id="page-357-1"></span>[10] F. Méot, A numerical method for combined spin tracking and raytracing of charged particles, NIM A313 (1992) 492, and proc. EPAC (1992) p.747.
- [11] D. J. Kelliher et al., Muon decay ring study, Procs. EPAC08 Conf., Genoa, Italy (2008).
- [12] F. Méot, N. Monseu, Lattice Design and Study Tools Regarding the Super-B Project, Procs. IPAC10 Conf., Kyoto, Japan (2010).
- [13] F. Méot, Spin tracking simulations in AGS based on ray-tracing methods, Tech. Note C-AD/AP/452, BNL C-AD (2009); F. Méot, Zgoubi-ing AGS : spin motion with snakes and jump-quads, Tech. Note C-AD/AP/453, BNL C-AD (2009).
- [14] F. Méot, M. Bai, V. Ptitsyn, V. Ranjbar, Spin Code Benchmarking at RHIC, Procs. PAC11 Conf., New York (2011).
- [15] F. Méot, Raytracing Based Spin Tracking, EDM Searches at Storage Rings Workshop, ECT Center for Studies in Nuclear Physics and related Areas, Trento, Italy (Oct. 1-5, 2012).
- [16] Hock, K.: Imperfection resonance crossing in the AGS Booster. BNL-219848-2020-TECH, C-A/AP/633, BNL (2020). https://technotes.bnl.gov/PDF?publicationId=219848
- [17] Méot, F.: Polarized e-bunch acceleration at Cornell RCS: Tentative trackingsimulations. BNL-114452-2017-TECH, EIC/57 (2017). https://technotes.bnl.gov/PDF?publicationId=42654
- [18] Méot, F., Ranjbar, V.: Simulation of Polarized Electron Bunch Acceleration in EIC RCS. Bunch and Spin Densities at Extraction. EIC-ADD-TN-007, BNL (Sept. 2020)
- [19] Méot, F., Wang, E.: Spin simulations in eRHIC Wien filter. BNL-212123-2019-TECH, EIC/68, BNL (2019). https://technotes.bnl.gov/PDF?publicationId=212123
- [20] F. Méot, An ergodic approach to polarization in eRHIC electron storage ring, EIC Tech Note 59, BNL, Oct. 2018; https://technotes.bnl.gov/PDF?publicationId=209351
- [21] V. Bargmann, L. Michel, V.L. Telegdi, Precession of the polarization of particles moving in <sup>a</sup> homogeneous electromagnetic field, Phys. Rev. Lett. 2 (1959) 435.
- [22] S.Y. Lee, Spin dynamics and snakes in synchrotrons, World Scientific, 1997.
- [23] S.Y. Lee, private communication, April 2017.
- [24] F. Méot and J. Payet, Numerical tools for the simulation of synchrotron radiation loss and induced dynamical effects in high energy transport lines, Report DSM/DAPNIA/SEA-00-01, CEA Saclay (2000).
- [25] G. Leleux et al., SR perturbations in long transport lines, IEEE 1991 Part Acc. Conf., San Francisco (May 1991).
- [26] P. Lapostolle, F. Méot, S. Valero, A new dynamics code DYNAC for electrons, protons and heavy ions in LINACS with long accelerating elements, 1990 LINAC Conf., Albuquerque, NM, USA.
- [27] Electron Lab for Europe, Blue Book, CNRS-IN2P3 (1994).
- [28] F. Méot, Benchmarking stepwise ray-tracing in rings in presence of radiation damping, Procs. PAC11 Conf., New York (2011).
- [29] F. Méot, Simulation of radiation damping in rings, using stepwise ray-tracing methods, 2015 JINST 10 T06006.
- [30] V. O. Kostroun, Simple numerical evaluation of modified Bessel functions and integrals [...], NIM 172 (1980) 371-374.
- $[31]$  F. M<sub>e</sub>ot, Synchrotron radiation interferences at the LEP miniwiggler. Penort CEPN SL/94-22 (AP), 1994.
- [33] F. Méot, A theory of low frequency far-field synchrotron radiation, Particle Accelerators Vol 62, pp. 215-239 (1999).
- [34] Albert Hofmann, The Physics of Synchrotron Radiation, Cambridge University Press, May 13, 2004.
- [35] Malek Haj Tahar, Fixed Field Ring Accelerators and ADS-Reactor Application, PhD dissertation, Brookhaven National Laboratory and Grenoble-Alpes University (2016).
- [36] M. Haj Tahar, "FFAG14 workshop tutorial", September 2014, <https://www.bnl.gov/ffag14/tutorial/>
- [37] Space charge studies in FFAG using the tracking code Zgoubi; Tahar, M. Haj; Méot, F.; Tsoupas, N., 6th International Particle Accelerator Conference (IPAC15), Richmond, VA (United States), 3-8 May 2015, https://www.osti.gov/biblio/1183868-space-charge-studies-ffag-using-tracking-code-zgoubi.
- [38] B. Mayer, personal communication, CEA Saclay, Laboratoire National SATURNE, 1990.
- [39] L. Farvacque et al., Beta user's guide, Note ESRF-COMP-87-01, 1987 ; J. Payet, IRF/LNS, CEA Saclay, private communication ; J.M. Lagniel, Recherche d'un optimum, Note IRF/LNS/SM 87/48, CEA Saclay 1987.
- [40] Installed by J. S. Berg, BNL (2007). *Cf.* Detection and remediation of stagnation in the Nelder-Mead algorithm using <sup>a</sup> sufficient decrease condition, C. T. Kelley, Siam J. Optim., Vol. 10, No. 1, pp. 43-55.
- <span id="page-358-0"></span>[41] F. Desforges, Implementation of a coupled treatment of the one-turn mapping in the ray-tracing code zgoubi, C-AD Note C-A/AP/461, Brookhaven National Laboratory, Sept 2012.
- [42] F. Méot and N. Willis, Raytrace computation with Monte Carlo simulation of particle decay, internal report CEA/LNS/88-18 CEA Saclay, 1988.
- [43] E.J. Bleser, The parameters of the bare AGS, Tech. Note AGS/AD?Tech. Note 430, March 15, 1996.
- [44] These transfer functions have been copied from the MADX model of the AGS.
- [45] H.A. Enge, Deflecting magnets, in Focusing of Charged Particles, ed. A. Septier, Vol. II, pp 203-264, Academic Press Inc., 1967.
- [46] P. Birien et S. Valéro, *Projet de spectromètre magnétique à haute résolution pour ions lourds*, Section IV p.62, Note CEA-N-2215, CEA Saclay, mai 1981.
- <span id="page-358-1"></span>[47] Files developed by Simon White, January 2012. Including beam-beam spin kick after Ref. [\[48\]](#page-358-1).
- [48] Y. K. Batygin, Spin depolarization due to beam-beam collisions, Phys. Rev. E, Vol. 58, 1, July 1998.
- [49] A. Hofmann, S. Myers, Beam Dynamics in <sup>a</sup> Double RF System, CERN ISR-TH-RF/80-26 (July 1980).
- [50] F. Lemuet, F. Méot, Developements in the ray-tracing code Zgoubi for 6-D multiturn tracking in FFAG rings, NIM A 547 (2005) 638-651.
- [51] F. Méot, 6-D beam dynamics simulations in FFAGs using the ray-tracing code Zgoubi, ICFA Beam Dyn.Newslett.43:44-50 (2007).
- [52] Franck Lemuet, Collection and muon acceleration in the neutrino factory project, PhD thesis, Paris KI University, April 2007.
- [53] V. M. Kel'man and S. Ya. Yavor, Achromatic quadrupole electron lenses, Soviet Physics Technical Physics, vol. 6, No 12, June 1962 ; S. Ya. Yavor et al., Achromatic quadrupole lenses, NIM 26 (1964) 13-17.
- [54] A. Septier, Cours du DEA de physique des particules, optique corpusculaire, Universite d'Orsay, 1966-67, pp. 38-39. ´
- [55] S. P. Karetskaya et al., Mirror-bank energy analyzers, in Advances in electronics and electron physics, Vol. 89, Acad. Press (1994) 391-491.
- [56] A. Septier et J. van Acker, Les lentilles quadrupolaires électriques, NIM 13 (1961) 335-355 ; Y. Fujita and H. Matsuda, Third order transfer matrices for an electrostatic quadrupole lens, NIM 123 (1975) 495-504.
- [57] J. Fourrier, F. Martinache, F. Méot, J. Pasternak, Spiral FFAG lattice design tools, application to 6-D tracking in a protontherapy class lattice, NIM A 589 (2008).
- [58] F. Méot, Tracking studies regarding EMMA FFAG project, Internal report CEA DAPNIA-06-04 (2006).
- [59] J. S. Berg et al., Recent developments on the EMMA on-line commissioning software, Procs. IPAC10 Conf., Kyoto, Japan (2010).
- [60] S. Machida et al., Acceleration in the linear non-scaling fixed-field alternating-gradient accelerator EMMA, Nature Physics, vol. 8, March 2012.
- [61] Installed by Pavel Akishin, JINR, Dubna, 1992.
- [62] K. Halbach, "Design of permanent multipole magnets with oriented rare earth cobalt material", Nucl. Instrum. Meth. 169 (1980) pp. 1-10.
- [63] N. Tsoupas et als., "The beam optics of the FFAG cell of the CBETA ERL accelerator", MOPIK122, Proceedings of IPAC2017, Copenhagen, Denmark.
- [64] S.M. Lund and K. Halbach, "Iron free permanent magnet systems for charged particle beam optics", UCRL-JC-121454 (1995)
- [65] M.W. Garrett, Calculation of fields [...] by elliptic integrals, J. Appl. Phys., 34, 9, sept. 1963.
- [66] P.F. Byrd and M.D. Friedman, Handbook of elliptic integrals for engineers and scientists, pp. 282-283, Springer-Verlag, Berlin, 1954.
- [67] Installation by M. Bai, BNL, 2009.
- [68] A. Tkatchenko, Computer program UNIPOT, SATURNE, CEA Saclay, 1982.
- [69] S.B. Kowalski, H.A. Enge, The ion-optical program raytrace, NIM A258 Vol. 3 (1987) 407.
- [70] N. Tsoupas, private communication, Brookhaven National Laboratory, Oct 2015.
- [71] J.L. Chuma, PLOTDATA, TRIUMF Design Note TRI-CO-87-03a.
- <span id="page-359-0"></span>[72] F. Méot et al., A model of the AGS in the ray-tracing code Zgoubi, Tech. Note C-A/AP/\*\*\*, 2013.
- [73] J. Thirion et P. Birien, Le spectromètre II, Internal Report DPh-N/ME, CEA Saclay, 23 Déc. 1975 ; H. Catz, Le spectromètre SPES II, Internal Report DPh-N/ME, CEA Saclay, 1980 ; A. Moalem, F. Méot, G. Leleux, J.P. Penicaud, A. Tkatchenko, P. Birien, A modified QDD spectrometer for  $\eta$  meson decay measurements, NIM A289 (1990) 168-175
- <span id="page-359-1"></span>[74] P. Pile, I-H. Chiang, K. K. Li, C. J. Kost, J. Doornbos, F. Méot et al., A two-stage separated 800-MeV/c Kaon beamline, TRIUMF and BNL Preprint (1997).
- <span id="page-359-2"></span>[75] F. Méot, *The raytracing code Zgoubi*, CERN SL/94-82 (AP) (1994), 3rd Intern. Workshop on Optimization and Inverse Problems in Electromagnetism, CERN, Geneva, Switzerland, 19-21 Sept. 1994.
- <span id="page-359-3"></span>[76] E. Grorud, J.L. Laclare, G. Leleux, Résonances de dépolarisation dans SATURNE 2, Int. report GOC-GERMA 75-48/TP-28, CEA Saclay (1975), and, Home Computer Codes POLAR and POPOL, IRF/LNS/GT, CEA Saclay (1975).
- <span id="page-359-5"></span><span id="page-359-4"></span>[77] M. Froissart et R. Stora, Dépolarisation d'un faisceau de protons polarisés dans un synchrotron, NIM 7 (1960) 297-305.
- [78] J.L. Hamel, mini graphic library LIBMINIGRAF, CEA-DSM, Saclay, 1996.
- [79] F. Méot and A. París, Concerning effects of fringe fields and longitudinal distribution of b10 in low- $\beta$  regions on dynamics in LHC, report FERMILAB-TM-2017, August 23, 1997.
- [80] A white paper: The Cornell-BNL FFAG-ERL Test Accelerator, I. Ben-Zvi et al., Dec. 16, 2014.
- [81] F. Méot, End-to-end 9-D polarized bunch transport in FFAG eRHIC, EIC14 workshop, http://www.jlab.org/conferences/eic2014/ (2014).
- <span id="page-359-6"></span>[82] http://www.gnuplot.info/
- [83] F. Méot et al., Polarized e-bunch acceleration at Cornell RCS. Tentative tracking simulations, EIC Tech Note 57, BNL, Oct. 2018; https://technotes.bnl.gov/PDF?publicationId=42654
## INDEX

## Index

.plt, [14,](#page-13-0) [88,](#page-87-0) [121,](#page-120-0) [165,](#page-164-0) [201](#page-200-0), [201,](#page-200-0) [202](#page-201-0) ALE, [203](#page-202-0) acceleration, [80,](#page-79-0) [168,](#page-167-0) [234,](#page-233-0) [302,](#page-301-0) [305](#page-304-0) AGSMM, [65](#page-64-0), [203,](#page-202-0) [219](#page-218-0) AGSQUAD, [66](#page-65-0), [220](#page-219-0) AIMANT, [67](#page-66-0), [97,](#page-96-0) [221](#page-220-0) parameter numbering, [150](#page-149-0) alignment (mis-) of optical elements, [202](#page-201-0) AUTOREF, [72](#page-71-0), [225](#page-224-0) backward ray-tracing, [200](#page-199-0) BEAMBEAM, [73](#page-72-0), [226](#page-225-0) spin kick, [73,](#page-72-0) [226](#page-225-0) BEND, [26,](#page-25-0) [74](#page-73-0), [227](#page-226-0) BETATRON, [76](#page-75-0), [229](#page-228-0) BINARY, [146](#page-145-0), [230](#page-229-0) BORO, [56](#page-55-0), [59](#page-58-0), [63](#page-62-0), [81,](#page-80-0) [238,](#page-237-0) [281](#page-280-0), [285](#page-284-0), [288](#page-287-0)  $BORO \times D_{ref}$ , [65,](#page-64-0) [80](#page-79-0), [83](#page-82-0), [175,](#page-174-0) [200](#page-199-0), [265](#page-264-0)  $B\rho_{ref}$ , [65,](#page-64-0) [80](#page-79-0), [83,](#page-82-0) [175,](#page-174-0) [200](#page-199-0), [200,](#page-199-0) [265](#page-264-0) BREVOL, [25,](#page-24-0) [77](#page-76-0), [231](#page-230-0) CARTEMES, [25,](#page-24-0) [77,](#page-76-0) [78](#page-77-0), [112,](#page-111-0) [119,](#page-118-0) [120,](#page-119-0) [124,](#page-123-0) [125,](#page-124-0) [136,](#page-135-0) [201,](#page-200-0) [232](#page-231-0), [257,](#page-256-0) [320,](#page-319-0) [356](#page-355-0) cartesian coordinates, [203](#page-202-0) CAVITE, [80](#page-79-0), [81,](#page-80-0) [172,](#page-171-0) [202,](#page-201-0) [234](#page-233-0) double RF system, [82,](#page-81-0) [234](#page-233-0) particle path length reset, [168,](#page-167-0) [202](#page-201-0) recovering from a crash, [84](#page-83-0) CHAMBR, [86](#page-85-0), [86,](#page-85-0) [169,](#page-168-0) [171,](#page-170-0) [236](#page-235-0), [304](#page-303-0) CHANGREF, [72,](#page-71-0) [86,](#page-85-0) [87](#page-86-0), [89,](#page-88-0) [163,](#page-162-0) [237](#page-236-0) checking field, [201](#page-200-0) checking trajectories, [201](#page-200-0) Chromaticities FITting, [156](#page-155-0) chromaticity, [191](#page-190-0), [192,](#page-191-0) [325](#page-324-0) CIBLE, [89](#page-88-0), [162,](#page-161-0) [238](#page-237-0) circular accelerators, [74,](#page-73-0) [168,](#page-167-0) [202](#page-201-0) closed orbit, [14,](#page-13-0) [80,](#page-79-0) [154,](#page-153-0) [198](#page-197-0) computation, [84](#page-83-0) reference trajectory, [200](#page-199-0) COLLIMA, [90](#page-89-0), [169,](#page-168-0) [171,](#page-170-0) [239](#page-238-0), [304](#page-303-0) CONSTY: constant radius - see OPTIONS, [291](#page-290-0) coupling, [192](#page-191-0), [198](#page-197-0) CYCLOTRON, [91](#page-90-0), [240](#page-239-0) cyclotron, [80,](#page-79-0) [82,](#page-81-0) [100](#page-99-0) DECAPOLE, [93](#page-92-0), [166,](#page-165-0) [242](#page-241-0), [301](#page-300-0) DIPOLE, [67,](#page-66-0) [86,](#page-85-0) [94](#page-93-0), [99,](#page-98-0) [149,](#page-148-0) [203,](#page-202-0) [243](#page-242-0), [333](#page-332-0) parameter numbering, [150](#page-149-0) DIPOLE-M, [67,](#page-66-0) [97](#page-96-0), [125,](#page-124-0) [205,](#page-204-0) [244](#page-243-0), [296](#page-295-0) parameter numbering, [150](#page-149-0) DIPOLES, [67,](#page-66-0) [99](#page-98-0), [246](#page-245-0) DODECAPO, [27,](#page-26-0) [103](#page-102-0), [166,](#page-165-0) [247](#page-246-0), [301](#page-300-0) double RF system, [82](#page-81-0) DRIFT, [104](#page-103-0), [163,](#page-162-0) [248](#page-247-0) split, [104,](#page-103-0) [201,](#page-200-0) [248](#page-247-0) droite de coupure: see integration boundary, [78](#page-77-0)

EBMULT, [26,](#page-25-0) [27,](#page-26-0) [105](#page-104-0), [166,](#page-165-0) [249](#page-248-0)

parameter numbering, [150](#page-149-0) EL2TUB, [25,](#page-24-0) [106](#page-105-0), [251](#page-250-0) ELCYLDEF, [107](#page-106-0), [253](#page-252-0) ELMIR, [108](#page-107-0), [252](#page-251-0) ELMIRC, [109](#page-108-0), [254](#page-253-0) ELMULT, [27,](#page-26-0) [105,](#page-104-0) [110](#page-109-0), [166,](#page-165-0) [255](#page-254-0) parameter numbering, [150](#page-149-0) ELREVOL, [25,](#page-24-0) [112](#page-111-0), [201,](#page-200-0) [256](#page-255-0) EMMA, [113](#page-112-0), [257](#page-256-0) END, [145,](#page-144-0) [147](#page-146-0), [193,](#page-192-0) [262](#page-261-0) ERRORS, [148](#page-147-0), [258](#page-257-0) ESL, [104](#page-103-0), [163,](#page-162-0) [248](#page-247-0) FAISCEAU, [185](#page-184-0), [259](#page-258-0) FAISCNL, [185](#page-184-0), [201,](#page-200-0) [259](#page-258-0), [356](#page-355-0) FAISTORE, [185](#page-184-0), [201,](#page-200-0) [259](#page-258-0), [356](#page-355-0) binary storage, [186](#page-185-0) in presence of FIT[2], [157,](#page-156-0) [186](#page-185-0) FFAG, [80,](#page-79-0) [82,](#page-81-0) [100,](#page-99-0) [113,](#page-112-0) [114](#page-113-0), [114,](#page-113-0) [116,](#page-115-0) [260](#page-259-0) FFAG magnet radial, [100,](#page-99-0) [114](#page-113-0), [260](#page-259-0) spiral, [116](#page-115-0), [240](#page-239-0), [261](#page-260-0) FFAG-SPI, [116](#page-115-0), [261](#page-260-0) Field maps, [205](#page-204-0) 1-D, [25](#page-24-0) 2-D, arbitrary (X,Y) plane, [26,](#page-25-0) [31](#page-30-0) 2-D, mid-plane, [25,](#page-24-0) [28](#page-27-0) 3-D, [26,](#page-25-0) [33](#page-32-0) binarizing a file, [146](#page-145-0) binary file, [146](#page-145-0) HEADER, [136,](#page-135-0) [205](#page-204-0) interpolation, [27](#page-26-0) 1-D, [27](#page-26-0) 2-D, arbitray plane, [31](#page-30-0) 2-D, mid-plane symmetry, [28](#page-27-0) 2-D, polar frame, [30](#page-29-0) 3-D, [33](#page-32-0) making a -, [165](#page-164-0) positionning, [202](#page-201-0) Field maps, electric, [27](#page-26-0) 1-D, [112](#page-111-0) 2-D, arbitrary (X,Y) plane, [120](#page-119-0) Field maps, magnetic, [27](#page-26-0) 1-D, [77](#page-76-0) 2-D, arbitrary plane, [119](#page-118-0) 2-D, mid-plane, [67,](#page-66-0) [78,](#page-77-0) [97,](#page-96-0) [113,](#page-112-0) [125,](#page-124-0) [135](#page-134-0) 3-D, [113,](#page-112-0) [135](#page-134-0) FIN, [147](#page-146-0), [262](#page-261-0) FIT[2], [145,](#page-144-0) [149](#page-148-0), [149,](#page-148-0) [152,](#page-151-0) [263](#page-262-0), [302](#page-301-0) combined with REBELOTE, [157,](#page-156-0) [170](#page-169-0) constraint, [152](#page-151-0), [153,](#page-152-0) [264](#page-263-0) chromaticities, using SCALING, [156](#page-155-0) tunes, using SCALING, [156](#page-155-0) coupled variables, [152](#page-151-0) using SCALING, [152,](#page-151-0) [175](#page-174-0) in presence of FAISTORE, [157](#page-156-0) max. number of iterations, [157](#page-156-0), [263](#page-262-0) no final run, [157](#page-156-0) numbering keywords, [149](#page-148-0)

numbering parameters, [149](#page-148-0) options, [157](#page-156-0), [159](#page-158-0) penalty, [157](#page-156-0), [263](#page-262-0) updated input data file, [157](#page-156-0) variable values, [263](#page-262-0) get, [159](#page-158-0), [269](#page-268-0) range, [152](#page-151-0) save, [157](#page-156-0) zgoubi.FIT.out.dat, [157](#page-156-0) FOCALE, [187](#page-186-0), [267](#page-266-0) FOCALEZ, [188](#page-187-0), [267](#page-266-0) fringe field, [70,](#page-69-0) [74](#page-73-0) Enge coefficients, [67,](#page-66-0) [101](#page-100-0) flutter, [91](#page-90-0) overlapping, [99](#page-98-0) GASCAT, [158](#page-157-0), [268](#page-267-0) GETFITVAL, [145,](#page-144-0) [159](#page-158-0), [269](#page-268-0) gnuplot, [356](#page-355-0) GOTO, [160](#page-159-0), [271](#page-270-0) HALBACH, [118](#page-117-0), [270](#page-269-0) HISTO, [57,](#page-56-0) [90,](#page-89-0) [163,](#page-162-0) [171,](#page-170-0) [189](#page-188-0), [189,](#page-188-0) [205,](#page-204-0) [272](#page-271-0), [304](#page-303-0) IC, [201](#page-200-0) ID, [78](#page-77-0), [232](#page-231-0), [240](#page-239-0), [261](#page-260-0) IDMAX, [59](#page-58-0), [59](#page-58-0) IEX, [31,](#page-30-0) [60](#page-59-0), [60,](#page-59-0) [78,](#page-77-0) [86,](#page-85-0) [90,](#page-89-0) [182,](#page-181-0) [185,](#page-184-0) [195,](#page-194-0) [205](#page-204-0) IL, [86,](#page-85-0) [150,](#page-149-0) [151,](#page-150-0) [165,](#page-164-0) [201](#page-200-0), [201](#page-200-0) IMAGE, [72,](#page-71-0) [187](#page-186-0), [187,](#page-186-0) [273](#page-272-0) IMAGES, [59,](#page-58-0) [187](#page-186-0), [187,](#page-186-0) [273](#page-272-0) IMAGESZ, [188](#page-187-0), [273](#page-272-0) IMAGEZ, [188](#page-187-0), [273](#page-272-0) IMAX, [56](#page-55-0), [59](#page-58-0), [63,](#page-62-0) [80,](#page-79-0) [81,](#page-80-0) [163,](#page-162-0) [168,](#page-167-0) [177,](#page-176-0) [185,](#page-184-0) [196,](#page-195-0) [202,](#page-201-0) [205](#page-204-0) INCLUDE, [161](#page-160-0), [274](#page-273-0) INTEG, [171,](#page-170-0) [304](#page-303-0) integration boundary, [77,](#page-76-0) [78,](#page-77-0) [112,](#page-111-0) [119,](#page-118-0) [120,](#page-119-0) [136,](#page-135-0) [231](#page-230-0)[–233,](#page-232-0) [320](#page-319-0) integration step size, [205](#page-204-0) coded, [205](#page-204-0) negative, [163](#page-162-0), [200](#page-199-0) IORDRE, [26,](#page-25-0) [28,](#page-27-0) [71,](#page-70-0) [78,](#page-77-0) [98,](#page-97-0) [119,](#page-118-0) [120,](#page-119-0) [136,](#page-135-0) [166](#page-165-0) keyword numbering (in FIT[2], REBELOTE[IOPT=1], etc.), [149](#page-148-0) KPOS, [202](#page-201-0) LABEL, [121,](#page-120-0) [172,](#page-171-0) [186,](#page-185-0) [193,](#page-192-0) [195,](#page-194-0) [201](#page-200-0), LABEL1, LABEL2 [202,](#page-201-0) LABEL1, LABEL2 [248,](#page-247-0) [259,](#page-258-0) [278,](#page-277-0) [294,](#page-293-0) [312,](#page-311-0) [356](#page-355-0) MAP2D, [26,](#page-25-0) [119](#page-118-0), [136,](#page-135-0) [276](#page-275-0) MAP2D-E, [26,](#page-25-0) [120](#page-119-0), [277](#page-276-0) maps, summing, [231](#page-230-0) MARKER, [121](#page-120-0), [278](#page-277-0), [356](#page-355-0) MATRIX, [61,](#page-60-0) [62,](#page-61-0) [72,](#page-71-0) [138,](#page-137-0) [149,](#page-148-0) [153,](#page-152-0) [191](#page-190-0), [192,](#page-191-0) [225,](#page-224-0) [279](#page-278-0), [286](#page-285-0) 1st, 2nd, 3rd order transport coefficients, [191,](#page-190-0) [279](#page-278-0) beam matrix, [164,](#page-163-0) [191](#page-190-0) periodic beam matrix, [198](#page-197-0) spin rotation matrix, [196](#page-195-0) MCDESINT, [57,](#page-56-0) [59,](#page-58-0) [145,](#page-144-0) [162](#page-161-0), [163,](#page-162-0) [168,](#page-167-0) [169,](#page-168-0) [171,](#page-170-0) [189,](#page-188-0) [280](#page-279-0), [304,](#page-303-0) [333](#page-332-0) MCOBJET, [56](#page-55-0), [57,](#page-56-0) [154,](#page-153-0) [162,](#page-161-0) [168,](#page-167-0) [205,](#page-204-0) [281](#page-280-0), [302](#page-301-0) misalignment, [202](#page-201-0)

momentum compaction , [325](#page-324-0) Monte Carlo, [56,](#page-55-0) [63,](#page-62-0) [162,](#page-161-0) [168,](#page-167-0) [205,](#page-204-0) [281,](#page-280-0) [288](#page-287-0) multi-particle, [168,](#page-167-0) [205](#page-204-0), [302](#page-301-0) multi-turn tracking, [56,](#page-55-0) [80,](#page-79-0) [145,](#page-144-0) [168](#page-167-0), [168,](#page-167-0) [172,](#page-171-0) [200,](#page-199-0) [202](#page-201-0), [302](#page-301-0), [333,](#page-332-0) [346,](#page-345-0) [356](#page-355-0) MULTIPOL, [26,](#page-25-0) [27,](#page-26-0) [105,](#page-104-0) [110,](#page-109-0) [122](#page-121-0), [166,](#page-165-0) [172,](#page-171-0) [284](#page-283-0), [301](#page-300-0) parameter numbering, [150](#page-149-0) negative charge, [56,](#page-55-0) [59,](#page-58-0) [205,](#page-204-0) [281,](#page-280-0) [285](#page-284-0) negative momentum, [56,](#page-55-0) [59,](#page-58-0) [205,](#page-204-0) [281,](#page-280-0) [285](#page-284-0) negative rigidity, [205](#page-204-0) NPASS, [80,](#page-79-0) [168,](#page-167-0) [186,](#page-185-0) [189,](#page-188-0) [195,](#page-194-0) [202,](#page-201-0) [205,](#page-204-0) [259,](#page-258-0) [302,](#page-301-0) [312](#page-311-0) numbering of keywords (in FIT[2], REBELOTE[IOPT=1], etc.), [149](#page-148-0) of parameters (in FIT[2], REBELOTE[IOPT=1], etc.), [149](#page-148-0) OBJET, [59](#page-58-0), [72,](#page-71-0) [81,](#page-80-0) [86,](#page-85-0) [152,](#page-151-0) [153,](#page-152-0) [162,](#page-161-0) [187,](#page-186-0) [198,](#page-197-0) [203,](#page-202-0) [205,](#page-204-0) [285](#page-284-0) for 1st, 2nd, 3rd order MATRIX computation, [61,](#page-60-0) [62,](#page-61-0) [285](#page-284-0) recovering from a crash, [61,](#page-60-0) [287](#page-286-0) OBJETA, [63](#page-62-0), [63,](#page-62-0) [168,](#page-167-0) [288](#page-287-0) OCTUPOLE, [123](#page-122-0), [166,](#page-165-0) [289](#page-288-0), [301](#page-300-0) OPTICS, [164](#page-163-0), [290](#page-289-0) OPTIONS, [165](#page-164-0), [291](#page-290-0) CONSTY, [165,](#page-164-0) [291](#page-290-0) WRITE, [291](#page-290-0) Orbit correction, [51](#page-50-0) FIT[2], [51](#page-50-0) SVDOC, [51](#page-50-0) SVDOC, [180](#page-179-0) ORDRE, [166](#page-165-0), [292](#page-291-0) outpoi.lis, [124](#page-123-0) parameter numbering (in FIT[2], REBELOTE[IOPT=1], etc.), [149](#page-148-0) particle path length reset by CAVITE, [168,](#page-167-0) [202](#page-201-0) PARTICUL, [63,](#page-62-0) [90,](#page-89-0) [105,](#page-104-0) [106,](#page-105-0) [108–](#page-107-0)[110,](#page-109-0) [112,](#page-111-0) [130,](#page-129-0) [141,](#page-140-0) [143,](#page-142-0) [145,](#page-144-0) [162,](#page-161-0) [167](#page-166-0), [176,](#page-175-0) [177,](#page-176-0) [179,](#page-178-0) [182,](#page-181-0) [280,](#page-279-0) [293](#page-292-0) PICKUPS, [193](#page-192-0), [201,](#page-200-0) [294](#page-293-0) PLOTDATA, [194](#page-193-0), [295](#page-294-0) POISSON, [124](#page-123-0), [296](#page-295-0) polar coordinates, [205](#page-204-0) POLARMES, [125](#page-124-0), [205,](#page-204-0) [297](#page-296-0) positioning of optical elements, [202](#page-201-0) PRINT, [356](#page-355-0) CAVITE, [85](#page-84-0) HISTO, [189](#page-188-0) MATRIX, [192](#page-191-0) OPTICS, [164](#page-163-0) SPNPRT, [196](#page-195-0) PS170, [126](#page-125-0), [298](#page-297-0) QUADISEX, [25,](#page-24-0) [26,](#page-25-0) [127](#page-126-0), [299](#page-298-0) QUADRUPO, [26,](#page-25-0) [27,](#page-26-0) [86,](#page-85-0) [93,](#page-92-0) [110,](#page-109-0) [122,](#page-121-0) [123,](#page-122-0) [128](#page-127-0), [131,](#page-130-0) [149,](#page-148-0) [150,](#page-149-0) [166,](#page-165-0) [203,](#page-202-0) [300](#page-299-0), [301](#page-300-0) parameter numbering, [150](#page-149-0) REBELOTE, [56,](#page-55-0) [61,](#page-60-0) [80,](#page-79-0) [145,](#page-144-0) [149,](#page-148-0) [168](#page-167-0), [168,](#page-167-0) [172,](#page-171-0) [185,](#page-184-0) [186,](#page-185-0) [189,](#page-188-0) [193,](#page-192-0) [195,](#page-194-0) [201,](#page-200-0) [202,](#page-201-0) [205,](#page-204-0) [259,](#page-258-0) [285,](#page-284-0) [302](#page-301-0), [312,](#page-311-0) [333](#page-332-0) circular accelerators, [168,](#page-167-0) [202](#page-201-0) combined with FIT[2], [157,](#page-156-0) [170](#page-169-0)

recovering from a crash, [170](#page-169-0)

recovering from a crash, [61,](#page-60-0) [84,](#page-83-0) [170,](#page-169-0) [175,](#page-174-0) [287](#page-286-0) reference rigidity, [56,](#page-55-0) [59,](#page-58-0) [80](#page-79-0), [175,](#page-174-0) [200](#page-199-0) reference trajectory, closed orbit, [200](#page-199-0) RESET, [171](#page-170-0), [304](#page-303-0) SCALING, [81,](#page-80-0) [171,](#page-170-0) [172](#page-171-0), [172,](#page-171-0) [201,](#page-200-0) [202,](#page-201-0) [234,](#page-233-0) [304,](#page-303-0) [305](#page-304-0)  $&$  FIT coupling variables, [152,](#page-151-0) [175](#page-174-0) parameter numbering, [151](#page-150-0) recovering from a crash, [175](#page-174-0) scaling an arbitrary parameter, [172](#page-171-0) scaling fields in optical elements, [172](#page-171-0) SEPARA, [130](#page-129-0), [306](#page-305-0) SEXQUAD, [25,](#page-24-0) [127](#page-126-0), [307](#page-306-0) SEXTUPOL, [26,](#page-25-0) [131](#page-130-0), [166,](#page-165-0) [301,](#page-300-0) [308](#page-307-0) SOLENOID, [132](#page-131-0), [309](#page-308-0) SPACECHARG, [49,](#page-48-0) [176](#page-175-0), [310](#page-309-0) SPIN  $\vec{n}_0$  vector, [155](#page-154-0) beam-beam kick, [73,](#page-72-0) [226](#page-225-0) diffusion integrals, [40](#page-39-0), [198](#page-197-0) rotation matrix, [196](#page-195-0) tracking, [35](#page-34-0), [87,](#page-86-0) [139,](#page-138-0) [169,](#page-168-0) [177](#page-176-0), [184,](#page-183-0) [189,](#page-188-0) [195,](#page-194-0) [205,](#page-204-0) [272,](#page-271-0) [302,](#page-301-0) [313](#page-312-0), [333](#page-332-0) SPINR, [134](#page-133-0), [311](#page-310-0) SPNPRNL, [195](#page-194-0), [312](#page-311-0), [356](#page-355-0) SPNPRT, [179,](#page-178-0) [196](#page-195-0), [312](#page-311-0) SPNSTORE, [195](#page-194-0), [312](#page-311-0), [356](#page-355-0) SPNTRK, [145,](#page-144-0) [168,](#page-167-0) [169,](#page-168-0) [171,](#page-170-0) [177](#page-176-0), [205,](#page-204-0) [304,](#page-303-0) [313](#page-312-0) SRLOSS, [179](#page-178-0), [314](#page-313-0), [315](#page-314-0) SRPRNT, [197](#page-196-0), [315](#page-314-0) stopped particles, [86,](#page-85-0) [90,](#page-89-0) [169,](#page-168-0) [185,](#page-184-0) [205](#page-204-0), [236,](#page-235-0) [239](#page-238-0) storage files, [355](#page-354-0) SVDOC, [180](#page-179-0), [316](#page-315-0) iterate orbit defect & correction, [180](#page-179-0) multiple reference orbits, [180](#page-179-0) SVD matrix, [180](#page-179-0) zgoubi.SVD.out, [180](#page-179-0) synchrotron motion, [80,](#page-79-0) [168,](#page-167-0) [172,](#page-171-0) [234,](#page-233-0) [302,](#page-301-0) [305](#page-304-0) synchrotron radiation, [41](#page-40-0) energy loss, [41](#page-40-0), [82,](#page-81-0) [179,](#page-178-0) [197,](#page-196-0) [303,](#page-302-0) [314](#page-313-0) energy loss treatment in CAVITE, [82,](#page-81-0) [83](#page-82-0) integrals, [43](#page-42-0), [198](#page-197-0) spectral angular brightness, [44](#page-43-0), [182,](#page-181-0) [317](#page-316-0) SYNRAD, [182](#page-181-0), [317](#page-316-0) SYSTEM, [183](#page-182-0), [318](#page-317-0) system call, [183,](#page-182-0) [318](#page-317-0) tag, symmetry index, [59](#page-58-0) tag, tag character, [57,](#page-56-0) [59,](#page-58-0) [60,](#page-59-0) [163,](#page-162-0) [182,](#page-181-0) [185,](#page-184-0) [189,](#page-188-0) [195](#page-194-0) TARGET, [89](#page-88-0), [238](#page-237-0) time varying fields, [200](#page-199-0) TOSCA, [25,](#page-24-0) [135](#page-134-0), [150,](#page-149-0) [166,](#page-165-0) [201,](#page-200-0) [203,](#page-202-0) [320](#page-319-0), [333,](#page-332-0) [356](#page-355-0) parameter numbering, [150](#page-149-0) TRANSMAT, [138](#page-137-0), [322](#page-321-0) transport coefficients, [191](#page-190-0), [279](#page-278-0) 1st, 2nd or 3rd order, [191,](#page-190-0) [279](#page-278-0) TRAROT, [75,](#page-74-0) [139](#page-138-0), [323](#page-322-0) Tunes FITting, [156](#page-155-0) TWISS, [61,](#page-60-0) [198](#page-197-0), [324](#page-323-0) find orbit, [198,](#page-197-0) [324](#page-323-0)

UNDULATOR, [140](#page-139-0), [326](#page-325-0) UNIPOT, [25,](#page-24-0) [141](#page-140-0), [327](#page-326-0) Units in zgoubi, [199](#page-198-0) variable (FIT, FIT2), [149](#page-148-0), [149,](#page-148-0) [263](#page-262-0) VENUS, [25,](#page-24-0) [26,](#page-25-0) [142,](#page-141-0) [328](#page-327-0) wedge angle, [74](#page-73-0) WIENFILT, [26,](#page-25-0) [143](#page-142-0), [329](#page-328-0) WRITE: allow/inhibit - see OPTIONS, [291](#page-290-0) XCE, [203](#page-202-0) XPAS negative, [163](#page-162-0) XPAS, coded, [205](#page-204-0) XPAS, negative, [200](#page-199-0) YCE, [203](#page-202-0) YMY, [75,](#page-74-0) **[144](#page-143-0), [330](#page-329-0)** zgoubi, [355](#page-354-0) - running the code, [355](#page-354-0) zgoubi output files, [206,](#page-205-0) [355](#page-354-0) zgoubi.CAVITE.out, [85](#page-84-0) zgoubi.dat, [186,](#page-185-0) [195,](#page-194-0) [355](#page-354-0) zgoubi.f, [355](#page-354-0) zgoubi.fai, [185,](#page-184-0) [195,](#page-194-0) [207](#page-206-0), [259,](#page-258-0) [285,](#page-284-0) [356](#page-355-0) zgoubi.FIT.out.dat, [157](#page-156-0) zgoubi.HISTO.out, [189](#page-188-0) zgoubi.impdev.out, [201](#page-200-0), [202](#page-201-0) zgoubi.map, [201,](#page-200-0) [356](#page-355-0) zgoubi.MATRIX.out, [192](#page-191-0) zgoubi.OPTICS.out, [164](#page-163-0) zgoubi.PICKUP.out, [193](#page-192-0) zgoubi.plt, [121,](#page-120-0) [201,](#page-200-0) [208](#page-207-0), [278,](#page-277-0) [356](#page-355-0) zgoubi.res, [201,](#page-200-0) [206](#page-205-0), [355](#page-354-0) zgoubi.spn, [195,](#page-194-0) [312,](#page-311-0) [356](#page-355-0) zgoubi.SPNPRT.Out, [265,](#page-264-0) [275,](#page-274-0) [303](#page-302-0) zgoubi.sre, [182](#page-181-0) zgoubi.TWISS.out, [198](#page-197-0) zpop, [44,](#page-43-0) [185,](#page-184-0) [195,](#page-194-0) [201,](#page-200-0) [355](#page-354-0) - running the code, [355](#page-354-0)